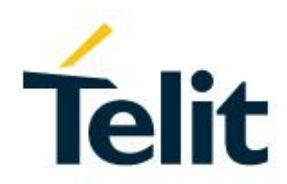

# ME910C1/NE910C1/ML865C1 AT Commands Reference Guide

80529ST10815A Rev. 9 – 2019-08-01

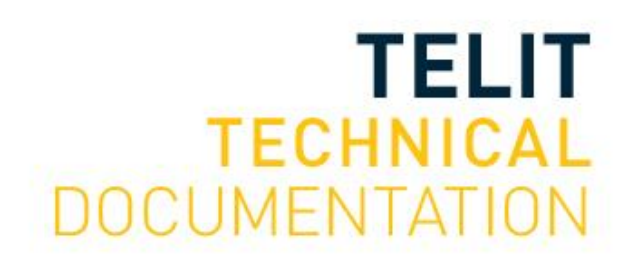

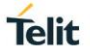

### SPECIFICATIONS ARE SUBJECT TO CHANGE WITHOUT NOTICE

## <span id="page-1-0"></span>**NOTICE**

While reasonable efforts have been made to assure the accuracy of this document, Telit assumes no liability resulting from any inaccuracies or omissions in this document, or from use of the information obtained herein. The information in this document has been carefully checked and is believed to be reliable. However, no responsibility is assumed for inaccuracies or omissions. Telit reserves the right to make changes to any products described herein and reserves the right to revise this document and to make changes from time to time in content hereof with no obligation to notify any person of revisions or changes. Telit does not assume any liability arising out of the application or use of any product, software, or circuit described herein; neither does it convey license under its patent rights or the rights of others.

It is possible that this publication may contain references to, or information about Telit products (machines and programs), programming, or services that are not announced in your country. Such references or information must not be construed to mean that Telit intends to announce such Telit products, programming, or services in your country.

## <span id="page-1-1"></span>**COPYRIGHTS**

This instruction manual and the Telit products described in this instruction manual may be, include or describe copyrighted Telit material, such as computer programs stored in semiconductor memories or other media. Laws in the Italy and other countries preserve for Telit and its licensors certain exclusive rights for copyrighted material, including the exclusive right to copy, reproduce in any form, distribute and make derivative works of the copyrighted material. Accordingly, any copyrighted material of Telit and its licensors contained herein or in the Telit products described in this instruction manual may not be copied, reproduced, distributed, merged or modified in any manner without the express written permission of Telit. Furthermore, the purchase of Telit products shall not be deemed to grant either directly or by implication, estoppel, or otherwise, any license under the copyrights, patents or patent applications of Telit, as arises by operation of law in the sale of a product.

## <span id="page-1-2"></span>**COMPUTER SOFTWARE COPYRIGHTS**

The Telit and 3rd Party supplied Software (SW) products described in this instruction manual may include copyrighted Telit and other 3rd Party supplied computer programs stored in semiconductor memories or other media. Laws in the Italy and other countries preserve for Telit and other 3rd Party supplied SW certain exclusive rights for copyrighted computer programs, including the exclusive right to copy or reproduce in any form the copyrighted computer program. Accordingly, any copyrighted Telit or other 3rd Party supplied SW computer programs contained in the Telit products described in this instruction manual may not be copied (reverse engineered) or reproduced in any manner without the express written permission of Telit or the 3rd Party SW supplier. Furthermore, the purchase of Telit products shall not be deemed to grant either directly or by implication, estoppel, or otherwise, any license under the copyrights, patents or patent applications of Telit or other 3rd Party supplied SW, except for the normal non-exclusive, royalty free license to use that arises by operation of law in the sale of a product.

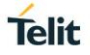

## <span id="page-2-0"></span>**USAGE AND DISCLOSURE RESTRICTIONS**

### <span id="page-2-1"></span>I. License Agreements

The software described in this document is the property of Telit and its licensors. It is furnished by express license agreement only and may be used only in accordance with the terms of such an agreement.

### <span id="page-2-2"></span>II. Copyrighted Materials

Software and documentation are copyrighted materials. Making unauthorized copies is prohibited by law. No part of the software or documentation may be reproduced, transmitted, transcribed, stored in a retrieval system, or translated into any language or computer language, in any form or by any means, without prior written permission of Telit

### <span id="page-2-3"></span>III. High Risk Materials

Components, units, or third-party products used in the product described herein are NOT fault-tolerant and are NOT designed, manufactured, or intended for use as on-line control equipment in the following hazardous environments requiring fail-safe controls: the operation of Nuclear Facilities, Aircraft Navigation or Aircraft Communication Systems, Air Traffic Control, Life Support, or Weapons Systems (High Risk Activities"). Telit and its supplier(s) specifically disclaim any expressed or implied warranty of fitness for such High Risk Activities.

### <span id="page-2-4"></span>IV. Trademarks

TELIT and the Stylized T Logo are registered in Trademark Office. All other product or service names are the property of their respective owners.

### <span id="page-2-5"></span>V. Third Party Rights

The software may include Third Party Right software. In this case you agree to comply with all terms and conditions imposed on you in respect of such separate software. In addition to Third Party Terms, the disclaimer of warranty and limitation of liability provisions in this License shall apply to the Third Party Right software.

TELIT HEREBY DISCLAIMS ANY AND ALL WARRANTIES EXPRESS OR IMPLIED FROM ANY THIRD PARTIES REGARDING ANY SEPARATE FILES, ANY THIRD PARTY MATERIALS INCLUDED IN THE SOFTWARE, ANY THIRD PARTY MATERIALS FROM WHICH THE SOFTWARE IS DERIVED (COLLECTIVELY "OTHER CODE"), AND THE USE OF ANY OR ALL THE OTHER CODE IN CONNECTION WITH THE SOFTWARE, INCLUDING (WITHOUT LIMITATION) ANY WARRANTIES OF SATISFACTORY QUALITY OR FITNESS FOR A PARTICULAR PURPOSE.

NO THIRD PARTY LICENSORS OF OTHER CODE SHALL HAVE ANY LIABILITY FOR ANY DIRECT, INDIRECT, INCIDENTAL, SPECIAL, EXEMPLARY, OR CONSEQUENTIAL DAMAGES (INCLUDING WITHOUT LIMITATION LOST PROFITS), HOWEVER CAUSED AND WHETHER MADE UNDER CONTRACT, TORT OR OTHER LEGAL THEORY, ARISING IN ANY WAY OUT OF THE USE OR DISTRIBUTION OF THE OTHER CODE OR THE EXERCISE OF ANY RIGHTS GRANTED UNDER EITHER OR BOTH THIS LICENSE AND THE LEGAL TERMS APPLICABLE TO ANY SEPARATE FILES, EVEN IF ADVISED OF THE POSSIBILITY OF SUCH DAMAGES.

## <span id="page-3-0"></span>APPLICABILITY TABLE

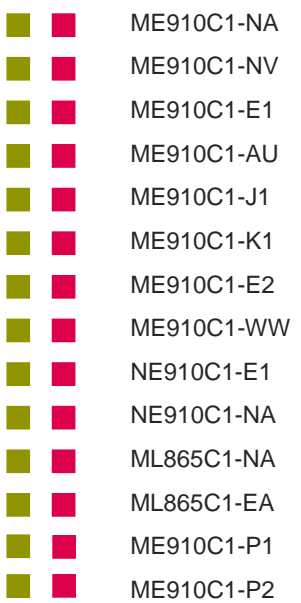

30.00.xx5 / M0B.xx0004

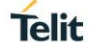

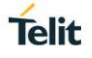

## <span id="page-4-0"></span>**CONTENTS**

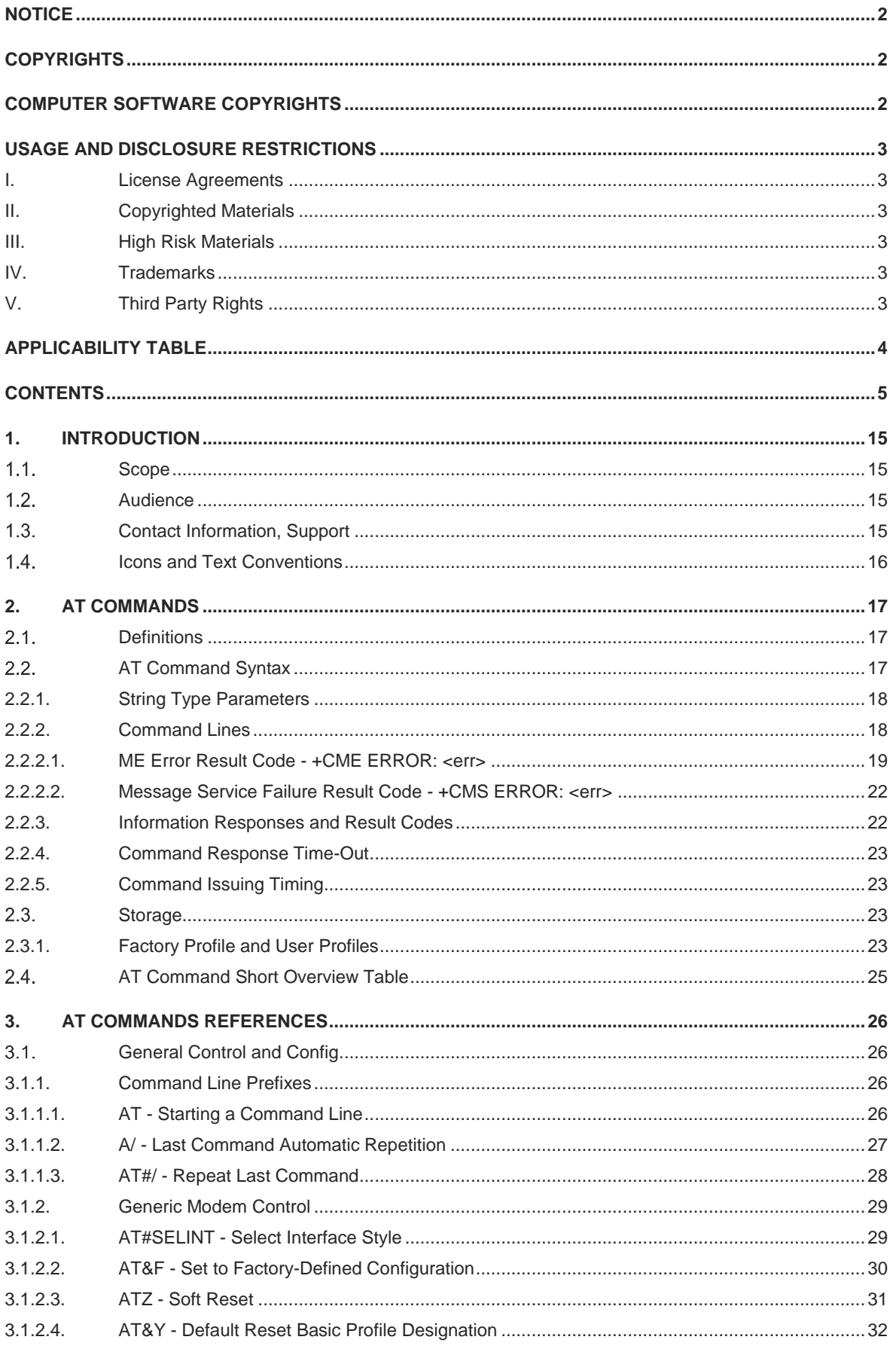

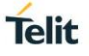

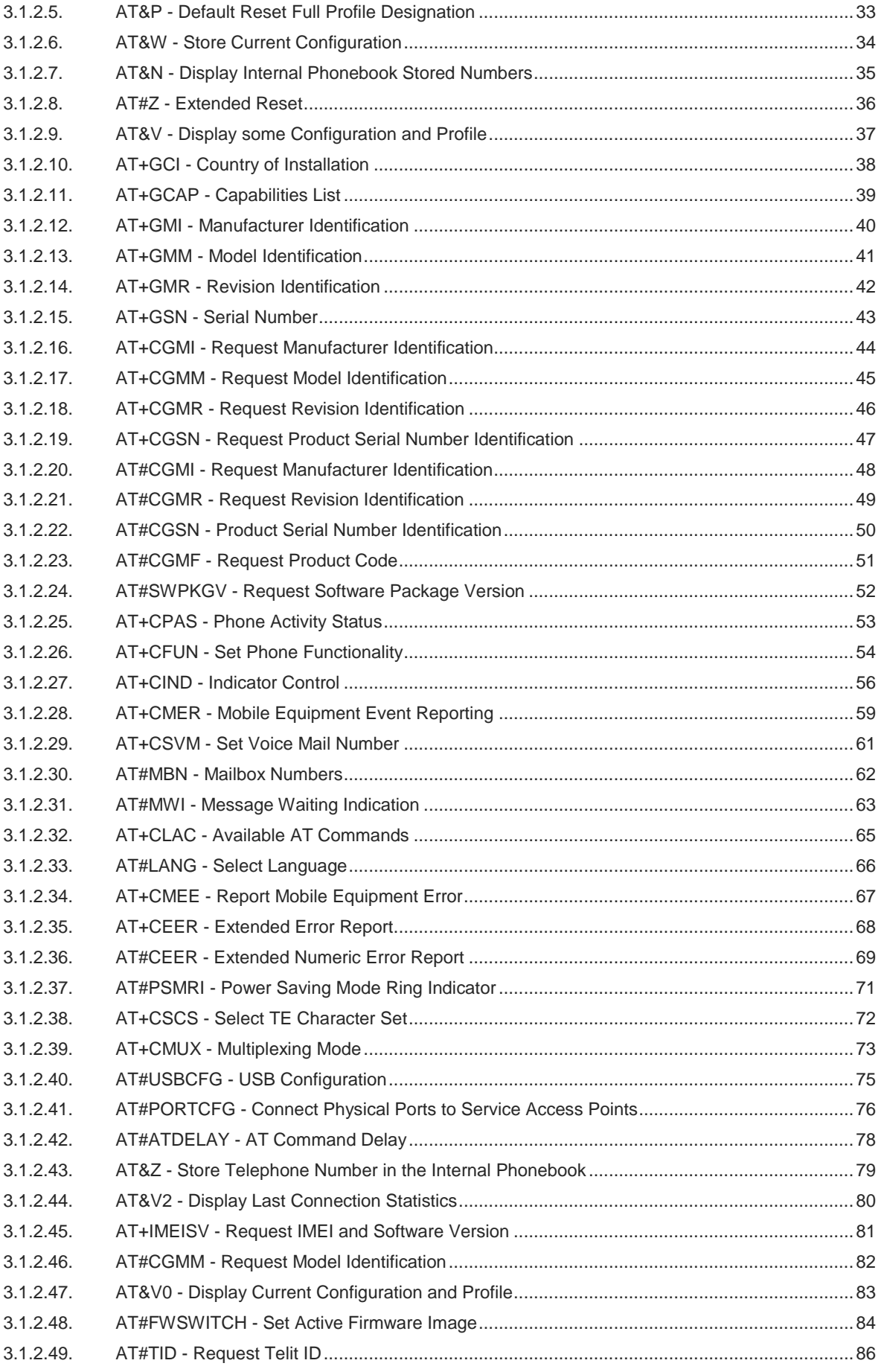

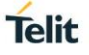

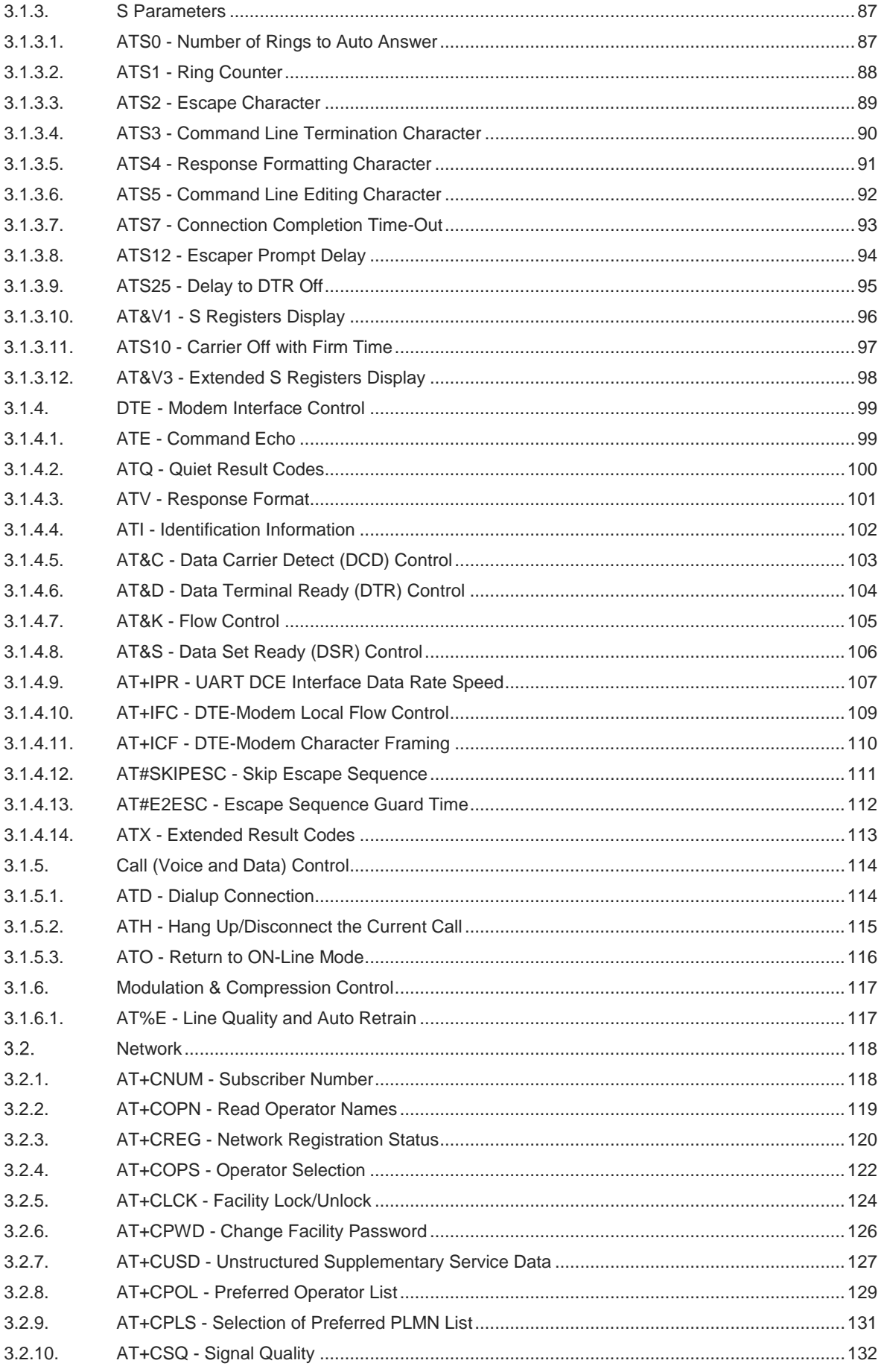

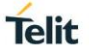

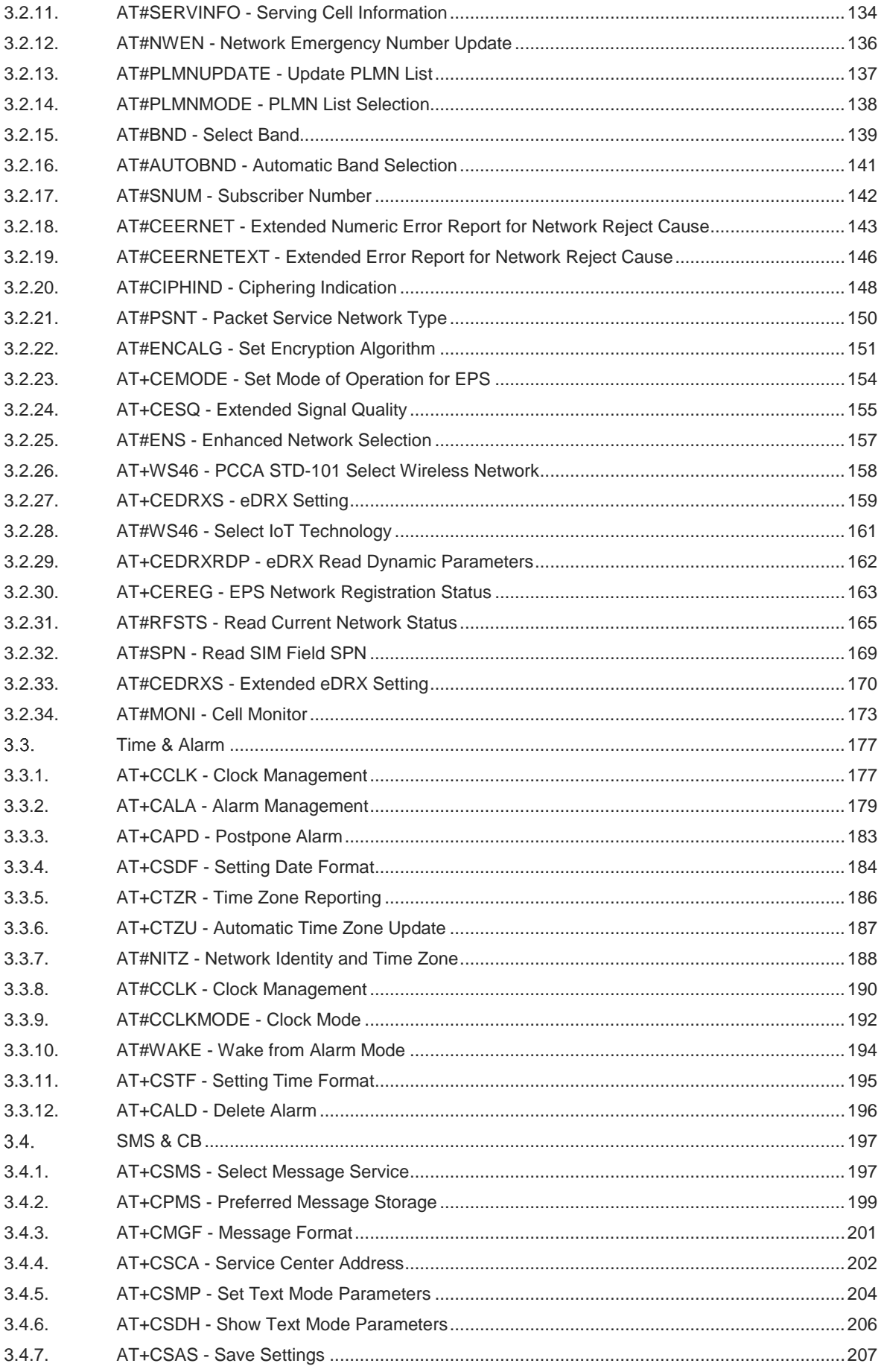

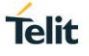

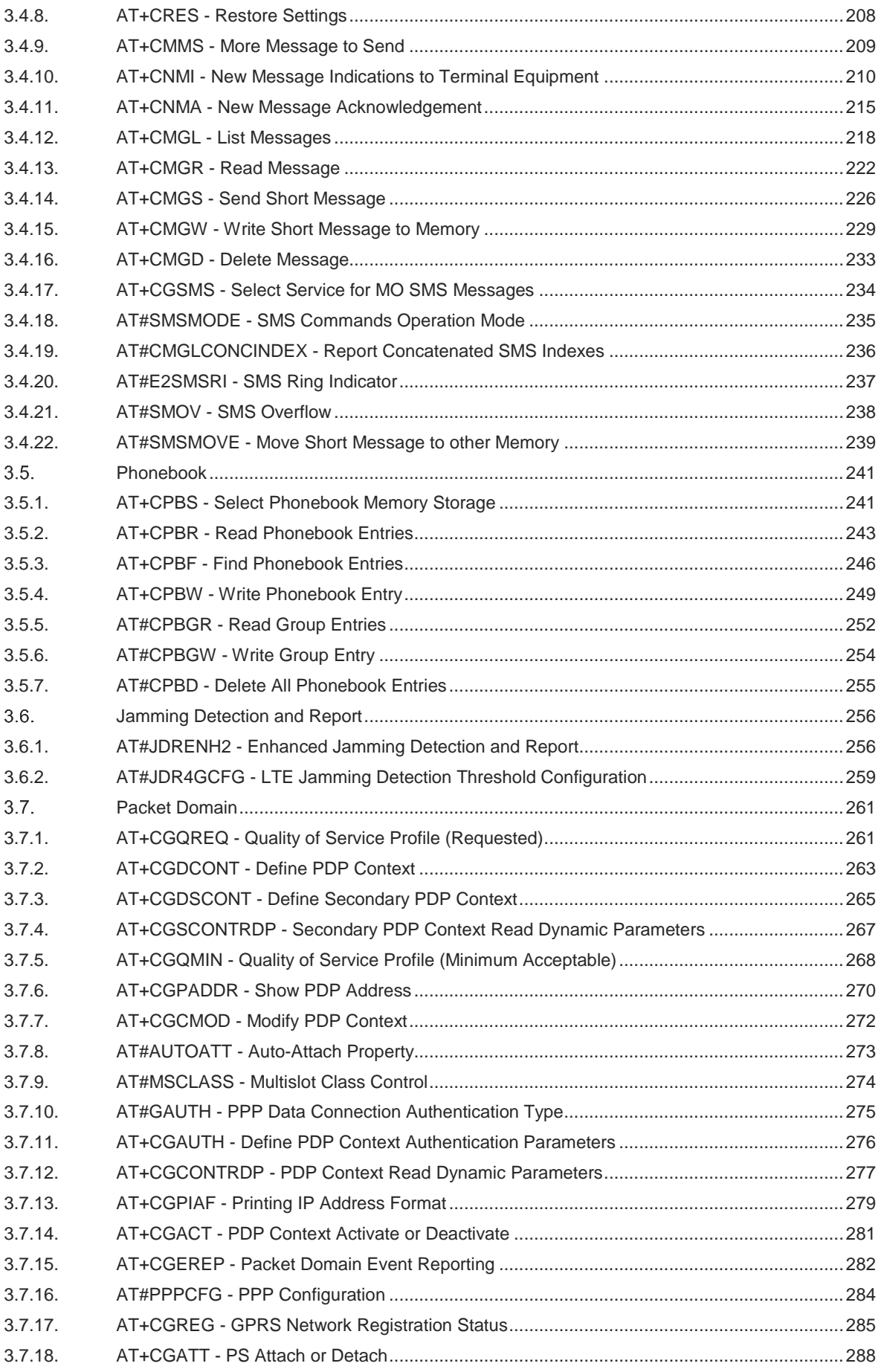

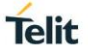

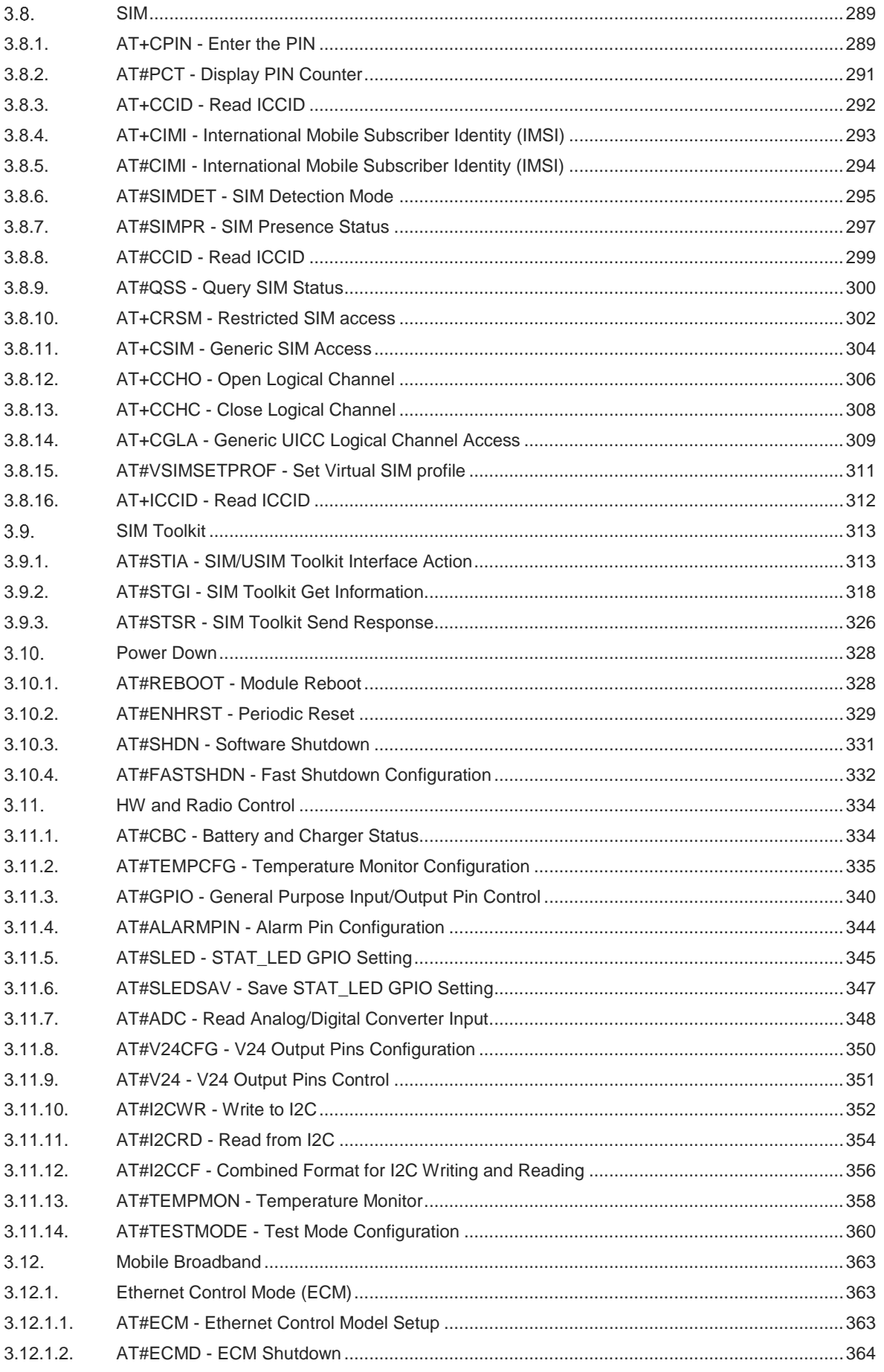

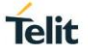

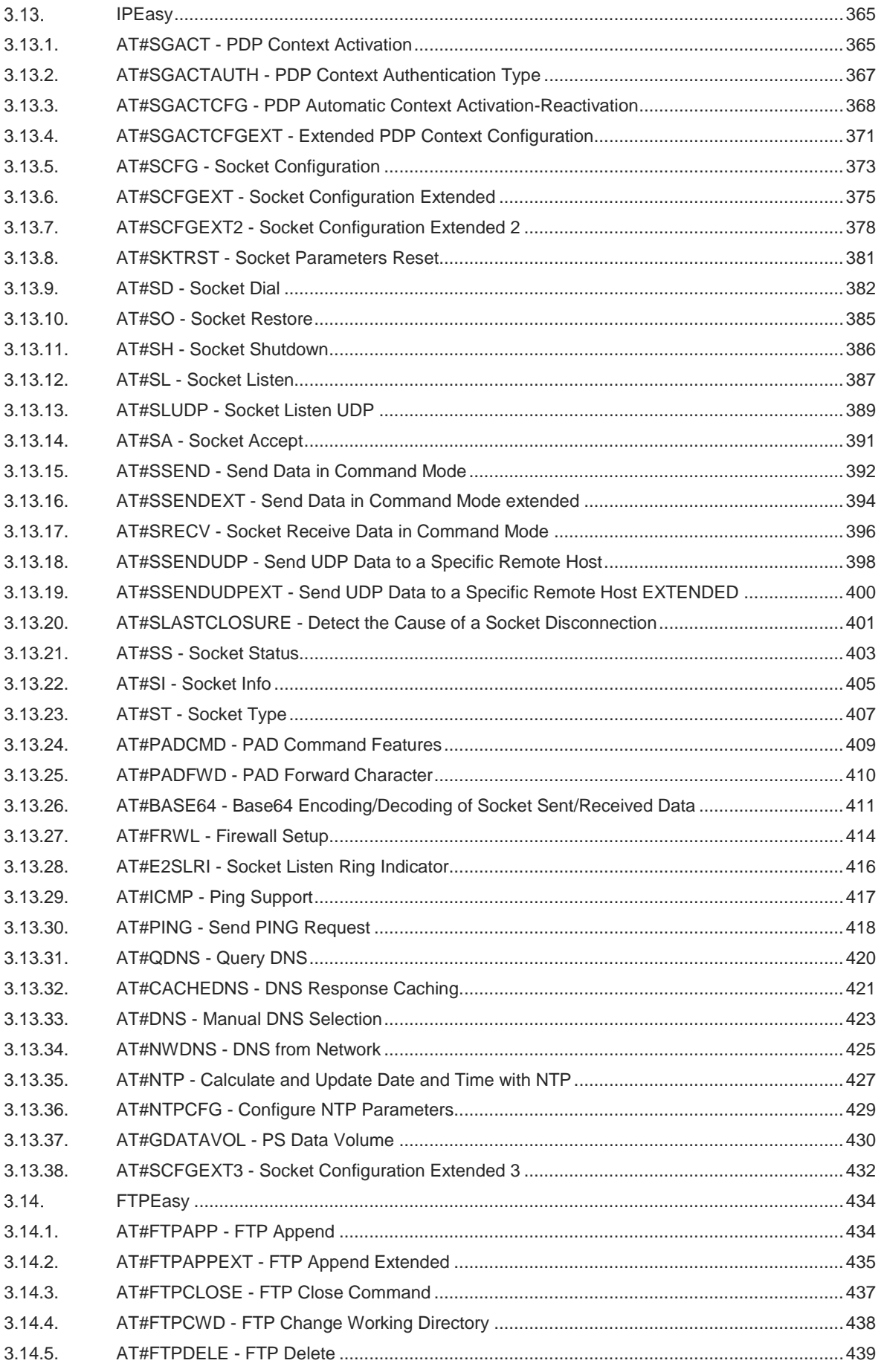

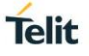

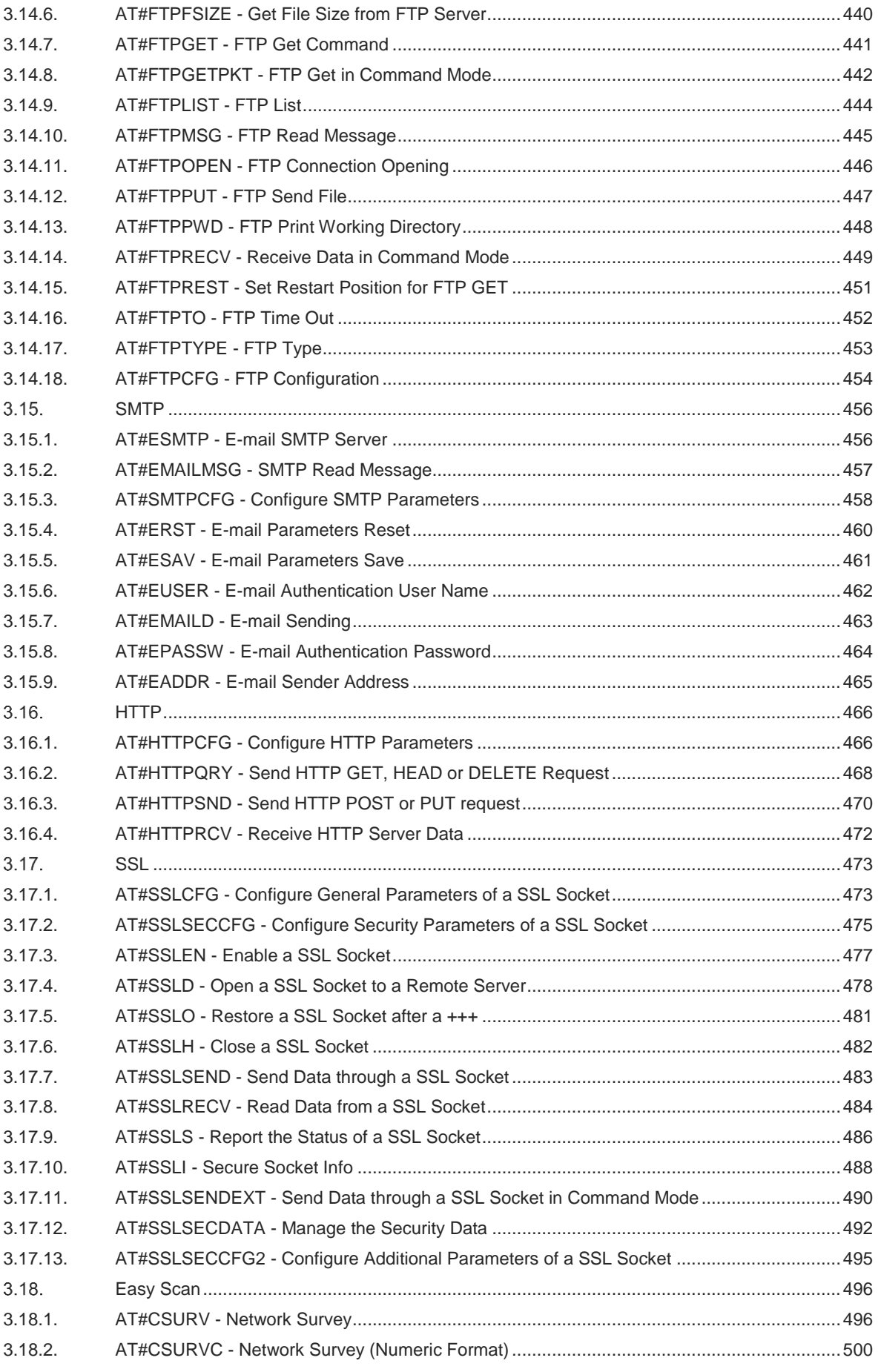

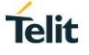

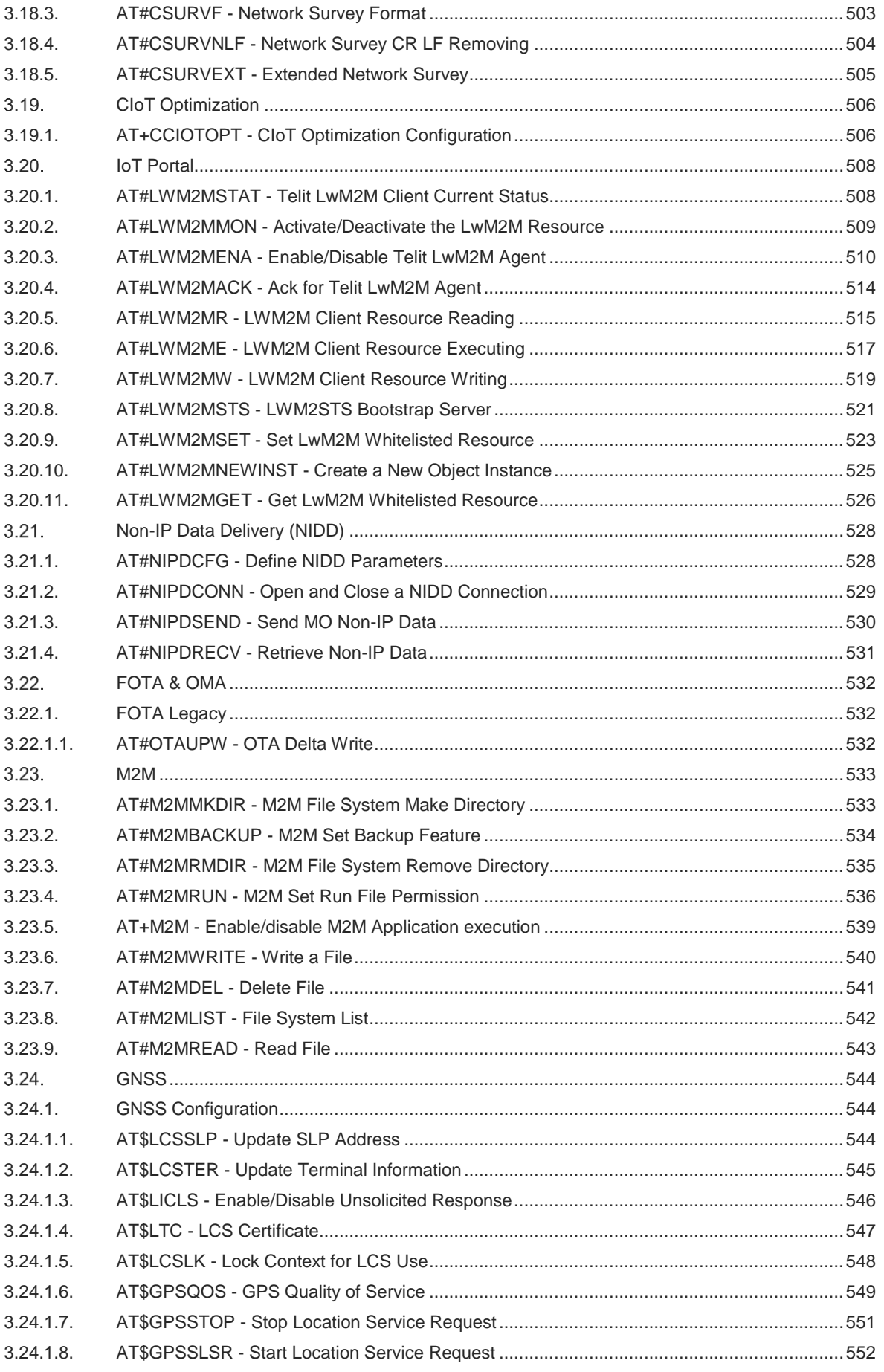

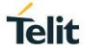

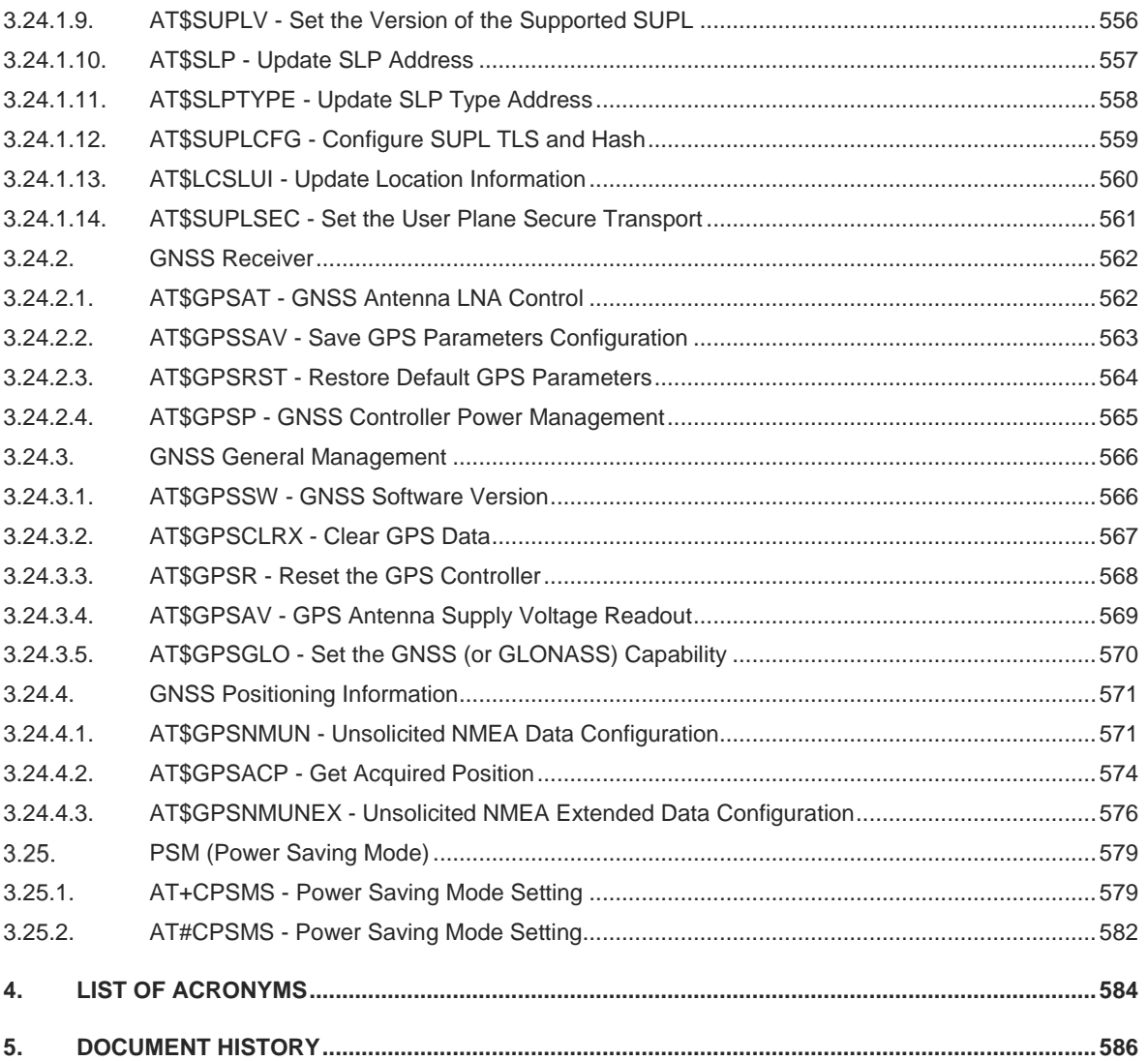

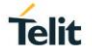

## <span id="page-14-0"></span>**1. INTRODUCTION**

#### <span id="page-14-1"></span> $1.1.$ **Scope**

This document is aimed in providing a detailed specification and a comprehensive listing as a reference for the whole set of AT command.

#### <span id="page-14-2"></span> $1.2.$ **Audience**

Readers of this document should be familiar with Telit modules and their ease of controlling by means of AT Commands.

#### <span id="page-14-3"></span> $1.3.$ **Contact Information, Support**

For general contact, technical support services, technical questions and report documentation errors contact Telit Technical Support at:

- [TS-EMEA@telit.com](mailto:TS-EMEA@telit.com)
- [TS-AMERICAS@telit.com](mailto:TS-AMERICAS@telit.com)
- [TS-APAC@telit.com](mailto:TS-APAC@telit.com)

Alternatively, use: <http://www.telit.com/support>

For detailed information about where you can buy the Telit modules or for recommendations on accessories and components visit:

[http://www.telit.com](http://www.telit.com/)

Our aim is to make this guide as helpful as possible. Keep us informed of your comments and suggestions for improvements.

Telit appreciates feedback from the users of our information.

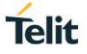

#### <span id="page-15-0"></span> $1.4$ **Icons and Text Conventions**

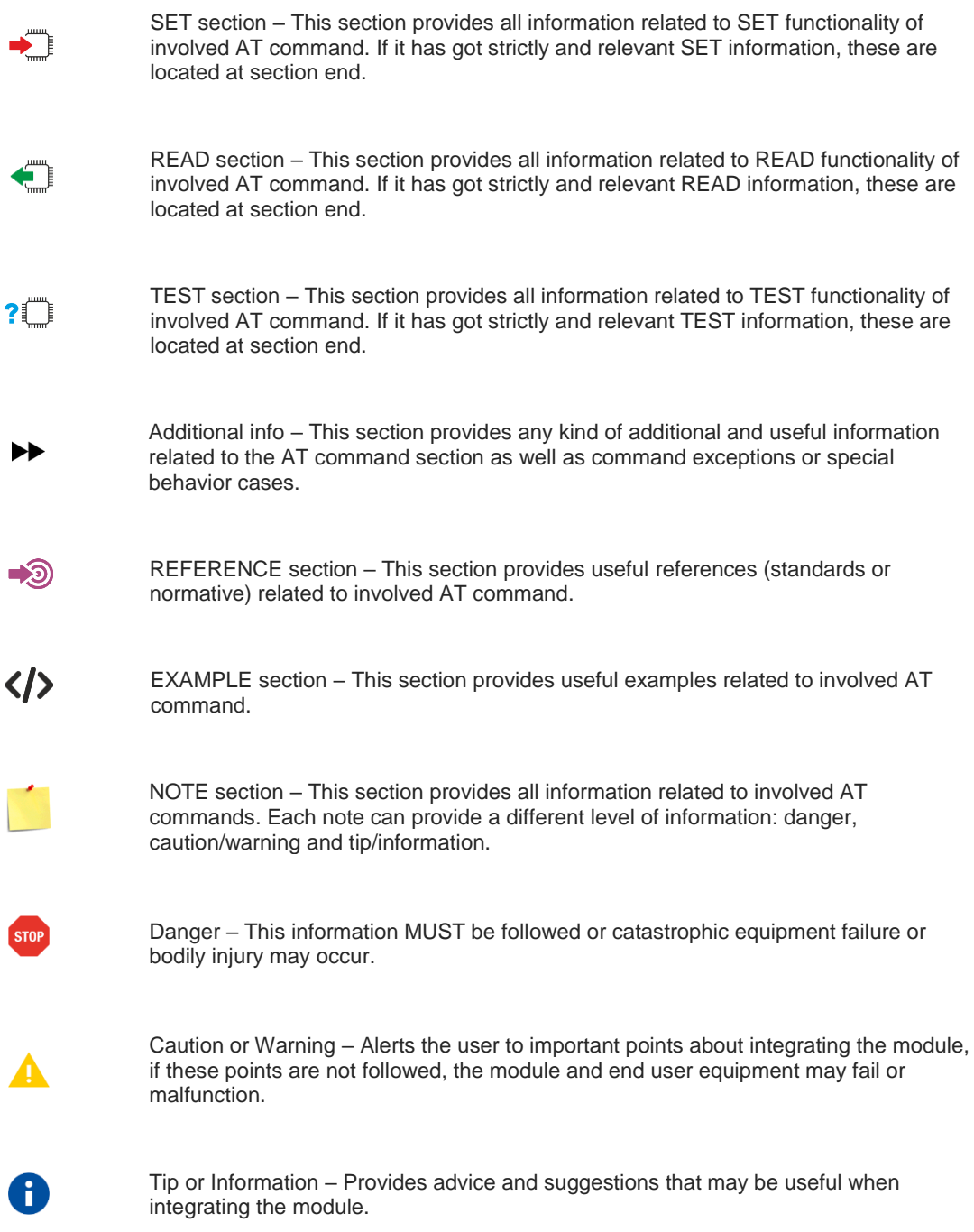

All dates are in ISO 8601 format, i.e. YYYY-MM-DD.

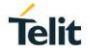

## <span id="page-16-0"></span>**2. AT COMMANDS**

The Telit wireless module family can be controlled via the serial interface using the standard AT commands.<sup>1</sup>. The Telit wireless module family is compliant with:

- 1. Hayes standard AT command set, to maintain the compatibility with existing SW programs.
- 2. 3GPP TS 27.007 specific AT command and GPRS specific commands.
- 3. 3GPP TS 27.005 specific AT commands for SMS (Short Message Service) and CBS (Cell Broadcast Service)

Moreover, Telit wireless module family supports also Telit proprietary AT commands for special purposes. The following is a description of how to use the AT commands with the Telit wireless module family.

#### <span id="page-16-1"></span> $2.1.$ **Definitions**

The following syntactical definitions apply:

- **<CR> Carriage return character**, is the command line and result code terminator character, which value, in decimal ASCII between 0 and 255, is specified within parameter **S3**. The default value is 13.
- **<LF> Linefeed character**, is the character recognized as line feed character. Its value, in decimal ASCII between 0 and 255, is specified within parameter **S4**. The default value is 10. The line feed character is output after carriage return character if verbose result codes are used (**V1** option used) otherwise, if numeric format result codes are used (**V0** option used) it will not appear in the result codes.
- **<...>** Name enclosed in angle brackets is a syntactical element. They do not appear in the command line.
- [...] Optional sub parameter of a command or an optional part of TA information response is enclosed in square brackets. Brackets themselves do not appear in the command line. When sub parameter is not given in AT commands which have a Read command, new value equals to its previous value. In AT commands which do not store the values of any of their sub parameters, and so have not a Read command, which are called *action type* commands, action should be done based on the recommended default setting of the sub parameter.

#### <span id="page-16-2"></span> $2.2<sub>1</sub>$ **AT Command Syntax**

The syntax rules followed by Telit implementation of either Hayes AT commands, GSM commands are very similar to those of standard basic and extended AT commands There are two types of extended command:

- **Parameter type commands**. This type of commands may be "set" (to store a value or values for later use), "read" (to determine the current value or values stored), or "tested" (to determine ranges of values supported). Each of them has a test command (trailing **=?**) to give information about the type of its sub parameters; they also have a Read command (trailing?) to check the current values of sub parameters.
- Action type commands. This type of command may be "executed" or "tested".
	- "executed" to invoke a function of the equipment, which generally involves more than the simple storage of a value for later use
	- "tested" to determine:
		- $\circ$  if sub parameters are associated with the action, the ranges of sub parameters values that are supported; if the command has no sub parameters, issuing the correspondent Test command (trailing **=?**) raises the result code "**ERROR**". Note: issuing the Read command (trailing?) causes the command to be executed.
		- whether or not the equipment implements the Action Command (in this case issuing the correspondent Test command - trailing **=?** - returns the **OK** result code), and, if sub

 $\overline{a}$ 

 $1$  The AT is an ATTENTION command and is used as a prefix to other parameters in a string. The AT command combined with other parameters can be set up in the communications package or typed in manually as a command line instruction combined with other parameters can be set up in the communications package or typed in manually as a command line instruction.

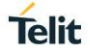

parameters are associated with the action, the ranges of sub parameters values that are supported.

Action commands don't store the values of any of their possible sub parameters.

### Moreover:

The response to the Test Command (trailing **=?**) may be changed in the future by Telit to allow the description of new values/functionalities.

If all the sub parameters of a parameter type command **+CMD** are optional, issuing **AT+CMD=<CR>** causes the **OK** result code to be returned and the previous values of the omitted sub parameters to be retained.

### <span id="page-17-0"></span>**2.2.1. String Type Parameters**

A string, either enclosed between quotes or not, is a valid string type parameter input. According to V25.ter space characters are ignored on the command line and may be used freely for formatting purposes, unless they are embedded in numeric or quoted string constants; therefore a string containing a space character has to be enclosed between quotes to be considered a valid string type parameter (e.g. typing **AT+COPS=1,0,"A1"** is the same as typing **AT+COPS=1,0,A1**; typing **AT+COPS=1,0,"A BB"** is different from typing **AT+COPS=1,0,A BB**).

A string is always case sensitive.

A small set of commands requires always to write the input string parameters within quotes: this is explicitly reported in the specific descriptions.

### <span id="page-17-1"></span>**2.2.2. Command Lines**

A command line is made up of three elements: the **prefix**, the **body** and the **termination character**.

The **command line prefix** consists of the characters "**AT**" or "**at**", or, to repeat the execution of the previous command line, the characters "**A/**" or "**a/**" or **AT#/** or **at#/**.

The **termination character** may be selected by a user option (parameter S3), the default being **<CR>**. The basic structures of the command line are:

- **ATCMD1<CR>** where **AT** is the command line prefix, **CMD1** is the body of a **basic command** (nb: the name of the command never begins with the character "**+**") and **<CR>** is the command line terminator character
- **ATCMD2=10<CR>** where 10 is a sub parameter
- **AT+CMD1;+CMD2=, ,10<CR>** These are two examples of **extended commands** (nb: the name of the command always begins with the character "+"<sub>-</sub><sup>2</sup>). They are delimited with semicolon. In the second command the sub parameter is omitted.
- **+CMD1?<CR>** This is a Read command for checking current sub parameter values
- **+CMD1=?<CR>** This is a test command for checking possible sub parameter values

These commands might be performed in a single command line as shown below:

### **ATCMD1 CMD2=10+CMD1;+CMD2=, ,10;+CMD1?;+CMD1=?<CR>**

anyway, it is always preferable to separate into different command lines the basic commands and the extended commands; furthermore, it is suggested to avoid placing several action commands in the same command line, because if one of them fails, then an error message is received but it is not possible to argue which one of them has failed the execution.

 $\overline{a}$ 

 $2$  The set of proprietary AT commands differentiates from the standard one because the name of each of them begins with either "@", "#", "\$" or "\*". Proprietary AT commands follow the same syntax rules as extended commands

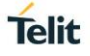

If command **V1** is enabled (verbose responses codes) and all commands in a command line has been performed successfully, result code **<CR><LF>OK<CR><LF>** is sent from the TA to the TE, if sub parameter values of a command are not accepted by the TA or command itself is invalid, or command cannot be performed for some reason, result code **<CR><LF>ERROR<CR><LF>** is sent and no subsequent commands in the command line are processed.

If command V0 is enabled (numeric responses codes), and all commands in a command line has been performed successfully, result code **0<CR>** is sent from the TA to the TE, if sub-parameter values of a command are not accepted by the TA or command itself is invalid, or command cannot be performed for some reason, result code 4<CR> and no subsequent commands in the command line are processed.

In case of errors depending on ME operation, **ERROR** (or **4**) response may be replaced by **+CME ERROR: <err> or +CMS ERROR: <err>**.

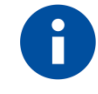

The command line buffer accepts a maximum of 400 characters. If this number is exceeded none of the commands will be executed and TA returns **ERROR**.

### <span id="page-18-0"></span>**2.2.2.1. ME Error Result Code - +CME ERROR: <err>**

This is NOT a command, it is the error response to +**Cxxx** 3GPP TS 27.007 commands.

Syntax: **+CME ERROR: <err>**

Parameter: **<err>** - error code can be either numeric or verbose (see **+CMEE**). The possible values of **<err>** are reported in the table:

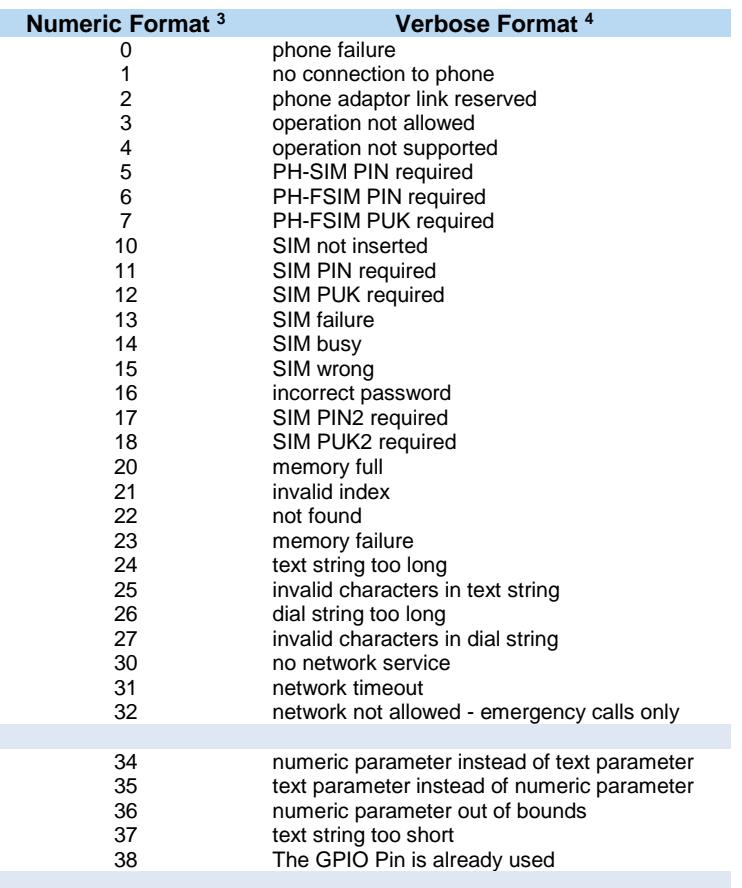

<sup>3</sup> Not all modules support the error codes shown in the table.

<sup>4</sup> There could be small variations in the message depending on the module in use.

 $\overline{a}$ 

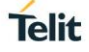

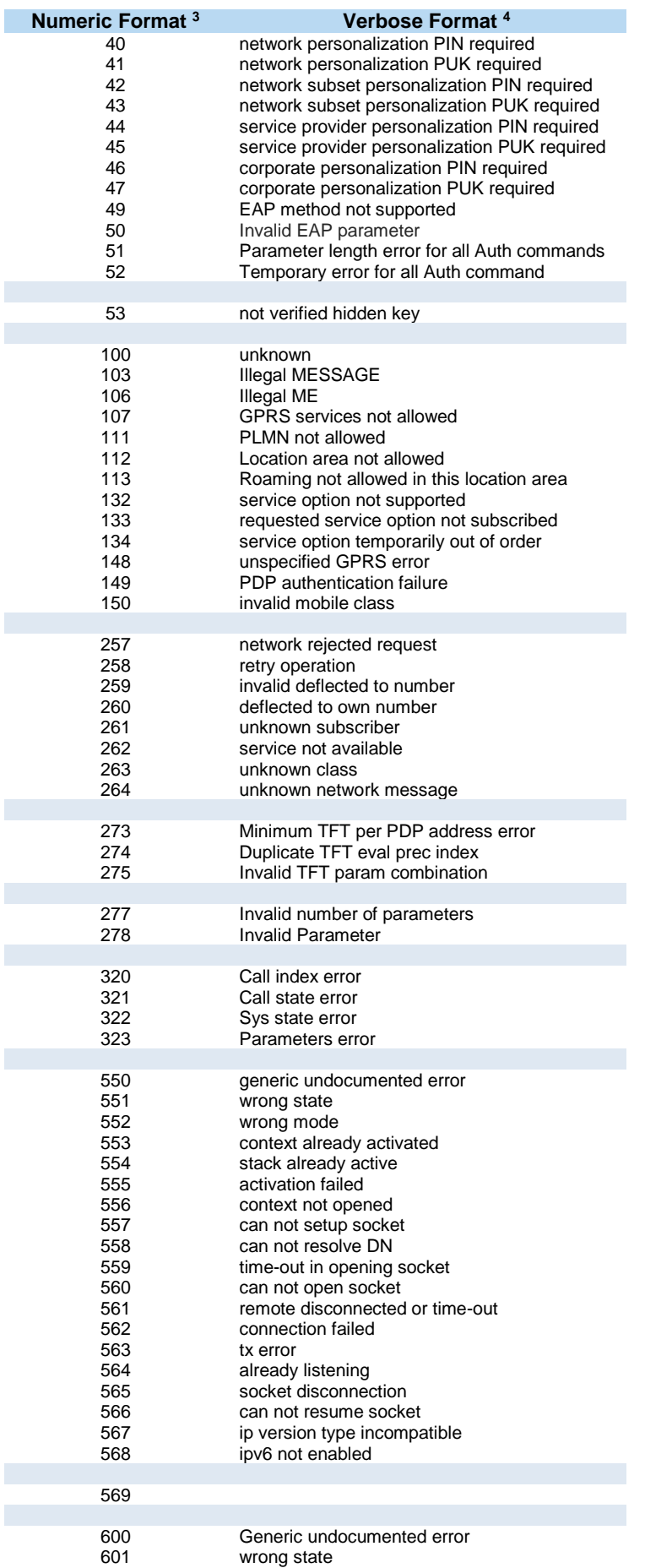

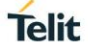

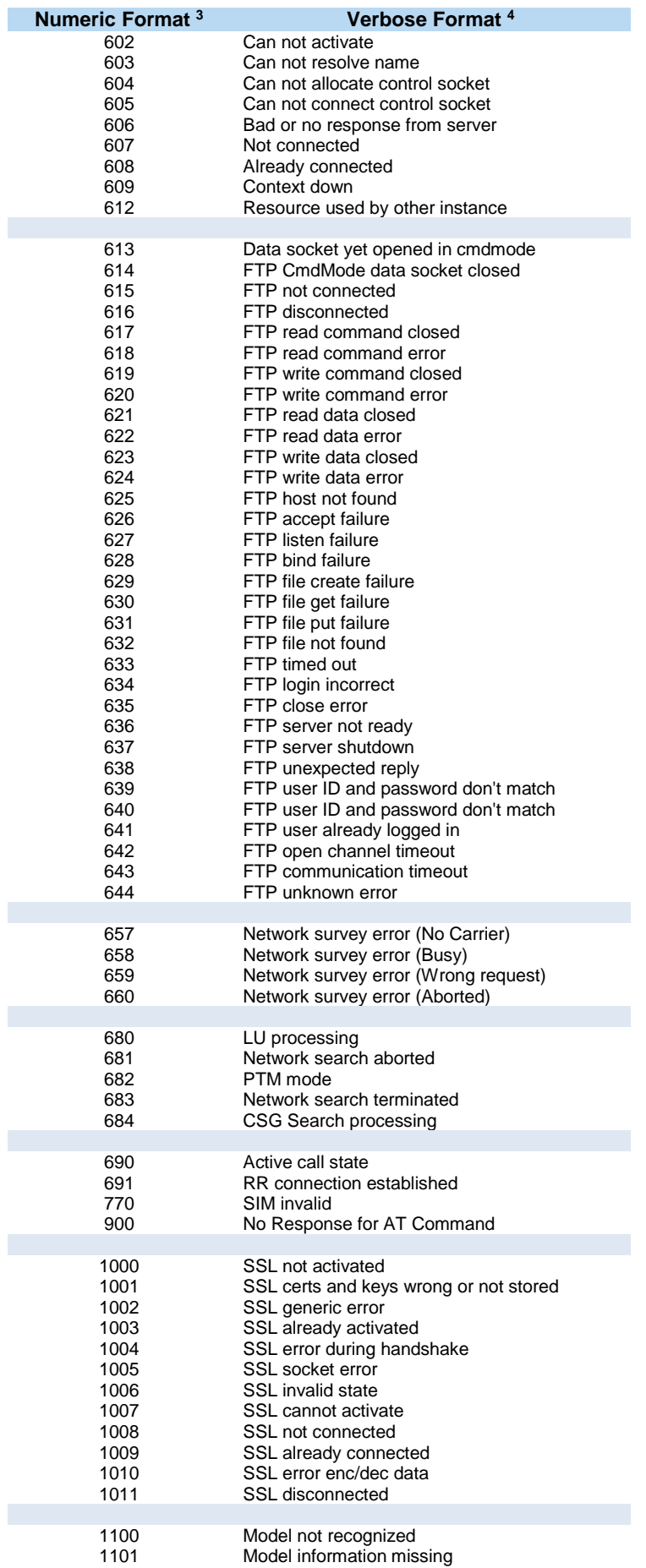

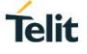

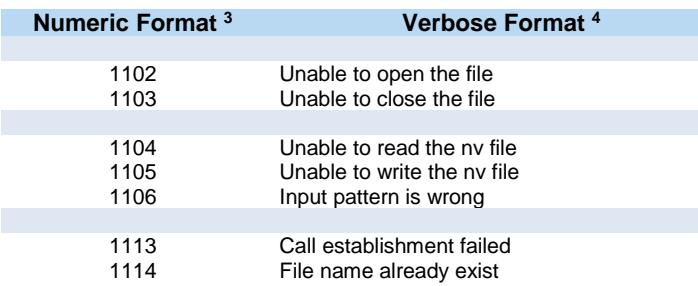

## <span id="page-21-0"></span>**2.2.2.2. Message Service Failure Result Code - +CMS ERROR: <err>**

This is NOT a command, it is the error response to +Cxxx 3GPP TS 27.005 commands.

### Syntax: **+CMS ERROR: <err>**

Parameter: **<err>** - numeric error code. The **<err>** values are reported in the table:

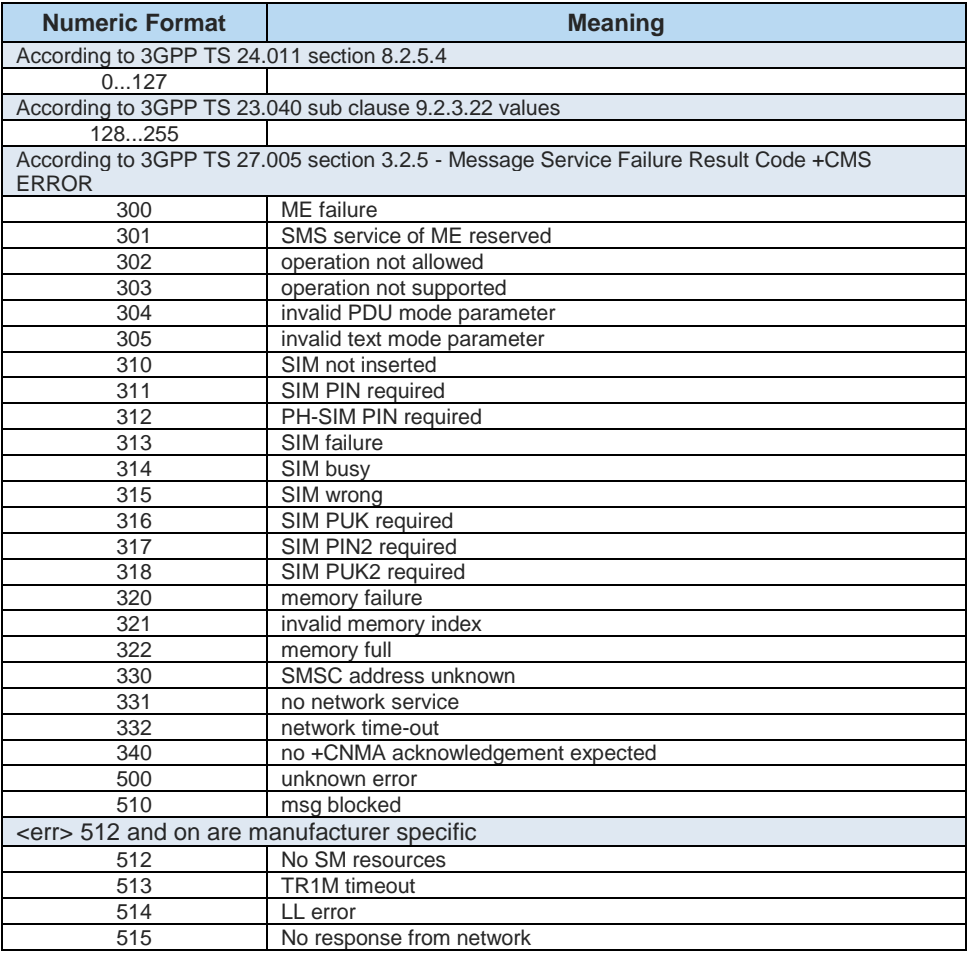

## <span id="page-21-1"></span>**2.2.3. Information Responses and Result Codes**

The TA response, in case of verbose response format enabled, for the previous examples command line could be as shown below:

- information response to **+CMD1? <CR><LF>+CMD1:2,1,10<CR><LF>**
- information response to **+CMD1=? <CR><LF>+CMD1(0-2),(0,1),(0-15)<CR><LF>**
- result code **<CR><LF>OK<CR><LF>**

Moreover, there are other two types of result codes:

- *result code*s that inform about progress of TA operation (e.g. connection establishment **CONNECT**)
- *result code*s that indicate occurrence of an event not directly associated with issuance of a command from TE (e.g. ring indication **RING**).

Here the basic result codes according to ITU-T V25Ter recommendation

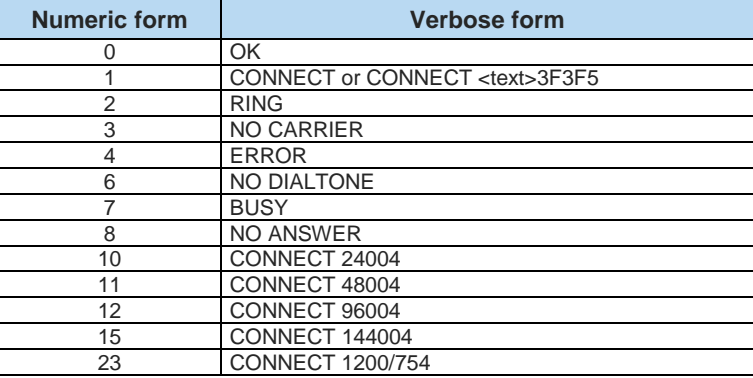

## <span id="page-22-0"></span>**2.2.4. Command Response Time-Out**

Every command issued to the Telit modules returns a result response, if response codes are enabled (default). The time needed to process the given command and return the response varies, depending on the command type. Commands that do not interact with the SIM or the network, and only involve internal setups or readings, have an immediate response. Commands that interact with the SIM or the network could take many seconds to send a response, depending on SIM configuration (e.g., number of contacts stored in the phonebook, number of stored SMS), or on the network the command may interact with.

## <span id="page-22-1"></span>**2.2.5. Command Issuing Timing**

The chain Command -> Response shall always be respected, and a new command must not be issued before the module has terminated all the sending of its response result code (whatever it may be).

This applies especially to applications that "sense" the **OK** text and therefore may send the next command before the complete code **<CR><LF>OK<CR><LF>** is sent by the module.

It is advisable anyway to wait for at least 20ms between the end of the reception of the response and the issue of the next AT command.

If the response codes are disabled and therefore the module does not report any response to the command, then at least the 20ms pause time shall be respected.

#### <span id="page-22-2"></span> $2.3$ **Storage**

### <span id="page-22-3"></span>**2.3.1. Factory Profile and User Profiles**

The Telit wireless modules store the values, set by several commands, in the internal nonvolatile memory (NVM), allowing to remember this setting even after power off. In the NVM, these values are set either as factory profile or as user profiles. There are two customizable user profiles and one factory profile in the NVM of the device: by default, the device will start with user profile 0 equal to factory profile.

Telit

 $\overline{a}$  $5$  <text> can be"300", "1200", "2400", "4800", "9600", "14400" or "1200/75"

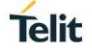

For backward compatibility, each profile is divided into two sections, one base section which was historically the one that was saved and restored in early releases of code, and the extended section which includes all the remaining values.

The **&W** command is used to save the current values of both sections of profiles into the NVM user profile. Commands **&Y** and **&P** are both used to set the profile to be loaded at startup. **&Y** instructs the device to load at startup only the base section. **&P** instructs the device to load at startup the full profile: base + extended sections.

The **&F** command resets to factory profile values only the command of the base section of profile, while the **&F1** resets to factory profile values the full set of base + extended section commands.

The values set by other commands are stored in NVM outside the profile: some of them are stored always, without issuing any **&W**, some other are stored issuing specific commands **(+CSAS**, **#SLEDSAV**, **#SKTSAV**, **#ESAV**); all these values are read at power-up.

In this document, each AT command description begins with a "AT Command short overview table" having the following format:

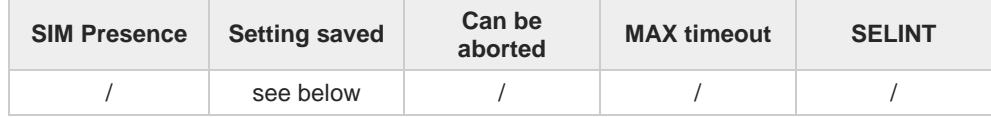

This chapter focus on the values that **Setting saved** field can assume and their meaning. The meaning of the other fields will be described in the next chapter. **Setting saved** field can have one of the value listed below (to have information on the AT instance introduced hereafter, see the reference section of the **#PORTCFG** command):

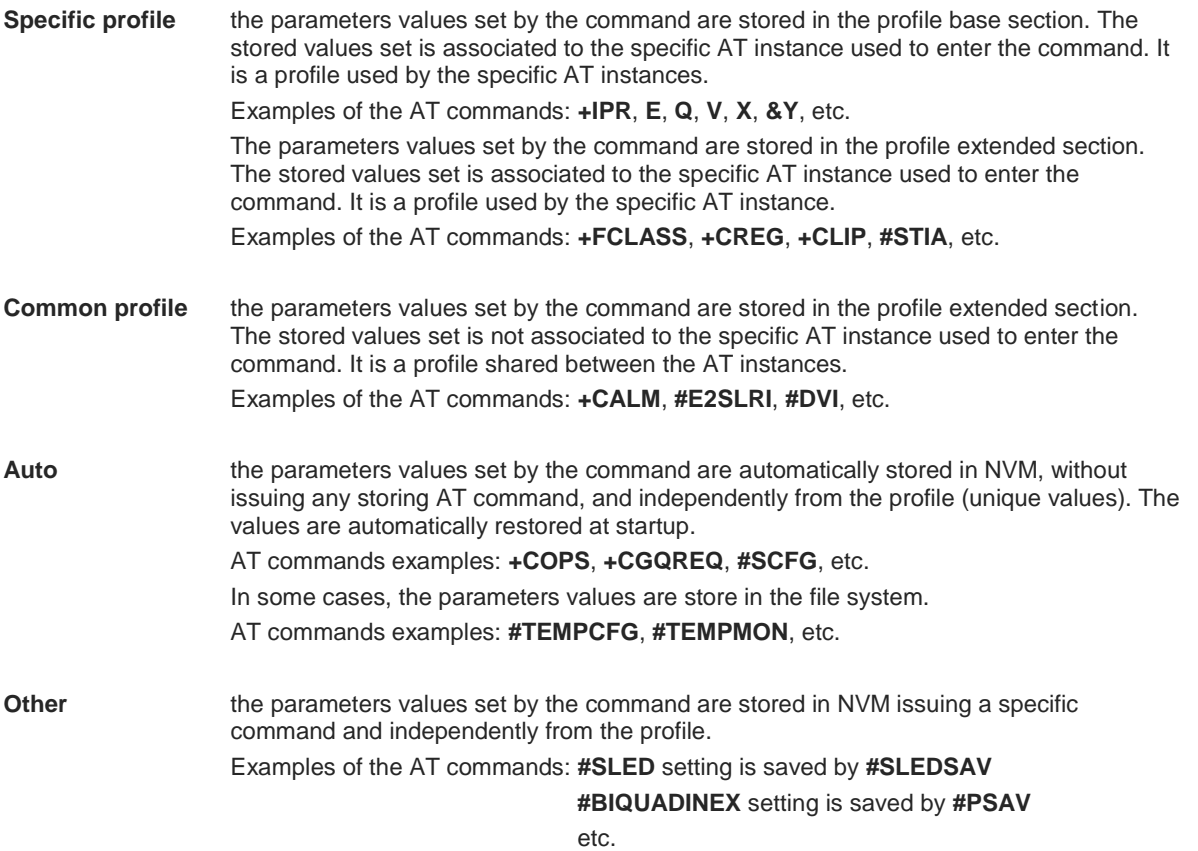

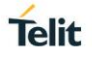

#### <span id="page-24-0"></span> $2.4.$ **AT Command Short Overview Table**

As stated before, each AT command description begins with a "AT Command short overview table" having the following format:

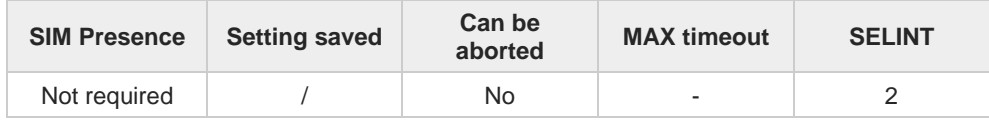

Here are the table fields meanings:

**SIM Presence** indicates if the AT command to be executed needs the SIM presence.

**Can be aborted** indicates if the AT command can be aborted during its execution.

**MAX timeout** indicates the time within which the command must be executed.

**SELINT** indicates on which AT interface type the AT command is available.

## <span id="page-25-0"></span>**3. AT COMMANDS REFERENCES**

<span id="page-25-1"></span>**General Control and Config**  $3.1.$ 

### <span id="page-25-2"></span>**3.1.1. Command Line Prefixes**

### <span id="page-25-3"></span>**3.1.1.1. AT - Starting a Command Line**

AT is the prefix used to start a command line.

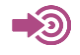

ITU-T Recommendation V.25 ter 3GPP TS 27.007

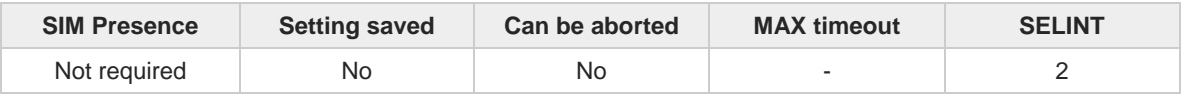

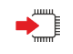

### **AT**

The prefix **AT** is a two-character abbreviation ("ATtention"), always used to start a command line to be sent from TE to TA, with the only exception of AT#/ prefix. As a command, it can be issued just to test if the device is responding to AT commands.

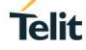

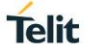

### <span id="page-26-0"></span>**3.1.1.2. A/ - Last Command Automatic Repetition**

The command immediately executes the previously issued command or commands.

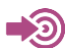

ITU-T Recommendation V.25 ter

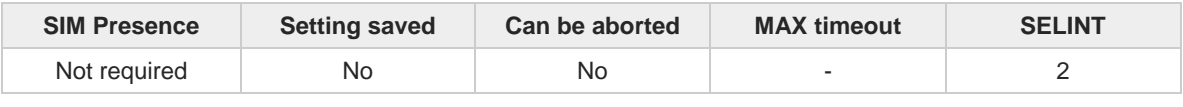

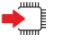

### **A/**

If the prefix **A/** is issued, the device immediately executes once again the body of the preceding command line. No editing is possible, and no termination character is necessary. A command line may be repeated multiple times through this mechanism, if desired.

If **A/** is issued before any command line has been executed, the preceding command line is assumed to have been empty (that results in an **OK** result code).

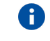

This command works only at fixed IPR.

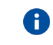

The custom prefix AT**#/** has been defined: it causes the last command to be executed again too; but it doesn't need a fixed **+IPR**.

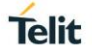

### <span id="page-27-0"></span>**3.1.1.3. AT#/ - Repeat Last Command**

The command immediately executes the previously issued command or commands.

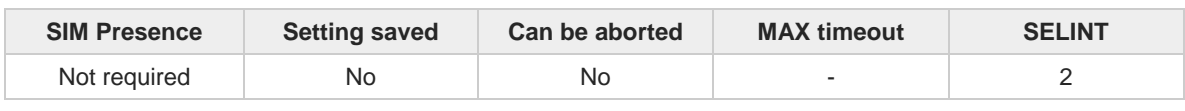

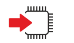

### **AT#/**

 $\bullet$ 

If **AT#/** is issued, the device immediately executes once again the body of the preceding command line. No editing is possible, and no termination character is necessary. A command line may be repeated multiple times through this mechanism, if desired.

If **AT#/** is issued before any command line has been executed, the preceding command line is assumed to have been empty (that results in an **OK** result code).

This command is the same as **A/** but does not need a fixed **+IPR**.

## <span id="page-28-0"></span>**3.1.2. Generic Modem Control**

### <span id="page-28-1"></span>**3.1.2.1. AT#SELINT - Select Interface Style**

This command sets the AT command interface style.

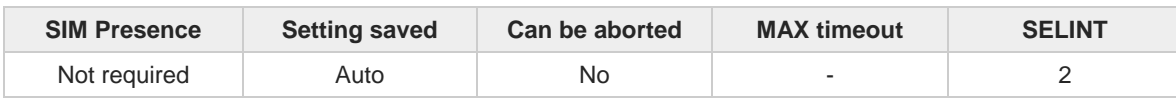

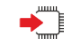

### **AT#SELINT=[<v>]**

Set command sets the AT command interface style depending on parameter.

Parameter:

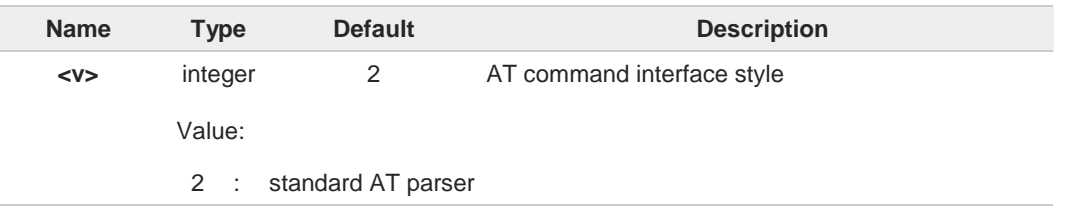

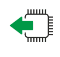

### **AT#SELINT?**

Read command reports the current interface style in the format:

**#SELINT: <v>**

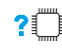

### **AT#SELINT=?**

Test command reports the available range of values for parameter <**v**>.

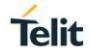

## <span id="page-29-0"></span>**3.1.2.2. AT&F - Set to Factory-Defined Configuration**

Set configuration parameters to default values.

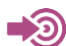

ITU-T Recommendation V.25 ter

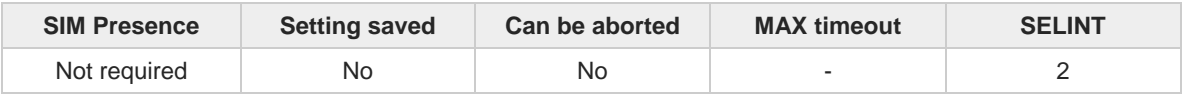

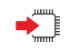

### **AT&F[<value>]**

Execution command sets the configuration parameters to default values specified by manufacturer; it takes in consideration hardware configuration switches and other manufacturer-defined criteria.

Parameter:

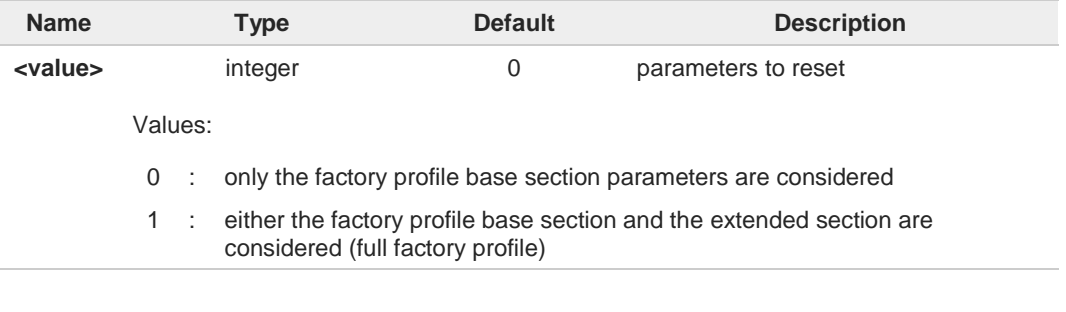

If parameter <**value**> is omitted, the command has the same behavior as **AT&F0**.8

## <span id="page-30-0"></span>**3.1.2.3. ATZ - Soft Reset**

Soft Reset

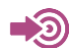

ITU-T Recommendation V.25 ter

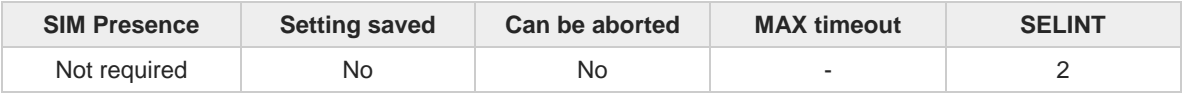

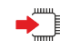

### $\blacktriangleright$  ATZ[<n>]

Execution command loads the base section of the specified user profile and the extended section of the default factory profile

Parameter:

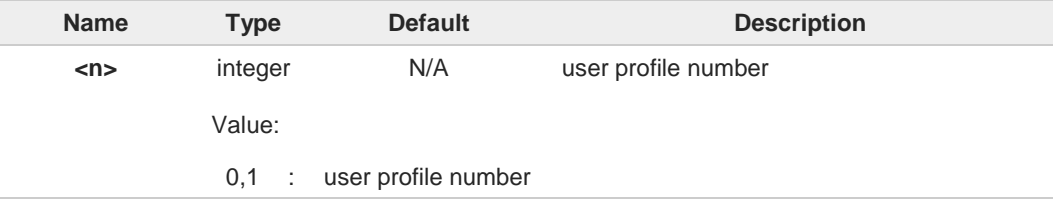

 $\bullet$ 

 $\bullet$ 

If parameter <**n**> is omitted, the command has the same behavior as **ATZ0**

Any active call is terminated.

**Telit** 

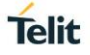

## <span id="page-31-0"></span>**3.1.2.4. AT&Y - Default Reset Basic Profile Designation**

Basic profile on startup.

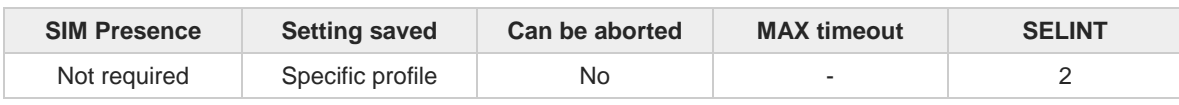

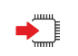

### **<del>■</del> AT&Y=[<n>]**

Set command defines the basic profile that will be loaded on startup. The wireless module can store 2 complete configurations (see **&W**).

Parameter:

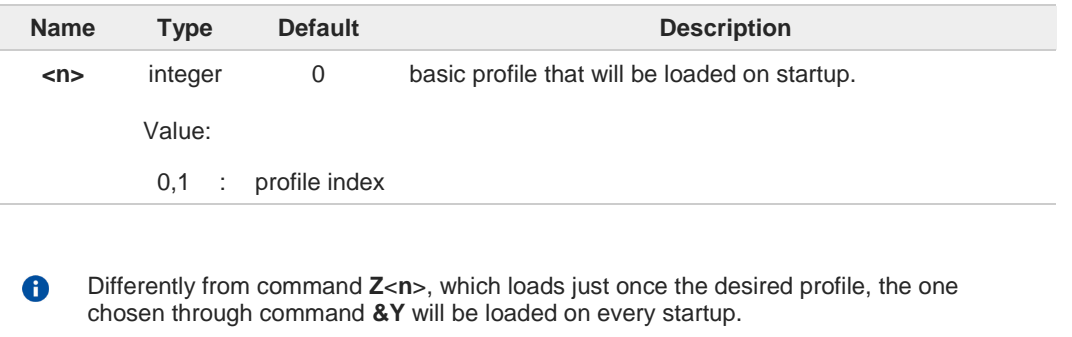

If parameter is omitted the command has the same behavior as **AT&Y0**. $\bullet$ 

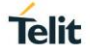

## <span id="page-32-0"></span>**3.1.2.5. AT&P - Default Reset Full Profile Designation**

Define which full profile is loaded at startup.

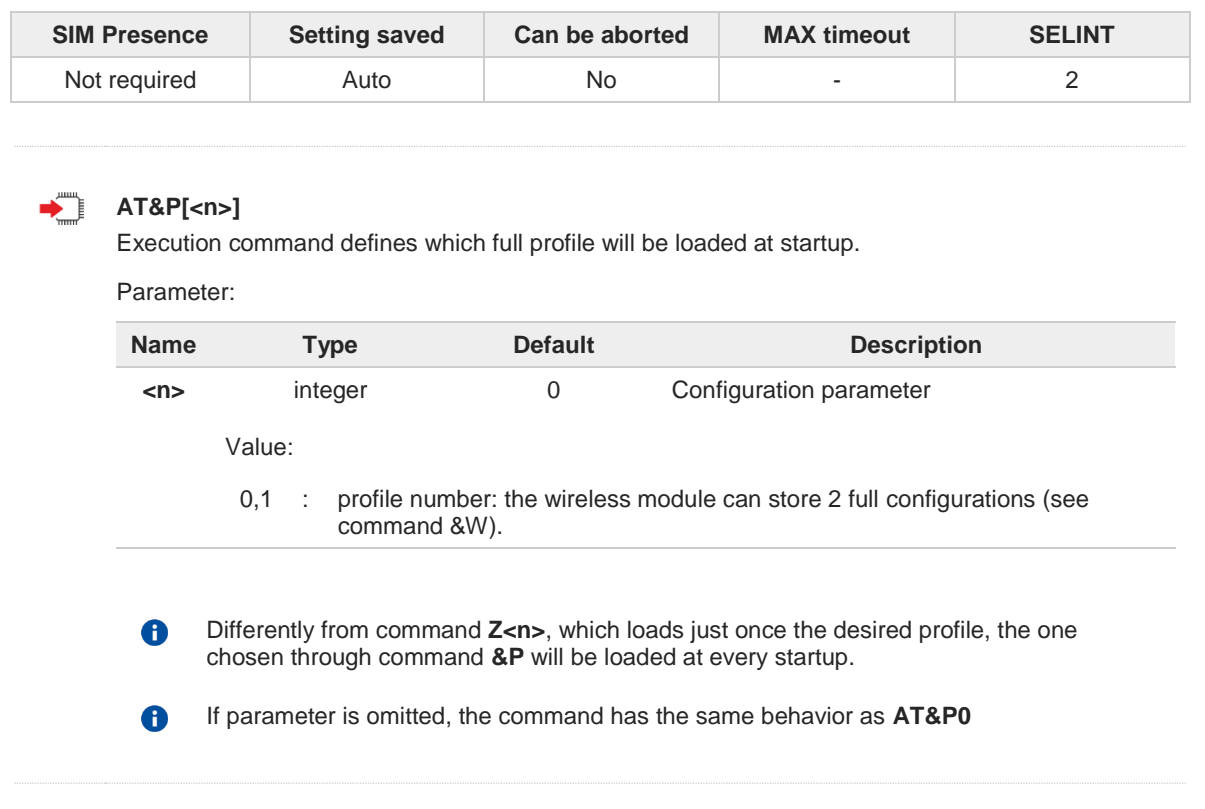

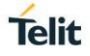

## <span id="page-33-0"></span>**3.1.2.6. AT&W - Store Current Configuration**

Execution command stores on profile <**n**> the complete configuration of the device.

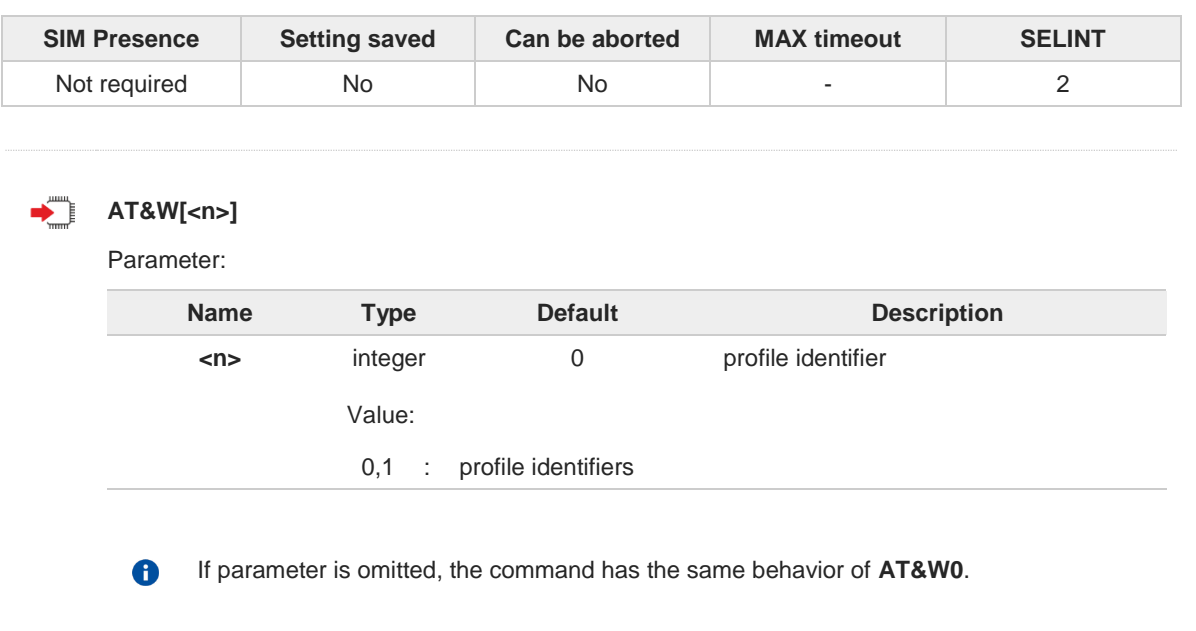

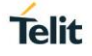

## <span id="page-34-0"></span>**3.1.2.7. AT&N - Display Internal Phonebook Stored Numbers**

The command displays telephone numbers stored in the internal phonebook.

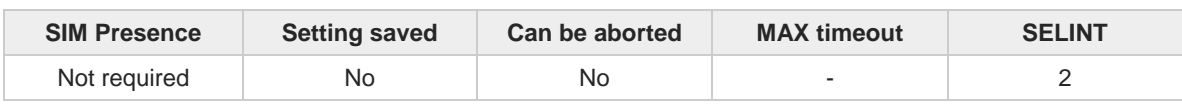

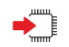

### **AT&N[<n>]**

The module has a built in nonvolatile memory where 10 telephone numbers can be stored, each one having a maximum of 24 digits.

Execution command returns the telephone number stored at the <**n**> position in the internal memory.

Parameter:

6

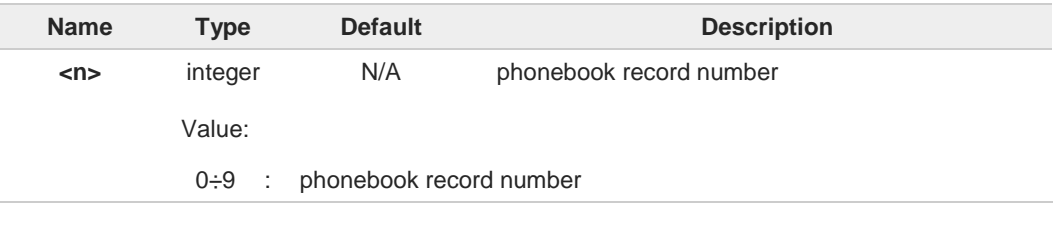

If parameter <n> is omitted then all the internal records are shown.

### <span id="page-35-0"></span>**3.1.2.8. AT#Z - Extended Reset**

Set command loads both base section and extended section of the specified user profile stored with **AT&W** and selected with **AT&P**.

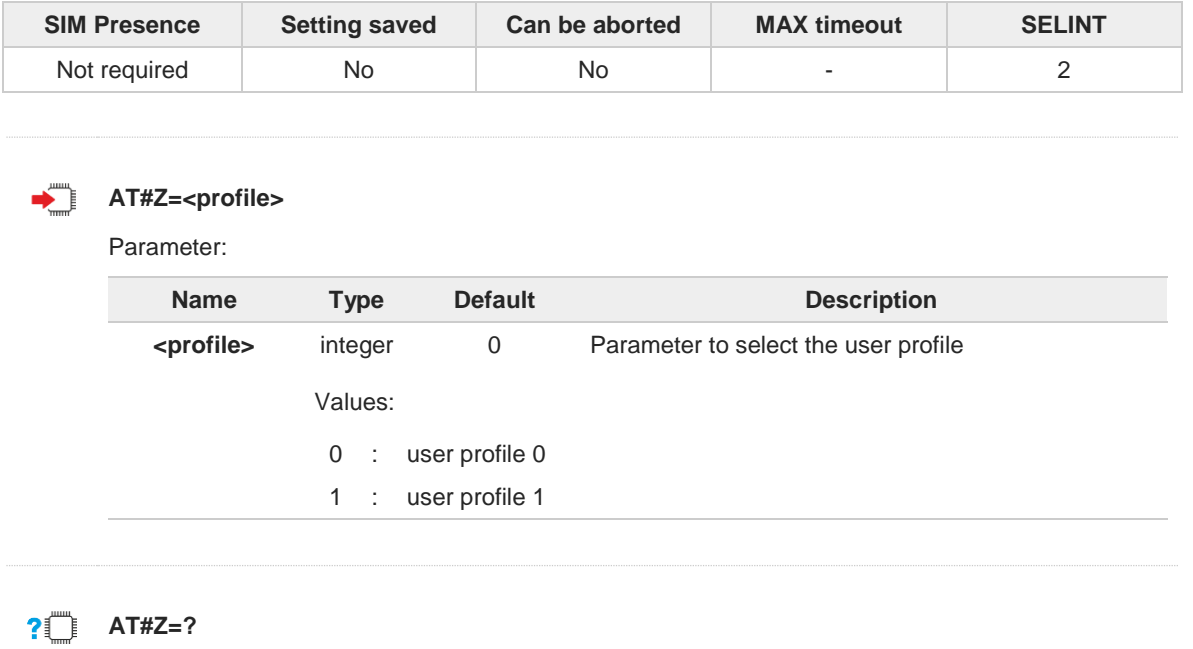

Test command returns **OK** result code.

**Telit**
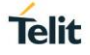

# **3.1.2.9. AT&V - Display some Configuration and Profile**

The command displays some of the basic modem configuration settings and parameters

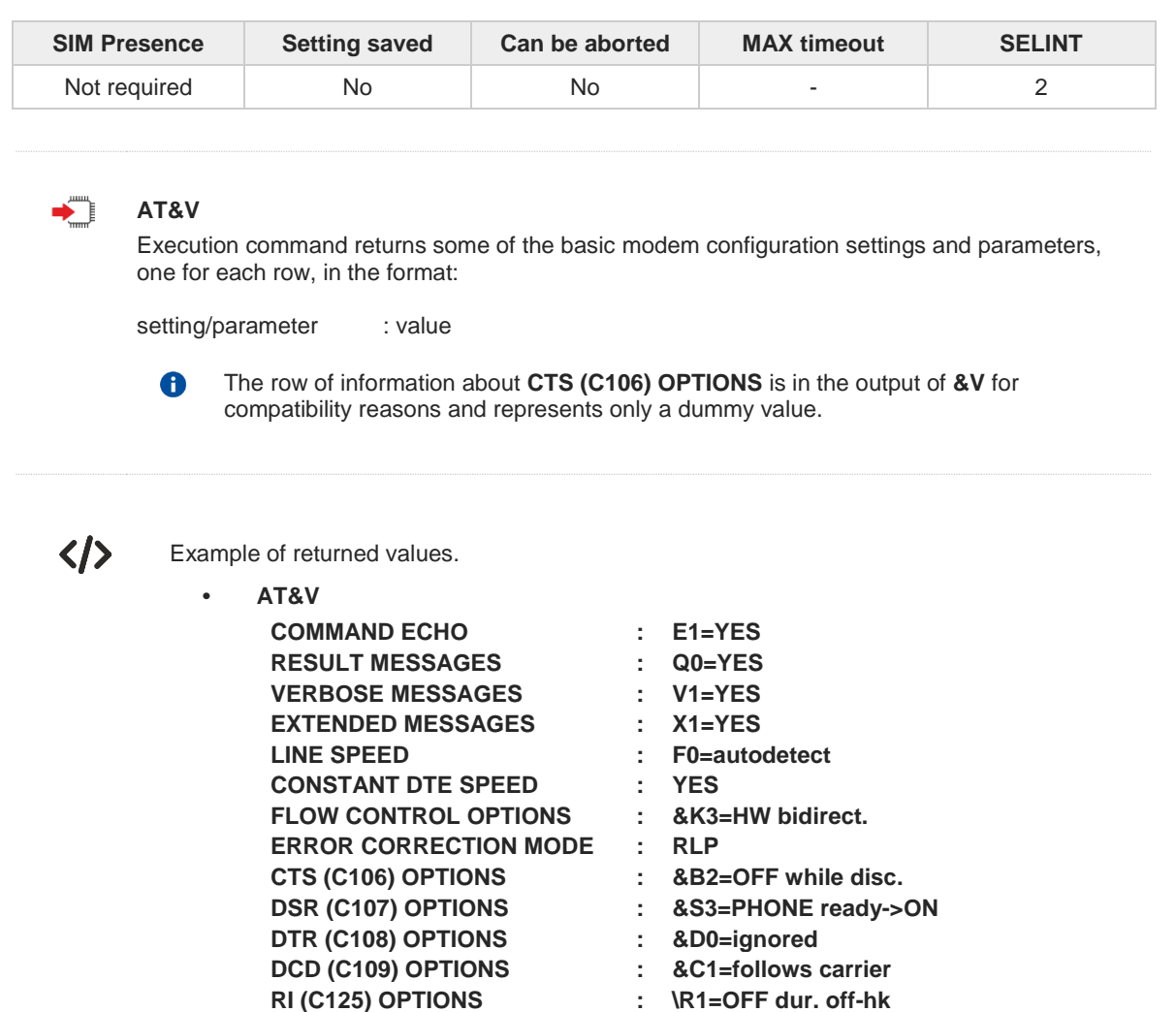

**C108/1 OPERATION : &D0=NO POWER SAVING ON DTR : +CFUN:1=NO**

**DEFAULT PROFILE : &Y0=user profile 1 OK**

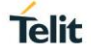

# **3.1.2.10. AT+GCI - Country of Installation**

Set command allows to select the installation country code according to ITU-T35 Annex A.

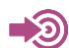

ITU-T Recommendation V.25 ter

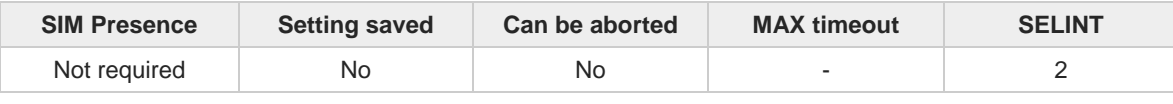

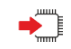

# **AT+GCI=<code>**

Parameter:

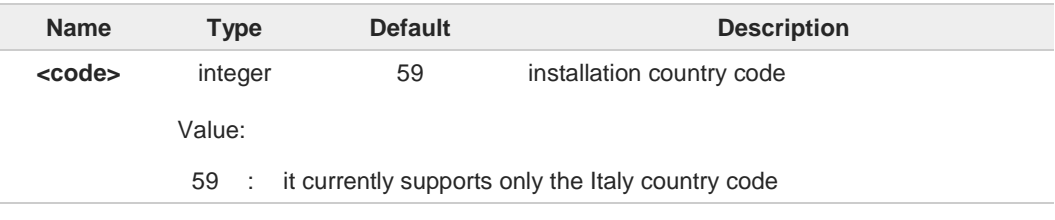

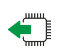

# **AT+GCI?**

Read command reports the currently selected country code.

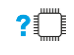

## **AT+GCI=?**

Test command reports the supported values of parameter <**code**>.

# **3.1.2.11. AT+GCAP - Capabilities List**

This command returns the equipment supported command set list.

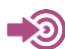

ITU-T Recommendation V.25 ter

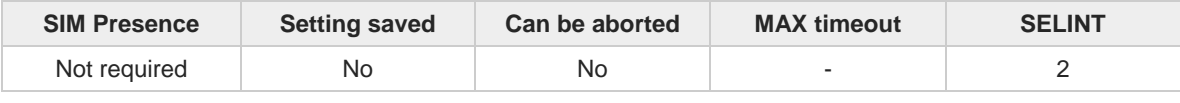

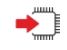

## **AT+GCAP**

Execution command returns the equipment supported command set list:

**+GCAP: +CGSM**

Additional info:

 $\blacktriangleright$  Supported Command Set:

**+CGSM**: GSM ETSI command set

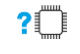

## **AT+GCAP=?**

Test command returns **OK** result code.

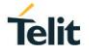

# **3.1.2.12. AT+GMI - Manufacturer Identification**

This command returns the manufacturer identification.

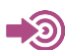

ITU-T Recommendation V.25 ter

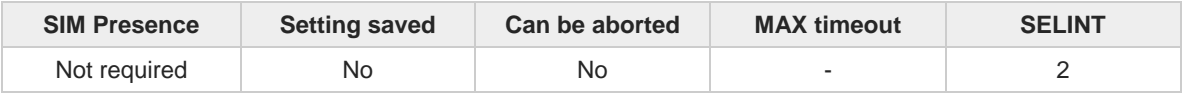

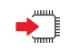

## **AT+GMI**

Execution command returns the manufacturer identification followed by an <**OK**> at newline.

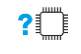

## **AT+GMI=?**

# **3.1.2.13. AT+GMM - Model Identification**

The command returns the model identification.

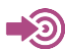

ITU-T Recommendation V.25 ter

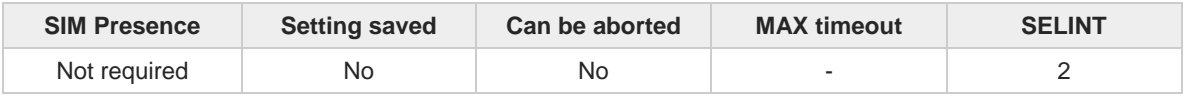

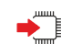

## **AT+GMM**

The execution command returns the model identification followed by an <**OK**> at newline.

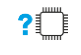

## **AT+GMM=?**

Test command returns **OK** result code.

# **3.1.2.14. AT+GMR - Revision Identification**

The command returns the software revision identification.

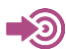

ITU-T Recommendation V.25 ter

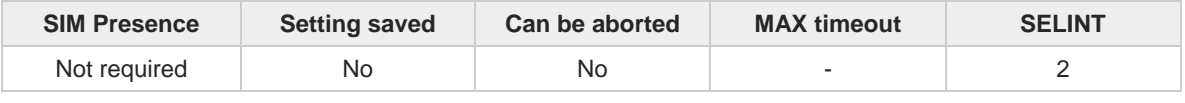

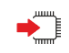

## **AT+GMR**

Execution command returns the software revision identification followed by an <**OK**> at newline.

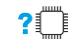

## **AT+GMR=?**

Test command returns **OK** result code.

# **3.1.2.15. AT+GSN - Serial Number**

The command reports the device board serial number.

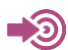

ITU-T Recommendation V.25 ter

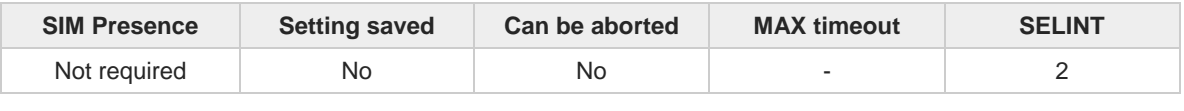

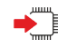

## **AT+GSN**

Execution command returns the device board serial number.

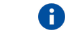

The number returned is not the IMSI, but it is the board number.

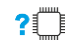

## **AT+GSN=?**

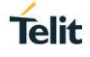

# **3.1.2.16. AT+CGMI - Request Manufacturer Identification**

The command returns device manufacturer identification code.

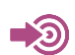

3GPP TS 27.007

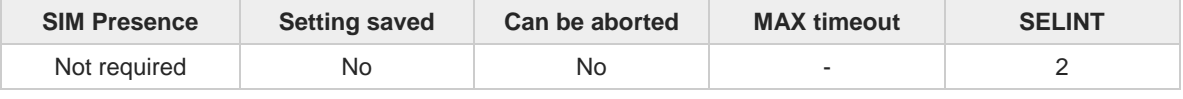

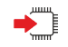

#### **AT+CGMI**

Execution command returns the device manufacturer identification code followed by an **OK** at newline.

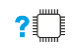

#### **AT+CGMI=?**

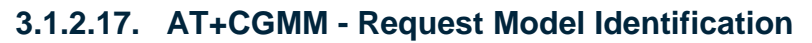

This command returns the device model identification.

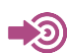

3GPP TS 27.007

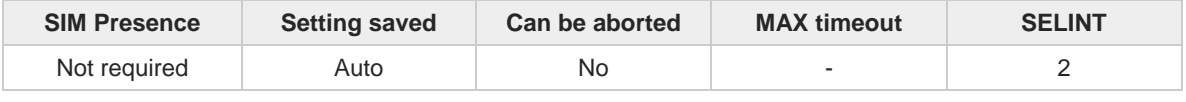

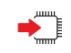

## **AT+CGMM**

Execution command returns the device model identification code followed by an **OK** at newline.

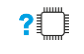

## **AT+CGMM=?**

Test command returns **OK** result code.

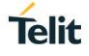

# **3.1.2.18. AT+CGMR - Request Revision Identification**

The command returns device software revision number.

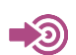

3GPP TS 27.007

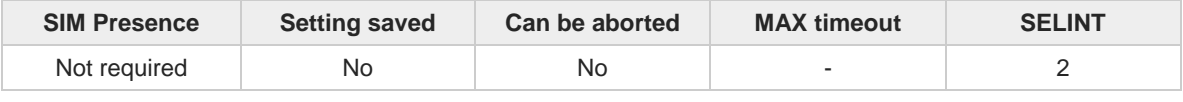

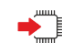

## **AT+CGMR**

Execution command returns device software revision number followed by an **OK** at newline.

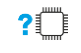

## **AT+CGMR=?**

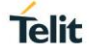

# **3.1.2.19. AT+CGSN - Request Product Serial Number Identification**

This command allows to retrieve the product serial number in form of IMEI of the mobile.

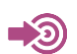

3GPP TS 27.007

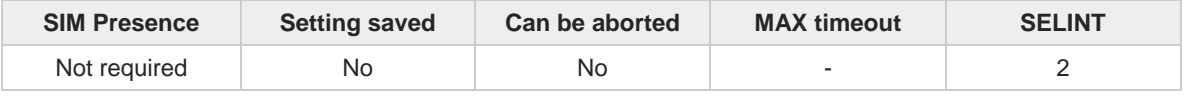

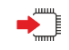

#### **AT+CGSN**

Execution command returns the product serial number in form of IMEI of the mobile followed by an **OK** at newline.

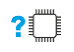

#### **AT+CGSN=?**

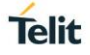

# **3.1.2.20. AT#CGMI - Request Manufacturer Identification**

The command returns device manufacturer identification code.

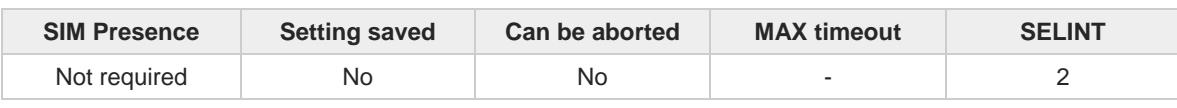

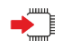

#### **AT#CGMI**

Execution command returns the device manufacturer identification code, with command echo. The response is as follows **#CGMI:** *<code>*

**OK**

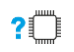

#### **AT#CGMI=?**

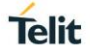

# **3.1.2.21. AT#CGMR - Request Revision Identification**

The command returns device software revision number.

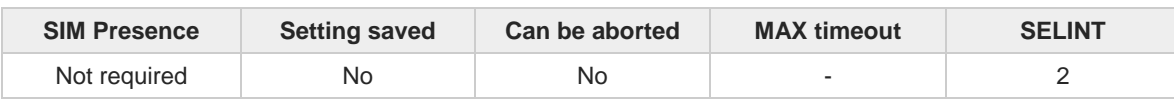

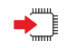

### **AT#CGMR**

Execution command returns device software revision number, with command echo. The response is as follows **#CGMR:** <**num**> **OK**

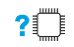

## **AT#CGMR=?**

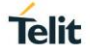

# **3.1.2.22. AT#CGSN - Product Serial Number Identification**

The execution command returns the product serial number, in form of IMEI of the mobile, with **#CGSN:** command echo.

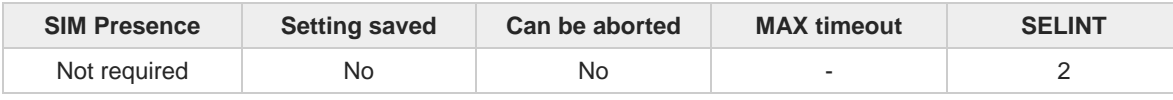

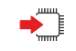

## **AT#CGSN**

The command returns the following message:

**AT#CGSN #CGSN:** *<***product serial number***>* **OK**

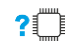

### **AT#CGSN=?**

The test command returns the **OK** result code.

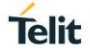

# **3.1.2.23. AT#CGMF - Request Product Code**

Execution command returns the device product code without **#CGMF:** command echo.

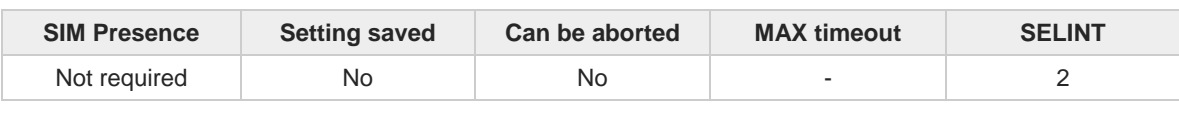

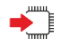

## **AT#CGMF**

The command returns the following message:

**AT#CGMF <productCode>**

**OK**

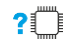

## **AT#CGMF=?**

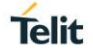

# **3.1.2.24. AT#SWPKGV - Request Software Package Version**

This command allows to retrieve the software package version.

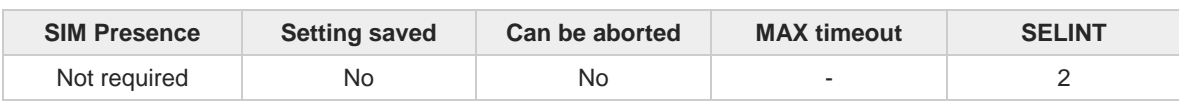

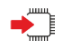

#### **AT#SWPKGV**

Execution command returns the software package version without **#SWPKGV:** command echo. The response is as follows:

**AT#SWPKGV <Telit Software Package Version>-<Production Parameters Version> <Modem Package Version> <Production Parameters Version> <Application Software Version>**

**OK**

#### $?$ **AT#SWPKGV=?**

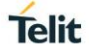

# **3.1.2.25. AT+CPAS - Phone Activity Status**

Execution command reports the device status in the form shown in Additional info section.

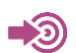

3GPP TS 27.007

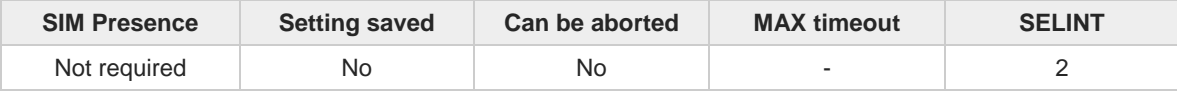

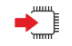

## **AT+CPAS**

Additional info:

 $\blacktriangleright$ Message format returned by the execution command:

#### **+CPAS: <pas>**

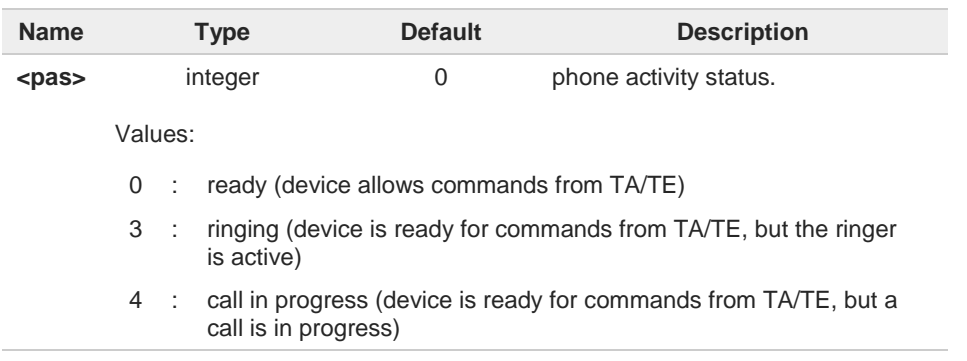

#### $?$ **AT+CPAS=?**

 $\bullet$ 

Test command reports the supported range of values for **<pas>**.

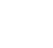

Although **+CPAS** is an execution command, 3GPP TS 27.007 requires the Test command to be defined.

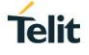

# **3.1.2.26. AT+CFUN - Set Phone Functionality**

This command selects the level of functionality in the ME.

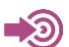

3GPP TS 27.007

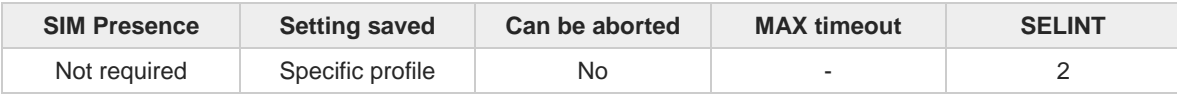

### **AT+CFUN=[<fun>[,<rst>]]**

Set command selects the level of functionality in the ME.

Parameters:

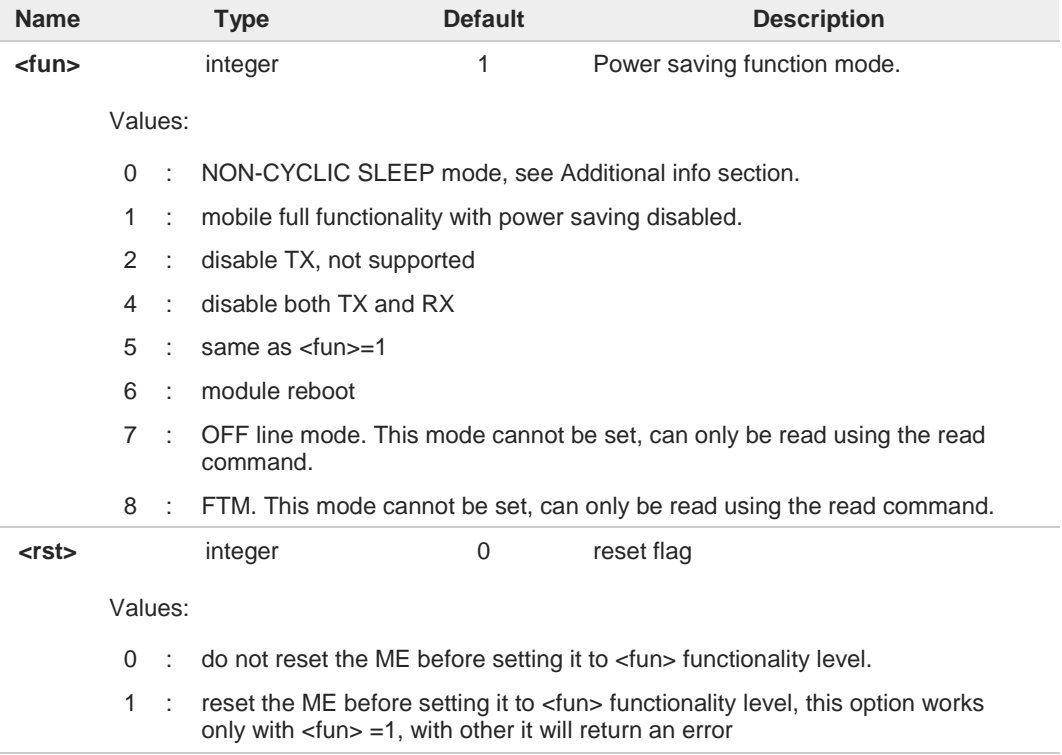

#### Additional info:

#### $\blacktriangleright$ <**fun**>=0

NON-CYCLIC SLEEP mode, minimum functionality: the AT interface is not accessible by UART. Consequently, once you have set **<fun>=0**, do no send further characters. Otherwise these characters remain in the input buffer and may delay the output of an unsolicited result code. The first wake-up event stops power saving and takes the ME back to full functionality level <**fun**>=1.

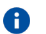

Issuing **AT+CFUN=4[,0]** causes the module to perform either a network deregistration and a SIM deactivation.

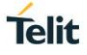

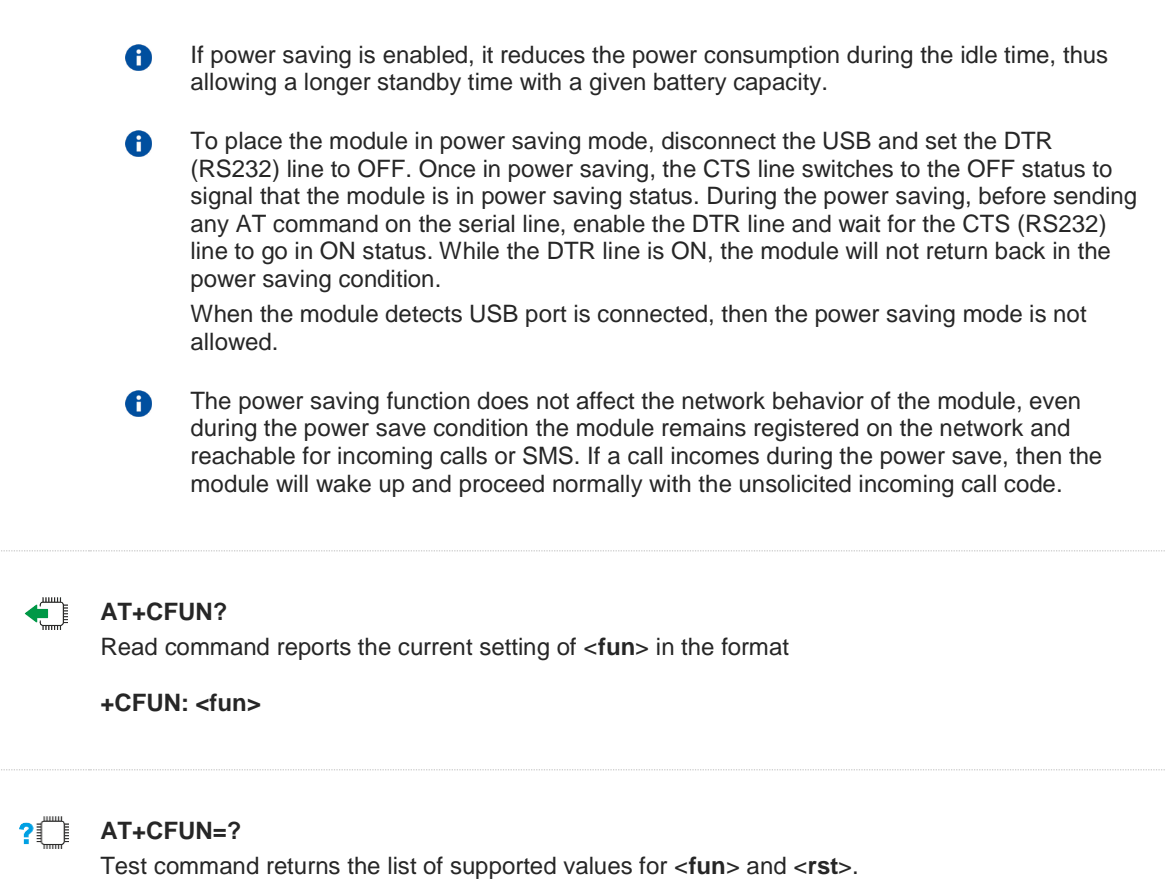

# **3.1.2.27. AT+CIND - Indicator Control**

This command is used to control the registration state of modem indicators.

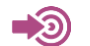

3GPP TS 27.007

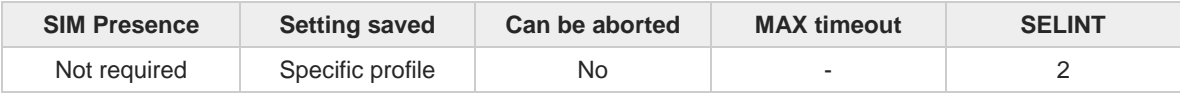

#### **<del>■</del>
■
AT+CIND=[<state>[,<state[,...]]]**

Set command is used to control the registration state of ME indicators, in order to automatically send the **+CIEV** URC, whenever the value of the associated indicator changes. The supported indicators (<**descr**>) and their order appear from test command **AT+CIND=?**

Parameter:

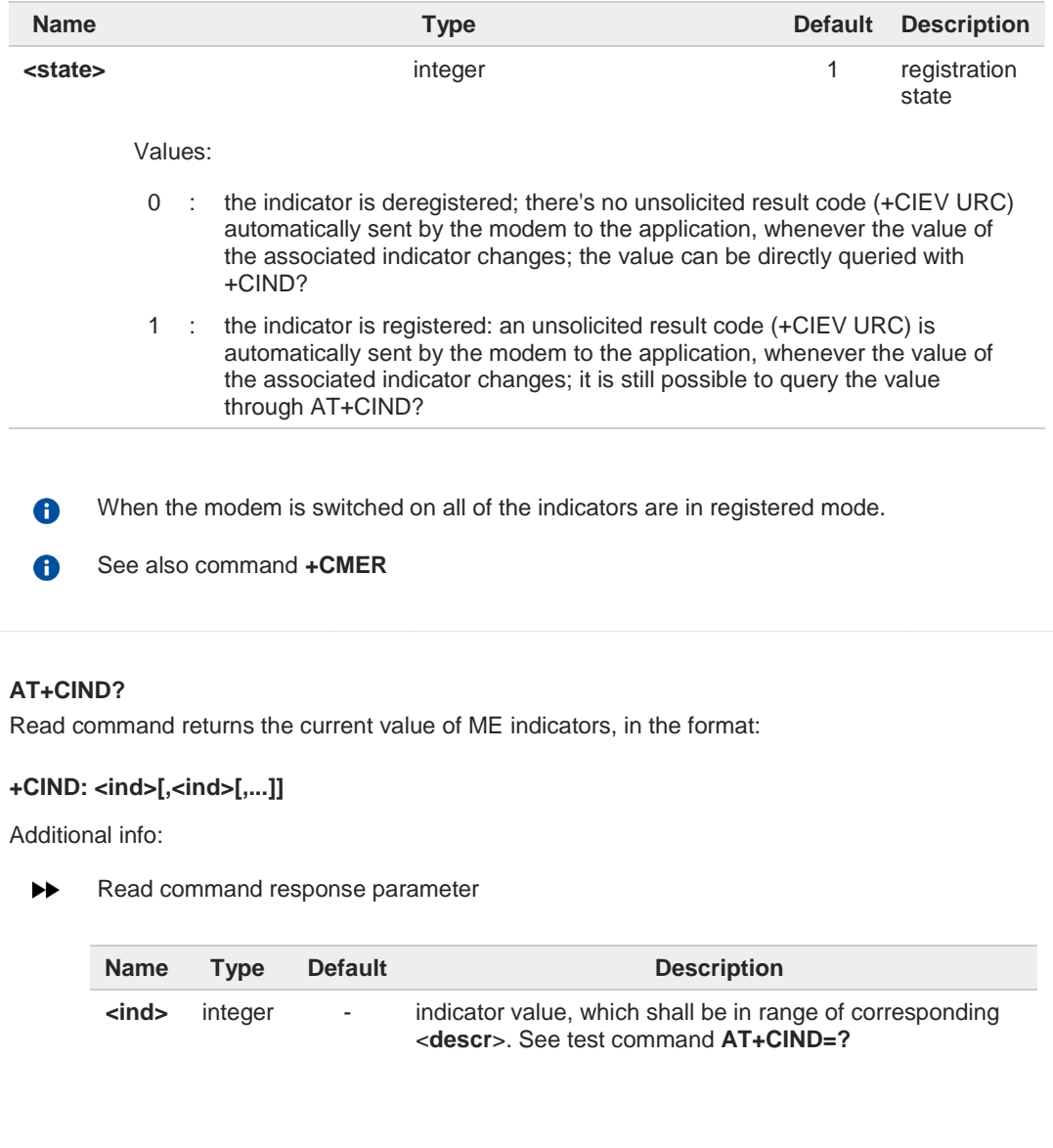

 $\leftarrow$ 

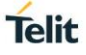

 $\bullet$ 

The order of the values <**ind**>s is the one returned by test command **AT+CIND=?**

## **AT+CIND=?**

Test command returns pairs, where string value **<descr>** is a description of the indicator and compound value is the supported values for the indicator, in the format:

**+CIND:** ((**<descr>,** (list of supported **<ind>s**))**[,**(**<descr>,** (list of supported **<ind>s**))**[,...]]**)

Additional info:

 $\blacktriangleright\blacktriangleright$ Test command response parameters

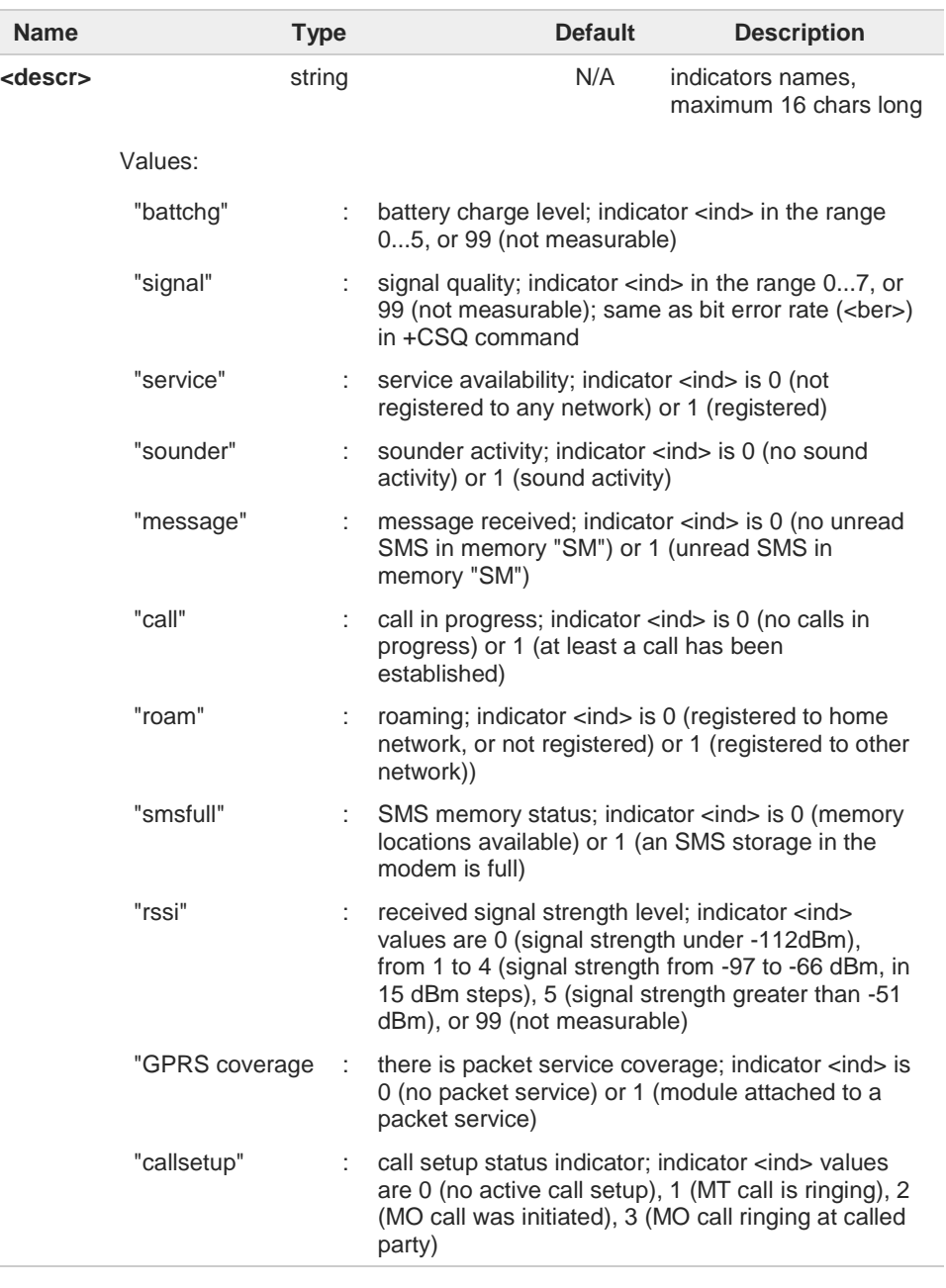

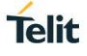

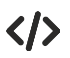

Next command causes all the indicators to be registered **AT+CIND=1,1,1,1,1,1,1,1,1,1,1**

Next command causes all the indicators to be de-registered **AT+CIND=0,0,0,0,0,0,0,0,0,0,0**

Next command to query the current value of all indicators **AT+CIND? CIND: 4,0,1,0,0,0,0,0,2,0,0 OK**

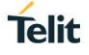

# **3.1.2.28. AT+CMER - Mobile Equipment Event Reporting**

This command configures sending of unsolicited result codes from TA to TE.

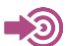

3GPP TS 27.007

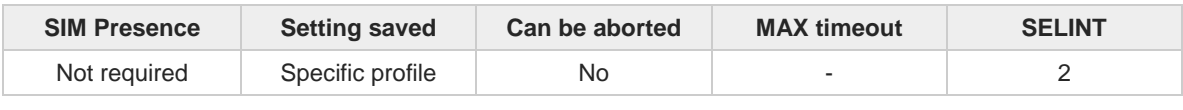

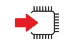

## **AT+CMER=[<mode>[,<keyp>[,<disp>[,<ind>[,<bfr>]]]]]**

Set command enables/disables sending of unsolicited result codes from TA to TE in the case of indicator state changes.

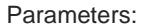

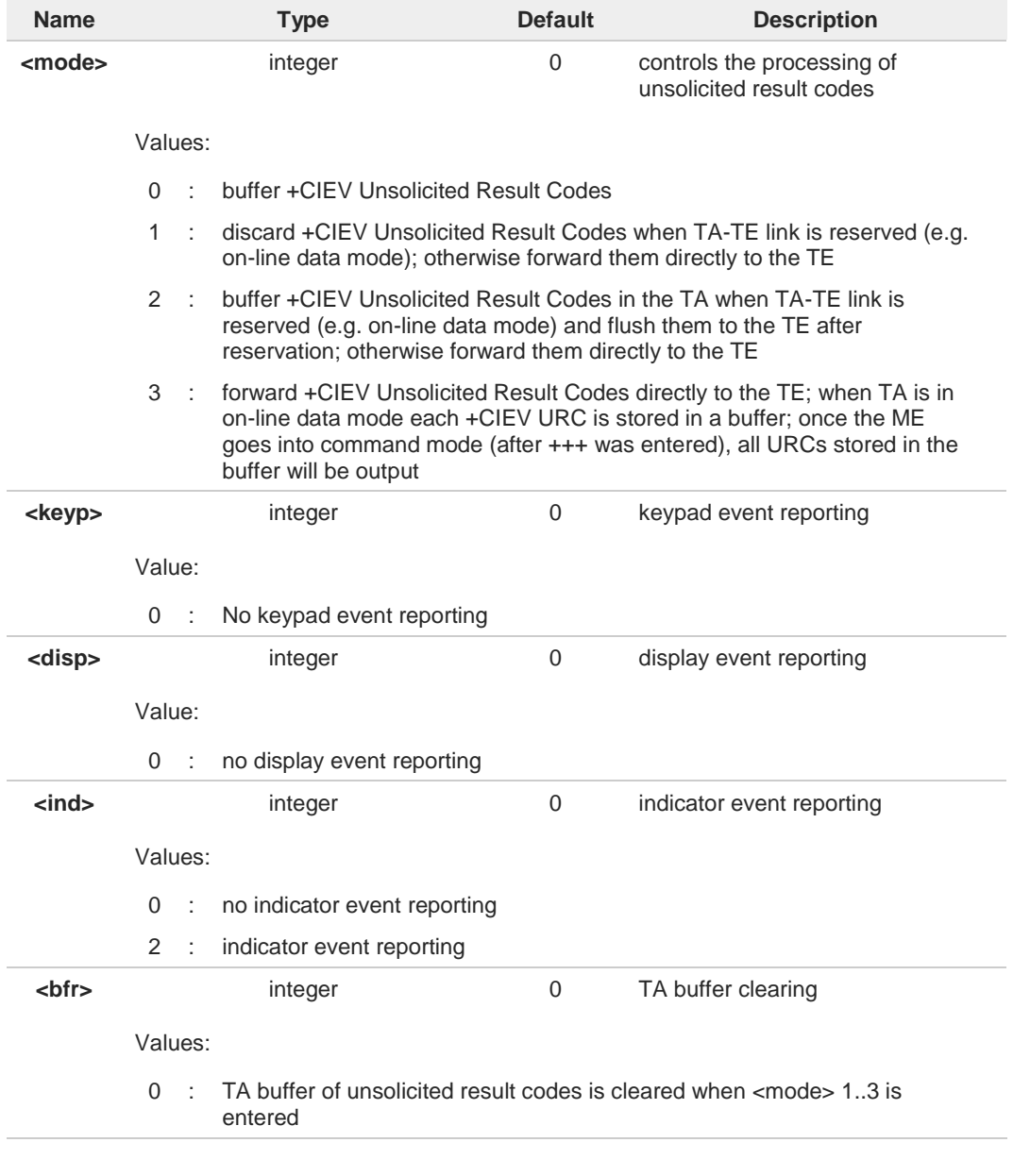

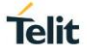

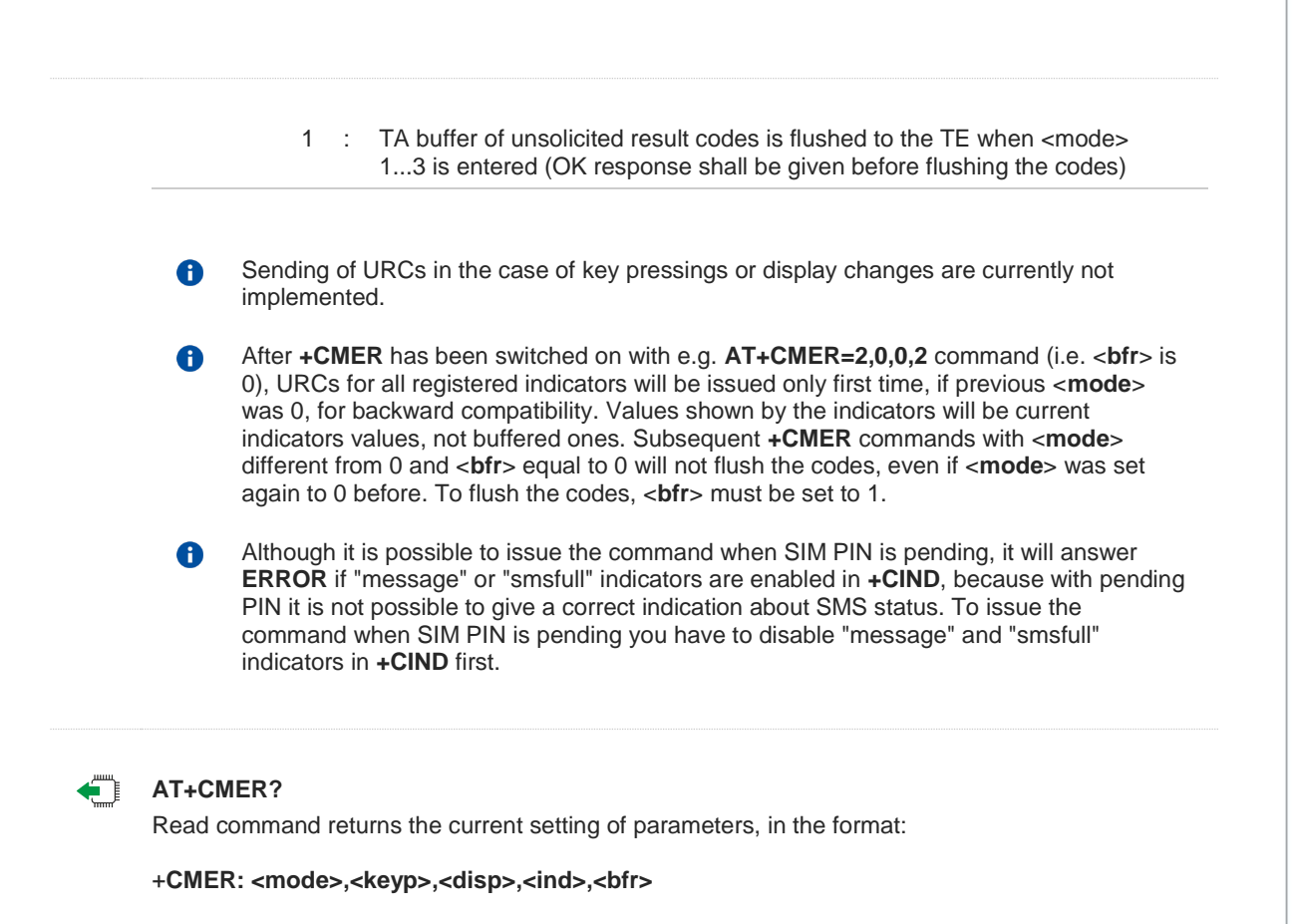

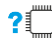

# **2**<sup>*n*</sup>**AT+CMER=?**

Test command returns the range of supported values for parameters <mode>, <keyp>, <disp>, **<ind>, <bfr>,** in the format:

**+CMER:** (list of supported **<mode>s**)**,**(list of supported **<keyp>s**)**,** (list of supported **<disp>s**)**,**(list of supported **<ind>s**)**,**(list of supported **<bfr>s**)

# **3.1.2.29. AT+CSVM - Set Voice Mail Number**

Command to set voice mail server number.

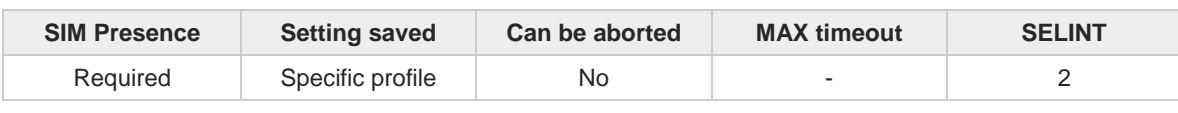

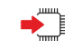

## **AT+CSVM=<mode>[,<number>[,<type>]]**

Set command is dummy. It only checks for parameters values validity; it does not send any actual write request to SIM to update voice mail number, nor sends any request to network to enable/disable voice mail.

Parameters:

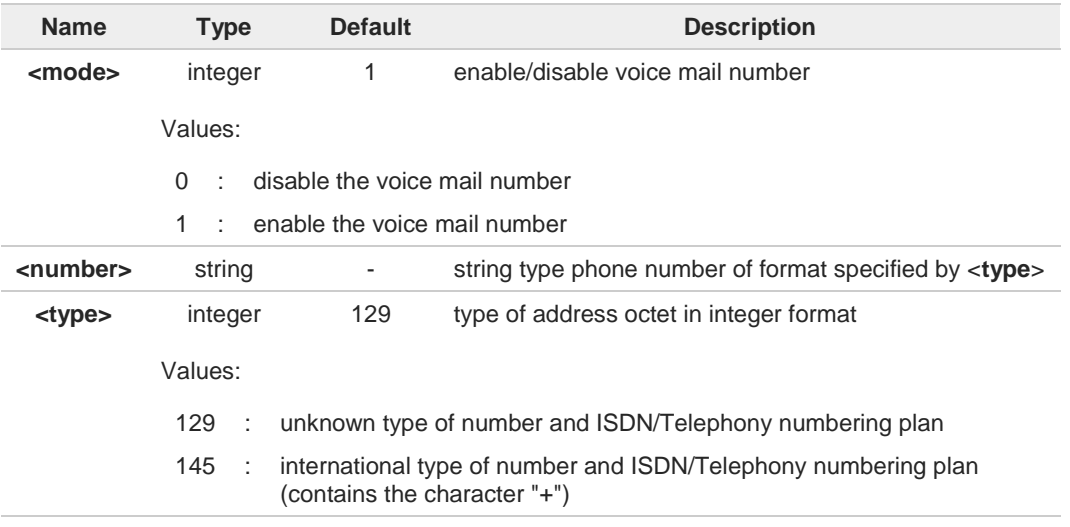

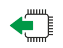

### **AT+CSVM?**

Read command returns the currently selected voice mail number and the status (i.e. enabled/disabled) in the format

#### **+CSVM:<mode>,<number>,<type>**

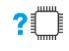

#### **AT+CSVM=?**

Test command reports the range for the parameters <**mode**> and <**type**>.

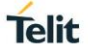

# **3.1.2.30. AT#MBN - Mailbox Numbers**

This command returns the mailbox numbers stored on SIM.

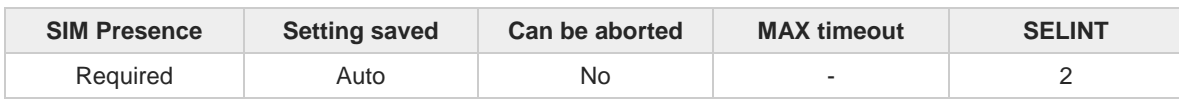

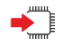

#### **AT#MBN**

Execution command returns the mailbox numbers stored on SIM, if this service is provided by the SIM.

The response is in the format:

**[#MBN: <index>,<number>,<type>[,<text>][,mboxtype][<CR><LF> #MBN: <index>,<number>,<type>[,<text>][,mboxtype][...]]]**

Additional info:

 $\blacktriangleright\blacktriangleright$ The response has its fields described below.

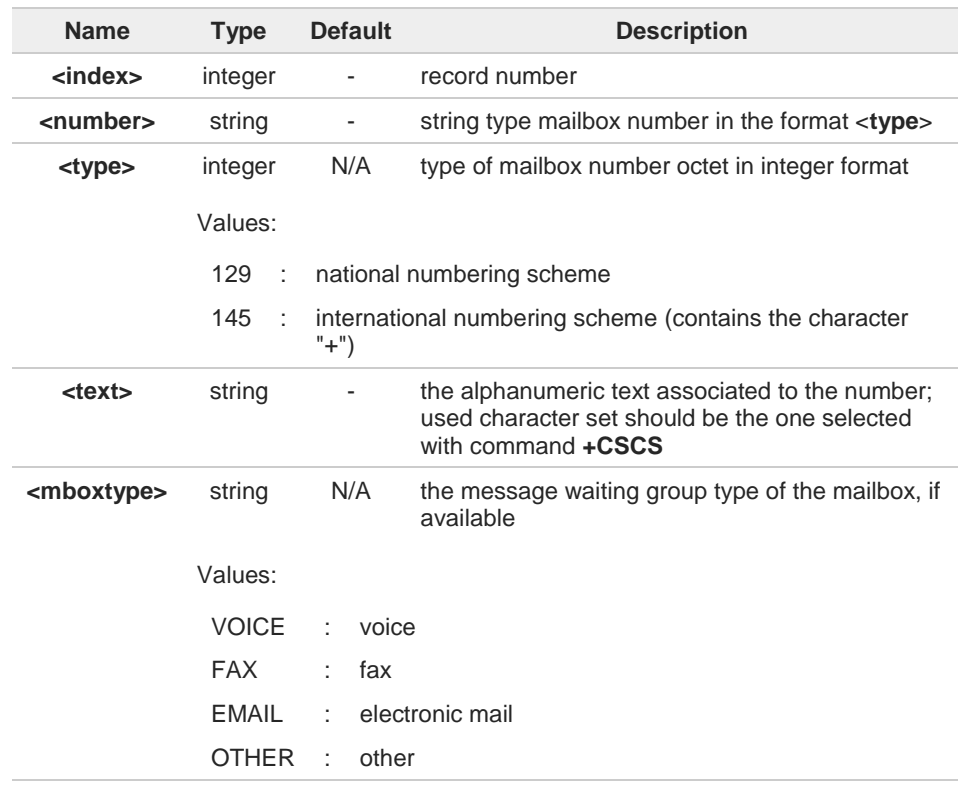

 $\bullet$ 

If all queried locations are empty (but available), no information text lines will be returned.

#### ?□ **AT#MBN=?**

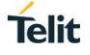

# **3.1.2.31. AT#MWI - Message Waiting Indication**

This command enables/disables the presentation of the Message Waiting Indicator (MWI) URC.

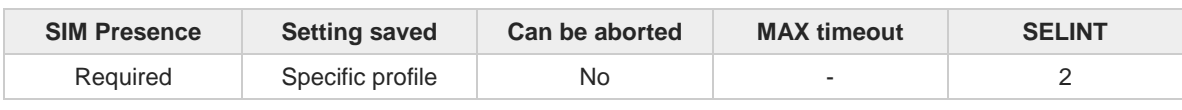

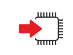

#### **AT#MWI=[<enable>]**

Set command enables/disables the presentation of the Message Waiting Indicator URC, it can have two formats, as show in Additional info.

Parameter:

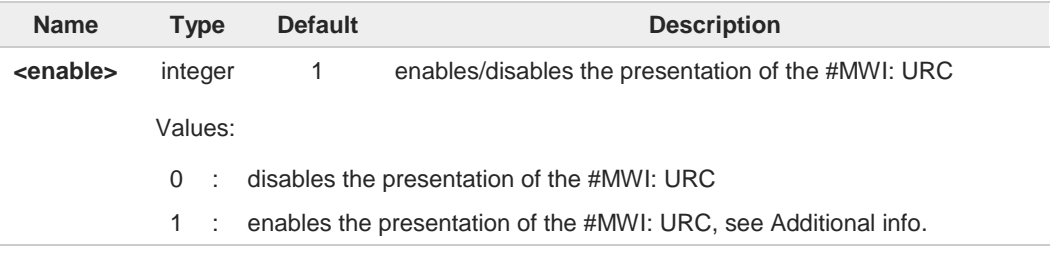

Additional info:

If **AT#MWI=1** has been entered, the **#MWI:** URC is displayed each time  $\blacktriangleright$ 

• a new message waiting indicator is received from the network, the URC format is:

**#MWI: <status>,<indicator>[,<count>]**

• the module is powered on, the URC reports the status of the message waiting indicators, as they are currently stored on SIM, the format is:

**#MWI: <status>[,<indicator>[,<count>][<CR><LF> #MWI: <status>,<indicator>[,<count>][...]]]**

The parameters are described in the unsolicited fields section for each URC format.

Unsolicited fields:

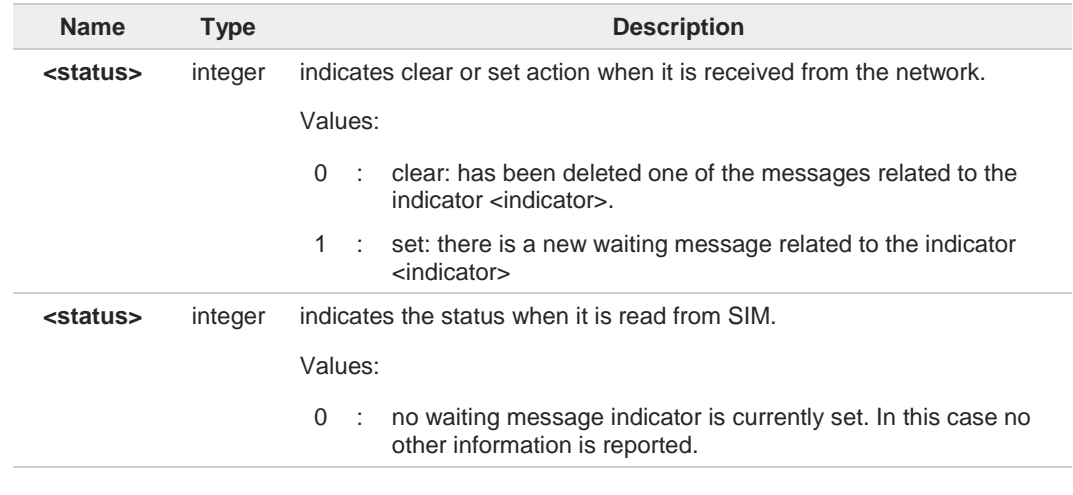

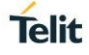

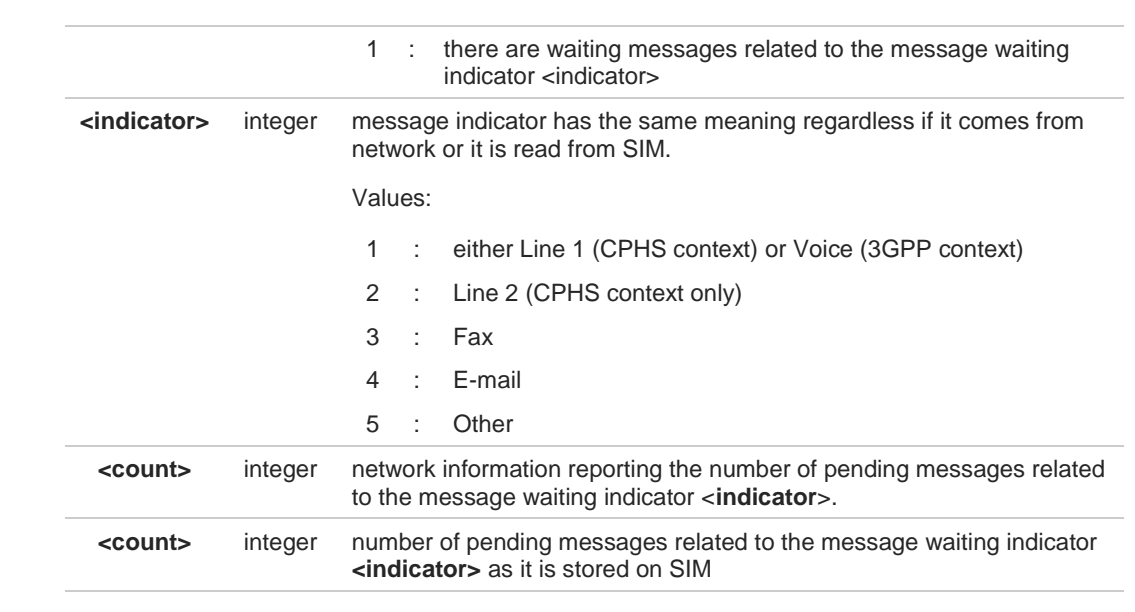

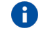

Entering **AT#MWI=** returns **OK** but has no effect.

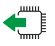

## **AT#MWI?**

Read command reports whether the presentation of the message waiting indicator URC is currently enabled or not, and the status of the message waiting indicators as they are currently stored on SIM. The format is:

**#MWI: <enable>,<status>[,<indicator>[,<count>][<CR><LF> #MWI: <enable>,<status>,<indicator>[,<count>][...]]]**

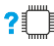

### **AT#MWI=?**

Test command returns the range of available values for parameter <**enable**>.

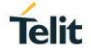

# **3.1.2.32. AT+CLAC - Available AT Commands**

This command shows the available AT commands list.

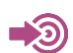

3GPP TS 27.007

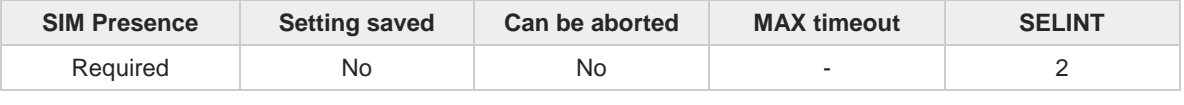

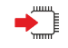

#### **AT+CLAC**

The execution command causes the ME to return one or more lines reporting the AT commands that are available to the user. The format is:

#### **<ATcmd1>[<CR><LF><ATcmd2>[...]]**

<**ATcmdn**> is the AT command.

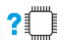

# **AT+CLAC=?**

# **3.1.2.33. AT#LANG - Select Language**

Set command selects the currently used language for displaying different messages.

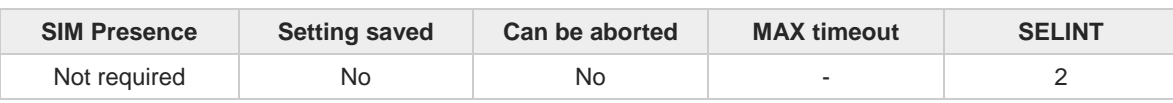

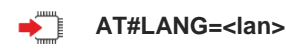

Parameter:

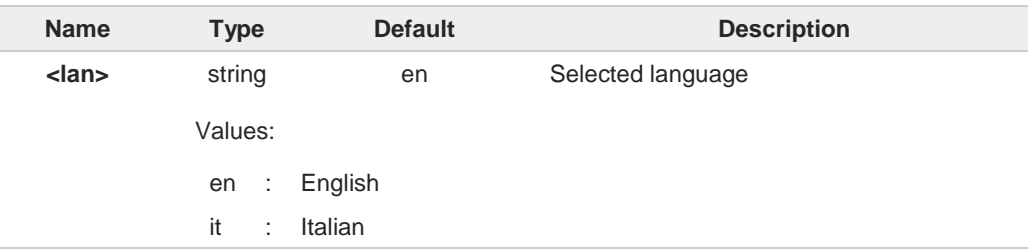

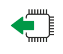

## **AT#LANG?**

Read command reports the currently selected <**lan**> in the format: **#LANG: <lan>**

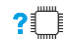

## **AT#LANG=?**

Test command reports the supported range of values for parameter <**lan**>.

# **3.1.2.34. AT+CMEE - Report Mobile Equipment Error**

The command enables the use of result code.

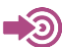

3GPP TS 27.007

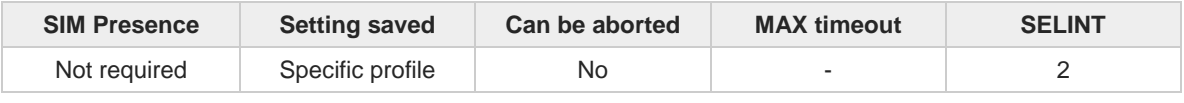

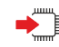

### **AT+CMEE=[<n>]**

Set command disables/enables the use of result code **+CME ERROR: <err>** as an indication of an error relating to the **+Cxxx** command issued. When enabled, device related errors cause the **+CME ERROR: <err>** final result code instead of the default **ERROR** final result code. **ERROR** is returned normally when the error message is related to syntax, invalid parameters or DTE functionality.

#### Parameter:

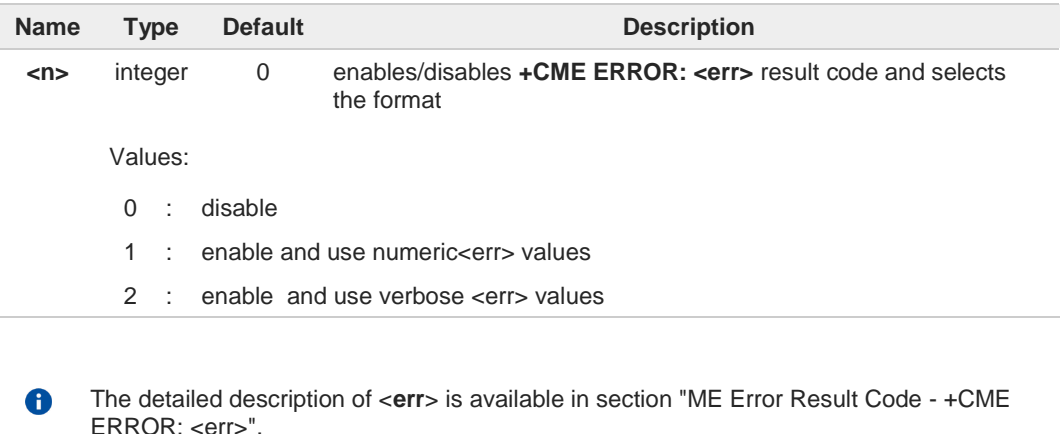

**+CMEE** has no effect on the final result code **+CMS**.

#### ←ै **AT+CMEE?**

8

Read command returns the current value of parameter <**n**> in the format:

**+CMEE: <n>**

## $2^{\mathsf{m}}$

**AT+CMEE=?**

Test command returns the supported values of parameter <**n**>.

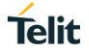

# **3.1.2.35. AT+CEER - Extended Error Report**

Reports extended error related to the last unsuccessful call.

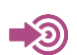

3GPP TS 27.007

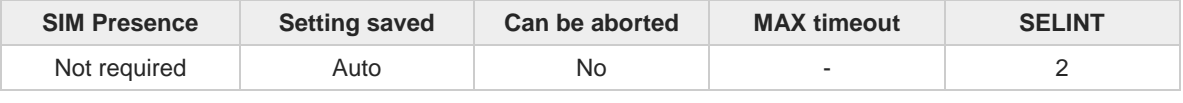

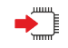

#### **AT+CEER**

Execution command returns one or more lines of information text <**report**> offering the TA user an extended error report, in the format:

#### **+CEER: <report>**

This report regards some error condition that may occur:

- the failure in the last unsuccessful call setup (originating or answering)
- the last call release

If no error condition has occurred since power up, then **"Normal, unspecified"** 0 condition is reported

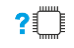

## **AT+CEER=?**

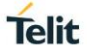

# **3.1.2.36. AT#CEER - Extended Numeric Error Report**

The command is related to extended numeric error report.

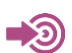

3GPP TS 24.008

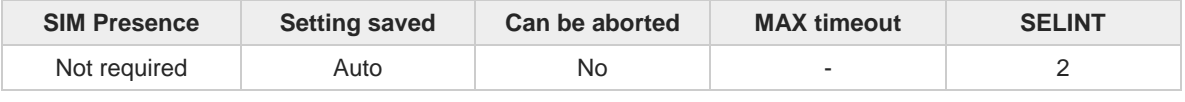

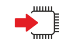

### **AT#CEER**

Execution command causes the TA to return a numeric code in the intermediate response format:

#### **#CEER: <code>**

which offers the user of the TA a report of the reason for

- the last unsuccessful GPRS attach or unsuccessful PDP context activation;
- the last GPRS detach or PDP context deactivation.

#### Additional info:

Intermediate response parameters:  $\blacktriangleright\blacktriangleright$ 

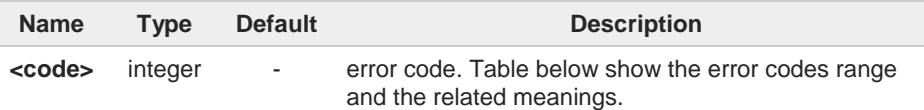

#### Error codes table  $\blacktriangleright$

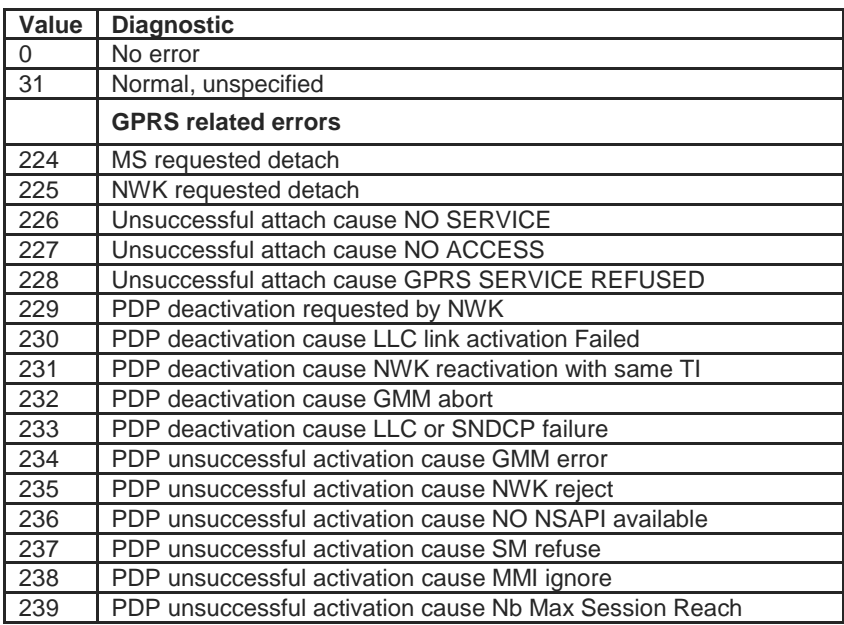

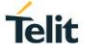

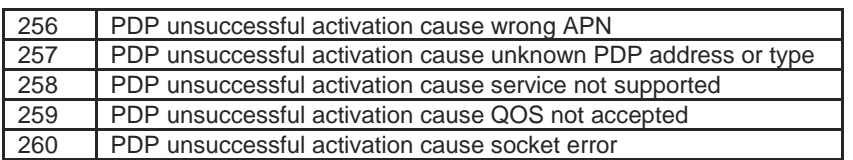

6

If none of the previous conditions has occurred since power up, then <code>=0 is reported (i.e. No error, see table above)

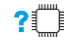

# **AT#CEER=?**

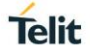

# **3.1.2.37. AT#PSMRI - Power Saving Mode Ring Indicator**

The command enables or disables the Ring Indicator pin response to an URC message while modem is in power saving mode.

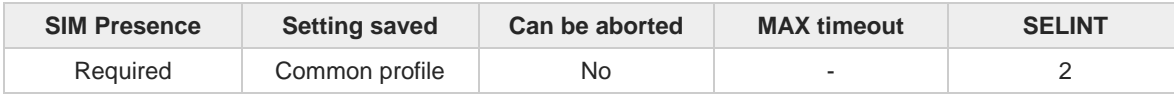

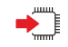

### **AT#PSMRI=<n>**

Set command enables/disables the Ring Indicator pin response to an URC message while modem is in power saving mode. If enabled, a negative going pulse is generated, when URC message for specific event is invoked. The duration of this pulse is determined by the value of <n>.

Parameter:

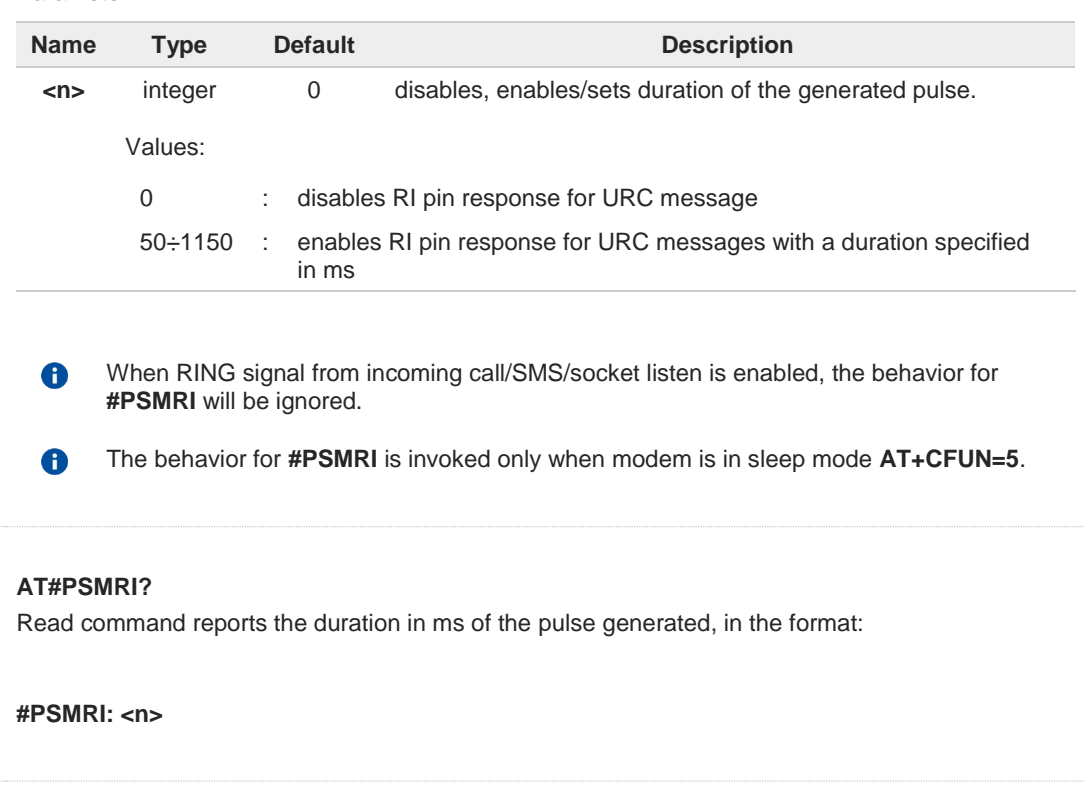

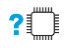

ËT.

### **AT#PSMRI=?**

Test command reports the supported range of values for parameter <**n**>

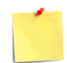

The value set by command is stored in the profile extended section and doesn't depend on the specific AT instance used to enter the command.

# **3.1.2.38. AT+CSCS - Select TE Character Set**

The command purpose is to set different character sets that are used by the device.

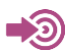

3GPP TS 27.007

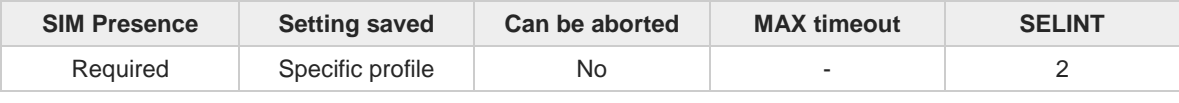

## **AT+CSCS=[<chset>]**

Set command sets the current character set used by the device.

Parameter:

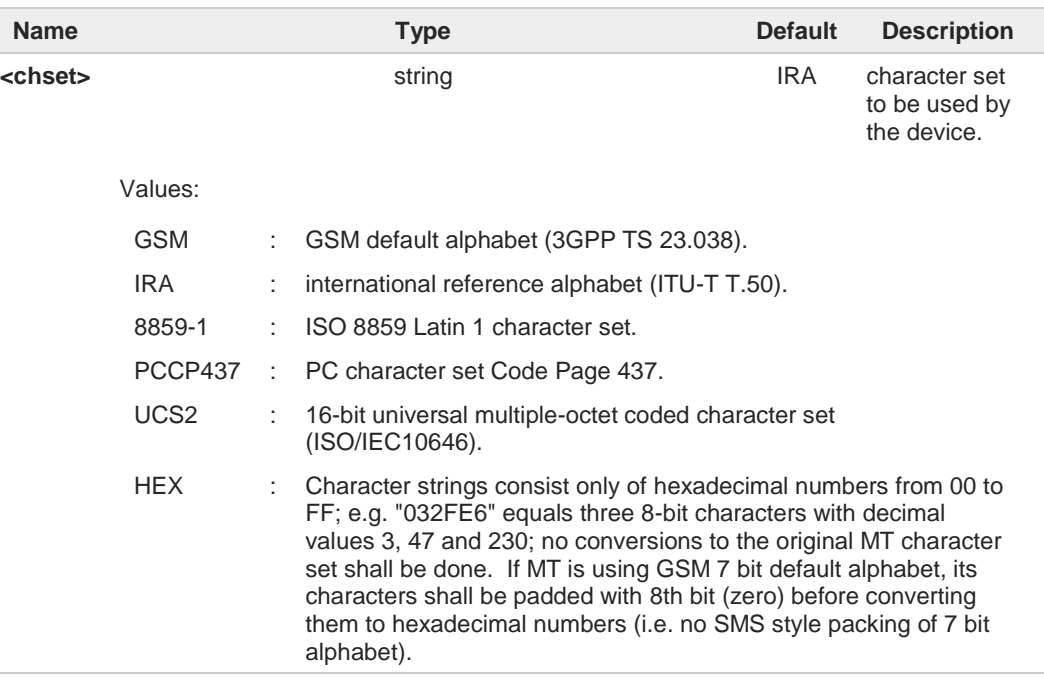

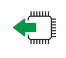

## **AT+CSCS?**

Read command returns the current value of the active character set.

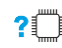

## **AT+CSCS=?**

Test command returns the supported values for parameter **<chset>**.
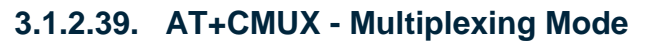

This command is used to enable/disable the multiplexing protocol control channel.

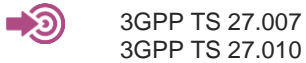

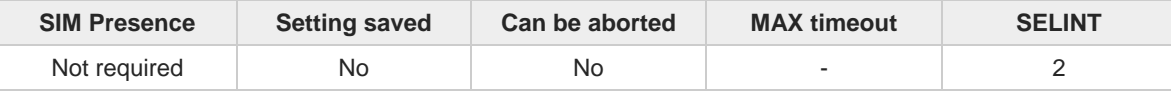

 $\blacktriangleright$   $\blacktriangleright$ 

**AT+CMUX=<mode>[,<subset>[,<port\_speed>[,<N1>[,<T1>[,<N2>[,<T2>[,<T3>[,<k>]]]]]]]]** Set command is used to enable/disable the multiplexing protocol control channel.

Parameters:

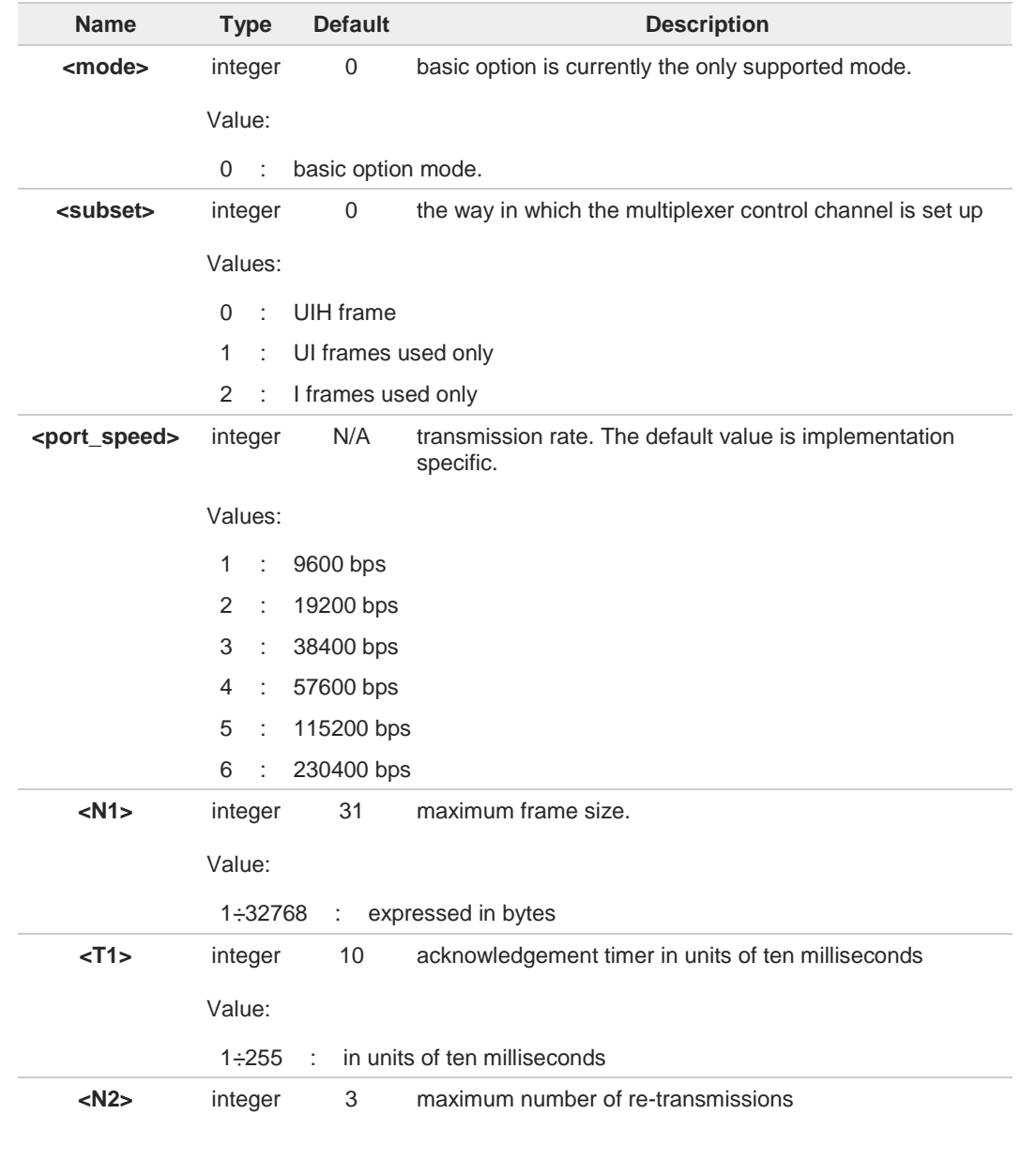

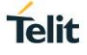

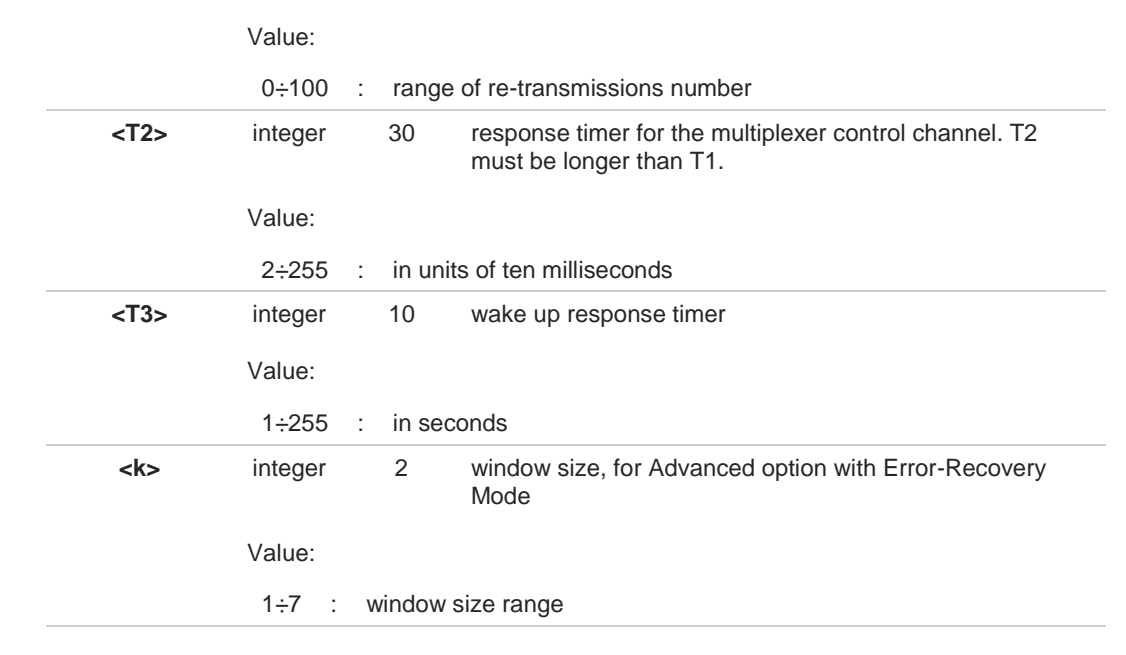

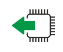

### **AT+CMUX?**

Read command returns the current value of the parameters, in the format: **+CMUX: <mode>,<subset>,<port\_speed>,<N1>,<T1>,<N2>,<T2>,<T3>,<k>**

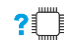

# **AT+CMUX=?**

Test command returns the range of supported values for all parameters.

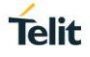

# **3.1.2.40. AT#USBCFG - USB Configuration**

This command sets USB configuration on the modem device.

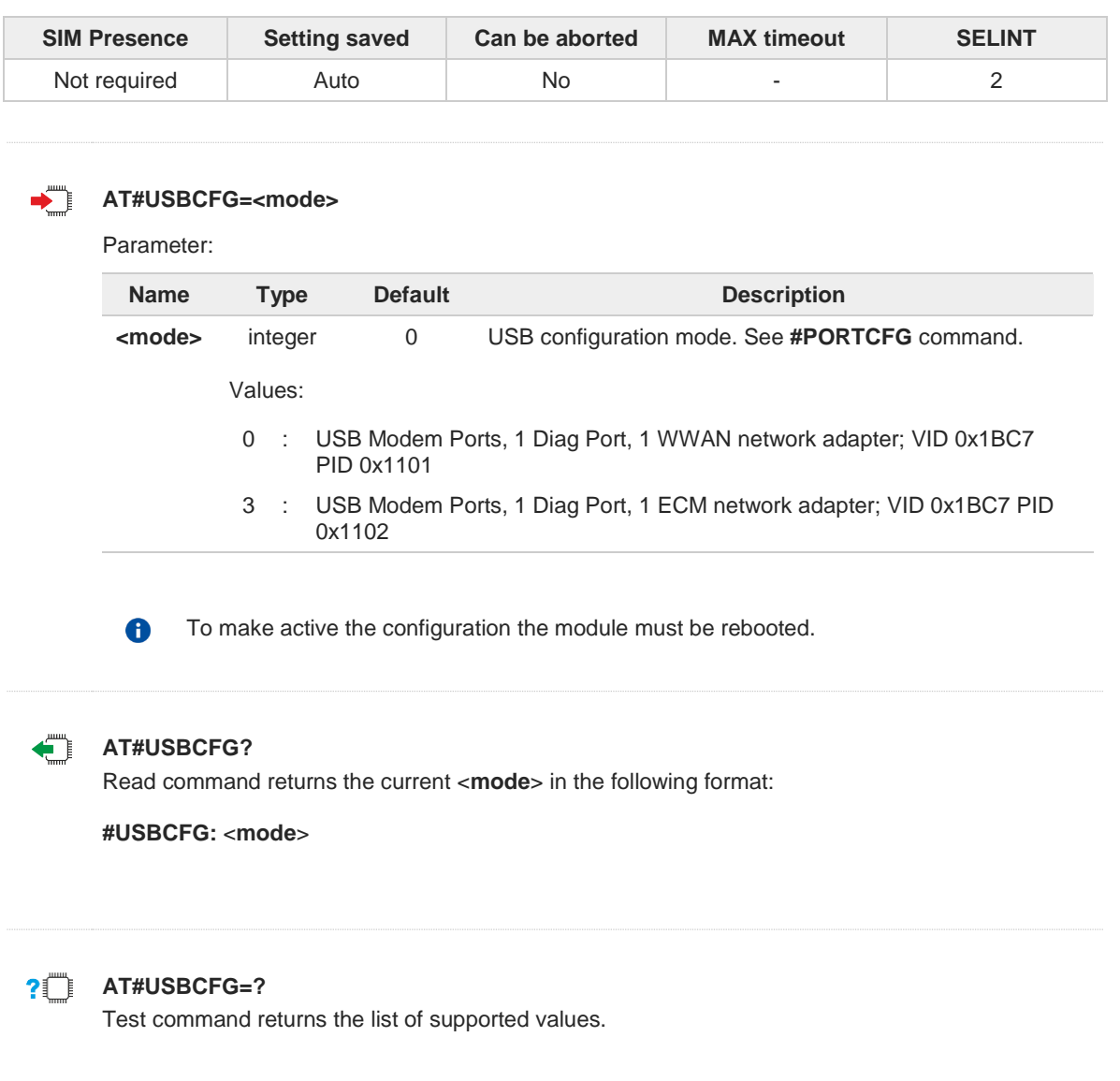

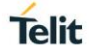

# **3.1.2.41. AT#PORTCFG - Connect Physical Ports to Service Access Points**

This command allows to connect Service Access Points (software anchorage points) to the external physical ports.

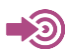

[1] Hardware User's Guide of the used module

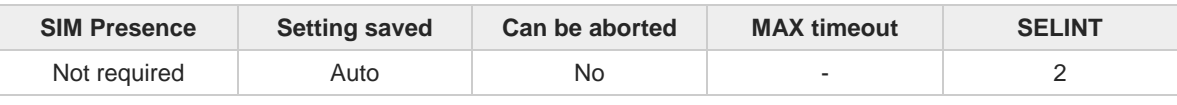

### **AT#PORTCFG=<Variant>**

Set command allows to connect Service Access Points to the external physical ports giving a great flexibility. Examples of Service Access Points: AT Parser Instance #1, #2, #3, etc..

Parameter:

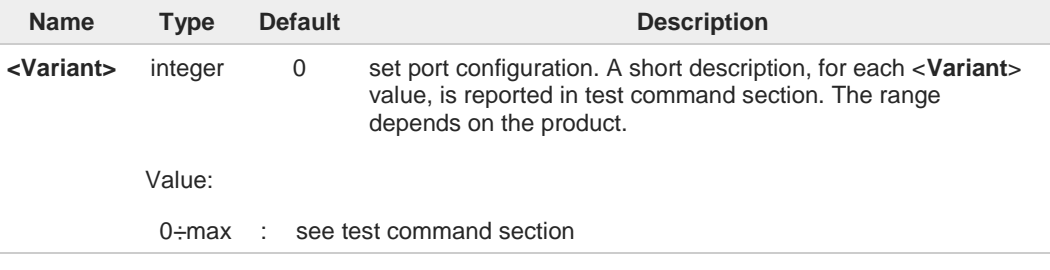

To enable the set port configuration, the module must be rebooted.

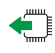

#### **AT#PORTCFG?**

A

Read command returns the requested and the active port configuration in the format:

#### **#PORTCFG: <requested>,<active>**

Additional info:

 $\blacktriangleright$ Parameters returned by the read command, in format:

**#PORTCFG: <requested>,<active>**

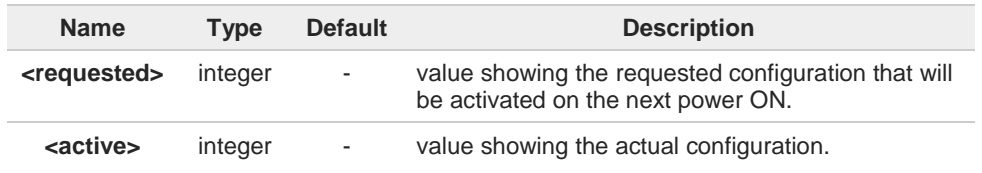

### **PILE** AT#PORTCFG=?

Test command returns a brief description of the supported ports arrangement solutions. For each <**Variant**> are reported, on one row, the logical connections between a physical port (USIF0, USB0, etc.) and a Service Access Point (AT#1, AT#2, etc.). Each row reports the logical

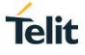

connections available in two configurations: USB cable plugged or not plugged in. To have information about the physical ports, refer to document [1]. The test command returns, for example, the following message:

**AT#PORTCFG=? #PORTCFG: Variant=0: AT= USIF0 USB0 USB1 #PORTCFG: Variant=3: AT= USIF0 USIF1 USB0 #PORTCFG: Variant=8: AT= USB0 USB1 #PORTCFG: Variant=13: AT= USIF0 USB0; CMUX**

#### **OK**

The **<Variant>** range depends on the product.

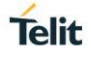

# **3.1.2.42. AT#ATDELAY - AT Command Delay**

Set command sets a delay in second for the execution of successive AT command.

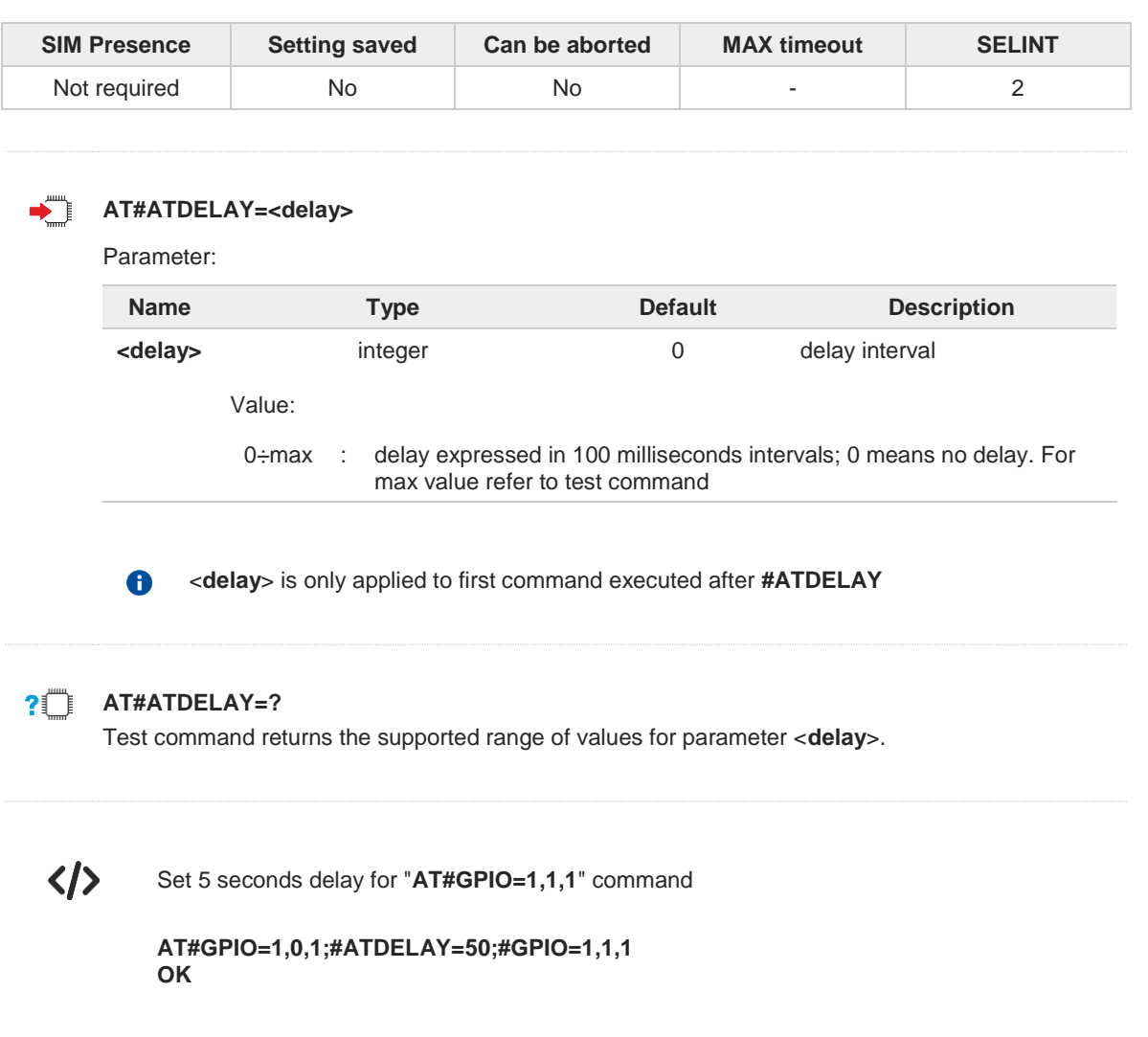

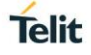

# **3.1.2.43. AT&Z - Store Telephone Number in the Internal Phonebook**

The command stores a telephone number in the internal phonebook.

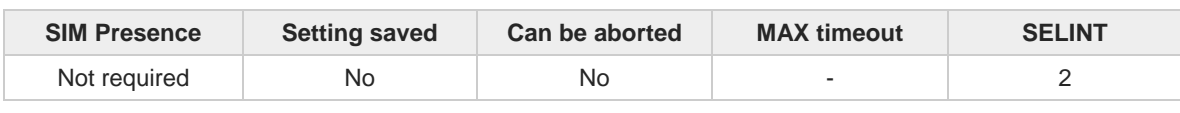

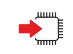

#### **AT&Z<n>=<nr>**

The module has a built in non-volatile memory where 10 telephone numbers can be stored, each one having a maximum of 24 digits. Execution command stores the telephone number <**nr**> in the record <**n**>. The records cannot be overwritten; they must be cleared before rewriting.

Parameters:

 $\bullet$ 

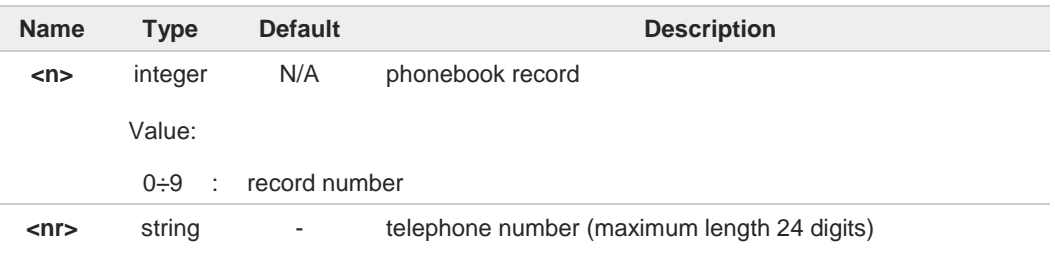

To delete the record <**n**> issue the command **AT&Z<n>=<CR>**. 6

The records in the module memory can be viewed with the command **&N**.

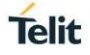

# **3.1.2.44. AT&V2 - Display Last Connection Statistics**

The command displays last connection statistics.

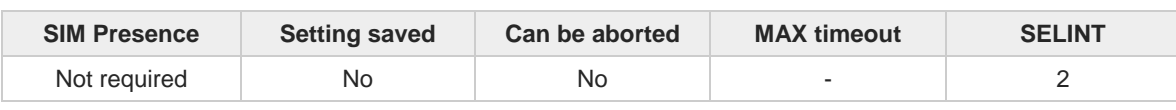

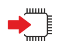

#### **AT&V2**

Execution command returns the last connection statistics and connection failure reason.

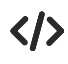

Example of connection statistics get with no connection and no error.

**• AT&V2**

**TOTAL CONNECTION TIME : 0:00:00 CONNECTION FAILURE REASON : powered off**

**OK**

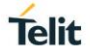

### **3.1.2.45. AT+IMEISV - Request IMEI and Software Version**

Execution command returns the International Mobile Station Equipment Identity and Software Version Number (IMEISV) of the module without +**IMEISV:** command echo.

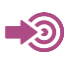

3GPP TS 23.003

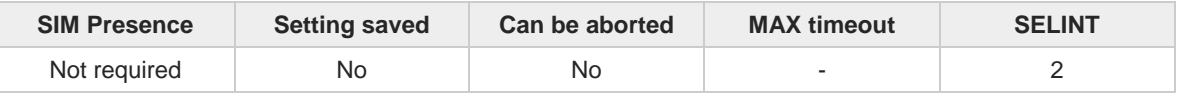

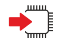

#### **AT+IMEISV**

The command returns the following massage:

**AT+IMEISV <IMEISV>**

**OK**

Additional info:

- $\blacktriangleright\blacktriangleright$ The IMEISV is composed of the following elements (each element shall consist of decimal digits only):
	- Type Allocation Code (TAC). Its length is 8 digits
	- Serial Number (SNR) is an individual serial number uniquely identifying each equipment within each TAC. Its length is 6 digits
	- Software Version Number (SVN) identifies the software version number of the mobile equipment. Its length is 2 digits

### **AT+IMEISV=?**

 $2^{\degree}$ 

Test command returns **OK** result code.

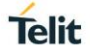

# **3.1.2.46. AT#CGMM - Request Model Identification**

This command returns the device model identification.

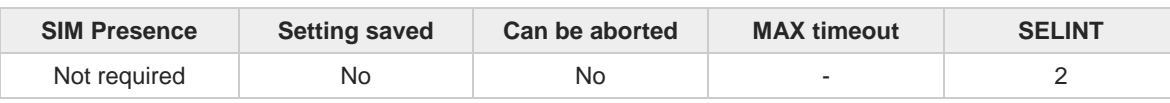

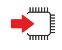

#### **AT#CGMM**

Execution command returns the device model identification code, with command echo.

**AT#CGMM #CGMM: <code> OK**

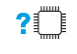

#### **AT#CGMM=?**

Test command returns **OK** result code.

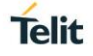

# **3.1.2.47. AT&V0 - Display Current Configuration and Profile**

The command displays current modem configuration and profile.

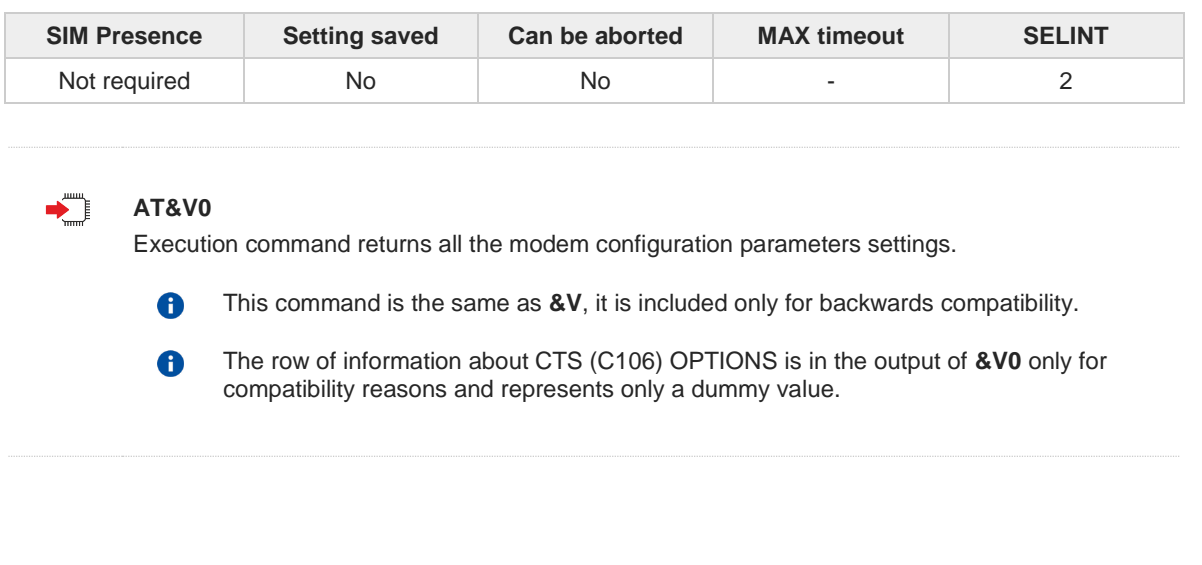

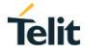

# **3.1.2.48. AT#FWSWITCH - Set Active Firmware Image**

Set command allows enabling a specific firmware image on products embedding 2 or more different firmware images.

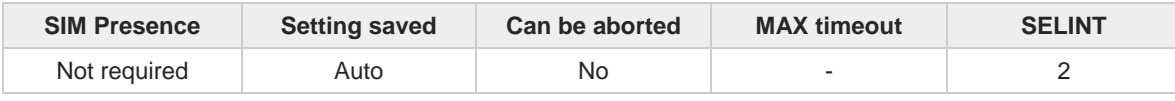

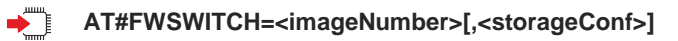

Parameters:

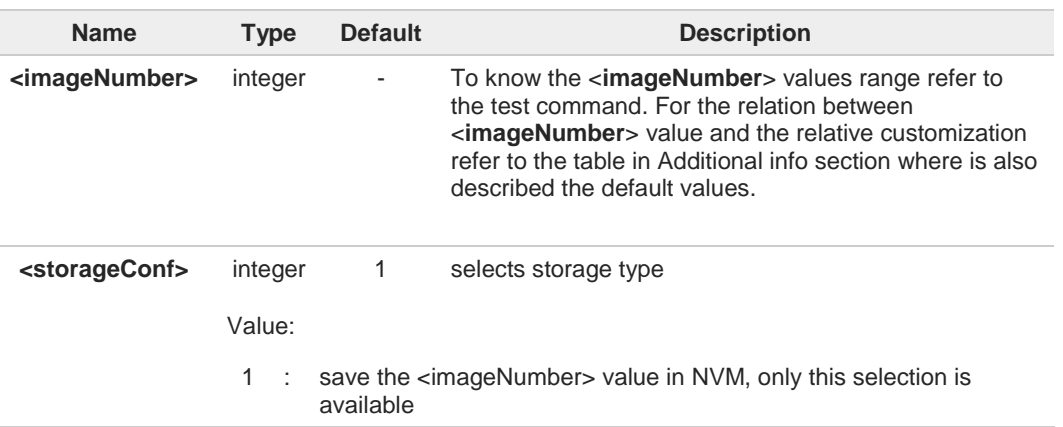

Additional info:

<**imageNumber**> identifies the image (customization) as shown in the following table.  $\blacktriangleright$ 

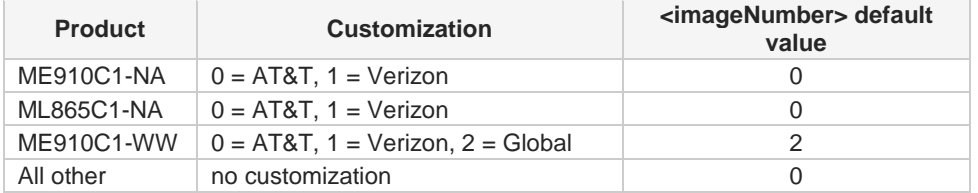

This AT command performs a system reboot. All the parameters are set to the factory values.

# n

### **AT#FWSWITCH?**

▲

Read command reports the current active firmware image:

#### **#FWSWITCH: <imageNumber>**

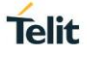

### **AT#FWSWITCH=?**

Test command reports the range of supported values for parameters **<imageNumber>, <storageConf>**

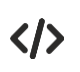

Switch to image 1: **AT#FWSWITCH =1 OK**

# **3.1.2.49. AT#TID - Request Telit ID**

The command returns Telit ID and version number.

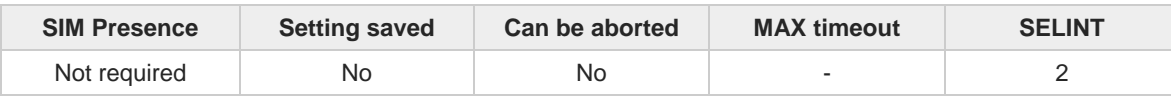

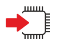

#### **AT#TID**

Execution command returns device Telit ID and version number separated by a comma, followed by an **OK** at newline.

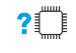

### **AT#TID=?**

Test command returns **OK** result code.

# **3.1.3. S Parameters**

### **3.1.3.1. ATS0 - Number of Rings to Auto Answer**

The command controls the automatic answering feature of the DCE.

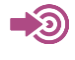

ITU-T Recommendation V.25 ter 3GPP TS 27.007

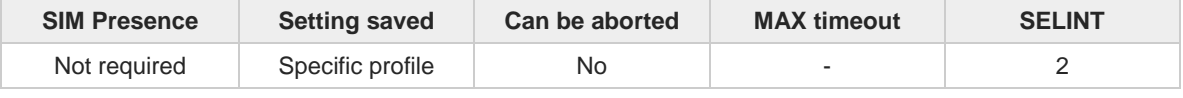

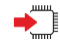

#### **ATS0=[<n>]**

Set command sets the number of rings required before device automatically answers an incoming call.

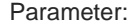

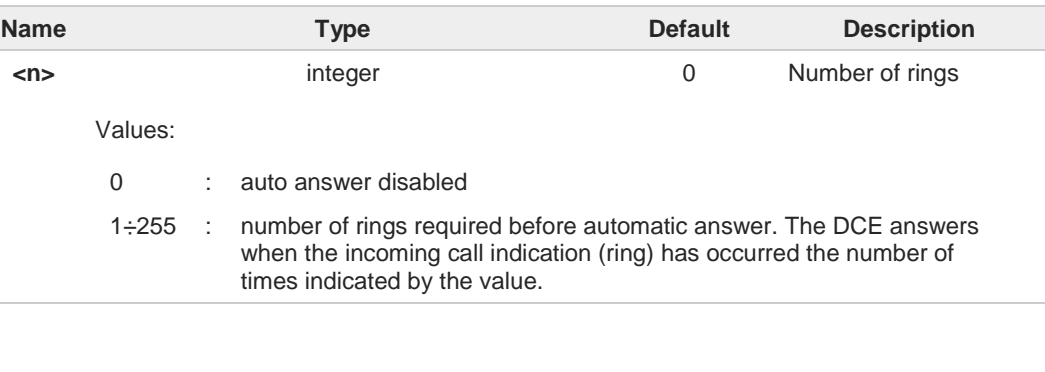

 $\mathbf 6$ 

Data only products ignore command setting and auto answer is disabled if incoming call is a voice call.

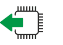

#### **ATS0?**

Read command returns the current value of **S0** parameter.

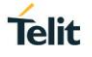

# **3.1.3.2. ATS1 - Ring Counter**

**S1** is incremented each time the device detects the ring signal of an incoming call. **S1** is cleared as soon as no ring occur.

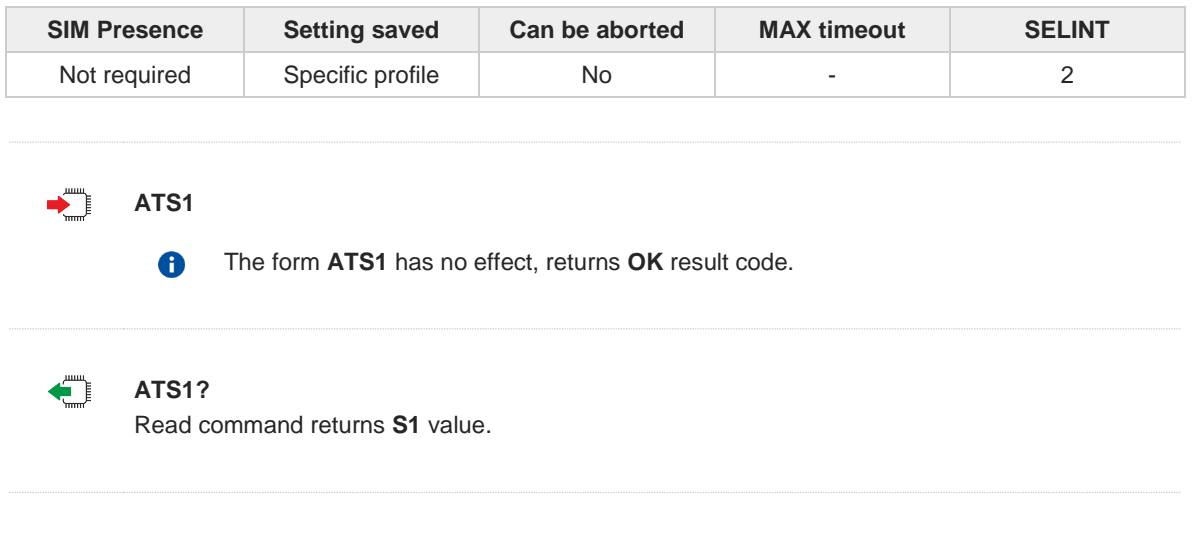

# **3.1.3.3. ATS2 - Escape Character**

The command manages the ASCII character used as escape character.

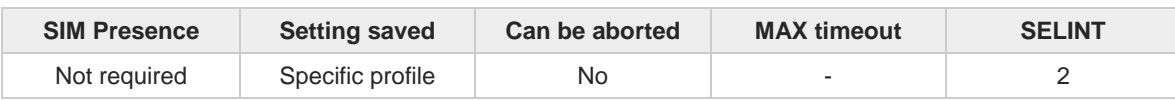

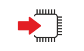

**ATS2=<char>**

Set command sets the ASCII character to be used as escape character.

Parameter:

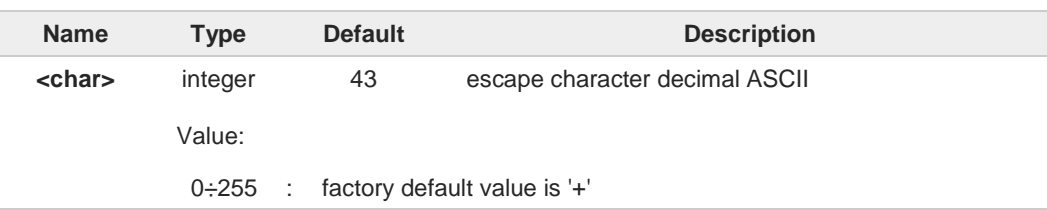

The escape sequence consists of three escape characters preceded and followed by **n**

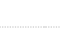

←ੋ

### **ATS2?**

 $\bullet$ 

 $\bullet$ 

Read command returns the current value of **S2** parameter.

ms of idle (see **S12** to set **n**).

The format of the numbers in output is always 3 digits, left-filled with 0s.

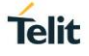

# **3.1.3.4. ATS3 - Command Line Termination Character**

The command manages the character configured as command line terminator.

ITU-T Recommendation V.25 ter 3GPP TS 27.007

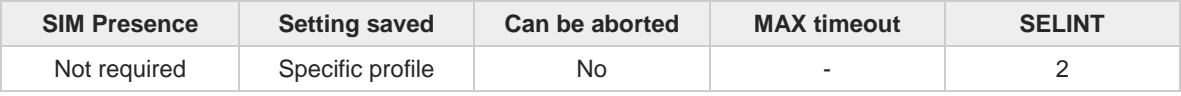

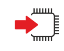

#### **ATS3=[<char>]**

Set command sets the value of the character either recognized by the device as command line terminator and generated by the device as part of the header, trailer, and terminator for result codes and information text, along with **S4** parameter.

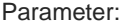

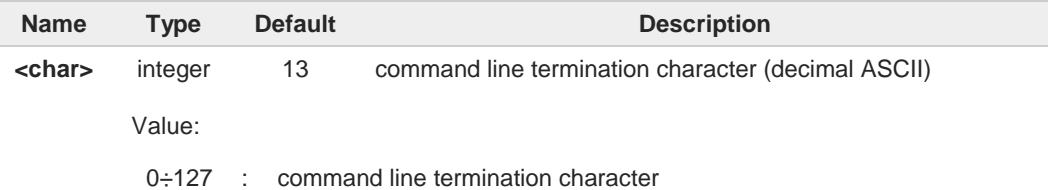

The "previous" value of **S3** is used to determine the command line termination character 6 for entering the command line containing the **S3** setting command. However, the result code issued shall use the "new" value of **S3** (as set during the processing of the command line)

#### ←ੌ **ATS3?**

6

Read command returns the current value of **S3** parameter.

The format of the numbers in output is always 3 digits, left-filled with 0s

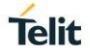

# **3.1.3.5. ATS4 - Response Formatting Character**

The command manages the character generated by the device as part of the header, trailer, and terminator for result codes and information text.

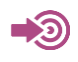

ITU-T Recommendation V.25 ter 3GPP TS 27.007

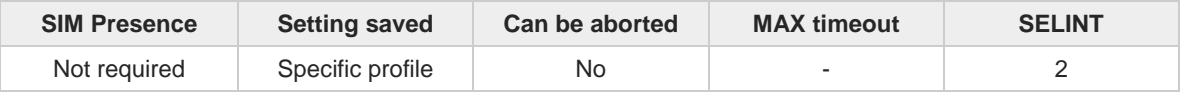

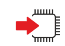

#### **ATS4=[<char>]**

Set command sets the value of the character generated by the device as part of the header, trailer, and terminator for result codes and information text, along with the **S3** parameter.

Parameter:

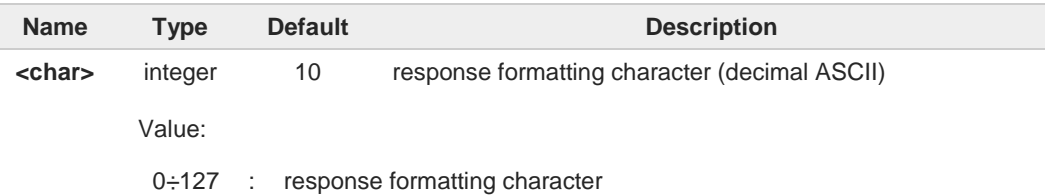

If the value of **S4** is changed in a command line the result code issued in response of that 6 command line will use the new value of **S4**.

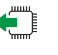

#### **ATS4?**

Read command returns the current value of **S4** parameter.

 $\bullet$ 

The format of the numbers in output is always 3 digits, left-filled with 0s.

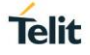

# **3.1.3.6. ATS5 - Command Line Editing Character**

The command manages the value of the character recognized by the DCE as a request to delete from the command line the immediately preceding character.

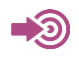

ITU-T Recommendation V.25 ter 3GPP TS 27.007

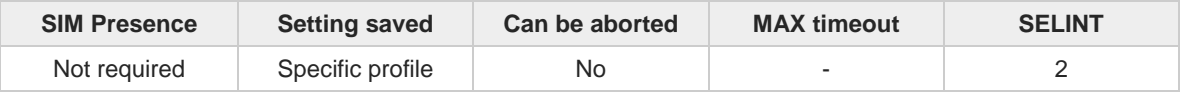

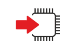

#### **ATS5=[<char>]**

Set command sets the value of the character recognized by the device as a request to delete from the command line the immediately preceding character.

Parameter:

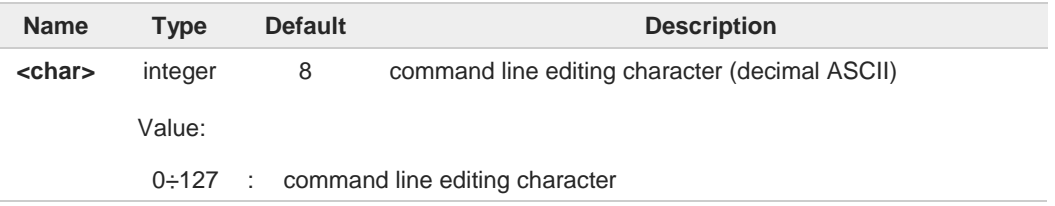

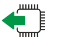

#### **ATS5?**

Read command returns the current value of **S5** parameter.

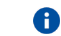

The format of the numbers in output is always 3 digits, left-filled with 0s.

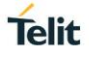

# **3.1.3.7. ATS7 - Connection Completion Time-Out**

This set command specifies the amount of time that the DCE shall allow between either answering a call (automatically or by the **ATA** command) or completion of signaling of call addressing information to network (dialing), and establishment of a connection with the remote DCE. If no connection is established during this time, the DCE disconnects from the line and returns a result code indicating the cause of the disconnection.

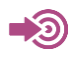

ITU-T Recommendation V.25 ter 3GPP TS 27.007

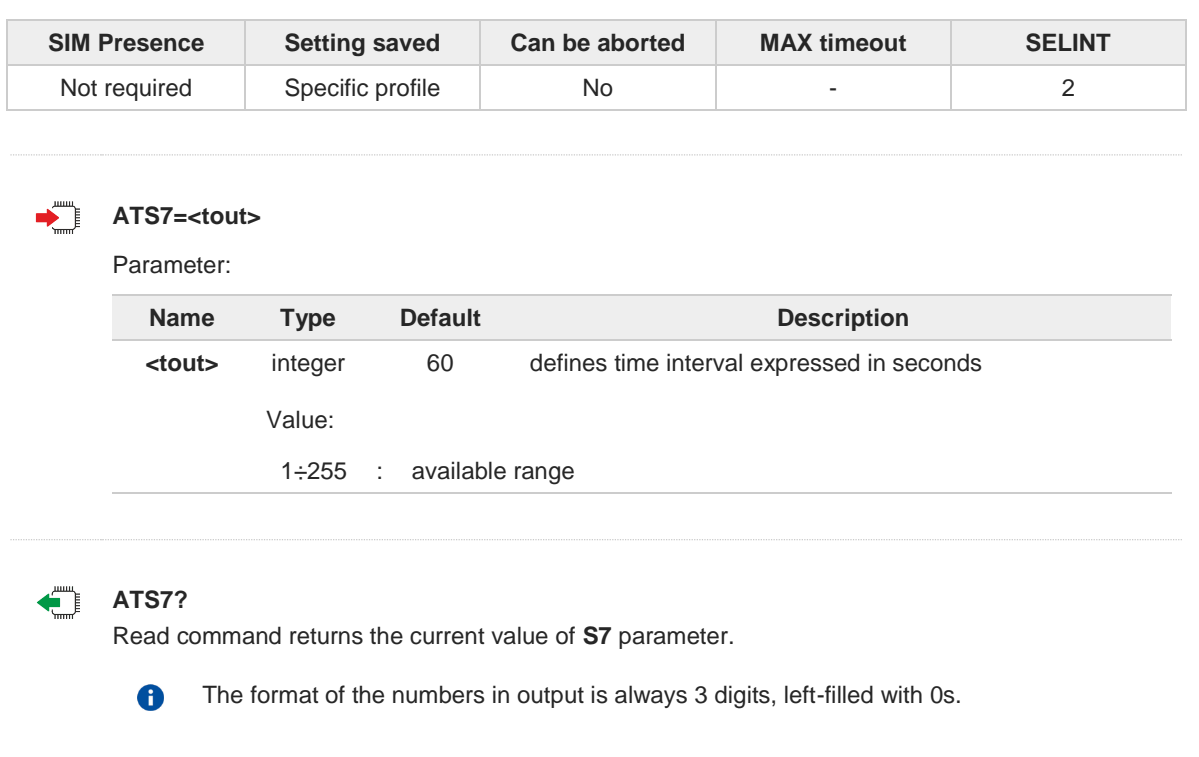

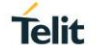

# **3.1.3.8. ATS12 - Escaper Prompt Delay**

The command manages the prompt delay between two different escape characters.

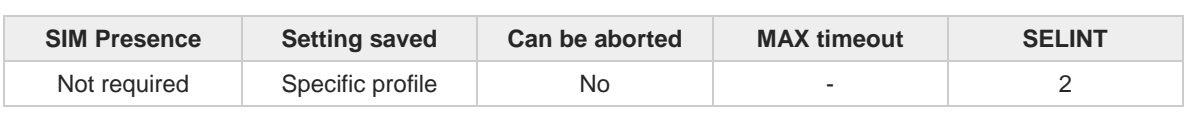

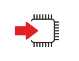

#### **ATS12=<time>**

Set command sets:

- the minimum period, before receipt of the first character of the three escape character sequence, during which no other character has to be detected in order to accept it as valid first character;
- the maximum period allowed between receipt of first or second character of the three escape character sequence and receipt of the next;
- the minimum period, after receipt of the last character of the three escape character sequence, during which no other character has to be detected in order to accept the escape sequence as a valid one.

### Parameter:

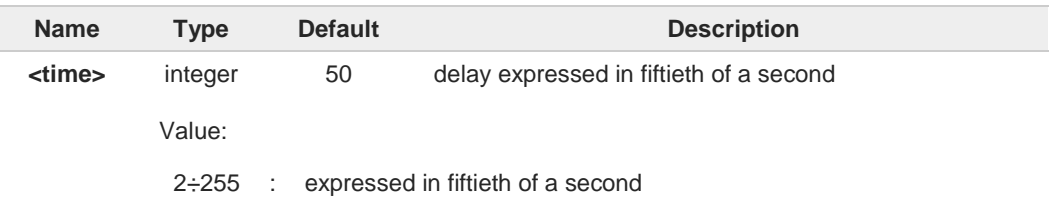

The minimum period **S12** has to pass after **CONNECT** result code too, before a received character is accepted as valid first character of the three escape character sequence.

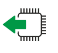

#### **ATS12?**

 $\bullet$ 

6

Read command returns the current value of **S12** parameter.

The format of the numbers in output is always 3 digits, left-filled with 0s

# **3.1.3.9. ATS25 - Delay to DTR Off**

The command manages the amount of time that the device will ignore the **DTR**.

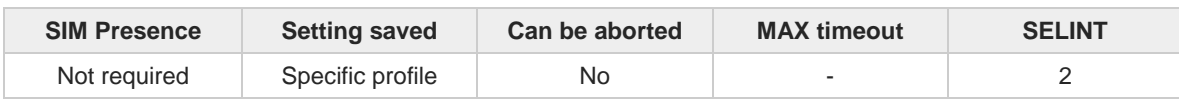

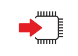

#### **ATS25=<time>**

Set command defines the amount of time, in hundredths of second, that the device will ignore the **DTR** for taking the action specified by command **&D**.

Parameter:

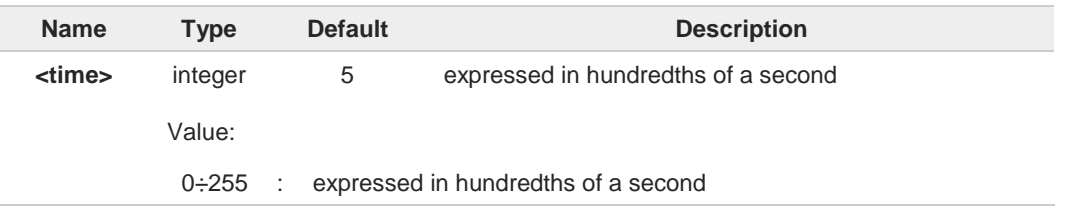

- The delay is effective only if its value is greater than 5. To be recognized as valid, the 0 **DTR** transition must be greater than **S25**. Low values could require a transition increased of a factor 1.5 to be correctly handled (e.g., to be sure that **S25=5** works, use a **DTR** toggle of 75ms to be detected).
	- In power saving (e.g. **+CFUN=5** with **DTR** low) **DTR** must be off at least 3 seconds for taking the action specified by command **&D**, independently of **S25** parameter.

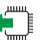

#### **ATS25?**

 $\mathbf \theta$ 

A

Read command returns the current value of **S25** parameter.

The format of the numbers in output is always 3 digits, left-filled with 0s.

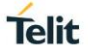

# **3.1.3.10. AT&V1 - S Registers Display**

The command displays the S registers values.

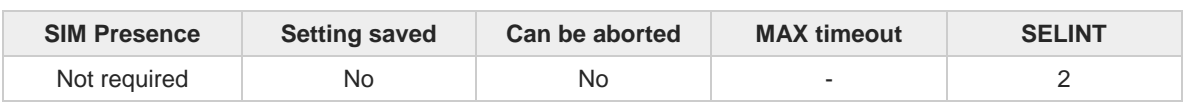

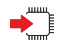

#### **AT&V1**

Execution command returns the S registers values in both decimal and hexadecimal format. The response is in the form:

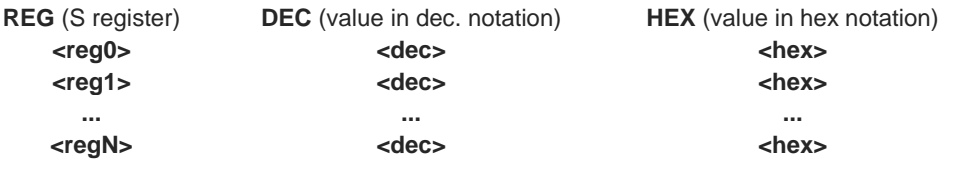

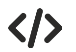

#### Here is a generic example showing the format. **AT&V1**

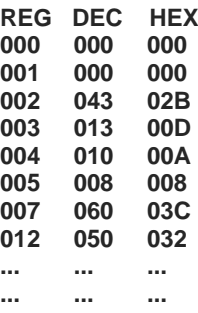

**OK**

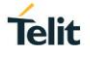

# **3.1.3.11. ATS10 - Carrier Off with Firm Time**

The command is available only for backward compatibility

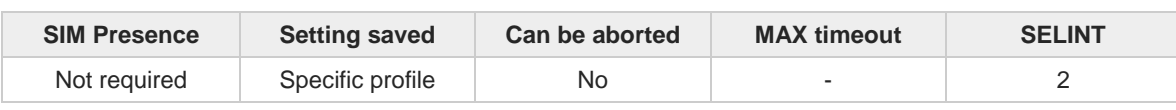

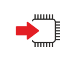

#### **ATS10=<n>**

Execution command has no effect and is available only for backward compatibility with landline modems.

Parameter:

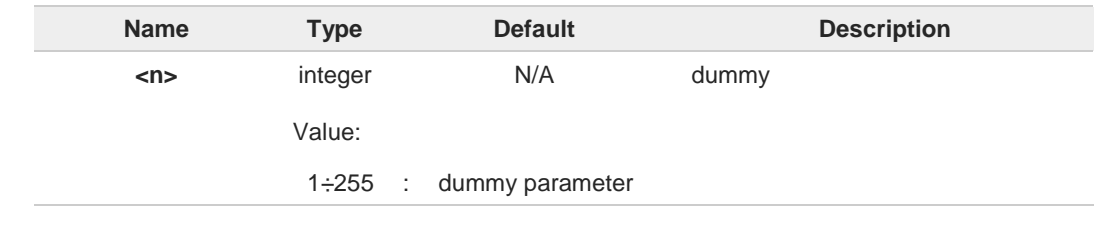

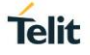

# **3.1.3.12. AT&V3 - Extended S Registers Display**

The command displays the extended S registers values.

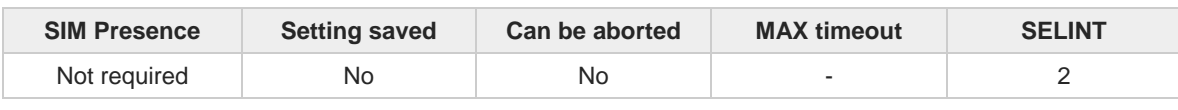

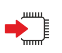

#### **AT&V3**

Execution command returns the extended S registers values in both decimal and hexadecimal format. The response is in the form as shown in **AT&V1** command.

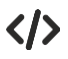

Here is a generic example showing the format. **AT&V3**

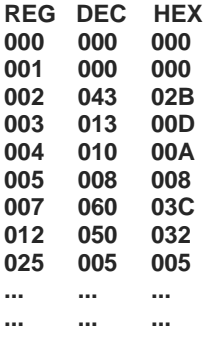

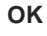

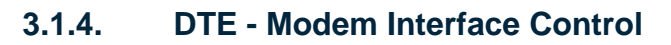

# **3.1.4.1. ATE - Command Echo**

This command allows to enable or disable the command echo.

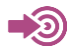

ITU-T Recommendation V.25 ter

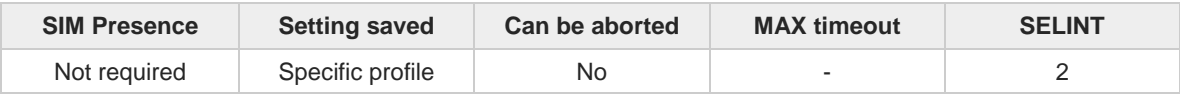

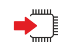

**ATE[<n>]**

The execution command allows to enable/disable the command echo.

Parameter:

6

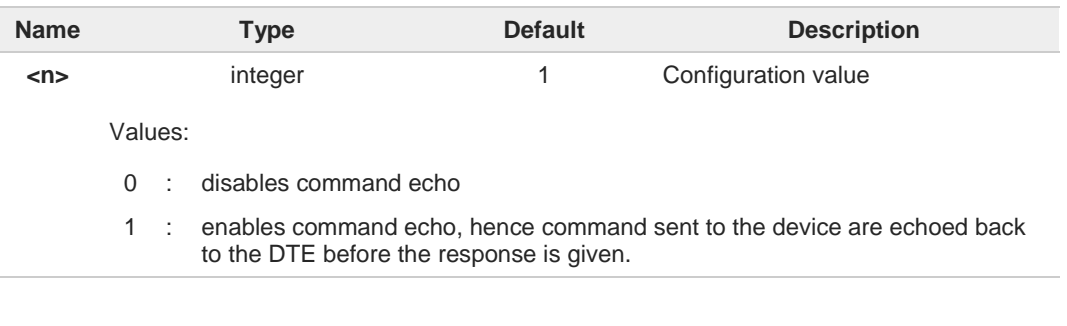

If parameter is omitted, the command has the same behavior of **ATE0**

# **3.1.4.2. ATQ - Quiet Result Codes**

This command allows to enable or disable the result code.

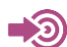

ITU-T Recommendation V.25 ter

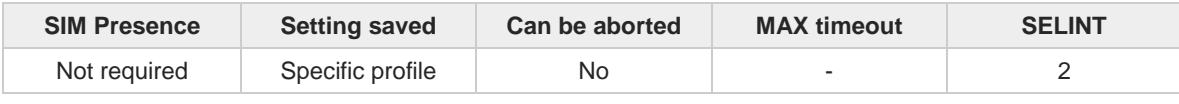

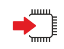

# **ATQ[<n>]**

Set command enables or disables the result codes.

#### Parameter:

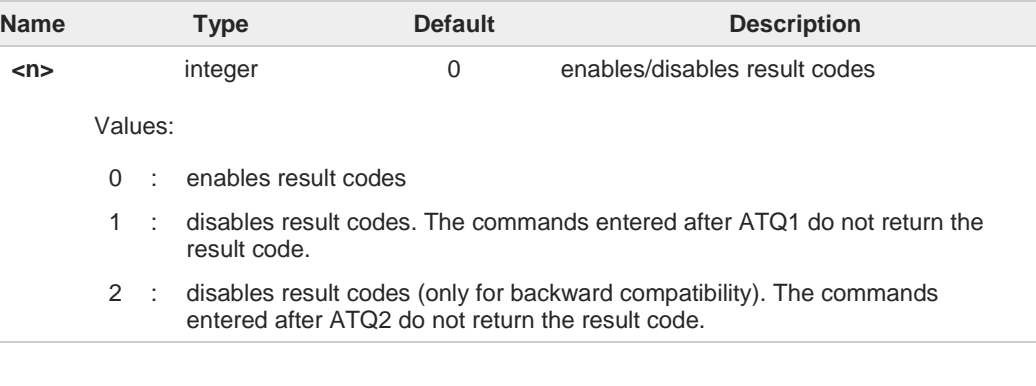

If parameter is omitted, the command has the same behavior of **ATQ0**.

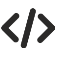

0

After issuing **ATQ0** the **OK** result code is returned **AT+CGACT=? +CGACT: (0-1) OK**

After issuing **ATQ1** or **ATQ2** the **OK** result code is not returned. **AT+CGACT=? +CGACT: (0-1)**

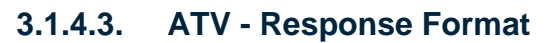

Set command determines the contents of the header and trailer transmitted with result codes and information responses. It also determines if result codes are transmitted in a numeric form or an alphanumeric form (according to [1]).

[1] ITU-T Recommendation V.25 ter

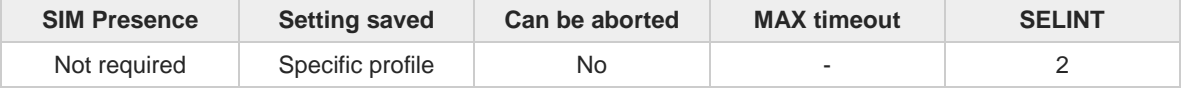

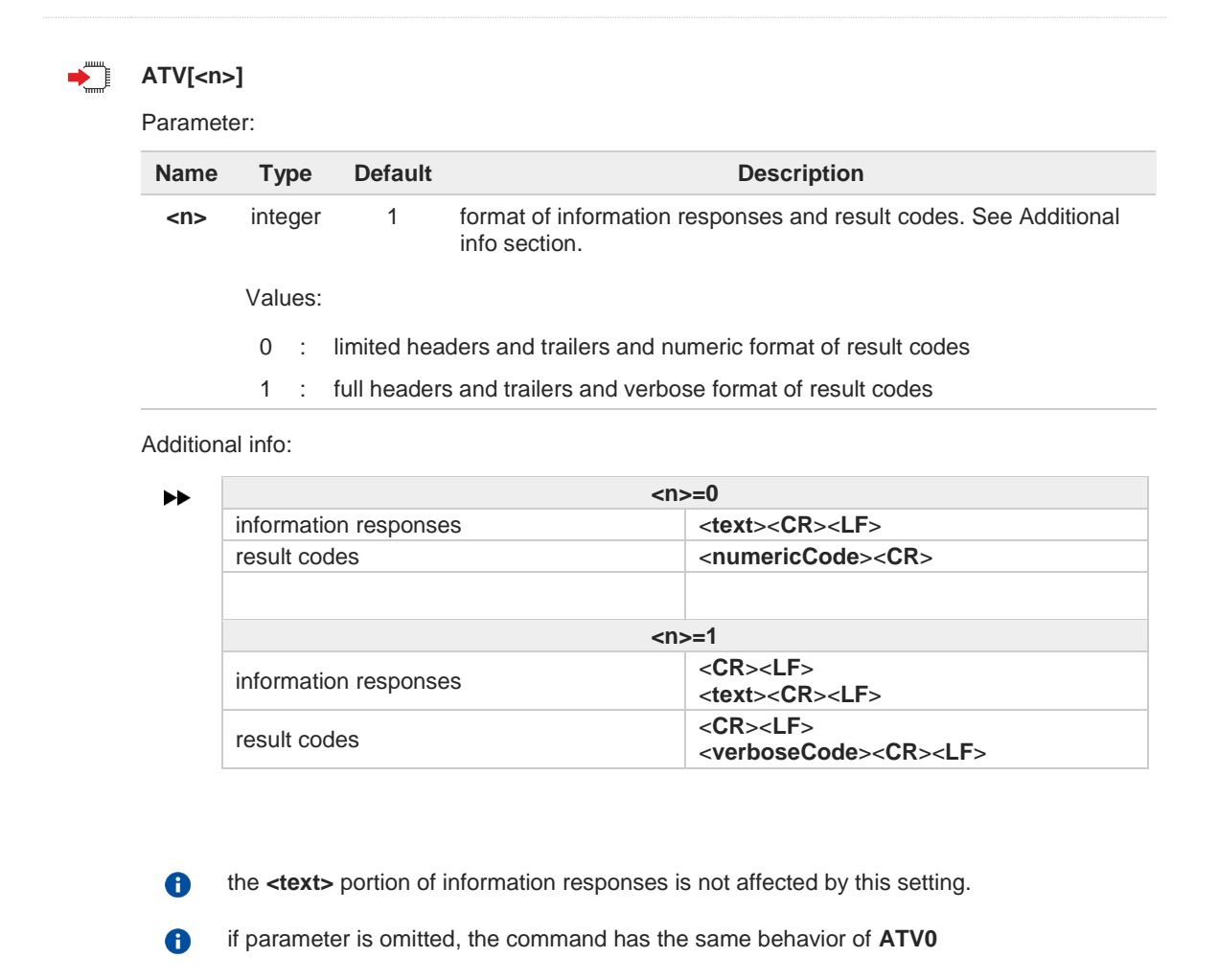

# **3.1.4.4. ATI - Identification Information**

This command returns identification information.

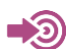

ITU-T Recommendation V.25 ter

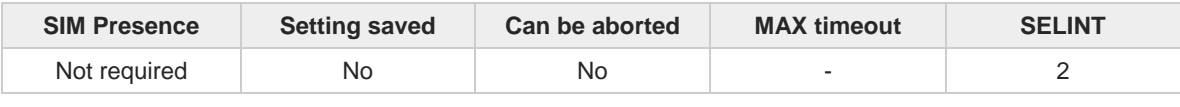

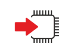

### $\sum_{n=1}^{\infty}$  ATI[<n>]

Execution command returns one or more lines of information text followed by a result code.

#### Parameter:

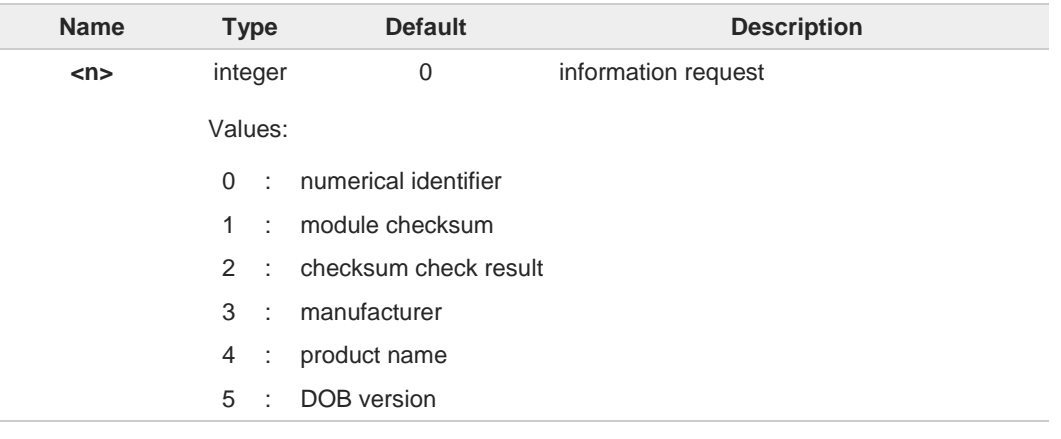

 $\bullet$ 

If parameter is omitted, the command has the same behavior of **ATI0**

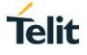

# **3.1.4.5. AT&C - Data Carrier Detect (DCD) Control**

This set command controls the DCD output behavior of the AT commands serial port.

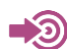

ITU-T Recommendation V25 ter

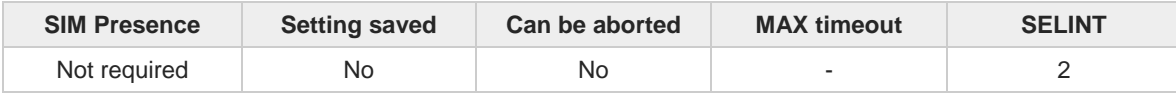

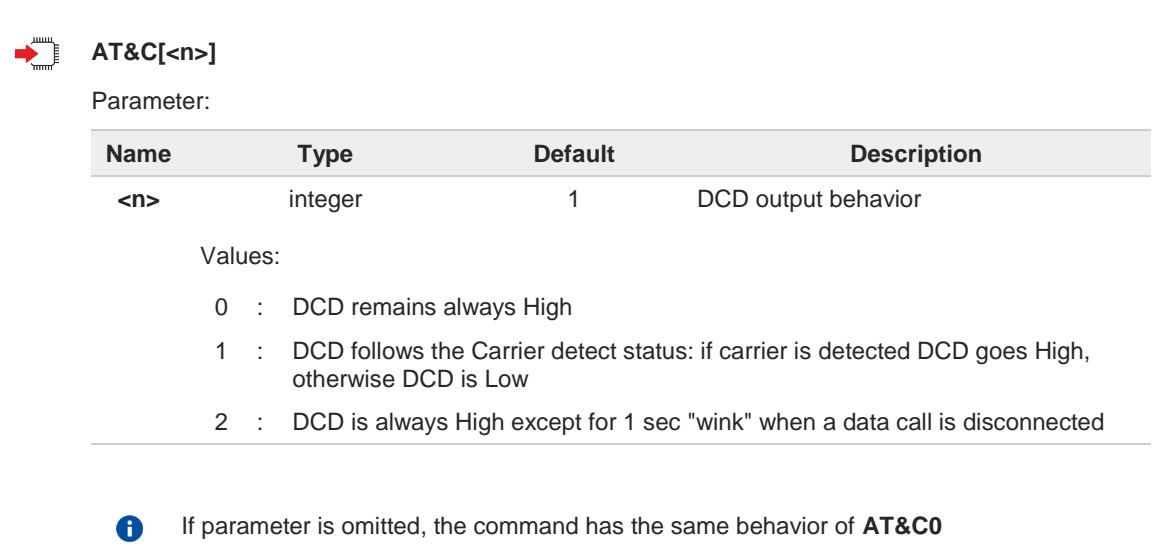

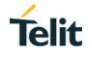

# **3.1.4.6. AT&D - Data Terminal Ready (DTR) Control**

This set command configures the behavior of the module according to the DTR control line transitions (RS232).

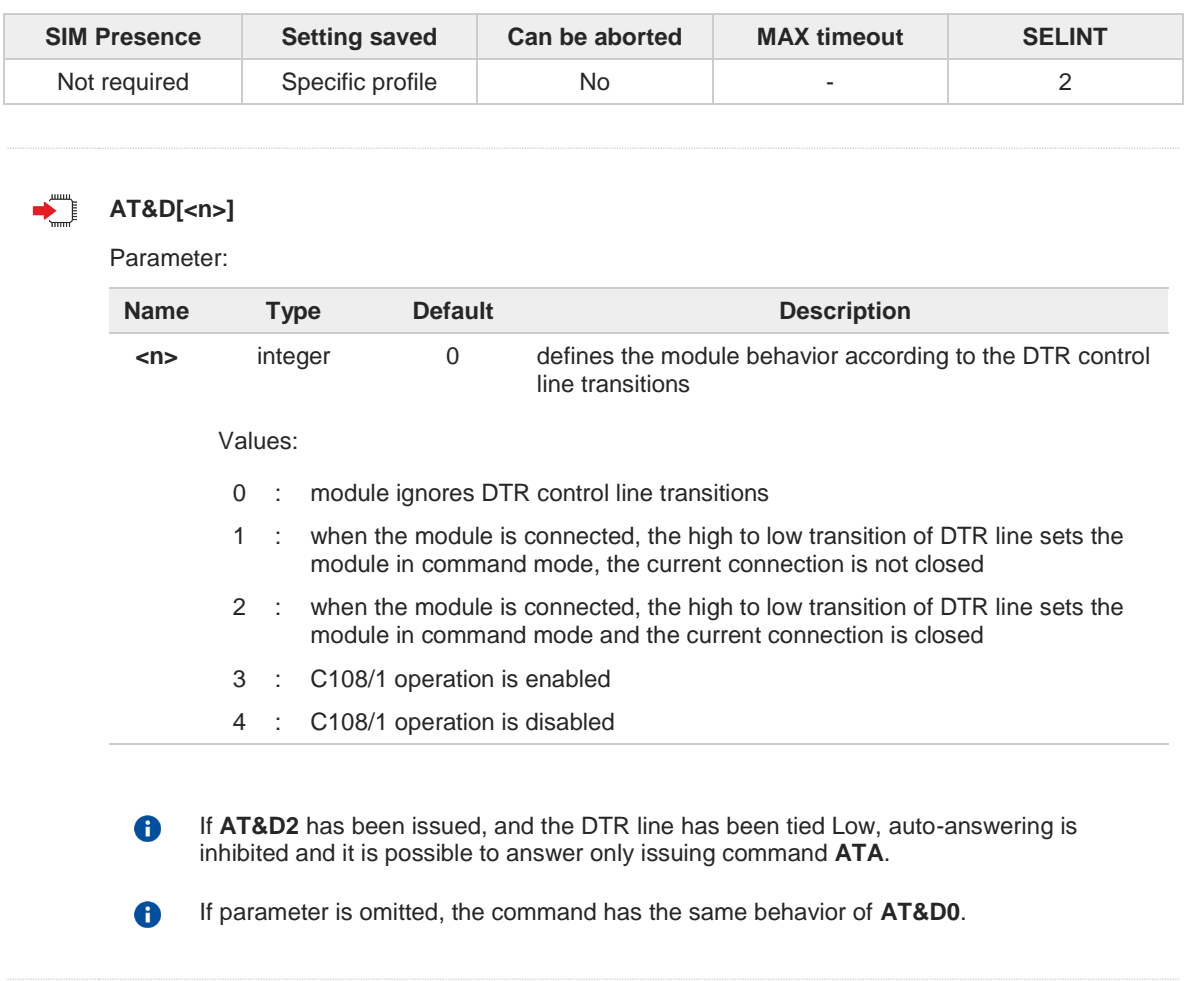

# **3.1.4.7. AT&K - Flow Control**

Flow Control settings.

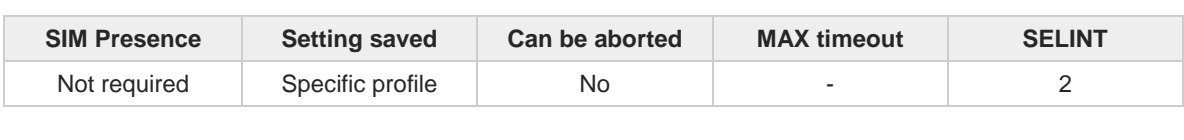

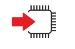

**AT&K[<n>]** 

Set command controls the serial port flow control behavior.

Parameter:

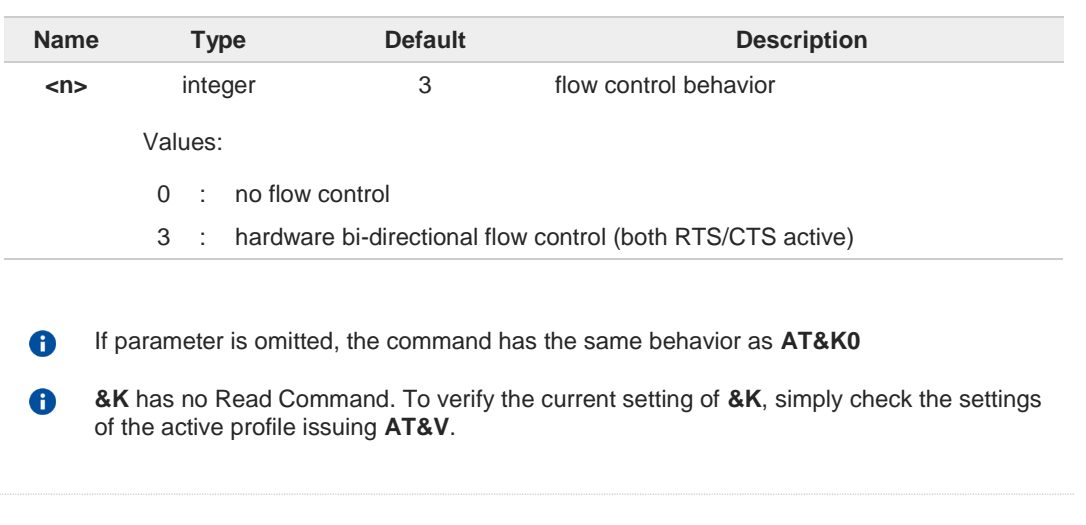

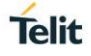

# **3.1.4.8. AT&S - Data Set Ready (DSR) Control**

Set DSR pin behavior.

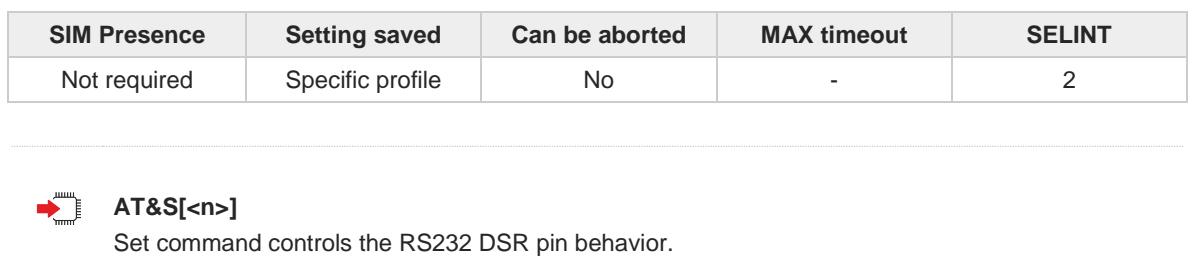

Parameter:

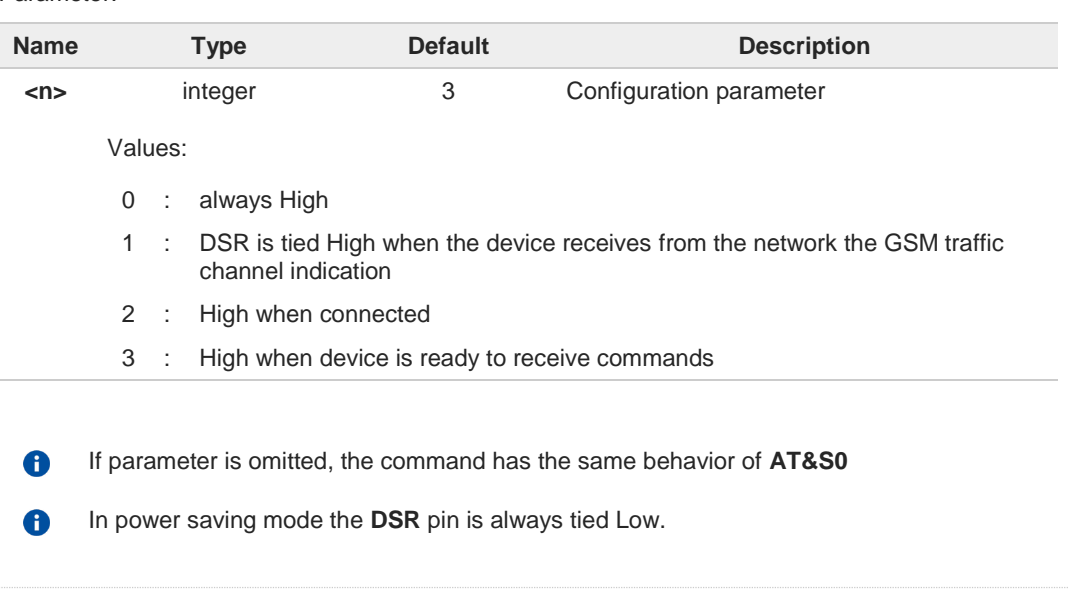

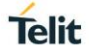

# **3.1.4.9. AT+IPR - UART DCE Interface Data Rate Speed**

The command sets the speed of the USIF0 serial port, see document [1].

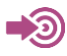

[1] Hardware User's Guide of the used module [2] ITU-T Recommendation V25 ter

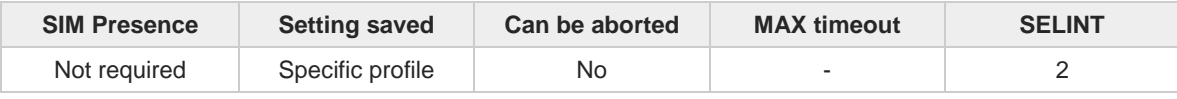

#### **AT+IPR=<rate>**

The command sets the UART speed of the USIF0 port during command mode operations.

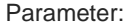

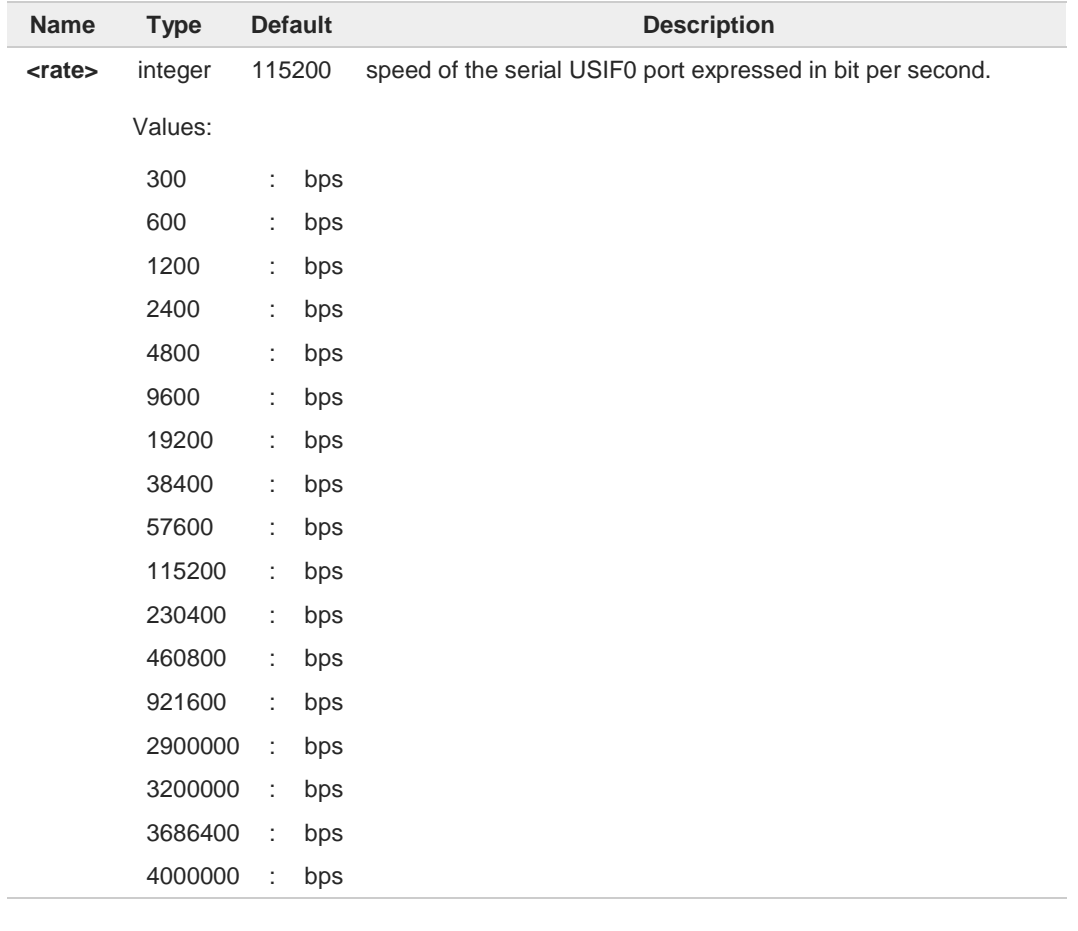

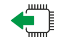

### **AT+IPR?**

**AT+IPR=?**

Read command returns the current value of **<rate>** parameter.

### $2^m$

Test command returns the list of **<rate>** values in the format:

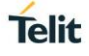

**+IPR: (list of <rate> values)**

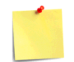

This command has no effect if it is sent on **USB** interface or **CMUX** instances: the DCE sends the **OK** result but the settings are ignored.

KI Test command example

**AT+IPR=? +IPR: (300,600,1200,2400,4800,9600,19200,38400,57600,115200,230400,460800,921600,2900000,3200000, 3686400,4000000) OK**
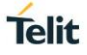

# **3.1.4.10. AT+IFC - DTE-Modem Local Flow Control**

This set command selects the flow control of the serial port in both directions.

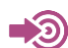

ITU-T Recommendation V25 ter

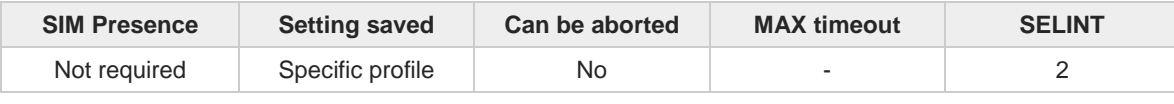

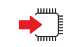

### **AT+IFC=<byDTE>,<byDCE>**

Parameters:

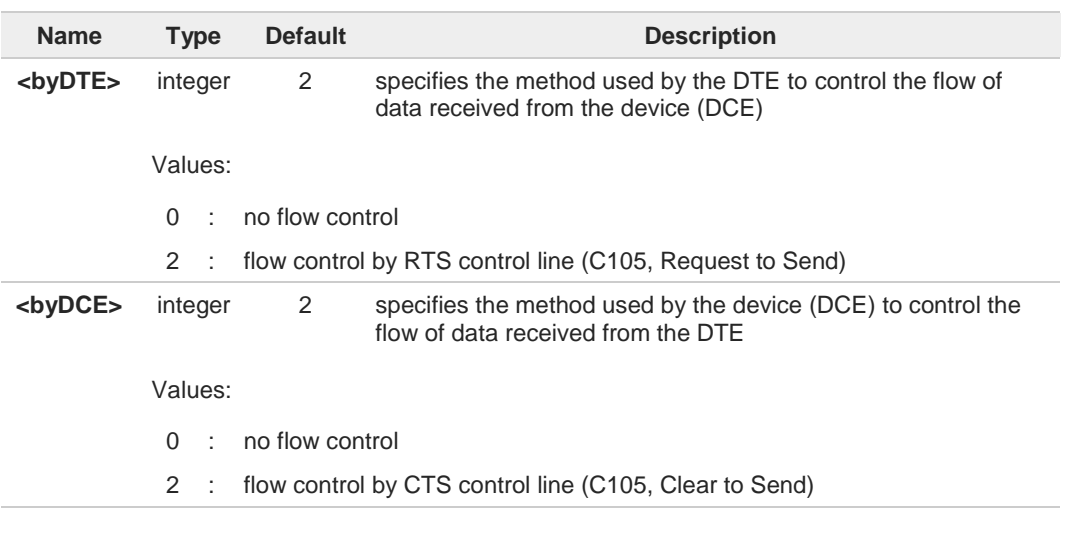

8

The only possible commands are **AT+IFC=0,0** and **AT+IFC=2,2**.

# **AT+IFC?**

Read command returns active flow control settings.

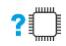

### **AT+IFC=?**

Test command returns all supported values of the parameters **<byDTE>** and **<byDCE>**.

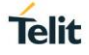

# **3.1.4.11. AT+ICF - DTE-Modem Character Framing**

This set command defines the asynchronous character framing.

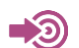

ITU-T Recommendation V.25 ter

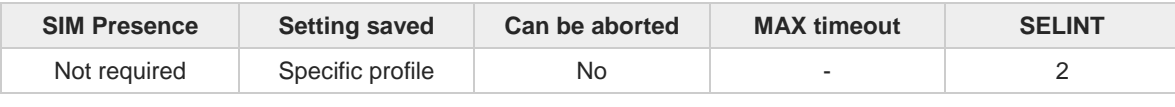

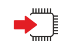

### **AT+ICF=<format>[,<parity>]**

Parameters:

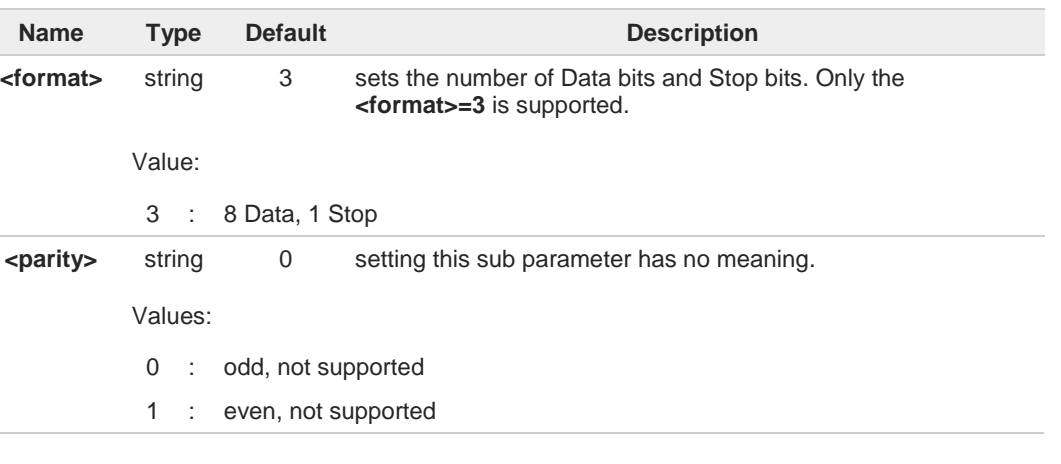

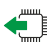

### **AT+ICF?**

Read command returns current settings for parameters <**format**> and <**parity**>. The setting of parameter <**parity**> is always 0.

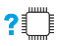

### **AT+ICF=?**

Test command returns the ranges of values for the parameters <**format**> and <**parity**>.

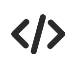

**AT+ICF=3 OK**

**AT+ICF=? +ICF: (3),(0,1) OK**

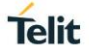

# **3.1.4.12. AT#SKIPESC - Skip Escape Sequence**

This command enables/disables skipping the escape sequence.

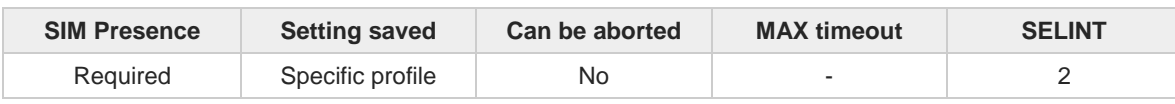

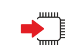

### **AT#SKIPESC=[<mode>]**

Set command enables/disables skipping the escape sequence (+++) while transmitting during a data connection.

Parameter:

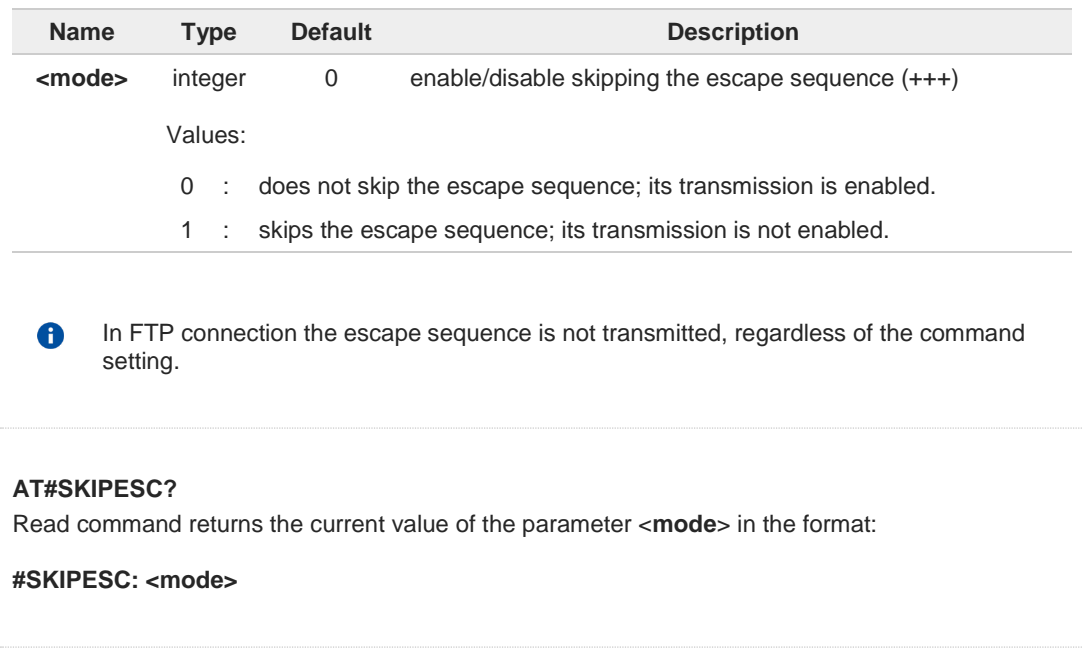

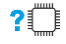

←

### **AT#SKIPESC=?**

Test command returns the supported values of parameter <**mode**>.

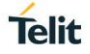

# **3.1.4.13. AT#E2ESC - Escape Sequence Guard Time**

This set command sets a guard time in seconds for the escape sequence in PS to be considered a valid one, and return to on-line command mode.

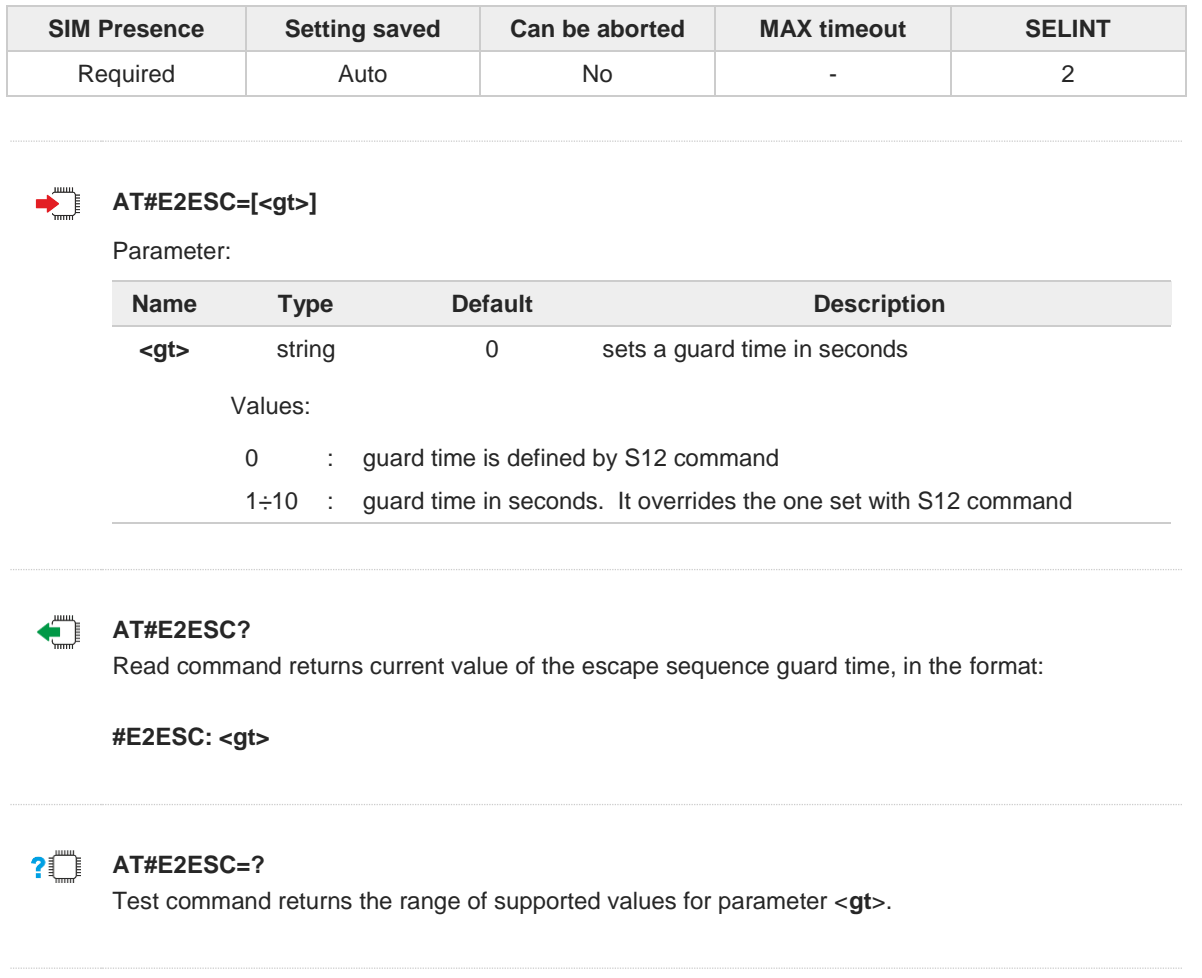

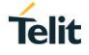

# **3.1.4.14. ATX - Extended Result Codes**

Set command selects the subset of result code messages the modem uses to reply to the DTE upon AT commands execution.

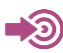

ITU-T Recommendation V.25 ter

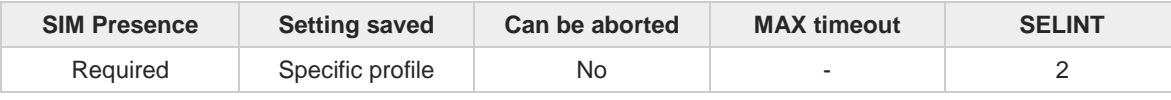

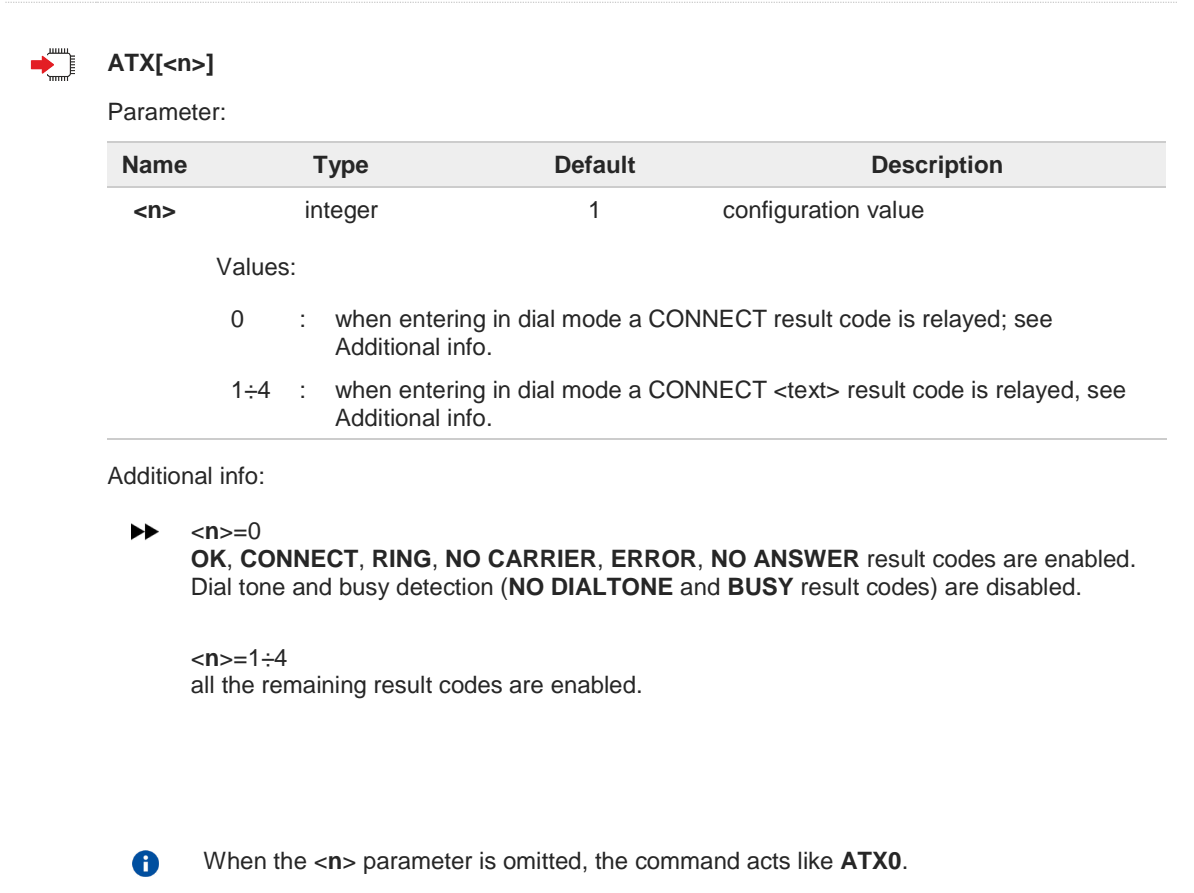

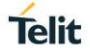

# **3.1.5. Call (Voice and Data) Control**

### **3.1.5.1. ATD - Dialup Connection**

This command establishes a GPRS communication between the TE and the external PDN.

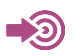

3GPP TS 27.007

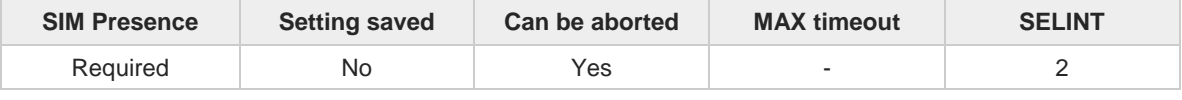

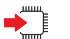

#### **ATD**

The **ATD** execution command, used for GPRS functionality, assumes the format shown in Additional info section. It causes the MT to perform whatever actions are necessary to establish communication between the TE and the external PDN.

Additional info:

### **ATD\*<gprs\_sc>[\*<addr>][\*[<L2P>][\*[<cid>]]]]#**

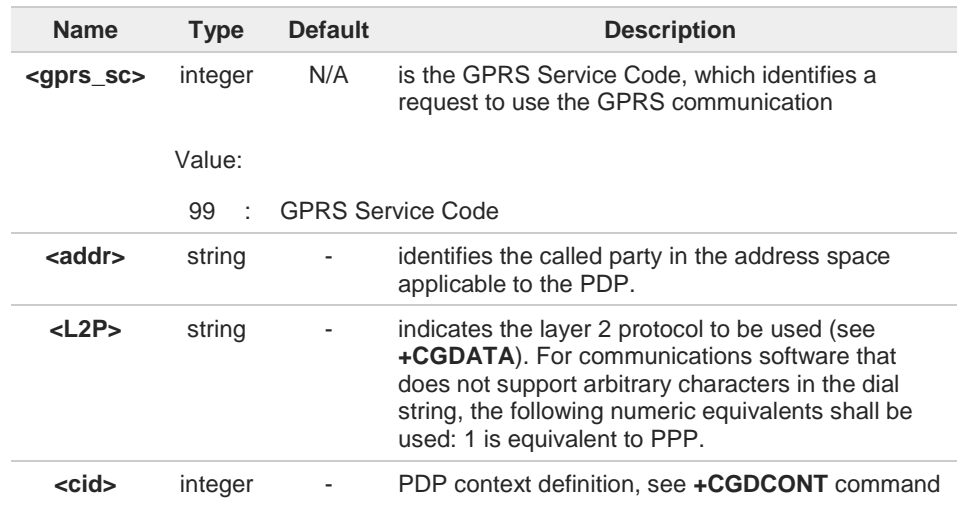

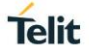

# **3.1.5.2. ATH - Hang Up/Disconnect the Current Call**

This execution command hangs up/disconnects the current voice/data call or dial-up.

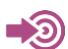

ITU-T Recommendation V.25 ter

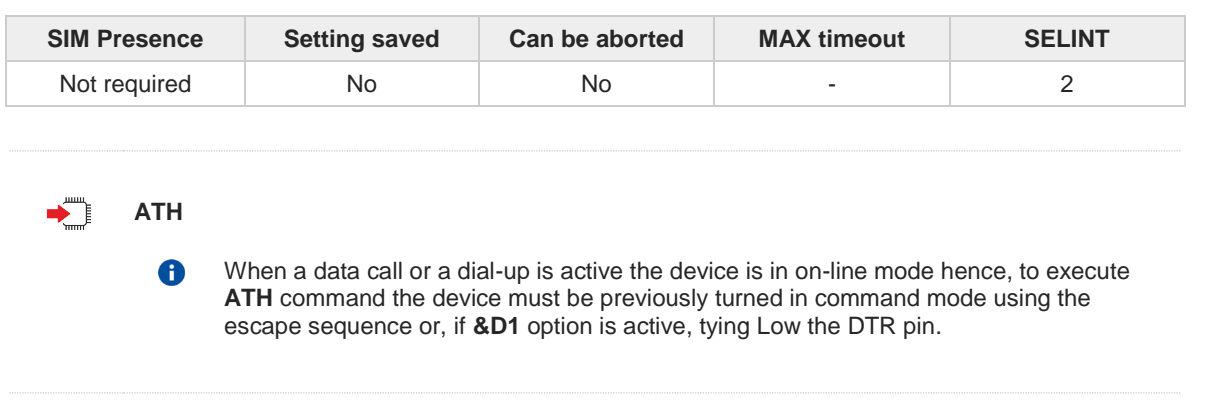

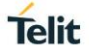

# **3.1.5.3. ATO - Return to ON-Line Mode**

This execution command is used, during a suspended data conversation, to return in on-line mode from command mode. If there is no suspended conversation, it returns **NO CARRIER**.

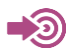

ITU-T Recommendation V. 25 ter

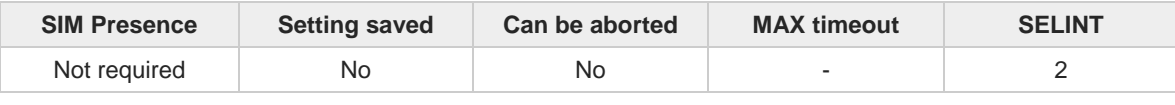

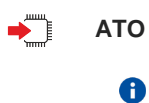

After issuing **ATO** command, the device returns in on-line mode. To enter again command-mode you must issue the escape sequence, see register **S2**.

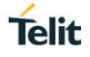

# **3.1.6. Modulation & Compression Control**

# **3.1.6.1. AT%E - Line Quality and Auto Retrain**

This command is used for line quality monitoring and auto retrain or fall back/fall forward.

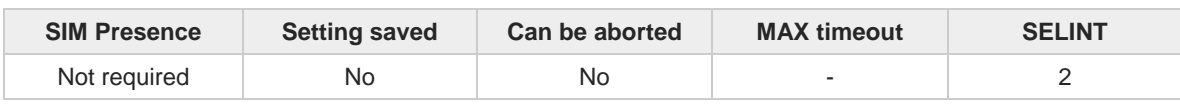

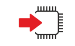

### **AT%E[<n>]**

Execution command has no effect and is included only for backward compatibility with landline modems.

Parameter:

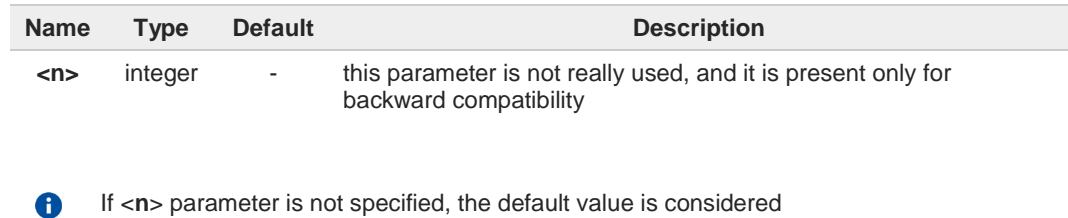

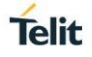

#### $3.2.$ **Network**

### **3.2.1. AT+CNUM - Subscriber Number**

Execution command returns the MSISDN (if the phone number of the device has been stored in the SIM card)

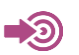

3GPP TS 27.007

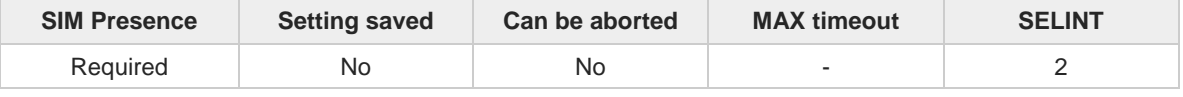

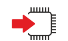

#### **AT+CNUM**

Execution command returns the MSISDN (if the phone number of the device has been stored in the SIM card) using the following format:

```
+CNUM: <alpha>,<number>,<type>[<CR><LF>
+CNUM: <alpha>,<number>,<type>[...]]
```
The parameters are described in the Additional info section.

Additional info:

 $\blacktriangleright$  List of the parameters meaning.

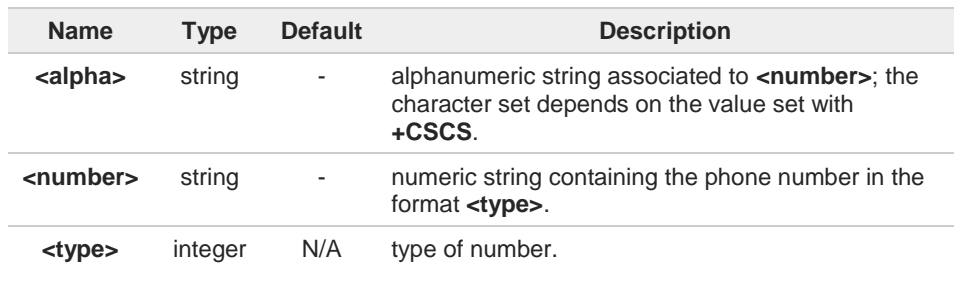

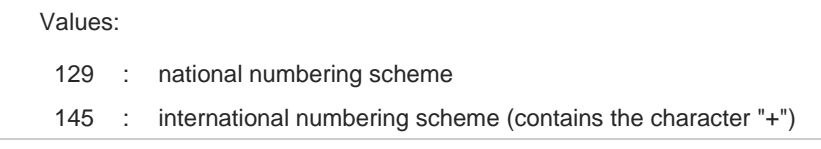

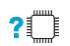

### **AT+CNUM=?**

Test command returns the **OK** result code.

# **3.2.2. AT+COPN - Read Operator Names**

This command read operator names.

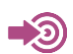

3GPP TS 27.007

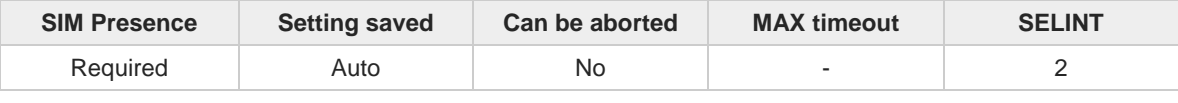

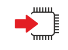

### **AT+COPN**

Execution command returns the list of operator names from the ME in the format:

```
+COPN: <numeric1>,<alpha1>[<CR>
+COPN: <numeric2>,<alpha2>[…]]
```
The parameters are described in the Additional info section.

Additional info:

 $\blacktriangleright$  List of the parameters meaning.

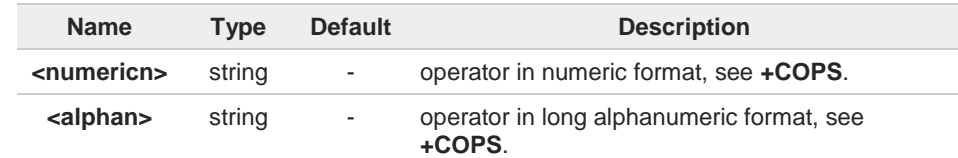

 $\bullet$ 

Each operator code <**numericn**> that has an alphanumeric equivalent <**alphan**> in the ME memory is returned.

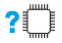

### **AT+COPN=?**

Test command returns the **OK** result code.

**Telit** 

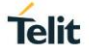

# **3.2.3. AT+CREG - Network Registration Status**

The command enables/disables the network registration unsolicited result code (URC) and selects its presentation format.

$$
\bigcirc \hspace{-3.5mm} \bigcirc
$$

3GPP TS 27.007

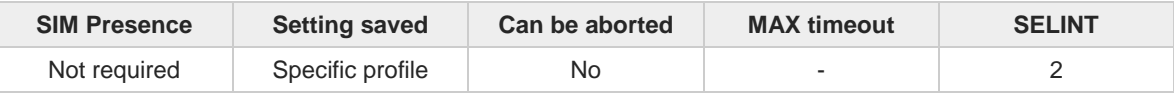

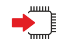

### **AT+CREG=[<mode>]**

Set command enables/disables the network registration unsolicited result code and selects one of the two available formats:

### short format: **+CREG: <stat>** long format: **+CREG: <stat>[,<lac>,<ci>[,<AcT>]]**

The parameter meanings are shown in Unsolicited code value section.

#### Parameter:

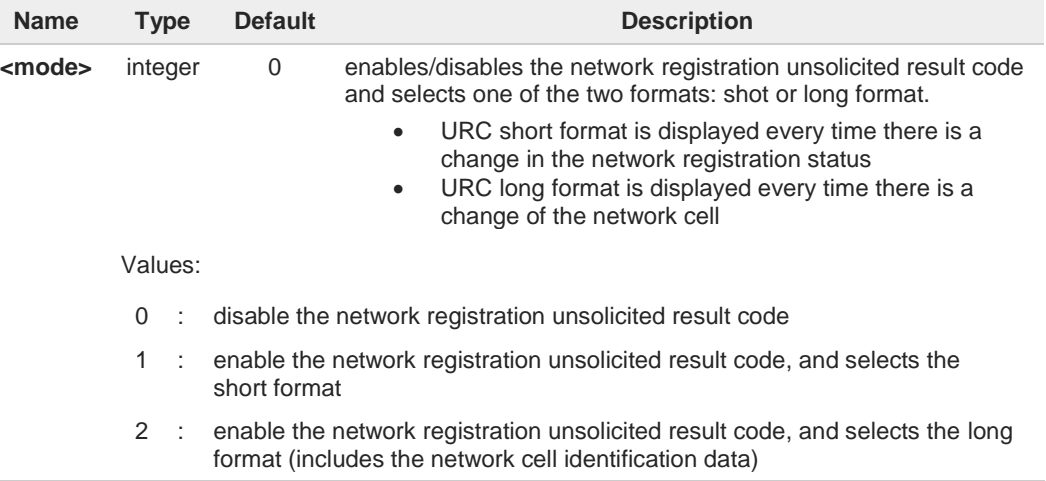

#### Unsolicited fields:

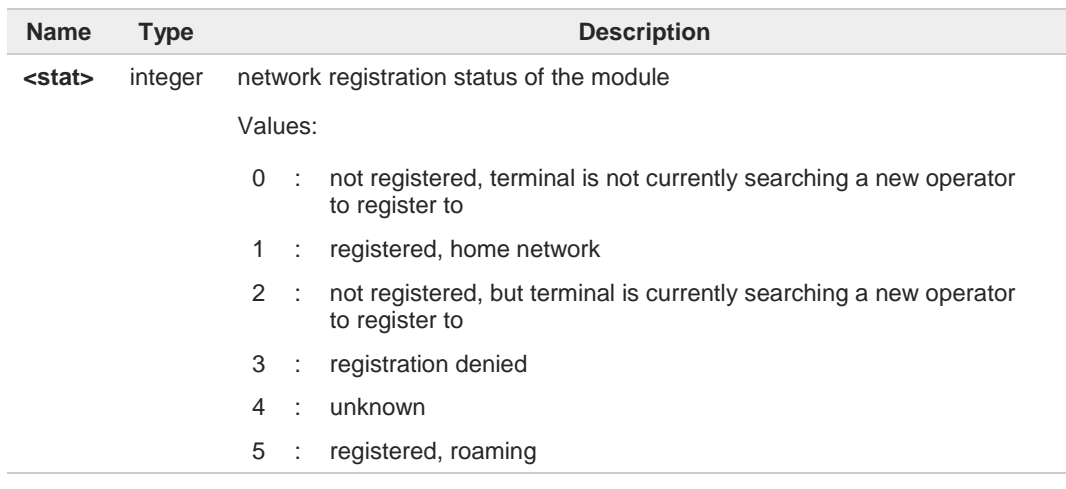

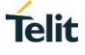

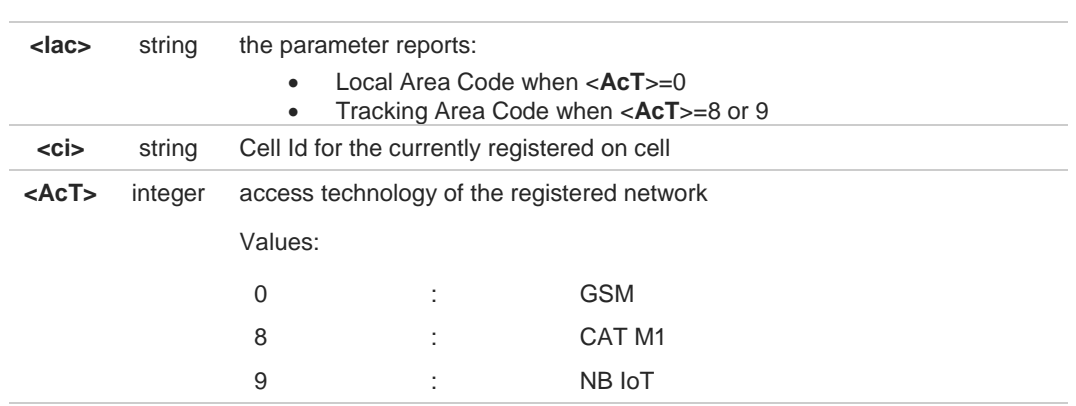

<**lac**>, <**ci**> and <**AcT**> network information is reported by URC only if <**mode**>=2, and the module is registered on some network cell.

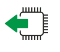

### **AT+CREG?**

6

Read command returns the current value of <**mode**>, the registration status <**stat**>, and the network information (<**lac**>, <**ci**> and <**AcT**>) according to the used <**mode**> parameter value.

#### **+CREG: <mode>,<stat>[,<lac>,<ci>[,<AcT>]]**

**<lac>, <ci>,** and **<AcT>** network information is reported only if <**mode**>=2 and the module is registered on some network cell.

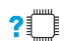

### **AT+CREG=?**

Test command returns supported values for parameter <**mode**>.

 $\langle \rangle$ 

Check the registration status of the module. **AT+CREG? +CREG: 0,2 OK** The module is in network searching state **... ...**

Check again module status **AT+CREG? +CREG: 0,1 OK** The module is registered

# **3.2.4. AT+COPS - Operator Selection**

The command selects a network operator and registers the module.

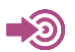

3GPP TS 27.007

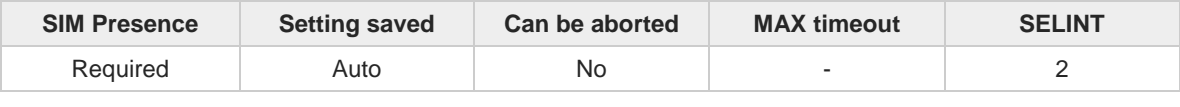

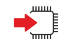

#### **AT+COPS=[<mode>[,<format>[,<oper>[,<act>]]]]**

The set command attempts to select a network operator and registers the module on the just chosen operator; the selection can be automatic or manual.

Parameters:

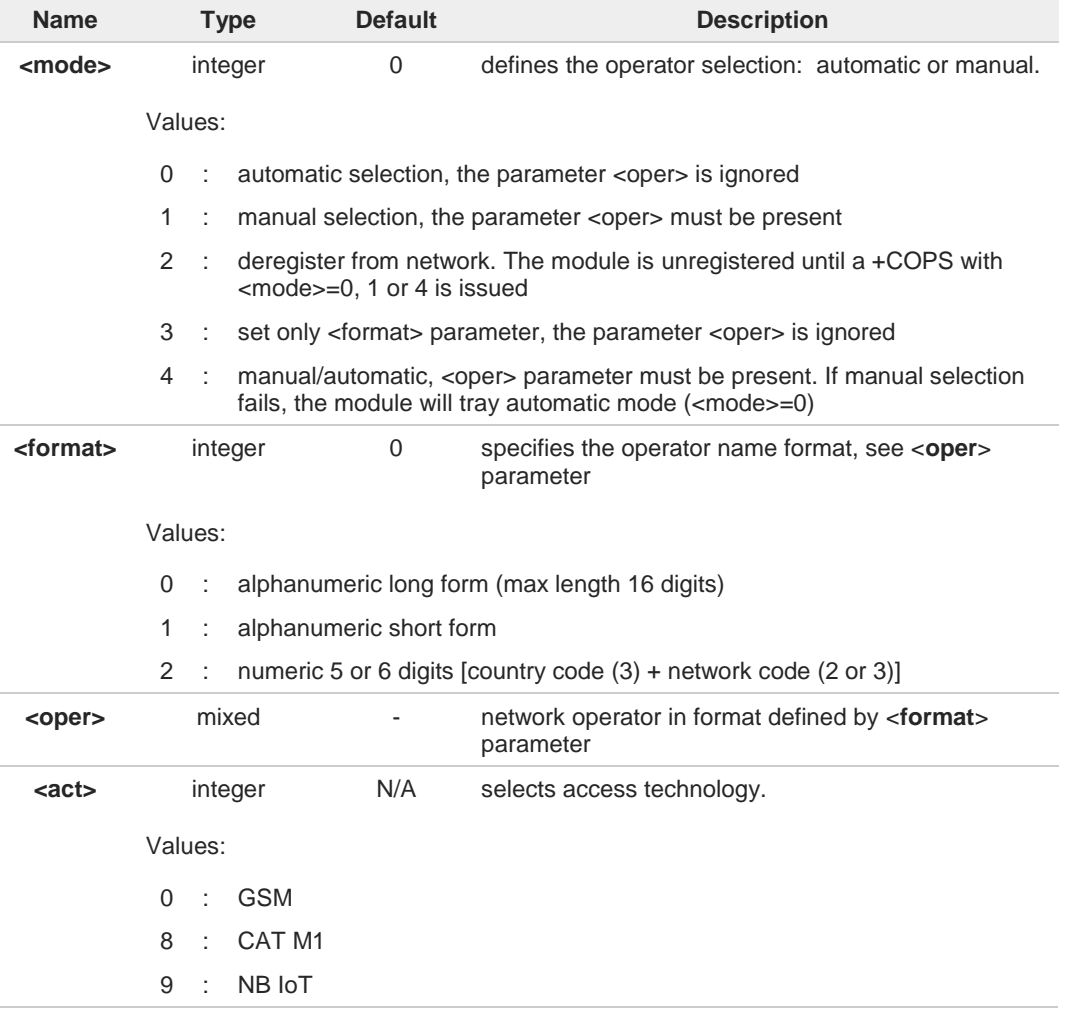

<**mode**> parameter setting is stored in NVM and available at next reboot. <**mode**>=**3** is 6 not saved.

If <**mode**>=1 or 4, the selected network is stored in NVM too and is available at next reboot (this will happen also after inserting another SIM).

**Telit** 

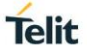

8

6

<**format**> parameter setting is never stored in NVM.

If **AT+COPS=0** is issued after the switch-on, it causes a new attempt to select a network operator and registers the module on the selected operator.

#### **AT+COPS?**

Read command returns current value of **<mode>**, **<format>**, **<oper>** and **<AcT>** in format **<format>**. If no operator is selected, **<format>**, **<oper>** and **<AcT>** are omitted.

**+COPS: <mode>[, <format>, <oper>,< act>]**

If the module is deregistered, <**format**>, <**oper**>, and <**act**> parameters are omitted.

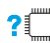

▅▀▐

#### **2** AT+COPS=?

Test command returns a list of quadruplets, each representing an operator present in the network. The quadruplets list is ended with the range values of the <**mode**> and <**formats**> parameters. The quadruplets in the list are closed between round brackets, separated by commas, the <**oper**> parameter is returned in both formats.

**+COPS: [**quadruplets list **(<stat>,<oper** (in <format>=0)**>,,<oper** (in <format>=2)**>,< act>), (<stat>,<oper** (in <format>=0)**>,,<oper** (in <format>=2)**>,< act>), ...] [,,(**range of **<mode>),(**range of **<format>)]**

<**stat**> parameter is described in the Additional info section.

Additional info:

 $\blacktriangleright$ Meaning of the <**stat**> parameter.

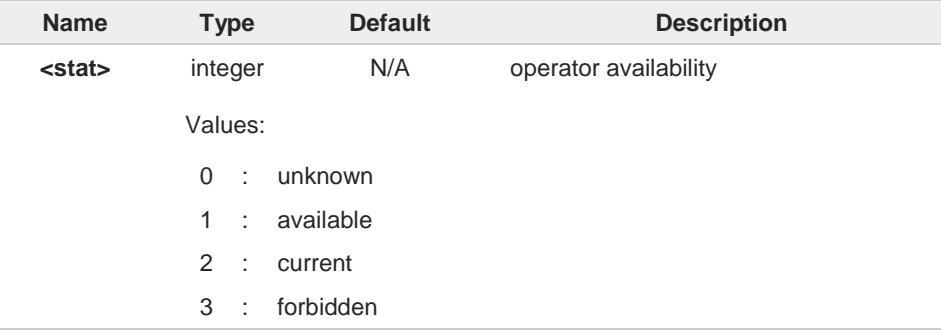

A

Since with this command a network scan is done, this command may require some seconds before the output is given.

# **3.2.5. AT+CLCK - Facility Lock/Unlock**

This command is used to lock or unlock a **ME** on a network facility.

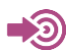

3GPP TS 27.007

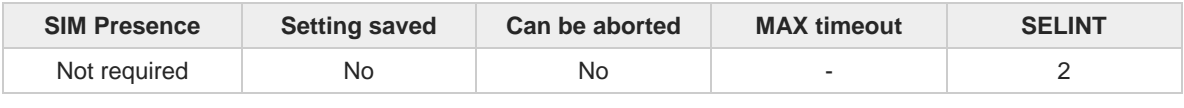

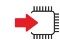

### **AT+CLCK=<fac>,<mode>[,<password>[,<class>]]**

Set command is used to lock, unlock or interrogate a modem or a network lock facility. Password is normally needed to do such actions

#### Parameters:

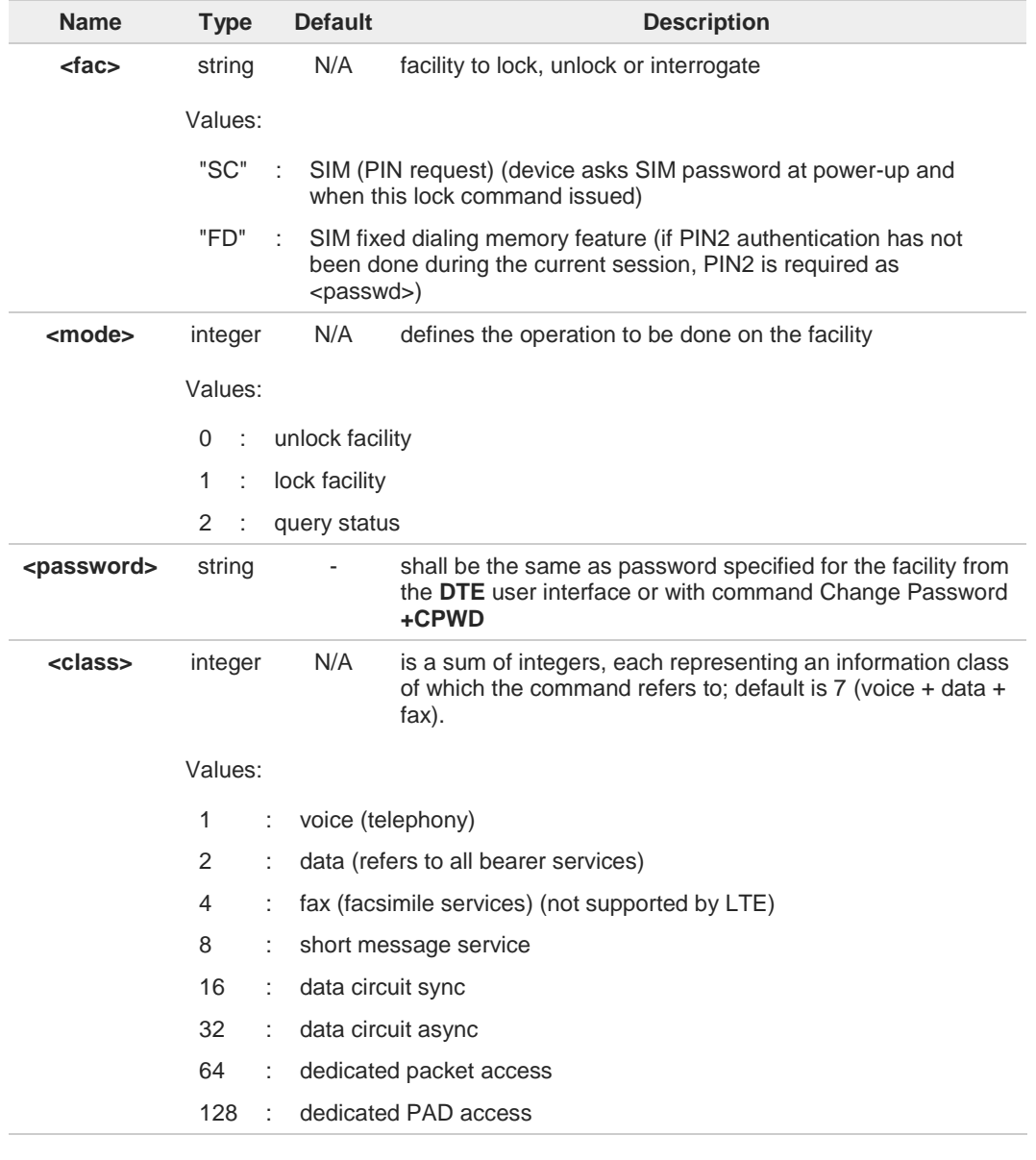

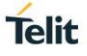

#### Additional info:

When **<mode>=2** and command is successful, it returns:

### **+CLCK: <status>**

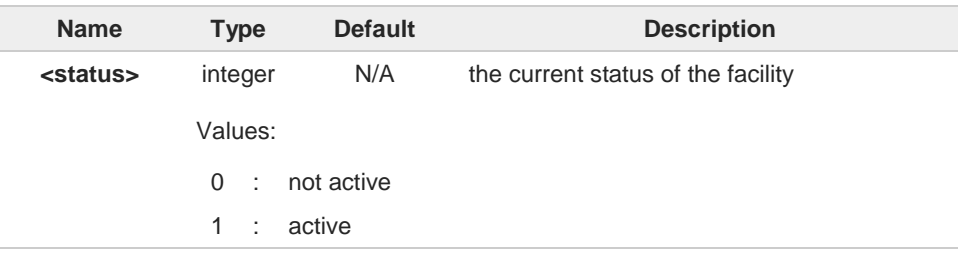

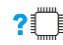

### **AT+CLCK=?**

Test command reports all the facilities supported by the device.

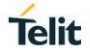

# **3.2.6. AT+CPWD - Change Facility Password**

This command changes the password for the facility lock function defined by command Facility Lock **+CLCK** command.

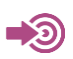

3GPP TS 27.007

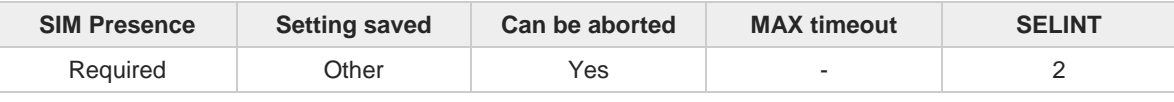

#### **AT+CPWD=<fac>,<oldpwd>,<newpwd>**

Execution command changes the password for the facility lock function defined by command Facility Lock **+CLCK** command.

Parameters:

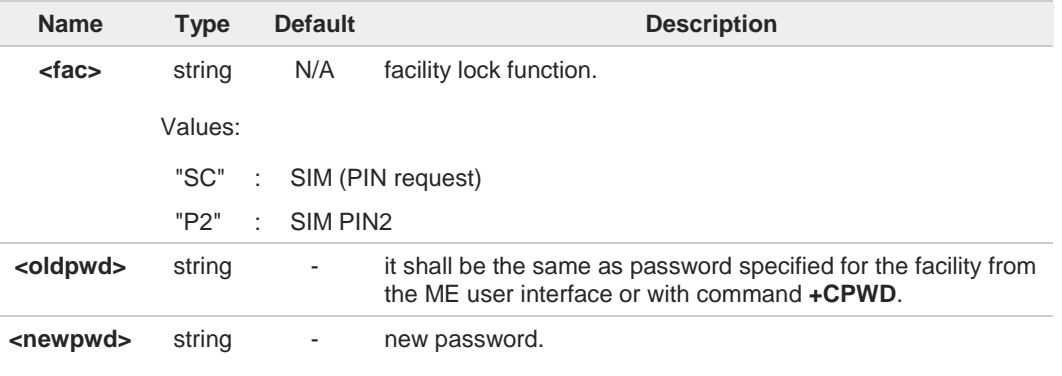

Parameter **<oldpwd>** is the old password while **<newpwd>** is the new one.

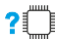

#### **AT+CPWD=?**

A

Test command returns a list of pairs (**<fac>**,**<pwdlength>**) which represents the available facilities and the maximum length of their password (**<pwdlength>**).

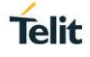

# **3.2.7. AT+CUSD - Unstructured Supplementary Service Data**

Set command allows control of the Unstructured Supplementary Service Data (USSD 3GPP TS 22.090).

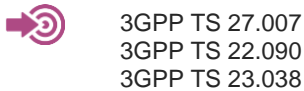

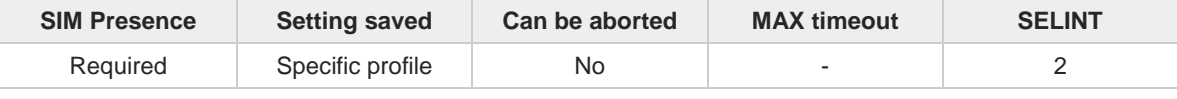

#### **AT+CUSD=[<n>[,<str>[,<dcs>]]]**  $\blacktriangleright$

The unsolicited result code enabled by parameter <**n**> is in the format:

#### **+CUSD: <m>[,<str>,<dcs>]**

### Parameters:

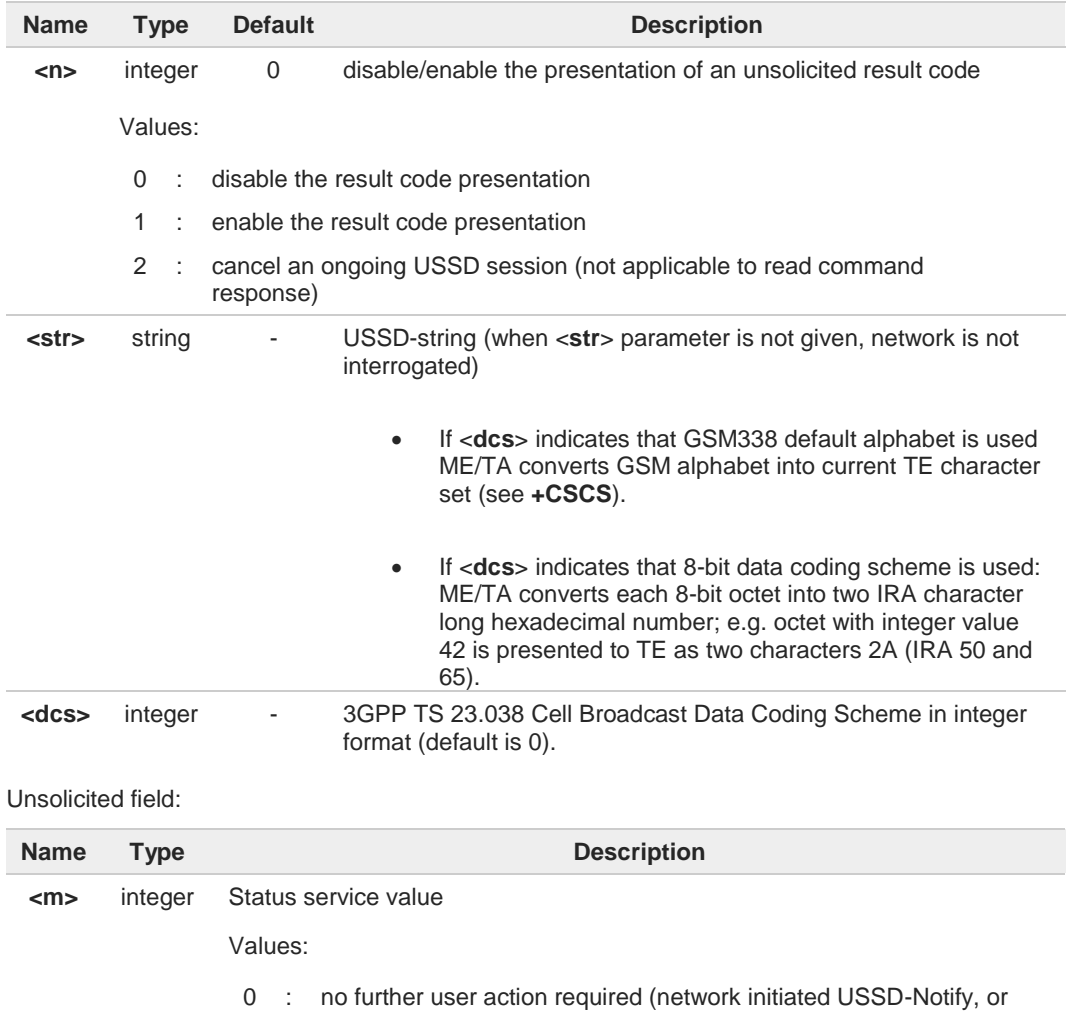

no further information needed after mobile initiated operation)

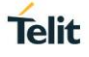

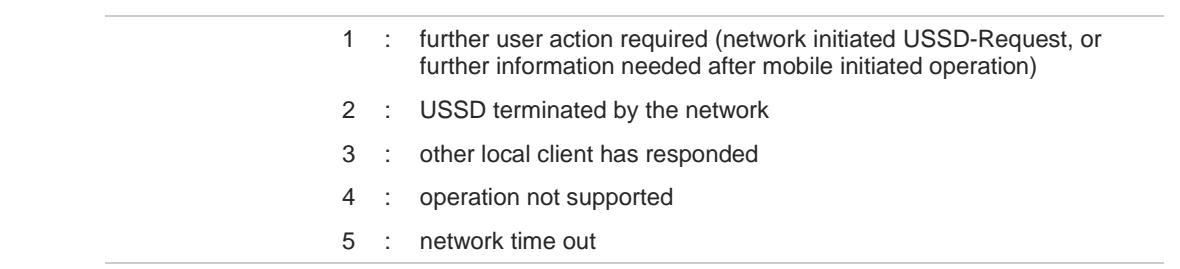

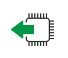

## **AT+CUSD?**

Read command reports the current value of the parameter <**n**>

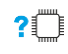

### **?** AT+CUSD=?

Test command reports the supported values for the parameter <**n**>

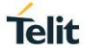

# **3.2.8. AT+CPOL - Preferred Operator List**

The command is used to edit or update the UICC preferred list of networks. The list is read in the UICC file selected by the command **+CPLS**.

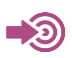

3GPP TS 27.007

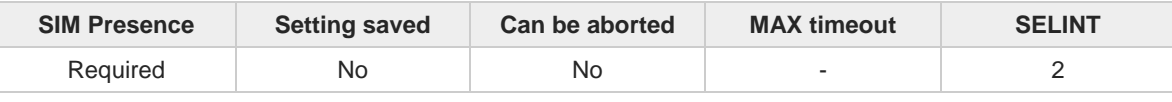

# $\sqrt{ }$

### **AT+CPOL=[<index>] [,<format>[,<oper>[,<GSM\_AcT>,<GSM\_Compact\_AcT>, <UTRAN\_AcT>,<E\_UTRAN\_AcTn>]]]**

Execution command writes an entry in the UICC list of preferred operators.

Parameters:

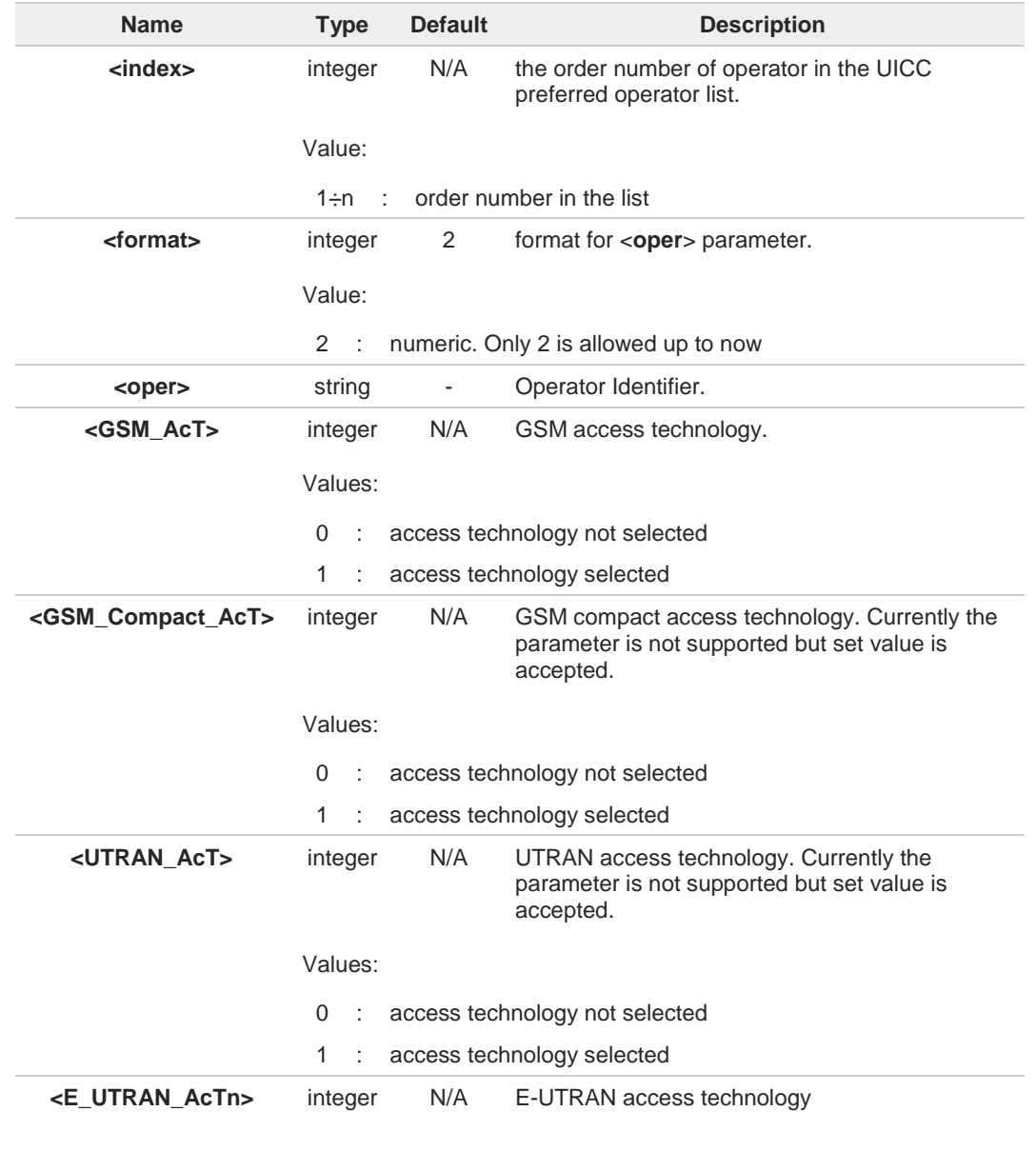

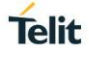

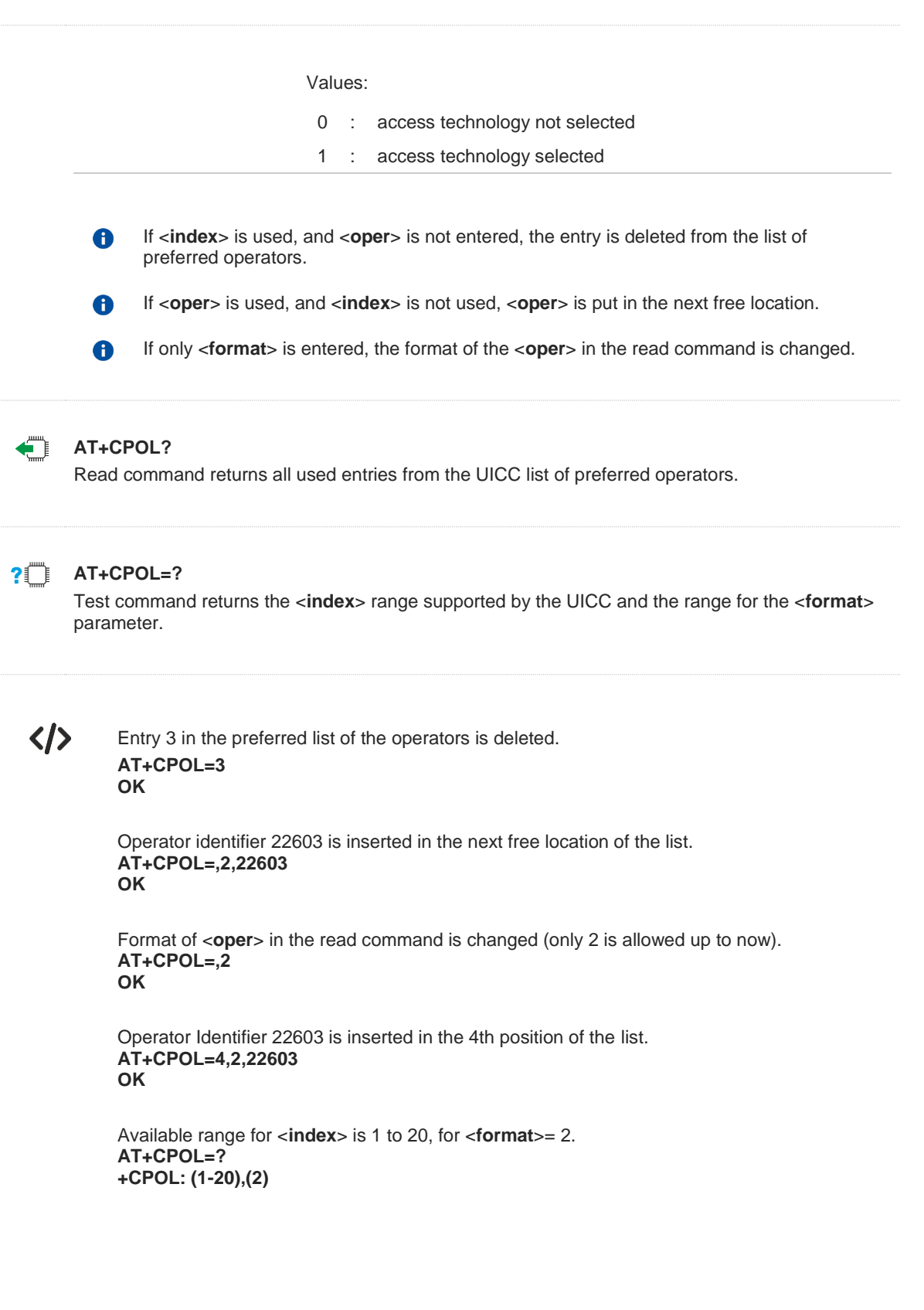

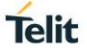

# **3.2.9. AT+CPLS - Selection of Preferred PLMN List**

The command is used to select a list of preferred PLMNs in the SIM/USIM card.

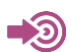

3GPP TS 27.007

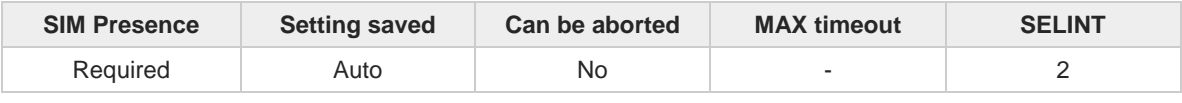

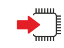

#### **AT+CPLS=<list>**

Set command select one PLMN selector with Access Technology list in the SIM card or active application in the UICC (GSM or USIM), that is used by **+CPOL** command.

Parameter:

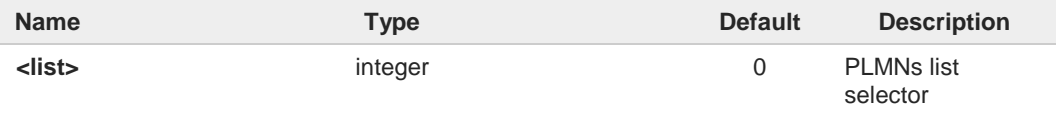

#### Values:

- 0 : User controlled PLMN selector with Access Technology EFPLMNwAcT, if not found in the SIM/UICC then PLMN preferred list EFPLMNsel (this file is only available in SIM card or GSM application selected in UICC)
- 1 : Operator controlled PLMN selector with Access Technology EFOPLMNwAcT
- 2 : HPLMN selector with Access Technology EFHPLMNwAcT

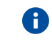

The value set by command is directly stored in NVM and doesn't depend on the specific CMUX instance.

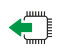

### **AT+CPLS?**

Read command returns the selected PLMN selector **<list>** from the SIM/USIM.

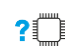

### **AT+CPLS=?**

Test command returns the whole index range supported **<list>s** by the SIM/USIM.

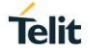

# **3.2.10. AT+CSQ - Signal Quality**

Execution command returns received signal strength indication <**rssi**> and channel bit error rate <**ber**> from the MT.

[1] 3GPP TS 27.007 [2] 3GPP TS 07.07 [3] 3GPP TS 25.133

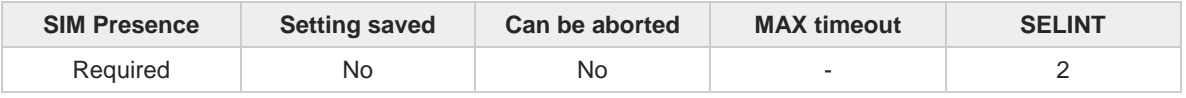

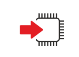

 $\rightarrow$ 

#### **AT+CSQ**

See Additional info sections.

Additional info:

 $\blacktriangleright\blacktriangleright$ 2G Networks

> The execution command returns the following message: **+CSQ: <rssi>,<ber>**

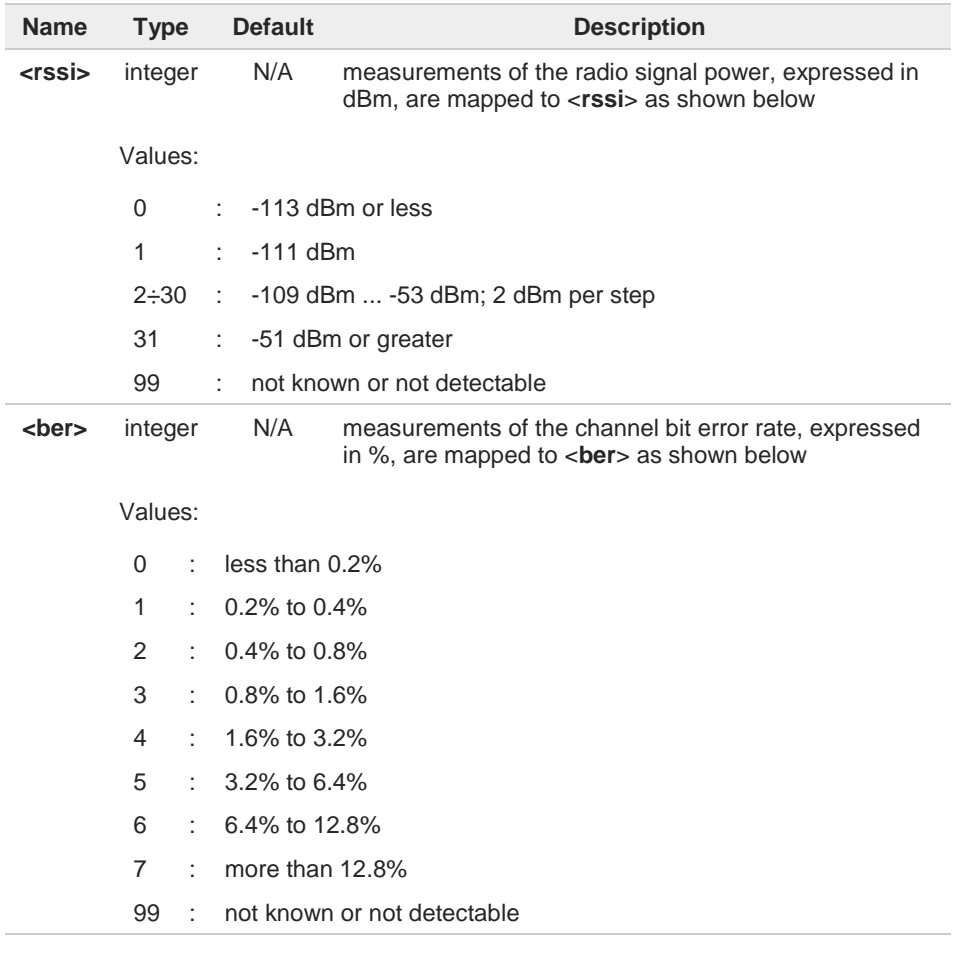

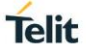

#### → 4G Networks

The execution command returns the following message: **+CSQ: <rssi>,<rsrq>**

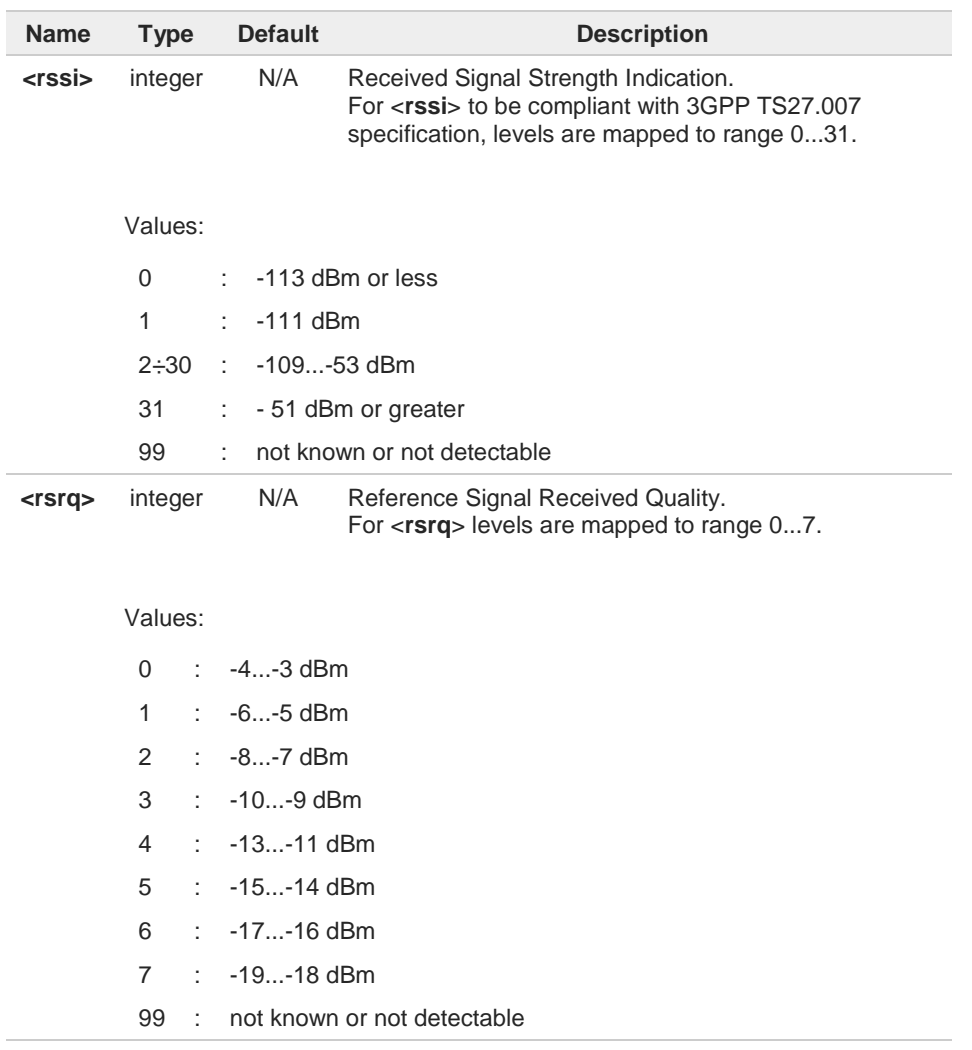

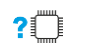

# **AT+CSQ=?**

Test command returns values supported as compound values.

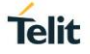

## **3.2.11. AT#SERVINFO - Serving Cell Information**

This command reports information about the serving cell.

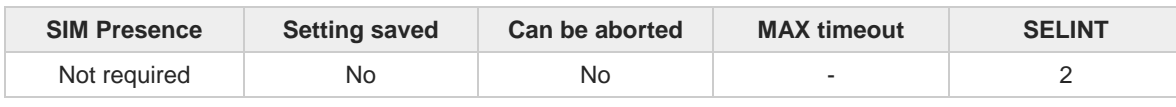

### **AT#SERVINFO**

Execution command reports information about serving cell. The information and the format of the returned message depends on the network type.

#### GSM network

**#SERVINFO:<BARFCN>,<dBM>,[<NetNameAsc>],<NetCode>,<BSIC>,<LAC>,<TA>,<GPRS>[,[<P BARFCN>],[<NOM>],<RAC>,[PAT]]**

#### LTE network

**#SERVINFO:<EARFCN>,<dBM>,[<NetNameAsc>],<NetCode>,<PhysicalCellId>,<TAC>,<DRX>,<S D>,<RSRP>**

The parameters are described in the Additional info sections.

#### Additional info:

#### **Parameters meaning.**

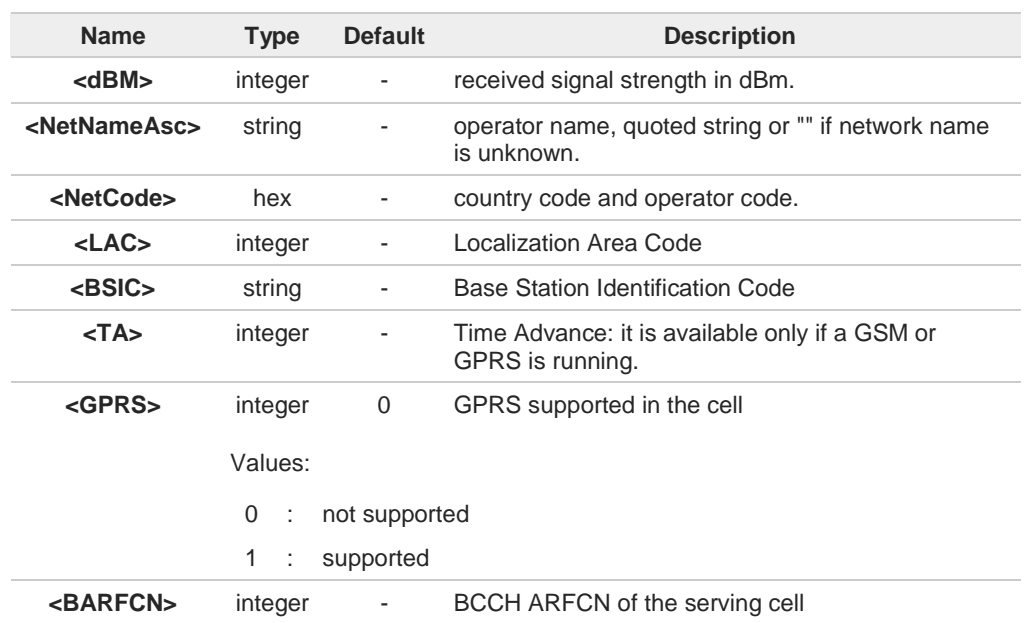

#### $\blacktriangleright$ Parameters meaning.

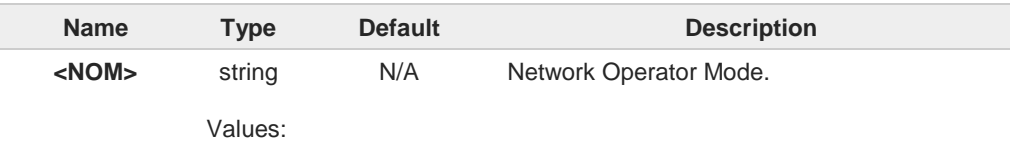

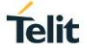

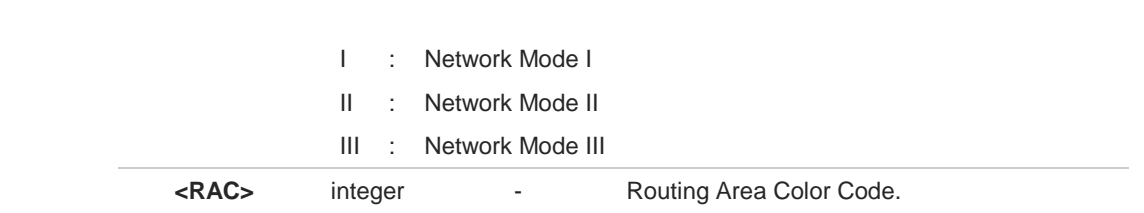

### **Parameters meaning.**

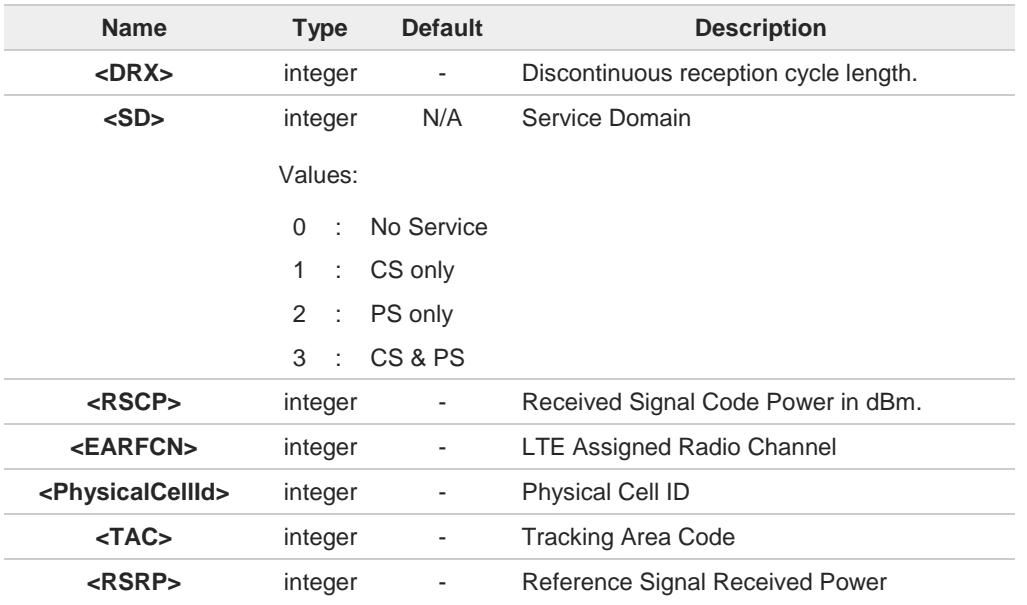

### **Parameters meaning.**

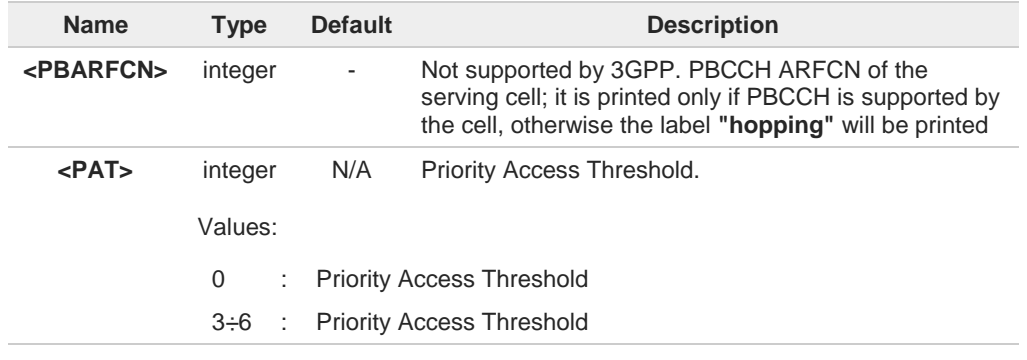

## **AT#SERVINFO=?**

Test command returns **OK** result code.

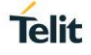

# **3.2.12. AT#NWEN - Network Emergency Number Update**

This command enables the unsolicited result code of emergency number update.

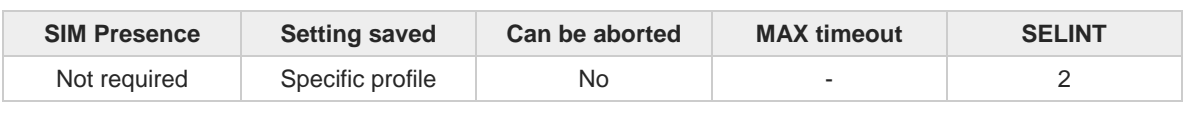

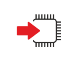

### **AT#NWEN=[<en>]**

Set command enables/disables the URC for emergency number update. The URC format is:

#### **#NWEN: <type>**

The parameter is described in the Unsolicited field section.

Parameter:

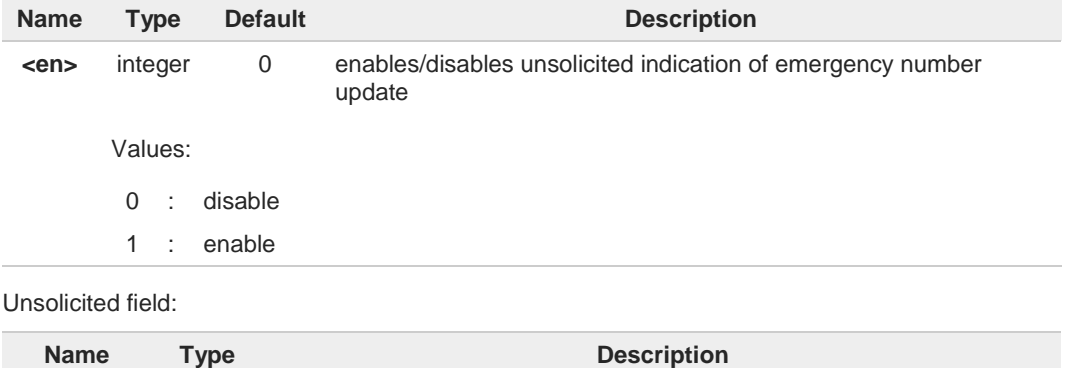

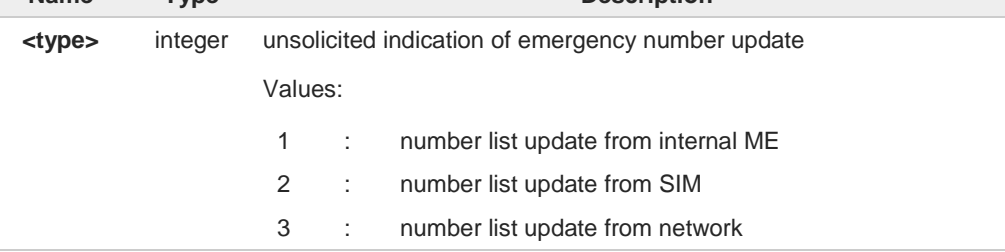

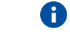

Entering **AT#NWEN=** returns **OK** but has no effect.

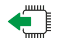

### **AT#NWEN?**

Read command reports whether the unsolicited indication of network emergency number update is currently enabled or not, in the format:

**#NWEN: <en>**

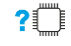

### **AT#NWEN=?**

Test command reports the range for the parameter <**en**>

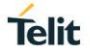

# **3.2.13. AT#PLMNUPDATE - Update PLMN List**

This set command adds a new entry, or updates an already present one, in the module PLMN list stored in file system.

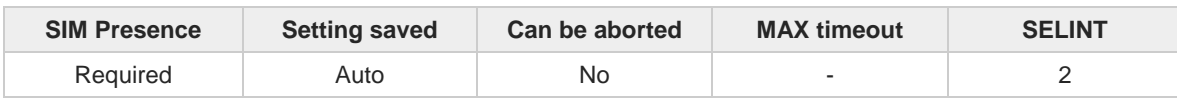

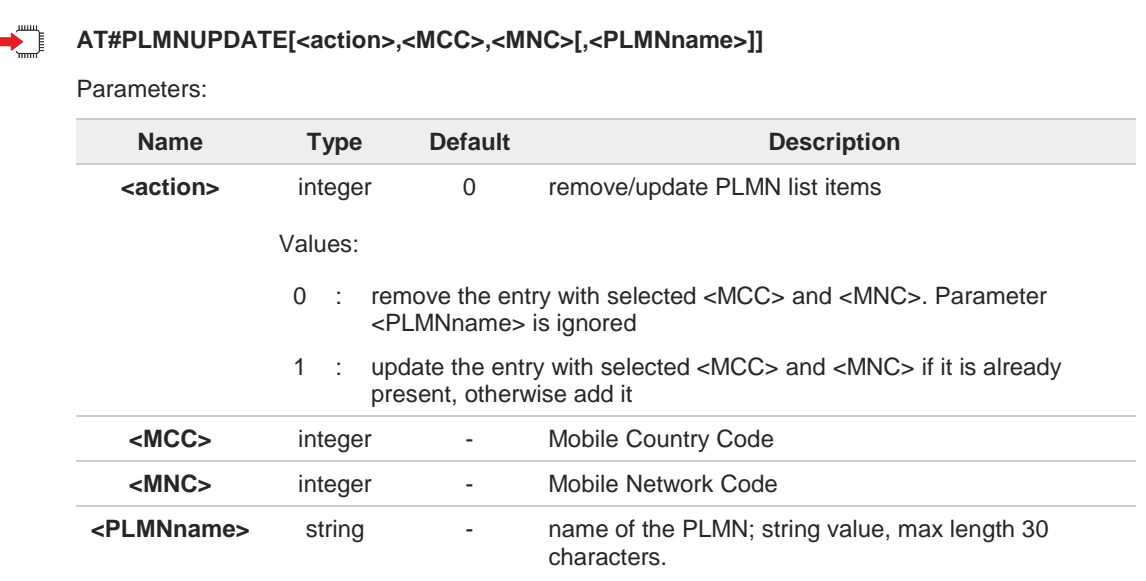

**#PLMNUPDATE** command is accepted only if **#PLMNMODE** is set to 2. 6

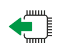

### **AT#PLMNUPDATE?**

Read command returns the list of entries added or updated with set command, in the format:

```
#PLMNUPDATE: <MCC>,<MNC>,<PLMNname>
#PLMNUPDATE: <MCC>,<MNC>,<PLMNname>
...
```
### **OK**

The entries are listed in increasing order by MCC and MNC.

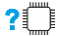

### **AT#PLMNUPDATE=?**

Test command returns the range of <**action**> parameter and the maximum length of <**MCC**>, <**MNC**> and <**PLMNname**> parameters.

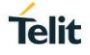

# **3.2.14. AT#PLMNMODE - PLMN List Selection**

Set command is used to select the list of operator names to be used in **+COPN** command, and in internal researches for operator name matching given MCC and MNC.

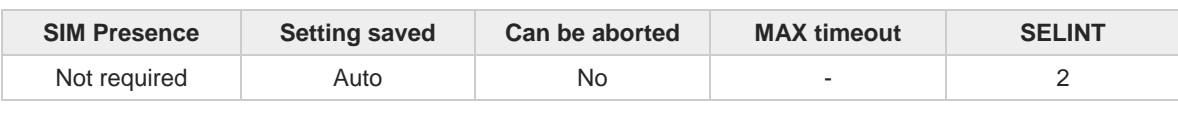

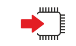

### **AT#PLMNMODE=<mode>**

Parameter:

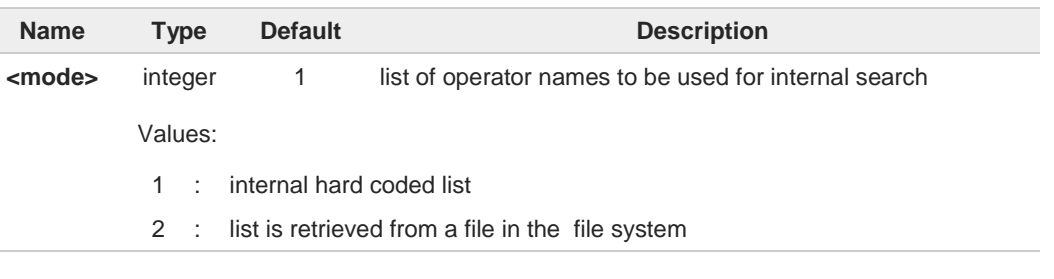

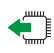

### **AT#PLMNMODE?**

Read command reports whether the currently used list of PLMN names is fixed or not, in the format:

#### **#PLMNMODE: <mode>**

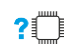

### **AT#PLMNMODE=?**

Test command returns the supported range of values for parameter <**mode**>.

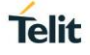

# **3.2.15. AT#BND - Select Band**

This command selects RF bands

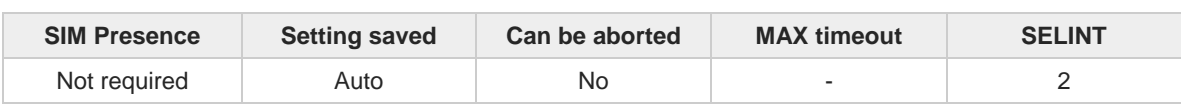

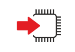

**AT#BND=<band>[,<UMTS\_band>[,<LTE\_band>]]**

Set command selects the current GSM, and LTE bands.

Parameters:

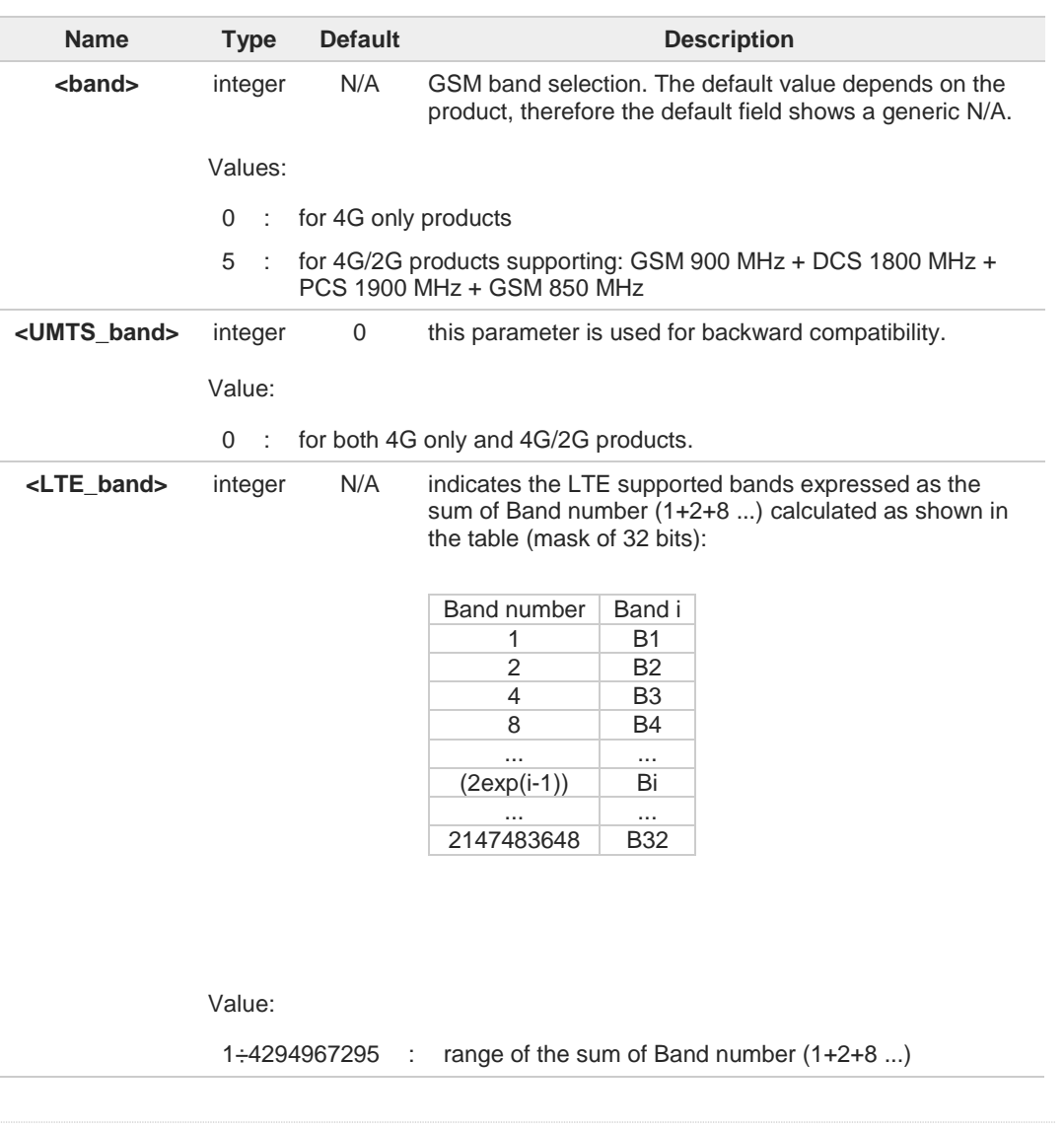

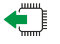

### **AT#BND?**

Read command returns the current selected band in the format: **#BND: <band>,<UMTS\_band>,<LTE\_band>**

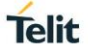

**AT#BND=?**

Test command returns the supported range of values of parameters **<band>, <UMTS\_band>** and **<LTE\_band>**.

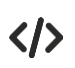

Test command **AT#BND=? #BND: (0-5),(0),(4-524420) OK**

Read command **AT#BND? #BND: 5,0,524420 OK**

Read command shows that the supported LTE bands are: B3, B8, and B20

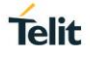

# **3.2.16. AT#AUTOBND - Automatic Band Selection**

This command has no effect and is included only for backward compatibility.

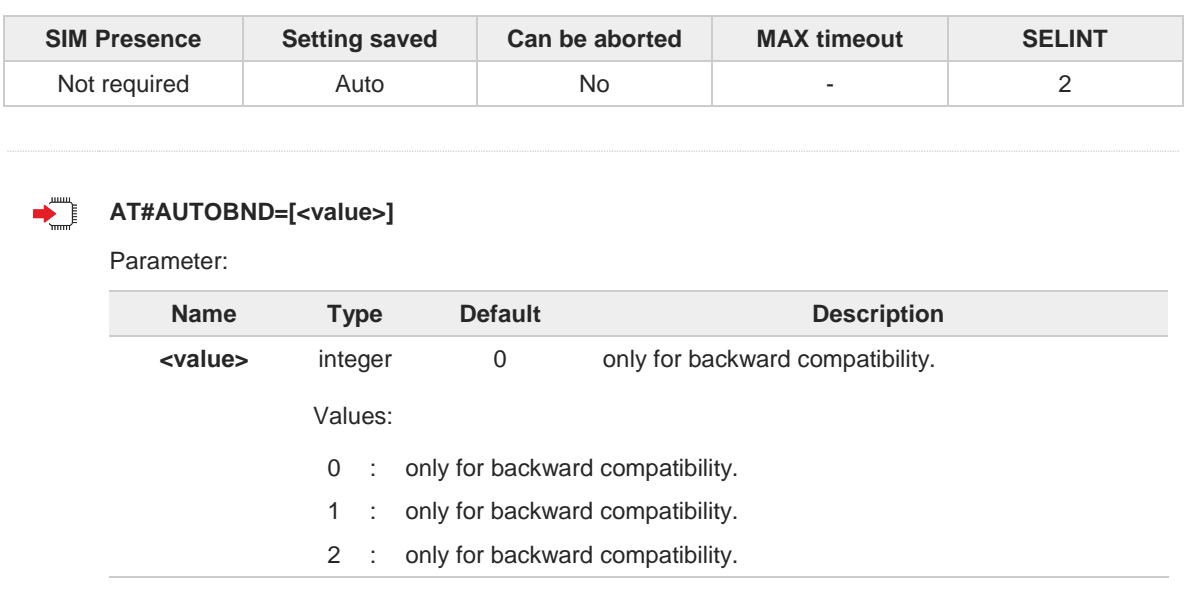

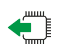

### **AT#AUTOBND?**

Read command returns the current value of the parameter <**value**> in the format:

#### **#AUTOBND: <value>**

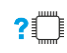

### **AT#AUTOBND=?**

Test command returns the supported values for parameter <**value**>.

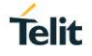

# **3.2.17. AT#SNUM - Subscriber Number**

This set command writes the MSISDN information related to the subscriber (own number) in the EFmsisdn SIM file.

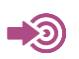

3GPP TS 51.011

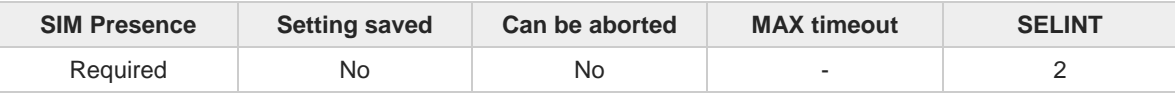

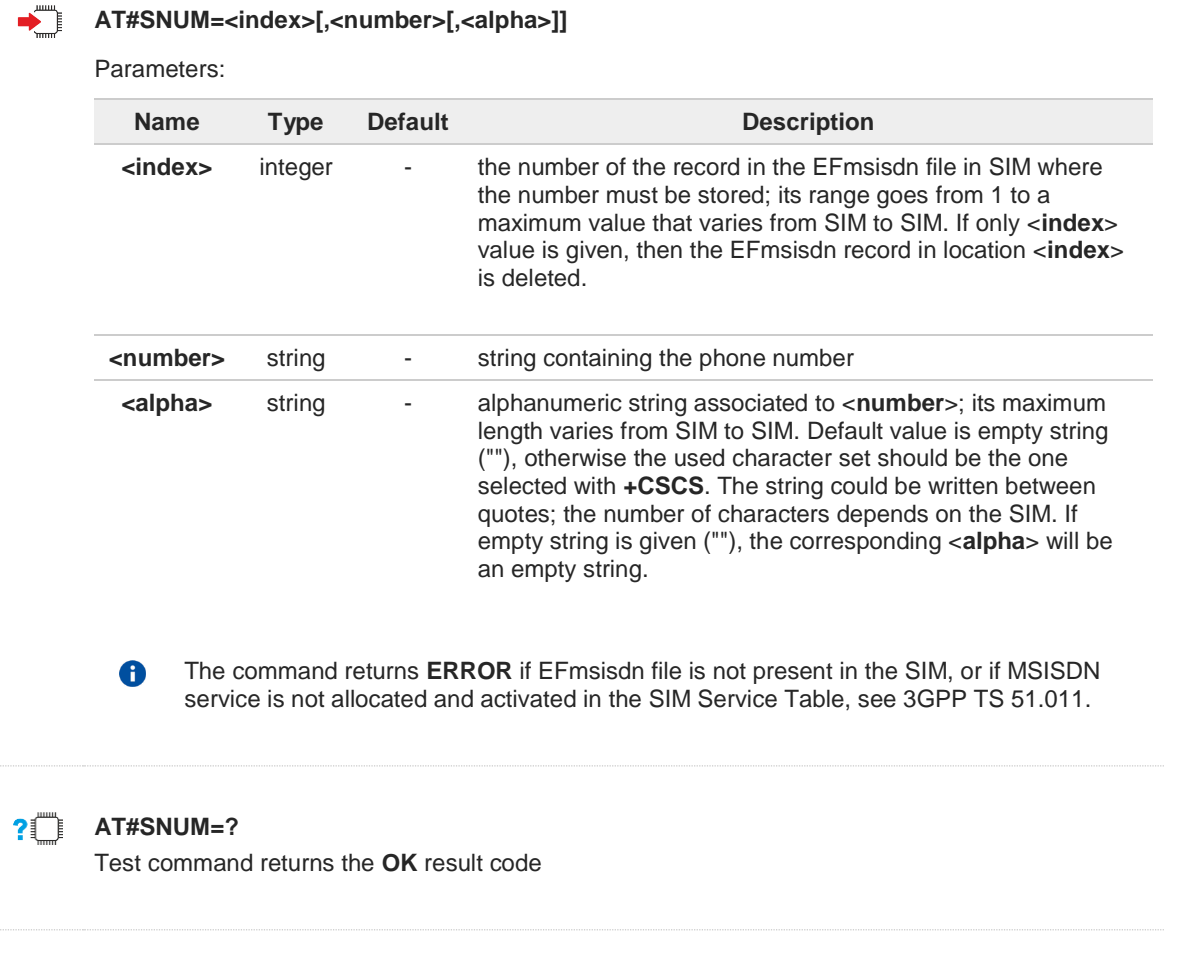

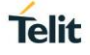

### **3.2.18. AT#CEERNET - Extended Numeric Error Report for Network Reject Cause**

The command is related to extended numeric error report.

$$
\bigcirc \bigcirc \bigcirc
$$
 3GPP TS 24.008  
3GPP TS 24.301

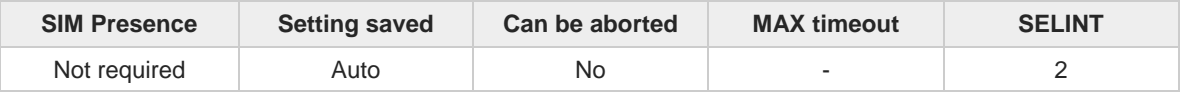

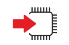

#### **AT#CEERNET**

Execution command causes the TA to return a numeric code in the intermediate response format:

### **#CEERNET: <code>**

which should offer the user of the TA a report for the last mobility management (MMGMM/EMM) or session management (SM/ESM) procedure not accepted by the network.

Additional info:

- $\blacktriangleright$
- The following error codes are valid for mobility management (MM/GMM) or session management (SM), i.e. for 2G and 3G networks.
- In 4G network the **<code>s** meanings are included in tables 9.9.4.4.1 (for ESM causes) and 9.9.3.9.1 (for EMM cause) of 3GPP TS 24.301 Release 9.

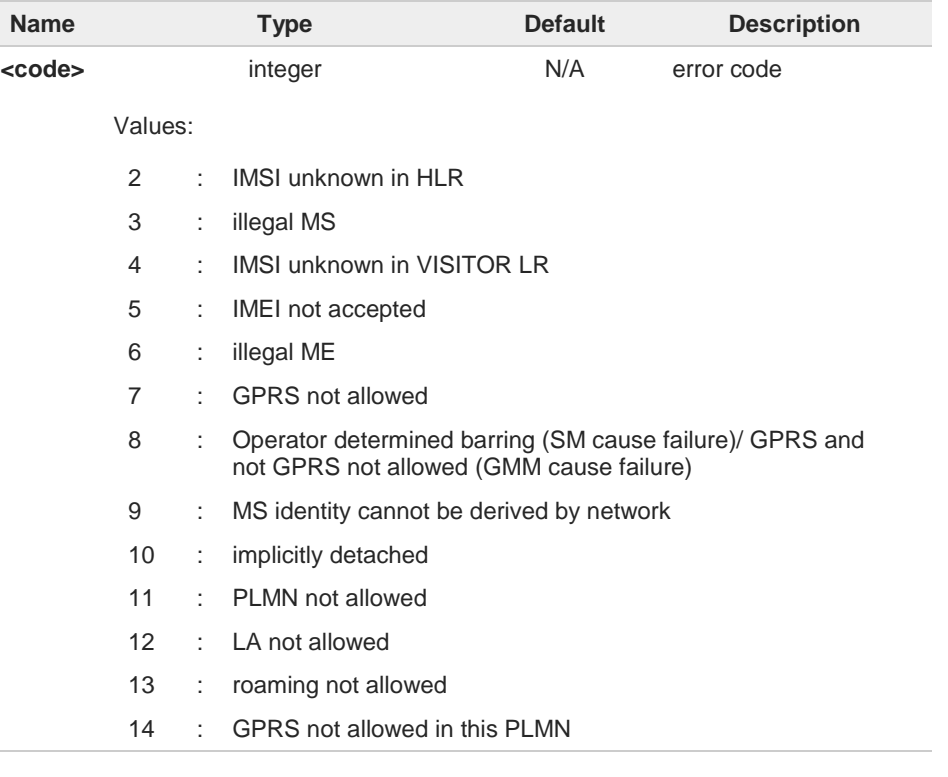

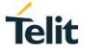

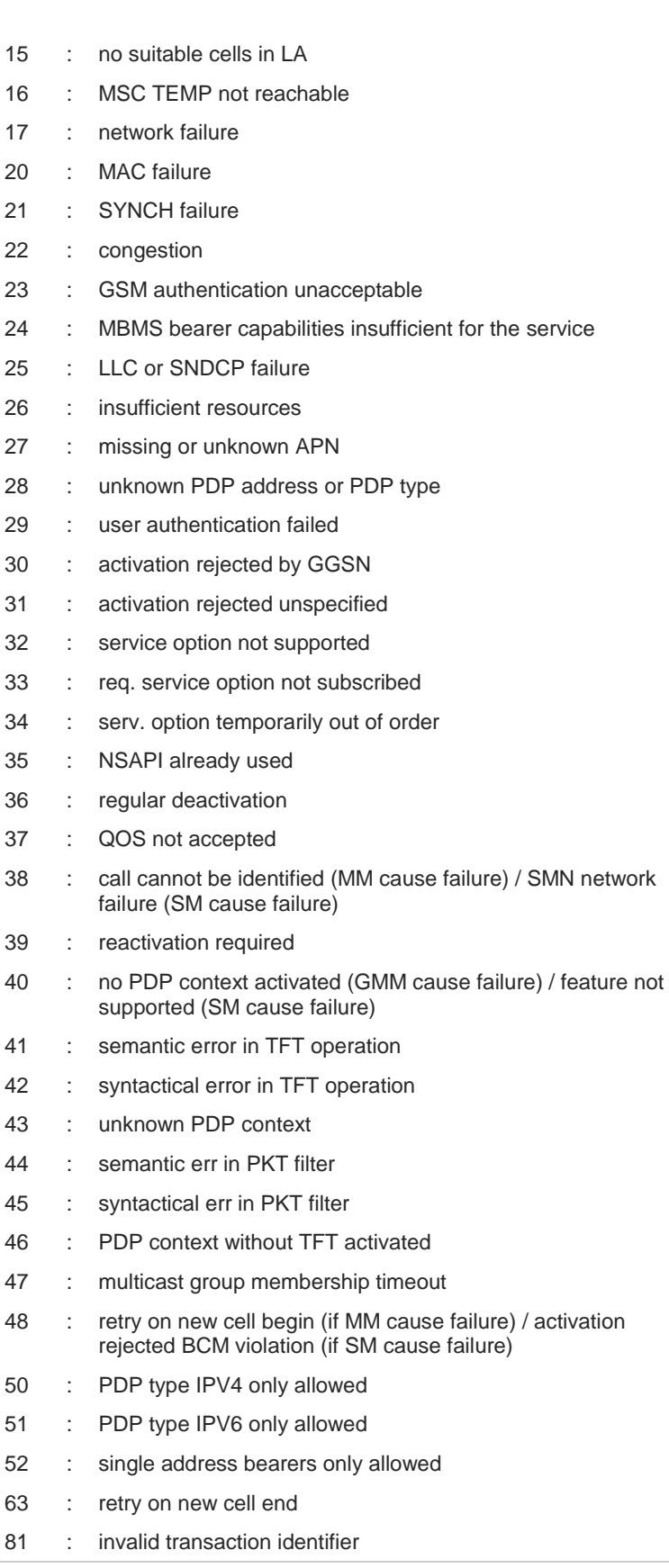
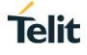

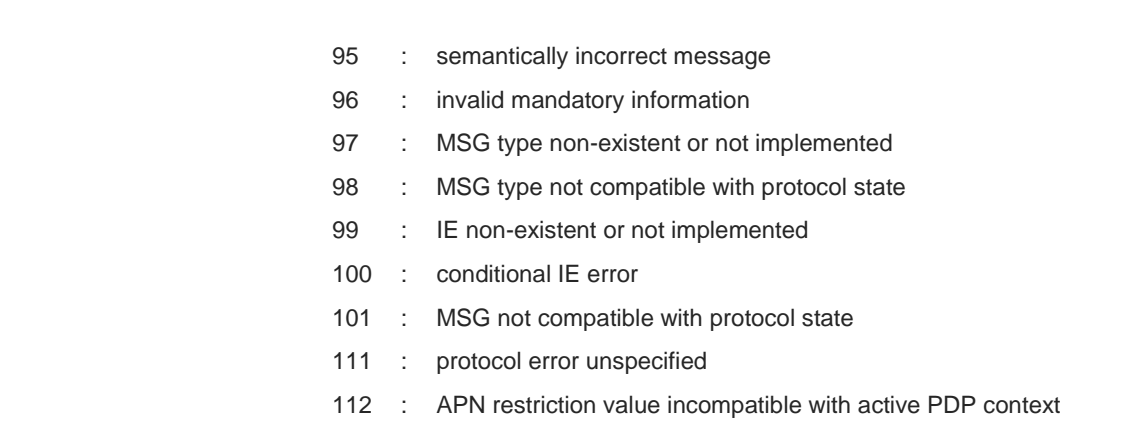

Telit recommends that the host controlling the modem defines the proper retry/reboot scheme for reject causes 2, 7, 11, 14, 30, 33, 34, 38.

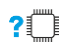

### **AT#CEERNET=?**

 $\bullet$ 

Test command returns **OK** result code.

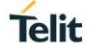

### **3.2.19. AT#CEERNETEXT - Extended Error Report for Network Reject Cause**

This command is both a set and an execution command.

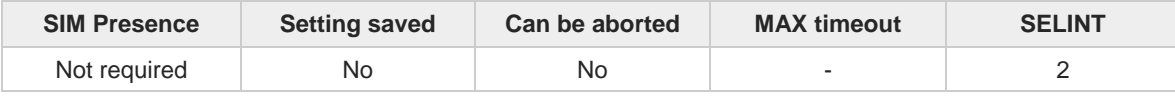

#### **AT#CEERNETEXT[=[<func>]]**  $\blacktriangleright$

Set command enables/disables the URC presentation or delates the last network information. The execution command (**AT#CEERNETEXT**<CR><LF>) gets the last reject error information from the network and returns the following message:

#### **#CEERNETEXT: <code>,<AcT>,<MCC>,<MNC>**

If no error information is present, the execution command returns **OK** When URC is enabled, it will occur every time a mobility management (MM/GMM/EMM) or session management (SM/ESM) procedure is not accepted by the network.

The URC message is equal to the message returned by the execution command.

#### Parameter:

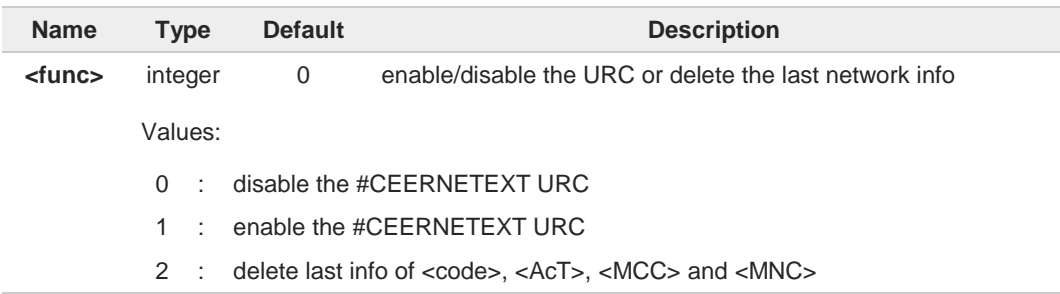

#### Unsolicited fields:

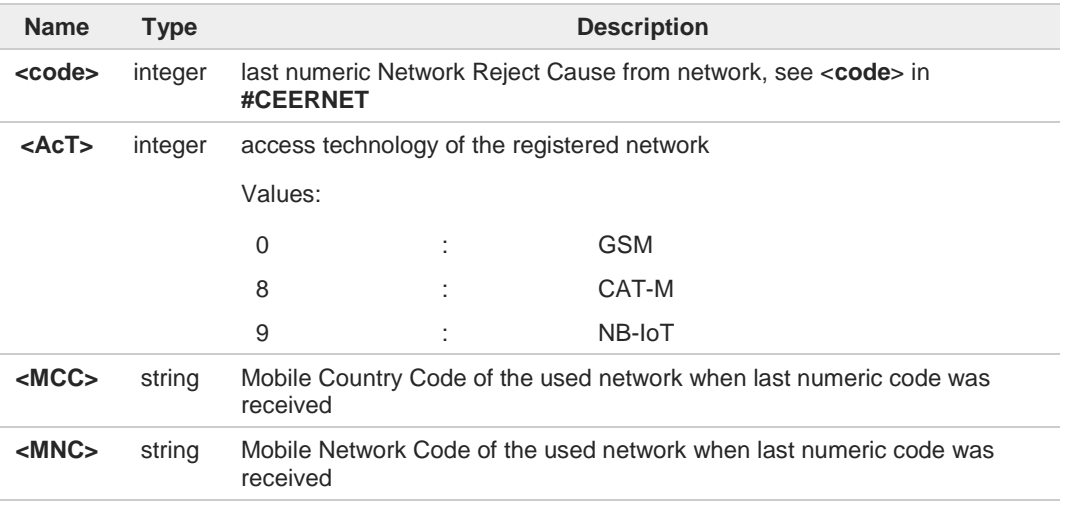

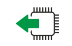

### **AT#CEERNETEXT?**

The read command returns the current value of parameter **<func>** in the format: **#CEERNETEXT: <func>**

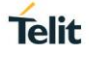

### Additional info:

Parameters returned by the read command.

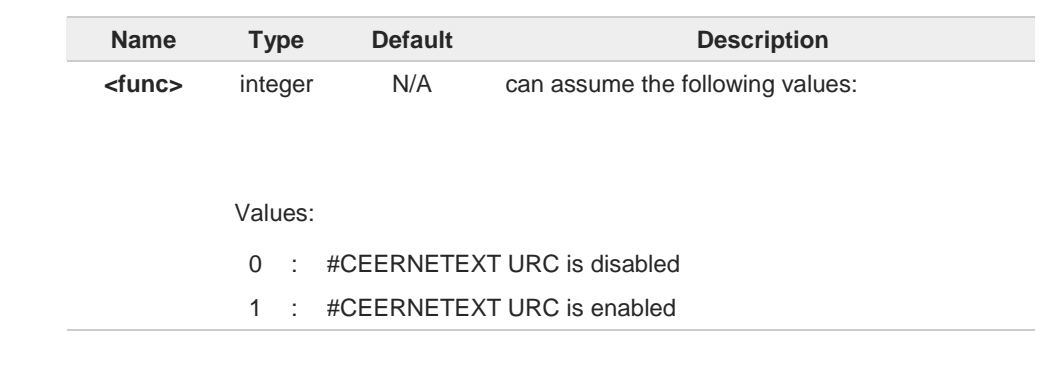

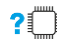

### **AT#CEERNETEXT=?**

Test command reports the supported range of values for the **<func>** parameter.

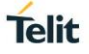

## **3.2.20. AT#CIPHIND - Ciphering Indication**

This command enables/disables unsolicited result code for cipher indication.

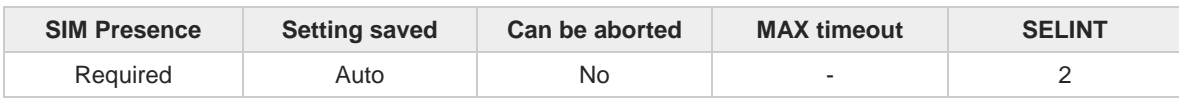

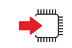

### **AT#CIPHIND=[<mode>]**

Set command enables/disables unsolicited result code for cipher indication. The ciphering indicator feature allows to detect that ciphering is not switched on and to indicate this to the user. The ciphering indicator feature may be disabled by the home network operator setting data in the SIM/USIM. If this feature is not disabled by the SIM/USIM, then whenever a connection is in place, which is unenciphered, or changes from ciphered to unenciphered or vice versa, an unsolicited indication shall be given to the user. The format is:

#### **#CIPHIND: <mode>**

### Parameter:

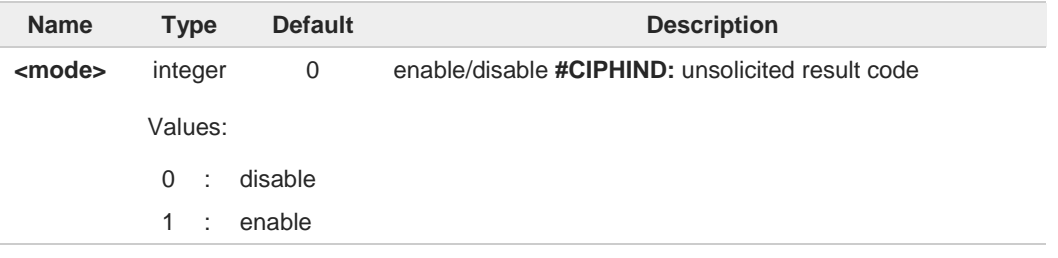

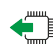

### **AT#CIPHIND?**

Read command reports the <**mode**>,<**cipher**> and <**SIM/USIM flag**>:

#### **#CIPHIND: <mode>,<cipher>,<SIM/USIM flag>**

Additional info:

Here is the list of the parameters meaning returned by the read command.

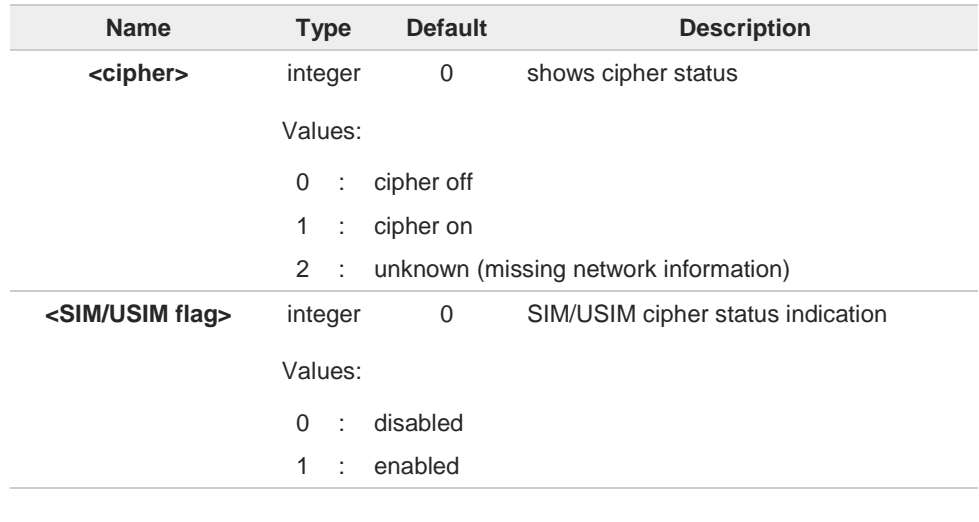

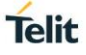

2 : unknown (flag not read yet)

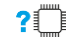

### **AT#CIPHIND=?**

Test command reports the range for the parameter <**mode**>

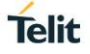

### **3.2.21. AT#PSNT - Packet Service Network Type**

The command enables/disables unsolicited result code for packet service network type (PSNT)

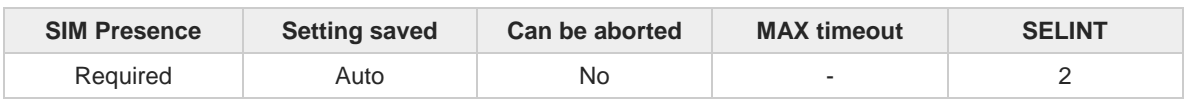

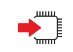

### **AT#PSNT=[<mode>]**

Set command enables/disables unsolicited result code for packet service network type (PSNT) having the following format:

#### **#PSNT:<nt>**

#### Parameter:

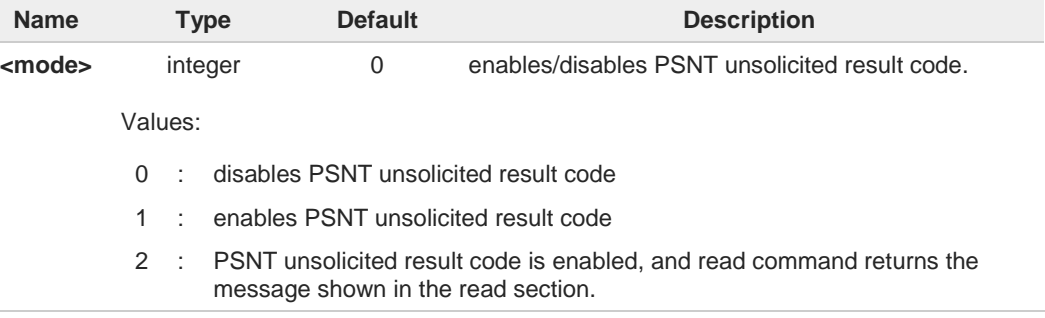

#### Unsolicited field:

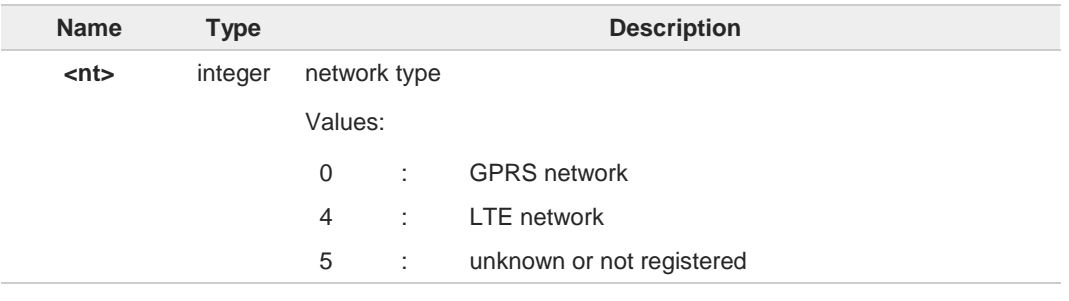

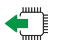

### **AT#PSNT?**

If <**mode**> is set to 0 or 1, read command returns the current values of the <**mode**> and <**nt**> parameters in the format:

**#PSNT: <mode>,<nt>**

If <**mode**> is set to 2, read command returns the current values of <**mode**> and <**nt**> parameters followed by four dummy parameters set to 0. **#PSNT:<mode>,<nt>,0,0,0,0**

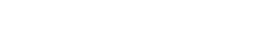

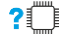

### **AT#PSNT=?**

Test command reports the range for the parameter <**mode**>

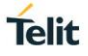

# **3.2.22. AT#ENCALG - Set Encryption Algorithm**

This command enables or disables the GSM and/or GPRS encryption algorithms supported by the module.

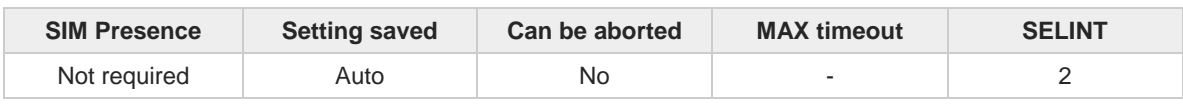

### **AT#ENCALG=[<encGSM>][,<encGPRS]**

Set command enables or disables the GSM and/or GPRS encryption algorithms supported by the module.

Parameters:

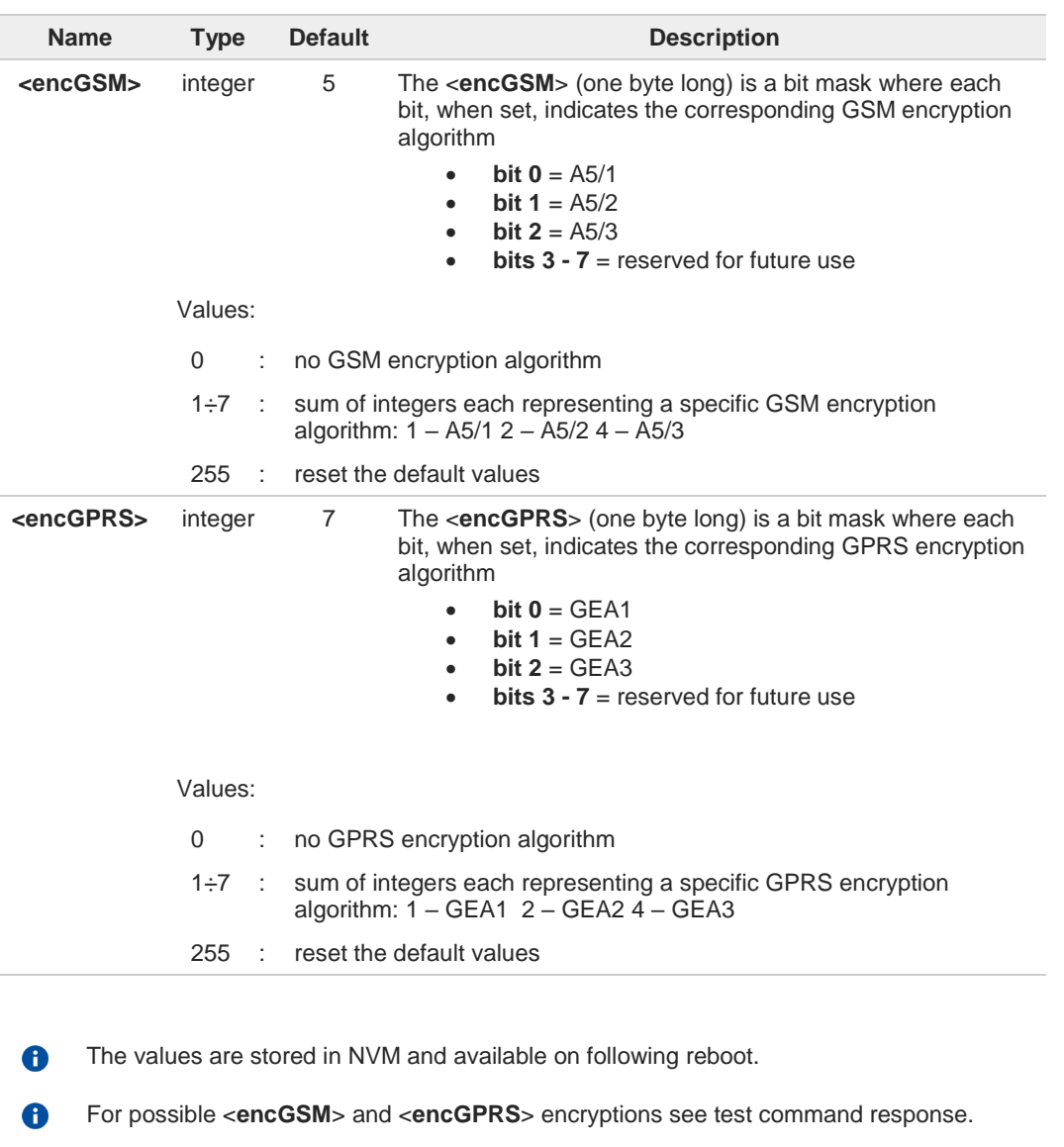

If no parameter is issued, the set command returns **ERROR**.

**AT#ENCALG?**←≞

 $\bullet$ 

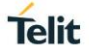

Read command reports the currently selected <**encGSM**> and <**encGPRS**>, and the last used <**usedGSM**> and <**usedGPRS**> in the format:

### **#ENCALG: <encGSM>,<encGPRS>,<usedGSM>,<usedGPRS>**

Additional info:

Last used <**useGSM**> and <**useGPRS**> are expressed in the format:

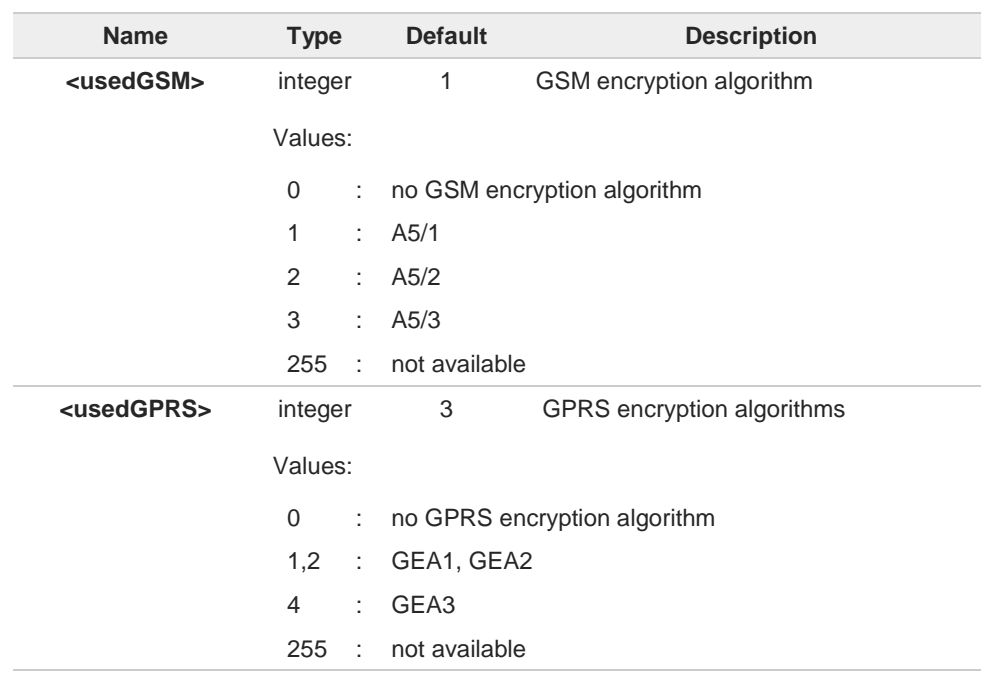

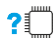

### **AT#ENCALG=?**

Test command reports the supported range of values for parameters in the format: <**encGSM**> and <**encGPRS**>.

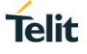

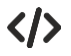

**AT#ENCALG? #ENCALG: 5,2,1,1 OK**

**AT#ENCALG=5,1 OK**

Sets the GSM encryption algorithm A5/1 and A5/3, and the GPRS encryption algorithm GEA1. It will be available at the next reboot.

**AT#ENCALG? #ENCALG: 5,2,1,1**

The last two values indicate that the last used GSM encryption algorithm is A5/1 and the last used GPRS encryption algorithm is GEA1

After reboot **AT#ENCALG? #ENCALG: 5,1,1,1**

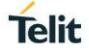

### **3.2.23. AT+CEMODE - Set Mode of Operation for EPS**

This set command configures the mode of operation for EPS.

$$
\bigcirc
$$

[1] 3GPP TS 24.301

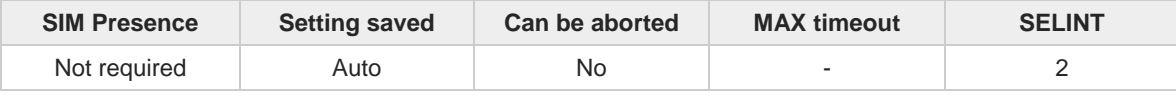

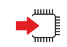

### **AT+CEMODE=<mode>**

Parameter:

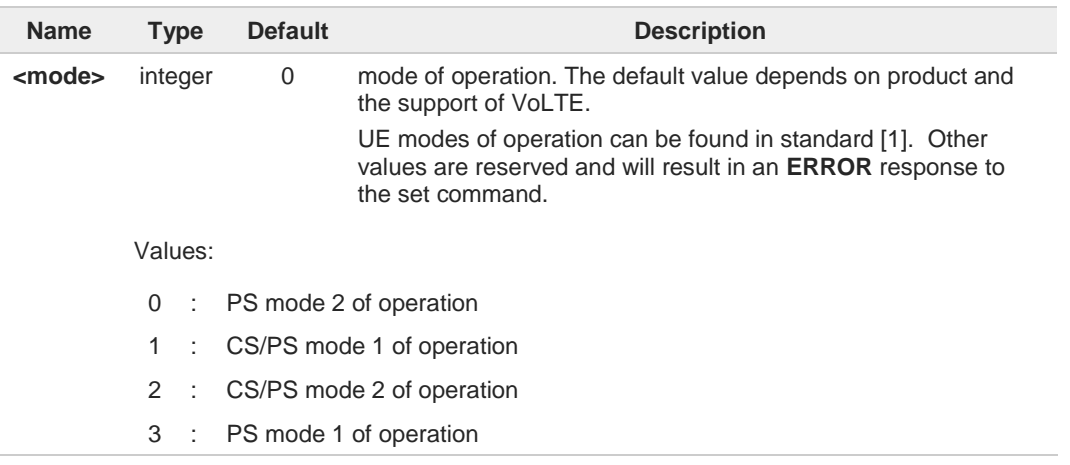

### **AT+CEMODE?**

Read command returns the current value of parameter <**mode**> in the format: **+CEMODE: < mode >**

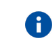

The read command will return right values after set command, but effectively the mode of operation changes after power cycle.

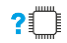

### **AT+CEMODE=?**

Test command returns the supported range of values of parameters <**mode**>.

 $\langle \rangle$ 

Set EPS mode **AT+CEMODE=1 OK**

Check EPS mode **AT+CEMODE? +CEMODE: 1 OK**

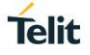

# **3.2.24. AT+CESQ - Extended Signal Quality**

Execution command returns received signal quality parameters according to the network on which the module is registered.

[1] 3GPP TS 27.007 [2] 3GPP TS 45.008 [3] 3GPP TS 25.133 [4] 3GPP TS 36.133

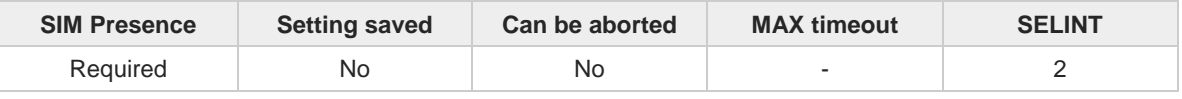

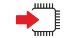

#### **AT+CESQ**

See Additional info section for networks on which the module can be registered.

Additional info:

The execution command returns the following message. Its format depends on the  $\blacktriangleright\blacktriangleright$ network on which the module is registered.

2G Networks

**+CESQ: <rxlev>,<ber>,255,255,255,255**

LTE Networks

#### **+CESQ: 99,99,255,255,<rsrq>,<rsrp>**

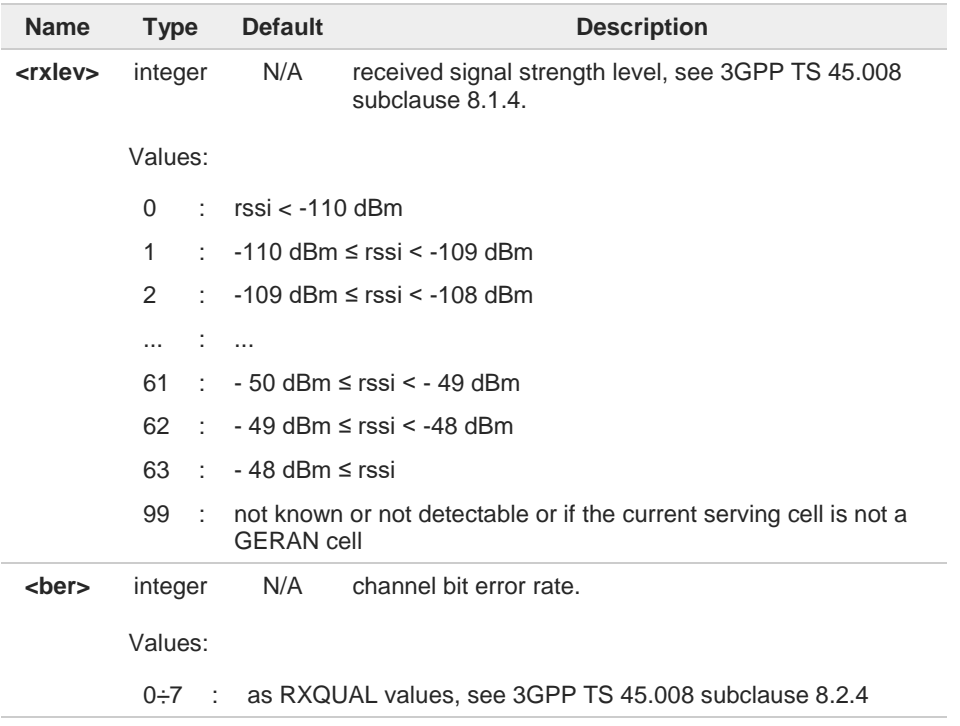

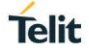

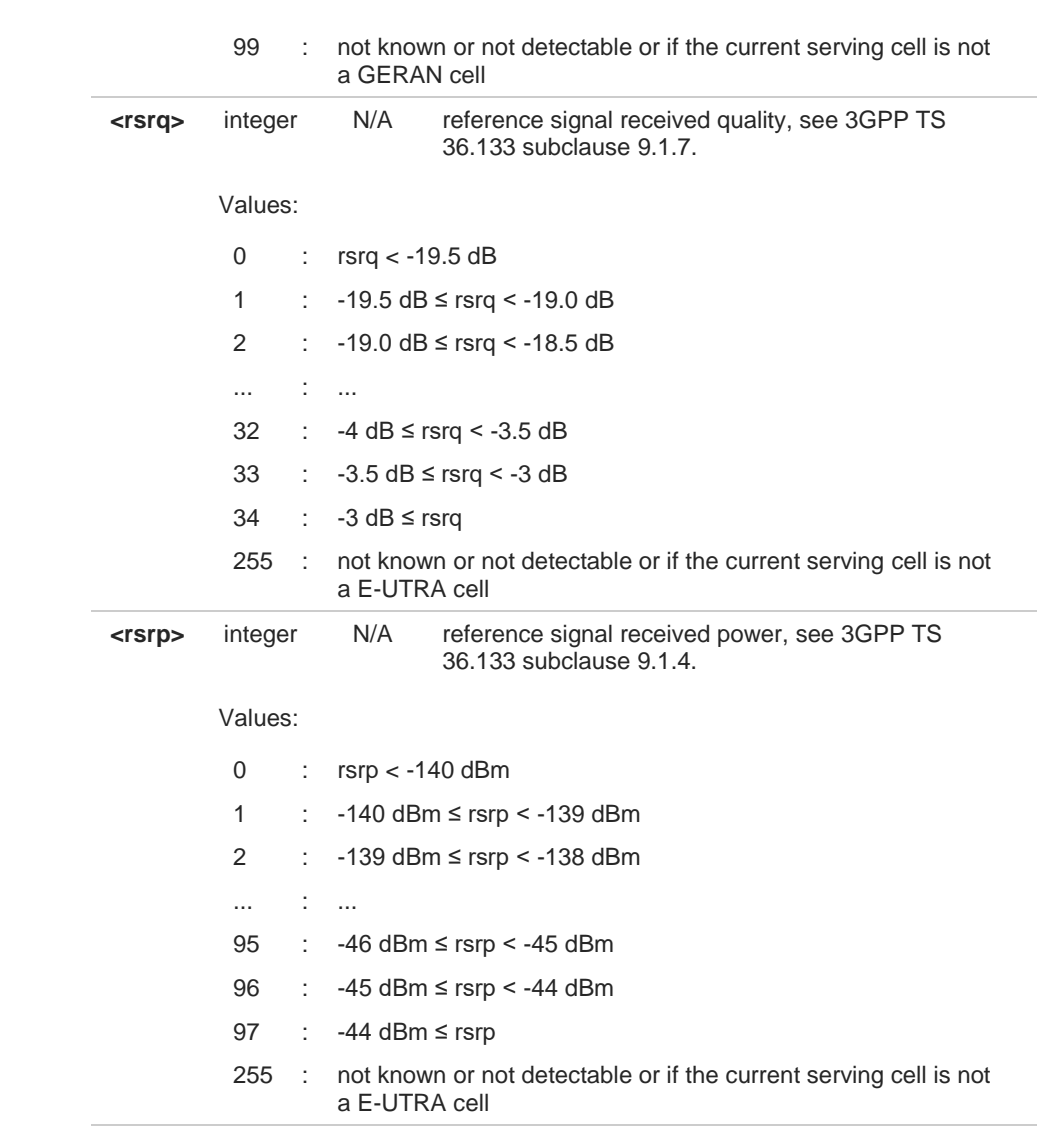

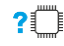

# **AT+CESQ=?**

Test command returns values supported as compound values.

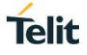

### **3.2.25. AT#ENS - Enhanced Network Selection**

Set command is used to activate the Enhanced Network Selection (ENS) functionality.

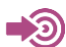

Cingular Wireless LLC Requirement

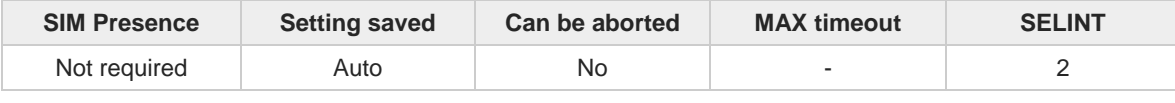

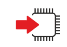

### **AT#ENS=[<mode>]**

Parameter:

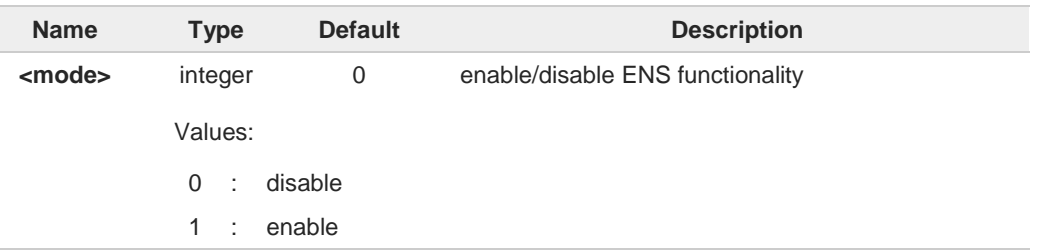

#### Additional info:

 $\blacktriangleright\blacktriangleright$ If **AT#ENS=1** has been issued, at every next power-up SIM Application Toolkit will be enabled on user interface 0 if not previously enabled on a different user interface (**AT#STIA=2**).

The new setting will be available at the next power-up.

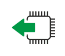

### **AT#ENS?**

Read command reports whether the ENS functionality is currently enabled or not, in the format:

**#ENS: <mode>**

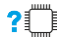

#### **AT#ENS=?**

Test command reports the available range of values for parameter **<mode>**

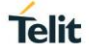

### **3.2.26. AT+WS46 - PCCA STD-101 Select Wireless Network**

This command selects the cellular network (Wireless Data Service, WDS).

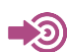

3GPP TS 27.007

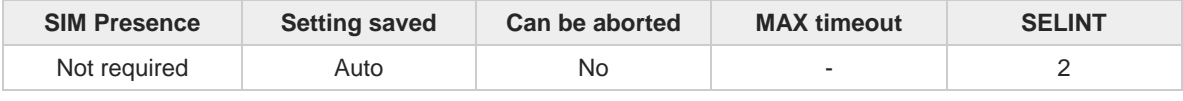

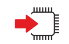

### **AT+WS46=[<n>]**

Set command selects the cellular network (Wireless Data Service, WDS) to operate with the **TA** (WDS-Side Stack Selection).

Parameter:

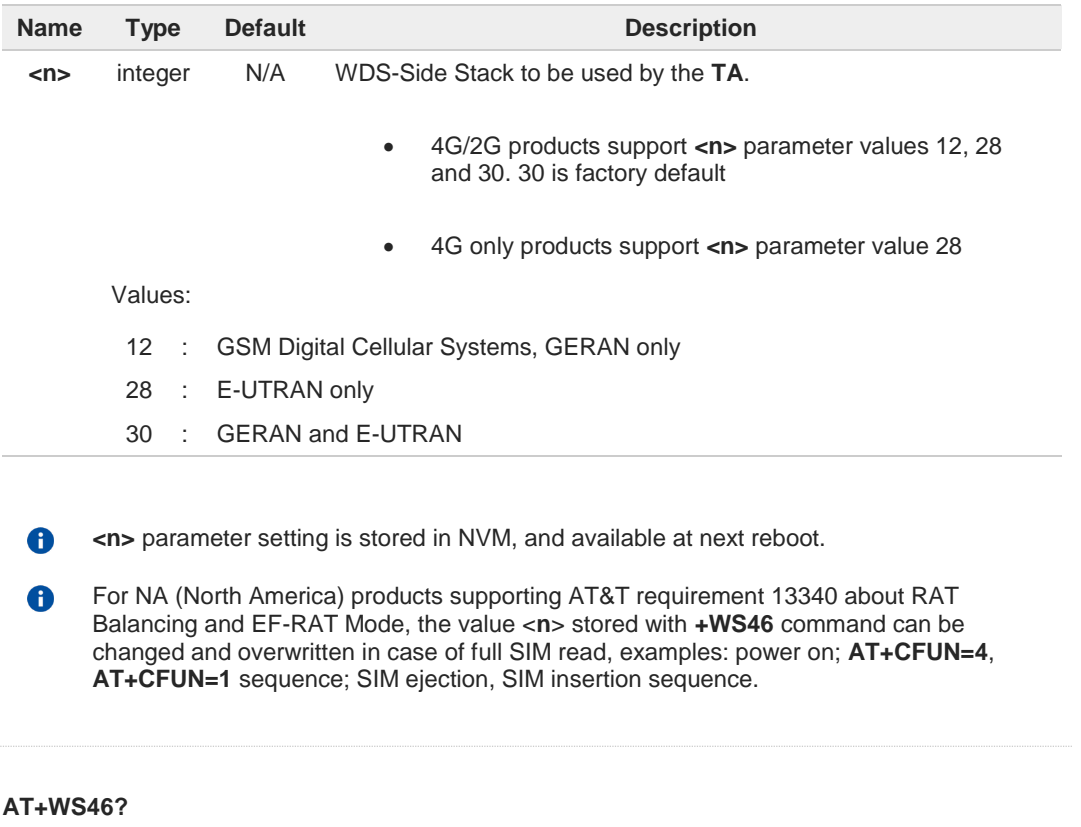

Read command reports the currently selected cellular network, in the format:

**+ WS46: <n>**

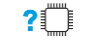

 $\bigoplus$ 

#### **AT+WS46=?**

Test command reports the range for the parameter **<n>**.

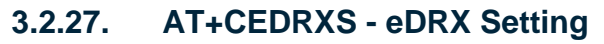

This command controls the setting of the UEs eDRX parameters.

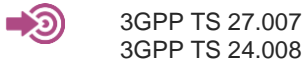

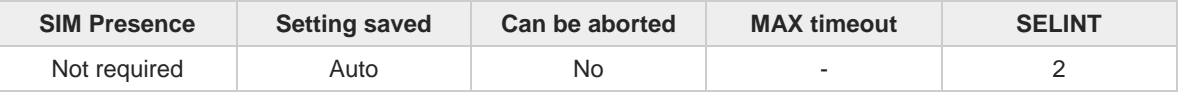

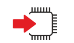

### **AT+CEDRXS=[<mode>[,<AcTtype>[,<Req\_eDRX>]]]**

Set command controls the setting of the UEs eDRX parameters. The command controls whether the UE wants to apply eDRX or not, as well as the requested eDRX value for each specified type of access technology.

Parameters:

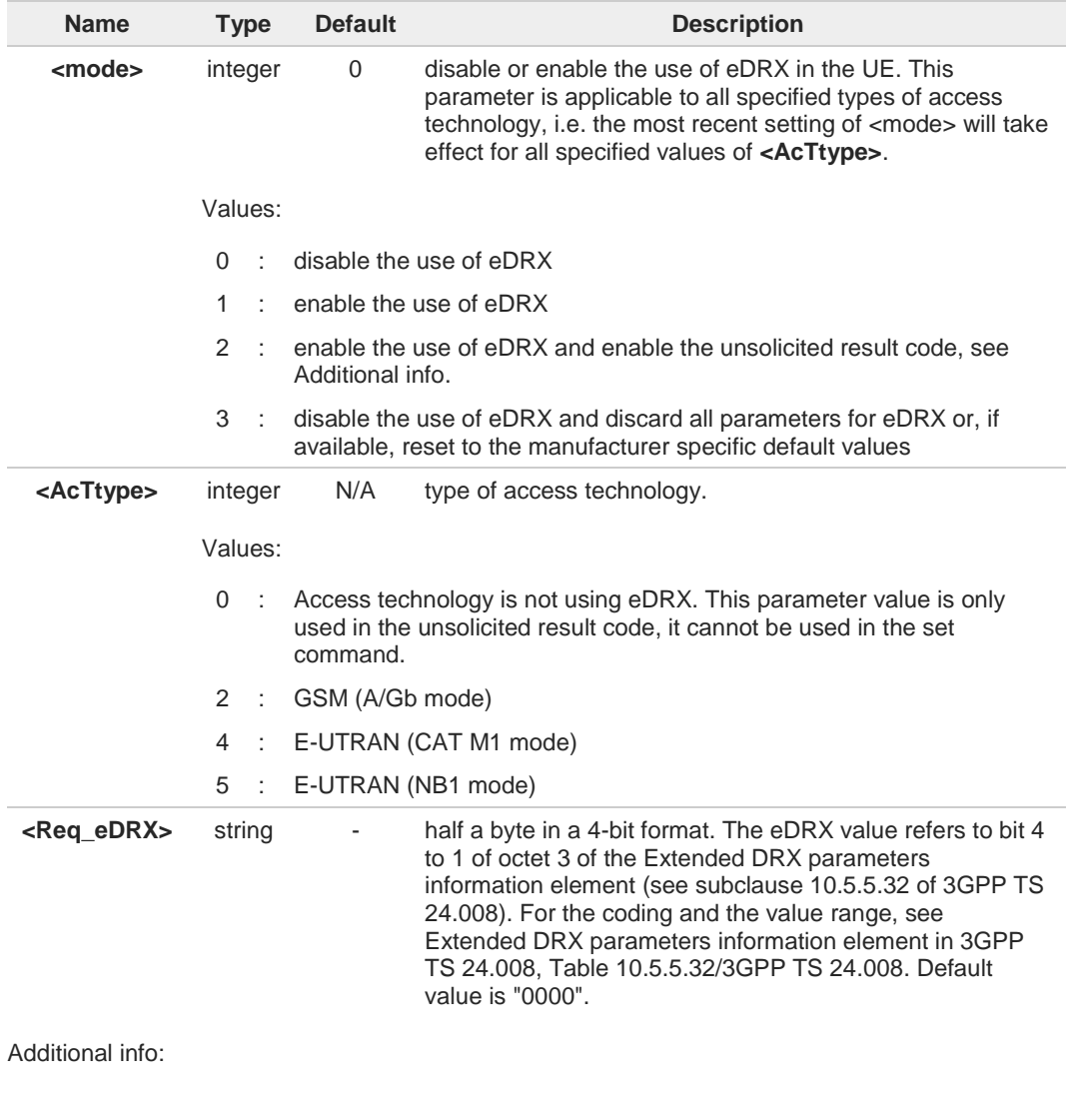

**Telit** 

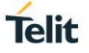

If **<mode>=2** and there is a change in the eDRX parameters provided by the network, the  $\blacktriangleright\blacktriangleright$ unsolicited result code reports:

### **+CEDRXS: <AcTtype>[,<Req\_eDRX>[,<NW\_prove\_DRX>[,<PagTimeWindow>]]]**

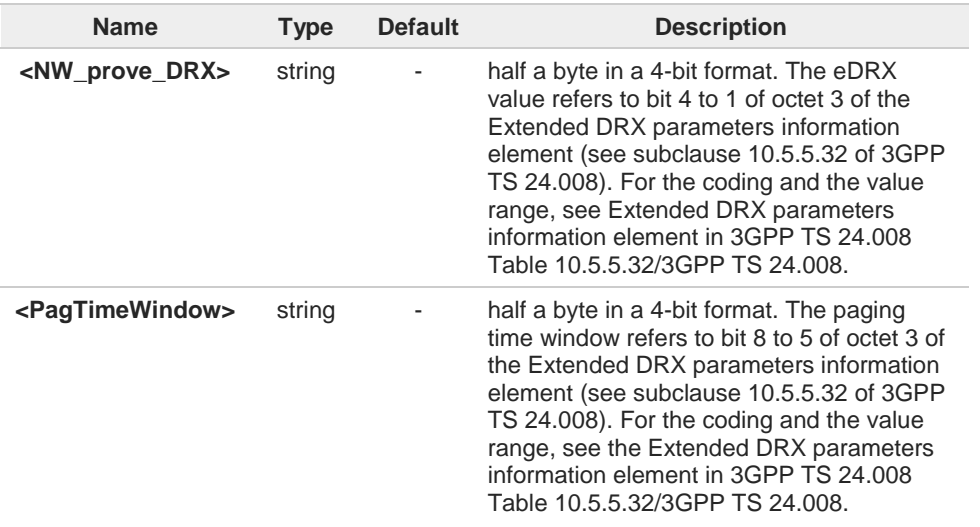

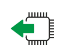

#### **AT+CEDRXS?**

Read command returns the current settings for each defined value of **<AcTtype>**, in format:

**+CEDRXS: <AcTtype>,<Req\_eDRX>[<CR><LF> +CEDRXS: <AcTtype>,<Req\_eDRX>[...]]**

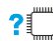

### **AT+CEDRXS=?**

Test command returns the supported **<mode>**s and the value ranges for the access technology and the requested eDRX value as compound values.

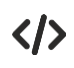

**AT+CEDRXS? +CEDRXS: 4,"0000" +CEDRXS: 5,"0000" OK**

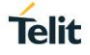

# **3.2.28. AT#WS46 - Select IoT Technology**

This command selects the IoT technology.

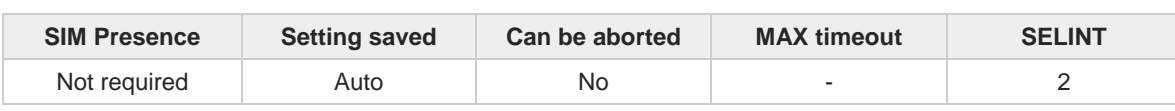

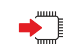

### **AT#WS46=[<n>]**

Set command selects the IoT technology to operate with.

Parameter:

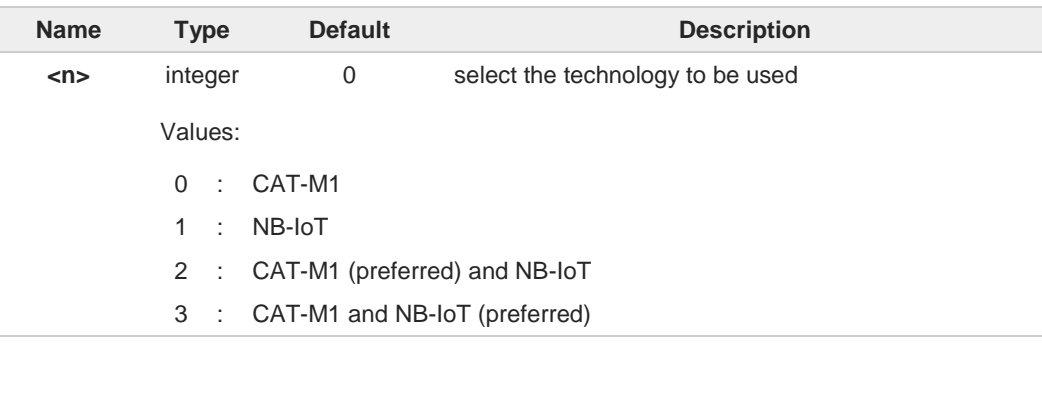

The command takes effect after the module reboot.

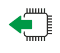

### **AT#WS46?**

8

Read command reports the currently selected technology, in the format:

**#WS46: <n>**

**AT#WS46=?**

## $?$

Test command reports the range for the parameter <**n**>.

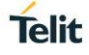

### **3.2.29. AT+CEDRXRDP - eDRX Read Dynamic Parameters**

This command returns a message related to Extended Discontinuous Reception (eDRX).

$$
\bigcirc \qquad \qquad \text{3GPP TS 27.007} \\ \text{3GPP TS 24.008}
$$

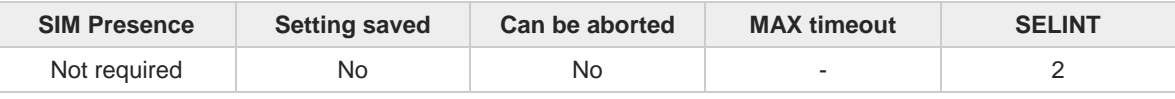

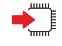

#### **AT+CEDRXRDP**

Execution command returns the following message if eDRX is used for the cell that the MS is currently registered to, in the format:

### **+CEDRXP:<AcTtype>[,<Req\_eDRX>[,<NW\_prov\_eDRX>[,<PagTimeWindow>]]]**

If the cell that the MS is currently registered to is not using eDRX, **<AcTtype>=0** is returned.

Additional info:

Here is the list of the meanings of the parameter returned by the +CEDRXRDP command.

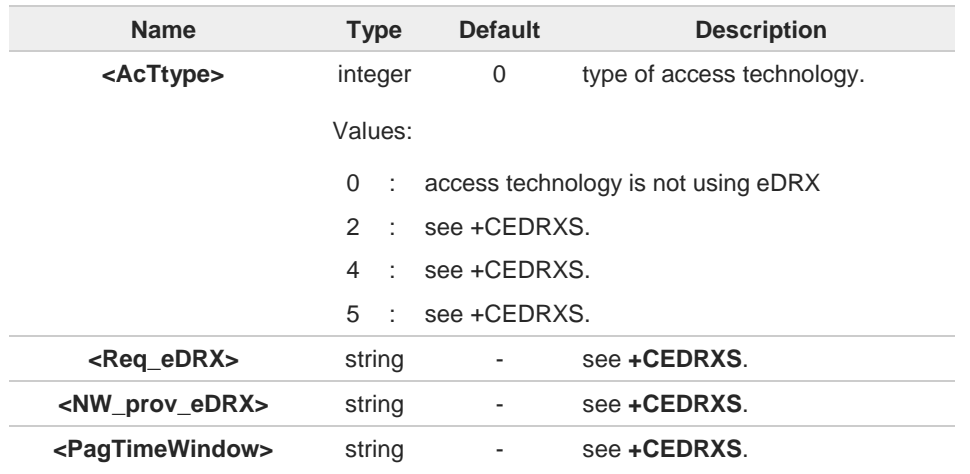

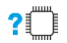

### **AT+CEDRXRDP=?**

Test command returns **OK** result code.

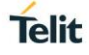

## **3.2.30. AT+CEREG - EPS Network Registration Status**

This command monitors the Evolved Packet System (EPS) network registration status in LTE.

[1] 3GPP TS 24.008 [2] 3GPP TS 24.301 [3] 3GPP TS 25.331

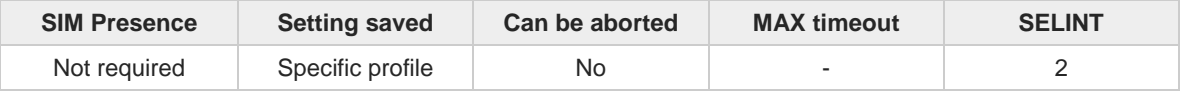

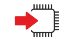

### **AT+CEREG=[<mode>]**

Set command enables/disables the EPS network registration unsolicited result code (URC) in LTE, and selects one of the available formats:

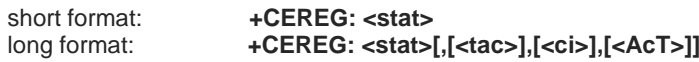

**<tac>**, **<ci>,** and **<AcT>** are reported by the command only if available.

In case of error, possible response(s): **+CME ERROR: <err>**

Parameter:

| <b>Name</b>   | <b>Type</b> | <b>Default</b>                                                                          | <b>Description</b>                                                                                                    |  |  |  |
|---------------|-------------|-----------------------------------------------------------------------------------------|----------------------------------------------------------------------------------------------------|--|--|--|
| <mode></mode> | integer     | 0                                                                                       | enables/disables the network registration unsolicited result code<br>(URC), and selects one of the available formats.                                                                                                 |  |  |  |
|               |             |                                                                                         | The following events triggers the URC:                                                                                                    |  |  |  |
|               |             |                                                                                         | URC short format is displayed every time there is a<br>$\bullet$<br>change in the EPS network registration status<br>URC long format is displayed every time there is a<br>$\bullet$<br>change of network cell in LTE |  |  |  |
|               | Values:     |                                                                                         |                                                                                                    |  |  |  |
|               | $\Omega$    | disable the network registration unsolicited result code                                |                                                                                                    |  |  |  |
|               | $1 \quad$   | enable the network registration unsolicited result code, and select the short<br>format |                                                                                                    |  |  |  |
|               | 2:          |                                                                                         | enable the network registration unsolicited result code, and selects the long<br>format (includes the network cell identification data)                                                                               |  |  |  |

Unsolicited fields:

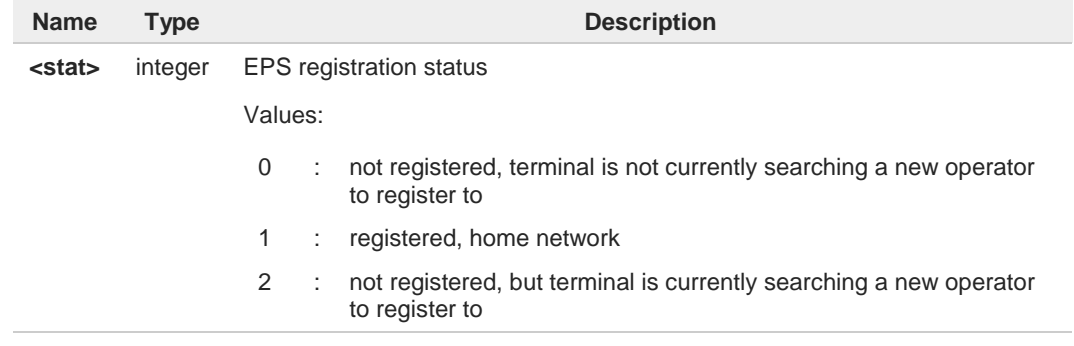

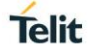

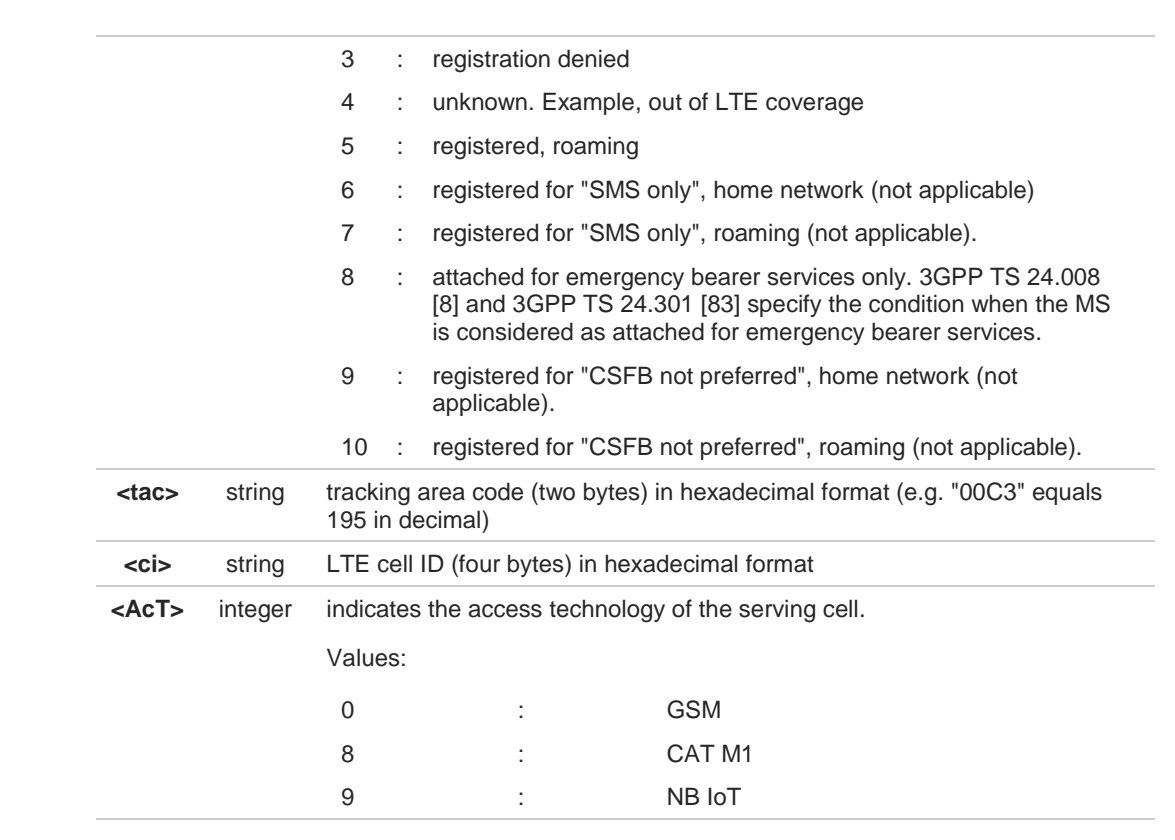

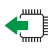

### **AT+CEREG?**

Read command returns the current value of <**mode**>, the registration status <**stat**>, and the information <**tac**>, <**ci**>, <**AcT**> according to the current <**mode**> parameter value.

**+CEREG: <mode>,<stat>[,[<tac>],[<ci>],[<AcT>]]**

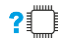

### **AT+CEREG=?**

Test command returns supported values for parameter <**mode**>.

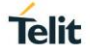

### **3.2.31. AT#RFSTS - Read Current Network Status**

Command reads current network status.

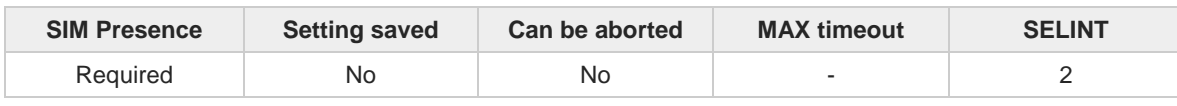

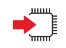

### **AT#RFSTS**

Execution command returns the current network status. The format of the returned message is according to the network on which the module is registered.

GSM network

### **#RFSTS:<PLMN>,<ARFCN>,<RSSI>,<LAC>,<RAC>,<TXPWR>,<MM>,<RR>,<NOM>,<CID>, <IMSI>,<NetNameAsc>,<SD>,<ABND>**

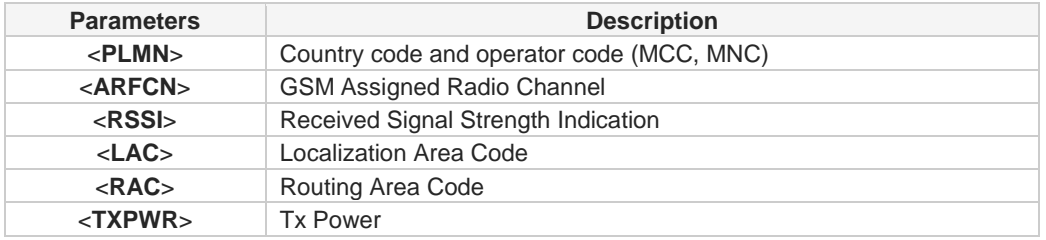

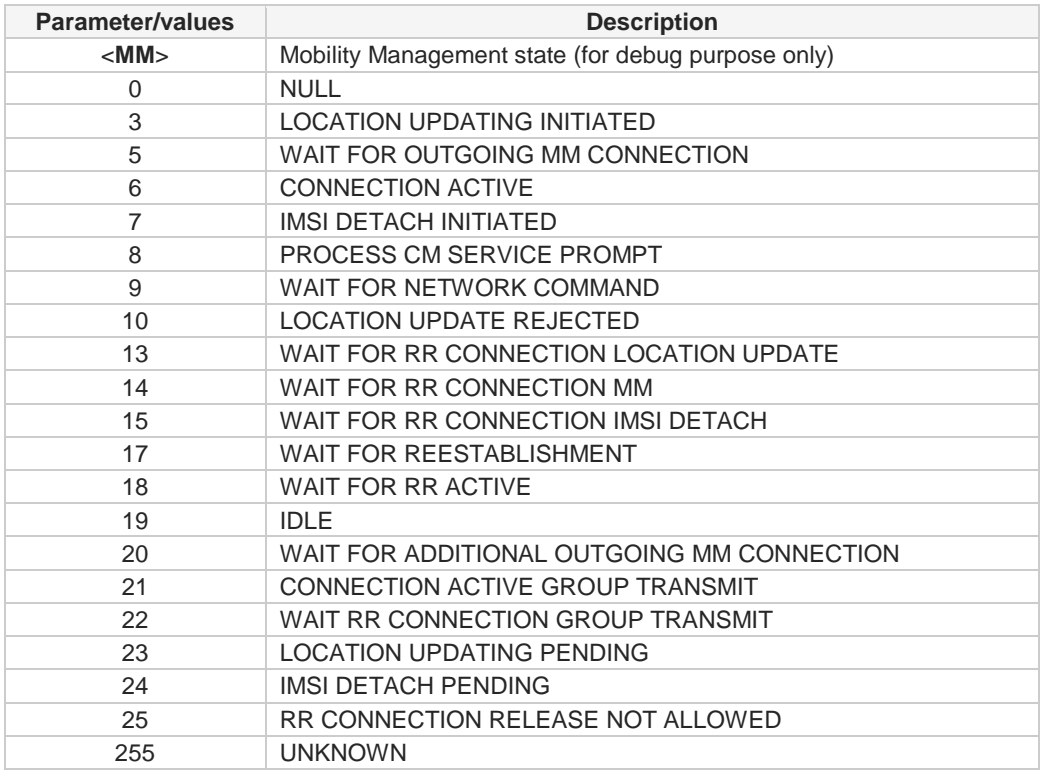

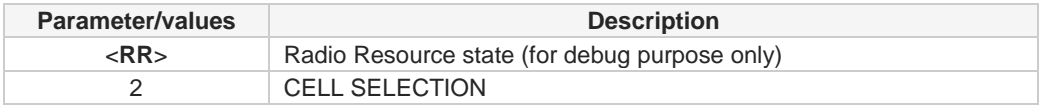

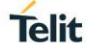

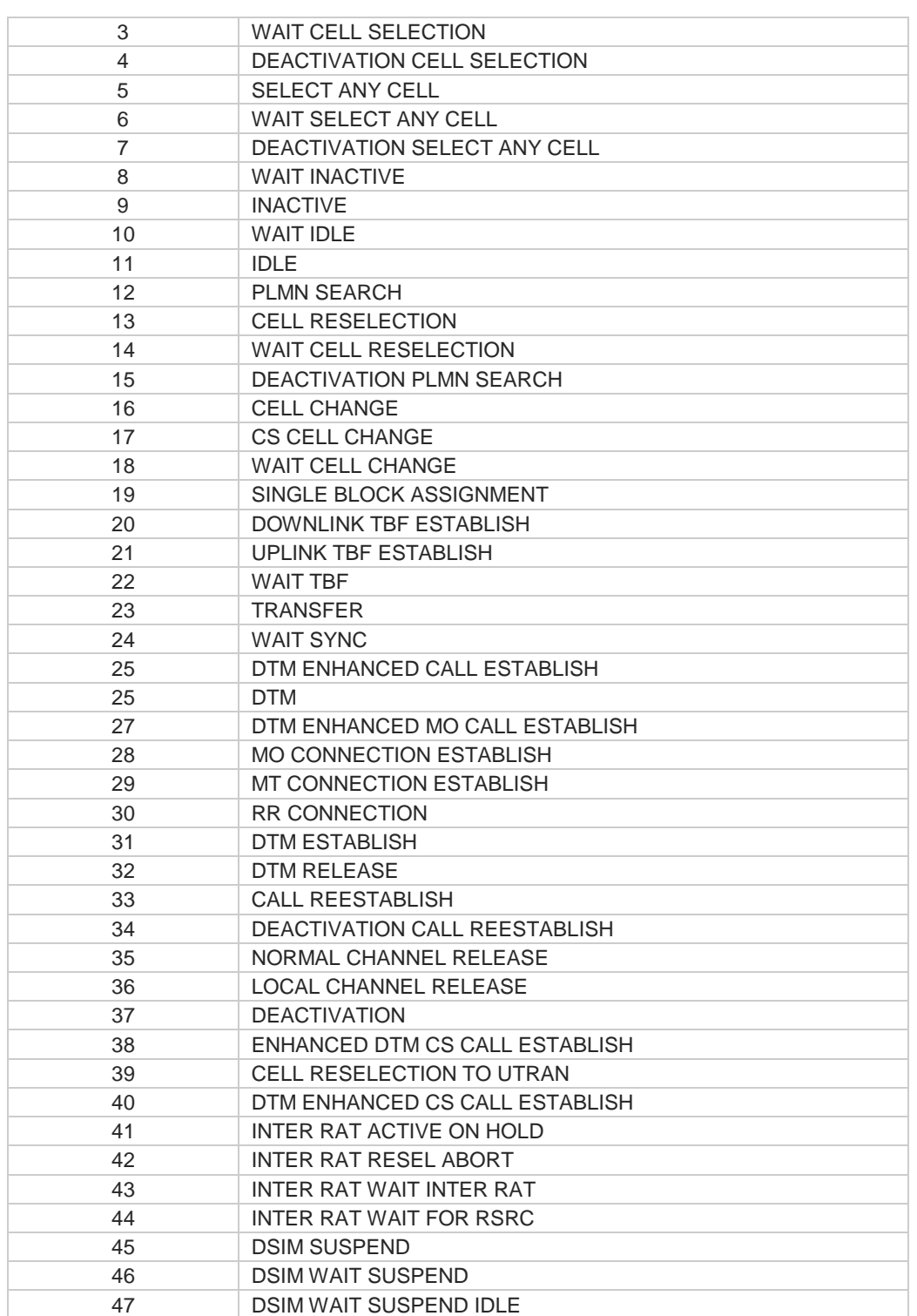

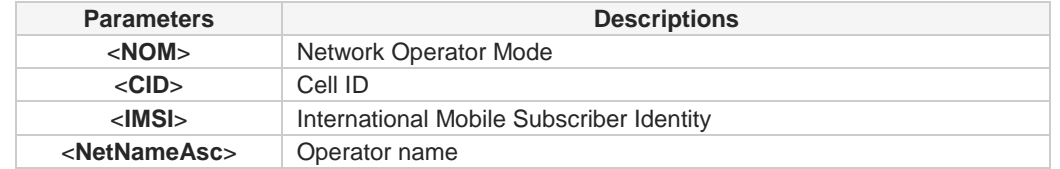

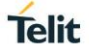

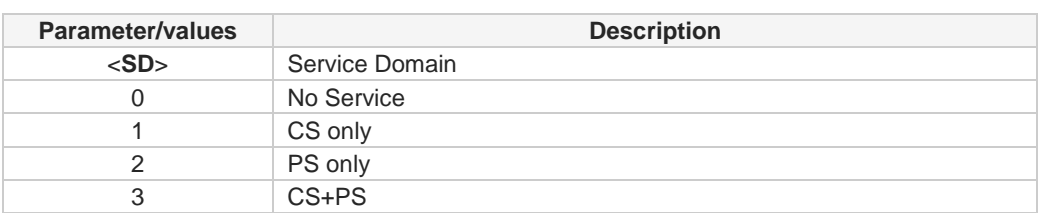

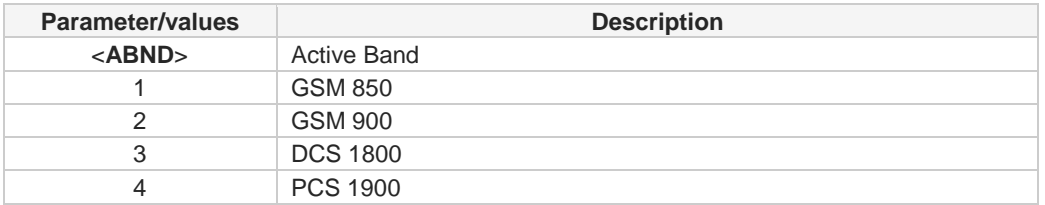

### LTE network

**#RFSTS:<PLMN>,<EARFCN>,<RSRP>,<RSSI>,<RSRQ>,<TAC>,<RAC>,[<TXPWR>],<DRX>, <MM>,<RRC>,<CID>,<IMSI>,[<NetNameAsc>],<SD>,<ABND>,<T3402>,<T3412>,<SINR>**

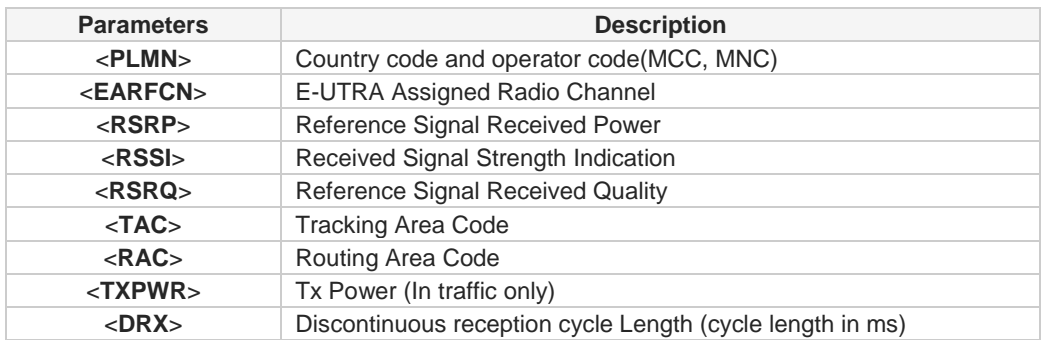

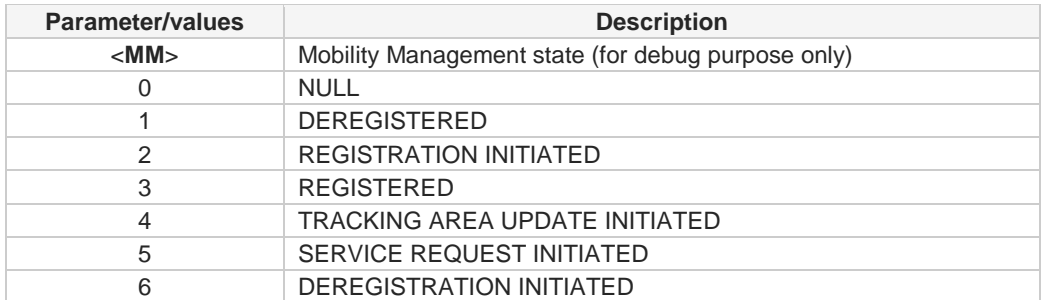

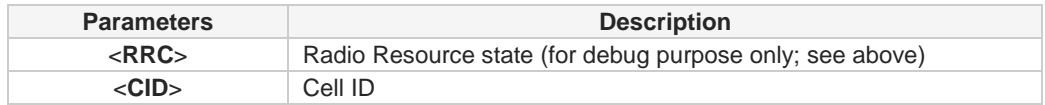

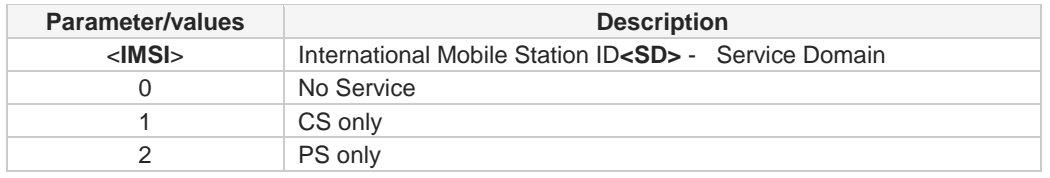

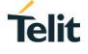

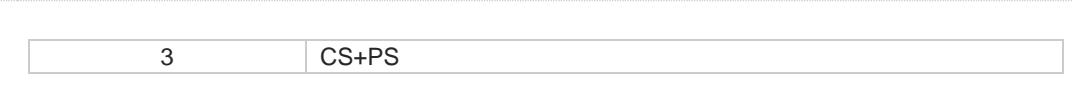

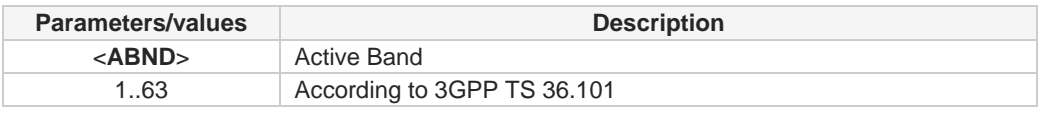

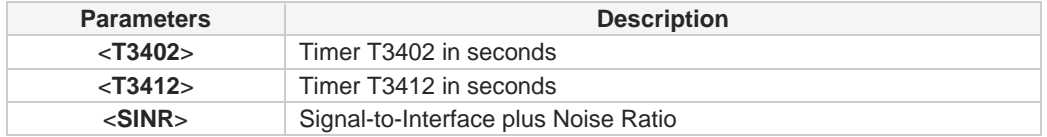

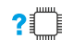

# **AT#RFSTS=?**

Test command tests for command existence.

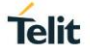

# **3.2.32. AT#SPN - Read SIM Field SPN**

This command reads SIM fields SPN.

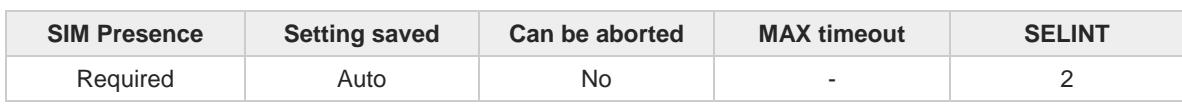

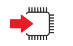

### **AT#SPN**

Execution command returns the service provider string contained in the SIM field SPN, in the format:

### **#SPN: <spn>**

Unsolicited field:

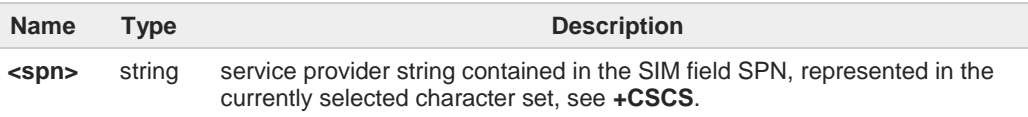

6

If the SIM field SPN is empty, the command returns the **OK** result code.

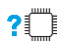

#### **AT#SPN=?**

Test command returns the **OK** result code.

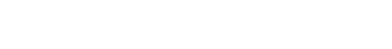

**Telit** 

# **3.2.33. AT#CEDRXS - Extended eDRX Setting**

This command controls the setting of the UEs eDRX parameters.

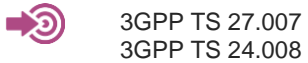

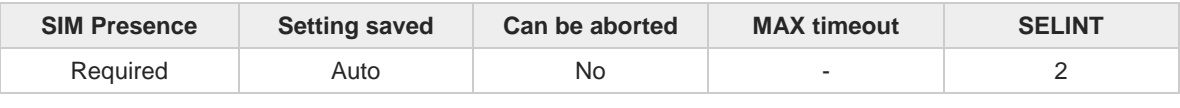

 $\blacktriangleright$   $\blacktriangleright$ 

### **AT#CEDRXS=[<mode>[,<AcTtype>[,<Req\_eDRX>[,<ReqPagTimeWindow>]]]]**

Set command controls the setting of the UEs eDRX parameters. The command controls whether the UE wants to apply eDRX or not, as well as the requested eDRX value for each specified type of access technology.

Parameters:

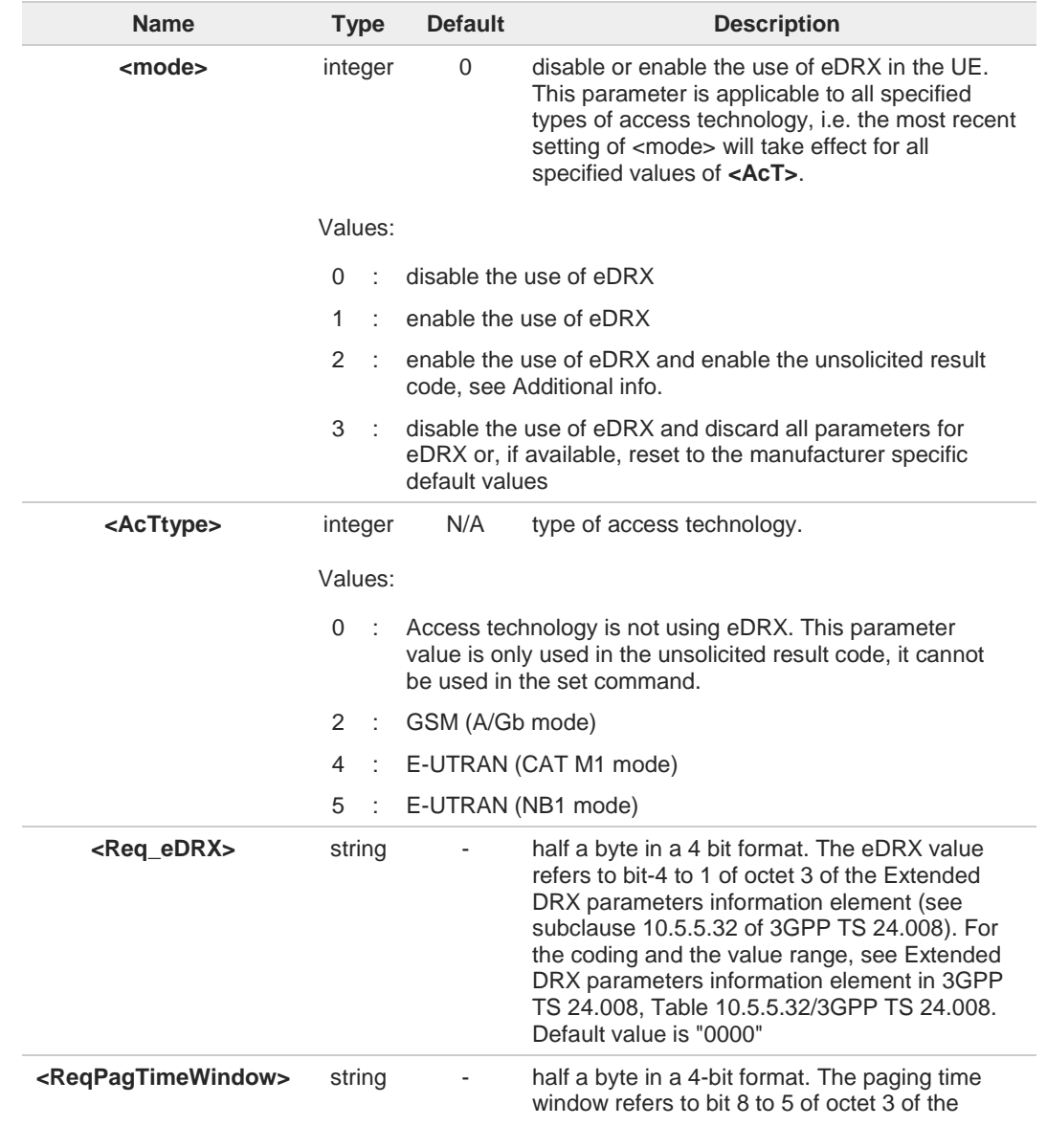

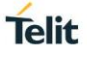

Extended DRX parameters information element (see subclause 10.5.5.32 of 3GPP TS 24.008). For the coding and the value range, see the Extended DRX parameters information element in 3GPP TS 24.008 Table 10.5.5.32/3GPP TS 24.008. Default value is "0000"

Additional info:

If **<mode>=2** and there is a change in the eDRX parameters provided by the network, the  $\blacktriangleright$ unsolicited result code reports:

**#CEDRXP:<AcTtype>[,<Req\_eDRX>[,<NW\_prov\_eDRX>[,<ReqPagTimeWindow> [,<NW\_prov\_PagTimeWindow>]]]]**

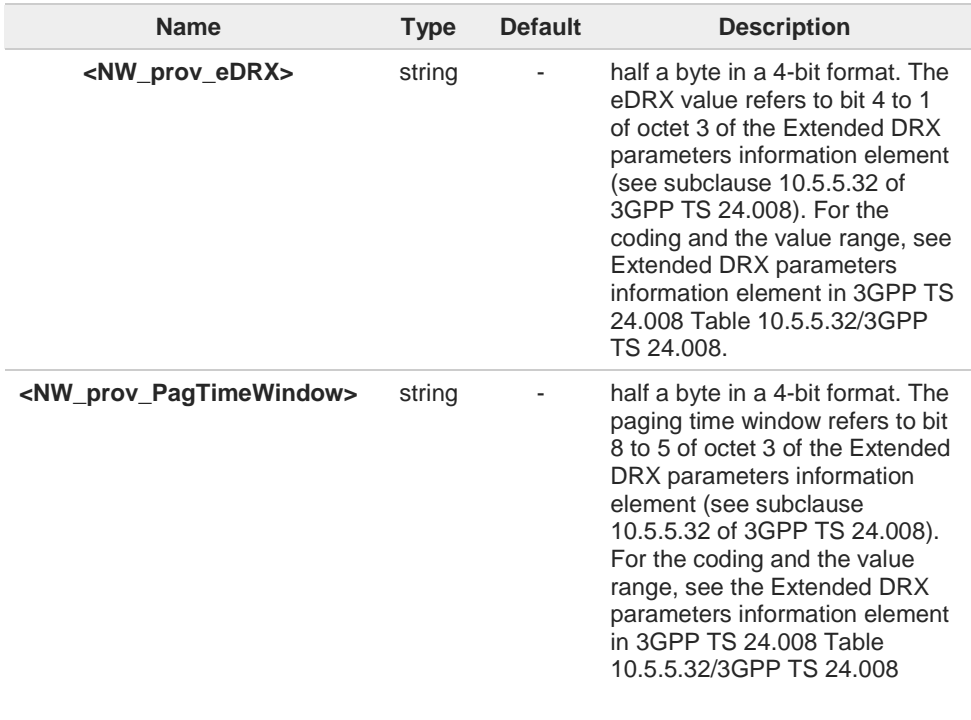

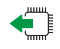

### **AT#CEDRXS?**

Read command returns the current settings for each defined value of **<AcTtype>** in the format:

**#CEDRXS:<AcTtype>,<eDRX\_act\_state>,<Req\_eDRX>,<ReqPagTimeWindow>[<CR><LF> #CEDRXS:<AcTtype>,<eDRX\_act\_state>,<Req\_eDRX>,<ReqPagTimeWindow>[...]]]**

Additional info:

Meaning of the **<eDRX\_act\_state>** parameter.

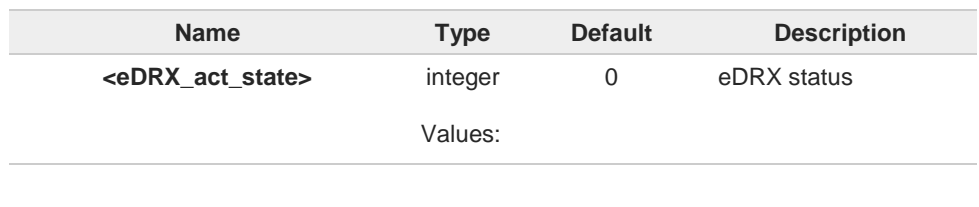

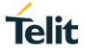

0 : eDRX disabled 1 : eDRX enabled

### **? AT#CEDRXS=?**

Test command returns the supported **<mode>**s and the value ranges for the access technology, requested eDRX value and requested Paging Time Window as compound values.

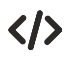

**AT#CEDRXS? #CEDRXS: 2,0,"0000","0000" #CEDRXS: 4,0,"0000","0000" #CEDRXS: 5,0,"0000","0000" OK**

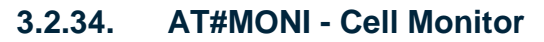

This command is both a set and an execution command.

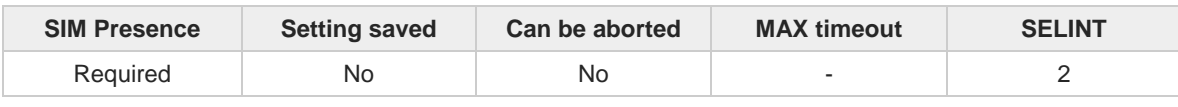

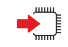

### **AT#MONI[=[<number>]]**

Set command sets one cell out of seven, in a neighbor list of the serving cell including it, from which extract GSM/LTE related information.

After entering the set command, enter the execution command **AT#MONI**<CR> to get the GSM/LTE related information for the selected cell and dedicated channel (if exists) in the format shown, for each network, in the Additional info section.

#### Parameter:

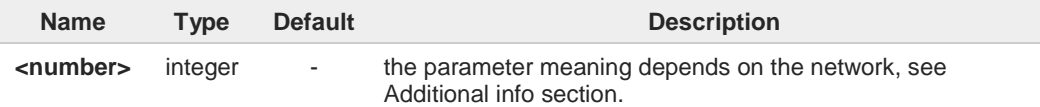

#### Additional info:

GSM network  $\blacktriangleright$ 

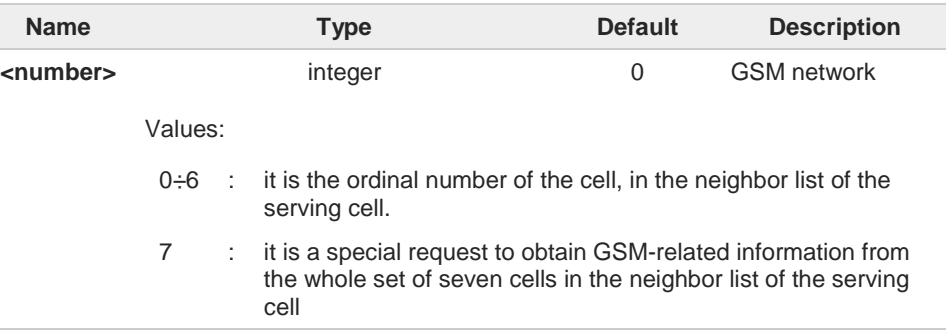

### LTE network

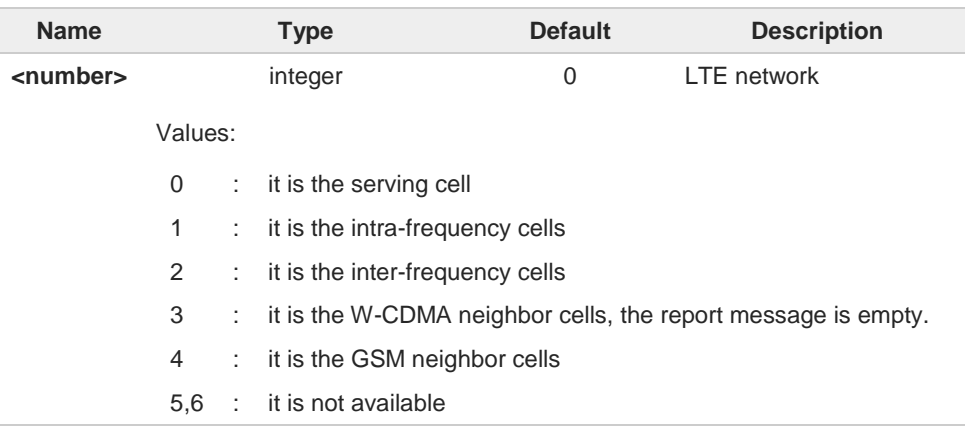

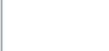

**Telit** 

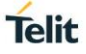

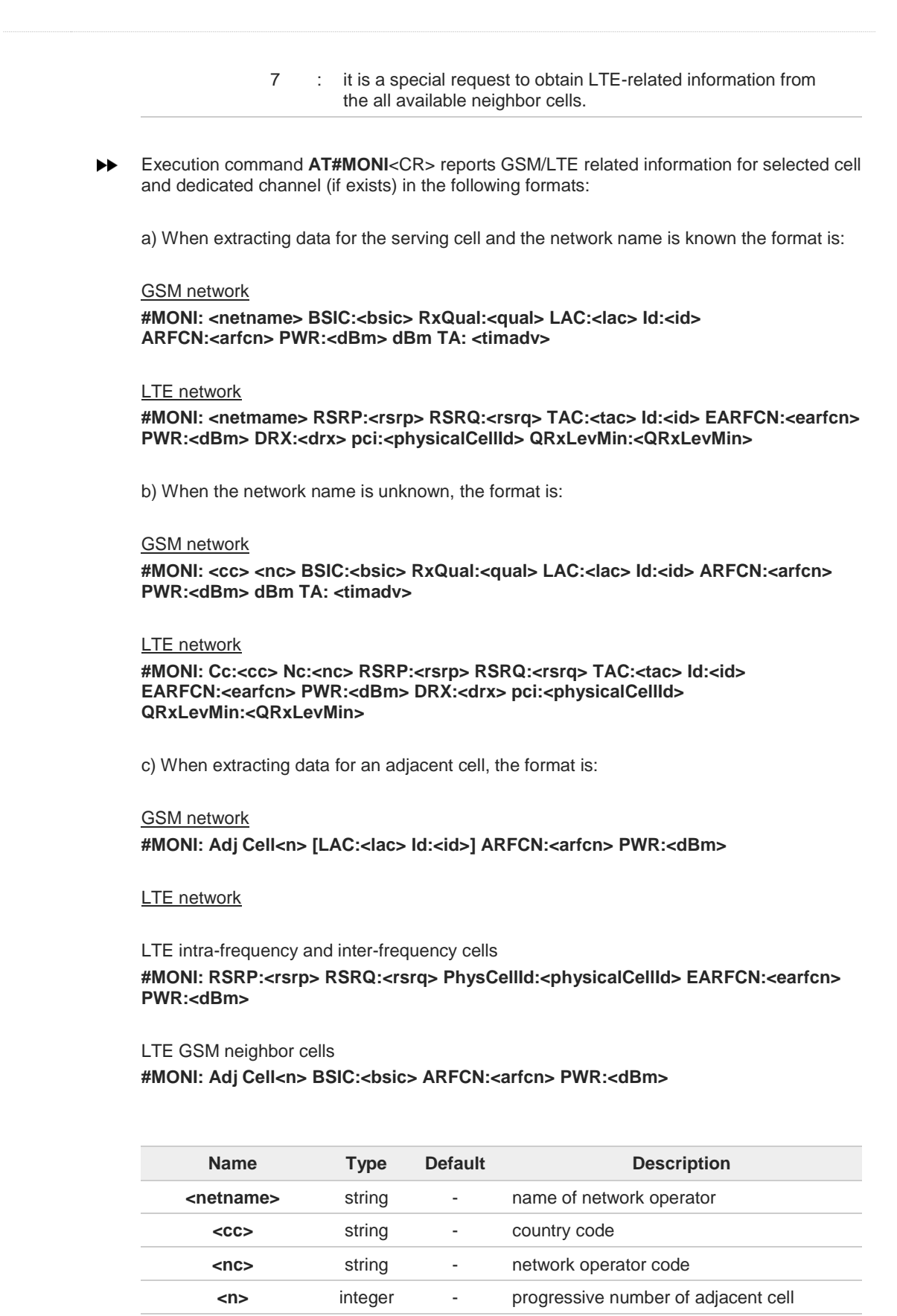

**<br/>bsic>** string - base station identification code

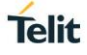

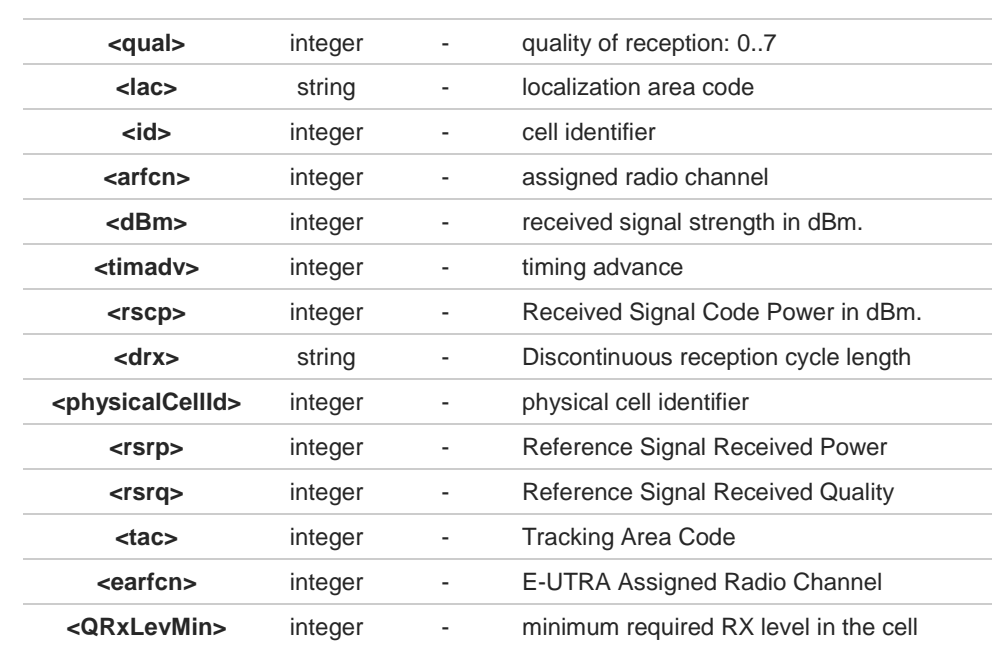

 $\bullet$ TA: **<timadv>** reported only for the serving cell.

When **AT#MONI=7** is the last setting entered, the execution command **AT#MONI<CR>**  $\bullet$ reports the information previously listed for each of the cells in the neighbor of the serving cell. The information is formatting in a sequence of <CR><LF>-terminated strings.

6 The timing advance value is meaningful only during calls or GPRS transfers active.

### **AT#MONI=?**

Test command reports the maximum number of cells, in a neighbor of the serving cell excluding it, from which we can extract GSM/LTE related information, along with the ordinal number of the current selected cell, in the format:

#### **#MONI: (<MaxCellNo>,<CellSet>)**

Additional info:

**Parameters meaning.** 

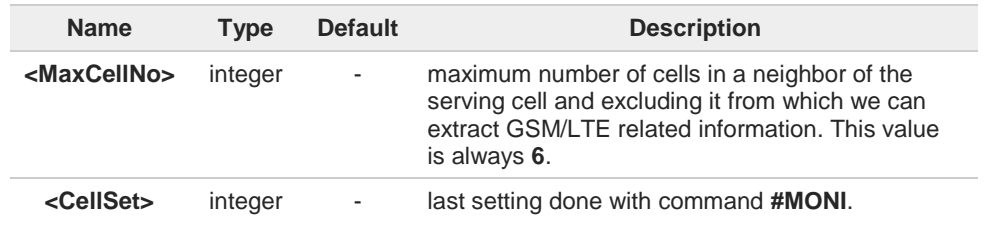

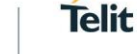

```
\langle \rangle
```
The module supports GSM network

```
AT+WS46?
+WS46: 30
OK
AT+CREG?
+CREG: 0,1
OK
AT#MONI=1
OK
AT#MONI=?
#MONI: (6,1)
OK
AT#MONI
#MONI: I TIM BSIC:25 RxQual:0 LAC:D5BD Id:3A27 ARFCN:1018 PWR:-72dbm TA:-1
OK
AT#MONI=7
OK
AT#MONI=?
#MONI: (6,7)
OK
AT#MONI
#MONI: Cell BSIC LAC CellId ARFCN Power C1 C2 TA RxQual PLMN
#MONI: S 25 D5BD 3A27 1018 -74dbm 31 31 4 7 I TIM
#MONI: N1 26 D5BD 3A26 1023 -79dbm -1 -1
#MONI: N2 21 D5BD 5265 1009 -78dbm -1 -1
#MONI: N3 27 D5BD 5266 13 -87dbm -1 -1
#MONI: N4 25 D5BD 5251 1020 -88dbm -1 -1
#MONI: N5 27 D5BD 5286 1011 -95dbm -1 -1
#MONI: N6 30 00D2 C5A0 16 -99dbm -1 -1
```
**OK**

#### $3.3.$ **Time & Alarm**

### **3.3.1. AT+CCLK - Clock Management**

The command is related to real time clock management.

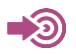

3GPP TS 27.007

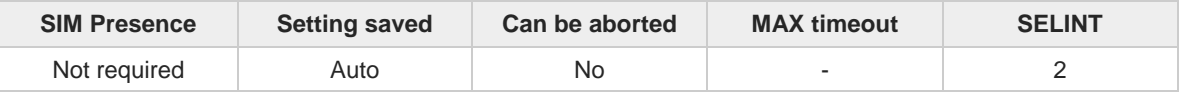

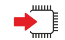

#### **AT+CCLK=<time>**

Set command sets the real-time clock of the module.

Parameter:

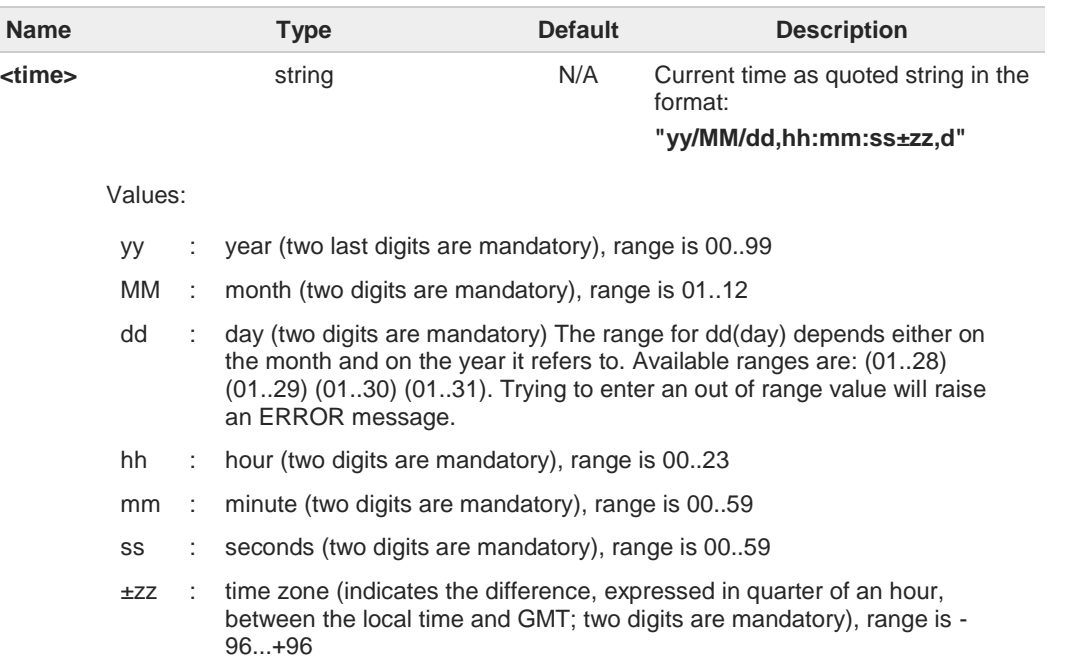

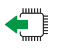

### **AT+CCLK?**

Read command returns the current setting **<time>** of the real-time clock, in the format:

#### **+CCLK: <time>**

 $\bullet$ 

The three last characters of <**time**>, i.e. the time zone information, are returned by **AT+CCLK?** only if the **#NITZ** URC *'extended'* format has been enabled (see **#NITZ**).

#### **AT+CCLK=?**  $2^m$

Test command returns the **OK** result code.

**Telit** 

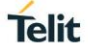

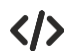

Set date and time: **AT+CCLK="02/09/07,22:30:00+00" OK** Read date and time: **AT+CCLK? +CCLK: "02/09/07,22:30:25" OK**

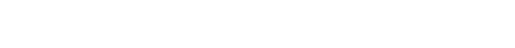

### **3.3.2. AT+CALA - Alarm Management**

This command is related to the alarm management.

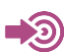

3GPP TS 27.007

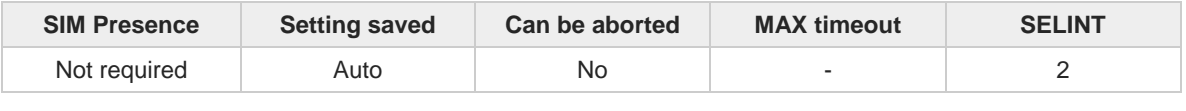

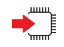

### **AT+CALA=<time>[,<n>[,<type>[,<text>[,<recurr>[,<silent>]]]]]**

Set command stores in the internal Real Time Clock of the module an alarm time with respective settings.

It is possible to set up a recurrent alarm for one or more days in the week.

- Currently just one alarm can be set.
- Alarms are not supported after disconnecting from power. Coin cell are supported. In case of a power cut, alarm will be deleted and needs to be re-set.

When the RTC time reaches the alarm time then the alarm starts, the behavior of the module depends on the setting **<type>** and if the module was already ON at the moment when the alarm time had come.

Parameters:

| <b>Name</b>       | <b>Type</b>                   | <b>Default</b> | <b>Description</b>                                                                                                    |  |  |
|-------------------|-------------------------------|----------------|----------------------------------------------------------------------------------------------------|--|--|
| <time></time>     | string                        |                | current alarm time as quoted string in the format:                                                                                             |  |  |
|                   |                               |                | "yy/MM/dd,hh:mm:ss±zz"                                                                                                    |  |  |
|                   |                               |                | Refer to $+CCLK$ for the string meaning.                                                                                                    |  |  |
|                   |                               |                | Empty string (+CALA="") deletes the current alarm and<br>resets all the +CALA parameters to the factory default<br>configuration.              |  |  |
|                   |                               |                | "hh:mm:ss±zz" string must be used only when issuing<br>+CALA with parameter <recurr>.</recurr>                                                 |  |  |
| $n$               | integer                       | 0              | index of the alarm                                                                                                    |  |  |
|                   | Value:                        |                |                                                                                                    |  |  |
|                   | the only value supported<br>0 |                |                                                                                                    |  |  |
| <type></type>     | integer                       | 1              | alarm behavior type                                                                                                    |  |  |
|                   | Values:                       |                |                                                                                                    |  |  |
|                   | $\Omega$                      | reserved       |                                                                                                    |  |  |
|                   | $\mathbf{1}$<br>÷             | does nothing.  | the module wakes up fully operative as if the ON/OFF button has been<br>pressed. If the module is already ON when the alarm times out, then it |  |  |
|                   | $2 \div 8$<br>$\sim$          |                | see Additional info section.                                                                                                    |  |  |
| <text></text>     | string                        |                | alarm code text string used in the URC +CALA. It has<br>meaning only if $\lt$ type> is equal to 2, 5 or 6.                                     |  |  |
| <recurr></recurr> | string                        | N/A            | sets a recurrent alarm for one or more days in the week in the<br>following format:                                                            |  |  |

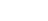

**Telit** 

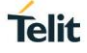

### **"X[,Y[,...]]"**

where X, Y, ... can assume the following values:

### Values:

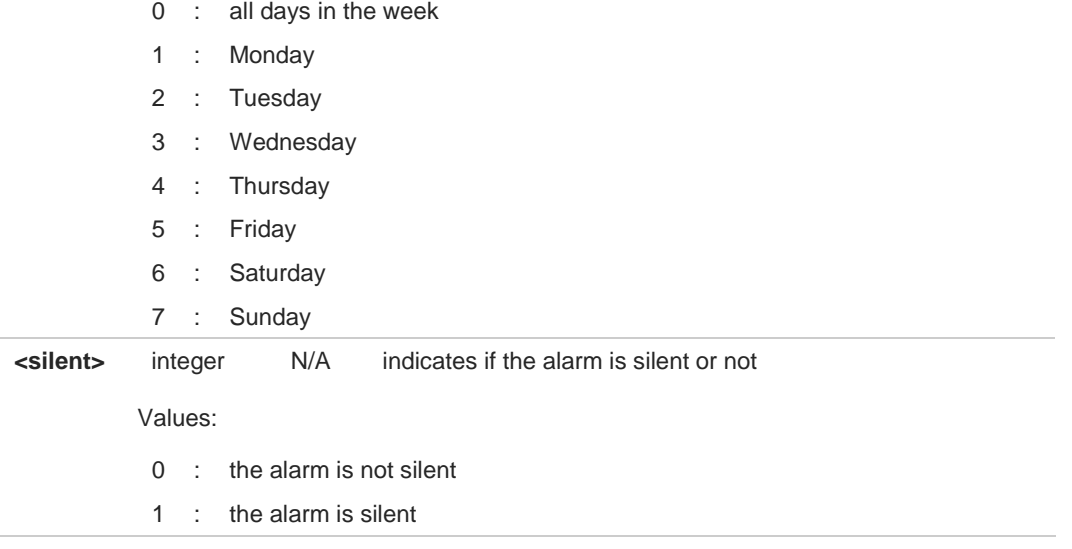

### Additional info:

#### $\blacktriangleright$ **<type>=2**

The module wakes up in "alarm mode" if at the alarm time it was powered OFF, otherwise it remains fully operative. In both cases the module issues an unsolicited code every 3 s:

#### **+CALA: <text>**

Where **<text>** is the **+CALA** optional parameter previously set.

The module keeps on sending the unsolicited code every 3 s until a **#WAKE** or **#SHDN** command is received or a 90 seconds timer expires. If the module is in "alarm mode" and it does not receive the **#WAKE** command within 90s then it shuts down.

#### **<type>=3**  $\blacktriangleright$

The module wakes up in "alarm mode" if at the alarm time it was powered OFF, otherwise it remains fully operative. In both cases the module starts playing the alarm tone on the selected path for the ringer (see command **#SRP**).

The module keeps on playing the alarm tone until a **#WAKE** or **#SHDN** command is received or a 90 s time-out occurs. If the device is in "alarm mode" and it does not receive the **#WAKE** command within 90s then it shuts down.

If alarm expires during a call alarm sound will stop when the call is disconnected.

#### **<type>=4**  $\blacktriangleright$

The module wakes up in "alarm mode" if at the alarm time it was off, otherwise it remains fully operative. In both cases the module brings the alarm pin high, provided that one has been set (using **#ALARMPIN** or **#GPIO**) and keeps it in this state until a **#WAKE** or **#SHDN** command is received or a 90 seconds timer expires. If the device is in "alarm mode" and it does not receive the **#WAKE** command within 90s then it shuts down.
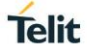

#### **<type>=5**  $\blacktriangleright$

The module will make both the actions as for **<type>=2** and **<type>=3**.

#### **<type>=6**

The module will make both the actions as for **<type>=2** and **<type>=4**.

### **<type>=7**

The module will make both the actions as for **<type>=3** and **<type>=4**.

#### **<type>=8**

The module wakes up in "alarm mode" if at the alarm time it was off, otherwise it remains fully operative. In both cases the module sets high the RI output pin. The RI output pin remains high until next **#WAKE** issue or until a 90s timer expires. If the device is in "alarm mode" and it does not receive the **#WAKE** command within 90s. After that it shuts down.

The "alarm mode" is indicated by hardware pin CTS to the ON status and DSR to the OFF status, while the "power saving" status is indicated by a CTS - OFF, DSR - OFF and USB\_VBUS - OFF status. The normal operating status is indicated by DSR - ON or USB\_VBUS - ON status.

During the "alarm mode" the device will not make any network scan and will not register to any network and therefore is not able to dial or receive any call or SMS.

The only commands that can be issued to the module in this state are the **#WAKE** and **#SHDN**, every other command must not be issued during this state.

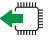

### **AT+CALA?**

A

Read command returns the list of current active alarm settings in the device, in the following format:

**[+CALA: <time>,<n>,<type>,[<text>],<recurr>,<silent>]**

Note: on READ command <time> does not include the time zone.

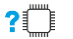

#### **AT+CALA=?**

Test command returns the list of supported index values, alarm types, maximum length of the text to be displayed in the URC **+CALA**, maximum length of <**recurr**> and supported <**silent**>s, in the format:

**+CALA: (list of supported <n>s),(list of supported <type>s),<tlength>,<rlength>,(list of supported <silent>s)**

Additional info:

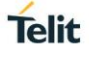

## **Parameters:**

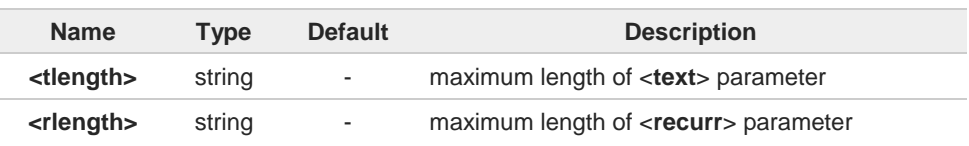

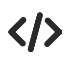

### **AT+CALA="02/09/07,23:30:00+00" OK**

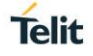

# **3.3.3. AT+CAPD - Postpone Alarm**

Set command postpones or dismisses a currently active alarm.

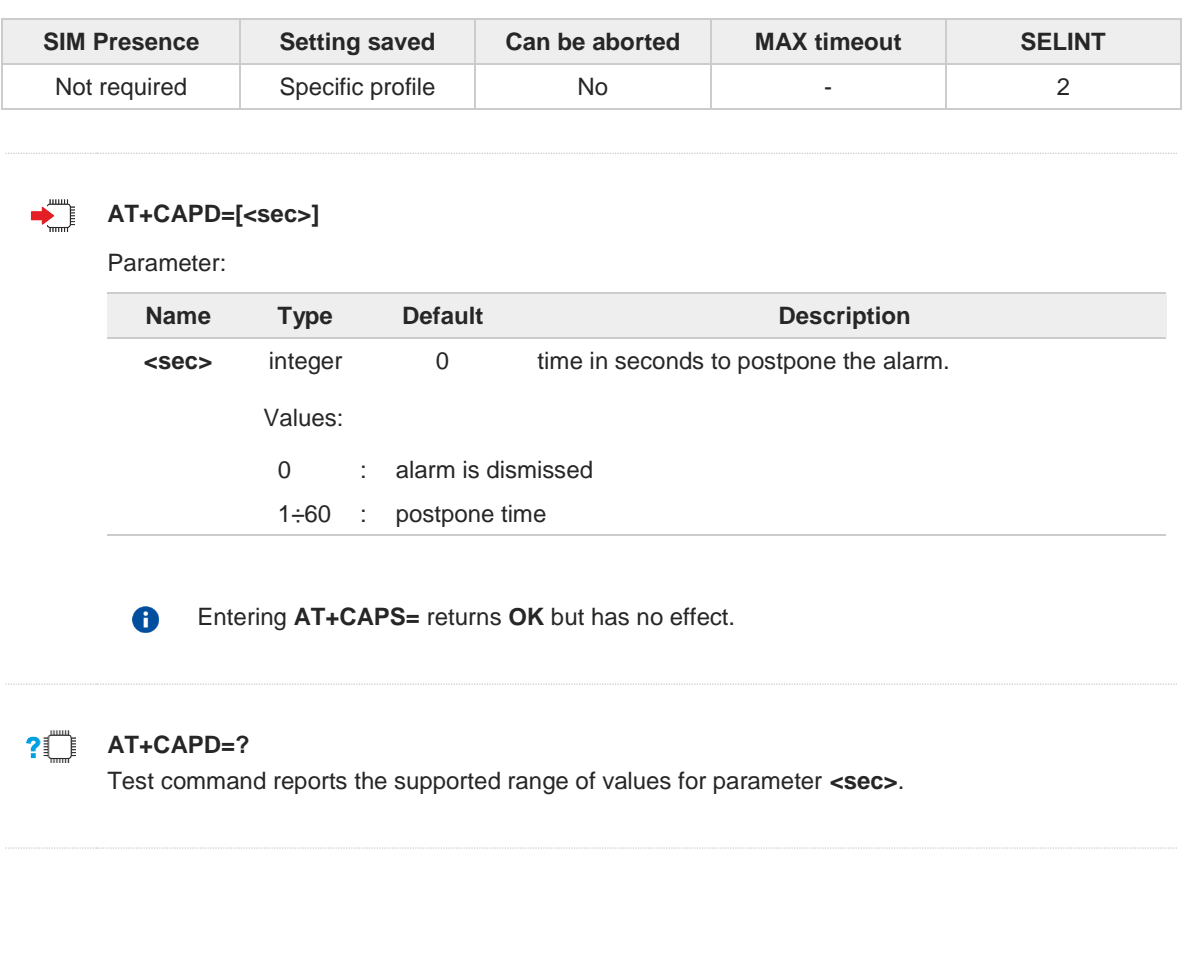

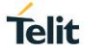

# **3.3.4. AT+CSDF - Setting Date Format**

This command sets the date format of the date information presented to the user.

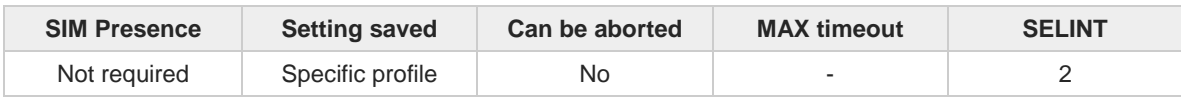

## **AT+CSDF=[<mode>[,<auxmode>]]**

This command sets the date format of the date information presented to the user, which is specified by use of the **<mode>** parameter. The **<mode>** affects the date format on the phone display and doesn't affect the date format of the AT command serial interface, so it has no effect on our device.

The command also sets the date format of the TE-TA interface, which is specified by use of the **<auxmode>** parameter (i.e., the **<auxmode>** affects the <time> of  $\text{+CCLK}$  and  $\text{+CALA}$ ).

Parameters:

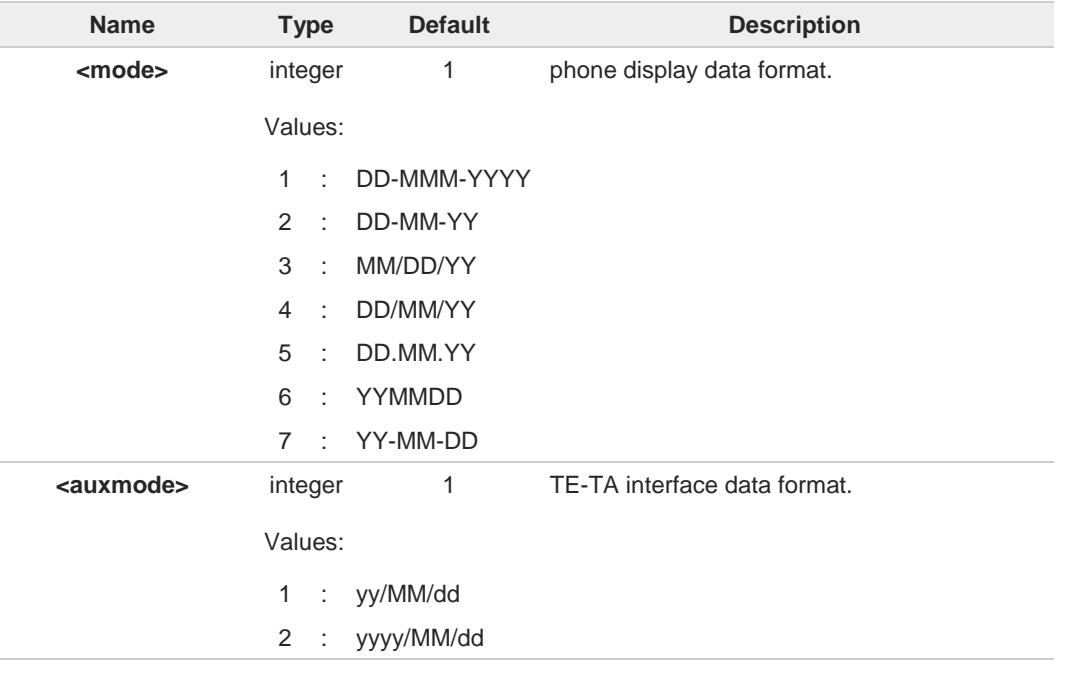

The **<time>** format of **+CCLK** and **+CALA** is: A

- "yy/MM/dd,hh:mm:ss+zz" when **<auxmode>**=1
- "yyyy/MM/dd,hh:mm:ss+zz" when **<auxmode>**=2

If the parameters are omitted (**AT+CSDF=**), then this command sets the default value of **<mode>**.

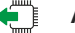

#### **AT+CSDF?**

A

Read command reports the currently selected **<mode>** and **<auxmode>** in the format:

**+CSDF: <mode>,<auxmode>**

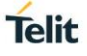

# **AT+CSDF=?**

Test command reports the supported range of values for parameters **<mode>** and **<auxmode>**.

 $\langle \rangle$ 

**• AT+CSDF? +CSDF: 1,1 OK**

> **AT+CCLK? +CCLK: "00/01/02,03:42:08+00" OK**

**• AT+CSDF=1,2 OK**

> **AT+CCLK? +CCLK: "2000/01/02,03:42:23+00" OK**

# **3.3.5. AT+CTZR - Time Zone Reporting**

This command enables and disables the time zone change event reporting.

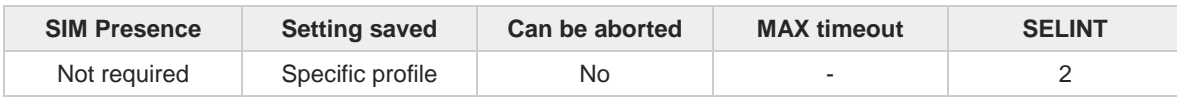

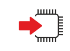

## **AT+CTZR=<onoff>**

Set command permits to enable/disable the time zone change event reporting. If the reporting is enabled and whenever the time zone is changed, the MT returns the unsolicited result code:

**+CTZV: <tz>**

## Parameter:

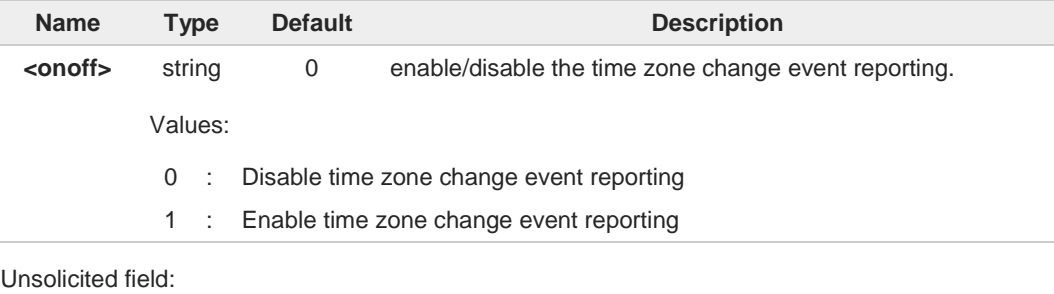

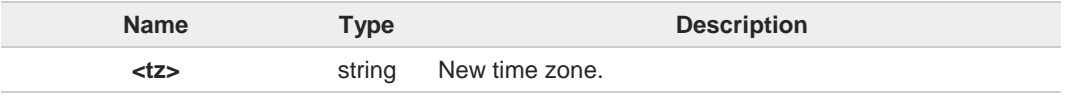

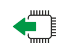

## **AT+CTZR?**

Read command reports the currently selected **<onoff>** in the format:

**+CTZR: <onoff>**

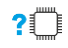

## **AT+CTZR=?**

Test command reports the supported range of values for parameter **<onoff>**

**Telit** 

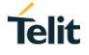

# **3.3.6. AT+CTZU - Automatic Time Zone Update**

Set command enables/disables the automatic time zone update via NITZ.

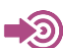

3GPP TS 27.007

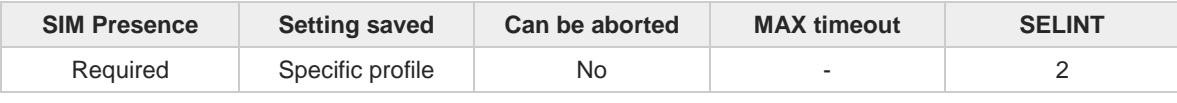

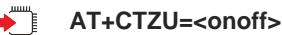

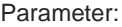

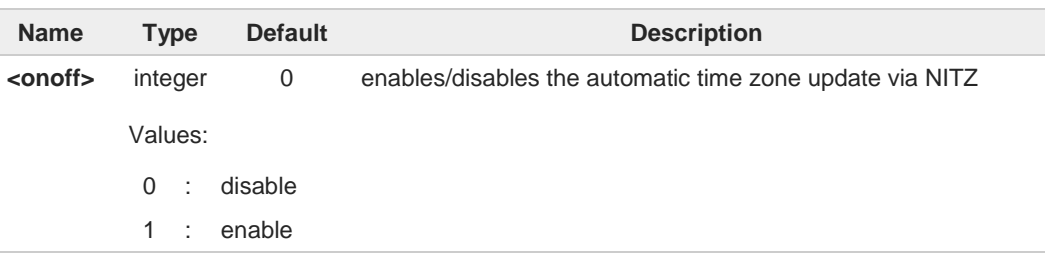

- The command **+CTZU** is the ETSI standard equivalent of Telit custom command **#NITZ**  $\bullet$ (for the date and time update functionality).
- Despite of the name, the command **+CTZU** enables automatic update of the date and 8 time set by **+CCLK** command (not only time zone). This happens when a Network Identity and Time Zone (NITZ) message is sent by the network.

If the automatic date and time update functionality has been enabled by **+CTZU** or **#NITZ** (or both), NITZ message will cause a date and time update.

# **AT+CTZU?**

Read command reports the current setting of <**onoff**> in the format:

**+CTZU: <onoff>**

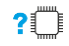

←ैै।

# **AT+CTZU=?**

Test command returns the supported values of parameter <**onoff**>.

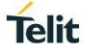

# **3.3.7. AT#NITZ - Network Identity and Time Zone**

This command handles Network Identity and Time Zone.

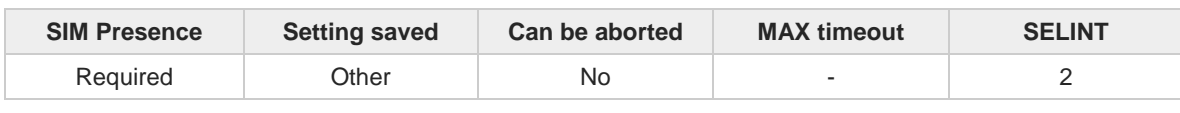

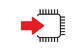

## **AT#NITZ=[<val>[,<mode>]]**

Set command enables/disables the automatic date/time updating and the Full Network Name applying. It enables also the **#NITZ** URC in the format:

#### **#NITZ: <datetime>**

and permits to change its format.

## Parameters:

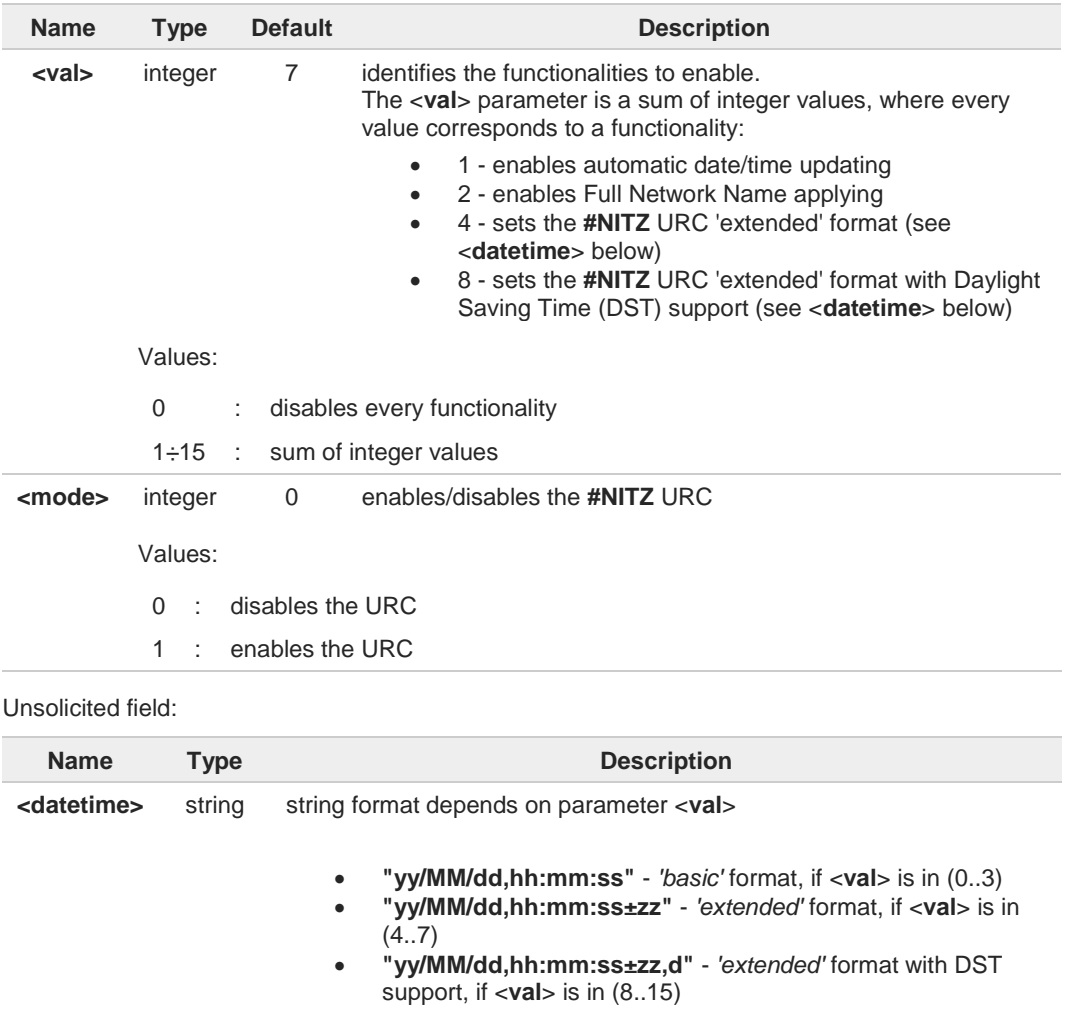

For the meaning of the <**datetime**> subfields, please check **+CCLK** and **#CCLK** commands

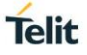

 $\bullet$ 

If the DST information isn't sent by the network, then the <**datetime**> parameter will have the format **"yy/MM/dd,hh:mm:ss±zz"**.

6 Date and time information can be sent by the network after GSM registration or after PS attach.

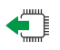

# **AT#NITZ?**

Read command reports whether

- automatic date/time updating
- Full Network Name applying
- **#NITZ** URC (as well as its format)

are currently enabled or not in the format: **#NITZ: <val>,<mode>**

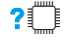

## **AT#NITZ=?**

Test command returns supported values of parameters <**val**> and <**mode**>.

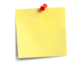

The command parameters are stored in two different profiles:

- <**val**> must be valid for all AT instances, so its value is entered in Common profile (extended section).
- <**mode**> must be valid only for the AT instance where it has been set, so its value is entered in Specific profile (extended section).

Use the  $\#W[\langle n \rangle]$  command to store the updated profiles in NVM.

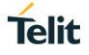

# **3.3.8. AT#CCLK - Clock Management**

The command is related to real time clock management.

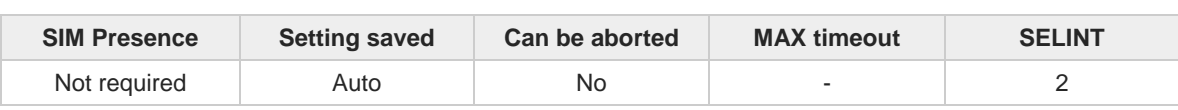

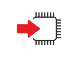

**AT#CCLK=<time>**

Set command sets the real-time clock of the module.

Parameter:

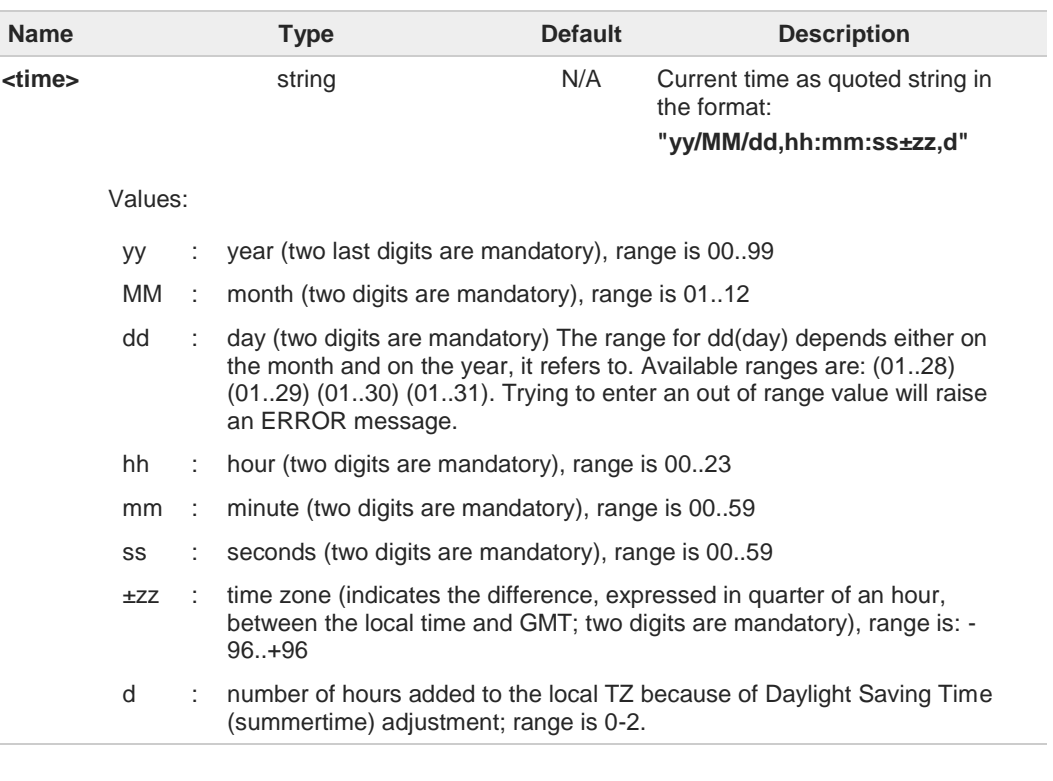

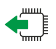

# **AT#CCLK?**

Read command returns the current setting of the real-time clock, in the format <**time**>. If the time is set by the network but the DST information is missing, or the time is set by **+CCLK** command, then the **<time>** format is:

## **"yy/MM/dd,hh:mm:ss±zz"**

If the time is set by the network but the Daylight-Saving Time (DST) information is missing, or the time is set by **+CCLK** command, then the <**time**> format is:

#### **"yy/MM/dd,hh:mm:ss±zz"**

#### $?$ **AT#CCLK=?**

8

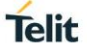

Test command returns the **OK** result code.

 $\langle \rangle$ 

Set command: **AT#CCLK="02/09/07,22:30:00+04,1" OK**

Read command: **AT#CCLK? #CCLK: "02/09/07,22:30:25+04,1" OK**

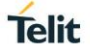

# **3.3.9. AT#CCLKMODE - Clock Mode**

This command allows to enable the local time or the UTC time.

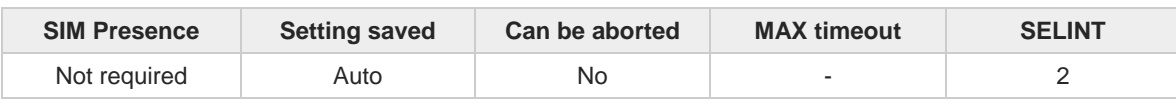

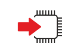

## **AT#CCLKMODE=<mode>**

Set command enables the local time or the UTC time in **+CCLK** and **#CCLK** commands and in **#NITZ** URC

Parameter:

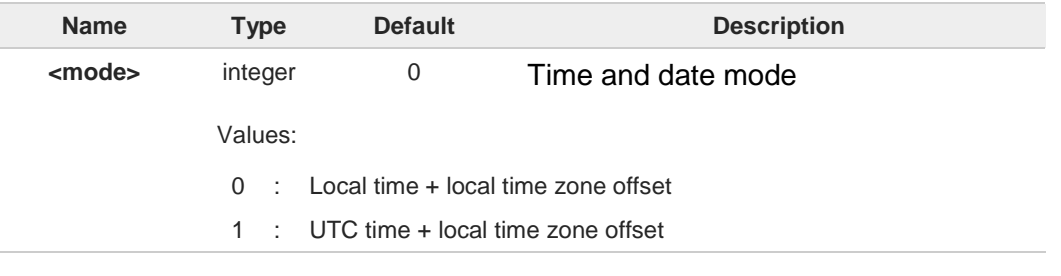

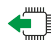

# **AT#CCLKMODE?**

Read command reports whether the local time or the UTC time is enabled, in the format:

## **#CCLKMODE: <mode>**

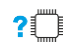

## **AT#CCLKMODE=?**

Test command reports the supported range of values for parameter **<mode>**

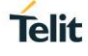

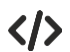

Example of the two clock mode settings:

**AT#CCLKMODE? #CCLKMODE: 0 OK #NITZ: 13/03/05,15:20:33+04,0 AT+CCLK? +CCLK: "13/03/05,15:20:37+04" OK AT#CCLKMODE=1 OK AT+CCLK? +CCLK: "13/03/05,14:20:45+04" OK AT#CCLKMODE? #CCLKMODE: 1 OK #NITZ: 13/03/05,14:20:53+04,0 AT+CCLK? +CCLK: "13/03/05,14:20:55+04" OK AT#CCLKMODE=0 OK AT+CCLK? +CCLK: "13/03/05,15:20:59+04" OK**

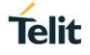

# **3.3.10. AT#WAKE - Wake from Alarm Mode**

Stop any alarm activity

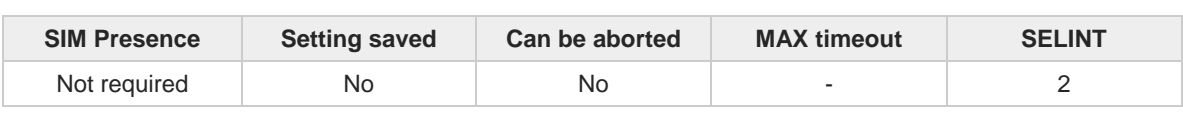

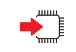

 $\leftarrow$ 

 $2$ <sup>-1</sup>

### **AT#WAKE=<opmode>**

Execution command stops any eventually present alarm activity and, if the module is in alarm mode, it exits the alarm mode and enters the normal operating mode.

Parameter:

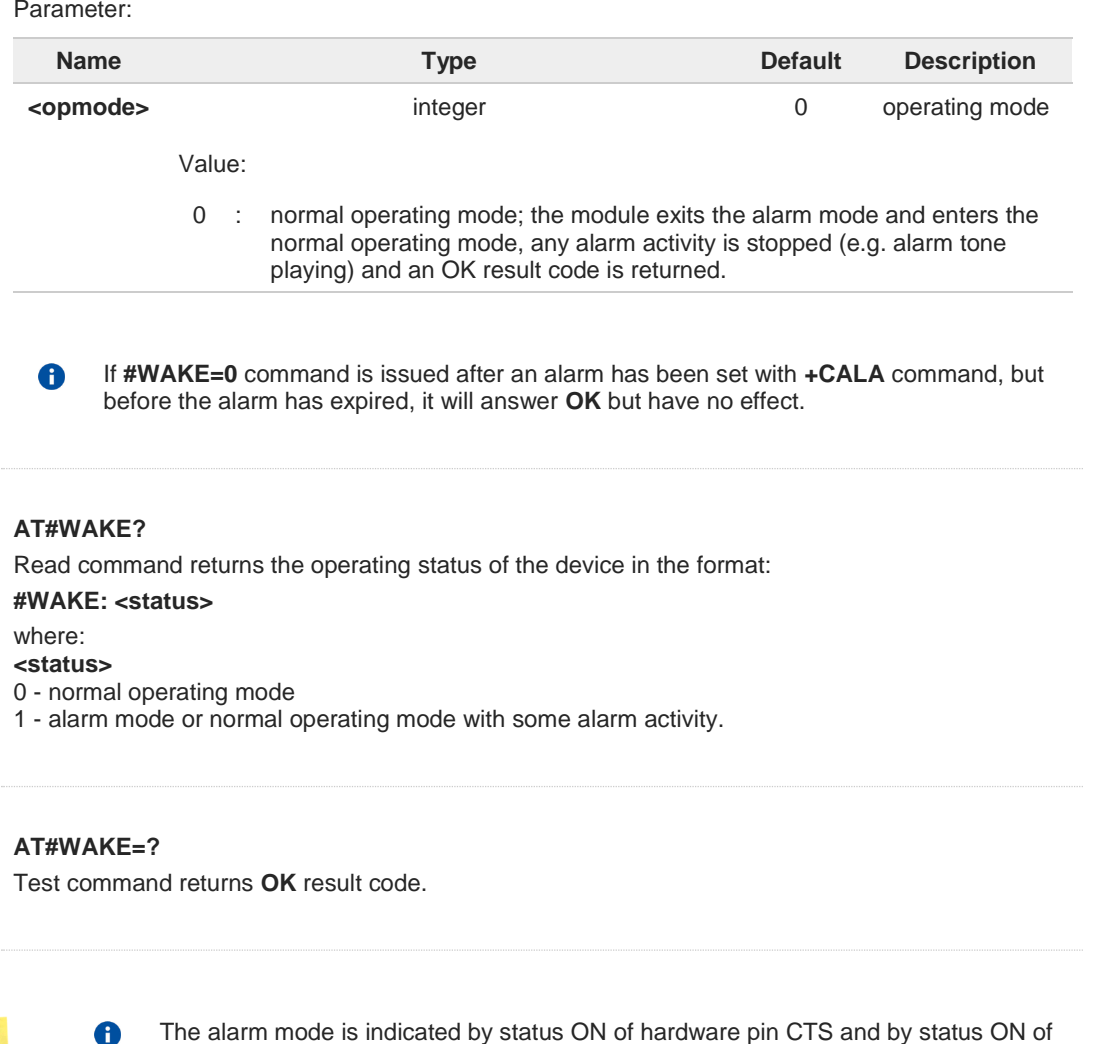

pin DSR; the power saving status is indicated by a CTS - OFF and DSR - OFF status; the normal operating status is indicated by DSR - ON.

During the alarm mode the device will not make any network scan and will not  $\bullet$ register to any network and therefore is not able to dial or receive any call or SM, the only commands that can be issued to the MODULE in this state are the **#WAKE** and **#SHDN**, every other command must not be issued during this state.

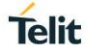

# **3.3.11. AT+CSTF - Setting Time Format**

Set command sets the time format of the time information presented to the user, which is specified by use of the <**mode**> parameter.

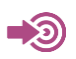

3GPP TS 27.007

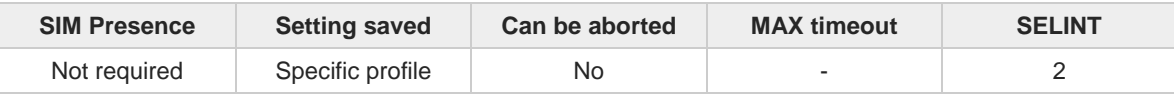

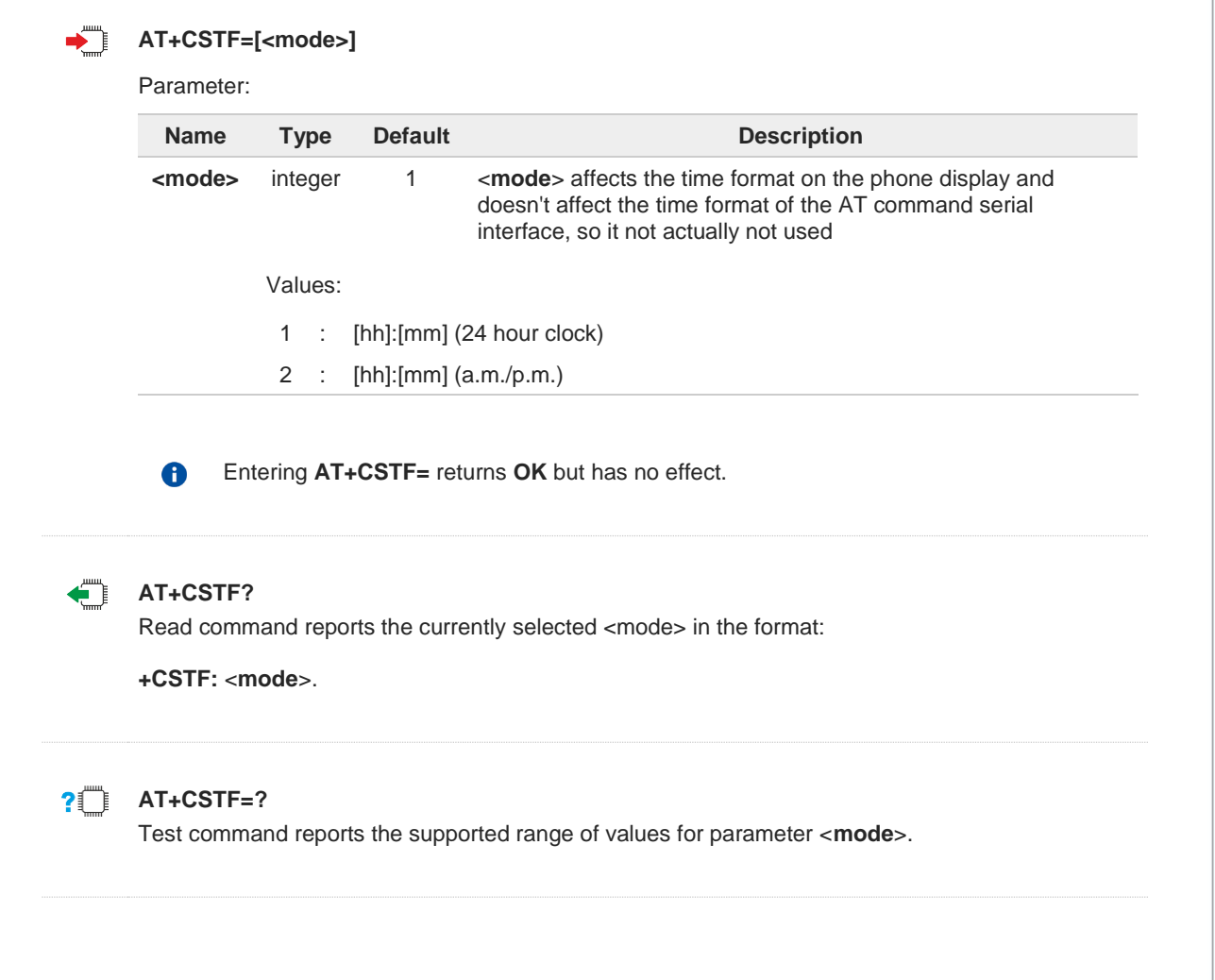

# **3.3.12. AT+CALD - Delete Alarm**

This command deletes an alarm in the ME.

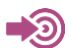

3GPP TS 27.007

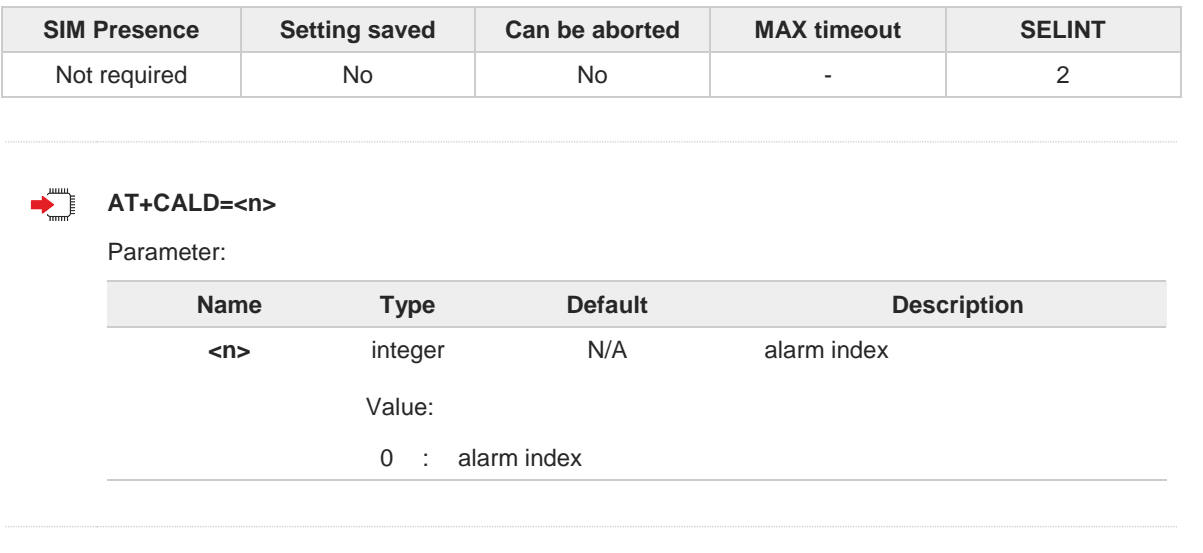

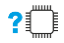

# **2 AT+CALD=?**

Test command reports the range of supported values for <**n**> parameter.

#### $3.4.$ **SMS & CB**

# **3.4.1. AT+CSMS - Select Message Service**

Set command selects messaging service <**service**>

া⊅⊙ 3GPP TS 27.005 3GPP TS 23.040 3GPP TS 23.041

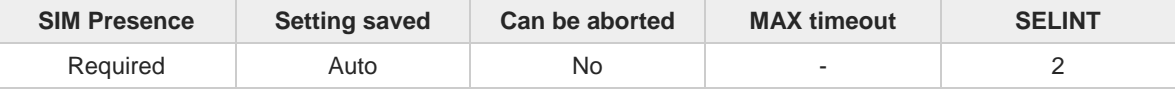

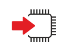

## **AT+CSMS=[<service>]**

Set command selects messaging service **<service>**. It returns the types of messages supported by the **ME**:

## **+CSMS: <mt>,<mo>,<bm>**

For parameters meaning see Additional info section.

#### Parameter:

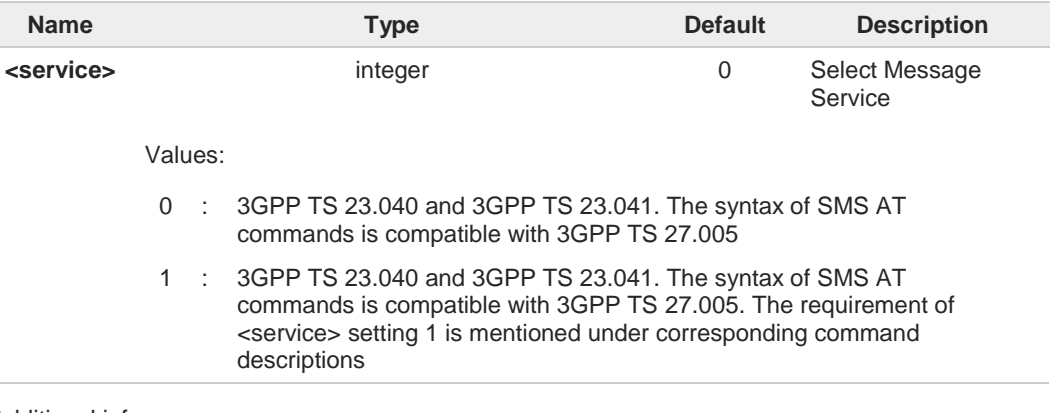

#### Additional info:

**Parameters meaning of the returned message.** 

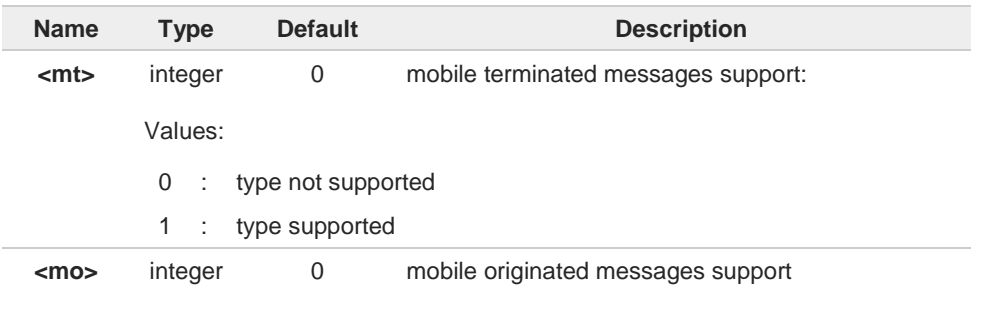

**Telit** 

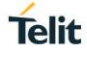

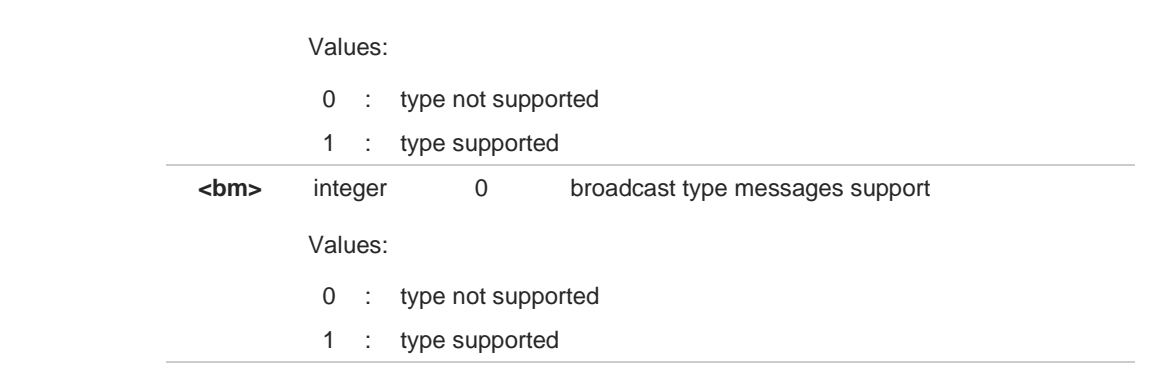

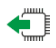

## **AT+CSMS?**

Read command reports current service setting along with supported message types in the format:

**+CSMS: <service>, <mt>, <mo>, <bm>**

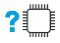

# **AT+CSMS=?**

Test command reports the supported value of the parameter <**service**>

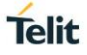

# **3.4.2. AT+CPMS - Preferred Message Storage**

The command selects the memory storage used by SMs (Short Messages).

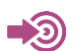

3GPP TS 27.005

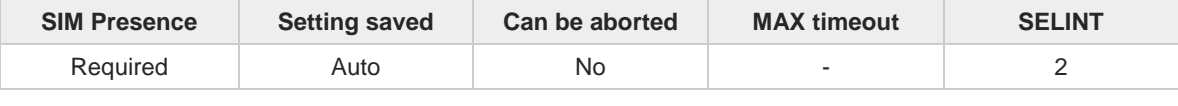

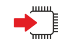

### **AT+CPMS=<memr>[,<memw>[,<mems>]]**

Set command selects memory storages <**memr**>, <**memw**> and <**mems**> to be used for reading, writing, sending and storing SMs

The command returns the memory storage status in the format: **+CPMS: <usedr>,<totalr>,<usedw>,<totalw>,<useds>,<totals>**

The returned parameters are described in the Additional info section.

# Parameters:

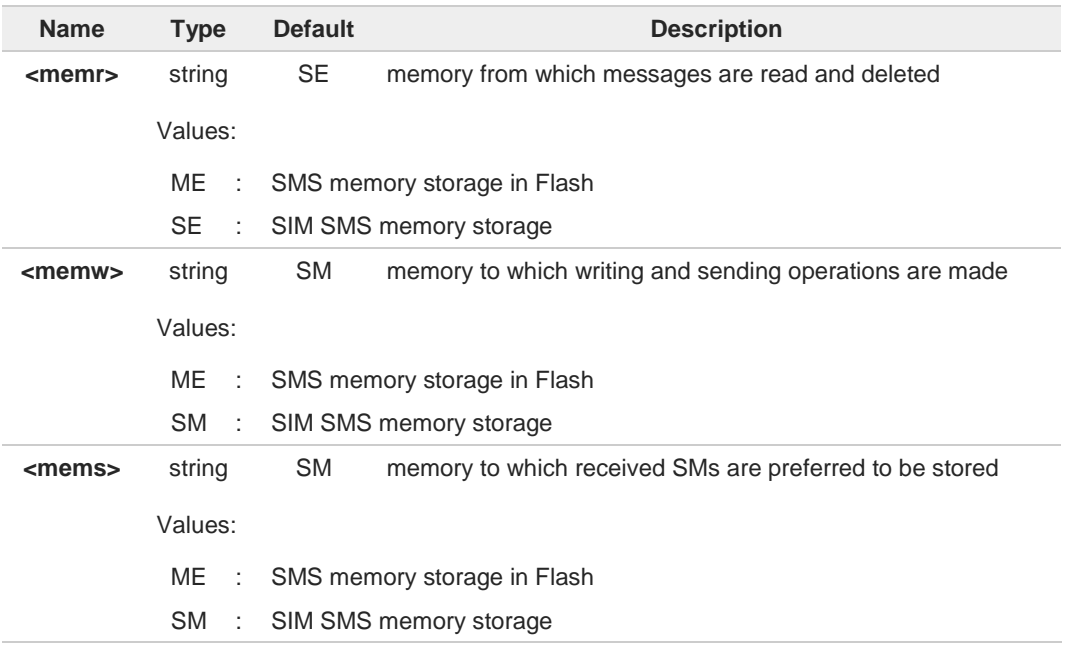

## Additional info:

Here is the meaning of the parameters returned by the command.  $\blacktriangleright\blacktriangleright$ 

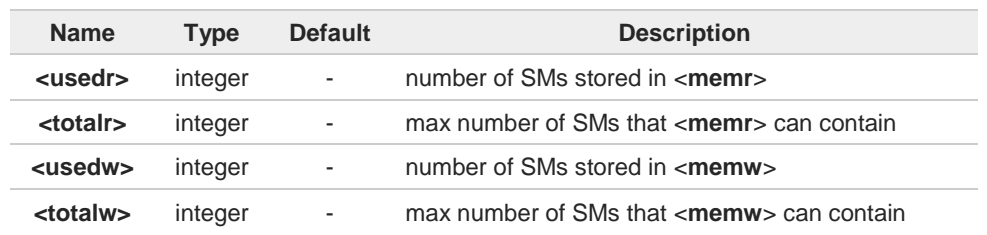

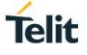

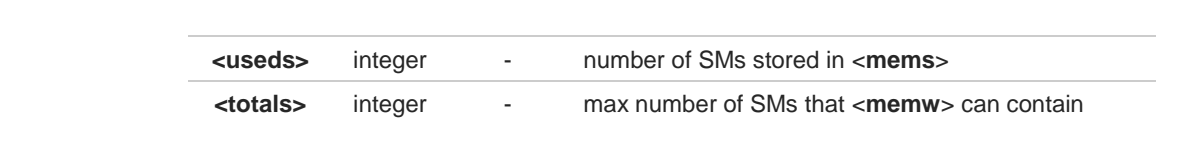

## **AT+CPMS?**

Read command reports the message storage status. **+CPMS:<memr>,<usedr>,<totalr>,<memw>,<usedw>,<totalw>,<mems>, <useds>,<totals>**

The parameters are described in previous sections.

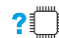

# **AT+CPMS=?**

Test command reports the supported values for parameters <**memr**>, <**memw**> and <**mems**>.

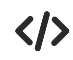

#### **AT+CPMS="SM","ME","SM" +CPMS: 1,20,27, 50,1,20 OK**

**AT+CPMS? +CPMS: "SM",1,20,"ME",27, 50,"SM",1,20 OK** You have 1 out of 20 SMS SIM positions occupied

# **3.4.3. AT+CMGF - Message Format**

Selects the format of SMS messages to be used in following SMS commands.

$$
\bullet
$$

**•** 3GPP TS 27.005

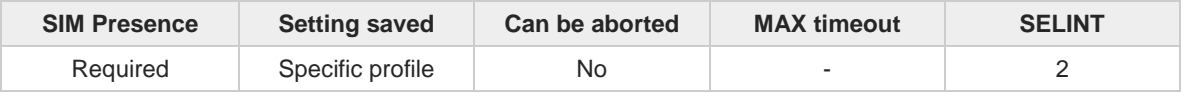

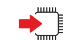

# **AT+CMGF=[<mode>]**

Set command selects the format of SMS messages used with send, list, read and write commands.

#### Parameter:

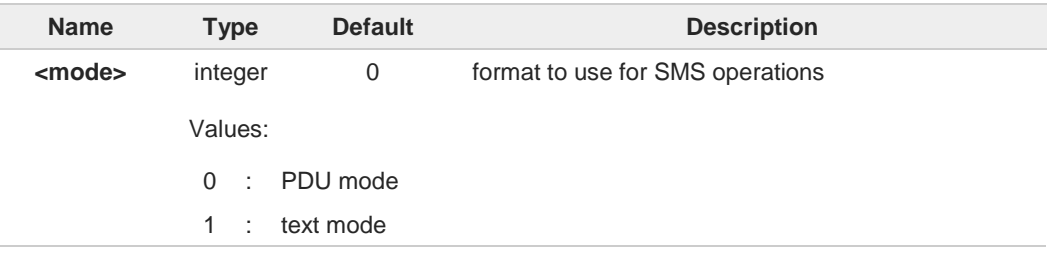

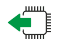

## **AT+CMGF?**

Read command reports the current value of the parameter <**mode**> in the format:

**+CMGF: <mode>**

## **AT+CMGF=?**

Test command returns the supported values of parameter <**mode**>.

**Telit** 

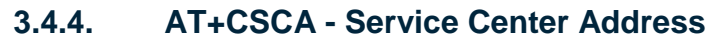

This command allows to set the Service Center Address for SMS transmissions.

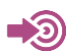

3GPP TS 27.005

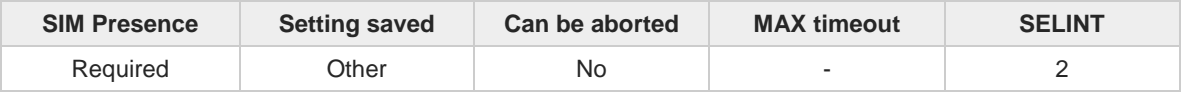

### **AT+CSCA=<number>[,<type>]**

Set command sets the Service Center Address to be used for mobile originated SMS transmissions

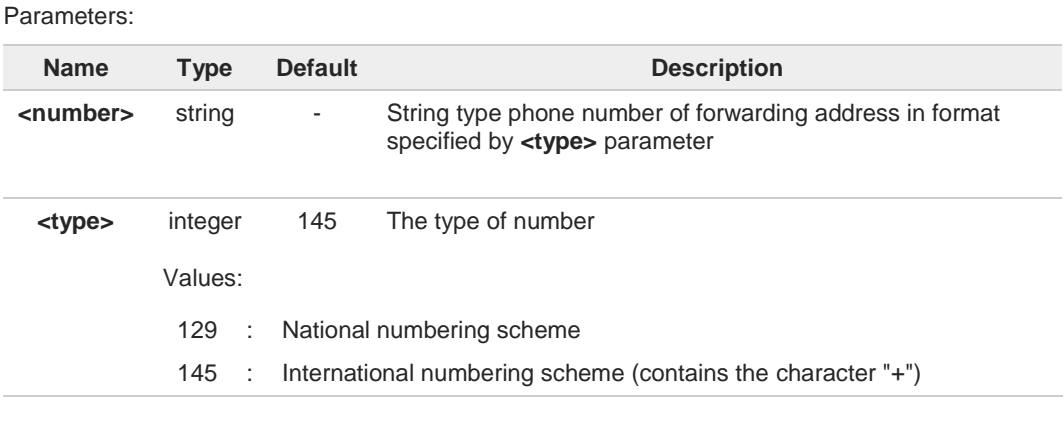

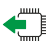

## **AT+CSCA?**

Read command reports the current value of the SCA in the format:

#### **+CSCA: <number>,<type>**

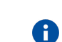

If SCA is not present the device reports an error message.

#### $?$ **AT+CSCA=?**

 $\bullet$ 

Test command returns the **OK** result code.

To use the SM service, is mandatory to set a Service Center Address at which service requests will be directed.

In Text mode, this setting is used by send and write commands; in PDU mode, 0 setting is used by the same commands, but only when the length of the SMSC address coded into the <pdu> parameter equals zero.

The current settings are stored through **+CSAS**6

**Telit** 

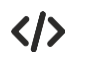

**AT+CSCA="821029190903",145 OK**

**AT+CSCA? +CSCA: "+821029190903",145 OK**

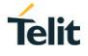

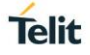

# **3.4.5. AT+CSMP - Set Text Mode Parameters**

This command is used to select values for additional parameters for storing and sending SMS when the text mode is used (**AT+CMGF=1**).

∖ି

3GPP TS 27.005 3GPP TS 03.40/23.040 3GPP TS 03.38/23.038

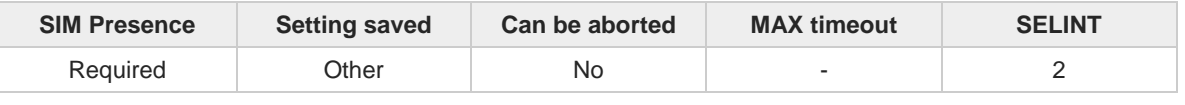

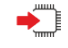

**AT+CSMP=[<fo>[,<vp>[,<pid>[,<dcs>]]]]**

Set command is used to select values for additional parameters for storing and sending SMS when the text mode is used (**AT+CMGF=1**).

Parameters:

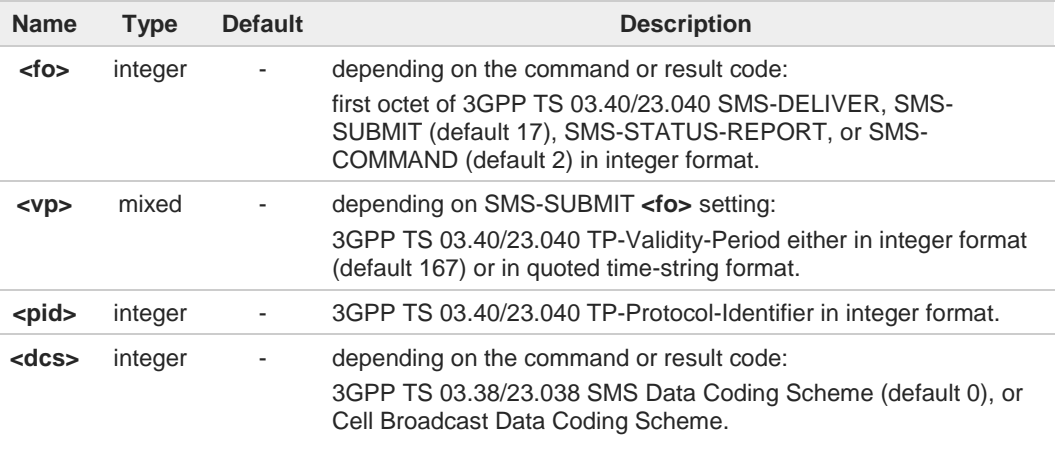

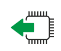

## **AT+CSMP?**

Read command returns the current setting in the format:

**+CSMP: <fo>,<vp>,<pid>,<dcs>**

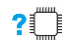

# **AT+CSMP=?**

Test command returns the **OK** result code.

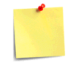

The current settings are stored through **+CSAS**

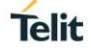

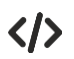

Set the parameters for an outgoing message with 24 hours of validity period and default properties: **AT+CSMP=17,167,0,0**

**OK**

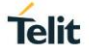

# **3.4.6. AT+CSDH - Show Text Mode Parameters**

This command controls whether detailed header information is shown in text mode.

$$
\bigcirc \hspace{-0.7mm} \bigcirc
$$

3GPP TS 27.005

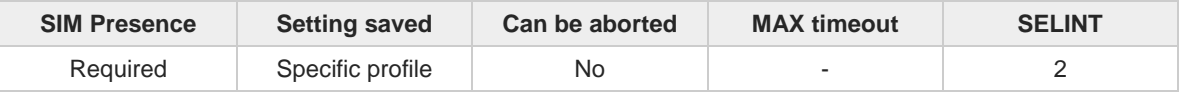

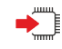

## **AT+CSDH=[<show>]**

Set command controls whether detailed header information is shown in text mode (**AT+CMGF=1**) result codes.

Parameter:

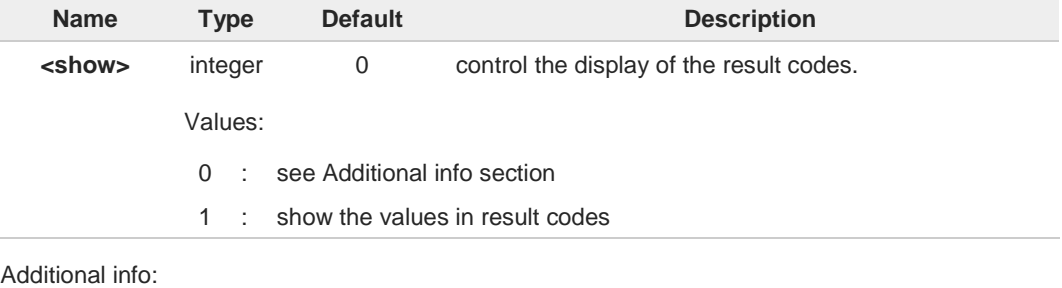

 $\rightarrow$  If  $\le$ show $\ge$ =0

do not show header values defined in commands **+CSCA** and **+CSMP** (<**sca**>,<**tosca**>, <**fo**>, <**vp**>, <**pid**> and <**dcs**>) nor <**length**>, <**toda**> or <**tooa**> in **+CMT**, **+CMGL**, **+CMGR** result codes for SMS-DELIVERs and SMS-SUBMITs in text mode. For SMS-COMMANDs in **+CMGR** result code do not show <**pid**>, <**mn**>, <**da**>, <**toda**>, <**length**> or <**cdata**>

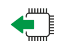

# **AT+CSDH?**

Read command reports the current setting in the format:

**+CSDH: <show>**

#### **AT+CSDH=?**  $2$ <sup>-1</sup>

Test command reports the supported range of values for parameter <**show**>.

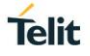

# **3.4.7. AT+CSAS - Save Settings**

Execution command saves settings which have been made by the **+CSCA**, **+CSMP** and **+CSCB** commands in local non-volatile memory.

$$
\bigcirc \hspace{-7.0mm} \bigcirc
$$

3GPP TS 27.005

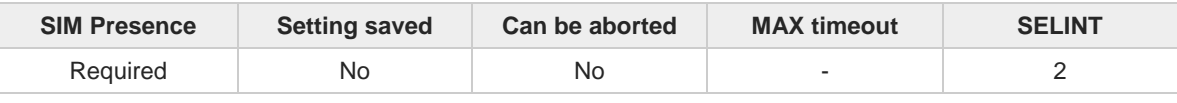

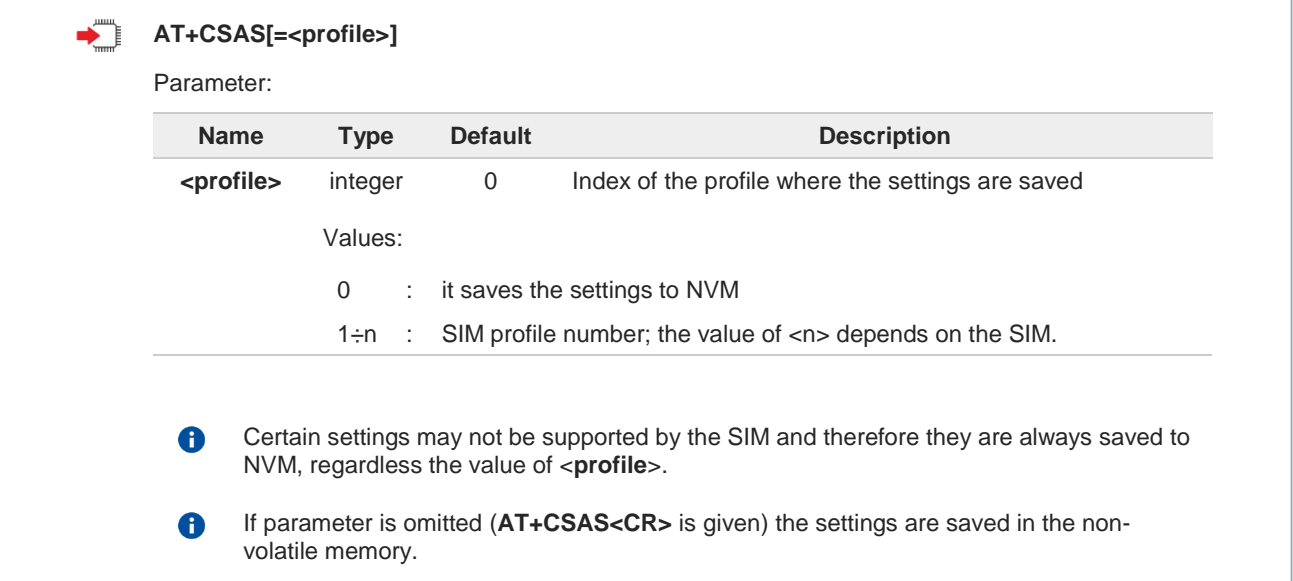

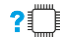

## **AT+CSAS=?**

Test command returns the possible range of values for the parameter <**profile**>.

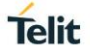

# **3.4.8. AT+CRES - Restore Settings**

Execution command restores message service settings saved by **+CSAS** command from either NVM or SIM.

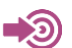

3GPP TS 27.005

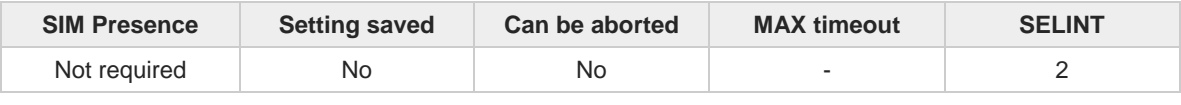

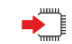

# **AT+CRES[=<profile>]**

Parameter:

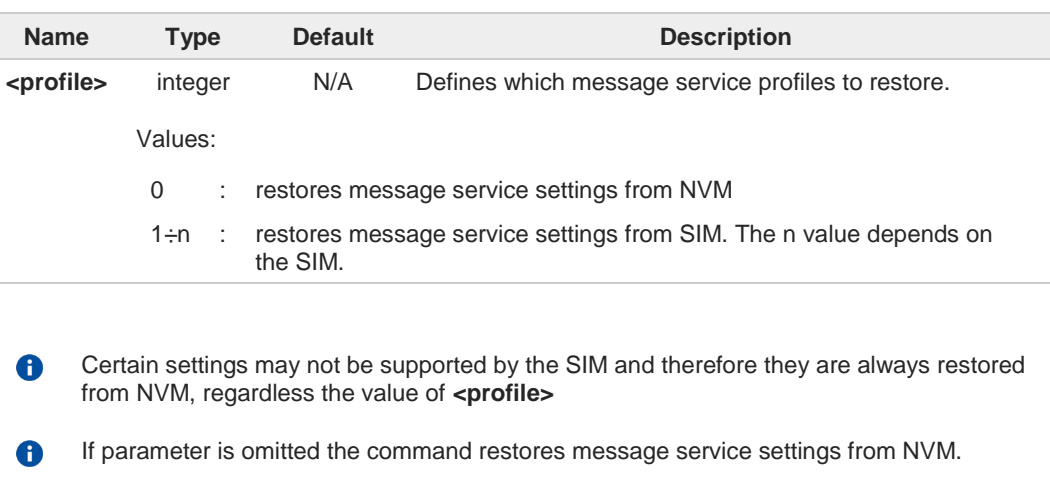

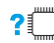

# **AT+CRES=?**

Test command returns the possible range of values for the parameter **<profile>**.

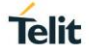

# **3.4.9. AT+CMMS - More Message to Send**

Set command controls the continuity of SMS relay protocol link. When feature is enabled (and supported by network) multiple messages can be sent much faster as link is kept open.

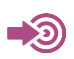

3GPP TS 27.005

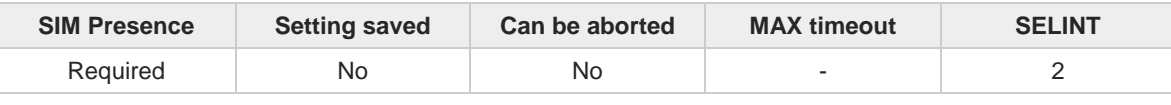

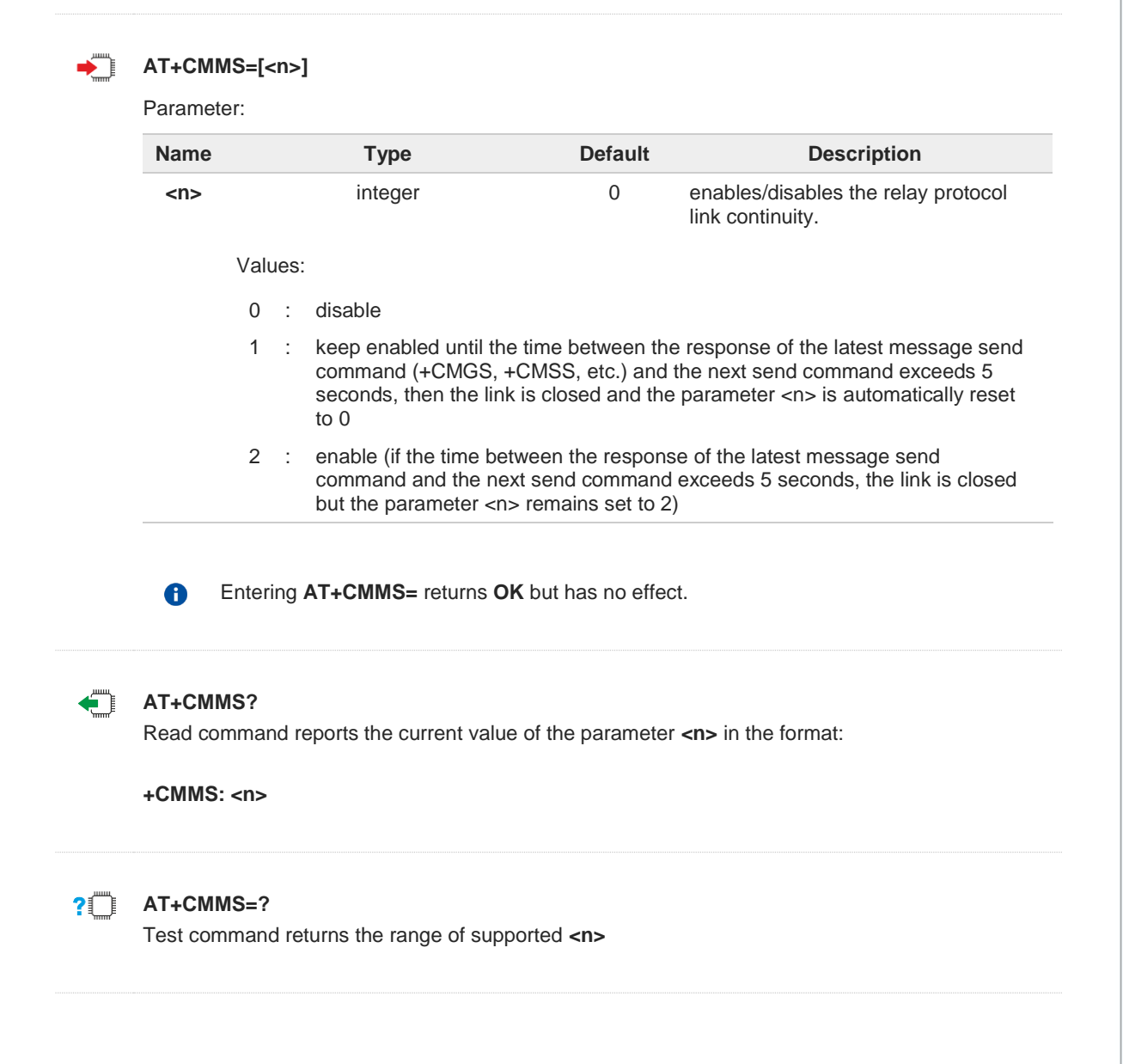

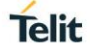

# **3.4.10. AT+CNMI - New Message Indications to Terminal Equipment**

This command sets the parameters for receiving SMS messages.

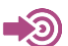

3GPP TS 27.005

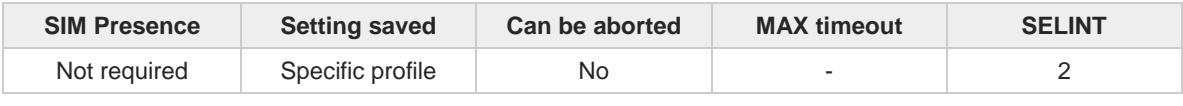

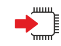

# **AT+CNMI=[<mode>[,<mt>[,<bm>[,<ds>[,<bfr>]]]]**

Set command selects the behavior of the device on how the receiving of new messages from the network is indicated to the DTE.

Parameters:

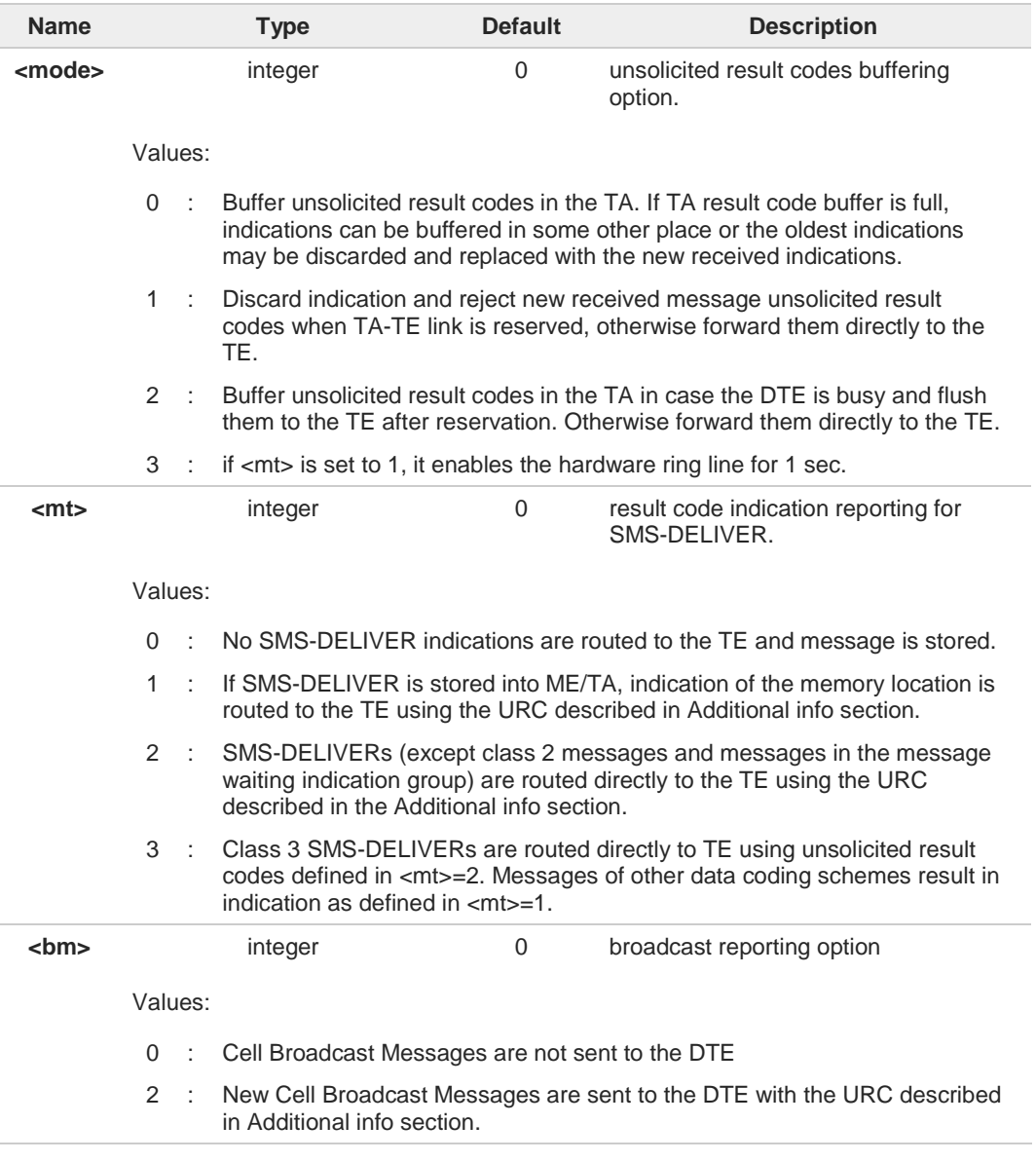

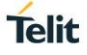

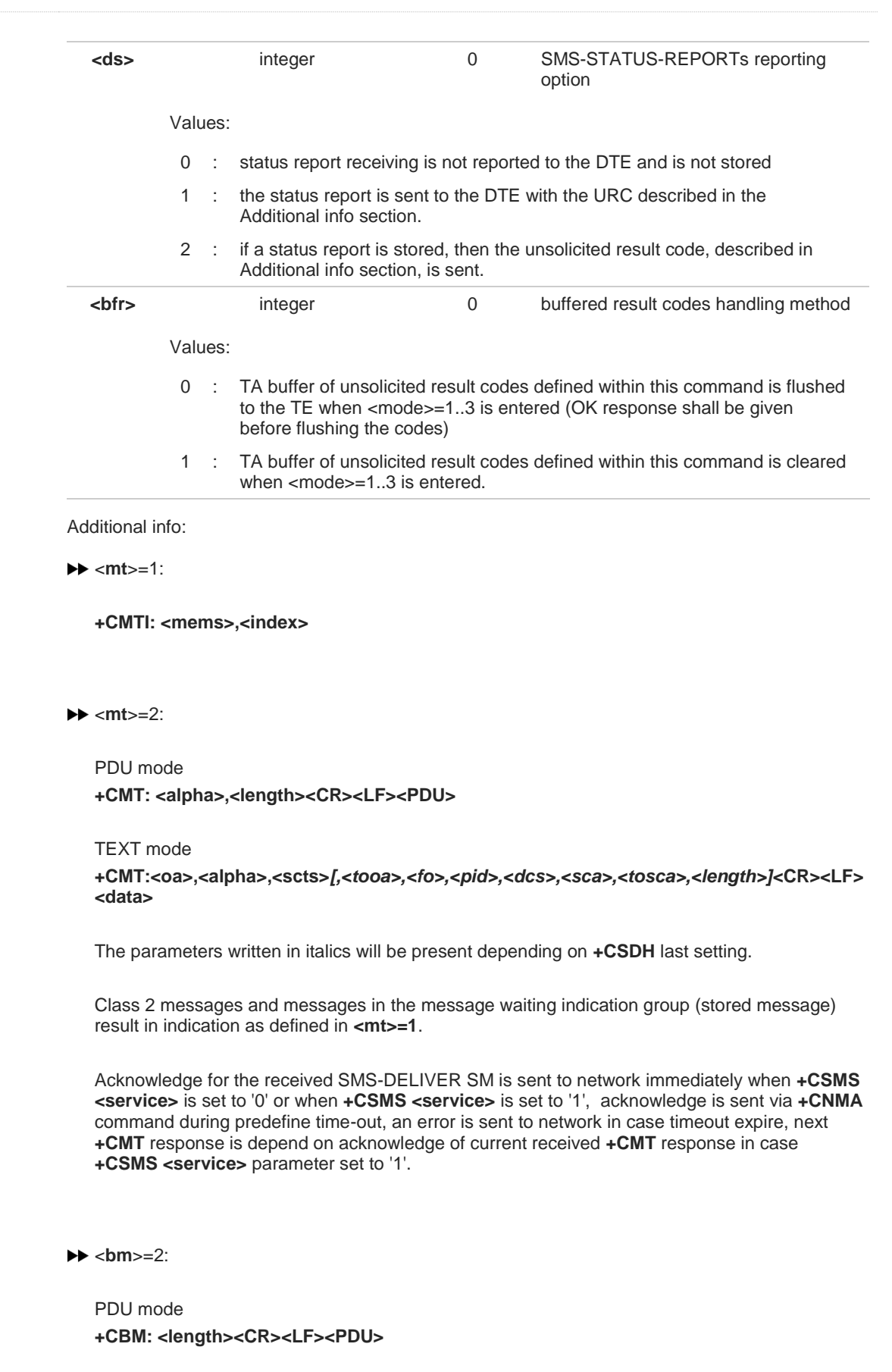

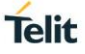

Text mode

**+CBM:<sn>,<mid>,<dcs>,<pag>,<pags><CR><LF><data>**

 $\blacktriangleright\blacktriangleright$  <ds>=1:

PDU mode **+CDS: <length><CR><LF><PDU>**

TEXT mode **+CDS: <fo>,<mr>,<ra>,<tora>,<scts>,<dt>,<st>**

Acknowledge for the received SMS-STATUS-REPORT SM is sent to network immediately when **+CSMS <service>** is set to '0' or when **+CSMS <service>** is set to '1', acknowledge is sent via **+CNMA** command during pre-defined timeout, an error is sent to network in case timeout expire, next **+CDS** response is depend on acknowledge of current received **+CDS** response in case **+CSMS <service>** parameter set to '1'.

#### $\blacktriangleright\blacktriangleright$  <ds>=2:

**+CDSI: <mems>,<index>**

Unsolicited fields:

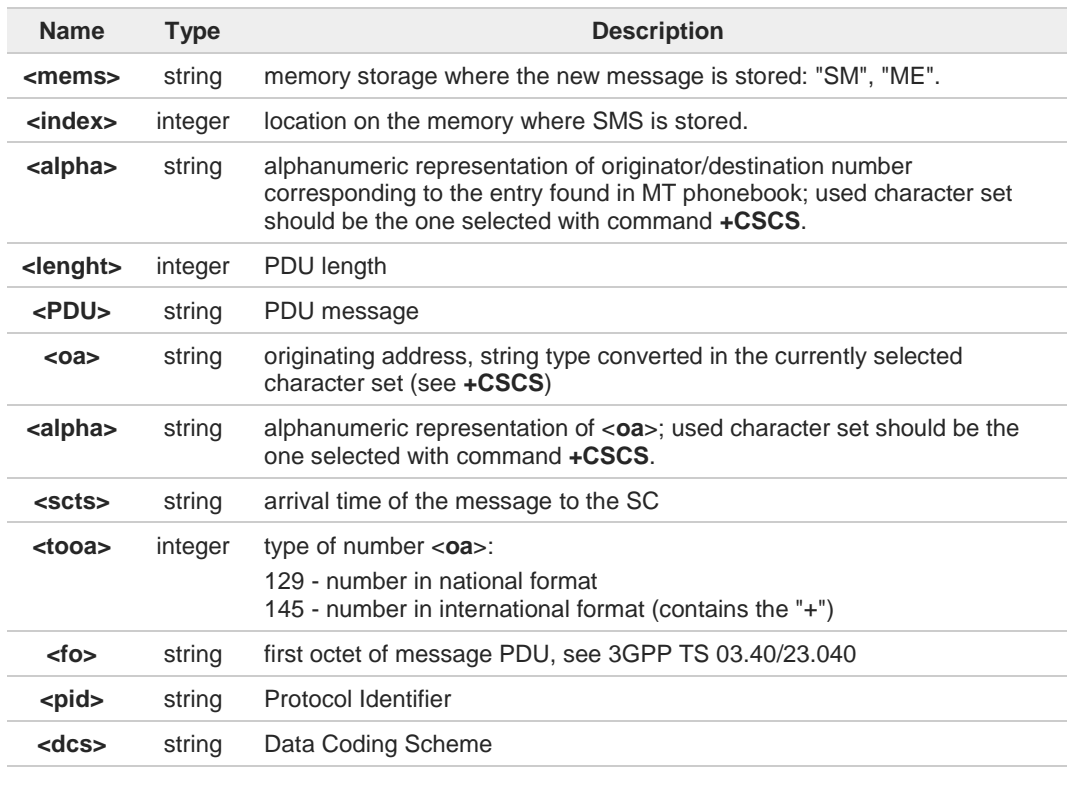

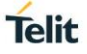

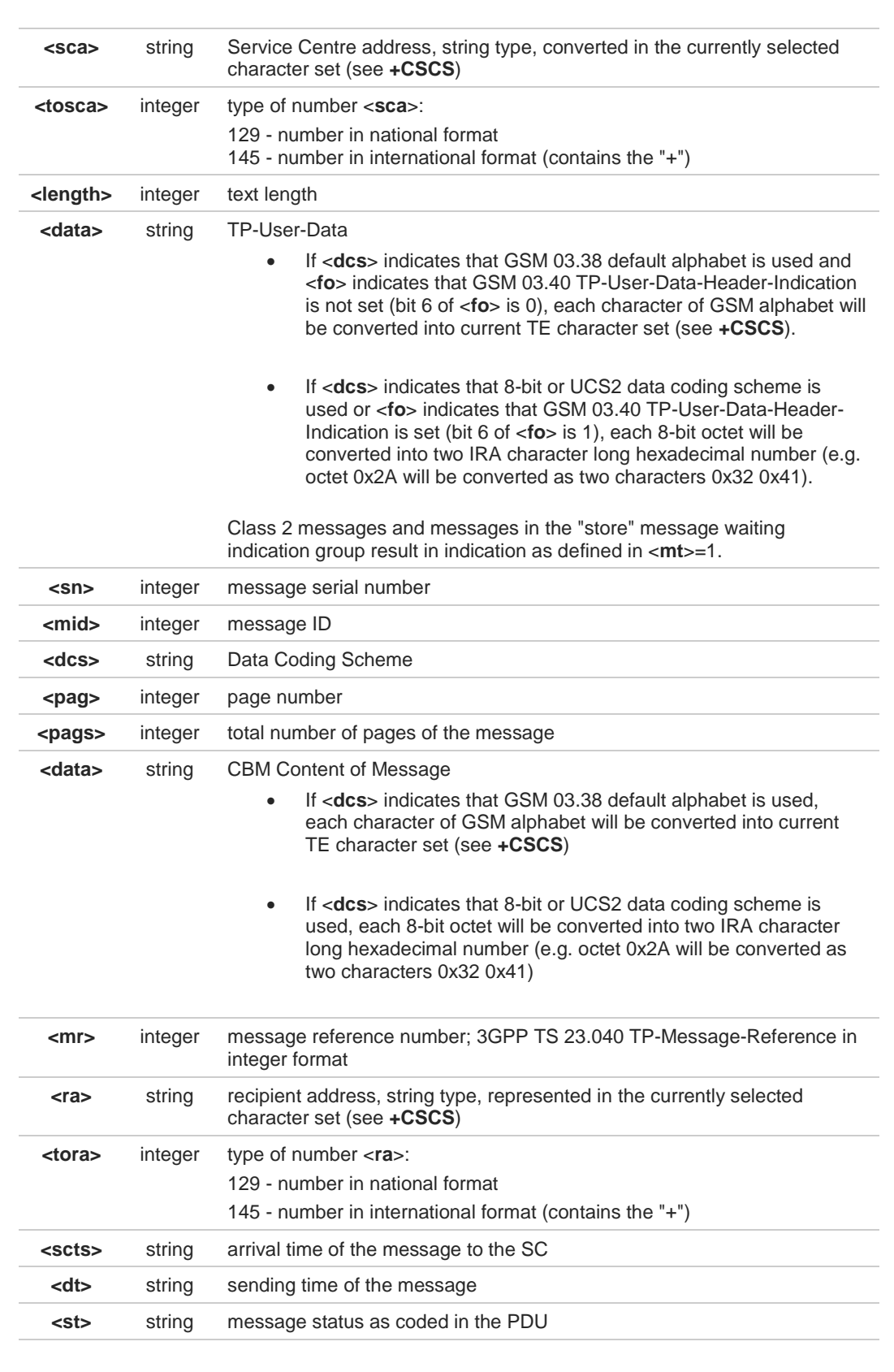

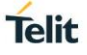

DTR signal is ignored, hence the indication is sent even if the DTE is inactive (DTR signal is Low). In this case the unsolicited result code may be lost so if MODULE remains active while DTE is not, at DTE startup is suggested to check whether new messages have reached the device meanwhile with command **AT+CMGL=0** that lists the new messages received.

## **AT+CNMI?**

6

Read command returns the current parameter settings for +CNMI command in the form: **+CNMI: <mode>,<mt>,<bm>,<ds>,<bfr>**

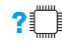

 $\leftarrow$ 

## **?** AT+CNMI=?

Test command reports the supported range of values for the +CNMI command parameters

 $\langle \rangle$ 

#### **AT+CMGF=1 OK**

**AT+CNMI=1,2,0,1,0 OK**

Received message from network **+CMT: "+821020955219",,"07/07/26,20:09:07+36" TEST MESSAGE**

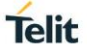

# **3.4.11. AT+CNMA - New Message Acknowledgement**

This command is used to confirm the correct reception of a new message.

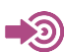

3GPP TS 27.005

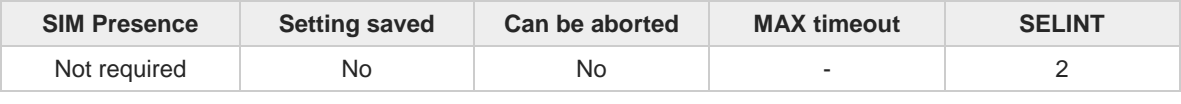

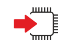

### **AT+CNMA**

Execution command confirms correct reception of a new message (SMS-DELIVER or SMS-STATUS-REPORT) which is routed directly to the TE.

Acknowledge with **+CNMA** is possible only if the **+CSMS** parameter is set to 1 (**+CSMS=1**) when a **+CMT** or **+CDS** indication is shown.

If no acknowledgement is given within the network timeout (17 seconds), an **RP-ERROR** is sent to the network, the <**mt**> and <**ds**> parameters of the **+CNMI** command are then reset to zero (do not show new message indication).

If command is executed, but no acknowledgement is expected, or some other ME related error occurs, result code **+CMS ERROR: <err>** is returned.

The AT command syntax and functionalities are different between SMS PDU Mode and SMS Text Mode, as explained in Additional info sections.

Additional info:

PDU Mode  $\blacktriangleright$ 

#### **AT+CNMA[=<n>[,<length>[<CR>PDU is given<ctrl-Z/ESC>]]]**

Either positive (**RP-ACK**) or negative (**RP-ERROR**) acknowledgement to the network is possible. Parameter <**n**> defines which one will be sent. Optionally (when <**length**> is greater than zero) an acknowledgement TPDU (**SMS-DELIVER-REPORT** for **RP-ACK** or **RP-ERROR**) may be sent to the network. The entering of PDU is done similarly as specified in command Send Message **+CMGS**, except that the SMSC address field is not present.

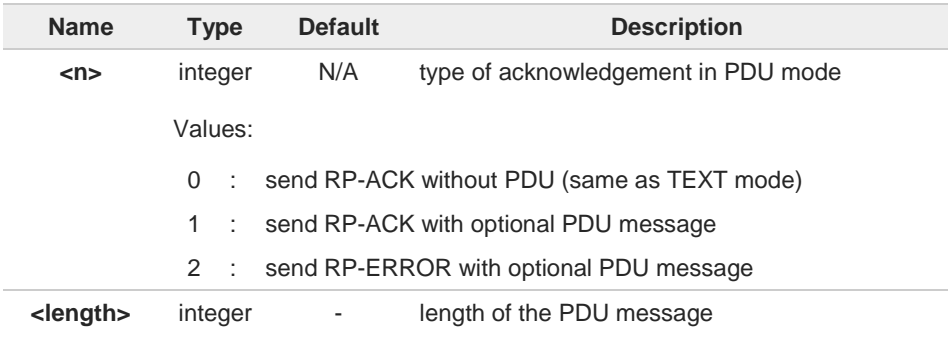

Text Mode  $\blacktriangleright$ 

#### **AT+CNMA**

Only positive acknowledgement to network (**RP-ACK**) is possible.

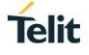

# $2\mathbb{T}$

## **AT+CNMA=?**

Test command returned information are different between SMS PDU Mode and SMS Text Mode, as explained below.

Additional info:

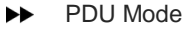

Test command returns the possible range of values for the parameter <**n**>.

#### Text Mode ▶▶

 $\bullet$ 

Test command returns the **OK** result code.

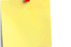

In case that a directly routed message must be buffered in ME/TA (possible when **+CNMI** parameter <**mode**> equals 0 or 2) or AT interpreter remains too long in a state where result codes cannot be sent to TE (e.g. user is entering a message using **+CMGS**), acknowledgement (**RP-ACK**) is sent to the network without waiting **+CNMA** command from TE.

 $\bullet$ It has been necessary to take the following decision to get over any incoherence problem, due to the possibility to have contemporaneous different settings of parameter <**mt**> and <**ds**> of the **+CNMI** command in different sessions (see **#PORTCFG** and **+CMUX**): only the <**mt**> and <**ds**> setting for session "0" are considered as valid to decide if **+CNMA** acknowledgment is expected or not.
**Telit** 

 $\langle \rangle$ 

**•** PDU Mode

**AT+CSMS=1 +CSMS: 1,1,1 OK**

Set PDU mode. **AT+CMGF=0 OK**

**AT+CNMI=2,2,0,0,0 OK**

Message is received from network. **+CMT: "",70 06816000585426000480980600F170110370537284...**

Send positive acknowledgement to the network. **AT+CNMA=0 OK**

Message is received from network. **+CMT: "",70 06816000585426000480980600F170110370537284...**

Send negative acknowledgment (Unspecified error) to the network. **AT+CNMA=2,3<CR> > 00FF00 <Ctrl-Z> OK**

**•** Text Mode

**AT+CSMS=1 +CSMS: 1,1,1 OK**

Set Text mode. **AT+CMGF=1 OK**

**AT+CNMI=2,2,0,0,0 OK**

Message is received from network. **+CMT: "+821020955219",,"07/07/26,20:09:07+36" TEST MESSAGE**

Send positive acknowledgement to the network. **AT+CNMA OK**

# **3.4.12. AT+CMGL - List Messages**

This command is used to list the messages.

3GPP TS 27.005 3GPP TS 23.040 3GPP TS 23.038

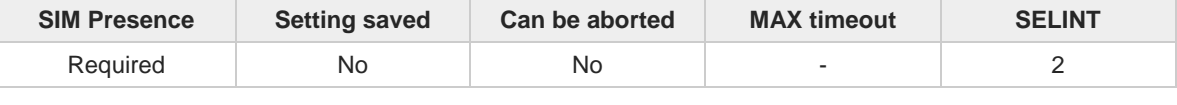

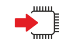

Ē.

### **AT+CMGL[=<stat>]**

Execution command reports the list of all the messages with status value **<stat>** stored into **<memr>** message storage (**<memr>** is the message storage for read and delete SMs as last settings of command **+CPMS**).

Parameter:

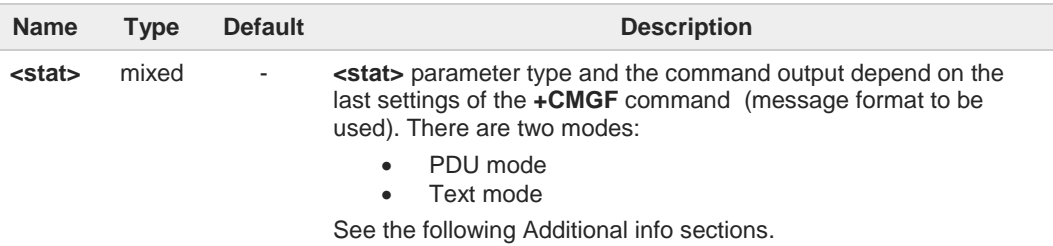

Additional info:

When message format is PDU mode, the **<stat>** parameter is:  $\blacktriangleright$ 

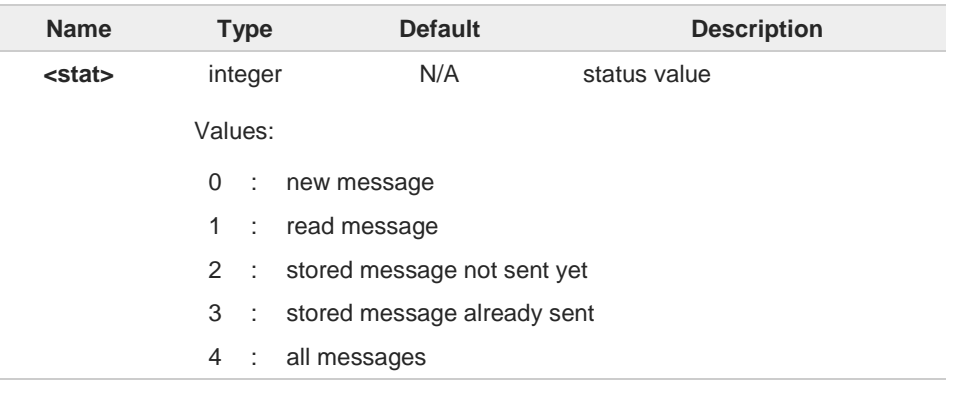

In case of PDU mode the representation format (see **+CMGF**) is:  $\blacktriangleright\blacktriangleright$ 

**+CMGL: <index>,<stat>,<alpha>,<length><CR><LF><pdu>[<CR><LF> +CMGL: <index>,<stat>,<alpha>,<length><CR><LF><pdu>[...]]**

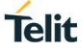

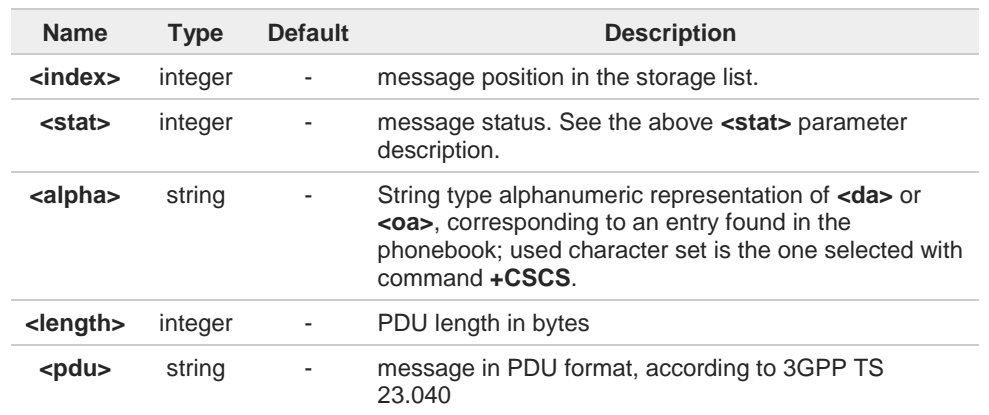

 $\blacktriangleright\blacktriangleright$ When message format is TEXT mode, the **<stat>** parameter is:

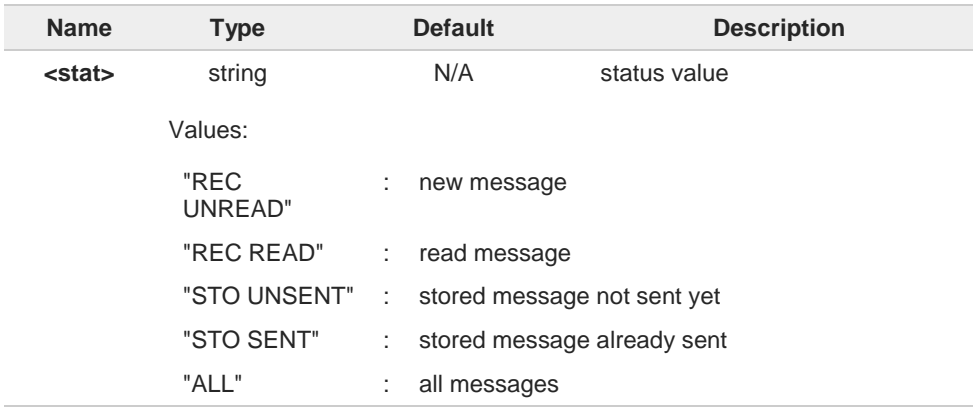

 $\blacktriangleright\blacktriangleright$ In case of TEXT mode, the representation format for stored messages (either sent or unsent) or received messages (either read or unread, not message delivery confirm) is:

**+CMGL: <index>,<stat>,<oa/da>,<alpha>,<scts>***[,<tooa/toda>,<length>]***<CR><LF> <data>[<CR><LF> +CMGL: <index>,<stat>,<oa/da>,<alpha>,<scts>***[,<tooa/toda>,<length>]***<CR><LF> <data>[...]]**

The information written in italics will be present depending on **+CSDH** last setting.

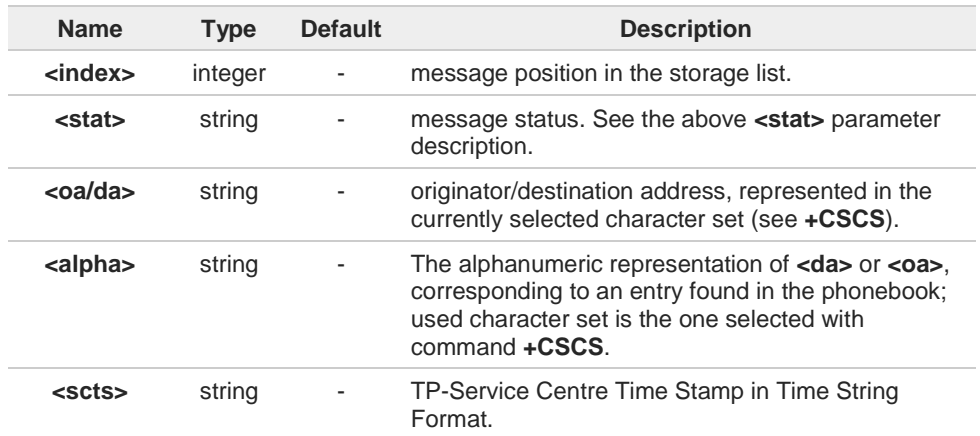

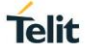

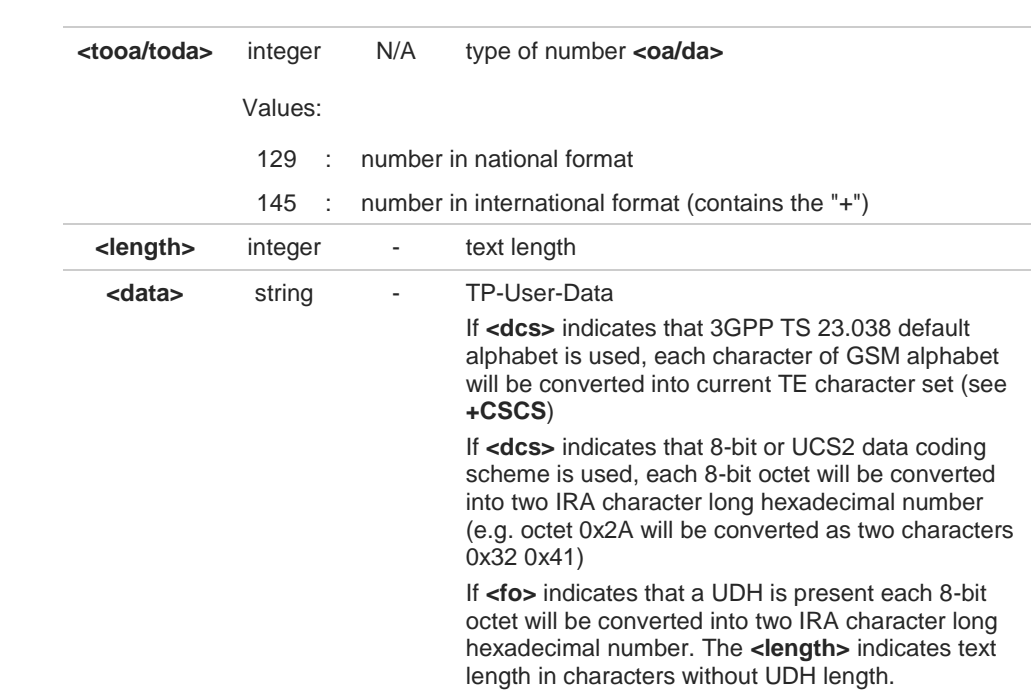

In case of TEXT mode, the representation format for delivery confirm messages is:

**+CMGL: <index>,<stat>,<fo>,<mr>,<ra>,<tora>,<scts>,<dt>,<st>[<CR><LF> +CMGL: <index>,<stat>,<fo>,<mr>,<ra>,<tora>,<scts>,<dt>,<st>[...]]**

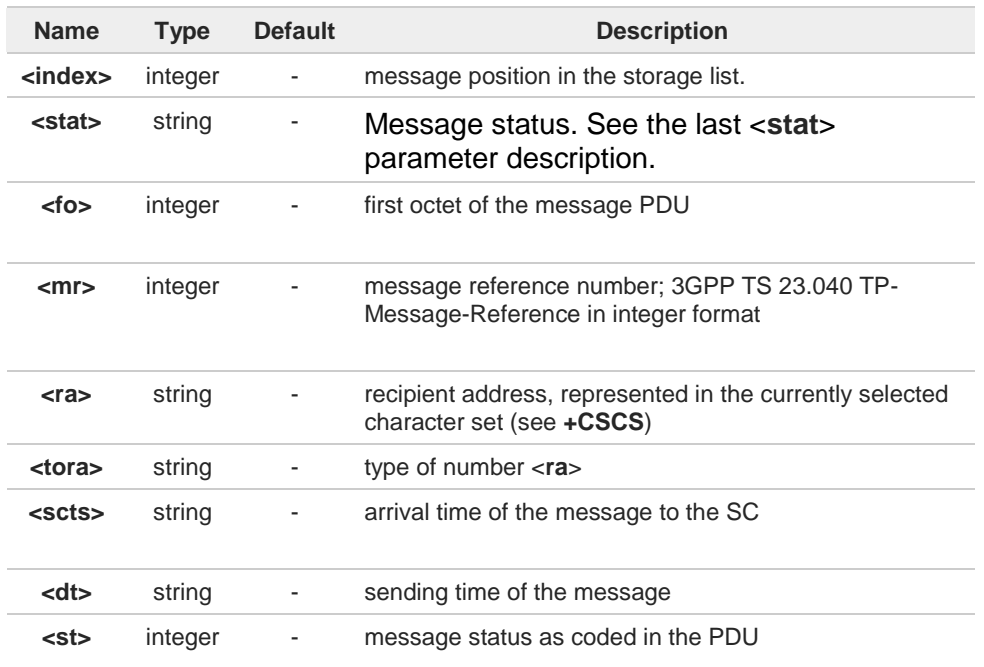

If parameter is omitted the command returns the list of SMS with **"REC UNREAD"** status.

 $\bullet$ 

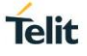

 $\bullet$ 

The order in which the messages are reported by **+CMGL** corresponds to their position in the memory storage

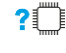

# **AT+CMGL=?**

Test command returns a list of supported **<stat>**s

# **3.4.13. AT+CMGR - Read Message**

This command is used to read a message.

3GPP TS 27.005 3GPP TS 23.040 3GPP TS 23.038

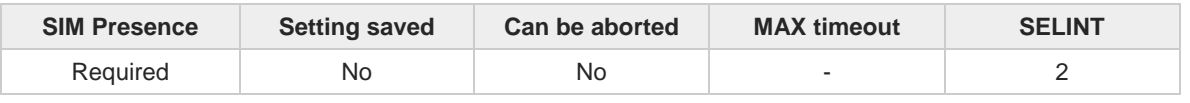

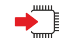

 $\rightarrow$ 

### **AT+CMGR=<index>**

Execution command reports the message with location value <**index**> from <**memr**> message storage (**<memr>** is the message storage for read and delete SMs as last settings of command **+CPMS**).

Parameter:

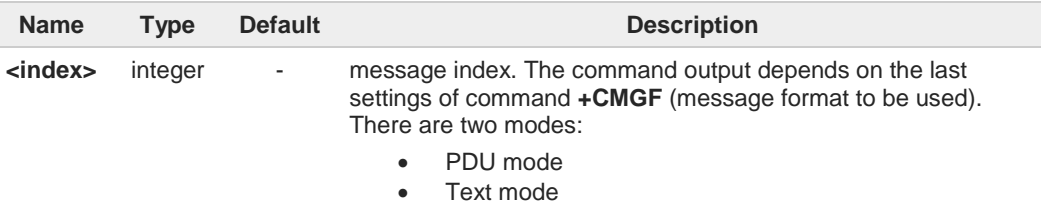

See the following Additional info sections.

Additional info:

In case of PDU mode, if there is a message in location <**index**>, the output has the  $\blacktriangleright\blacktriangleright$ following format:

### **+CMGR: <stat>,<alpha>,<length><CR><LF><pdu>**

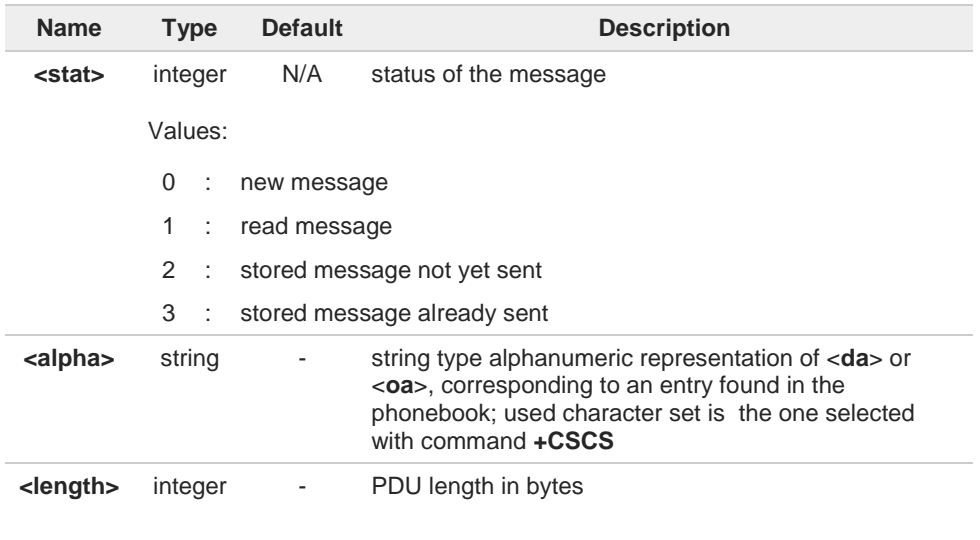

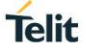

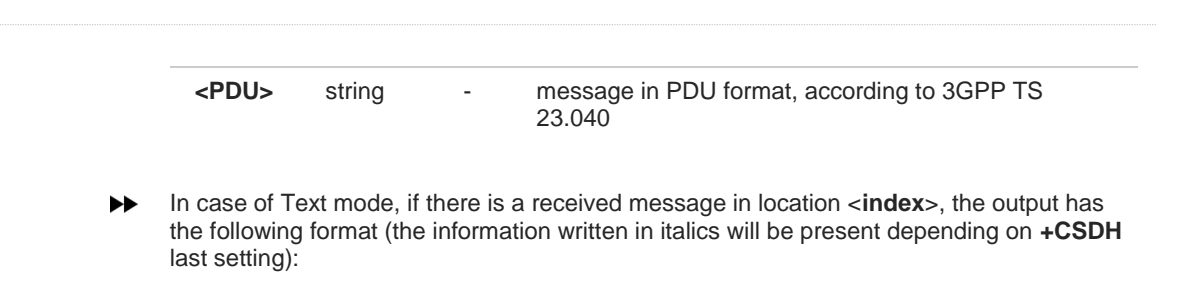

### **+CMGR:<stat>,<oa>,<alpha>,<scts>**  *[,<tooa>,<fo>,<pid>,<dcs>,<sca>,<tosca>,<length>]***<CR><LF><data>**

In case of Text mode, if there is either a sent or an unsent message in location <**index**> the output format is:

#### **+CMGR:<stat>,<da>,<alpha>**

*[,<toda>,<fo>,<pid>,<dcs>,[<vp>],<sca>,<tosca>,<length>]***<CR><LF><data>**

In case of Text mode, if there is a Message Delivery Confirm message in location <**index**> the output format is:

**+CMGR: <stat>,<fo>,<mr>,<ra>,<tora>,<scts>,<dt>,<st>**

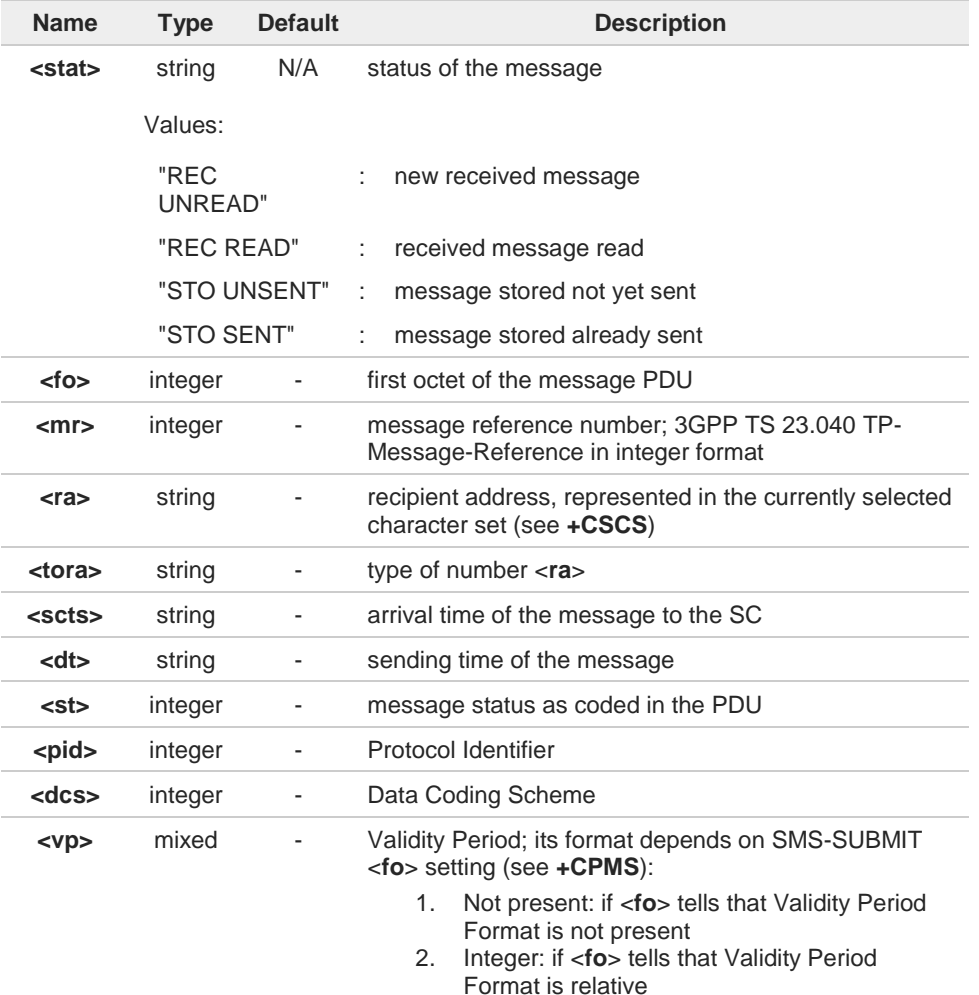

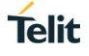

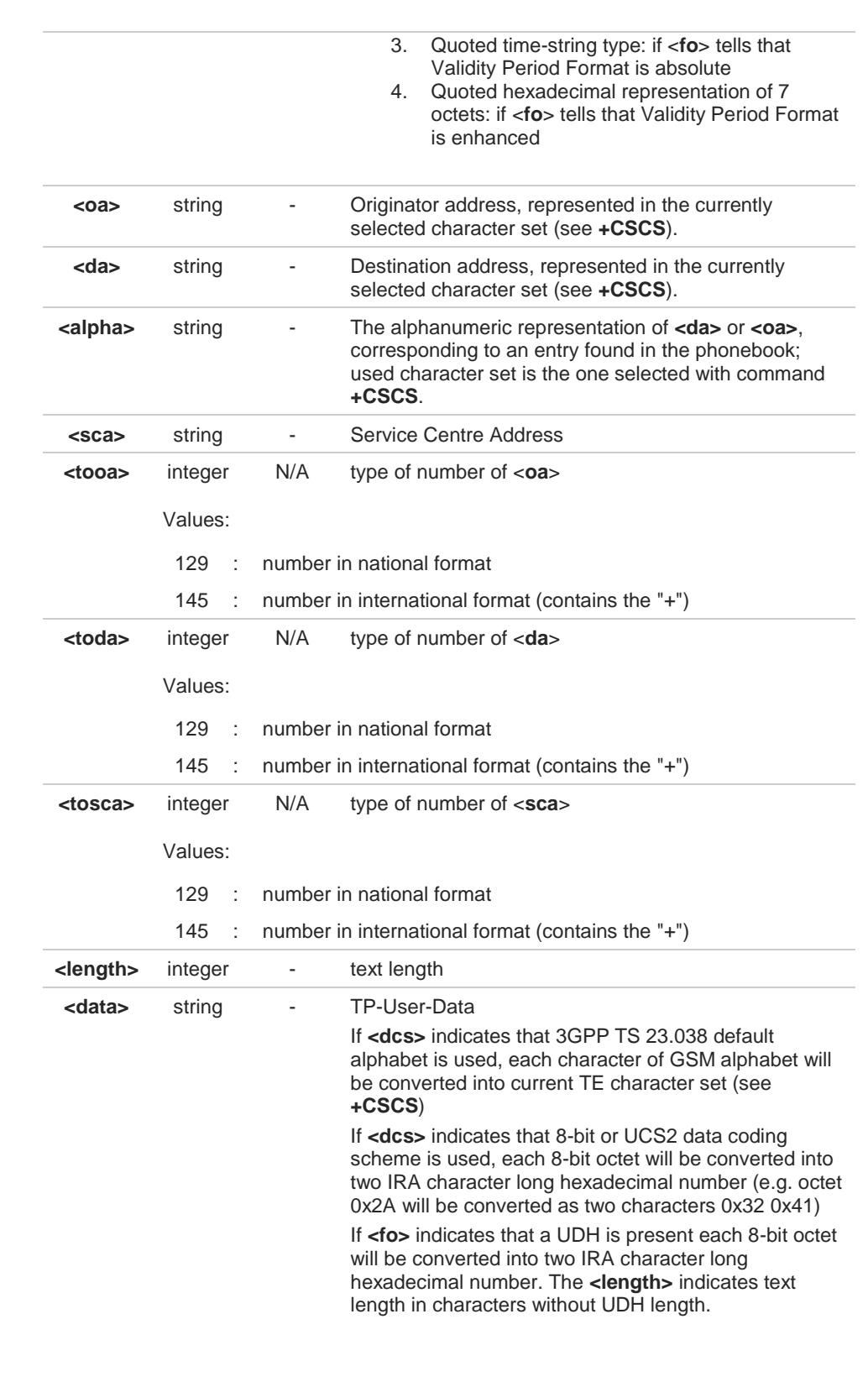

Both in PDU and Text Mode, if status of the message was 'received unread' before reading, then status in the storage changes to 'received read'

 $\bullet$ 

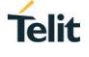

# **AT+CMGR=?**

Test command returns the **OK** result code

# **3.4.14. AT+CMGS - Send Short Message**

The command is related to sending short messages.

3GPP TS 27.005 3GPP TS 23.040 3GPP TS 23.038

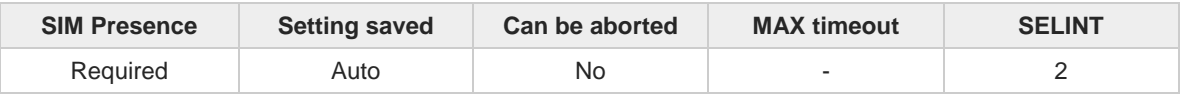

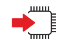

### **AT+CMGS**

Execution command sends a short message to the network. It can have two syntax formats according to the SMS format: PDU or Text mode (see **+CMGF** command). If short message is successfully sent to the network, the result is shown with the following URC:

#### **+CMGS: <mr>[,<scts>]**

Additional info:

In PDU mode the **+CMGS** command has the following syntax:  $\blacktriangleright$ 

#### **AT+CMGS=<length>**

After command line is terminated with <CR>, the module responds sending a fourcharacter sequence prompt:

#### **<CR><LF><greater\_than><space> (IRA 13, 10, 62, 32)**

and waits for the specified number of bytes. the PDU shall be hexadecimal format (each octet of the PDU is given as two IRA character long hexadecimal number) and given in one line.

To send the message issue Ctrl-Z char (0x1A hex). To exit without sending the message issue ESC char (0x1B hex).

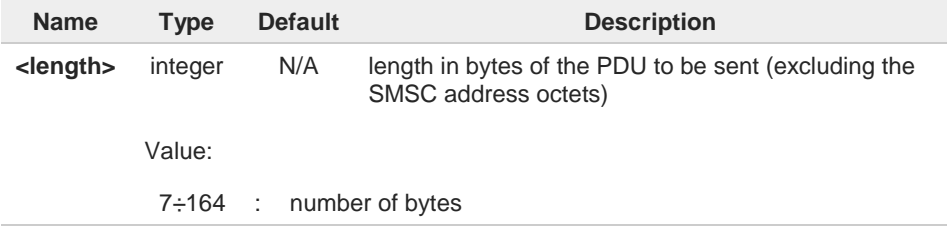

In Text mode the **+CMGS** command has the following syntax:  $\blacktriangleright$ 

### **AT+CMGS=<da>[,<toda>]**

After command line is terminated with <CR>, the module responds sending a fourcharacter sequence prompt:

80529ST10815A Rev. 9 Page **226** of **588** 2019-08-01

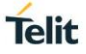

#### **<CR><LF><greater\_than><space> (IRA 13, 10, 62, 32)**

After this prompt, you can enter text that should be formatted as follows:

- if current **<dcs>** (see **+CSMP**) indicates that GSM03.38 default alphabet is used and current **<fo>** (see **+CSMP**) indicates that 3GPP TS 23.040 TP-User-Data-Header-Indication is not set, then ME/TA converts the entered text into GSM alphabet, according to 3GPP TS 27.005, Annex A; backspace can be used to delete last character and carriage returns can be used; after every <CR> entered by the user the sequence <CR><LF><greater\_than><space> is sent to the TE.
- if current **<dcs>** (see **+CSMP**) indicates that 8-bit or UCS2 data coding scheme is used or current **<fo>** (see **+CSMP**) indicates that 3GPP TS 23.040 TP-User-Data-Header-Indication is set, the entered text should consist of two IRA character long hexadecimal numbers which ME/TA converts into 8-bit octet (e.g. the 'asterisk' will be entered as 2A (IRA50 and IRA65) and this will be converted to an octet with integer value 0x2A)

To send the message issue Ctrl-Z char (0x1A hex). To exit without sending the message issue ESC char (0x1B hex).

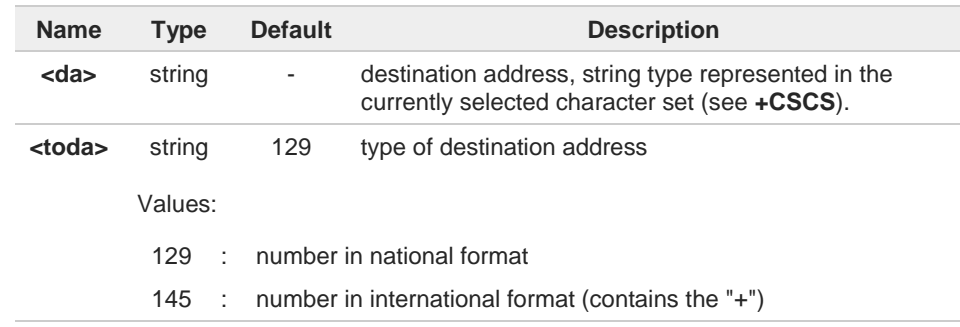

#### Unsolicited fields:

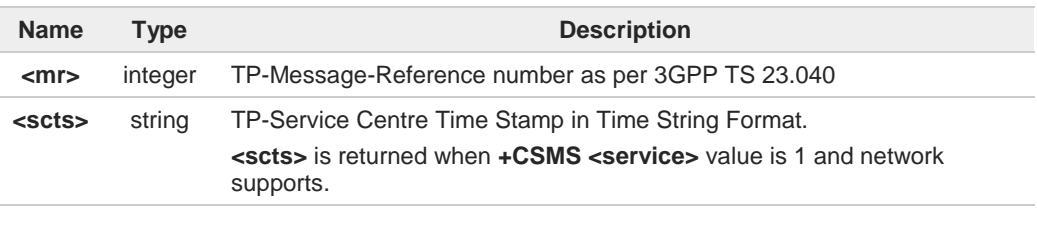

The DCD signal shall be in **ON** state while data is entered. The echoing of data is A controlled by echo command **E.**

in PDU mode: when the length of the SMSC address equals 0, then the SMSC address set with command **+CSCA** is used; in this case the SMSC Type of Address octet shall not be present in the data.

To ensure that during the command execution, which may take several seconds, no  $\bullet$ other SIM interacting commands issued, care must take.

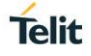

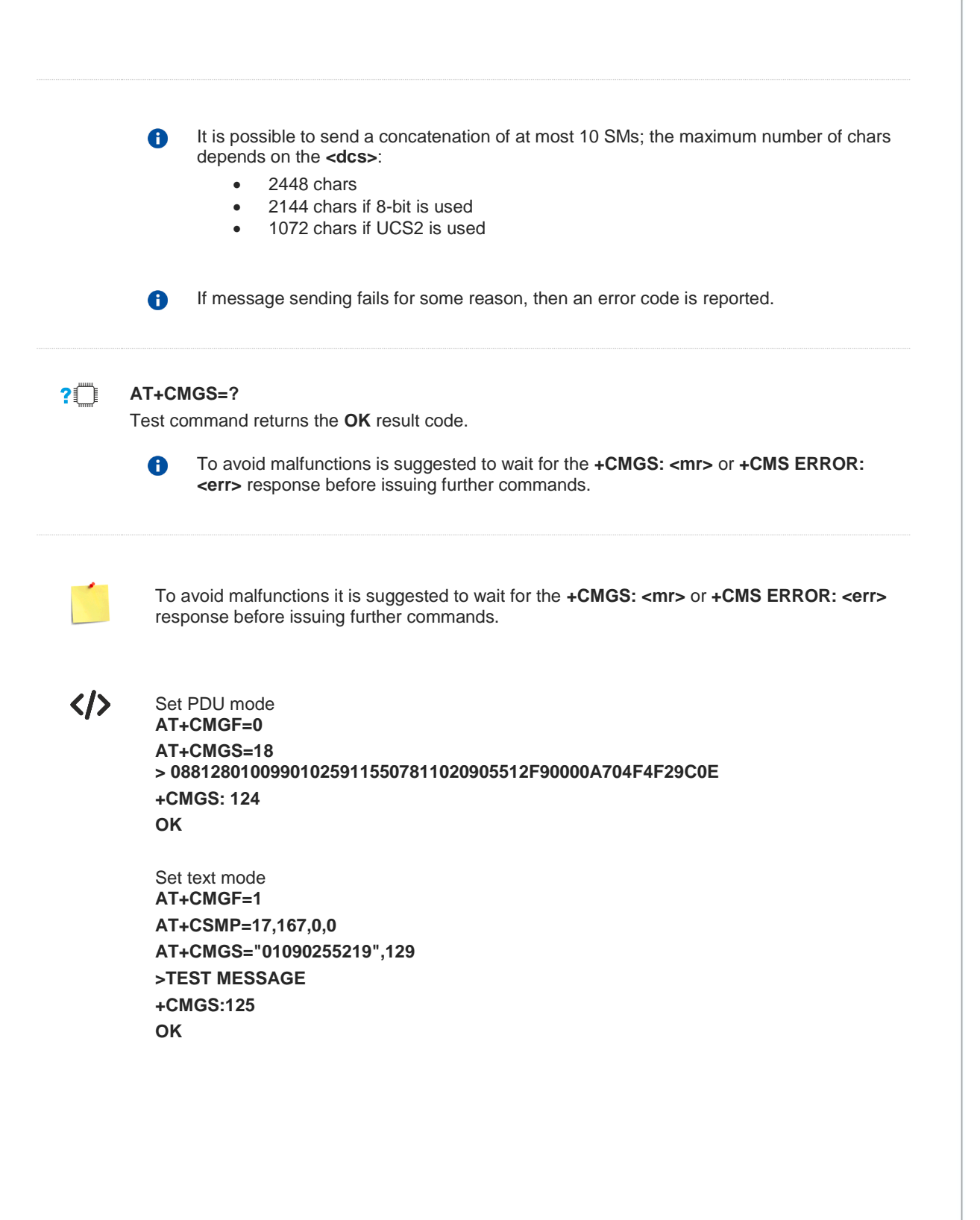

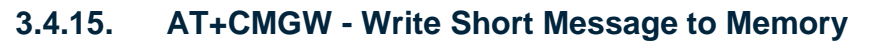

The command is related to writing short messages.

3GPP TS 27.005 3GPP TS 23.040 3GPP TS 23.038

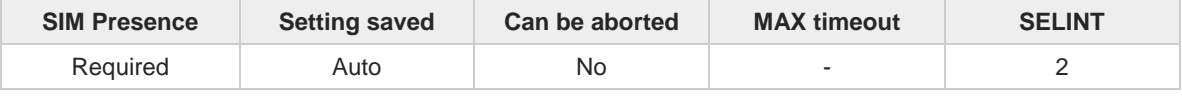

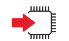

### **AT+CMGW**

Execution command writes a new short message in the **<memw>** memory storage (see **+CPMS**). It can have two syntax formats according to the SMS format: PDU or Text mode (see **+CMGF** command). If short message is successfully written the following URC is displayed:

### **+CMGW: <index>**

Additional info:

In PDU mode the **+CMGW** command has the following syntax:

### **AT+CMGW=<length>[,<stat>]**

After command line is terminated with <CR>, the module responds sending a fourcharacter sequence prompt:

### **<CR><LF><greater\_than><space> (IRA 13, 10, 62, 32)**

and waits for the specified number of bytes.

To write the message issue Ctrl-Z char (0x1A hex). To exit without sending the message issue ESC char (0x1B hex).

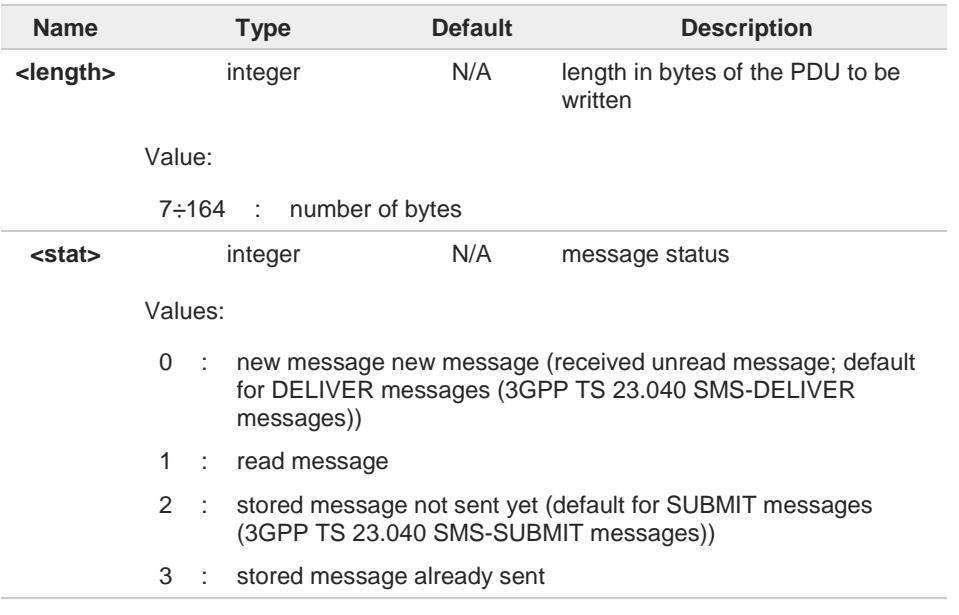

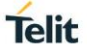

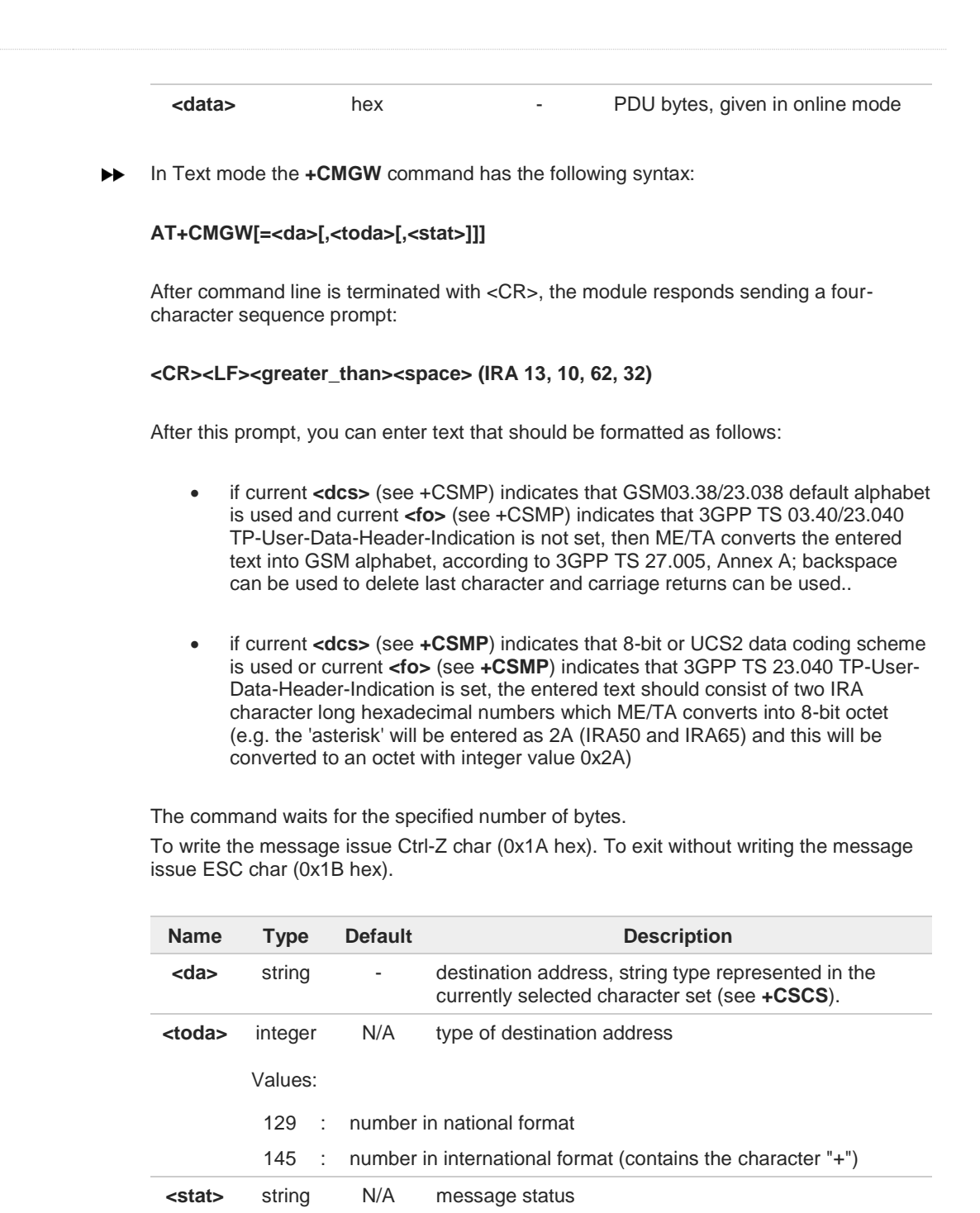

Values:

"REC UNREAD" : new received message unread "REC READ" : received message read "STO UNSENT" : message stored not yet sent (default) "STO SENT" : message stored already sent

Unsolicited field:

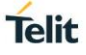

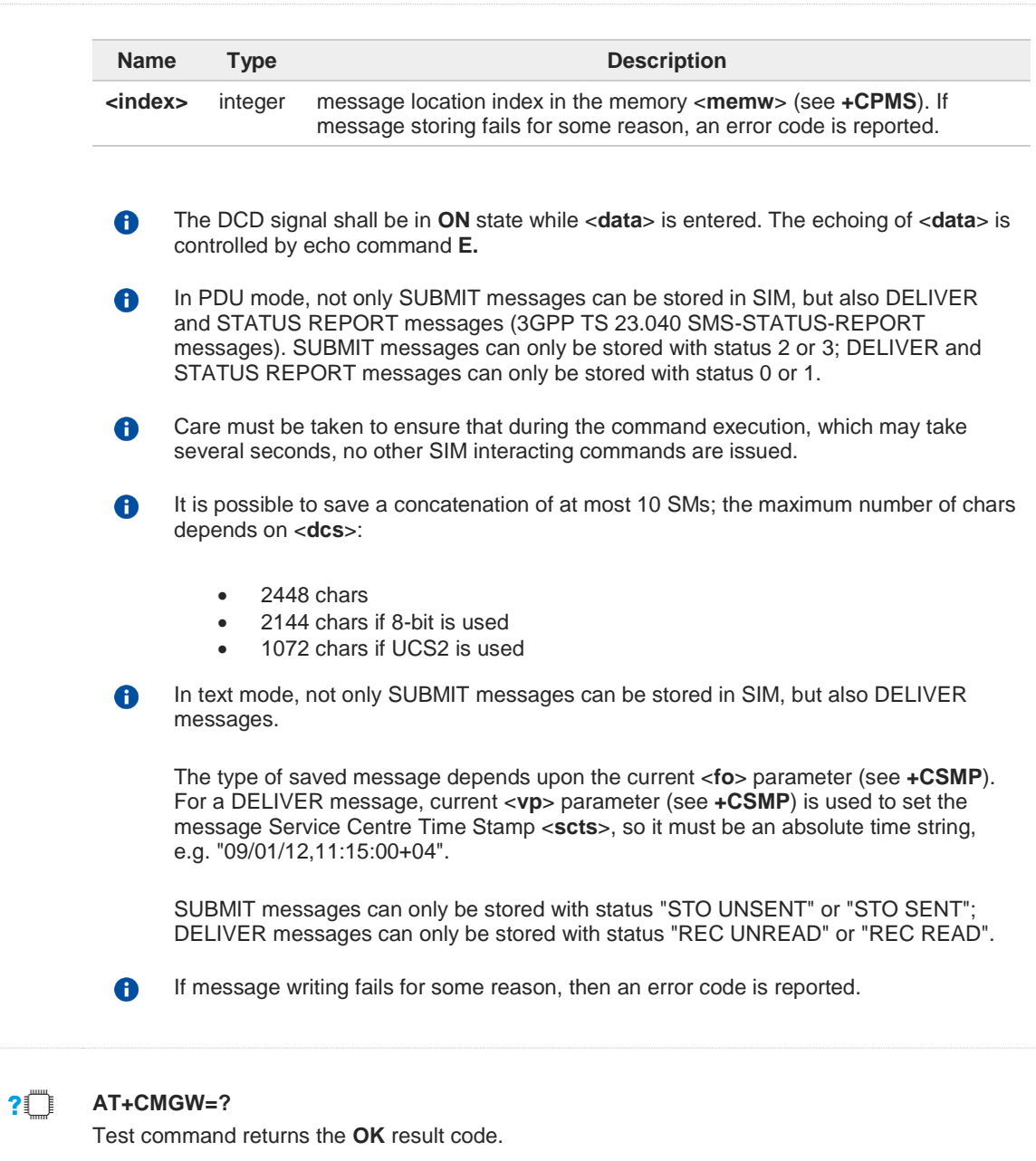

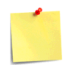

To avoid malfunctions it is suggested to wait for the **+CMGW: <index>** or **+CMS ERROR: <err>** response before issuing further commands.

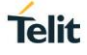

 $\langle \rangle$ 

**OK**

**+CMGW: 28**

**AT+CMGF=0** set PDU mode

```
AT+CMGW=18
> 088128010099010259115507811020905512F90000A704F4F29C0E
+CMGW: 29
OK
AT+CMGF=1 set text mode
OK
AT+CSMP=17,167,0,0
OK
AT+CSCA="821029190903",145
OK
AT+CMGW="0165872928"
> test message...
```
80529ST10815A Rev. 9 Page **232** of **588** 2019-08-01

# **3.4.16. AT+CMGD - Delete Message**

This command allows to delete from memory messages.

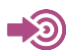

3GPP TS 27.005

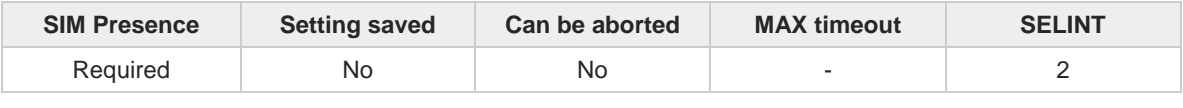

#### **AT+CMGD=<index>[,<delflag>]** ∽

Execution command deletes SMS message(s) from a selected memory storage. Storage is selected by command **+CPMS**.

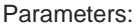

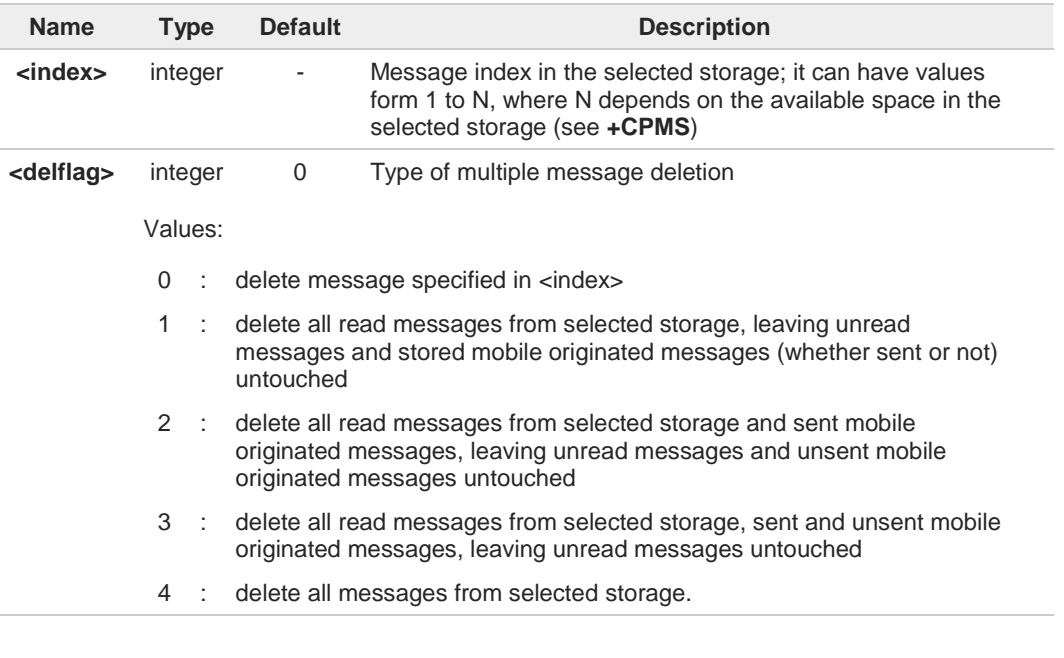

If <**delflag**> is present and not set to 0 then, if <**index**> is greater than 0, <**index**> is ignored and the command follows the rules for <**delflag**> shown above.

### **2**<sup>*n*</sup>**AT+CMGD=?**

6

Test command shows the valid memory locations **<index>** and the supported values of **<delflag>**.

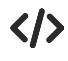

**AT+CMGD=? +CMGD: (1,2,3,6,7,17,18,19,20,37,38,39,47),(0-4) OK**

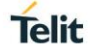

# **3.4.17. AT+CGSMS - Select Service for MO SMS Messages**

Set command is used to specify the service or service preference that the MT will use to send MO SMS messages.

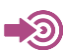

3GPP TS 27.005

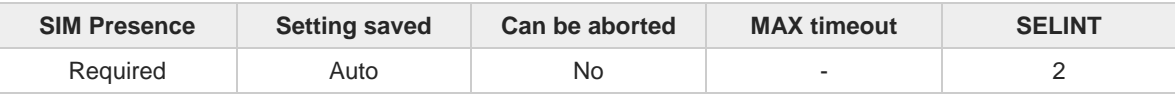

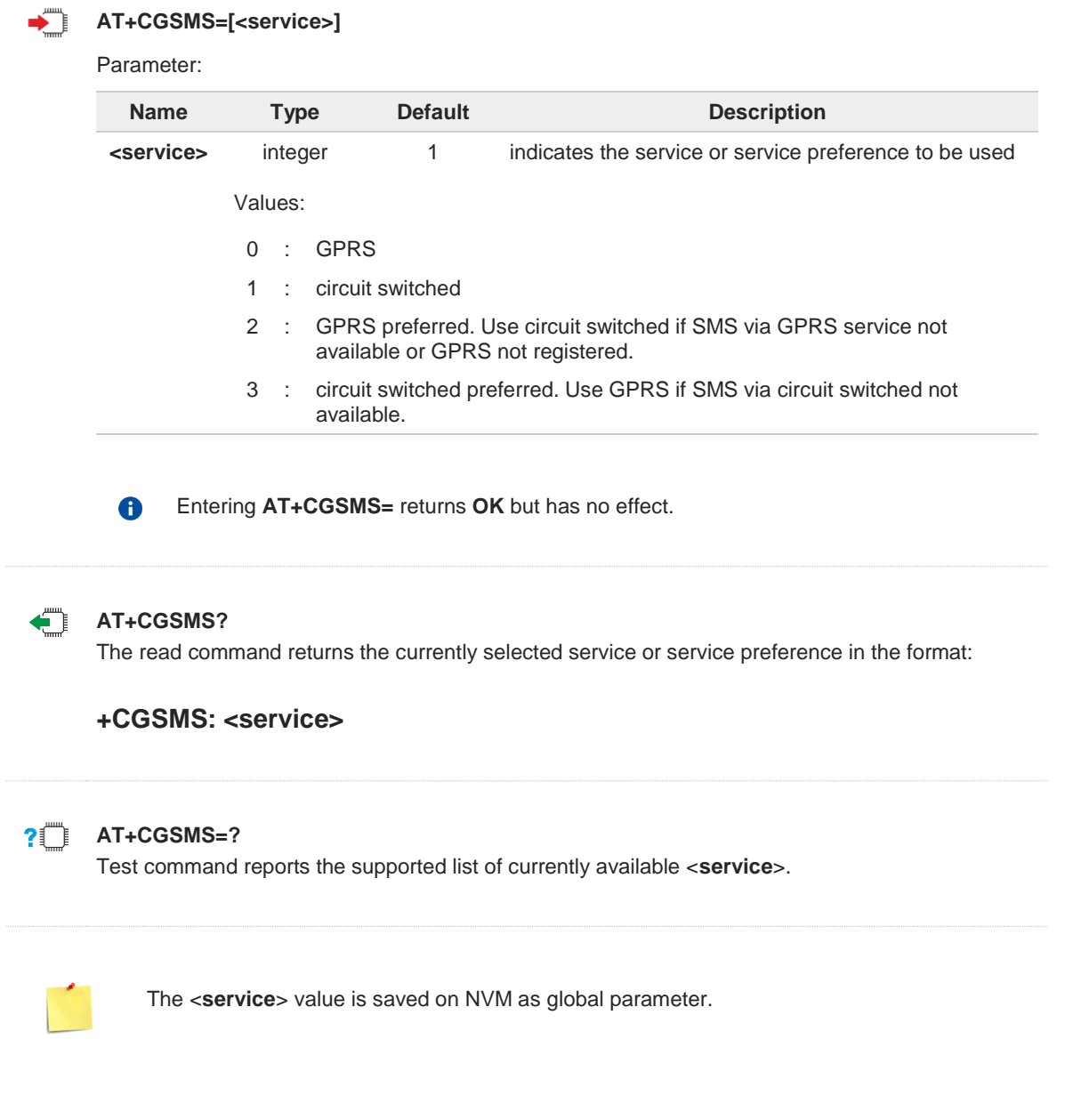

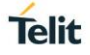

# **3.4.18. AT#SMSMODE - SMS Commands Operation Mode**

SMS Commands Operation Mode.

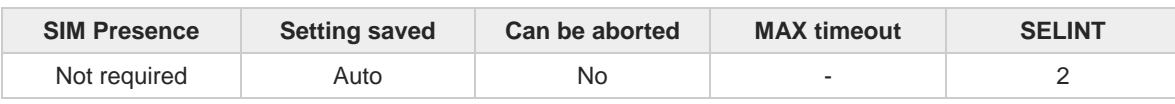

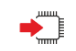

### **AT#SMSMODE=<mode>**

Set command enables/disables the check for presence of SMS Service Centre Address (SCA) in the Fixed Dialing Number (FDN) phonebook.

Parameter:

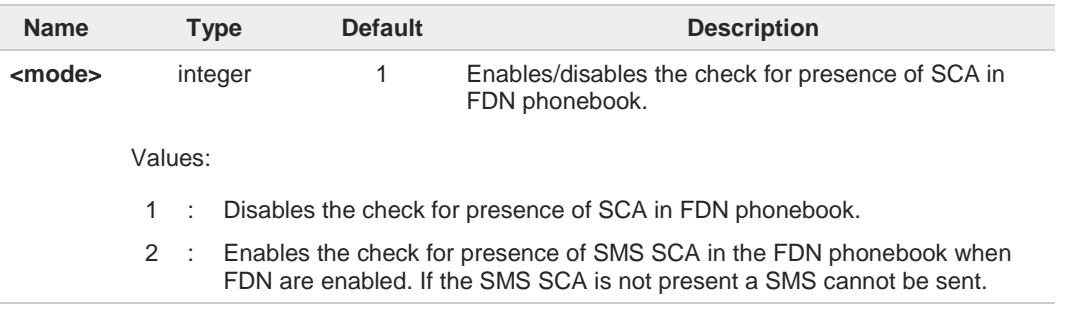

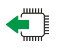

## **AT#SMSMODE?**

Read command reports whether the check of SMS SCA in FDN phonebook is enabled or not, in the format:

### **#SMSMODE: <mode>**

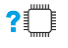

### **AT#SMSMODE=?**

Test command reports the range of <**mode**> parameter values.

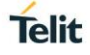

# **3.4.19. AT#CMGLCONCINDEX - Report Concatenated SMS Indexes**

The command reports list of all concatenated SMS

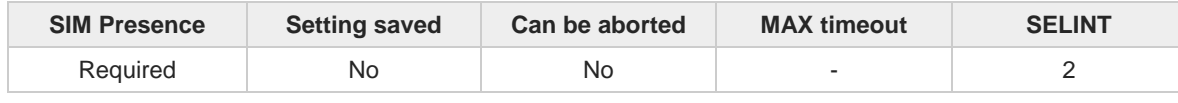

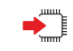

### **AT#CMGLCONCINDEX**

The command reports a line for each concatenated SMS containing:

### **#CMGLCONCINDEX: <N>,<i>,<j>,<k>,...**

If no concatenated SMS is present on the SIM, only **OK** result code will be returned. The parameters are described in the Additional info section.

### Additional info:

Here is the meaning of the parameters returned by the command.

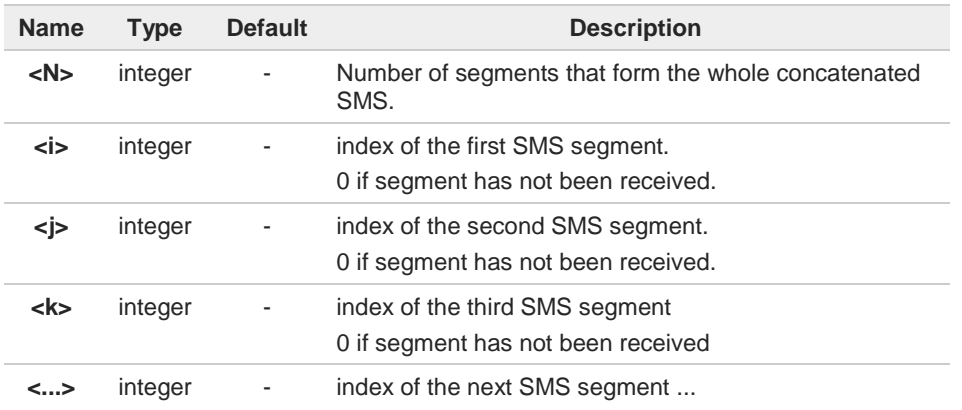

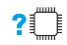

### **AT#CMGLCONCINDEX=?**

Test command returns **OK** result code.

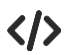

**•** Example of 2 concatenated SMS: First composed by 3 segments: 1,2,3, but segment 0 not received yet. Secondo composed by segments: 4,5,6,7,8, but segment 7 not received yet. **AT#CMGLCONCINDEX #CMGLCONCINDEX: 3,0,2,3 #CMGLCONCINDEX: 5,4,5,6,0,8 OK**

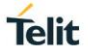

# **3.4.20. AT#E2SMSRI - SMS Ring Indicator**

This set command enables/disables the Ring Indicator pin response to an incoming SMS message. If enabled, a negative going pulse is generated when receiving an incoming SMS message.

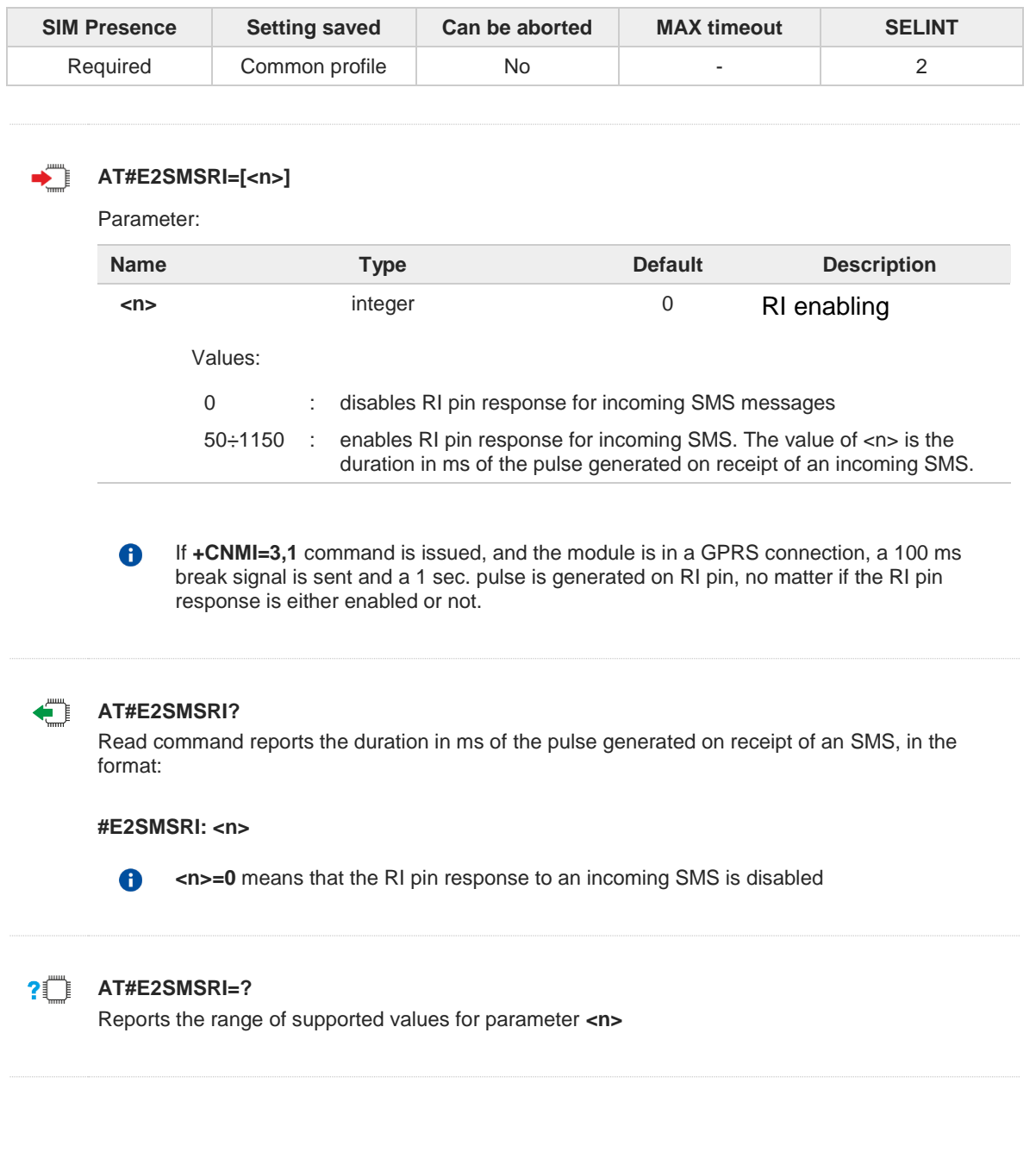

# **3.4.21. AT#SMOV - SMS Overflow**

The command is used to enable the SMS overflow signaling functionality.

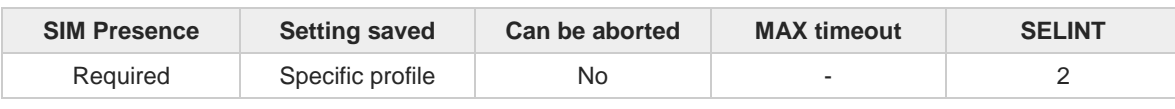

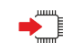

### **AT#SMOV=[<mode>]**

Set command enables the SMS overflow signaling function. If enabled, URC code is:

### **#SMOV: <memo>**

Parameter:

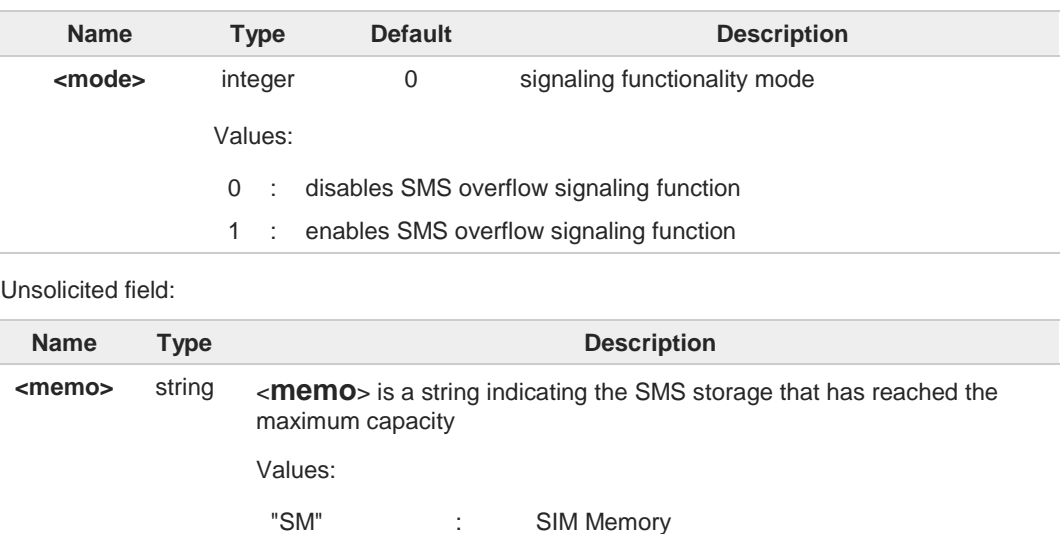

A

When the maximum storage capacity has been reached, if enabled, a network-initiated notification is sent.

"ME" : NVM SMS Storage

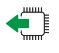

### **AT#SMOV?**

Read command reports whether the SMS overflow signaling function is currently enabled or not, in the format:

## **#SMOV: <mode>**

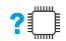

### **AT#SMOV=?**

Test command returns the supported range of values of parameter <**mode**>.

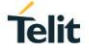

# **3.4.22. AT#SMSMOVE - Move Short Message to other Memory**

This command moves selected Short Message from current memory to destination memory.

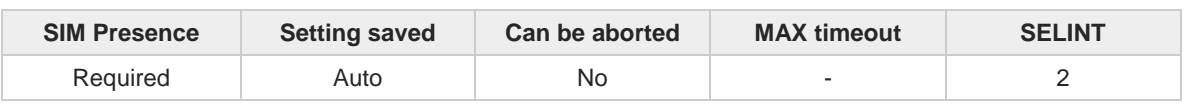

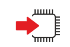

### **AT#SMSMOVE=<index>**

Execution command moves selected Short Message from current memory to destination memory.

Parameter:

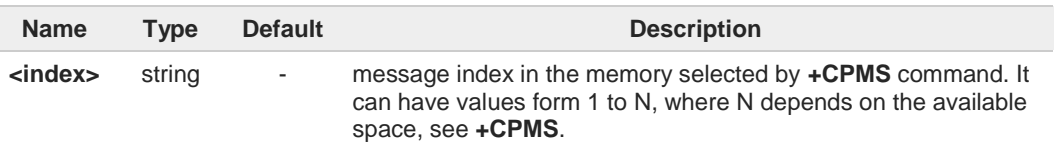

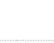

6

If the destination memory is full, an error is returned

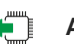

## **AT#SMSMOVE?**

Read command reports the message storage status of the current memory and the destination memory in the format:

**#SMSMOVE**:<**curr\_mem**>,<**used\_curr\_mem**>,<**total\_curr\_mem**>, <**dest\_mem**>,<**used\_dest\_mem**>,<**total\_dest\_mem**>

Additional info:

Parameters:

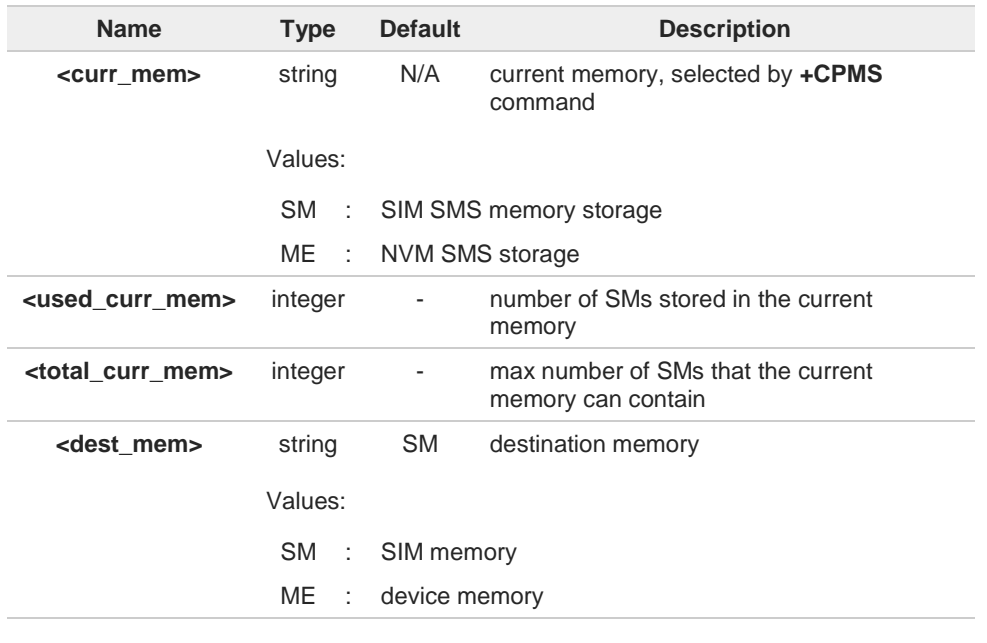

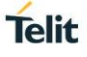

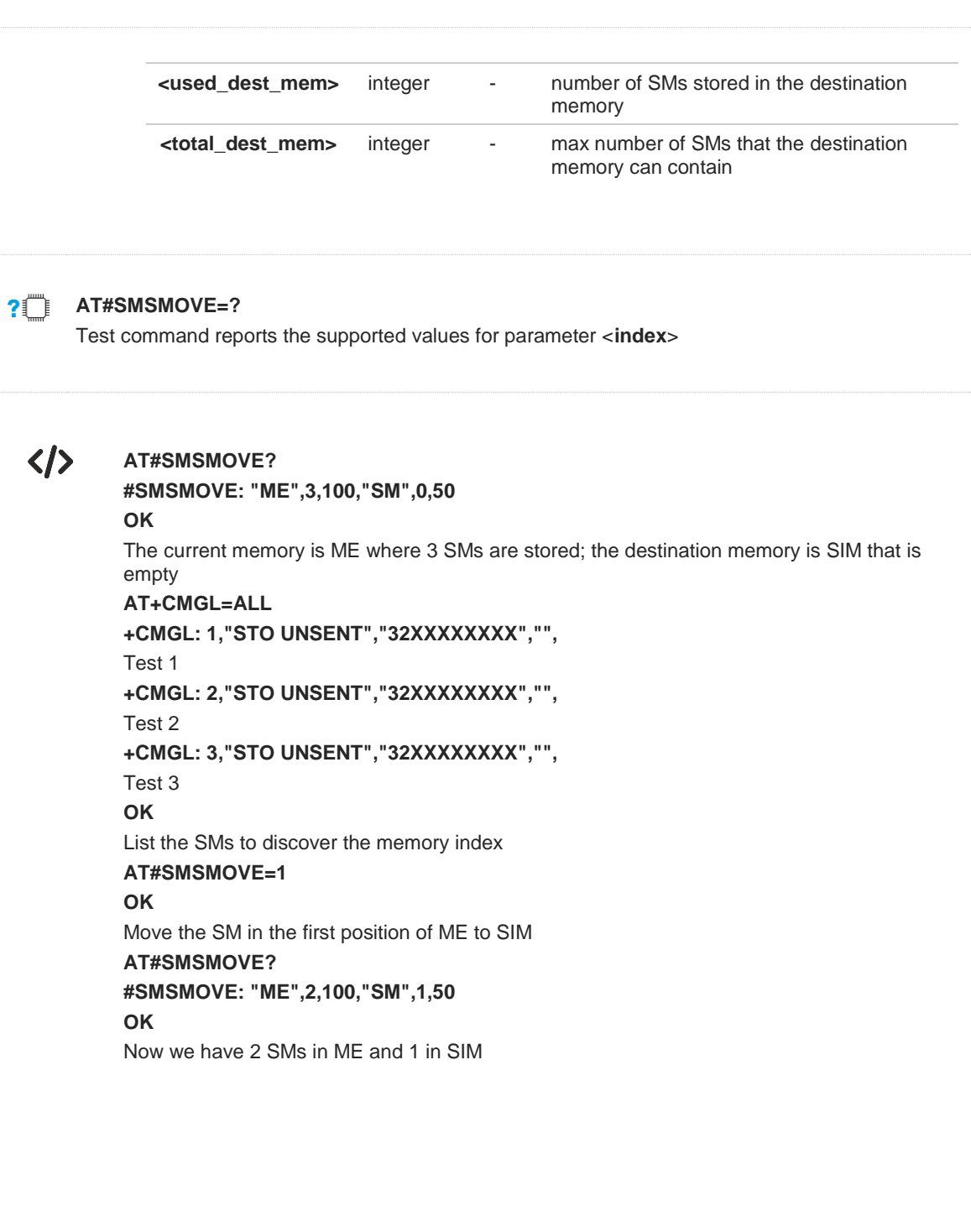

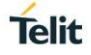

#### $3.5.$ **Phonebook**

# **3.5.1. AT+CPBS - Select Phonebook Memory Storage**

This set command selects phonebook memory storage, which will be used by other phonebook commands.

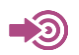

3GPP TS 27.007

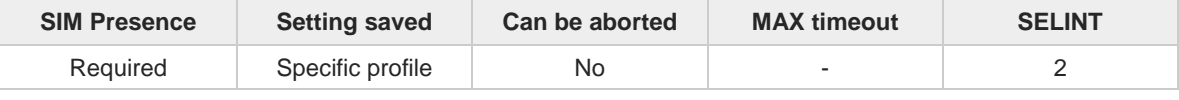

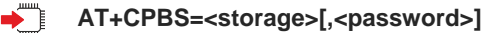

Parameters:

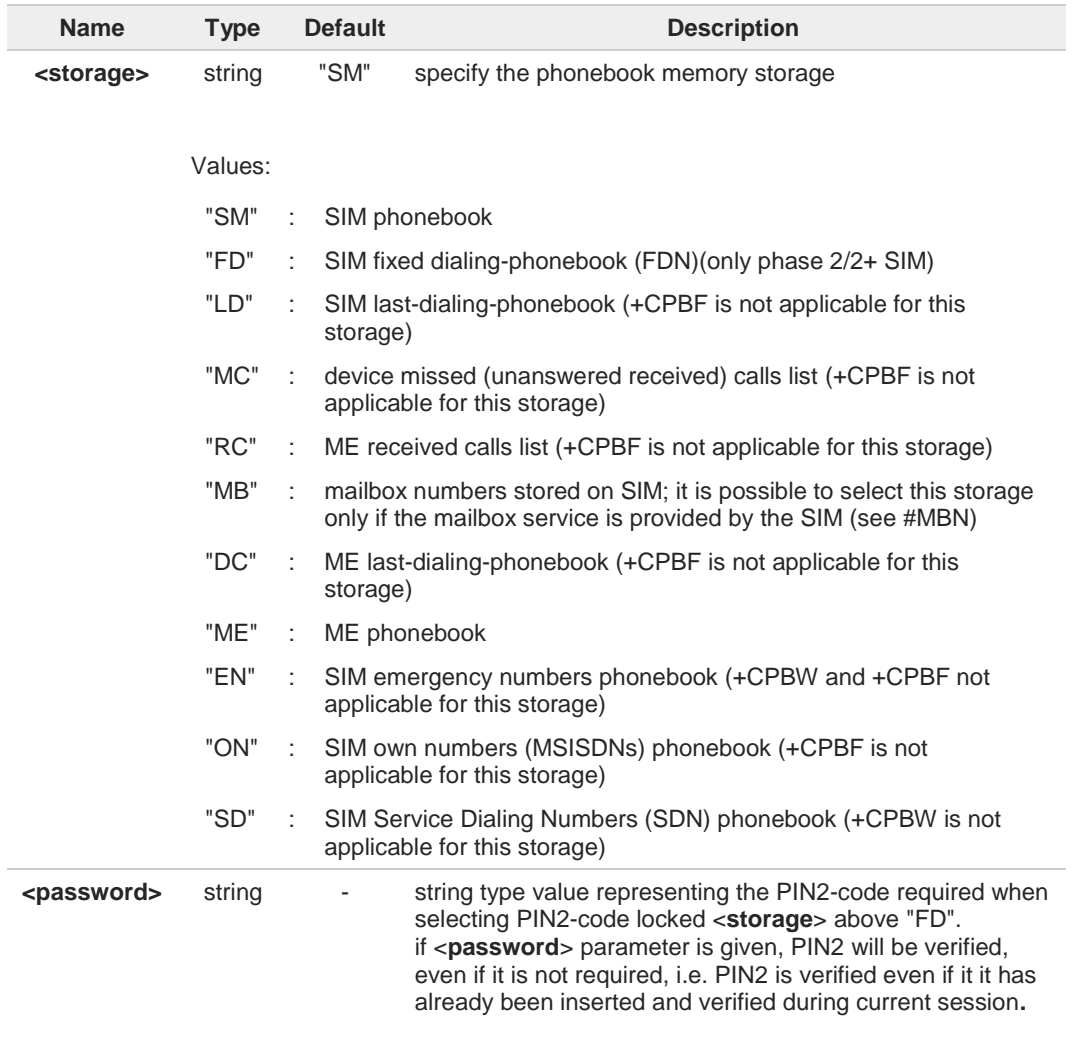

8 If "SM" is the currently selected phonebook, selecting "FD" phonebook with **AT+CPBS="FD"** command simply selects the FDN as the phonebook upon which all subsequent **+CPBW**, **+CPBF** and **+CPBR** commands act.

The command does not deactivate "SM" phonebook, and does not activate FDN.

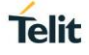

# $\leftarrow$

Read command returns the actual values of the parameter <**storage**>, the number of occupied records <**used**> and the maximum index number <**total**>, in the format:

### **+CPBS: <storage>,<used>,<total>**

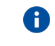

**AT+CPBS?**

For <**storage**>=**"MC"**: if there are more than one missed calls from the same number the read command will return only the last call.

## **AT+CPBS=?**

Test command returns the supported range of values for the parameter <**storage**>

# **3.5.2. AT+CPBR - Read Phonebook Entries**

The command reads phonebook entries.

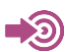

3GPP TS 27.007

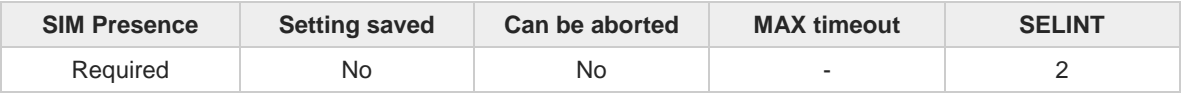

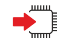

**AT+CPBR=<index1>[,<index2>]**

Execution command returns phonebook entries in location number range <**index1**>..<**index2**> from the current phonebook memory storage selected with **+CPBS**. If <**index2**> is omitted, only location <**index1**> is returned.

The intermediate response format is:

**[+CPBR:<index1>,<number>,<type>,<text>[,<hidden>][,<group>] [,<adnumber>][,<adtype>][,<secondtext>][,<email>]]**

**[<CR><LF> +CPBR:<index2>,<number>,<type>,<text>[,<hidden>] [,<group>][,<adnumber>] [,<adtype>][,<secondtext>][,<email>]]]**

#### Parameters:

**...**

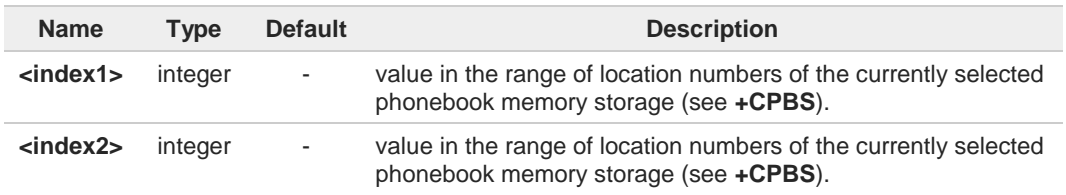

Additional info:

 $\blacktriangleright$  Intermediate response parameters

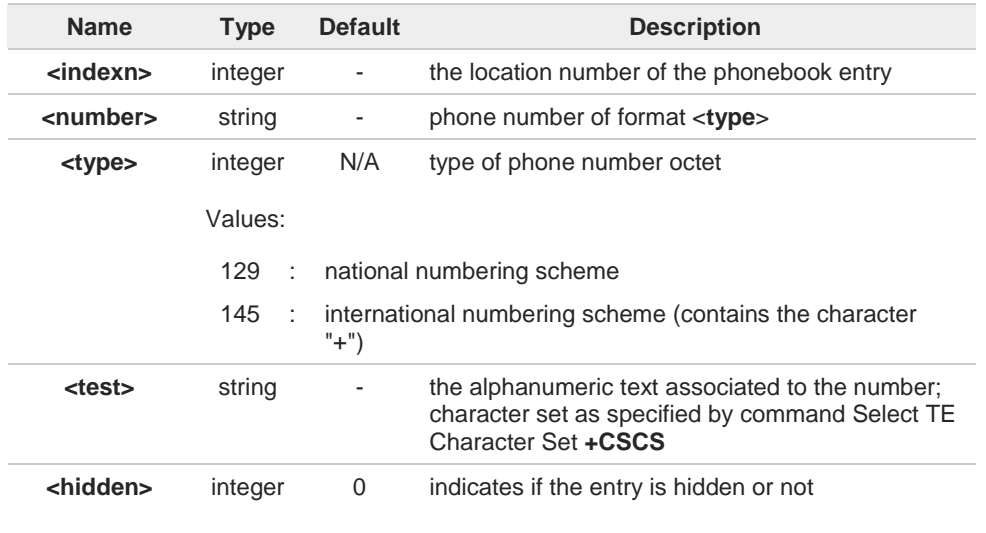

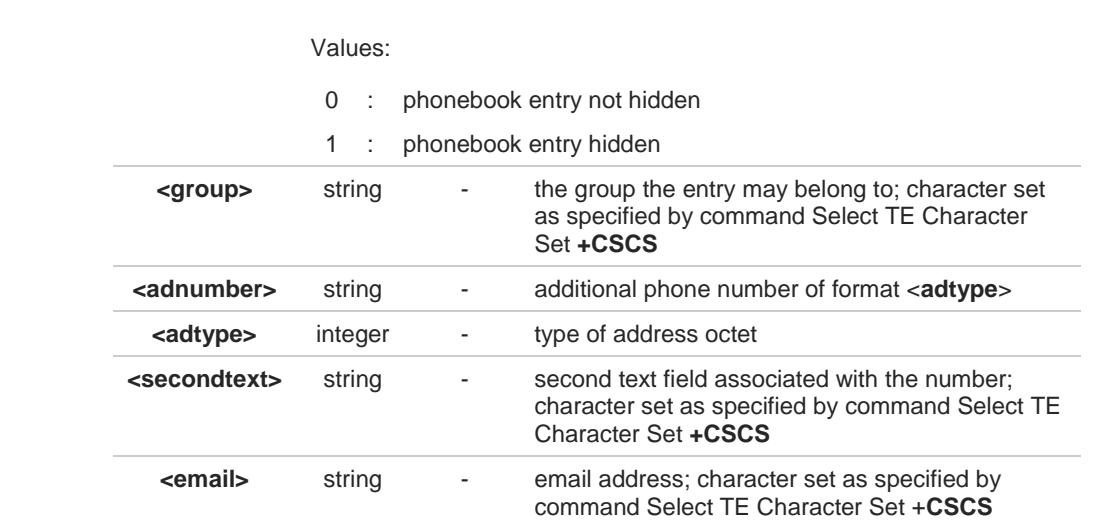

- If "MC" is the currently selected phonebook memory storage, a sequence of missed calls  $\bullet$ coming from the same number will be saved as one missed call and **+CPBR** will show just one line of information.
- If all queried locations are empty (but available), no information text lines will be returned, 8 while if listing fails in an ME error, **+CME ERROR: <err>** is returned.

#### $2$ <sup>-1</sup> **AT+CPBR=?**

Test command returns the supported range of values for parameters <**indexn**> and the maximum lengths of <**number**>, <**text**>, <**group**>, <**secondtext**> and <**email**> string parameters, in the format:

**+CPBR: (<minIndex> - <maxIndex>),<nlength>,<tlength>,<glength>,<slength>,<elength>**

Additional info:

 $\blacktriangleright$  Test command response parameters

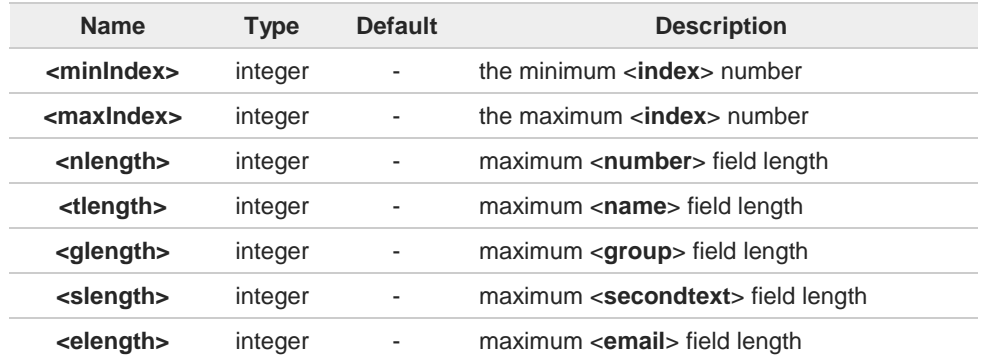

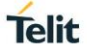

# 6

The value of <**nlength**> could vary, depending on the availability of Extension service, in the following situations:

- 1. if "SM" memory storage has been selected (see **+CPBS**) and the SIM supports the Extension1 service
- 2. if "FD" memory storage has been selected (see **+CPBS**) and the SIM supports the Extension2 service
- 3. if "MB" memory storage has been selected (see **+CPBS**) and the SIM supports the Extension6 service
- 

 $\bullet$ 

Remember to select the PB storage with **+CPBS** command before issuing PB commands.

# **3.5.3. AT+CPBF - Find Phonebook Entries**

This command returns phonebook entries.

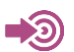

3GPP TS 27.007

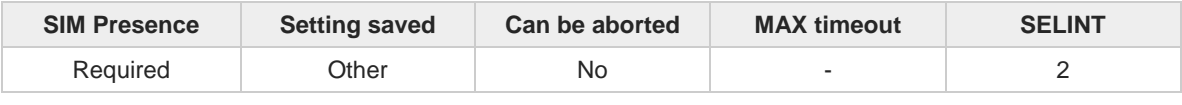

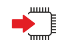

### **AT+CPBF=<findtext>**

Execution command returns phonebook entries (from the current phonebook memory storage selected with **+CPBS**) which alphanumeric field start with string **<findtext>**.

Parameter:

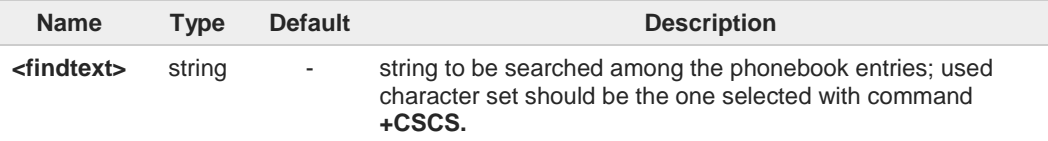

Additional info:

The command returns a report in the form:  $\blacktriangleright\blacktriangleright$ 

> **[+CPBF:<index1>,<number>,<type>,<text>[,<hidden>][,<group>][,<adnumber>] [,<adtype>][,<secondtext>][,<email>]<CR><LF> +CPBF:<index2>,<number>,<type>,<text>[,<hidden>][,<group>][,<adnumber>] [,<adtype>][,<secondtext>][,<email>][...]]]**

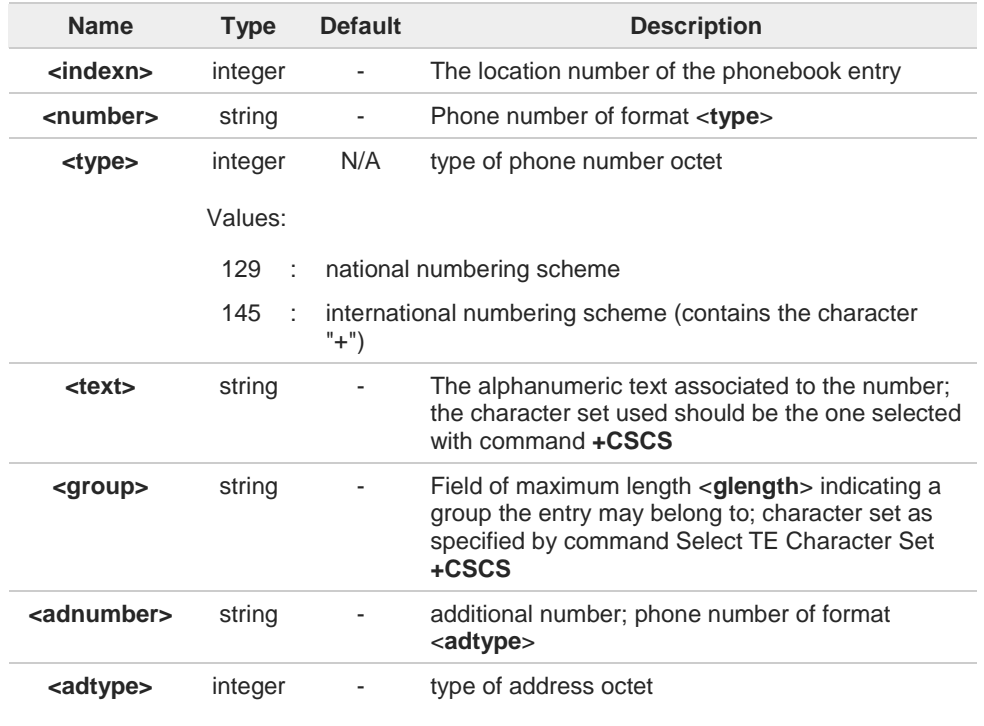

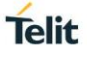

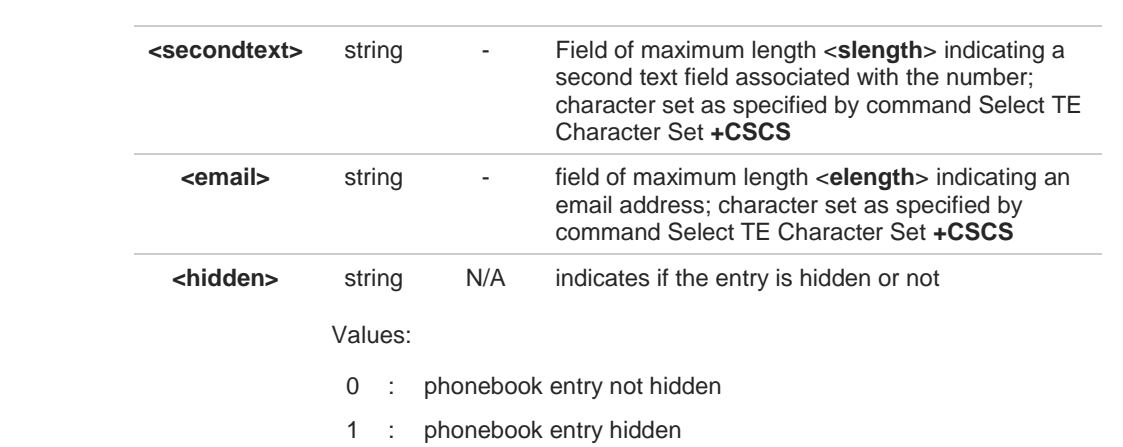

**+CPBF** is not applicable if the current selected storage (see **+CPBS**) is either "MC", "RC" 8 or "LD".

If <**findtext**>="" the command returns all the phonebook records. 8

If no PB records satisfy the search criteria then an **ERROR** message is reported. A

### **AT+CPBF=?**

Test command reports the maximum lengths of <**number**> and <**text**> fields, in the format:

### **+CPBF: <nlength>,<tlength>,<glength>,<slength>,<elength>**

Additional info:

 $\rightarrow$  Test command response fields

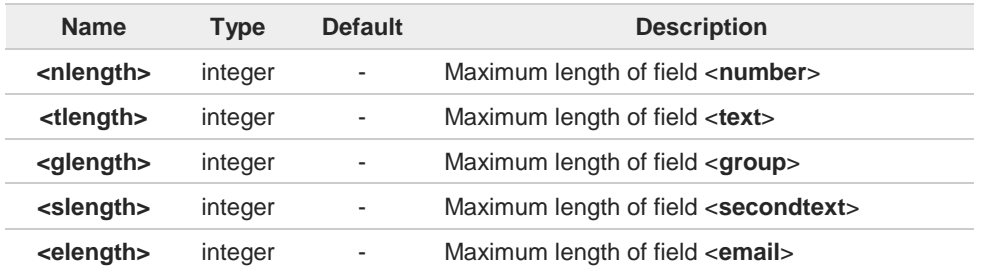

8

The value of <**nlength**> could vary, depending on the availability of Extension service, in the following situations:

- 1. if "SM" memory storage has been selected (see **+CPBS**) and the SIM supports the **Extension1** service
- 2. if "FD" memory storage has been selected (see **+CPBS**) and the SIM supports the **Extension2** service
- 3. if "MB" memory storage has been selected (see **+CPBS**) and the SIM supports the **Extension6** service

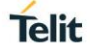

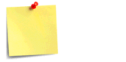

 $\bullet$ 

Remember to select the PB storage with **+CPBS** command before issuing PB commands.

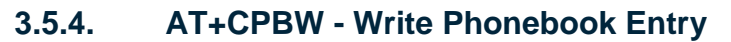

This command writes phonebook entry in the current phonebook memory.

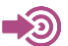

3GPP TS 27.007

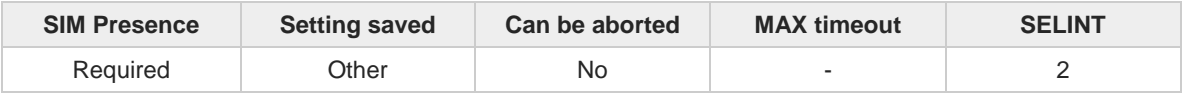

### **AT+CPBW=[<index>][,<number>[,<type>[,<text>[,<group>[,<adnumber>[,<adtype> [,<secondtext>[,<email>[,<hidden>]]]]]]]]]**

Execution command writes phonebook entry in location number <**index**> in the current phonebook memory storage selected with **+CPBS**.

Parameters:

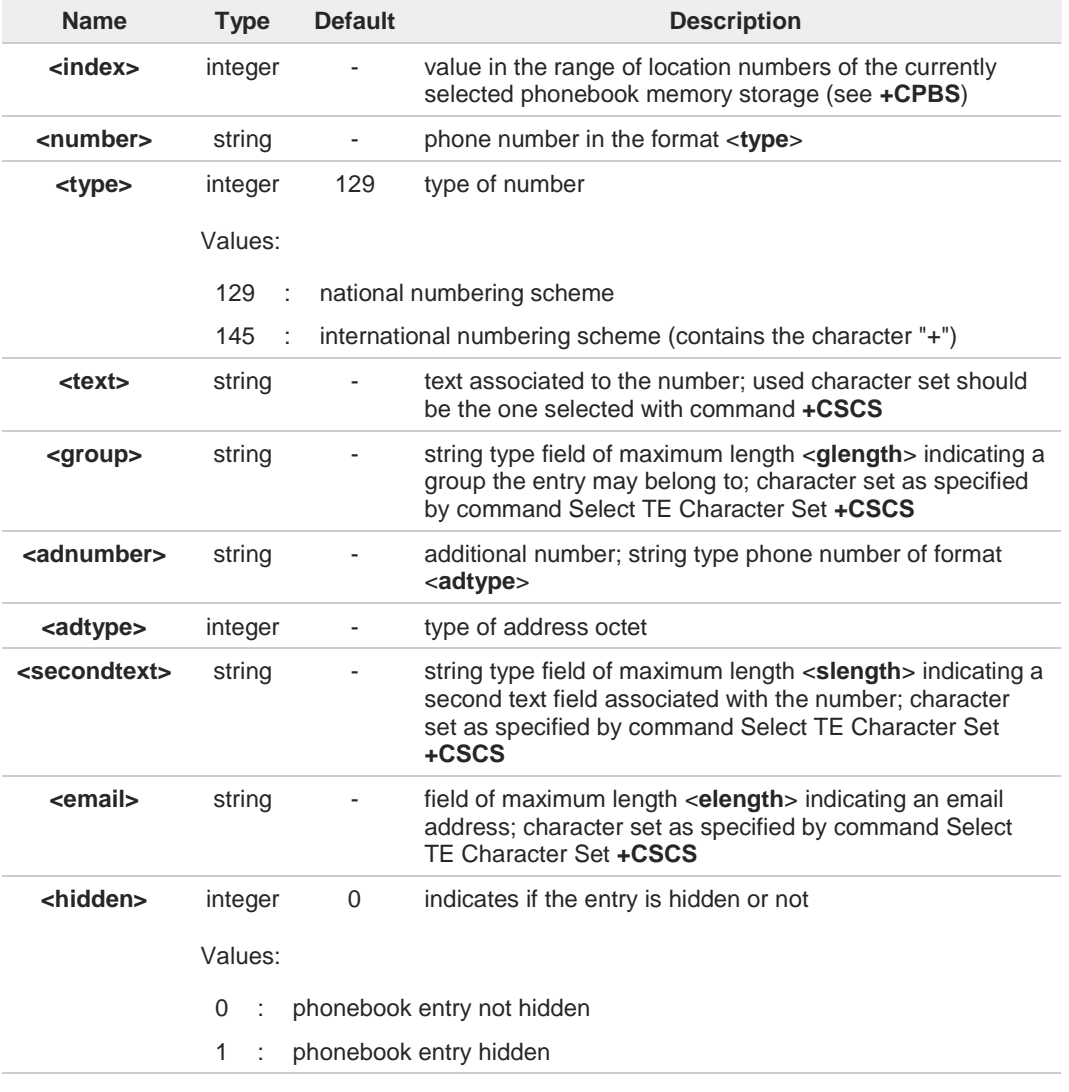

If record number <**index**> already exists, it will be overwritten.

8

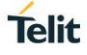

If either <**number**>, <**type**> and <**text**> are omitted, the phonebook entry in location 8 <**index**> is deleted.

 $\bullet$ If either "LD", "MC" or "RC" memory storage has been selected (see **+CPBS**) it is possible just to delete the phonebook entry in location <**index**>, therefore parameters <**number**>, <**type**> and <**text**> must be omitted.

Before defining <**group**> string, it is recommended to check, with **#CPBGR** command, 0 the predefined group names, that could be already stored in USIM in Grouping information Alpha String (GAS) file. If all records in such file are already occupied, **+CPBW** command will return ERROR when trying to use a new group name that is not in the predefined GAS names. To define a new custom group string, it is necessary to overwrite with it one of the old predefined strings, using **#CPBGW** command.

### **AT+CPBW=?**

Test command returns location range supported by the current storage as a compound value, the maximum length of <**number**> field, supported number format of the storage and maximum length of <**text**> field. The format is:

**+CPBW:** (list of supported **<index>s**)**,<nlength>,**(list of supported **<type>s**)**,<tlength>, <glength>,<slength>,<elength>**

Additional info:

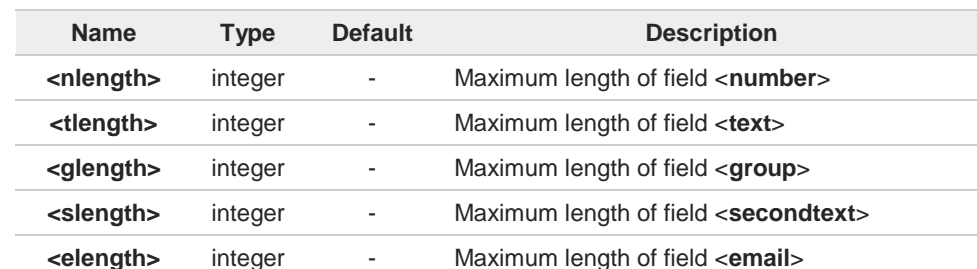

 $\blacktriangleright$  Test command response fields

the value of <**nlength**> could vary, depending on the availability of Extension service, in the following situations:

- 1. if "SM" memory storage has been selected (see **+CPBS**) and the SIM supports the **Extension1** service
- 2. if "FD" memory storage has been selected (see **+CPBS**) and the SIM supports the **Extension2** service
- 3. if "MB" memory storage has been selected (see **+CPBS**) and the SIM supports the **Extension6** service

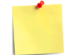

Remember to select the PB storage with **+CPBS** command before issuing PB commands.

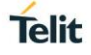

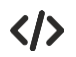

if <**index**> is omitted or <**index**>=0, the number <**number**> is stored in the first free phonebook location.

**AT+CPBW=0,"+39040X192YZ1",129,"Text" AT+CPBW=,"+39040X192YZ1",129,"Text"**

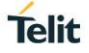

# **3.5.5. AT#CPBGR - Read Group Entries**

This command returns Grouping information Alpha String (GAS) USIM file entries.

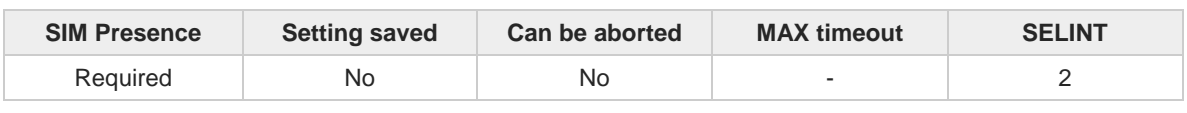

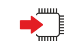

### **AT#CPBGR=<indexFirst>[,<indexLast>]**

Set command returns Grouping information Alpha String (GAS) USIM file entries in location number range <**indexFirst**>...<**indexLast**>. If <**indexLast**> is omitted, only location <**indexFirst**> is returned. The response, for each location, is a string. This string is a name used for a group the ADN entries can belong to.

The response format is:

### **[#CPBGR: <index1>,<text1>[<CR><LF> #CPBGR: <index2>,<text2>[…]]]**

Parameters:

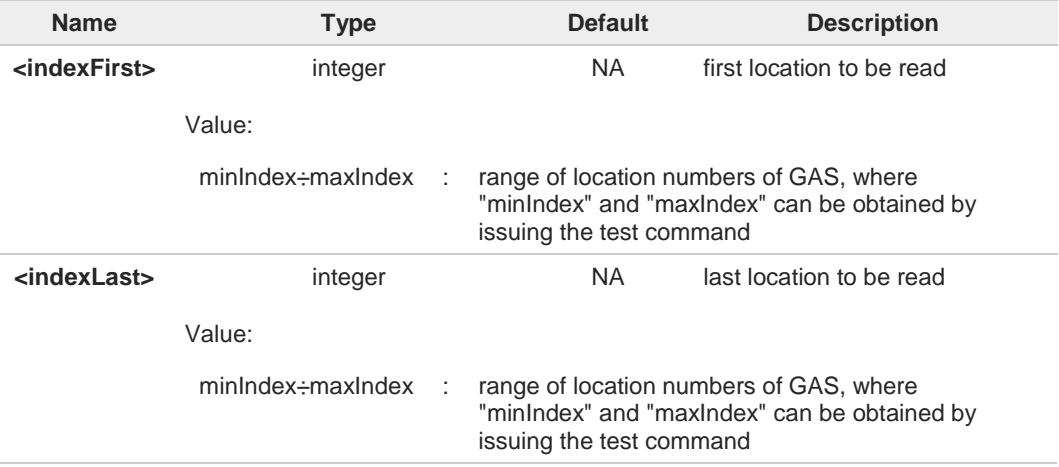

#### Additional info:

#### Response parameters:  $\blacktriangleright$

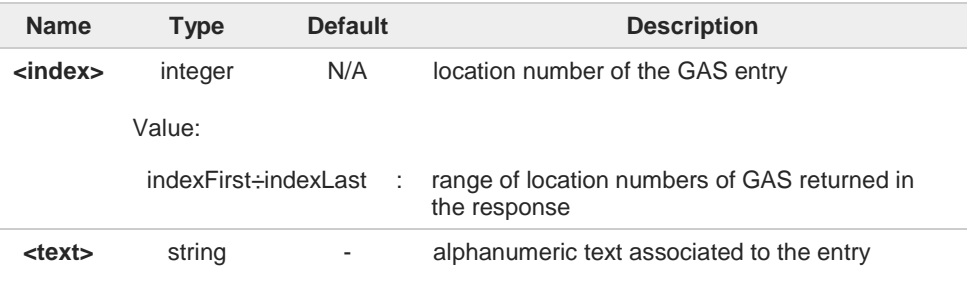

#### $2^m$ **AT#CPBGR=?**

Test command returns the supported values of the parameters <index<sub>n</sub>> and the maximum length of <**text**<sub>n</sub>> field, in the format:
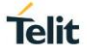

## **#CPBGR:** (**<minIndex> - <maxIndex>**)**,<tlength>**

Additional info:

**Parameters:** 

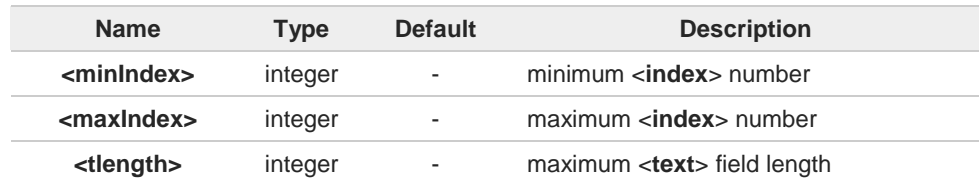

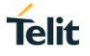

## **3.5.6. AT#CPBGW - Write Group Entry**

Set command writes the name of a phonebook group <**text**> in the Grouping information Alpha String (GAS) USIM file in a specified location number <**index**>.

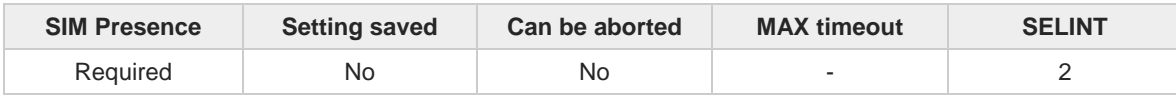

#### **AT#CPBGW=<index>,<text>** ∽

Parameters:

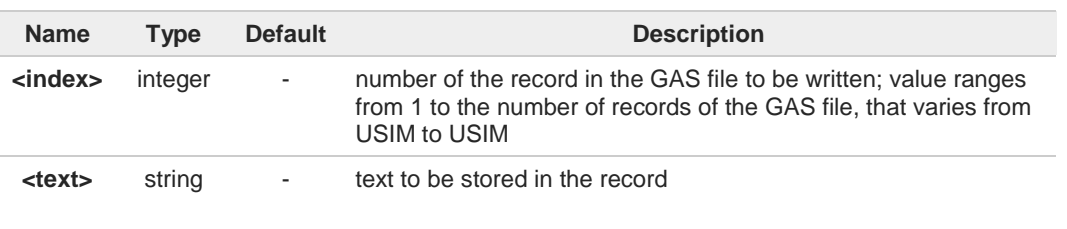

If record number <**index**> already exists, it will be overwritten

#### $2^{\mathsf{m}}$ **AT#CPBGW=?**

8

Test command returns location range supported by the current storage as a compound value, and maximum length of <**text**> field. The format is:

**+CPBGW:** (list of supported **<index>s**)**,<tlength>**

Additional info:

 $\blacktriangleright$ Parameter:

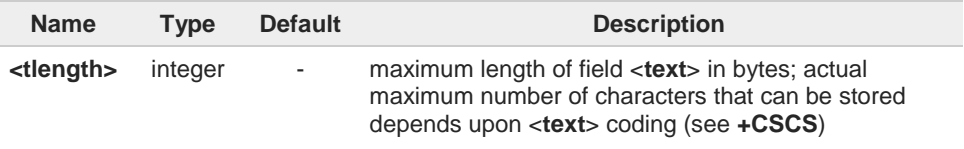

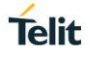

# **3.5.7. AT#CPBD - Delete All Phonebook Entries**

This command deletes all phonebook entries.

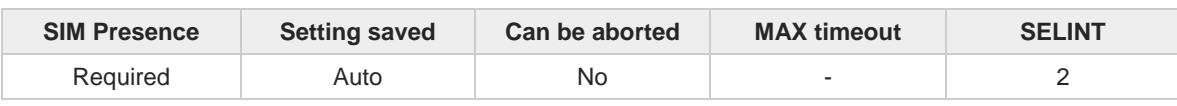

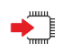

#### **AT#CPBD**

This execution command deletes all phonebook entries in the current phonebook memory storage selected with **+CPBS**.

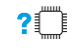

#### **AT#CPBD=?**

Test command returns **OK** result code.

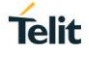

#### $3.6.$ **Jamming Detection and Report**

## **3.6.1. AT#JDRENH2 - Enhanced Jamming Detection and Report**

This command enables/disable jamming detection, and reports the relative result to the user.

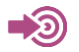

[1] Hardware User's Guide of the used module

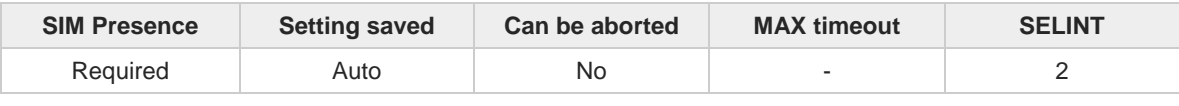

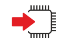

**AT#JDRENH2=<mode>[,<sat2G>,<unused>,<carrNum2G>,<pRxLevT2G>,<unused>, <unused>,<unused>[,<P\_RSSI\_T4G>[,<P\_RSRQ\_T4G>[,<unused>]]]]**

The set command performs the following activities:

- enables/disables the detection of the presence of jamming in the module coverage.
- selects one of the following two reports mode or both: on dedicated GPIO, by means of the URC, or GPIO + URC.

#### Parameters:

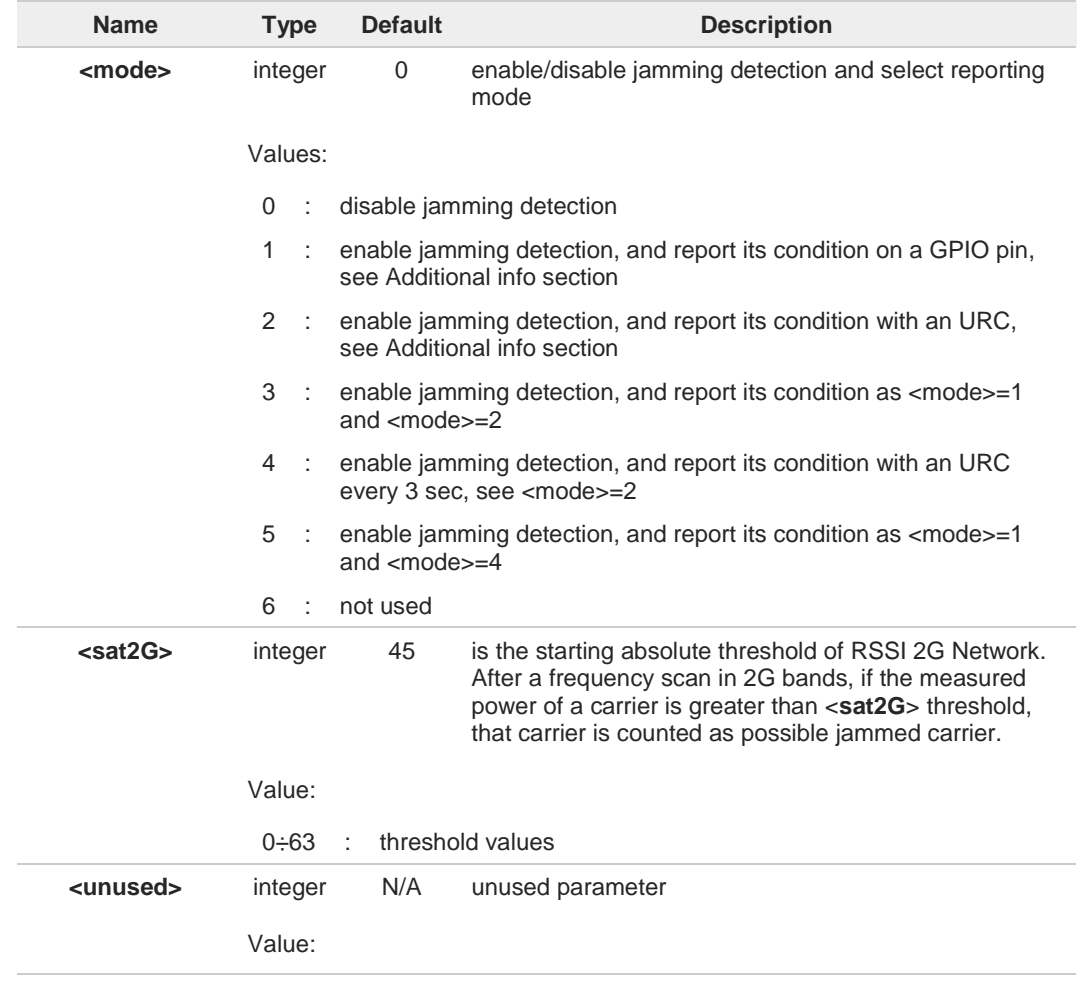

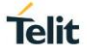

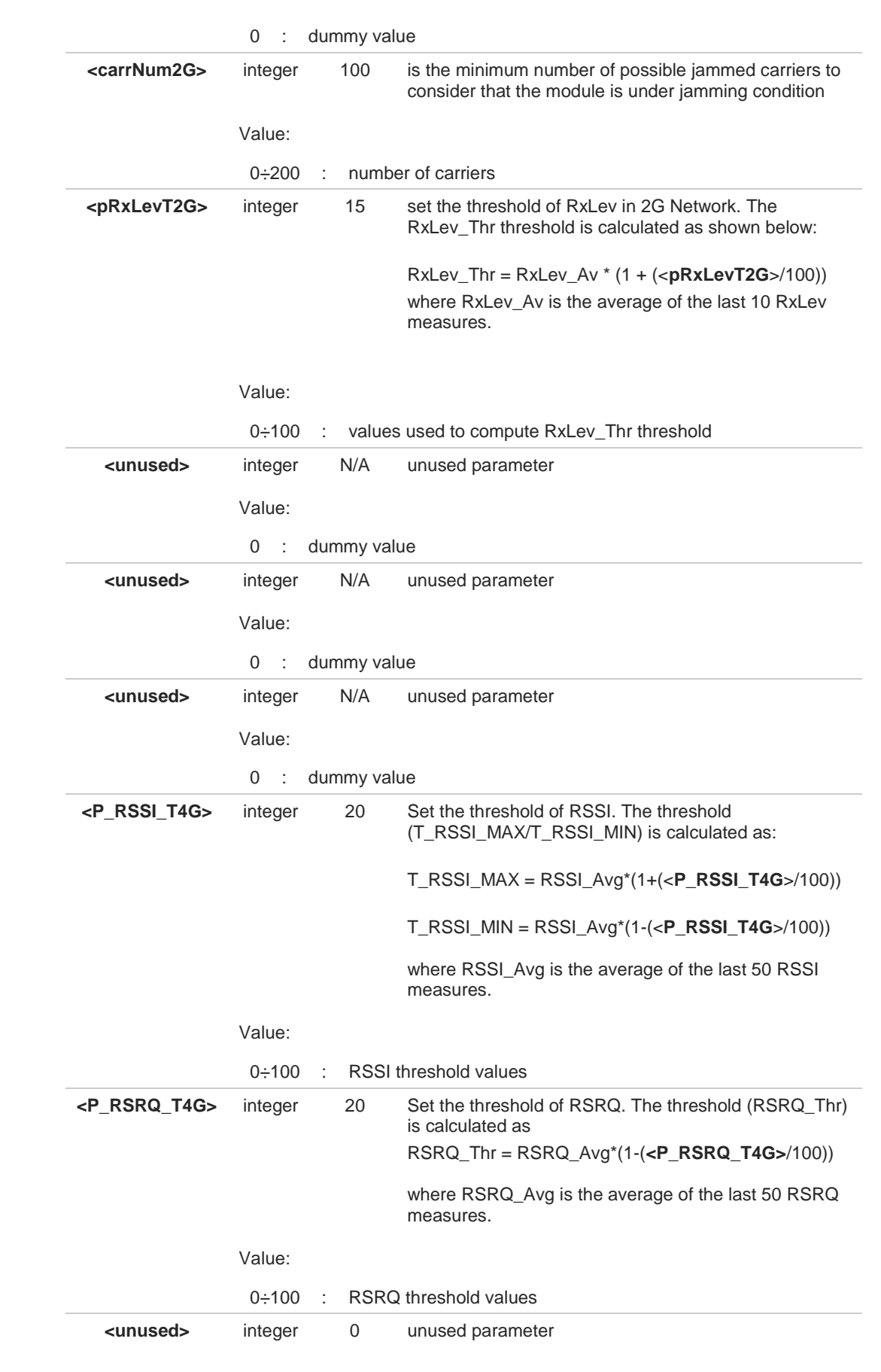

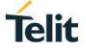

#### Value:

0 : dummy value

Additional info:

#### $\blacktriangleright$ <**mode**>=1

The jamming condition is reported on pin GPIO\_02 (JDR):

- GPIO\_02 (JDR) = Low, Normal Operating Condition
- GPIO\_02 (JDR) = High, Jammed Condition

To have information on GPIO\_02 pin, refer to document [1]. GPIO\_02 pin can be used also by other functionality, see **#GPIO** command.

#### <**mode**>=2  $\blacktriangleright$

the jamming condition is reported with a single URC on serial line, in the format: **#JDR: <status>**

#### Unsolicited field:

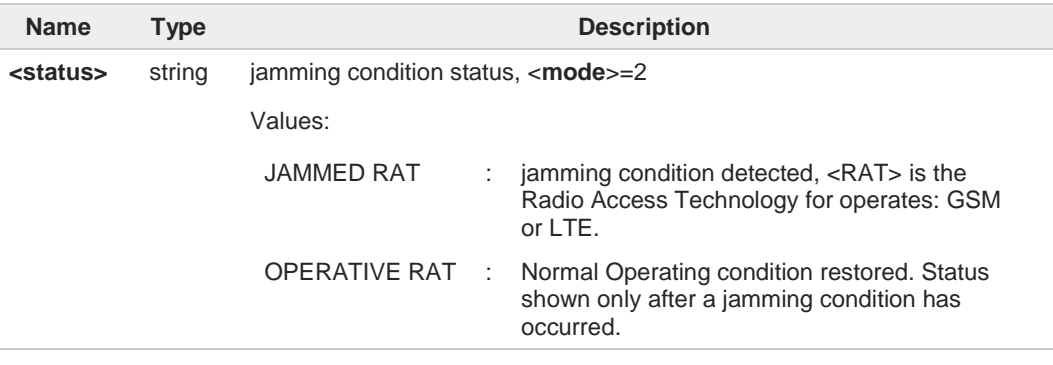

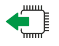

## **AT#JDRENH2?**

Read command reports the current parameters values, in the format: **#JDRENH2:<mode>,<sat2G>,0,<carrNum2G>,<pRxLevT2G>,0,0,0,<P\_RSSI\_T4G>, <P\_RSRQ\_T4G>,0**

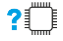

#### **AT#JDRENH2=?**

Test command reports the supported range of the parameters values.

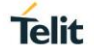

## **3.6.2. AT#JDR4GCFG - LTE Jamming Detection Threshold Configuration**

The command configures the LTE Jamming Detection thresholds.

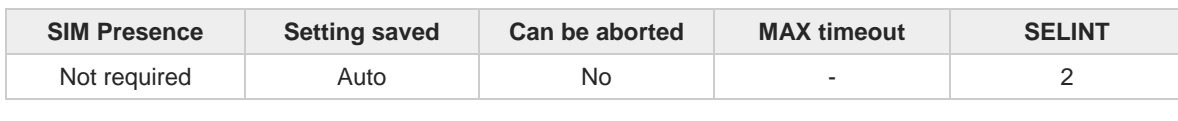

### **AT#JDR4GCFG=<P\_RSRP\_T4G>,<P\_RSRQ\_T4G>,<UNUSED\_1>[,<UNUSED\_2>[,<UNUSED\_3>[,< UNUSED\_4>[,<UNUSED\_5>[,<UNUSED\_6>[,<UNUSED\_7>]]]]]]**

Set command allows to configure the LTE Jamming Detection thresholds. After configuration, use the **#JDRENH2** command to enable/disable LTE jamming detection and select reporting mode.

Parameters:

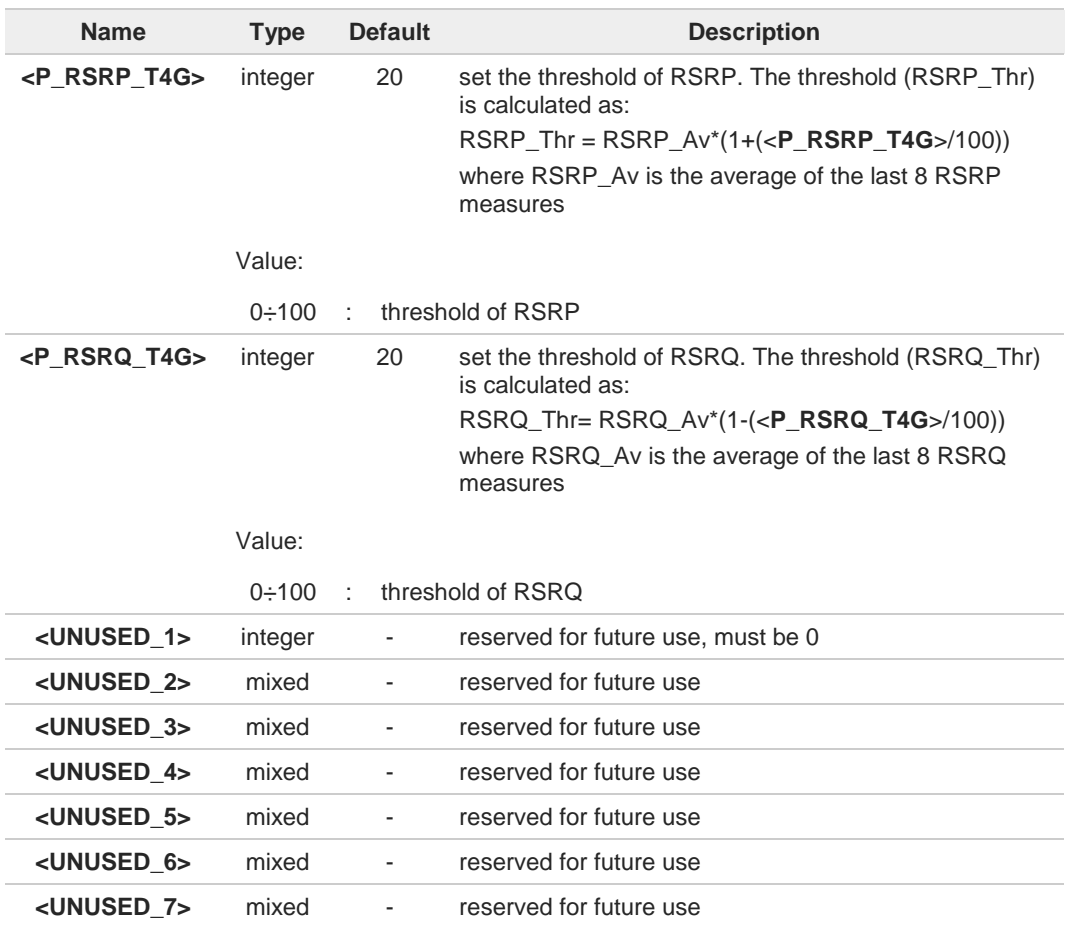

#### **AT#JDR4GCFG?**

Read command returns the current settings in the format: **#JDR4GCFG: <P\_RSRP\_T4G>,<P\_RSRQ\_T4G>,0,0,0,0,0,0,0**

Regardless the values used for parameters <**UNUSED\_2**> ... <**UNUSED\_7**>, the read command returns always 0.

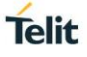

# **AT#JDR4GCFG=?**

Test command returns the range of supported values for all the parameters.

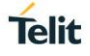

#### $3.7.$ **Packet Domain**

## **3.7.1. AT+CGQREQ - Quality of Service Profile (Requested)**

Set command allows to specify a Quality of Service Profile (requested) that is used when the terminal sends an Activate PDP Context Request message to the network. It specifies a profile for the context identified by the (local) context identification parameter, <**cid**>.

3GPP TS 27.007 3GPP TS 03.060 3GPP TS 23.060

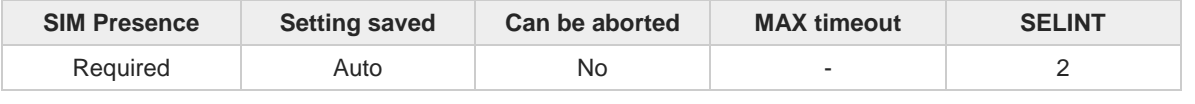

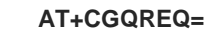

- If a value is omitted for a particular class then this class, is not checked A
- **AT+CGQREQ=<cid>** is a special set command syntax that delates the PDP context A identified by <**cid**> index.

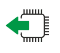

 $\blacktriangleright$  E

#### **AT+CGQREQ?**

Read command returns the current settings for each defined context in the format:

**+CGQREQ:<cid>,<precedence>,<delay>,<reliability>,<peak>,<mean>[<CR><LF> +CGQREQ:<cid>,<precedence>,<delay>,<reliability>,<peak>,<mean>[...]]**

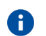

If no PDP context has been defined, it has no effect and **OK** result code is returned.

#### $?$ **AT+CGQREQ=?**

Test command returns as a compound value the type of the current PDP context and the supported values for the sub parameters in the format:

#### **+CGQREQ: <PDP\_Type>,**

**(**list of supported **<precedence>s),(**list of supported **<delay>s), (**list of supported **<reliability>s),(**list of supported **<peak>s), (**list of supported **<mean>s)**

Additional info:

**PDP** type meaning.

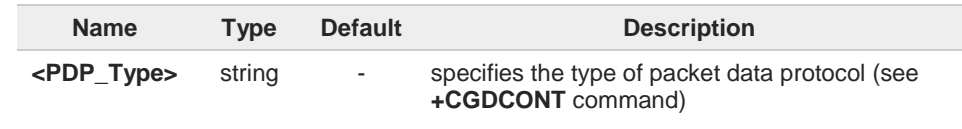

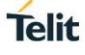

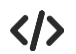

**AT+CGQREQ? +CGQREQ: 1,0,0,3,0,0 OK**

**AT+CGQREQ=1,0,0,3,0,0 OK**

**AT+CGQREQ=? +CGQREQ: "IP",(0-3),(0-4),(0-5),(0-9),(0-18,31) +CGQREQ: "PPP",(0-3),(0-4),(0-5),(0-9),(0-18,31) +CGQREQ: "IPV6",(0-3),(0-4),(0-5),(0-9),(0-18,31) OK**

# **3.7.2. AT+CGDCONT - Define PDP Context**

Define PDP Context.

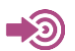

3GPP TS 27.007

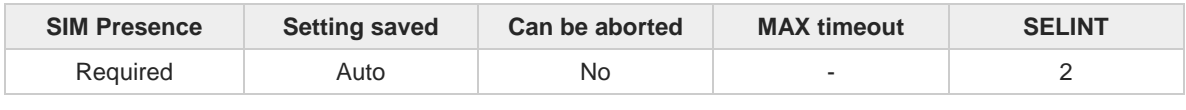

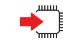

### **AT+CGDCONT=[<cid>[,<PDP\_type>[,<APN>[,<PDP\_addr>[,<d-comp>[,<h\_comp>[,<pd1> [,...[,<pdN>]]]]]]]]]**

Set command specifies PDP context parameter values for a PDP context identified by the (local) context identification parameter, <**cid**>.

Parameters:

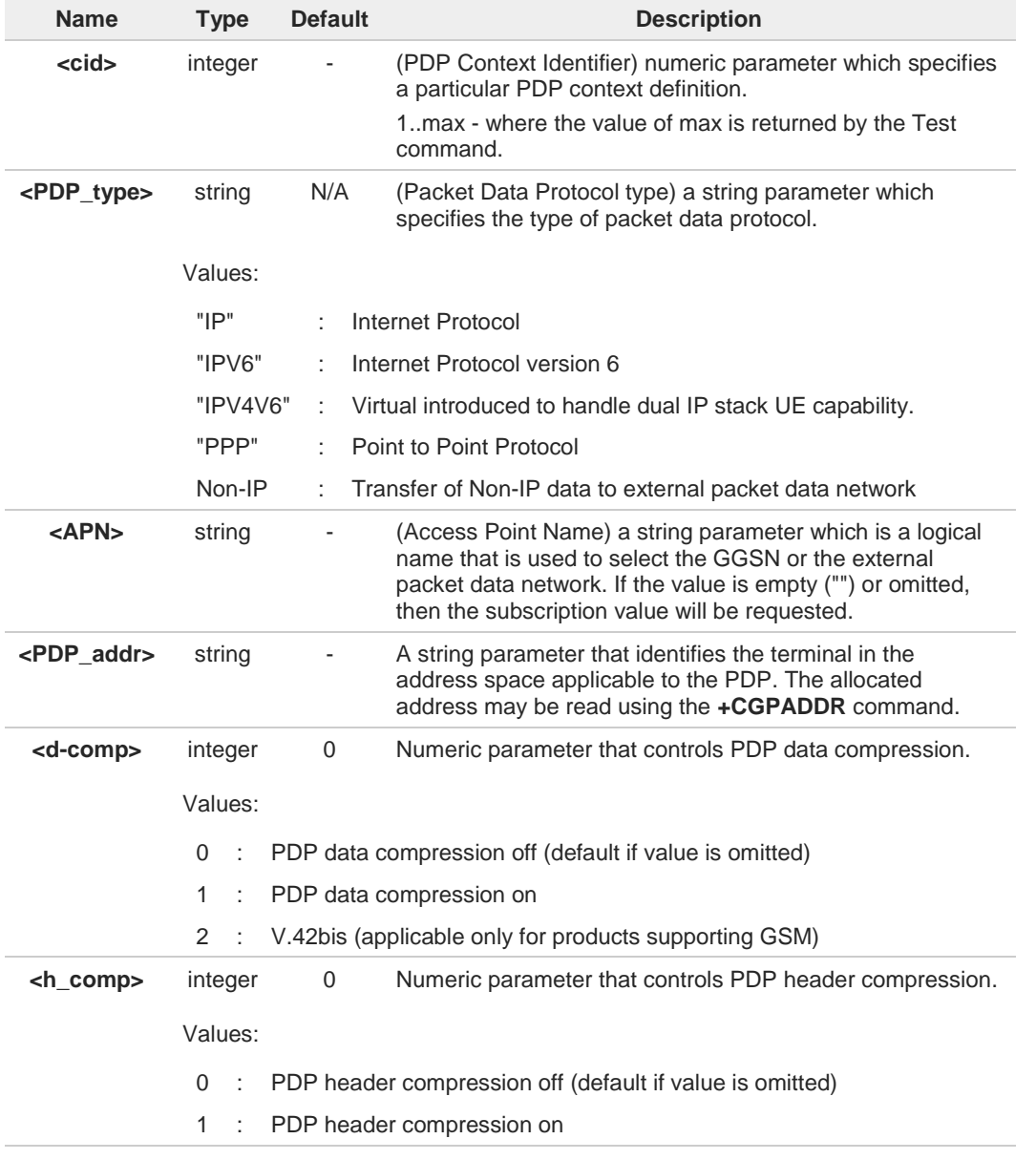

**Telit** 

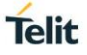

- 2 : RFC1144 (applicable only for products supporting GSM; applicable for SNDCP only)
- 3 : RFC2507 (applicable only for products supporting GSM)
- 4 : RFC3095 (applicable only for products supporting GSM; applicable for PDCP only)

A special form of the Set command, **AT+CGDCONT=<cid>**, causes the values for context 8 number <**cid**> to become undefined.

### **AT+CGDCONT?**

Read command returns the current settings for each defined context in the format:

**+CGDCONT: <cid>,<PDP\_type>,<APN>,<PDP\_addr>,<d\_comp>,<h\_comp>,<IPv4AddrAlloc>,<e mergency\_indication><CR><LF>**

**+CGDCONT: <cid>,<PDP\_type>,<APN>,<PDP\_addr>,<d\_comp>,<h\_comp>,<IPv4AddrAlloc>,<e mergency\_indication>[...]**

## **?** AT+CGDCONT=?

Test command returns values supported as a compound value.

 $\langle \rangle$ 

**AT+CGDCONT=1,"IP","APN","10.10.10.10",0,0 OK**

**AT+CGDCONT? +CGDCONT: 1,"IP","APN","10.10.10.10",0,0,0,0 OK AT+CGDCONT=? +CGDCONT: (1-6),"IP",,,(0-2),(0-4),(0,1),(0,1) +CGDCONT: (1-6),"PPP",,,(0-2),(0-4),(0,1),(0,1) +CGDCONT: (1-6),"IPV6",,,(0-2),(0-4),(0,1),(0,1) +CGDCONT: (1-6),"IPV4V6",,,(0-2),(0-4),(0,1),(0,1) OK**

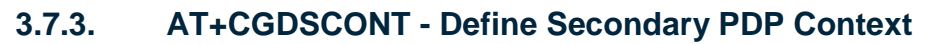

Define secondary PDP Context.

[1] 3GPP TS 44.065 [2] 3GPP TS 25.323 [3] RFC1144 [4] RFC2507 [5] RFC3095

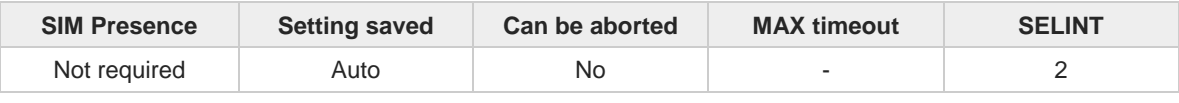

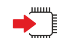

ř.

#### **AT+CGDSCONT[<cid>,<p\_cid>[,<d\_comp>[,<h\_comp>]]]**

Set command specifies PDP context parameter values for a Secondary PDP context identified by the (local) context Identification parameter, **<cid>**.

Parameters:

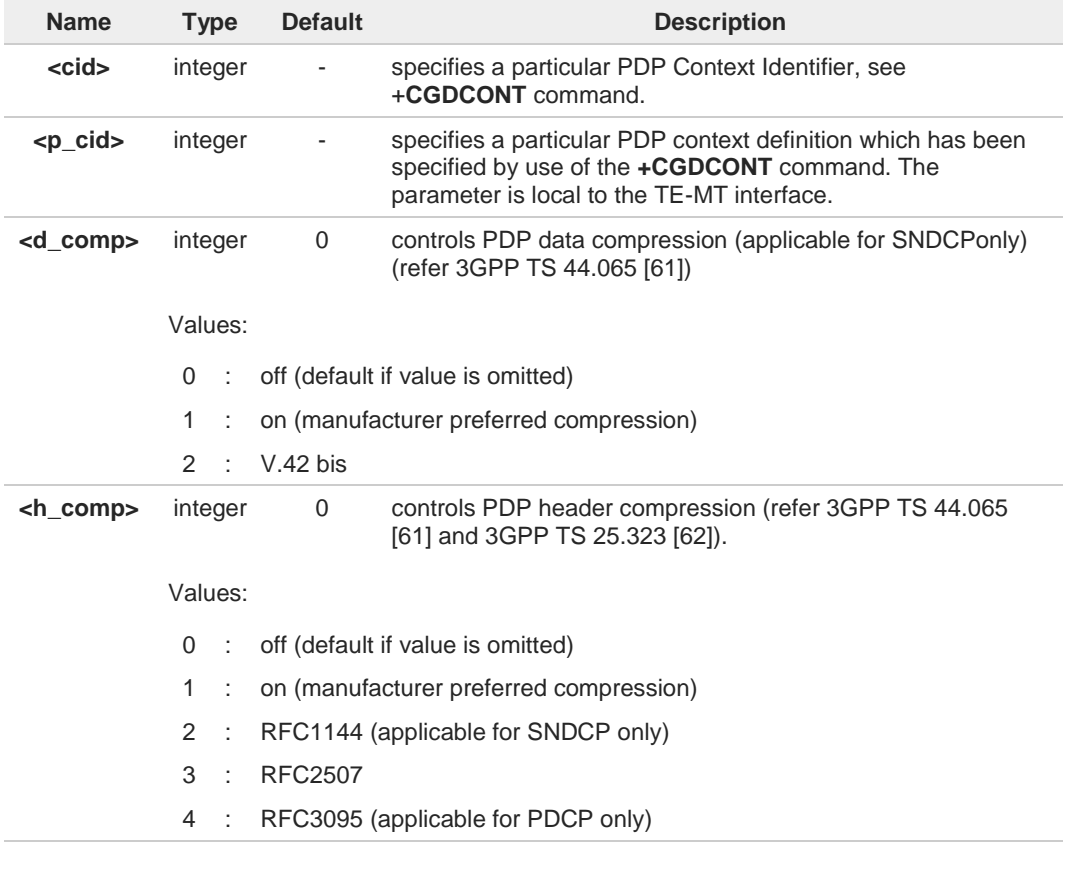

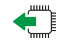

#### **AT+CGDSCONT?**

The read command returns the current settings for each defined context in the format:

**+CGDSCONT: <cid>,<p\_cid>,<d\_comp>,<h\_comp>[<CR><LF> +CGDSCONT: <cid>,<p\_cid>,<d\_comp>,<h\_comp> [...]]**

**Telit** 

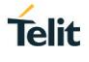

# **AT+CGDSCONT=?**

Test command returns the supported range of values of parameters.

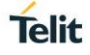

## **3.7.4. AT+CGSCONTRDP - Secondary PDP Context Read Dynamic Parameters**

This command returns parameters for a given **<cid>**.

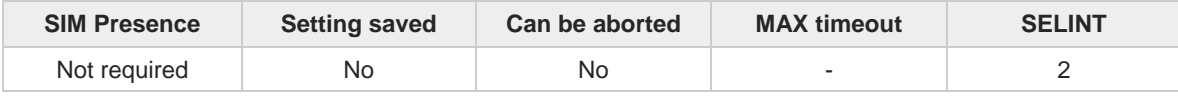

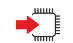

#### **AT+CGSCONTRDP[=<cid>]**

The execution command returns **<p\_cid>** and **<bearer\_id>** parameters for a given **<cid>**. If the context cannot be found an **ERROR** response is returned. If the parameter **<cid>** is omitted, the **<cid>**, **<p\_cid>** and **<bearer\_id>** are returned for all established PDP contexts. Format of the returned message:

#### **+CGSCONTRDP:<cid>,<p\_cid>,<bearer\_id>[<CR><LF> +CGSCONTRDP: <cid>, <p\_cid>,<bearer\_id> [...]]**

Parameter:

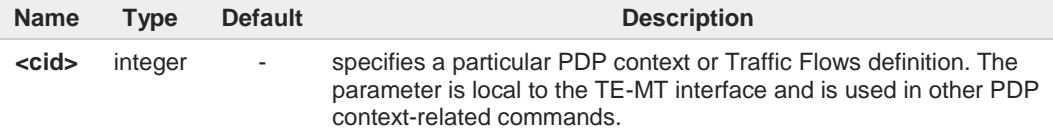

Additional info:

Here is the list of the parameters meanings returned by the **+CGSCONTRDP** command.

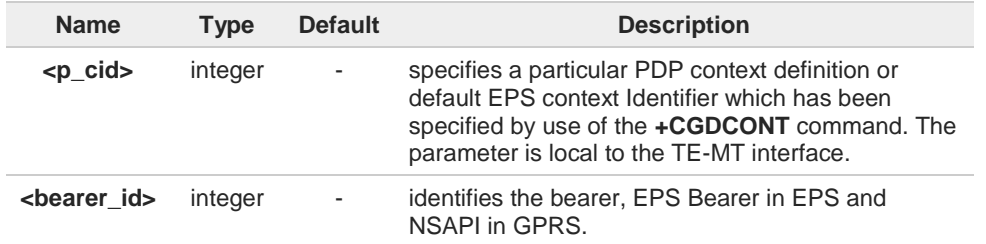

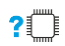

## **AT+CGSCONTRDP=?**

The test command returns a list of **<cid>**s associated with active contexts:

#### **+CGSCONTRDP: (list of <cid>s associated with active contexts)**

Parameters for network-initiated PDP contexts returned as well. The dynamic part of the PDP context will only exist if established by the network.

8

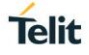

## **3.7.5. AT+CGQMIN - Quality of Service Profile (Minimum Acceptable)**

Set command allows to specify a minimum acceptable profile which is checked by the terminal against the negotiated profile returned in the Activate PDP Context Accept message.

 $\rightarrow 0$ 3GPP TS 27.007 3GPP TS 03.060 3GPP TS 23.060

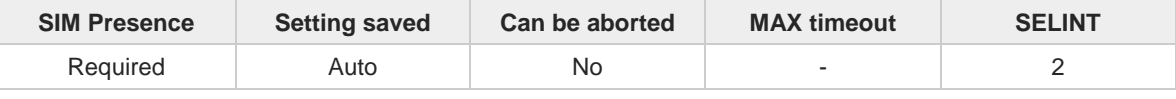

**AT+CGQMIN=[<cid>[,<precedence>[,<delay>[,<reliability>[,<peak>[,<mean>]]]]]]**

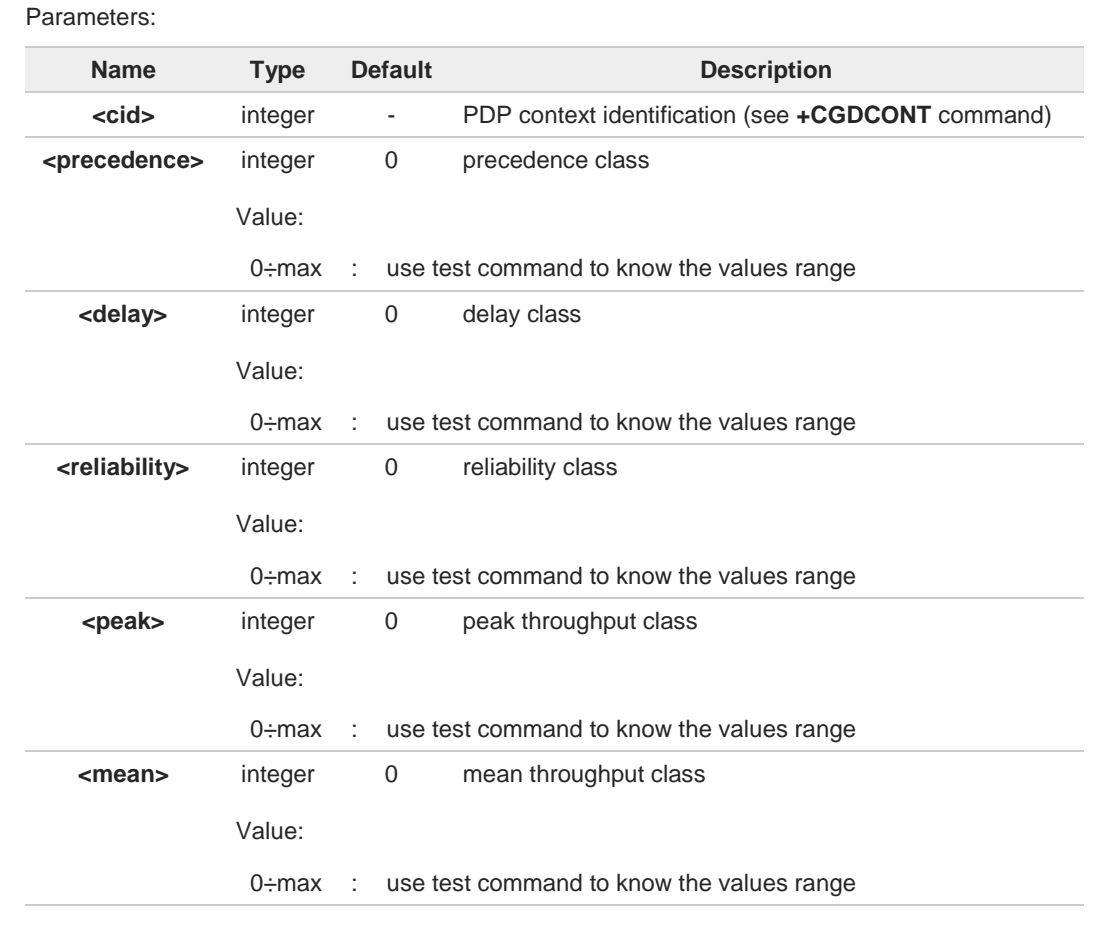

If a value is omitted for a class, then this class is not checked. 8

A special form of the set command, **AT+CGQMIN**=**<cid>** causes the requested profile for 6 context number <**cid**> to become undefined.

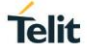

# **AT+CGQMIN?** ← Read command returns the current settings for each defined context in the format: **+CGQMIN: <cid>,<precedence>,<delay>,<reliability>,<peak>,<mean>[<CR><LF> +CGQMIN: <cid>,<precedence>,<delay>,<reliability>,<peak>,<mean>[...]]** If no PDP context has been defined, it has no effect and **OK** result code is returned A  $?$ **AT+CGQMIN=?** Test command returns as a compound value the type of the current PDP context and the supported values for the sub parameters in the format: **+CGQMIN: <PDP\_Type>, (**list of supported **<precedence>s),(**list of supported **<delay>s), (**list of supported **<reliability>s),(**list of supported **<peak>s), (**list of supported **<mean>s)** Additional info: PDP type meaning.  $\blacktriangleright\blacktriangleright$ **Name Type Default Description <PDP\_Type>** string - specifies the type of packet data protocol, see **+CGDCONT** command Only the "IP" **<PDP\_Type>** is currently supported.

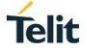

## **3.7.6. AT+CGPADDR - Show PDP Address**

This command returns a list of PDP addresses for the specified context identifiers.

3GPP TS 27.007

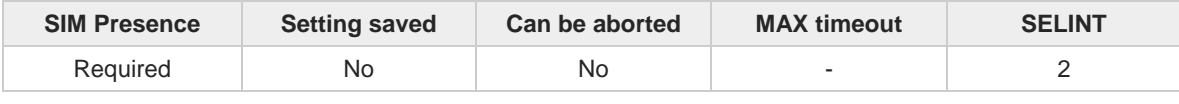

## **AT+CGPADDR=[<cid>[,...]]**

Execution command returns a list of PDP addresses for the specified context identifiers.

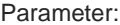

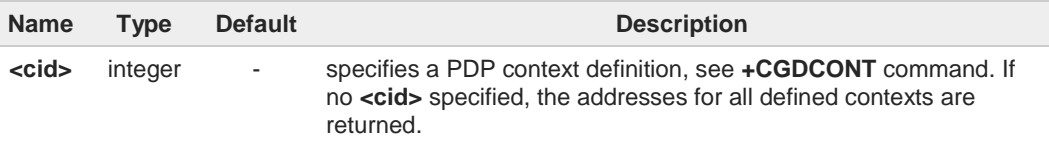

#### Additional info:

The command returns a row of information for every <**cid**> whose context has been  $\blacktriangleright\blacktriangleright$ defined. No row is returned for a <**cid**> whose context has not been defined. Here is the response format:

**+CGPADDR: <cid>,<PDP\_addr><CR><LF> +CGPADDR: <cid>,<PDP\_addr><CR><LF> ...**

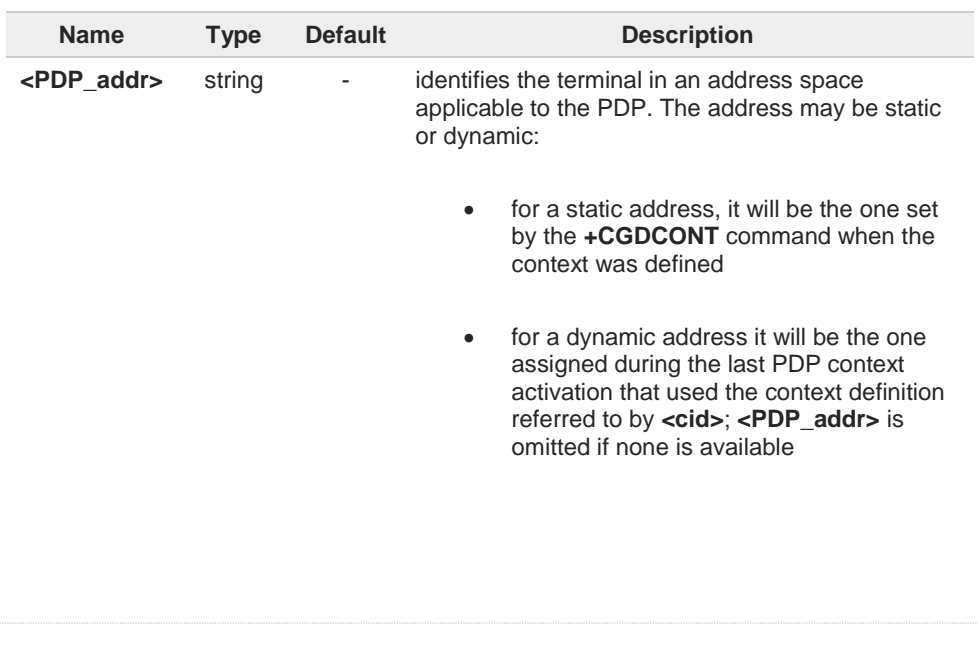

## **AT+CGPADDR=?**

Test command returns a list of defined <**cid**>.

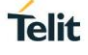

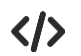

**AT#SGACT=3,1 #SGACT: xxx.yyy.zzz.www OK**

**AT+CGPADDR=3 +CGPADDR: 3,"xxx.yyy.zzz.www" OK**

**AT+CGPADDR=? +CGPADDR: (3) OK**

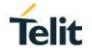

# **3.7.7. AT+CGCMOD - Modify PDP Context**

The execution command is used to modify the specified PDP context(s) with respect to QoS profiles and TFTs.

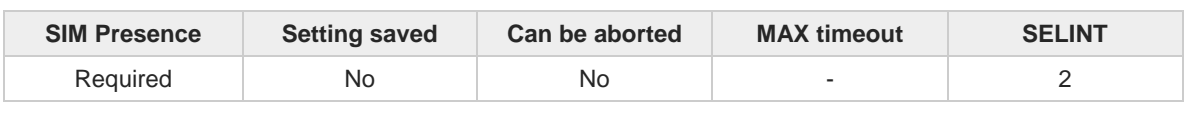

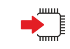

#### **AT+CGCMOD=[<cid\_n>[,...]]**

After command has completed, the MT returns to V.250 online data state. If the requested modification for any specified context cannot be achieved, an **ERROR** or **+CME: ERROR** response is returned. Extended error responses are enabled by the **+CMEE** command.

For EPS, the modification request for an EPS bearer resource will be answered by the network by an EPS bearer Modification request. The request must be accepted by the MT before the PDP context effectively changed.

#### Parameter:

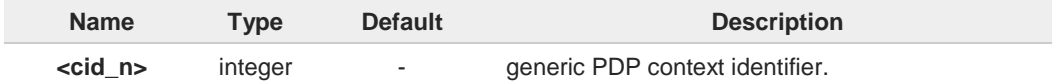

If no parameters are specified (no <**cid\_n**> specified), the command modifies all active A contexts.

 $2^{\circ}$ 

## **AT+CGCMOD=?**

Test command returns a list of <**cid\_n**>s associated with active contexts.

**+CGCMOD: (list of <cid\_n>s associated with active contexts)**

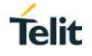

# **3.7.8. AT#AUTOATT - Auto-Attach Property**

Execution command has no effect and is included only for backward compatibility.

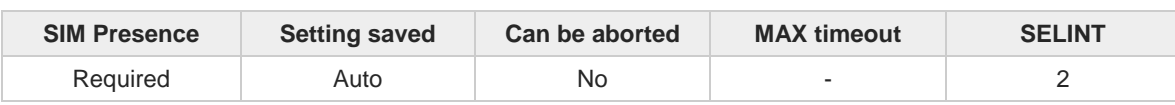

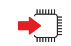

**AT#AUTOATT=[<auto>]**

Parameter:

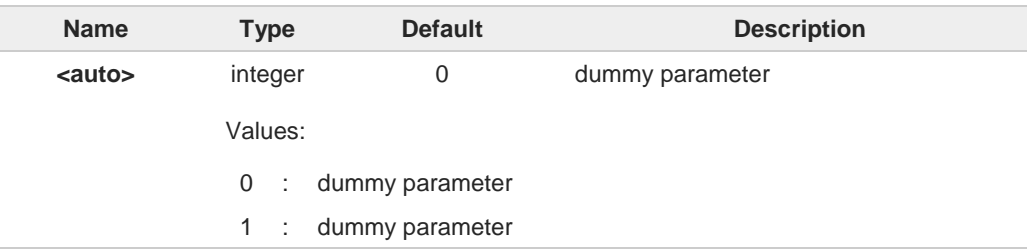

 $\bullet$ 

Entering **AT#AUTOATT=** returns **OK** but has no effect.

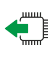

#### **AT#AUTOATT?**

Read command reports <auto> value, in the format:

#### **#AUTOATT: <auto>**

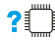

## **AT#AUTOATT=?**

Test command reports available values for parameter **<auto>**.

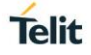

## **3.7.9. AT#MSCLASS - Multislot Class Control**

Set command sets the GPRS multislot class.

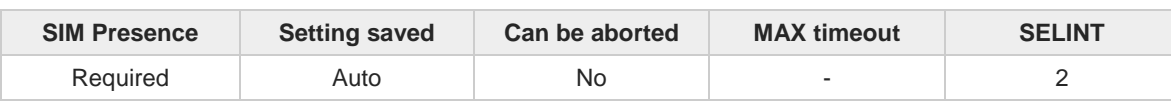

## **AT#MSCLASS=[<class>[,<autoattach>]]**

Parameters:

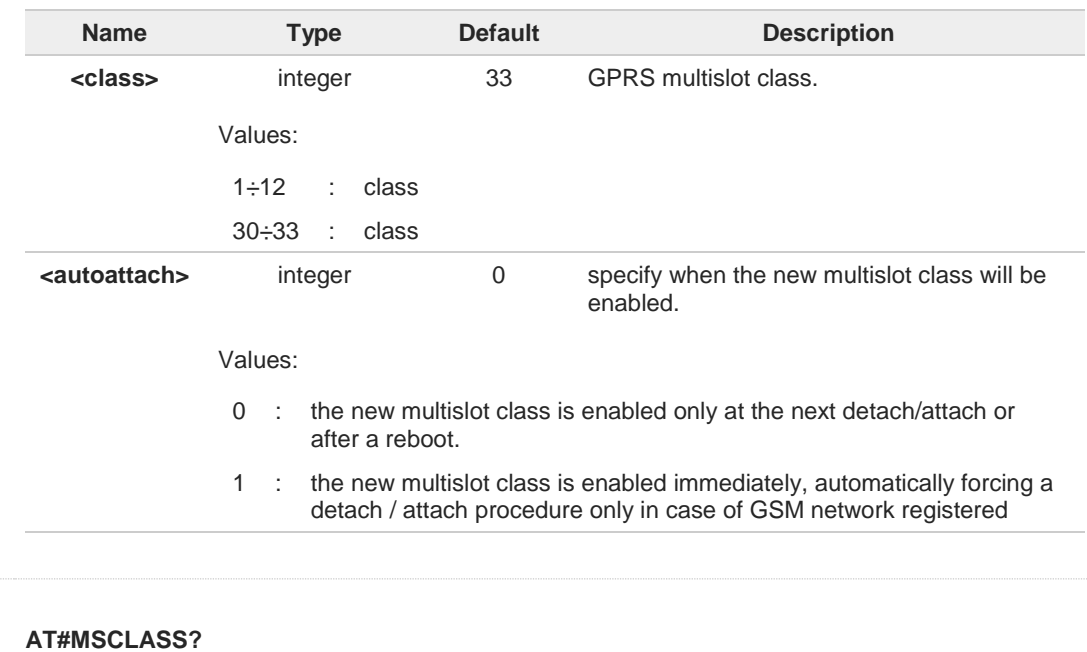

Read command reports the current value of the multislot class in the format: **#MSCLASS: <class>**

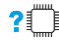

←ैै

## **AT#MSCLASS=?**

Test command reports the range of available values for both parameters <**class**> and <**autoattach**>.

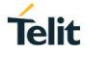

## **3.7.10. AT#GAUTH - PPP Data Connection Authentication Type**

This command sets the authentication type used in PDP Context Activation during PPP-PS connections.

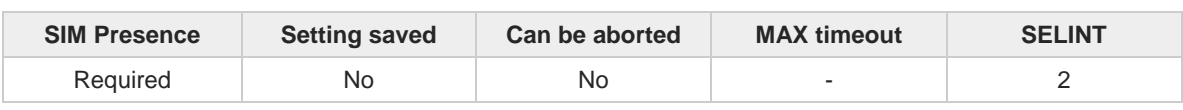

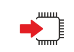

## **AT#GAUTH=[<type>]**

Set command sets the authentication type used in PDP Context Activation during PPP-PS connections.

Parameter:

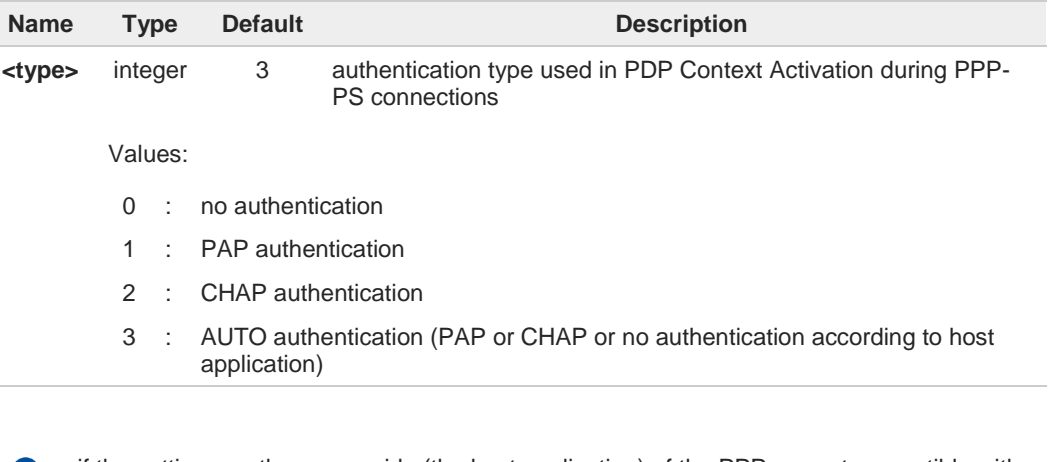

if the settings on the server side (the host application) of the PPP are not compatible with 6 the **#GAUTH** setting, then the PDP Context Activation will use no authentication.

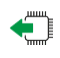

#### **AT#GAUTH?**

Read command reports the current authentication type, in the format: **#GAUTH: <type>**

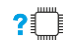

### **AT#GAUTH=?**

Test command returns the range of supported values for parameter <**type**>.

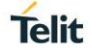

## **3.7.11. AT+CGAUTH - Define PDP Context Authentication Parameters**

This command allows the TE to specify authentication parameters for a PDP context.

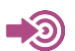

3GPP TS 27.007

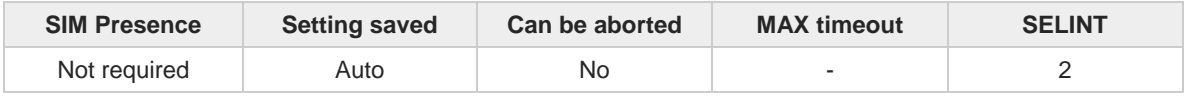

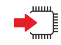

#### **AT+CGAUTH=<cid>,<auth\_type>,<username>,<password>**

Set command allows the TE to specify authentication parameters for a PDP context identified by the (local) context identification parameter <cid>, used during the PDP context activation and the PDP context modification procedures.

Parameters:

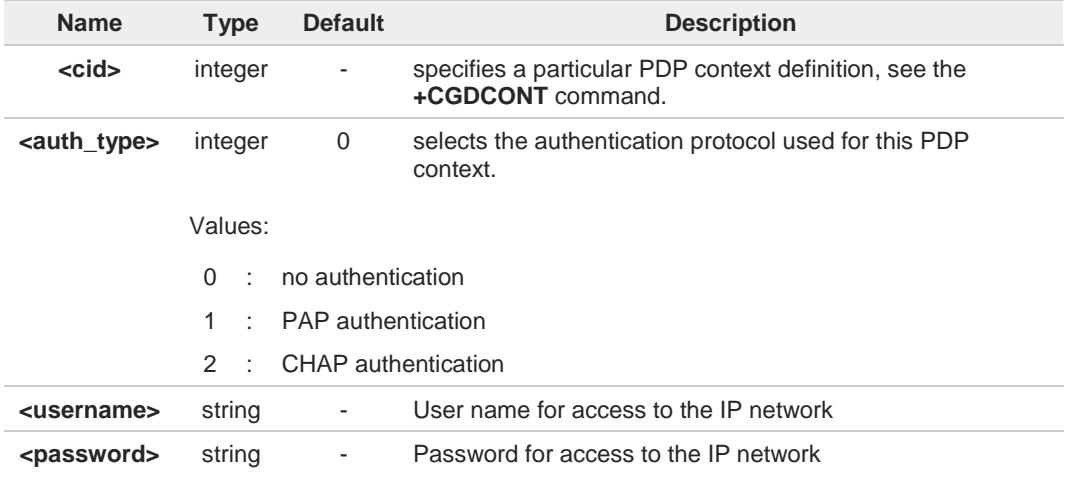

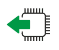

#### **AT+CGAUTH?**

Read command returns the PDP authentication parameters, excluding **<password>,** for every defined PDP context, in the format:

**+CGAUTH: <cid1>,< auth\_type1 >,<username1><CR><LF>**

**+CGAUTH:<cid***max***>,<auth\_type***max* **>,<username***max***><CR><LF>**

#### $2^{\prime\prime}$ **AT+CGAUTH=?**

**...**

Test command reports the supported range of values for parameters **<cid>** and **<auth\_type>**.

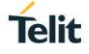

## **3.7.12. AT+CGCONTRDP - PDP Context Read Dynamic Parameters**

The execution command returns the relevant information for a PDP Context established by the network.

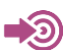

3GPP TS 27.007

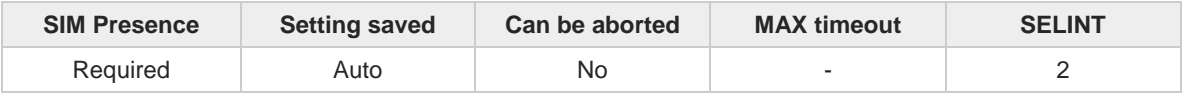

#### **AT+CGCONTRDP[=<cid>]**

The execution command returns the relevant information on a PDP Context established by the network with the context identifier <**cid**>. If the parameter <**cid**> is omitted, the information for all established PDP contexts is returned. The response message has the following format:

```
+CGCONTRDP:<cid>,<bearerId>,<apn>[,<ip&subnet>[,<gw_addr>[,<DNS_prim>
[,<DNS_sec>[, <P_CSCF_prim>[,<P_CSCF_sec>]]]]]][<CR><LF>
+CGCONTRDP:<cid>,<bearerId>,<apn>[, <ip&subnet_mask>[,<gw_addr>[,<DNS_prim>
[,<DNS_sec>[, <P_CSCF_prim>[,<P_CSCF_sec>]]]]]] [...]]
```
If the context cannot be found an **ERROR** response is returned.

The response message parameters are described in the Additional info section.

Parameter:

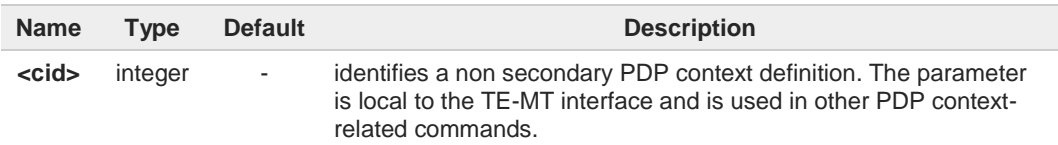

Additional info:

 $\blacktriangleright$ List of the meaning of the response message parameters.

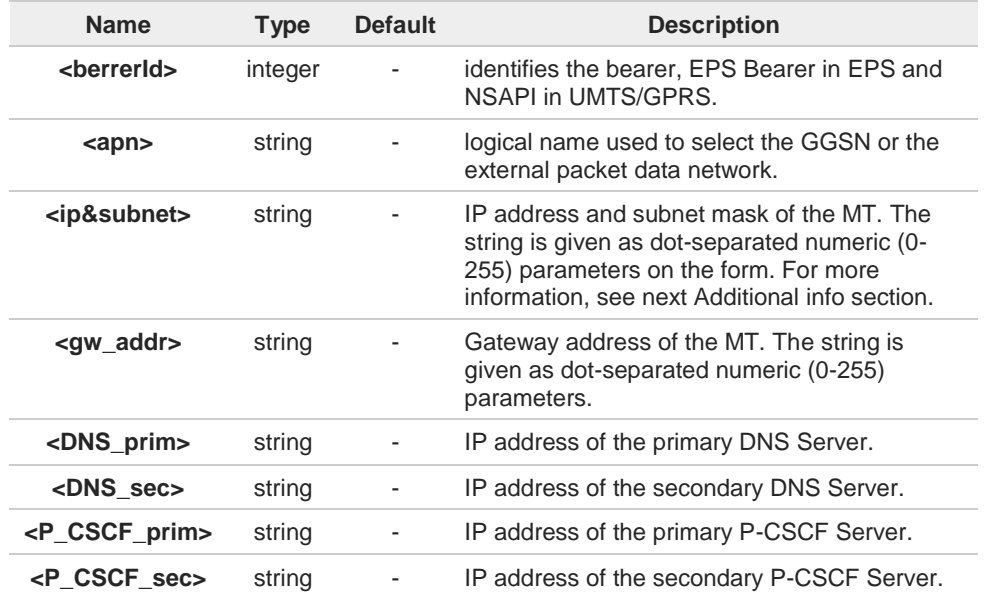

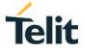

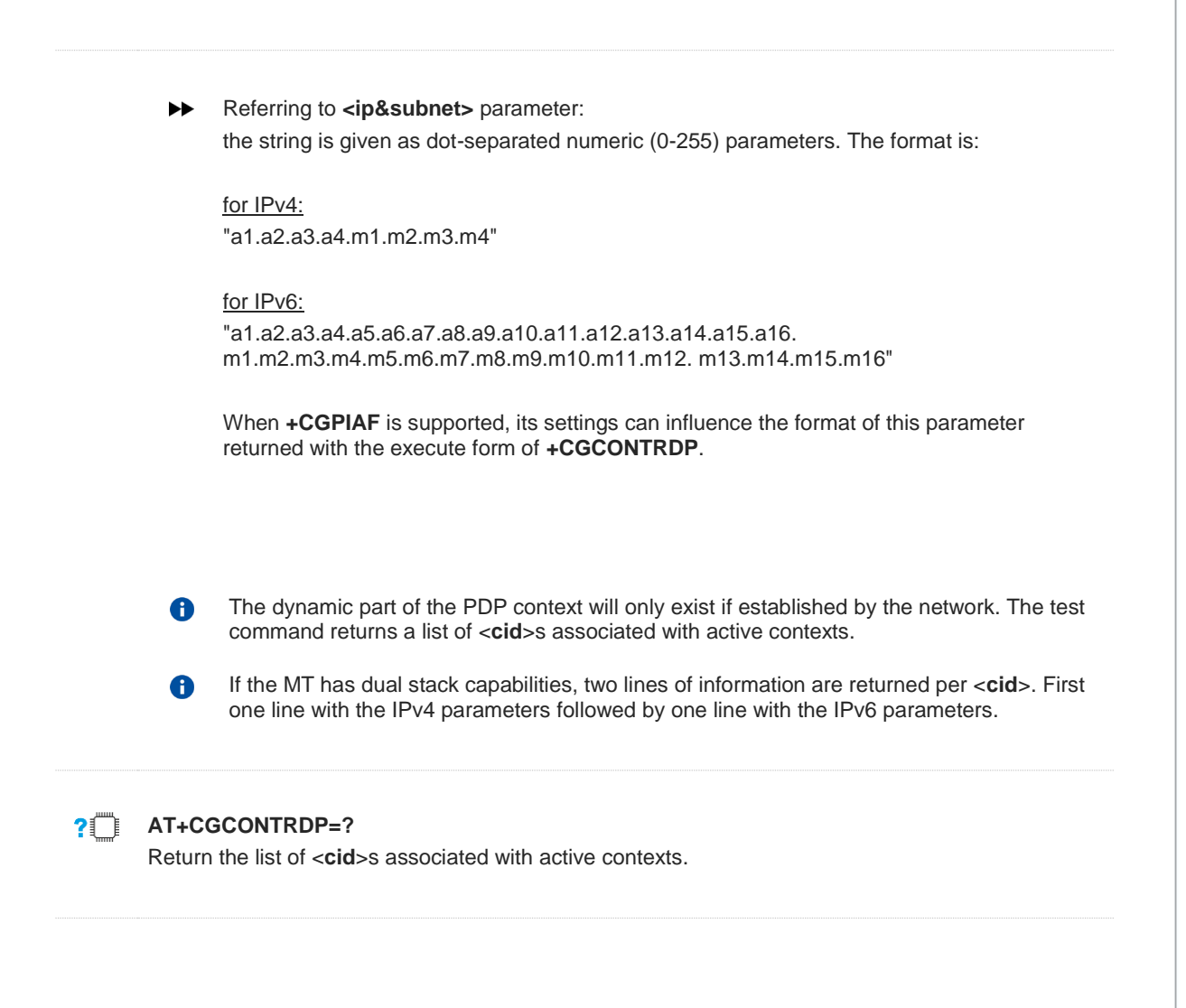

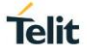

# **3.7.13. AT+CGPIAF - Printing IP Address Format**

This command selects the printout format of the IPv6 address.

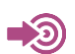

3GPP TS 27.007

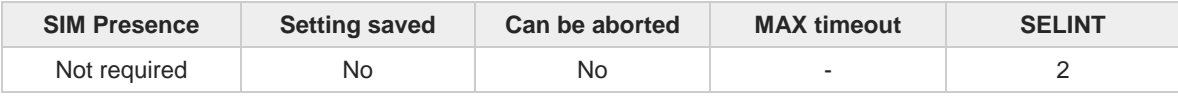

#### **AT+CGPIAF=[<IPv6\_AddressFormat>[,<IPv6\_SubnetNotation>[,<IPv6\_LeadingZeros> [,<Pv6\_CompressZeros>]]]]**

Parameters:

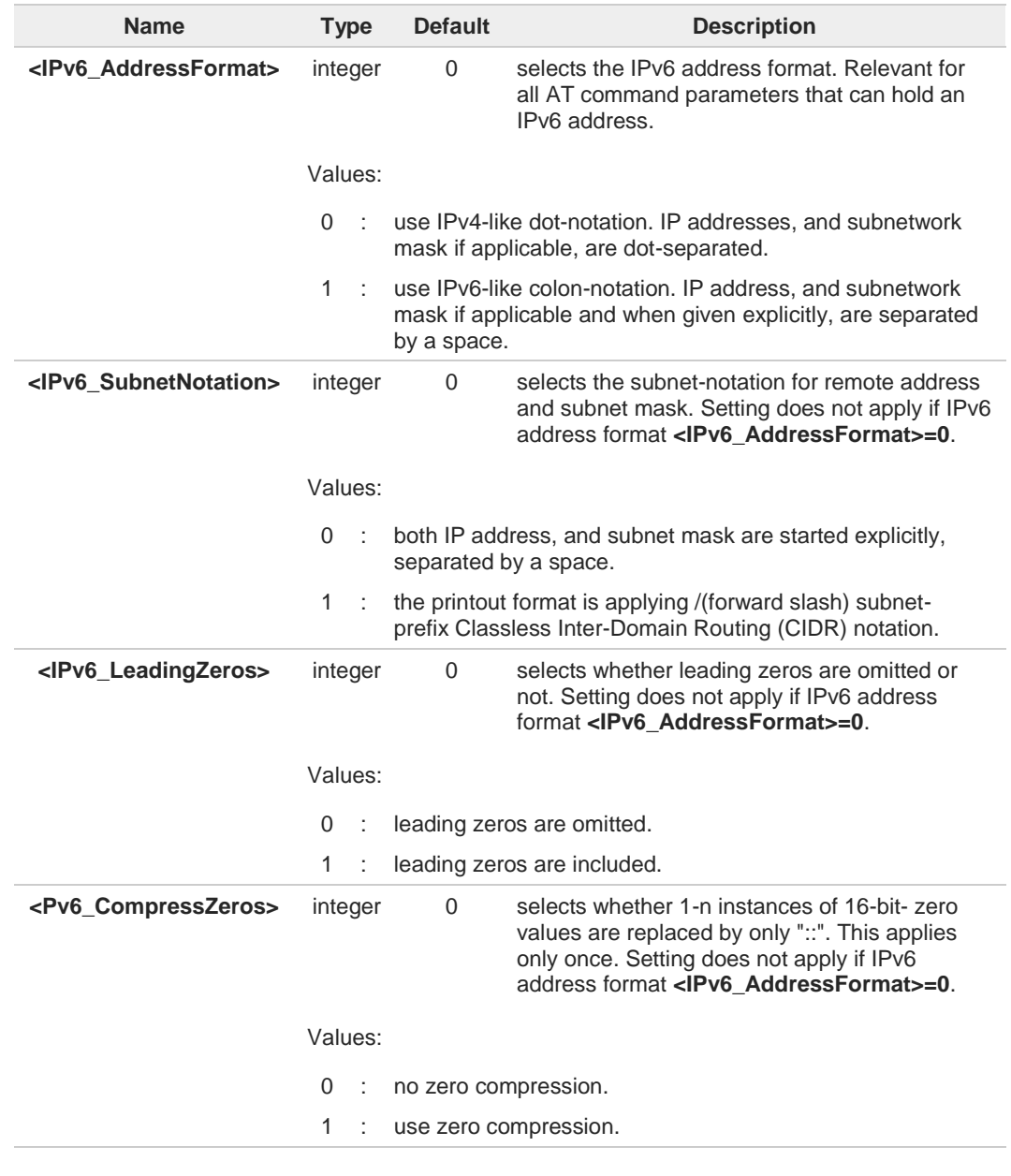

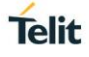

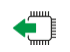

## **AT+CGPIAF?**

Read command returns the current parameter setting.

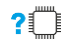

## **AT+CGPIAF=?**

Test command returns values supported as compound values.

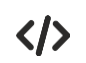

#### **AT+CGPIAF=0,0,0,0 OK**

**AT#SGACT=1,1 #SGACT: 252.1.171.171.205.205.239.224.0.0.0.0.0.0.0.1 OK**

**AT+CGPIAF=1,0,0,0 OK**

**AT#SGACT=1,1 #SGACT: FC01:ABAB:CDCD:EFE0:0:0:0:1 OK**

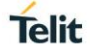

## **3.7.14. AT+CGACT - PDP Context Activate or Deactivate**

This command activates or deactivates the specified PDP context(s).

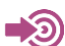

3GPP TS 27.007

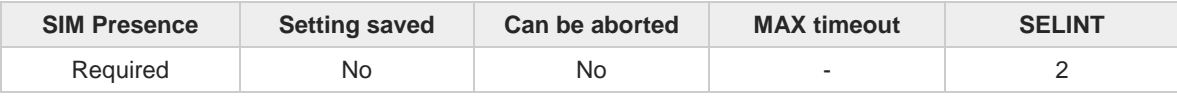

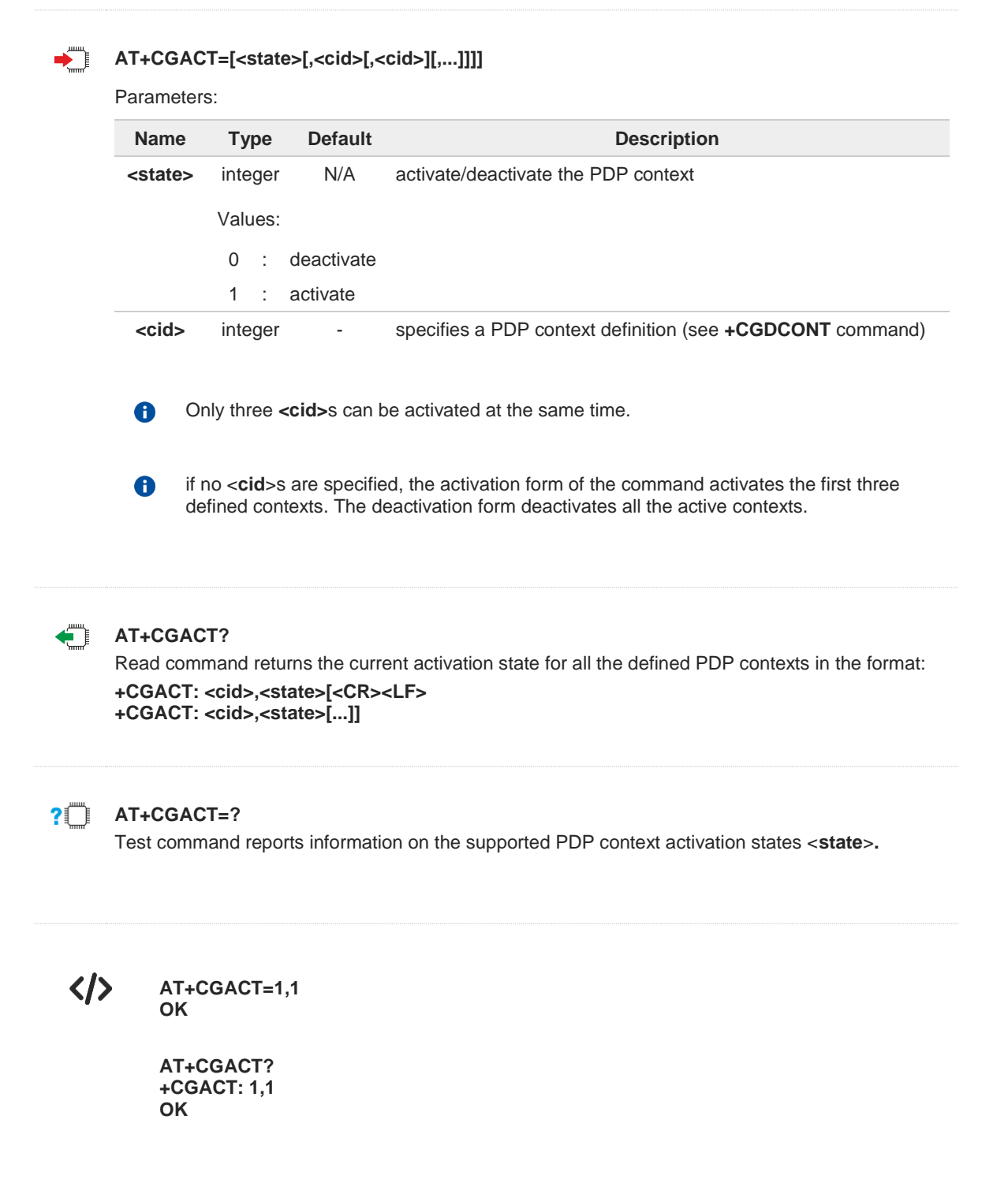

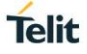

## **3.7.15. AT+CGEREP - Packet Domain Event Reporting**

This command enables or disables the presentation of unsolicited result codes.

$$
\bigcirc \mathbf{C} \bigleftarrow
$$

3GPP TS 27.007

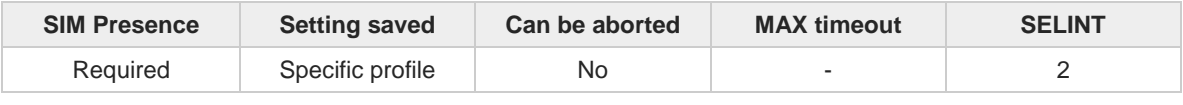

#### **AT+CGEREP=[<mode>[,<bfr>]]** ▔▌

Set command enables/disables sending of unsolicited result codes in case of certain events occurring in the module or in the network. The URC formats and related events are shown in the Additional info sections.

Parameters:

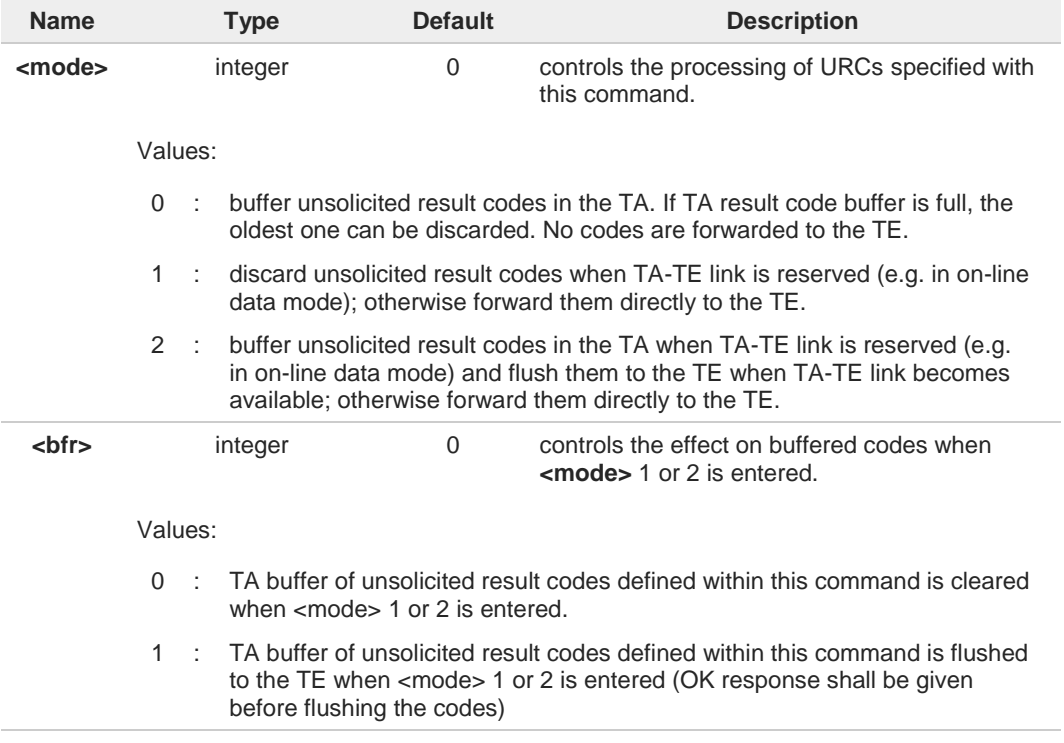

Additional info:

A network request for PDP context activation occurred when the TA was unable to report it **NK** to the TE with a **+CRING** unsolicited result code and was automatically rejected.

**+CGEV: REJECT <PDP\_type>, <PDP\_addr>**

 $\blacktriangleright\blacktriangleright$ The network has requested a context reactivation. The <**cid**> that was used to reactivate the context is provided if known to **TA**.

**+CGEV: NW REACT <PDP\_type>, <PDP\_addr>, [<cid>]**

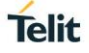

The network has forced a context deactivation. The **<cid>** that was used to activate the  $\blacktriangleright$ context is provided if known to TA.

**+CGEV: NW\_DEACT <PDP\_type>, <PDP\_addr>, [<cid>]**

The mobile equipment has forced a PS detach. This implies that all active contexts have ▸▶ been deactivated. These are not reported separately.

**+CGEV: ME\_DETACH**

The network has forced a PS detach. This implies that all active contexts have been  $\blacktriangleright$ deactivated. These are not reported separately.

**+CGEV: NW\_DETACH**

The mobile equipment has forced a change of MS class. The highest available class is  $\blacktriangleright$ reported (see **+CGCLASS**).

**+CGEV: ME CLASS <class>**

Unsolicited fields:

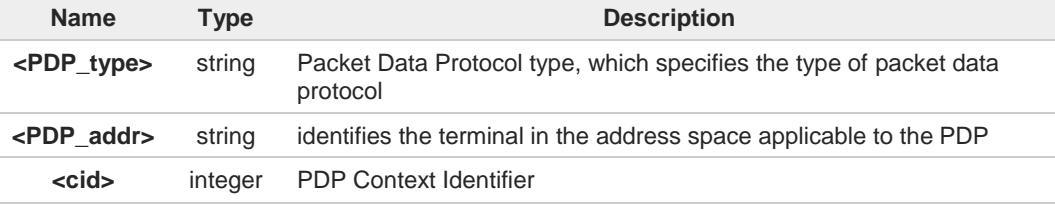

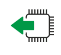

#### **AT+CGEREP?**

Read command returns the current **<mode>** and **<br/>shandlers** of the format:

#### **+CGEREP: <mode>,<bfr>**

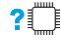

## **AT+CGEREP=?**

Test command reports the supported range of values for the **+CGEREP** command parameters.

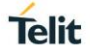

# **3.7.16. AT#PPPCFG - PPP Configuration**

This command configures the PPP mode.

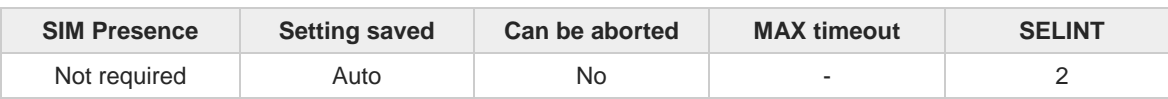

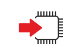

### **AT#PPPCFG=<mode>**

Set command sets the active/passive PPP mode

Parameter:

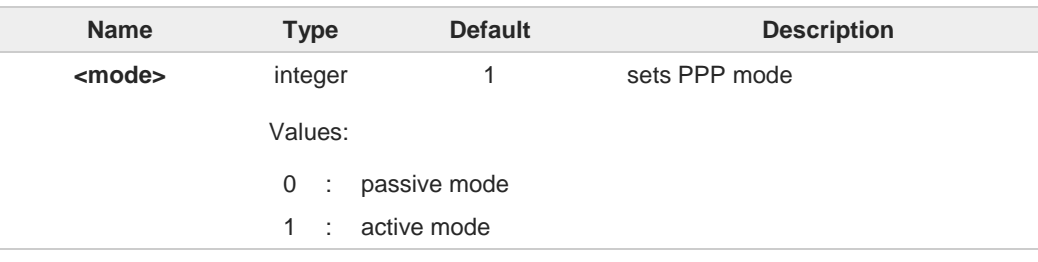

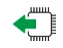

## **AT#PPPCFG?**

Read command returns the current **<mode>**, in the format:

**#PPPCFG: <mode>**

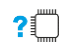

### **AT#PPPCFG=?**

Test command returns the range of available values for parameters **<mode>** .

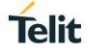

## **3.7.17. AT+CGREG - GPRS Network Registration Status**

Set command controls the presentation of the **+CGREG:** unsolicited result code

3GPP TS 27.007 3GPP TS 24.008

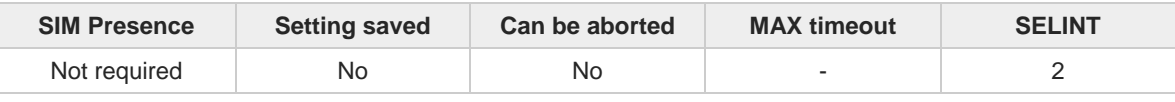

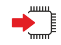

## **AT+CGREG=[<mode>]**

Set command enables/disables the **+CGREG:** unsolicited result code, and selects one of the available formats:

```
short format:
+CGREG:<stat>
long format:
+CGREG:<stat>[,<lac>,<ci>[,<AcT>,<rac>]]
extra long format:
+CGREG:<stat>[,[<lac>],[<ci>],[<AcT>],[<rac>][,,[,[<ActiveTime>],[<PeriodicRAU>], 
[<GPRSREADYtimer>]]]]
```
Parameter:

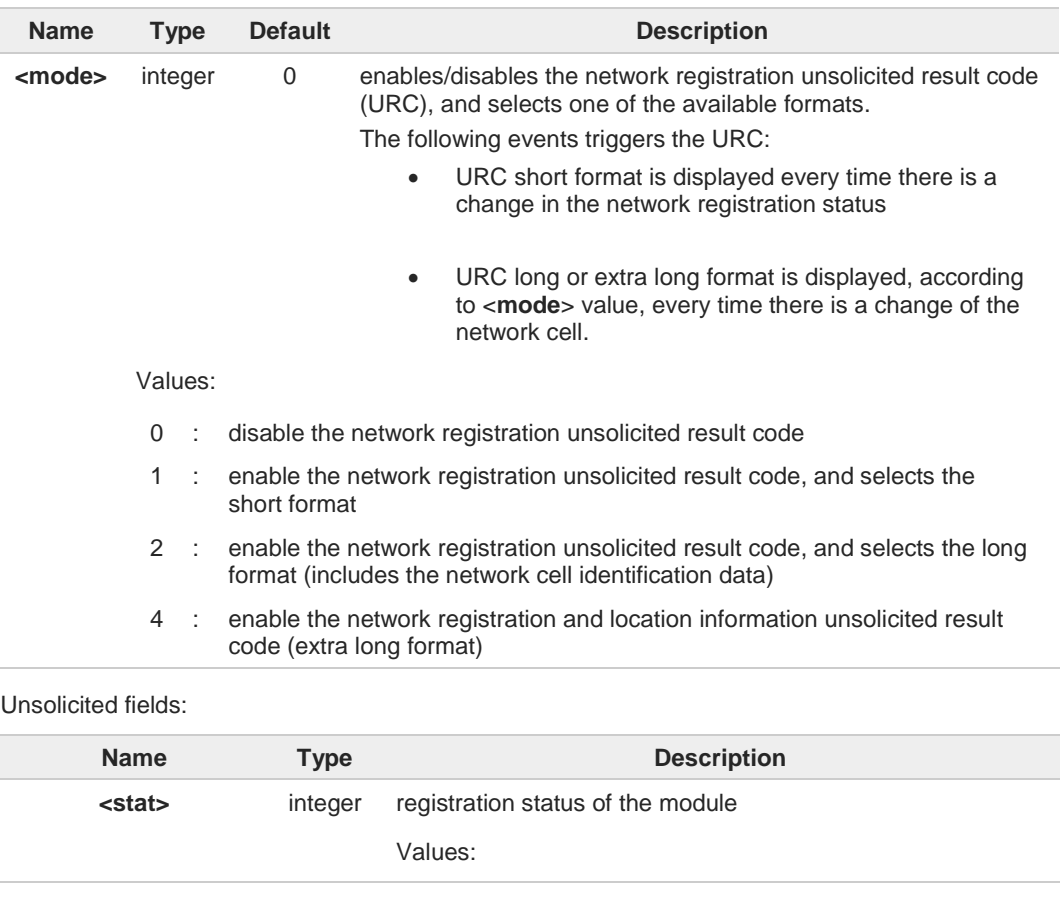

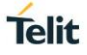

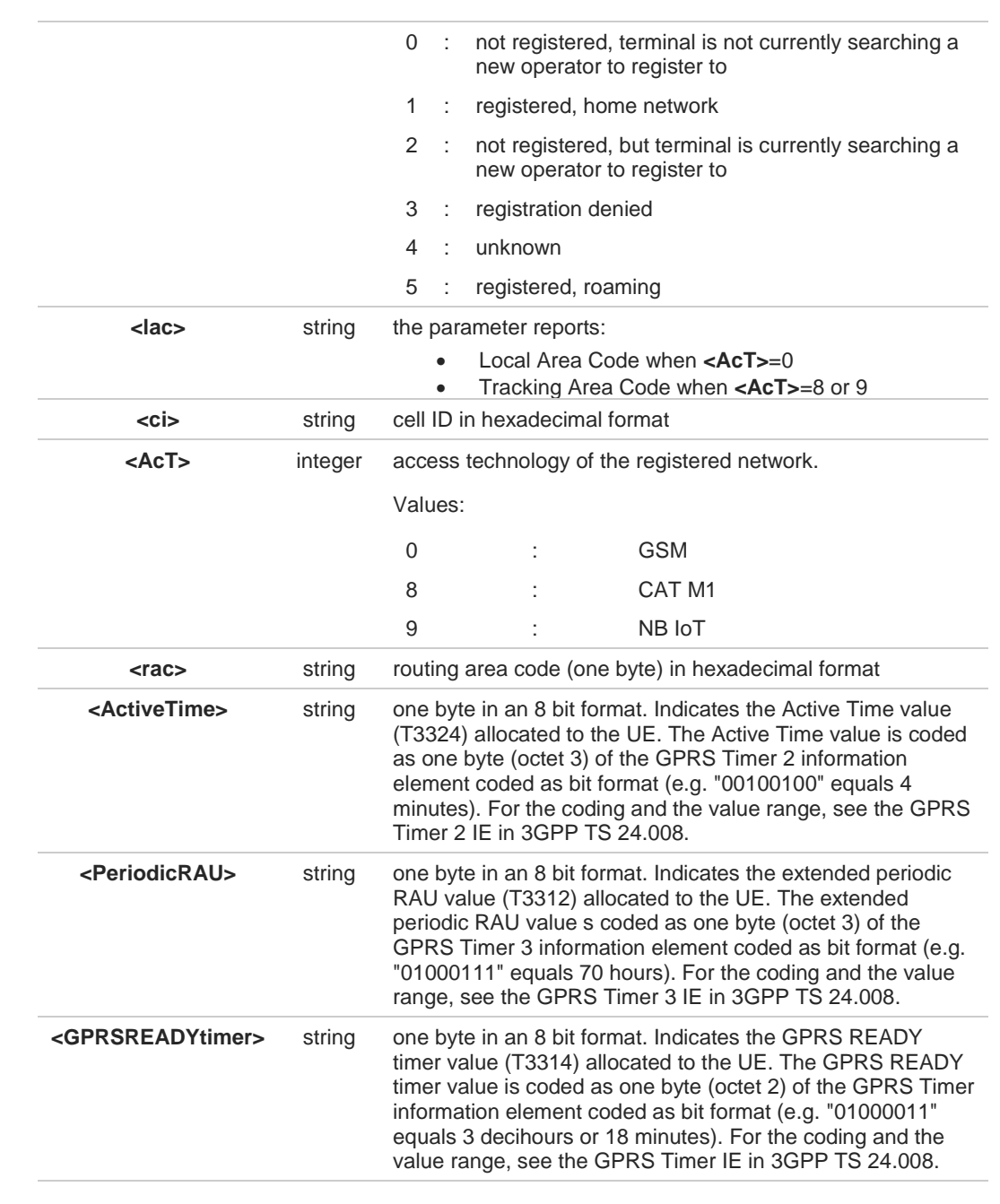

 $\bullet$ 

**<lac>**, **<ci>**, **<AcT>**, and **<rac>** network information is reported by URC only if <**mode**>=2 or 4, and the module is registered on some network cell.

## c"```

## **AT+CGREG?**

Read command returns the current value of <**mode**>, the registration status <**stat**>, and the network information (**<lac>**, **<ci>**, **<AcT>**, and **<rac>** ) according to the used <**mode**> parameter value.

**+CGREG: <mode>,<stat>[,<lac>,<ci>[,<AcT>,<rac>]]**

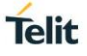

**<lac>**, **<ci>**, **<AcT>**, and **<rac>** network information is reported only if <**mode**>=2 or 4 and the module is registered on some network cell.

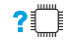

## **AT+CGREG=?**

Test command returns supported values for parameter <**mode**>.

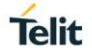

## **3.7.18. AT+CGATT - PS Attach or Detach**

This execution command is used to register (attach) the terminal to or deregister (detach) the terminal from the Packet Domain service.

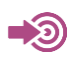

3GPP TS 27.007

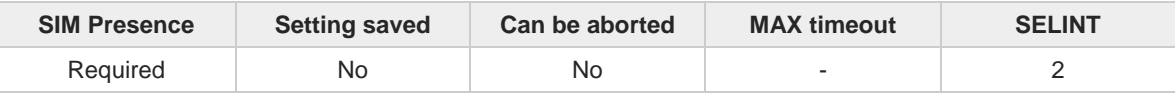

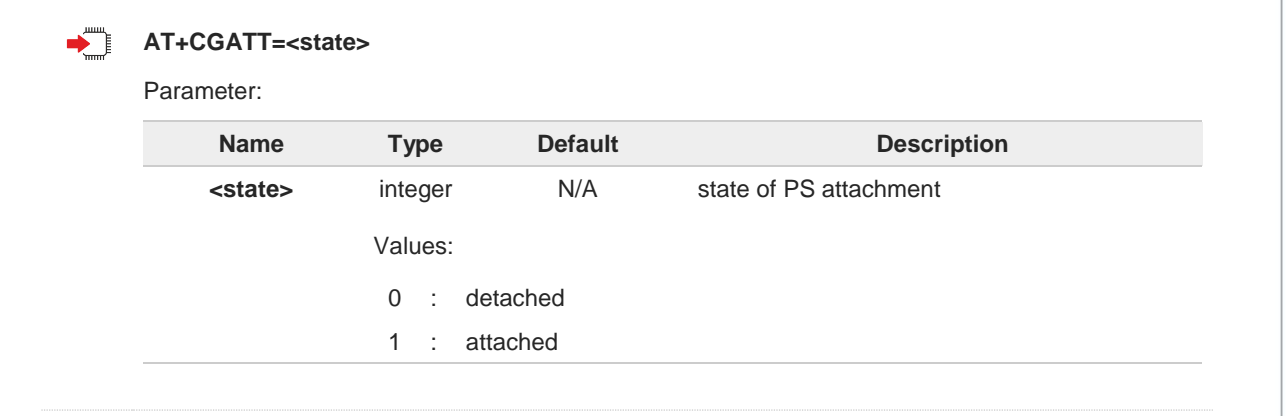

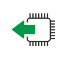

### **AT+CGATT?**

Read command returns the current PS state in the format: **+CGATT: <state>**

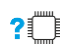

## **AT+CGATT=?**

Test command returns the values range of the <**state**> parameter.

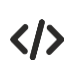

#### **AT+CGATT? +CGATT: 0 OK**

**AT+CGATT=? +CGATT: (0,1) OK**

**AT+CGATT=1 OK**
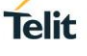

#### $3.8.$ **SIM**

## **3.8.1. AT+CPIN - Enter the PIN**

The command sends to the device a password which is necessary before it can be operated.

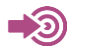

3GPP TS 27.007

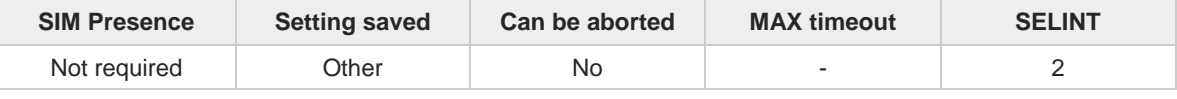

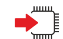

#### **AT+CPIN=<pin>[,<newpin>]**

Set command sends to the device a password which is necessary before it can be operated (SIM PIN, SIM PUK, PH-SIM PIN, etc.).

If the PIN required is SIM PUK or SIM PUK2, the <**newpin**> is required. This <**newpin**>, will replace the old pin in the SIM.

The command may be used to change the SIM PIN by sending it with both parameters <**pin**> and <**newpin**>.

Parameters:

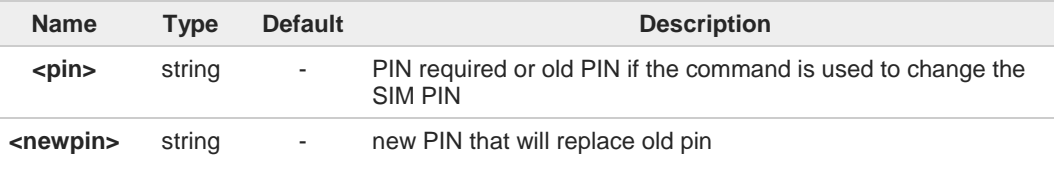

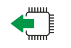

#### **AT+CPIN?**

Read command reports the PIN/PUK/PUK2 request status of the device in the form:

#### **+CPIN: <code>**

Additional info:

**Parameters:** 

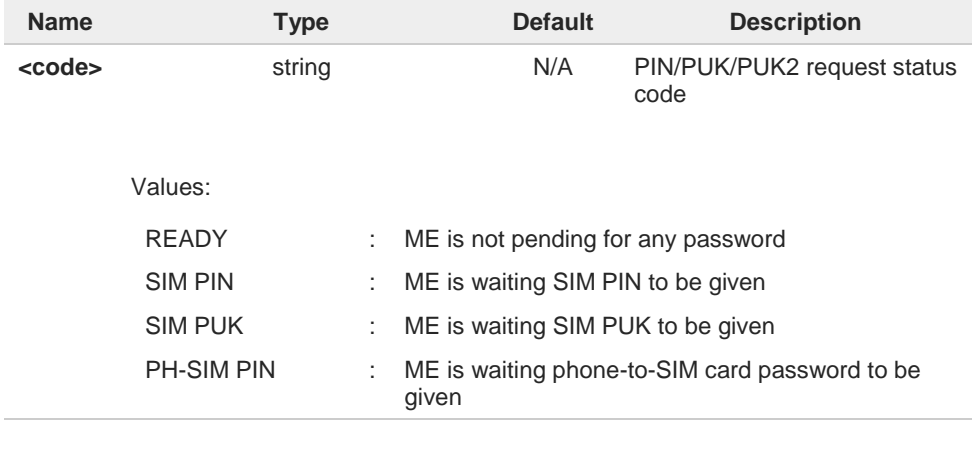

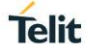

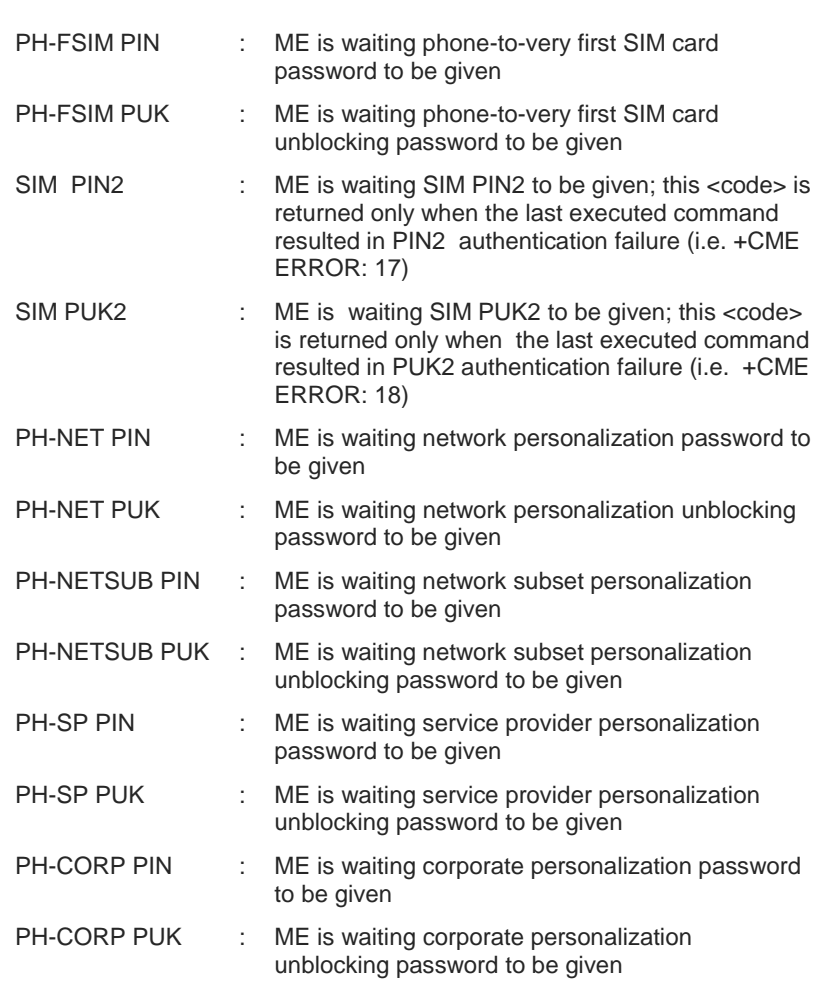

 $\bullet$ 

**AT+CPIN=?**

Pin pending status at startup depends on PIN facility setting; to change or query the default power up setting use the command **AT+CLCK**.

## $2^m$

Test command returns **OK** result code.

 $\langle \rangle$ 

#### **AT+CMEE=1 OK**

**AT+CPIN? +CME ERROR: 10** error: you have to insert the SIM

**AT+CPIN? +CPIN: READY**

**OK**

you inserted the SIM and module is not waiting for PIN

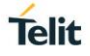

## **3.8.2. AT#PCT - Display PIN Counter**

This command reports the PIN/PUK or PIN2/PUK2 input remaining attempts, if **+CPIN** password is required.

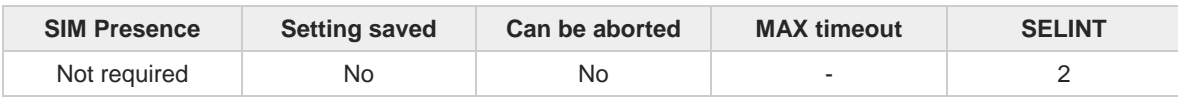

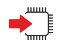

### **AT#PCT**

Execution command reports the PIN/PUK or PIN2/PUK2 input remaining attempts, depending on **+CPIN** requested password, in the format:

#### **#PCT: <n>**

Additional info:

 $\blacktriangleright\blacktriangleright$ Here is shown the parameter meaning.

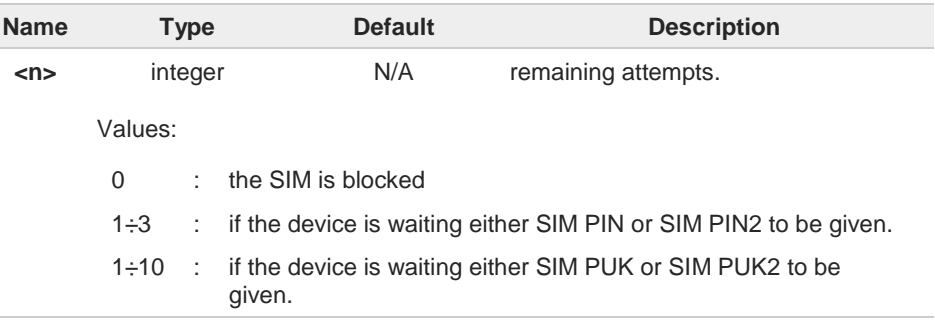

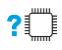

### **AT#PCT=?**

Test command returns the **OK** result code.

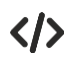

### **AT+CPIN? +CPIN: SIM PIN**

**OK**

**#PCT: 3 OK**

**AT#PCT** *Check PIN remained counter*

**AT+CPIN=1111** *Input incorrect PIN number*

**+CME ERROR: incorrect password**

**AT#PCT #PCT: 2 OK**

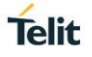

## **3.8.3. AT+CCID - Read ICCID**

Execution command reads on SIM the Integrated Circuit Card Identification (ICCID). It is the card identification number that provides a unique identification number for the SIM.

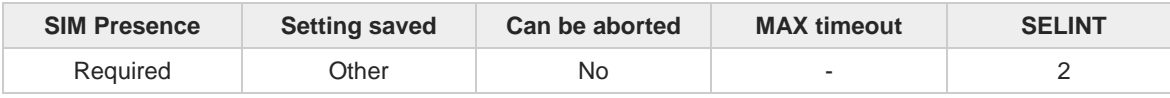

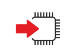

## **AT+CCID**

The command returns the following message:

**+CCID: <ICCID> OK**

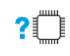

## **AT+CCID=?**

Test command returns the **OK** result code.

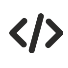

# **AT+CCID**

**+CCID: 89861109091740011006 OK**

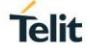

## **3.8.4. AT+CIMI - International Mobile Subscriber Identity (IMSI)**

This command returns the International Mobile Subscriber Identity (IMSI number).

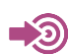

3GPP TS 27.007

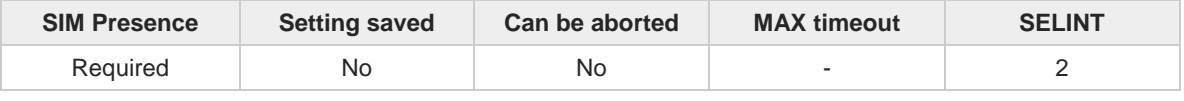

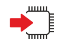

## **AT+CIMI**

Execution command returns the value of the International Mobile Subscriber Identity stored in the SIM, the returned message has the following format (with command no echoed):

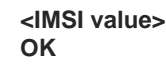

 $\bullet$ 

If the SIM is not inserted, the command returns **ERROR**.

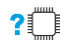

## **AT+CIMI=?**

Test command returns **OK** result code

 $\langle \rangle$ 

**AT+CIMI 22201701202507 OK**

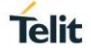

## **3.8.5. AT#CIMI - International Mobile Subscriber Identity (IMSI)**

This command returns the International Mobile Subscriber Identity (IMSI number).

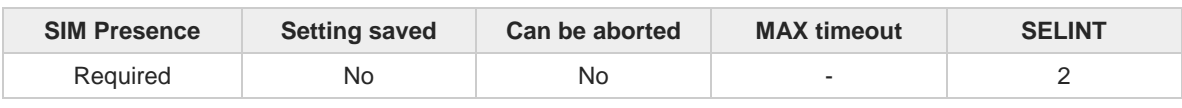

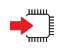

#### **AT#CIMI**

Execution command returns the value of the International Mobile Subscriber Identity stored in the SIM, the returned message has the following format (with command echoed):

**#CIMI: <IMSI value> OK**

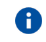

If the SIM is not inserted, the command returns **ERROR**.

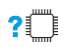

### **AT#CIMI=?**

Test command returns the **OK** result code.

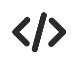

**AT#CIMI #CIMI: 450050209516643 OK**

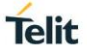

## **3.8.6. AT#SIMDET - SIM Detection Mode**

The command manages the SIM Detection mode.

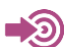

[1] Telit Hardware Design Guide of the used module.

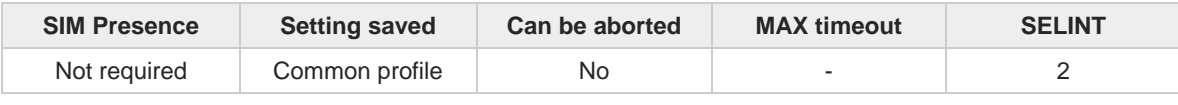

#### **AT#SIMDET=<mode>**

Set command simulates the SIM status or selects the automatic SIM Detection status. This command is used by modules providing the dedicated SIMIN pin. Refer to document [1] to have information on dedicated SIMIN pin.

## Parameter:

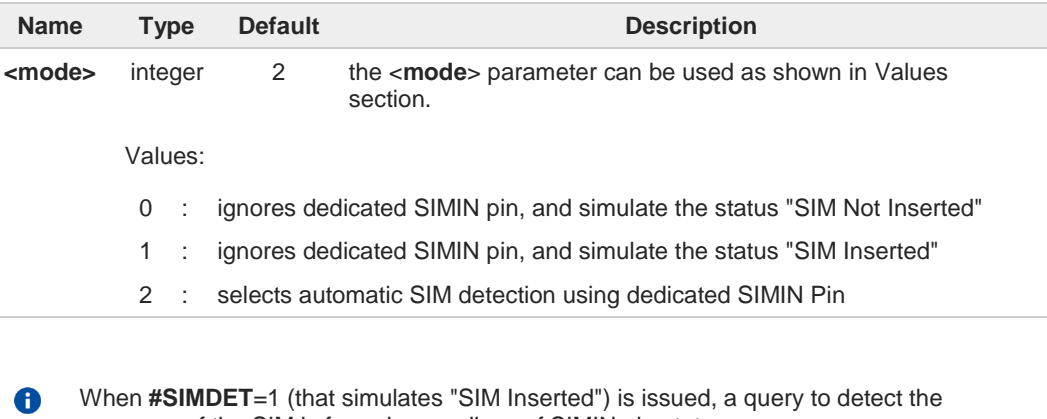

presence of the SIM is forced, regardless of SIMIN pin status. If SIM is not responding (for example, because it is not present) then, after a timeout, the modem gives up and sets the SIM status to SIM NOT INSERTED. If SIM is correctly answering to queries then SIM status becomes SIM READY.

### **AT#SIMDET?**

←

Read command returns the currently selected Sim Detection Mode in the format: **#SIMDET: <mode>,<simIn>**

Additional info:

 $\rightarrow$  The values for <**simIn**> are:

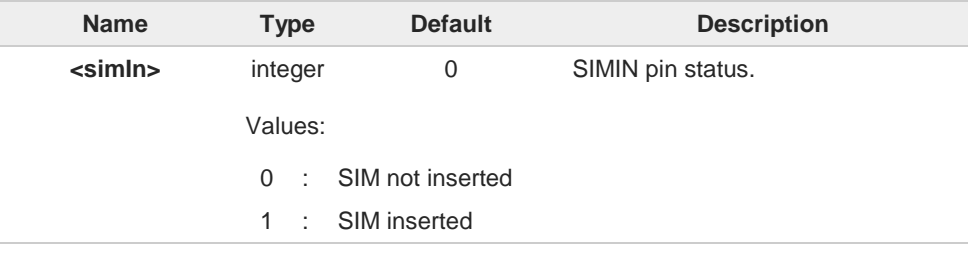

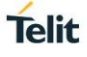

# **AT#SIMDET=?**

Test command reports the supported range of values for parameter <**mode**>.

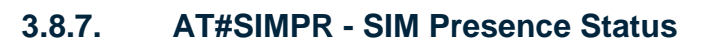

The command enables/disables the SIM Presence Status unsolicited indication.

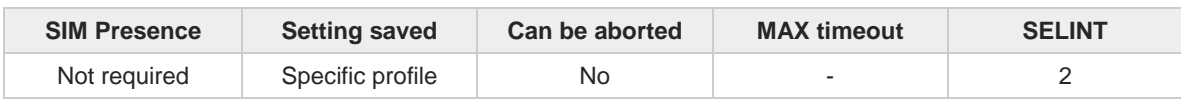

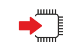

### **AT#SIMPR=[<mode>]**

Set command enables/disables the SIM Presence Status unsolicited indication in the ME. This command reports also the status of the remote SIM, if the SIM Access Profile (SAP) functionality is supported and has been enabled.

If notification is enabled, the ME informs about every (local and remote) SIM status change through the following URC:

#### **#SIMPR: <SIM>,<status>**

#### Parameter:

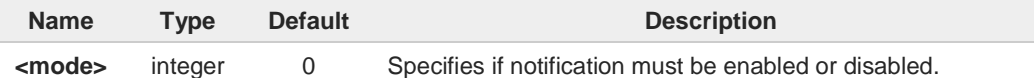

#### Values:

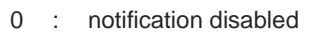

1 : notification enabled

#### Unsolicited fields:

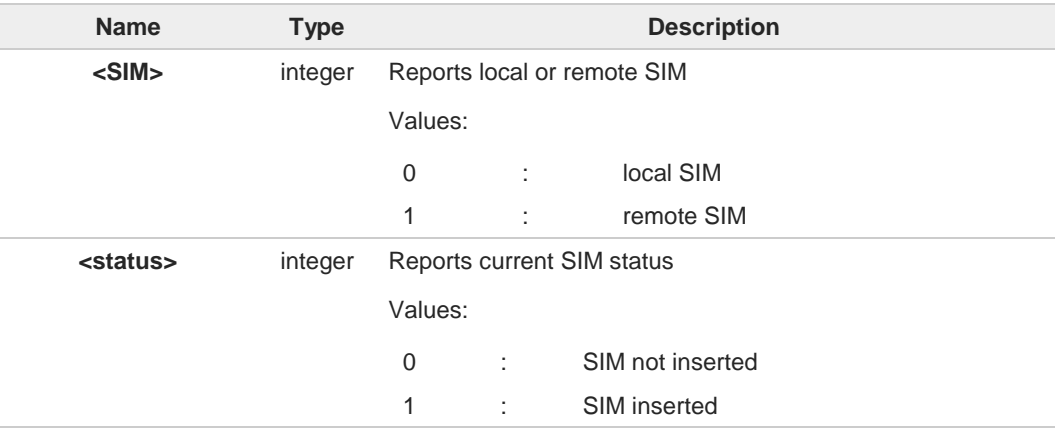

A

Entering **AT#SIMPR=** returns **OK** but has no effect.

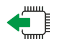

#### **AT#SIMPR?**

Read command reports whether the unsolicited indication **#SIMPR:** is currently enabled or not, along with the local and remote SIM status, in the format:

#### **#SIMPR: <mode>,0,<status><CR><LF> #SIMPR: <mode>,1,<status>**

**Telit** 

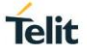

 $\bullet$ 

If SAP functionality is not supported or enabled the remote SIM status will always be 0

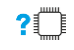

## **AT#SIMPR=?**

Test command reports the range for the parameter <**mode**>

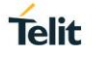

## **3.8.8. AT#CCID - Read ICCID**

Execution command reads on SIM the Integrated Circuit Card Identification (ICCID). It is the card identification number that provides a unique identification number for the SIM.

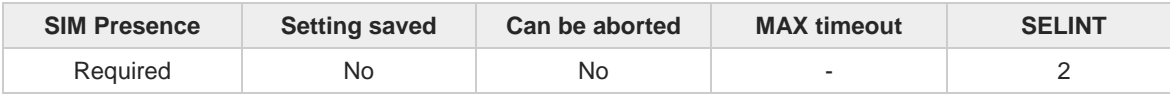

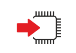

## **AT#CCID**

The command returns the following message:

**#CCID:** <**ICCID**> **OK**

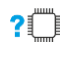

## **AT#CCID=?**

Test command returns the **OK** result code.

 $\langle \rangle$ 

#### **AT#CCID #CCID: 89861109091740011006**

**OK**

## **3.8.9. AT#QSS - Query SIM Status**

Query SIM Status.

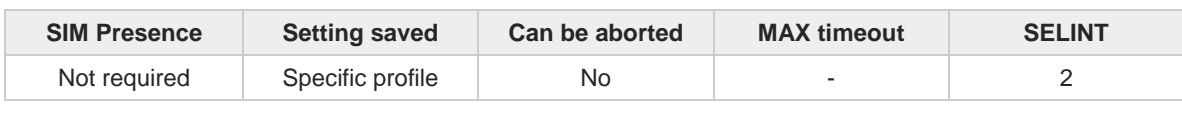

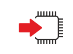

### **AT#QSS=[<mode>]**

Enables/disables the Query SIM Status unsolicited indication in the ME. The format of the unsolicited indication is the following:

#### **#QSS: <status>**

The parameter is described in the Unsolicited field section.

Parameter:

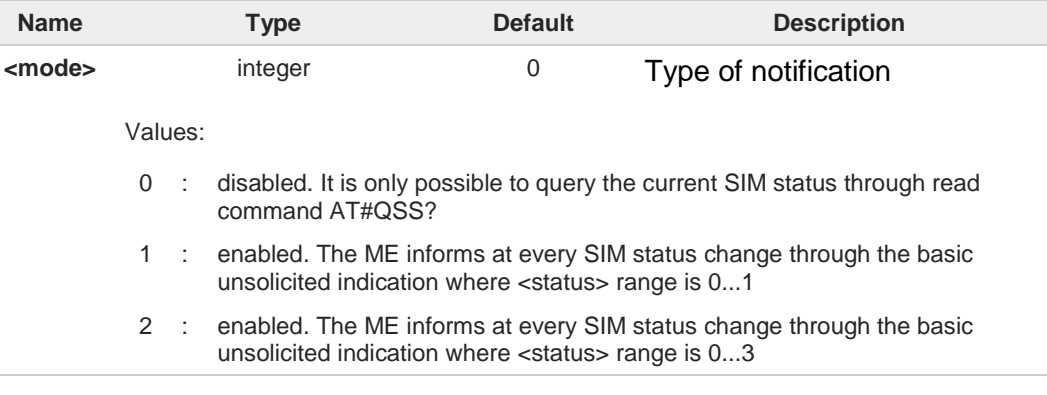

#### Unsolicited field:

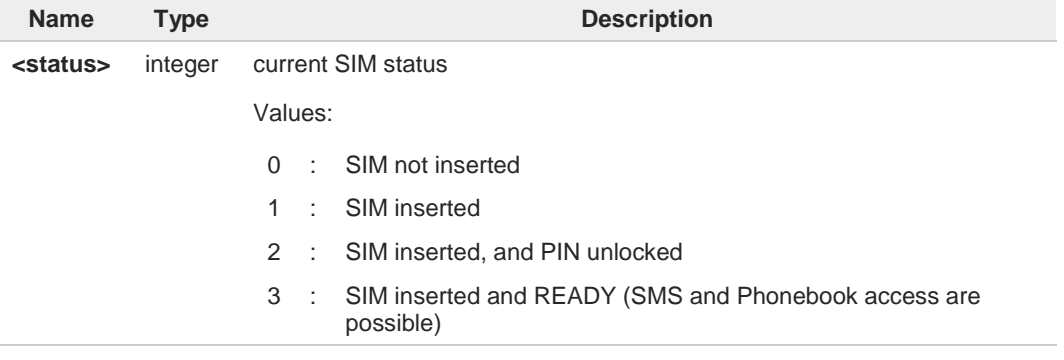

The command reports the SIM status change after the <**mode**> has been set to 2. It is strongly suggested to set <**mode**>=2 and save the value in the user profile, then power off the module. The proper SIM status will be available at the next power on.

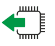

#### **AT#QSS?**

8

Read command reports whether the unsolicited indication **#QSS** is currently enabled or not, along with the SIM status, in the format:

**#QSS: <mode>,<status>**

**Telit** 

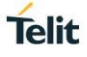

The parameters are described in the previous sections.

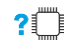

## **? AT#QSS=?**

Test command returns the supported range of values for parameter **<mode>**.

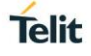

## **3.8.10. AT+CRSM - Restricted SIM access**

The command transmits to the UICC some specific commands and their required parameters.

3GPP TS 11.11 3GPP TS 31.101 3GPP TS 31.102

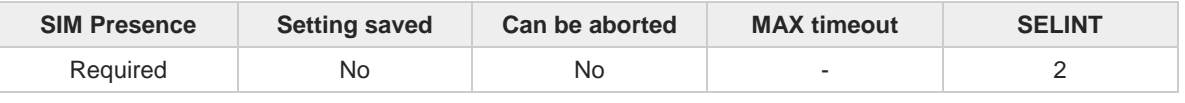

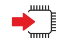

 $\rightarrow$ 

### **AT+CRSM=<command>[,<fileId>[,<P1>[,<P2>[,<P3>[,<data>]]]]]**

Set command transmits to the UICC the specific command and its required parameters. The command response shows the status words and response data returned by the UICC in the format:

### **+CRSM: <sw1>,<sw2>[,<response>]**

For parameters meanings see Additional info section.

#### Parameters:

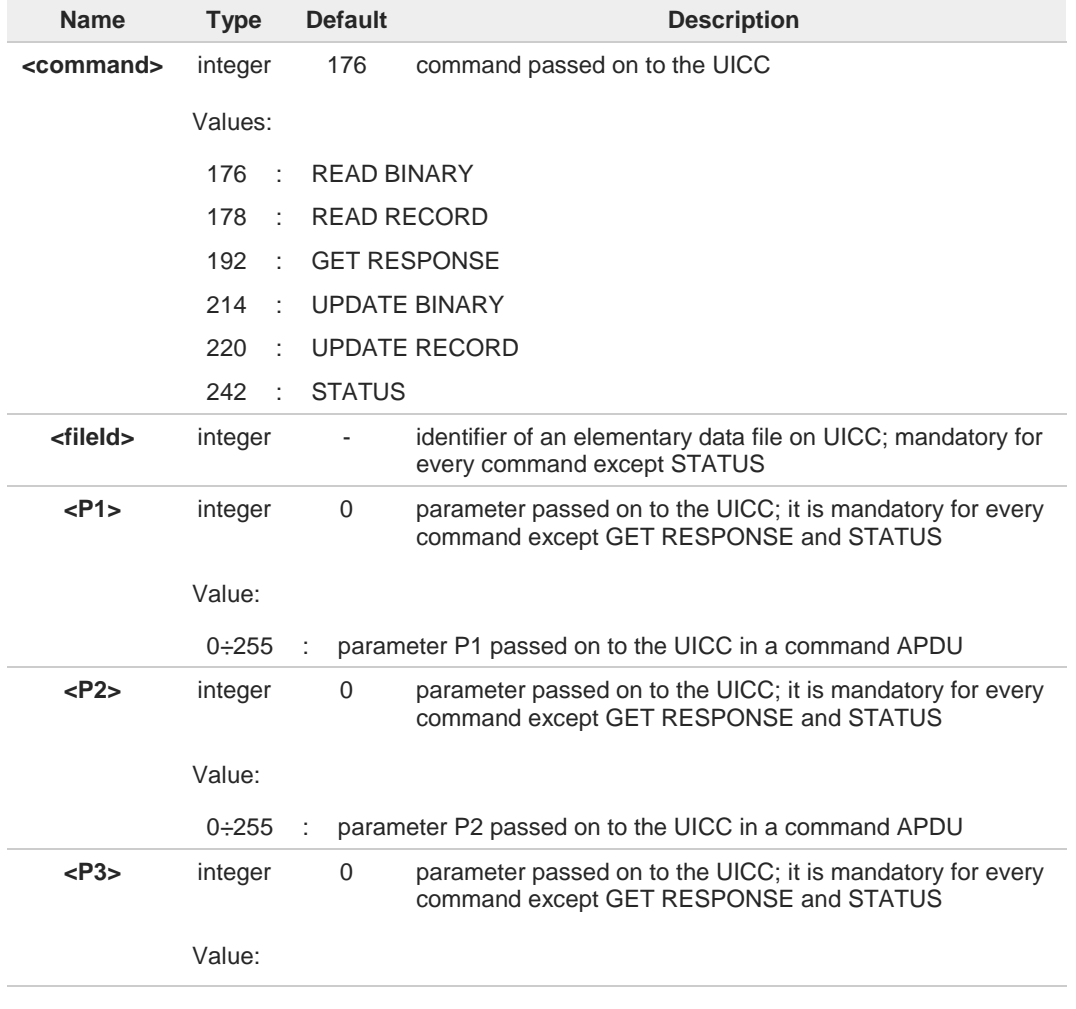

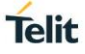

0÷255 : parameter P3 passed on to the UICC in a command APDU **<data>** string - information to be read from UICC or written to the UICC (hexadecimal character format). Additional info: Response data fields:  $\blacktriangleright$ **Name Type Default Description <sw1>** integer - information from the UICC about the execution of the actual command (successful or failed) **<sw2>** integer - information from the UICC about the execution of the actual command (successful or failed) **<response>** hex - on a successful completion of the previously issued command it shows the response data. It is not returned after a successful UPDATE BINARY or UPDATE RECORD command  $2^{\mathsf{m}}$ **AT+CRSM=?** Test command returns the **OK** result code  $\langle \rangle$ Read binary, ICCID(2FE2) **AT+CRSM=176,12258,0,0,10 +CRSM: 144,0,982850702001107686F4 OK** Read record, ADN(6F3A) **AT+CRSM=178,28474,1,4,40 +CRSM: 144,0,42434A554EFFFFFFFFFFFFFFFFFFFFFF06811056789282FFFFFFFFFFFFFF OK** Update Binary, KcGPRS(6F52) **AT+CRSM=214,28539,0,0,8,C69018C7958C87 +CRSM: 144,0 OK** Update Record, ADN(6F3A) **AT+CRSM=220,28474,9,4,30,657469FFFFFFFFFFFFFFFFFFFFFFFFFFFFFFFFFFFFFFFFFFF FFFFFFFFFFF +CRSM: 144,0 OK** Status, FPLMN(6F7B) **AT+CRSM=242,28539 +CRSM:144,0,623C820238218410A0000000871002FFFFFFFF89040300FFA51180013181030 10A3282011E8304000030E08A01058B032F0609C6099001C0830101830181 OK**

## **3.8.11. AT+CSIM - Generic SIM Access**

This command sends a generic command to the UICC.

[1] 3GPP TS 11.11 [2] 3GPP TS 31.101 [3] 3GPP TS 31.102

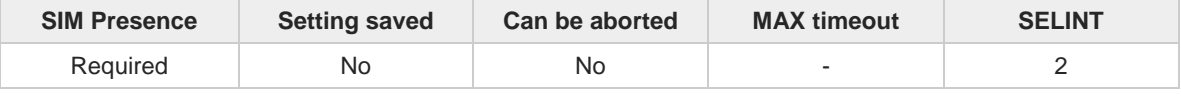

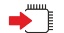

#### **AT+CSIM=<length>,<command>**

Set command transmits to the MT the <**command**>, it then shall send as it is to the UICC. As response to the command, MT sends back the actual UICC **<response>** to the TA as it is. The response message of the command is in the format:

#### **+CSIM: <length>,<response>**

#### Error case: **+CME ERROR: <err>**

The response messages parameters are described in the Additional info section.

Parameters:

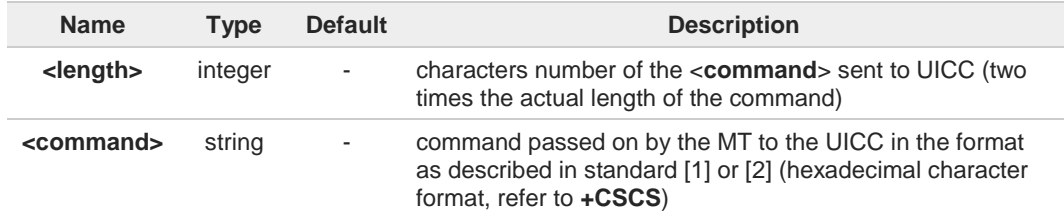

#### Additional info:

 $\blacktriangleright$  List of the meaning of the response messages parameters.

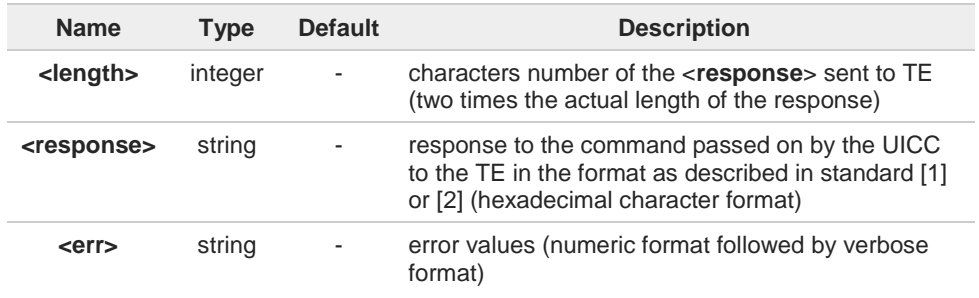

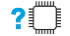

### **AT+CSIM=?**

Test command returns the **OK** result code.

**Telit** 

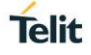

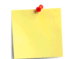

#### **AT+CSIM=<lock>**

**OK**

This special form of the command has no effect and is kept only for backward compatibility.

Parameters: <**lock**>=1 locking of the interface <**lock**>=0 unlocking of the interface

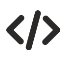

**•** 2G SIM, see standard [1]: STATUS **AT+CSIM=10,A0F2000016 +CSIM:48,"000002A87F20020000000000099300220800838A838A9000"**

SELECT EF 6F07 **AT+CSIM=14,A0A40000026F07 +CSIM: 4,"9F0F" OK**

GET RESPONSE **AT+CSIM=10,A0C000000F +CSIM: 34,"000000096F0704001A001A010200009000" OK**

SELECT EF 6F30 **AT+CSIM=14,A0A40000026F30 +CSIM: 4,"9F0F" OK**

READ BINARY **AT+CSIM=10,A0B00000FC +CSIM:508,"FFFFFF1300831300901300541300301300651300381300801301801 3000113110913013013009813007713005913004313008113009513014013002313 0016330420130041FFFFFFFFFFFF21436542F41922F28822F201FFFFFFFFFFFF FFFFFFFFFFFFFFFFFFFFFFFFFFFFFFFFFFFFFFFFFFFFFFFFFFFFFFFFFFFF FFFFFFFFFFFFFFFFFFFFFFFFFFFFFFFFFFFFFFFFFFFFFFFFFFFFFFFFFFFF FFFFFFFFFFFFFFFFFFFFFFFFFFFFFFFFFFFFFFFFFFFFFFFFFFFFFFFFFFFF FFFFFFFFFFFFFFFFFFFFFFFFFFFFFFFFFFFFFFFFFFFFFFFFFFFFFFFFFFFF FFFFFFFFFFFFFFFFFFFFFFFFFFFFFFFFFFFFFFFFFFFFFFFFFFFFFFFFFFFF FFFFFFFFFFFFFFFFFF9000"**

**OK**

## **3.8.12. AT+CCHO - Open Logical Channel**

Open Logical Channel

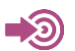

3GPP TS 31.101

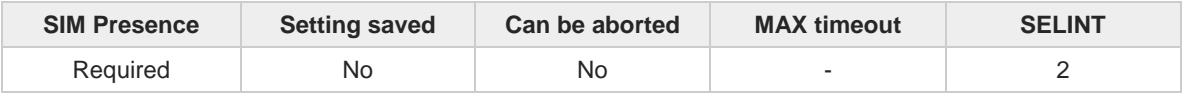

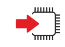

#### **AT+CCHO=<dfname>**

Execution of the command causes the MT to return <**sessionId**> to allow the TE to identify a channel that is being allocated by the currently selected UICC, which is attached to ME. The currently selected UICC will open a new logical channel; select the application identified by the <**dfname**> received with this command and return a **<sessionId>** as the response. The ME shall restrict the communication between the TE and the UICC to this logical channel.

The response message of the command is in the format: **+CCHO: < sessionId >**

The **<sessionId>** is described in the Additional info section.

Error case: **+CME ERROR: <err>**

#### Parameter:

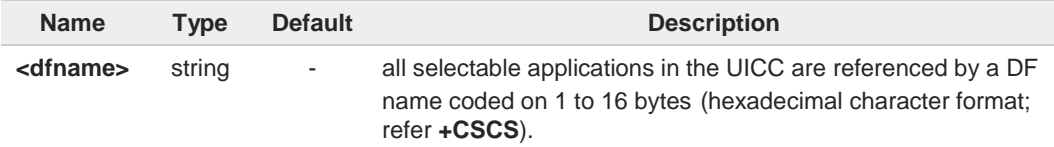

#### Additional info:

<**sessionId**> returned by the **+CCHO** command.  $\blacktriangleright$ 

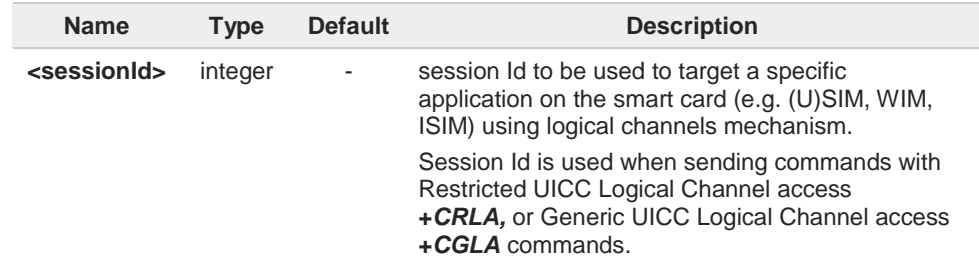

**Telit** 

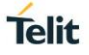

 $\bullet$ The logical channel number is contained in the CLASS byte of an APDU command, thus implicitly contained in all APDU commands sent to a UICC. In this case it will be up to the MT to manage the logical channel part of the APDU CLASS

byte and to ensure that the chosen logical channel is relevant to the <**sessionId**> indicated in the AT command. Refer to 3GPP TS 31.101.

## **AT+CCHO=?**

Returns the **OK** result code.

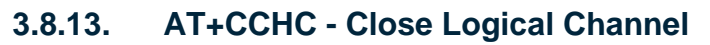

Close a communication session.

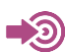

3GPP TS 31.101

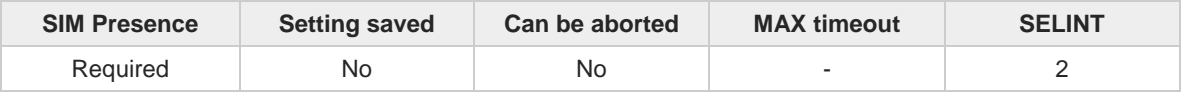

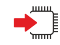

### **AT+CCHC=<sessionId>**

Set command asks the ME to close a communication session with the active UICC. The ME shall close the previously opened logical channel. The TE will no longer be able to send commands on this logical channel. The UICC will close the logical channel when receiving this command.

## Error case:

### **+CME ERROR: <err>**

Parameter:

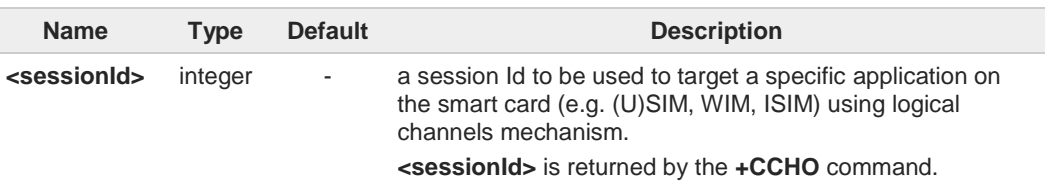

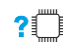

### **AT+CCHC=?**

Test command returns the **OK** result code.

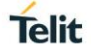

## **3.8.14. AT+CGLA - Generic UICC Logical Channel Access**

This command is used to control the currently selected UICC on the TE.

[1] 3GPP TS 11.11 [2] 3GPP TS 31.101 [3] 3GPP TS 31.102

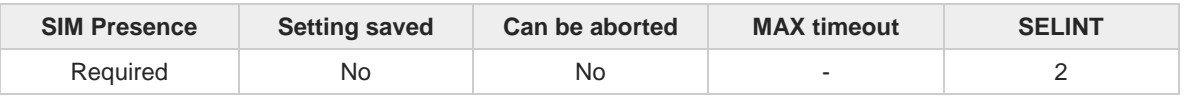

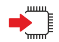

#### **AT+CGLA=<sessionId>,<length>,<command>**

Set command transmits to the MT the <**command**> it then shall send as it is to the selected UICC. In the same manner the UICC <**response**> shall be sent back by the MT to the TA as it is. This command allows a direct control of the currently selected UICC by a distant application on the TE. The TE shall then take care of processing the received UICC information. The response of the command is in the format:

#### **+CGLA:** <**length**>**,**<**response**>

### Error case: **+CME ERROR:** <**err**>

The response messages parameters are described in the Additional info section.

#### Parameters:

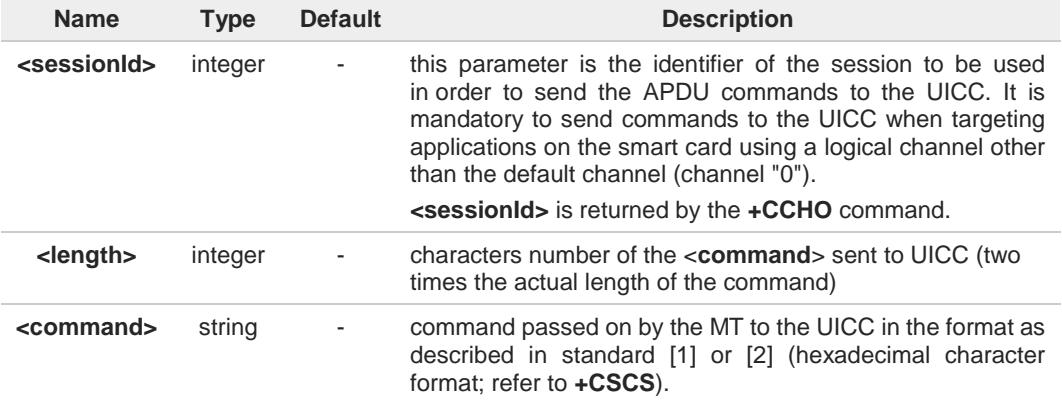

#### Additional info:

List of the meaning of the response messages parameters.  $\blacktriangleright\blacktriangleright$ 

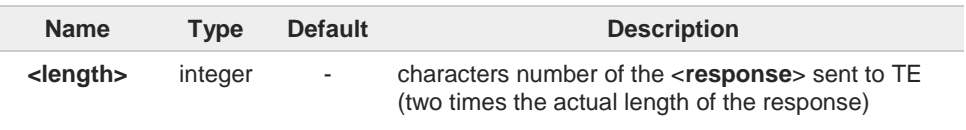

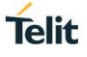

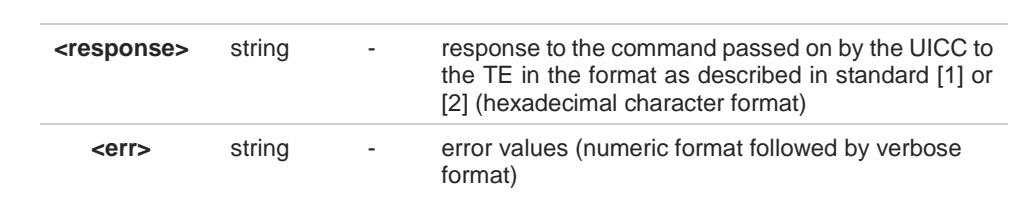

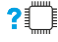

## **AT+CGLA=?**

Test command returns the **OK** result code.

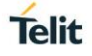

## **3.8.15. AT#VSIMSETPROF - Set Virtual SIM profile**

This command selects and activates a Virtual SIM profile.

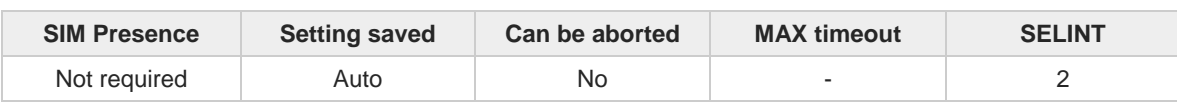

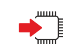

### **AT#VSIMSETPROF=<profId>**

Execution command selects and activates a Virtual SIM profile or deactivates the Virtual SIM profile and instructs the device to use the UICC, using the unconditional activation (i.e. without any possibility to fall back).

Parameter:

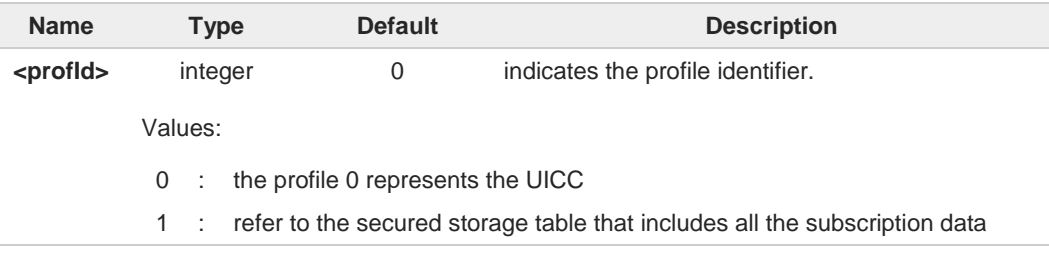

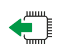

## **AT#VSIMSETPROF?**

Read command reports the current value of parameter in the format:

#### **#VSIMSETPROF: <profId>**

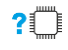

### **AT#VSIMSETPROF=?**

Test command reports the supported range of values for the input parameter.

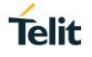

## **3.8.16. AT+ICCID - Read ICCID**

Execution command reads on SIM the Integrated Circuit Card Identification (ICCID). It is the card identification number that provides a unique identification number for the SIM.

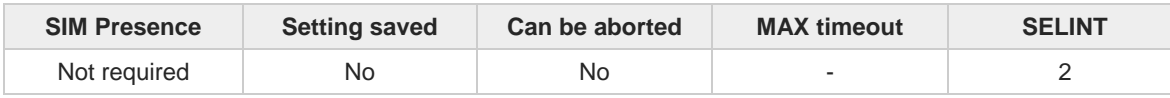

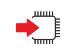

### **AT+ICCID**

The command returns the following message:

**+ICCID: <ICCID>**

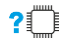

## **AT+ICCID=?**

Test command returns the **OK** result code.

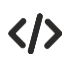

#### **AT#CCID #CCID: 89861109091740011006 OK**

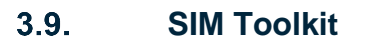

## **3.9.1. AT#STIA - SIM/USIM Toolkit Interface Action**

The SIM/USIM Application Toolkit (SAT/USAT) provides an interface to the applications existing in the SIM/USIM device. The module must support the mechanisms required by the SIM/USIM applications.

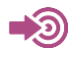

[1] 3GPP TS 23.038 [2] 3GPP TS 31.111 [3] Telit SIM/USIM Application Toolkit Application Note

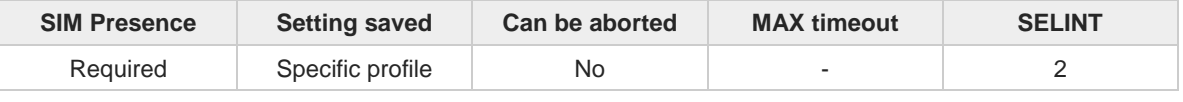

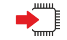

## **AT#STIA=[<mode>[,<timeout>]]**

Set command is used to enable/disable the SIM/USIM Application Toolkit (SAT/USAT). In addition, the command can enable the URCs sending.

Parameters:

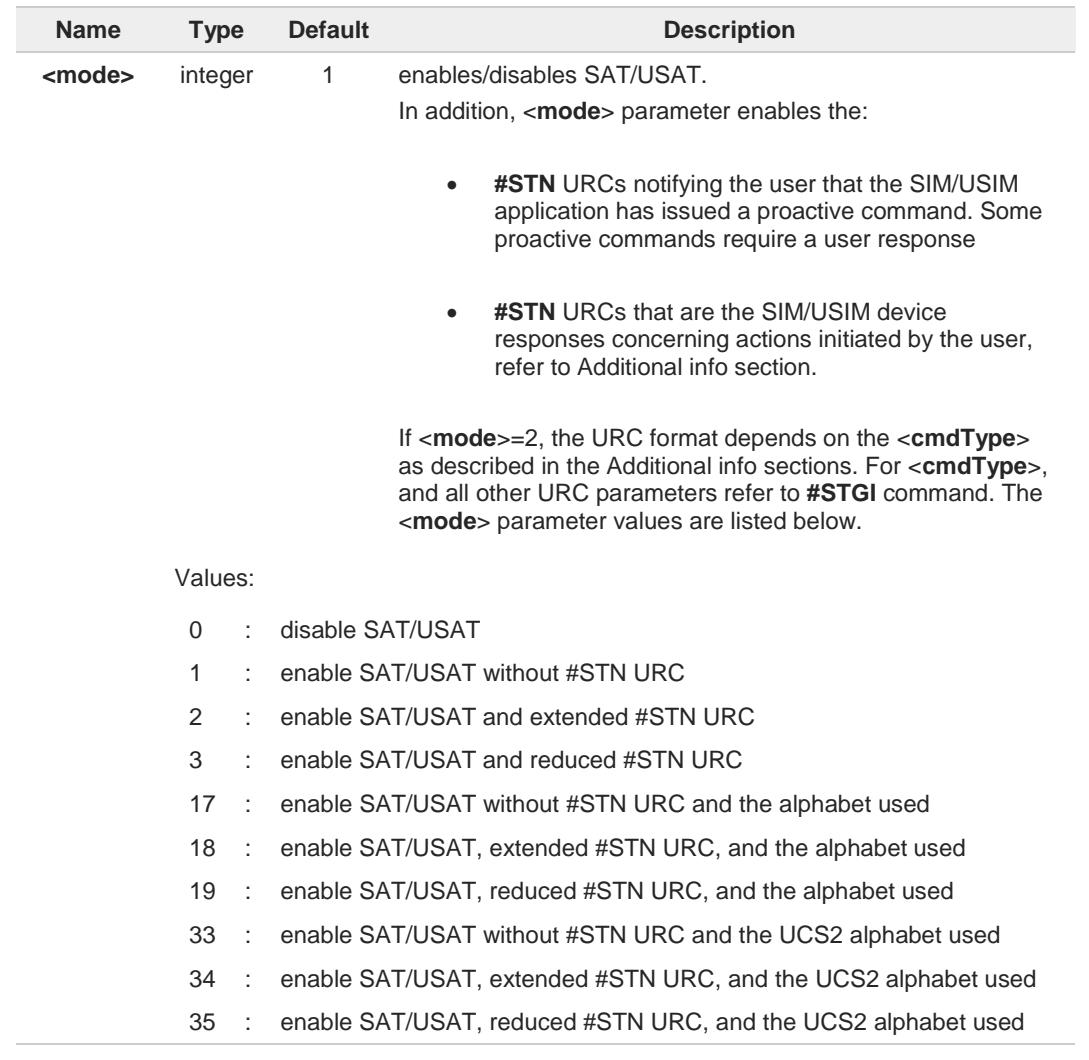

**Telit** 

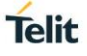

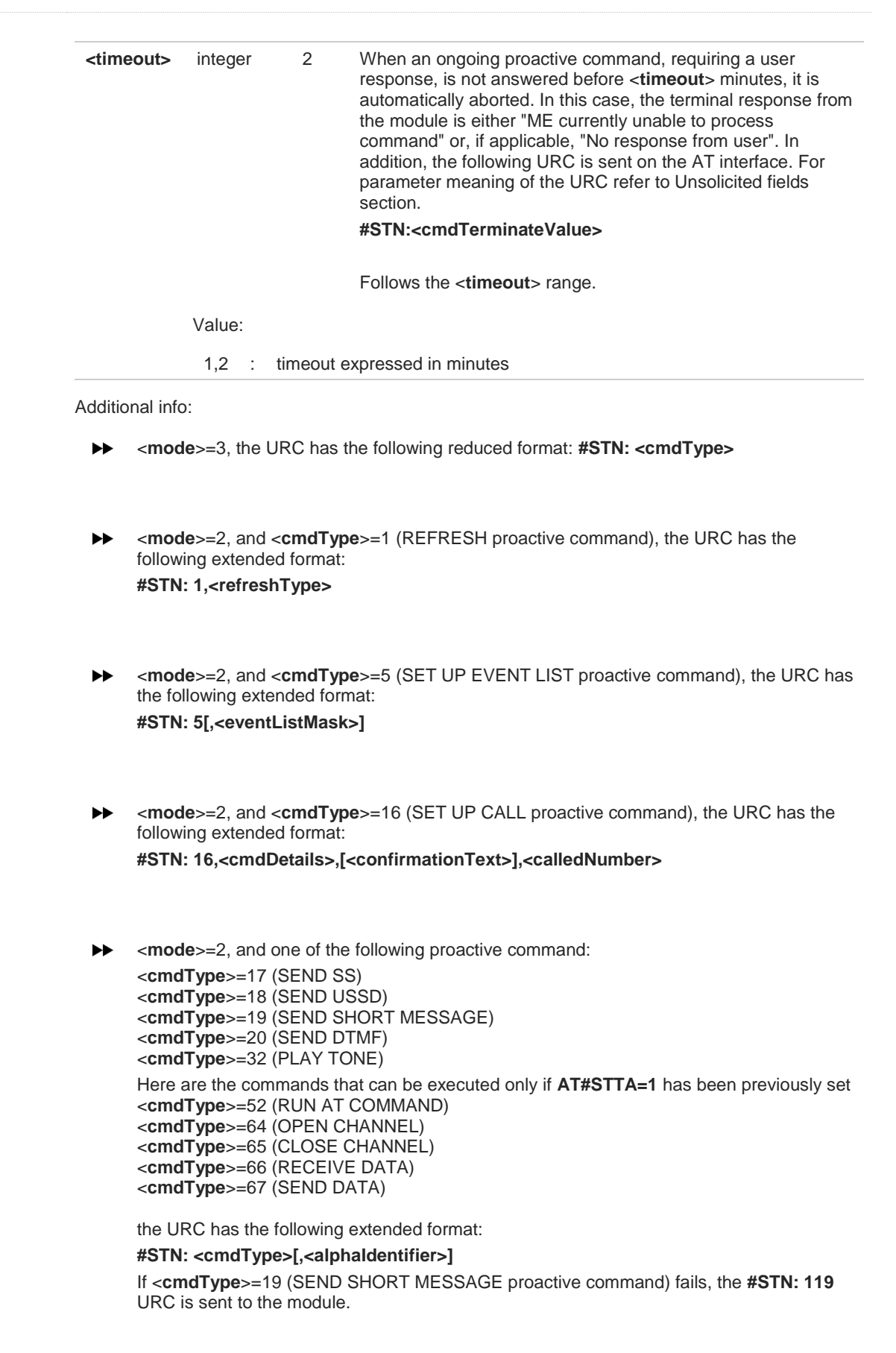

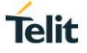

<**mode**>=2, and <**cmdType**>=33 (DISPLAY TEXT proactive command), the URC is sent if  $\blacktriangleright$ allowed by SIM/USIM, the extended format is: **#STN: 33[,<cmdDetails>[,<alphaIdentifier>]]** If bit 7 of <**cmdDetails**>=1, the response with the **#STSR** command is required.

- <**mode**>=2, and <**cmdType**>=34 (GET INKEY proactive command), the URC has the  $\blacktriangleright$ following extended format: **#STN: 34,<cmdDetails>,<text>**
- <**mode**>=2, and <**cmdType**>=35 (GET INPUT proactive command), the URC has the following extended format: **#STN: 35,<cmdDetails>,<text>,<responseMin>,<responseMax>[,<defaultText>]**
- <**mode**>=2, and <**cmdType**>=36 (SELECT ITEM proactive command), the URC has the following extended format: the first line of output is:

**#STN: 36,<cmdDetails>,<numOfItem>[,<titleText>]<CR><LF>** one line follows for every item, repeated <**numOfItems**> times: **#STN: 36,<itemId>,<itemText>[,<nextActionId>]**

<**mode**>=2, and <**cmdType**>=37 (SET UP MENU proactive command), the URC has the  $\blacktriangleright$ following extended format: the first line of output is:

**#STN: 37,<cmdDetails>,<numOfItem>,<titleText><CR><LF>** one line follows for every item, repeated for <**numOfItems**>: **#STN: 37,<itemId>,<itemText>[,<nextActionId>]**

- <**mode**>=2, and <**cmdType**>=40 (SET UP IDLE MODE TEXT proactive command), the  $\blacktriangleright$ URC has the following extended format: **#STN: 40[,<idleModeTextString>]**
- This Additional info section deals with the action initiated by the user (no proactive  $\blacktriangleright$ commands activated by the SIM/USIM device). If the call control or SMS control facility present in the SIM/USIM device is activated, when the user application makes an outgoing call, or sends a SS or USSD, or a SMS, the following **#STN** URC could be sent to indicate whether the outgoing call has been accepted, rejected or modified by the SIM, or if the SMS service center address or destination has been changed. For parameters meaning refer to Unsolicited fields section. **#STN:**

**<cmdControlResponse>,<Result>[,<alphaIdentifier>[,<Number>[,<MODestAddr>]]]**

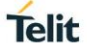

### Unsolicited fields:

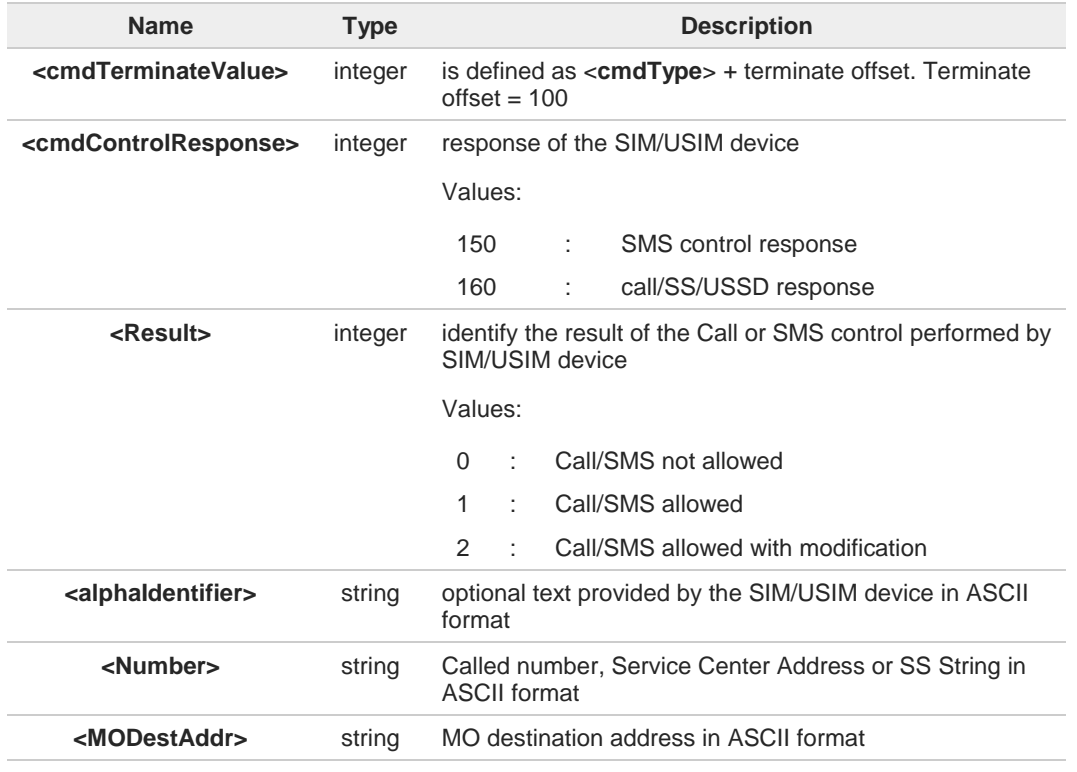

The settings are saved on user profile and available on following reboot. SIM/USIM  $\bullet$ Toolkit activation/deactivation is only performed at power on according to the saved setting.

A If **AT#ENS=1**, the <**mode**> parameter is set to 2.

Just one instance at a time, the one which first issued **AT#STIA=<mode>** (with <**mode**> 6 not equal to 0), is allowed to issue SAT/USAT commands, and this is valid till the same instance issues **AT#STIA=0**. After reboot, SAT/USAT can be used on another instance.

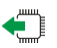

### **AT#STIA?**

Read command can be used to get information about the SAT/USAT interface. The message format is:

#### **#STIA: <state>,<mode>,<timeout>,<SatProfile>**

Additional info:

Returned parameters.  $\blacktriangleright$ 

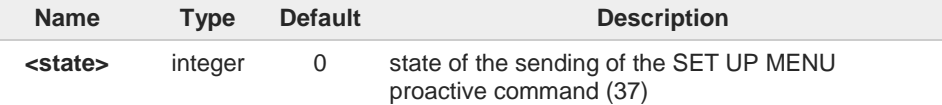

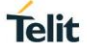

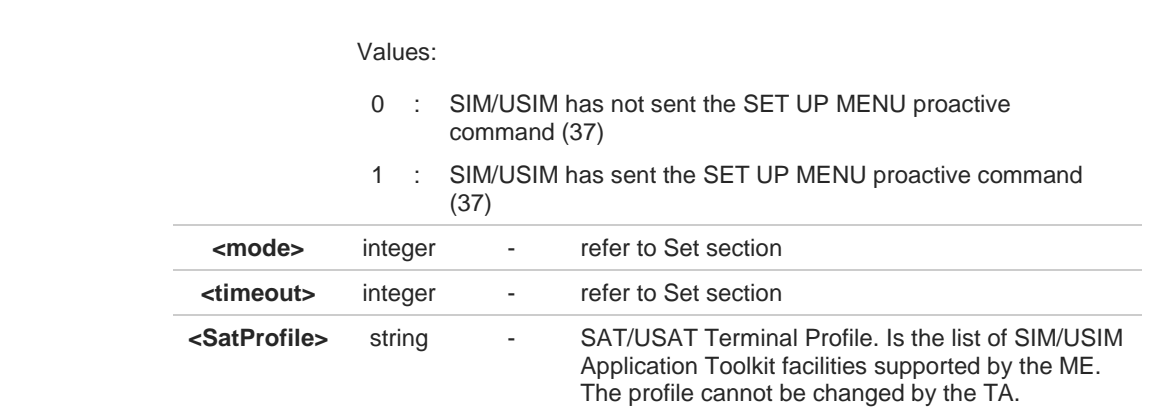

In SAT/USAT applications an SMS message is usually sent to the network provider containing service requests, e.g. to send the latest news. The provider returns a message with the requested information. Before activating SAT/USAT, it is recommended to set the SMS text mode with the **AT+CMGF=1** command and enable URC for incoming SMS messages with **+CNMI** command.

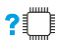

### **AT#STIA=?**

8

Test command returns the range of available values for the parameters <**mode**> and <**timeout**>.

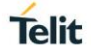

## **3.9.2. AT#STGI - SIM Toolkit Get Information**

The **#STGI** command interfaces to the SIM/USIM Application Toolkit to get information on the ongoing *proactive command*.

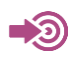

### 3GPP TS 31.111

Telit SIM/USIM Application Toolkit Application Note

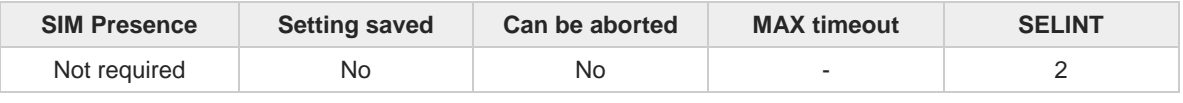

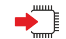

### **AT#STGI=[<cmdType>]**

Set command gets parameters of the ongoing *proactive command*. The command can be used after the reception of the **#STN: <cmdType>** URC. If no proactive command is ongoing, **#STGI** returns an **ERROR** message.

Parameter:

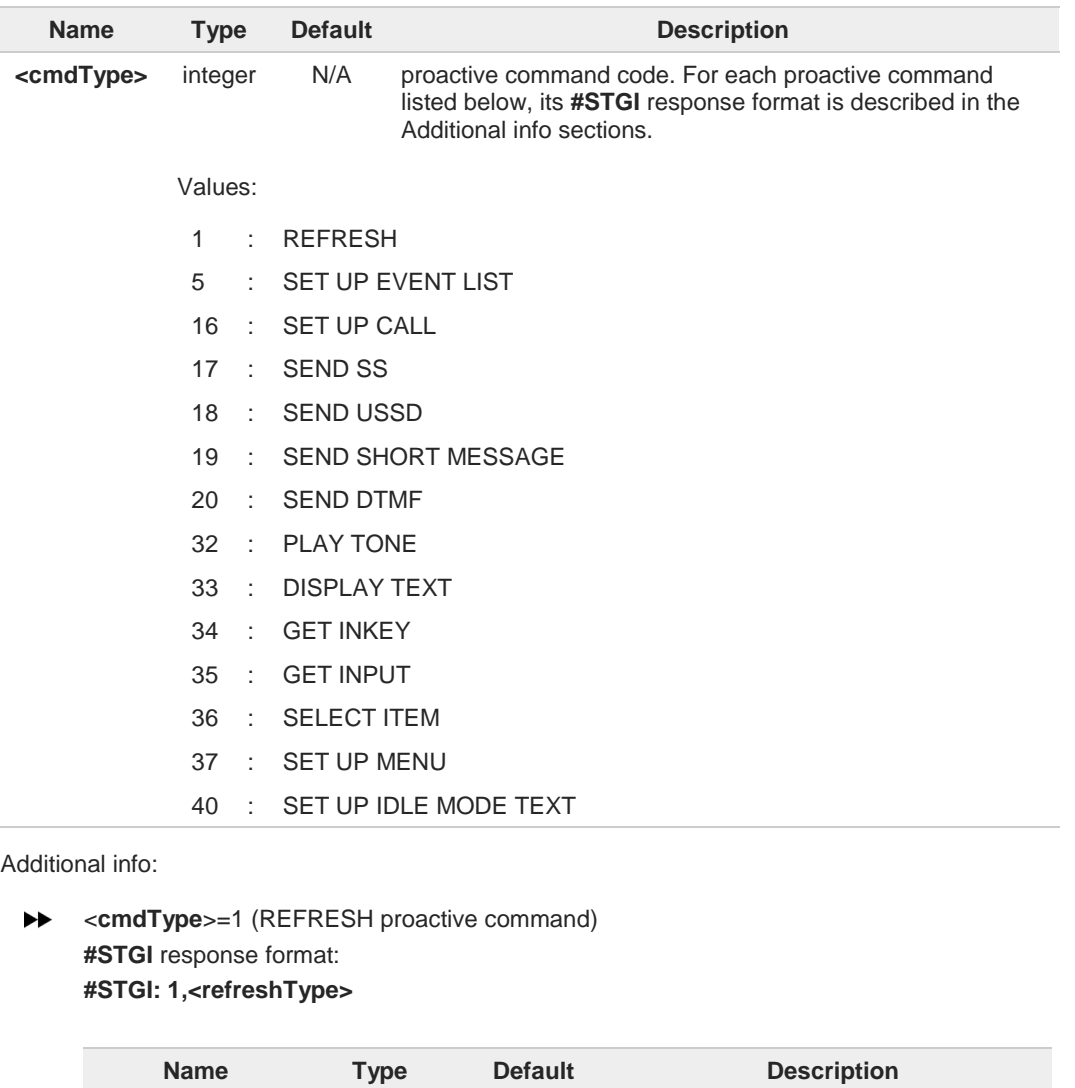

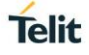

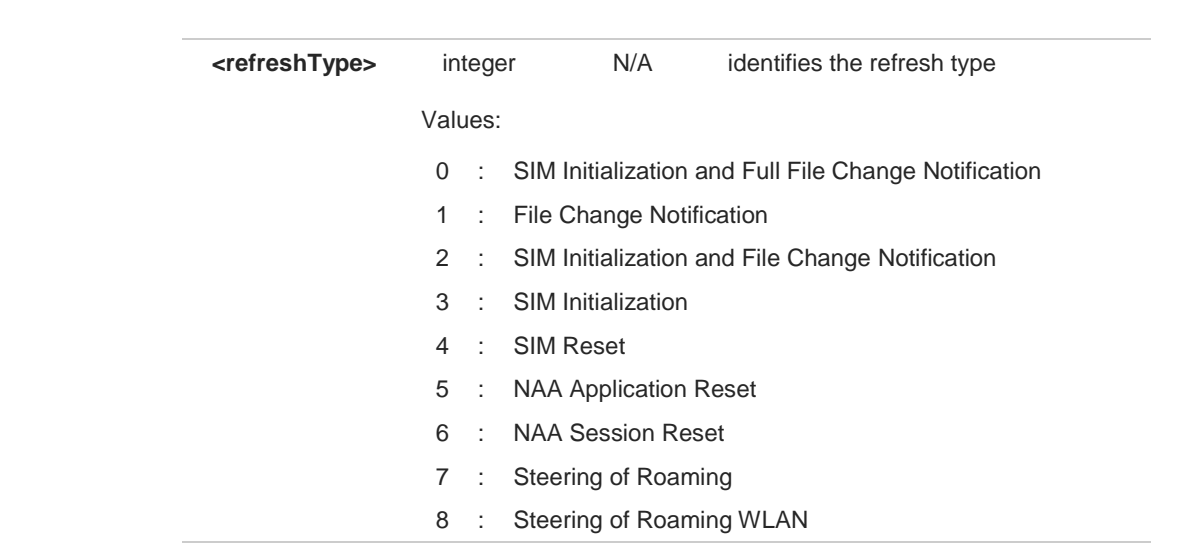

**EXECUTE:** <**cmdType**>=5 (SET UP EVENT LIST proactive command) **#STGI** response format: **#STGI: 5,<eventListMask>**

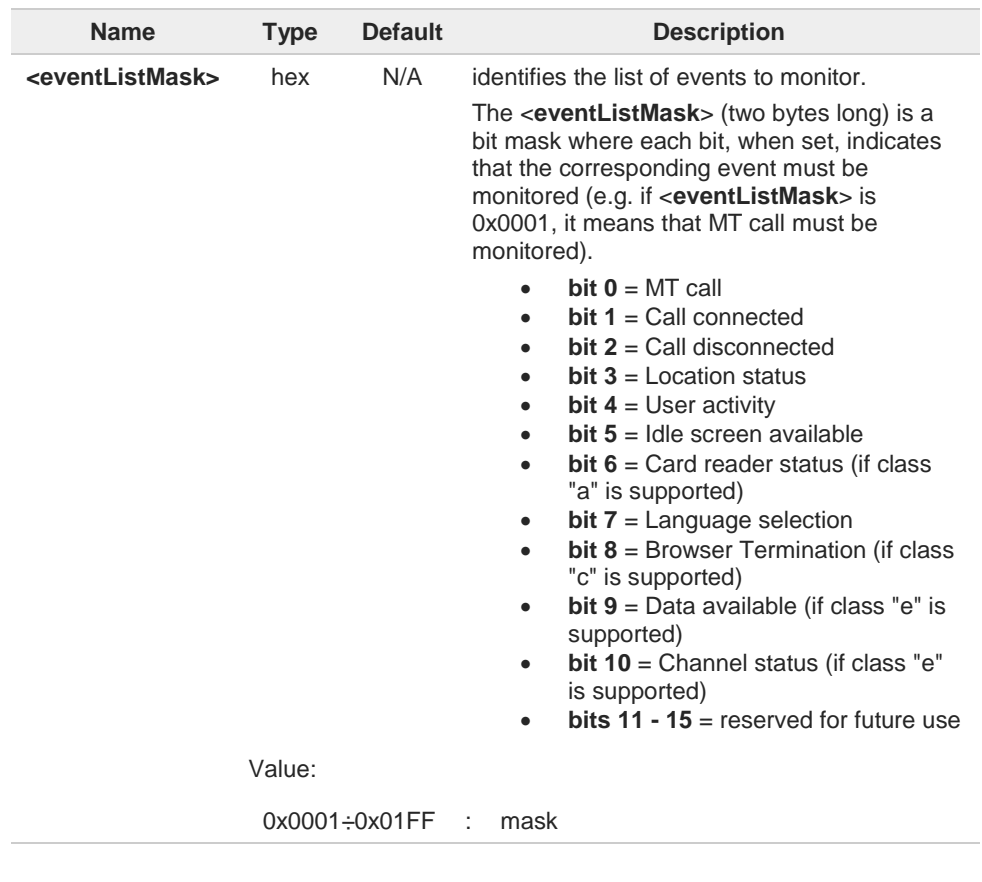

**► <cmdType**>=16 (SET UP CALL proactive command) **#STGI** response format: **#STGI: 16,<cmdDetails>,[<confirmationText>],<calledNumber>**

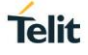

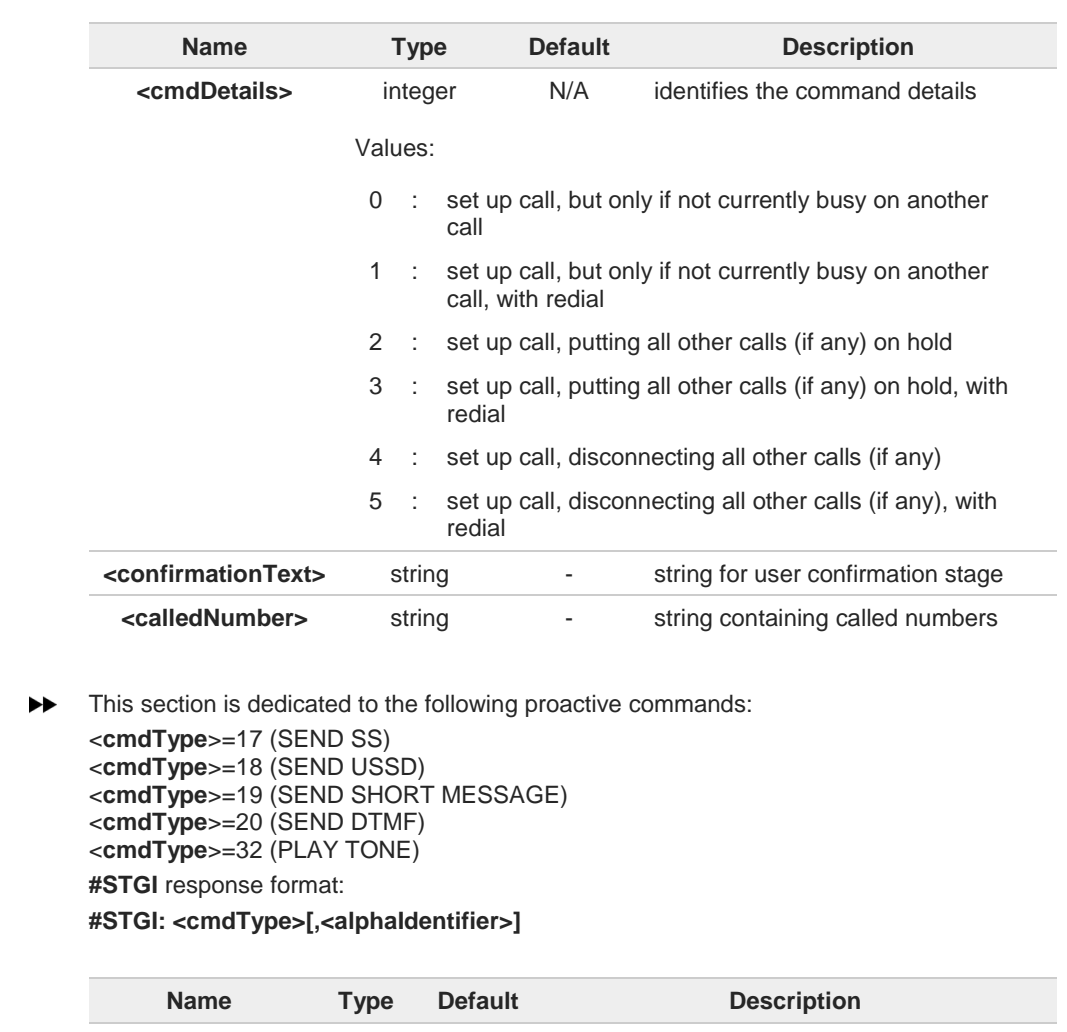

**<alphaIdentifier>** string - optional text provided by the SIM/USIM device in ASCII format

**EXECUTE:** <**cmdType**>=33 (DISPLAY TEXT proactive command) **#STGI** response format: **#STGI: 33,<cmdDetails>[,<text>]**

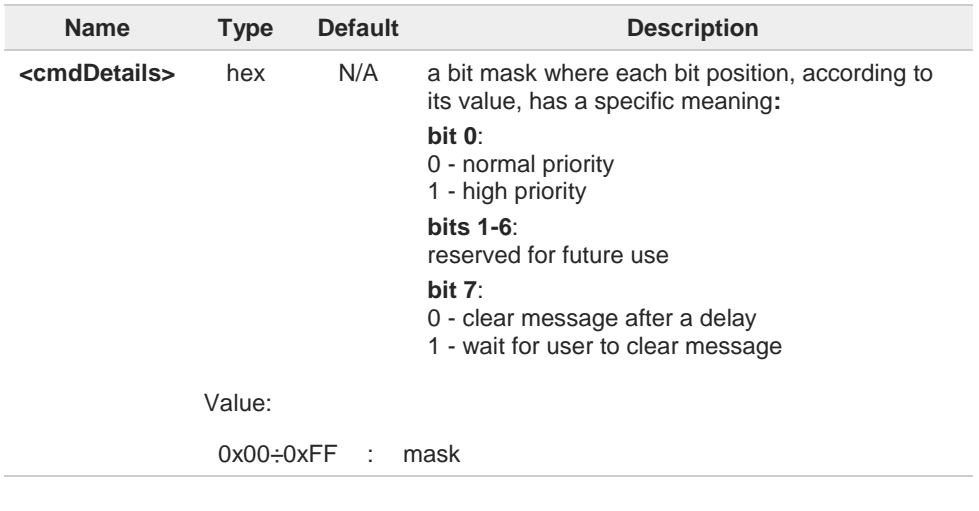

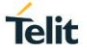

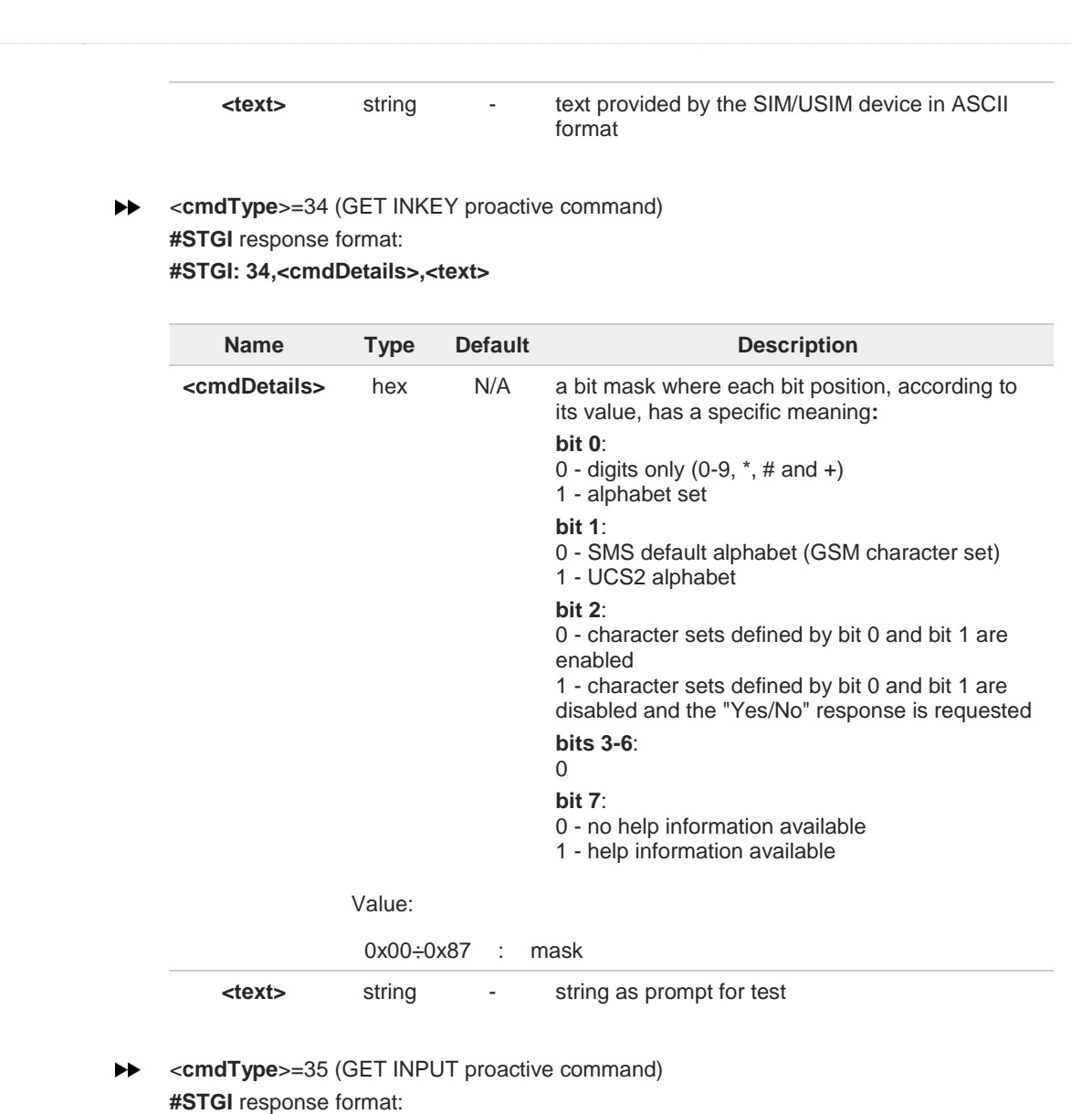

**#STGI: 35,<cmdDetails>,<text>,<responseMin>,<responseMax>[,<defaultText>]**

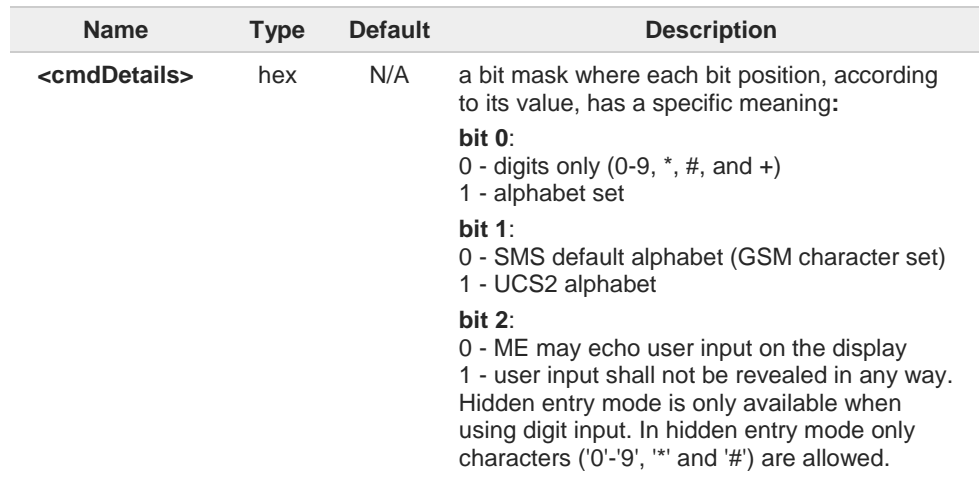

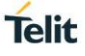

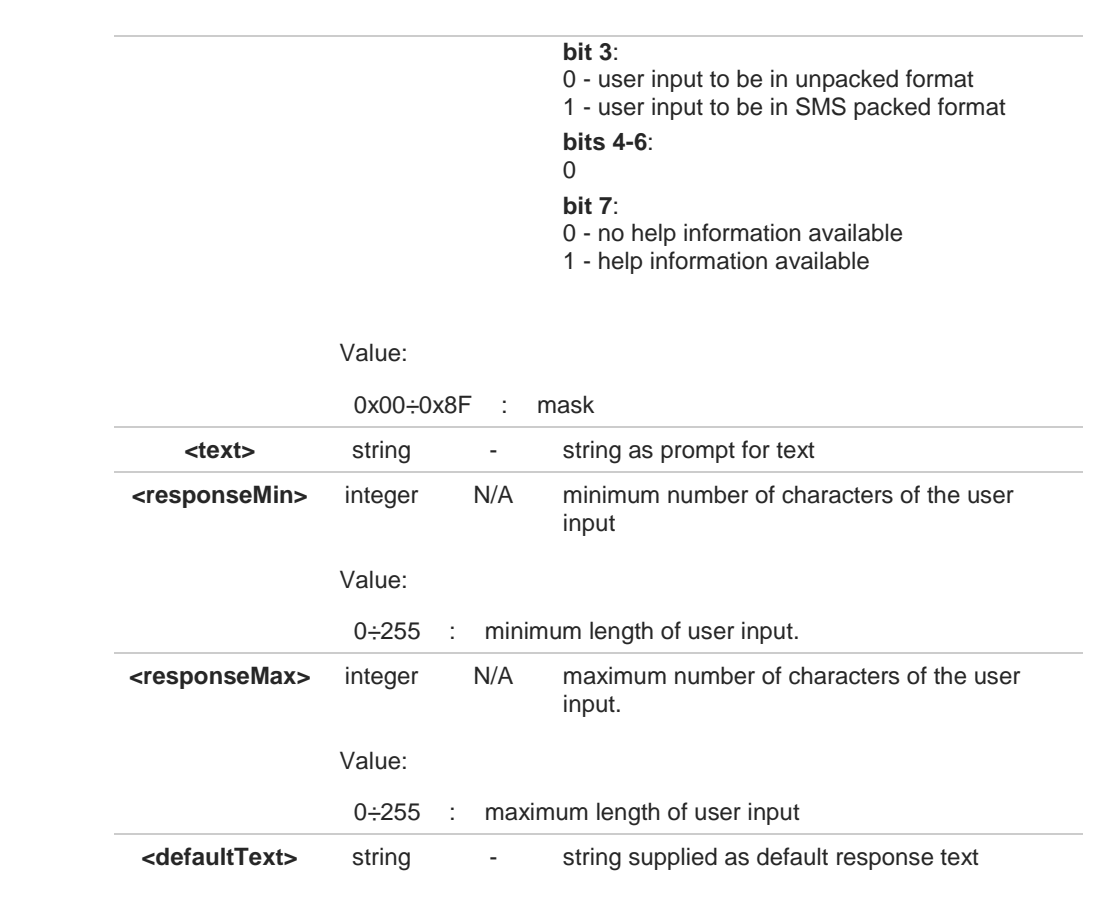

## **EXECT ITEM** proactive command)

**#STGI** response format:

the first line of output is:

**#STGI: 36,<cmdDetails>,<numOfItem>[,<titleText>]<CR><LF>** one line follows for every item, repeated <**numOfItems**> times:

### **#STGI: 36,<itemId>,<itemText>[,<nextActionId>]**

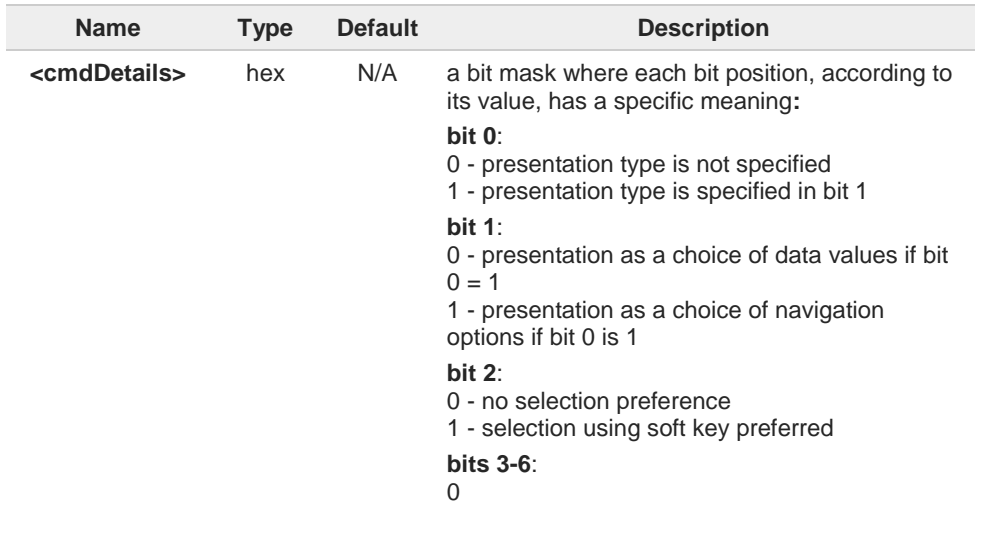

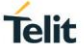

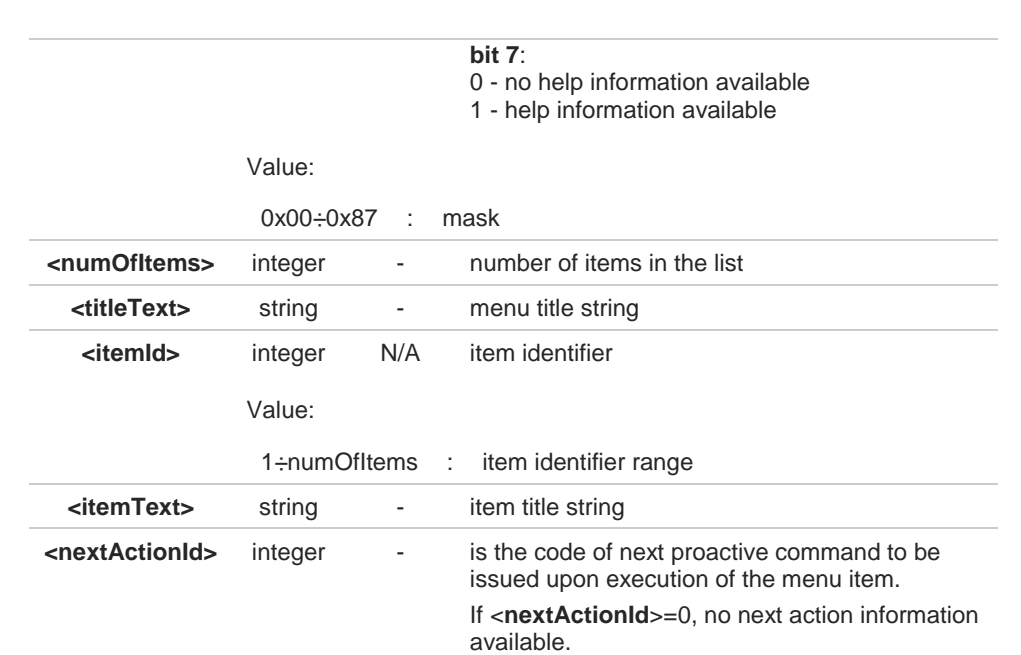

**EXECUTER** <**cmdType**>=37 (SET UP MENU proactive command)

**#STGI** response format:

the first line of output is:

**#STGI: 37,<cmdDetails>,<numOfItem>,<titleText><CR><LF>**

one line follows for every item, repeated for <**numOfItems**>: **#STGI: 37,<itemId>,<itemText>[,<nextActionId>]**

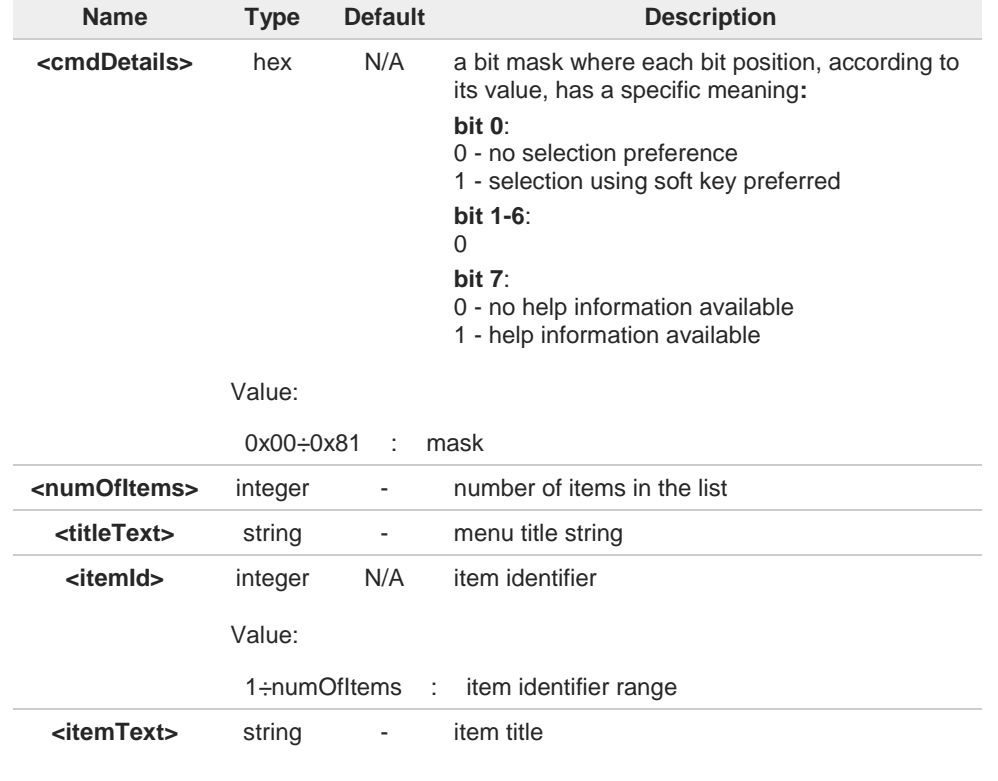

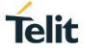

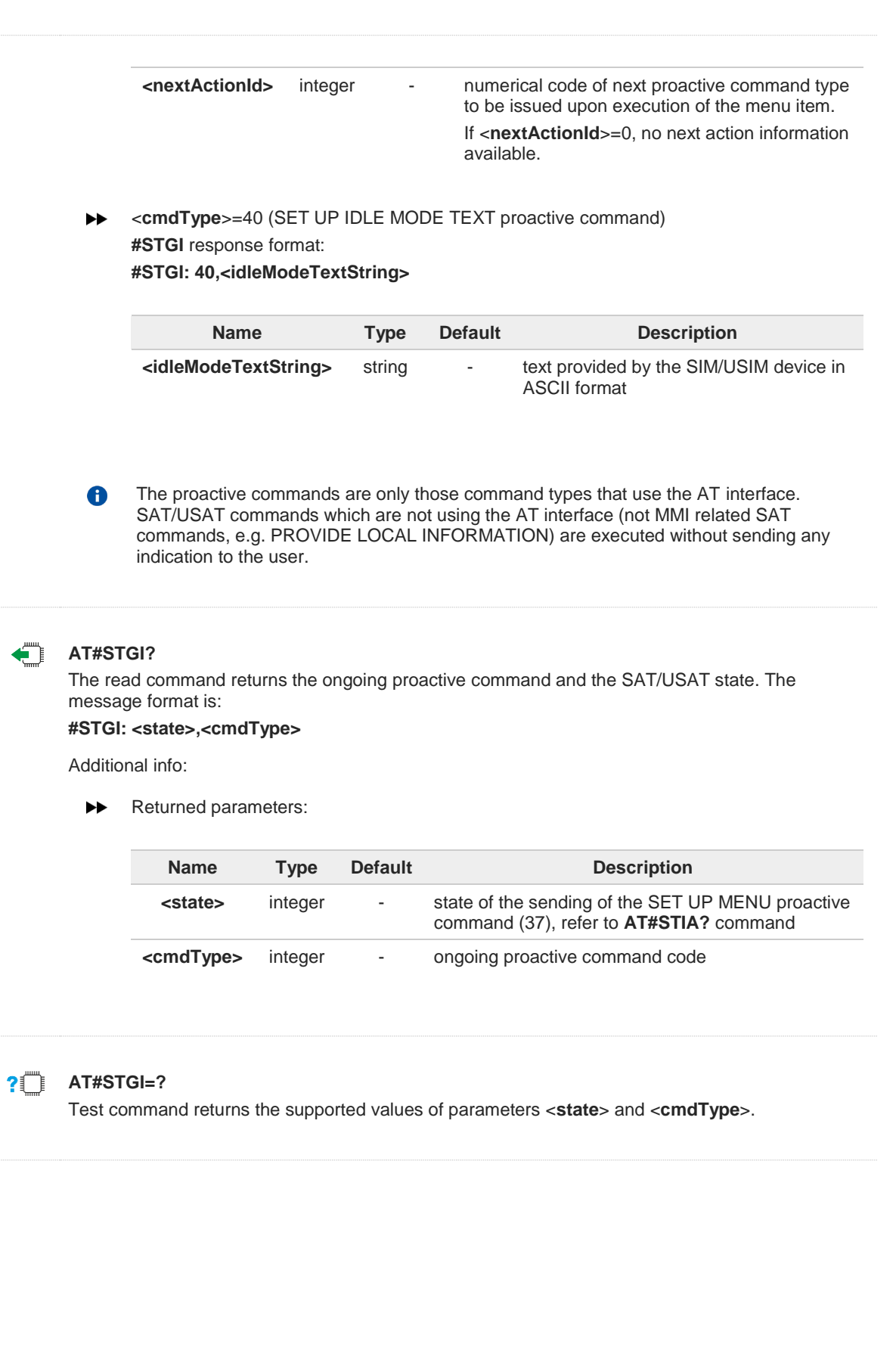
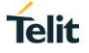

- $\langle \rangle$
- **•** A typical SAT/USAT session, running on AT interface, starts when the user receives the **#STN: 37** URC. The unsolicited result code must be previously enabled by the **#STIA** command. The **#STN: 37** notifies the user that the main menu of the SIM/USIM Application has been sent to TA, and TA has stored the just received menu. Later, at any time, you can type in the **AT#STGI=37** command to display the main menu of the SIM/USIM Application on TE.

Upon receiving the **#STGI** response, you must enter the **#STSR** command to confirm the execution of the *proactive command* and provide any required user response. In this case, you must enter the **AT#STSR=37,0,x** command to select the **x** item of the SIM/USIM Application menu.

The **#STN: 237** URC indicates that the main menu of the SIM/USIM Application has been removed from TA, and it is no longer available. In this case, **AT#STGI=37** command returns **ERROR** message.

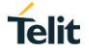

### **3.9.3. AT#STSR - SIM Toolkit Send Response**

This command allows the user to provide a response to confirm the execution of the ongoing proactive command.

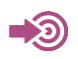

### 3GPP TS 31.111

Telit SIM/USIM Toolkit Application Note

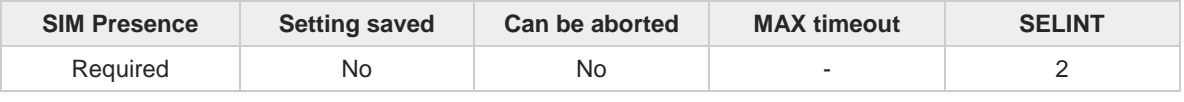

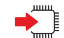

#### **AT#STSR=[<cmdType>[,<userAction>[,<data>]]]**

The set command allows the user to provide a response action to the ongoing proactive command when the action is required by the command itself.

Parameters:

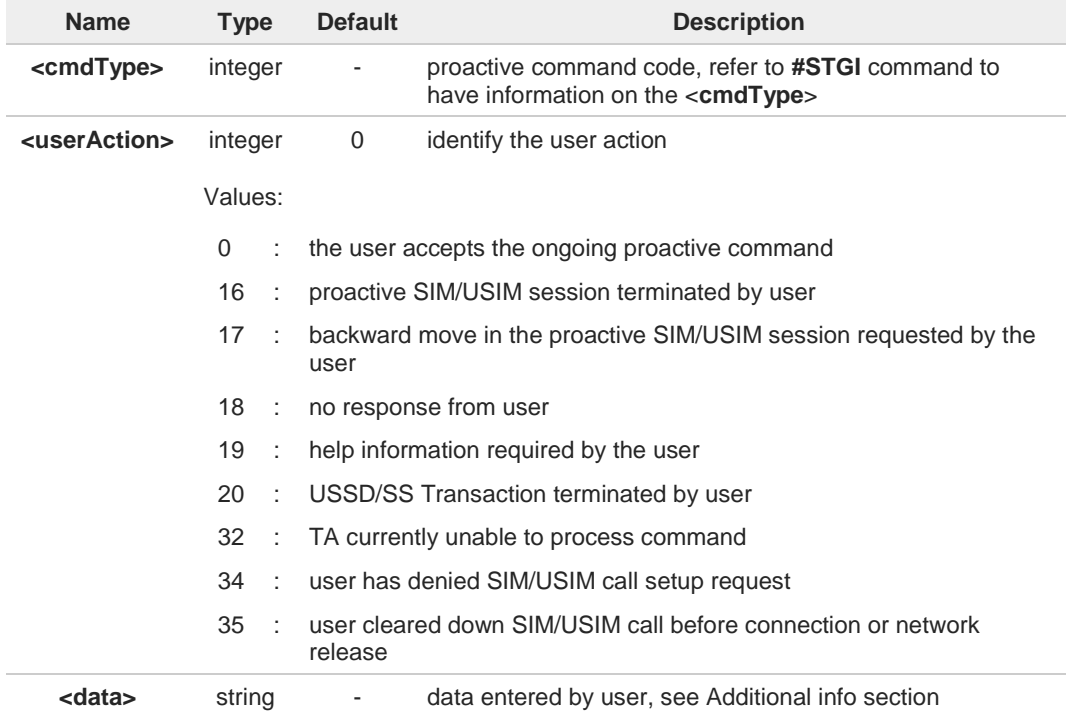

Additional info:

<**data**> parameter is used according to <**cmdType**>, and when <**userAction**>=0:  $\blacktriangleright$ 

> • <**cmdType**>=34 (GET INKEY proactive command) <**data**> contains the key pressed by the user. The character set is selected by **+CSCS** command.

If the ongoing proactive command requires to the user a binary choice (yes/no), the valid content of <**data**> is:

- "Y" or "y" (positive answer) and "N" or "n" (negative answer) for "IRA", "8859-1", "PCCP437" character sets

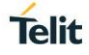

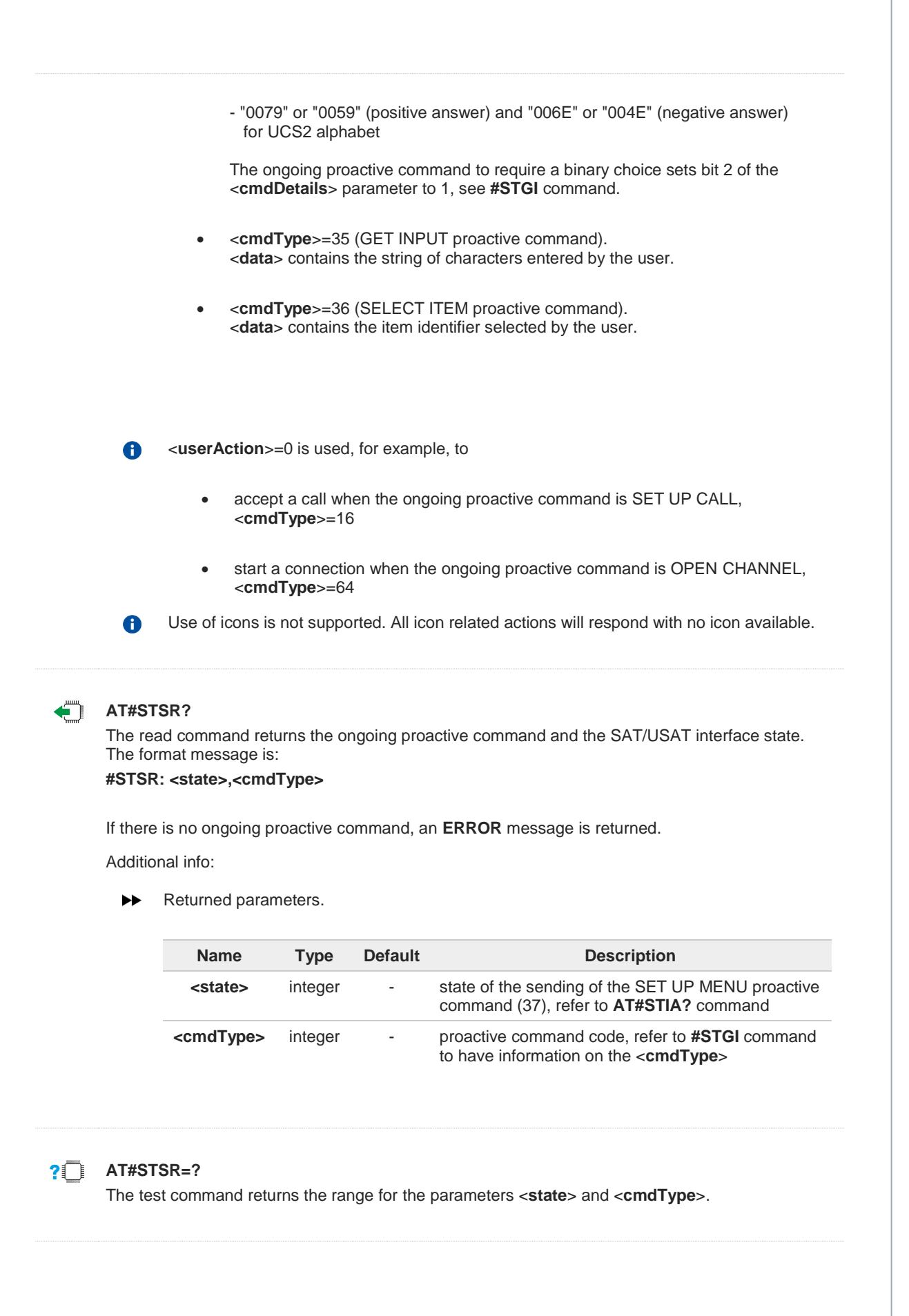

#### $3.10.$ **Power Down**

# **3.10.1. AT#REBOOT - Module Reboot**

Immediate module reboot.

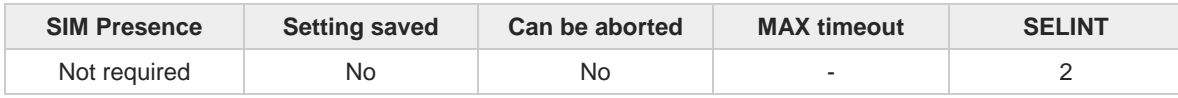

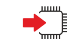

#### **AT#REBOOT**

Execution command reboots immediately the unit.

It can be used to reboot the system after a remote update of the script in order to have the new one running.

If **#REBOOT** follows an AT command that stores some parameters in NVM, it is 8 recommended to insert a delay of at least 5 seconds before to issue **#REBOOT**, to permit the complete NVM storing.

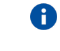

**#REBOOT** is an obsolete AT command; please refer to **#ENHRST** to perform a module reboot.

#### $2^{\mathsf{m}}$ **AT#REBOOT=?**

Test command returns **OK** result code.

 $\langle \rangle$ 

**•** Reboot the module **AT#REBOOT OK** (the module reboots) **Telit** 

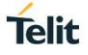

### **3.10.2. AT#ENHRST - Periodic Reset**

Enable or Disable the one shot or periodic unit reset

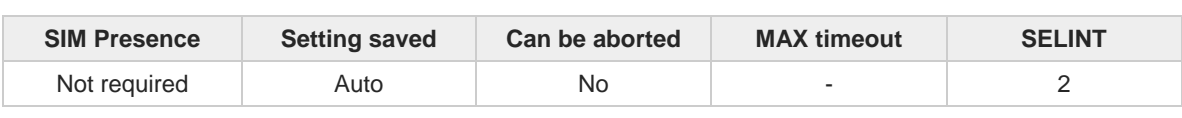

**AT#ENHRST=<mode>,<delay>**

Set commands enables/disables the unit reset after the specified <**delay**> in minutes

Parameters:

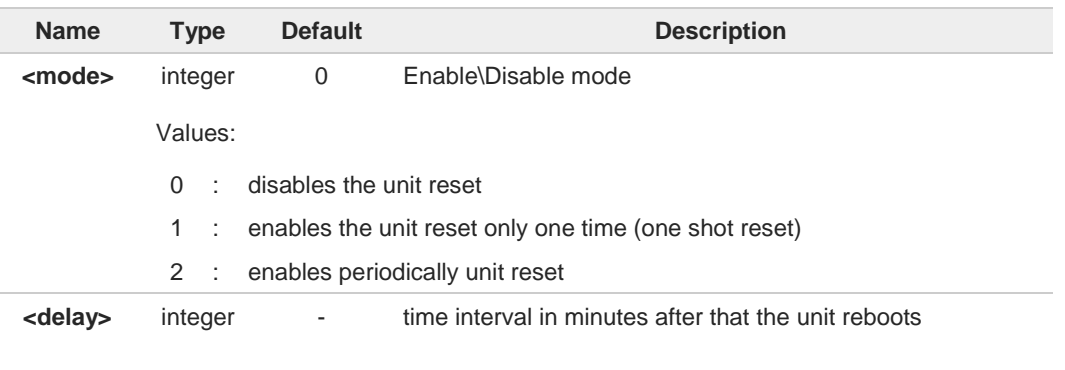

- The settings are saved automatically in NVM only if old or new <**mode**> value is 2, i.e.  $\bullet$ unit set in periodic reset mode. Therefore, any change from 0 to 1 or conversely is not stored in NVM.
- The command **AT#ENHRST=1,0** causes the immediate module reboot. If it follows an AT 8 command that stores some parameters in NVM, it is strongly recommended to insert a delay of at least 5 sec before issuing it, to permit the complete NVM storing process.

### **AT#ENHRST?**

Read command reports the current parameter settings in the following format: **#EHNRST: <mode>[,<delay>,<remainingTime>]**

Additional info:

 $\blacktriangleright$ Read command parameter for <**mode**> =1 or 2.

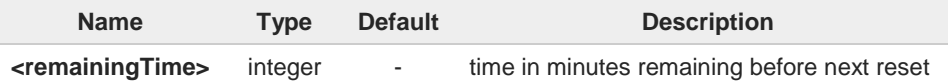

#### **AT#ENHRST=?**  $2^{\circ}$

Test command reports supported range of values for parameters <**mode**> and <**delay**>.

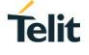

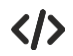

Example of **#ENHRST** usage and expected unit behavior.

#### **• AT#ENHRST=1,60**

Module reboots after 60 minutes

- **• AT#ENHRST=1,0** Module reboots immediately
- **• AT#ENHRST=2,40**
	- ...

...

Module reboots after 40 minutes, and after every following power on, it will continue to reboot always after 40 minutes.

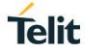

### **3.10.3. AT#SHDN - Software Shutdown**

This command turns the module OFF.

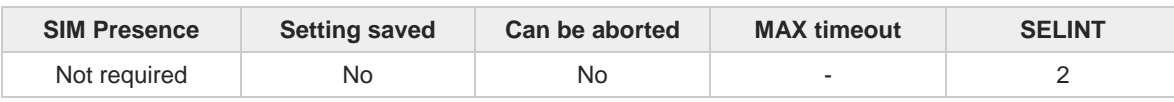

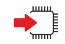

#### **AT#SHDN**

Execution command causes device to detach from the network and shut down. Before definitive shut down an **OK** response is returned.

When issuing the command any previous activity terminated and the device will not respond to any further command.

To turn it on again hardware pin ON/OFF must be tied low.

The maximum time to shut down the device, completely is 25 seconds.

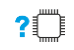

#### **AT#SHDN=?**

Test command returns **OK** result code.

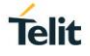

### **3.10.4. AT#FASTSHDN - Fast Shutdown Configuration**

This command can be used as a set command to configure a GPIO pin performing a fast shutdown when on it is forced a High to Low level transition. Or can be used as an execute command to force immediately a fast shutdown.

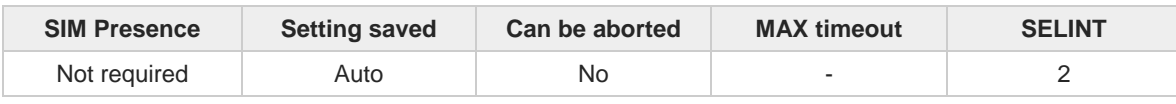

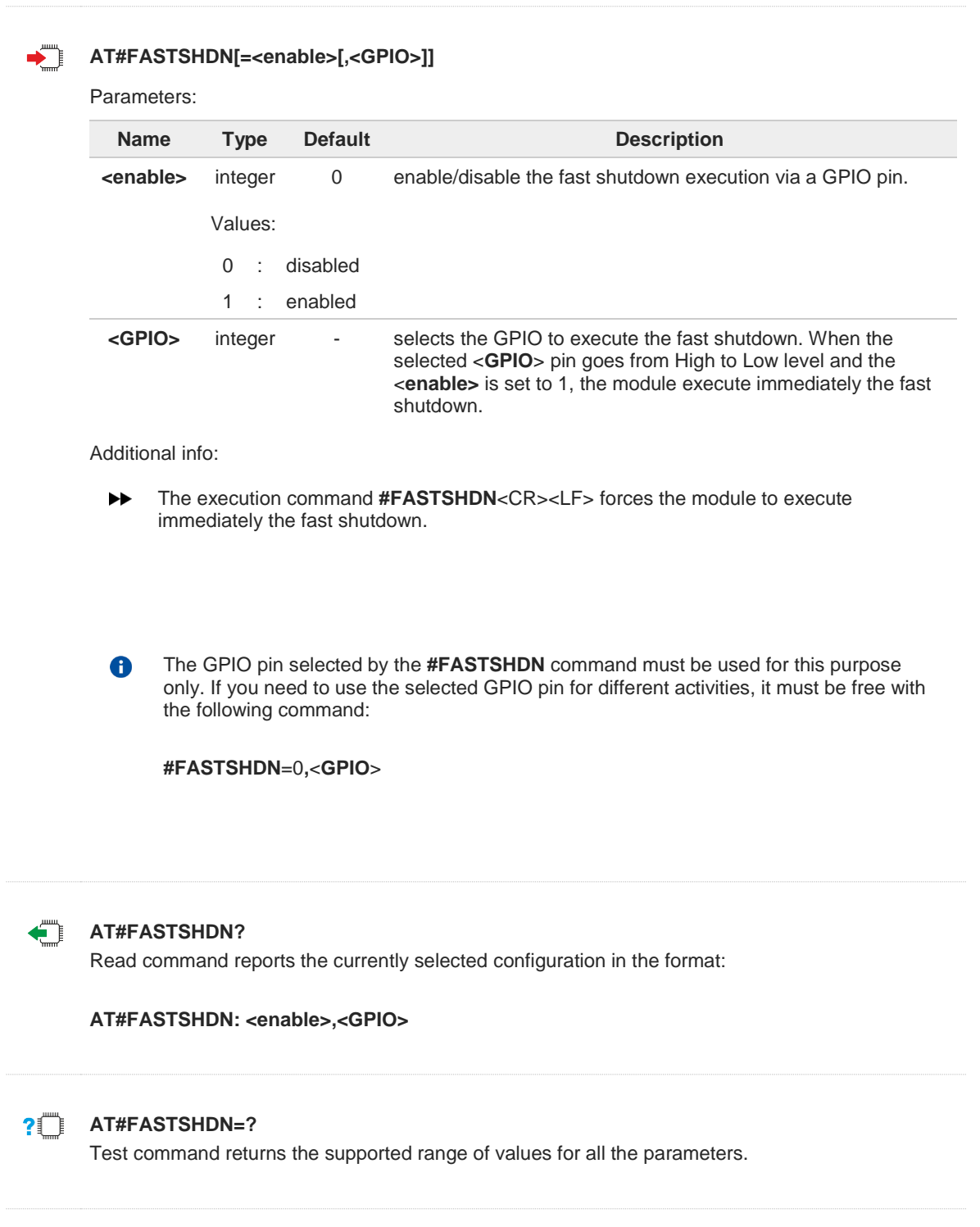

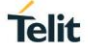

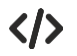

Enable fast shutdown on GPIO\_05 **AT#FASTSHDN=1,5 OK**

**AT#FASTSHDN? #FASTSHDN: 1,5 OK**

Force immediate fast shutdown **AT#FASTSHDN OK**

#### $3.11.$ **HW and Radio Control**

### **3.11.1. AT#CBC - Battery and Charger Status**

This command returns the current Battery and Charger state.

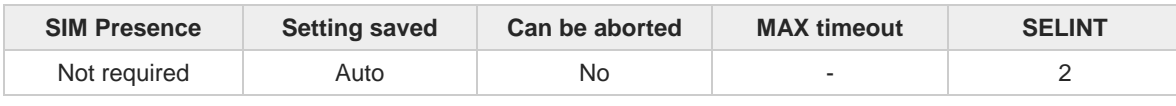

# $\blacklozenge$

Execution command returns the current Battery and Charger state. The response is in the format:

**#CBC: <ChargerState>,<BatteryVoltage>**

Additional info:

**AT#CBC**

 $\blacktriangleright$  The response has its fields described below.

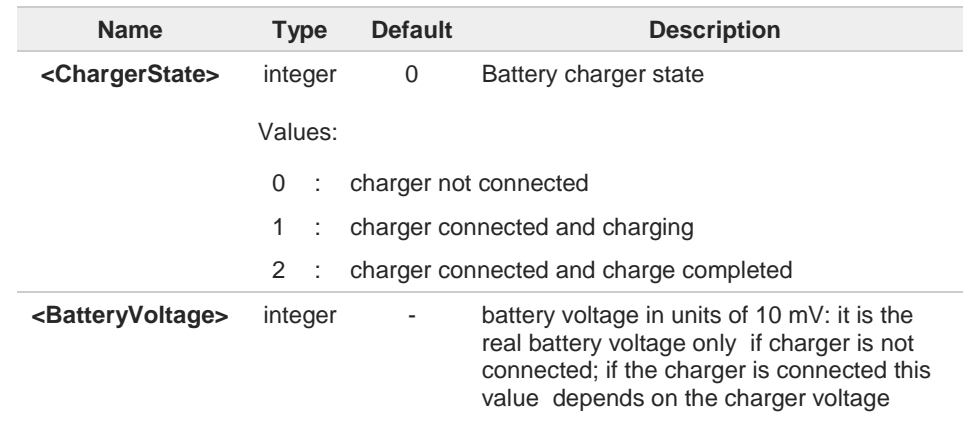

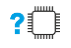

### **AT#CBC=?**

Test command returns the **OK** result code.

**Telit** 

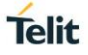

### **3.11.2. AT#TEMPCFG - Temperature Monitor Configuration**

Set command sets the temperature zones shown in Note section. Use **#TEMPMON** command to get the current internal temperature of the module.

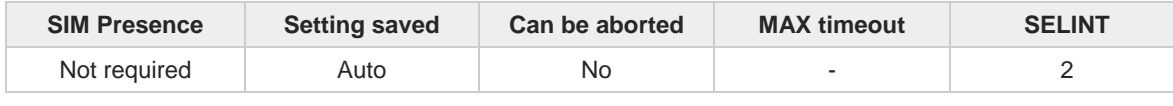

**AT#TEMPCFG=<etlz\_clr>,<etlz>,<etlz\_act\_in>,<otlz\_clr>,<otlz>,<otlz\_act\_in >, <otnz\_clr>,<otnz>,<otnz\_act\_in>,<otuz\_clr>,<otuz>,<otuz\_act\_in>, <etuz\_clr>,<etuz>,<etuz\_act\_in>**

Parameters:

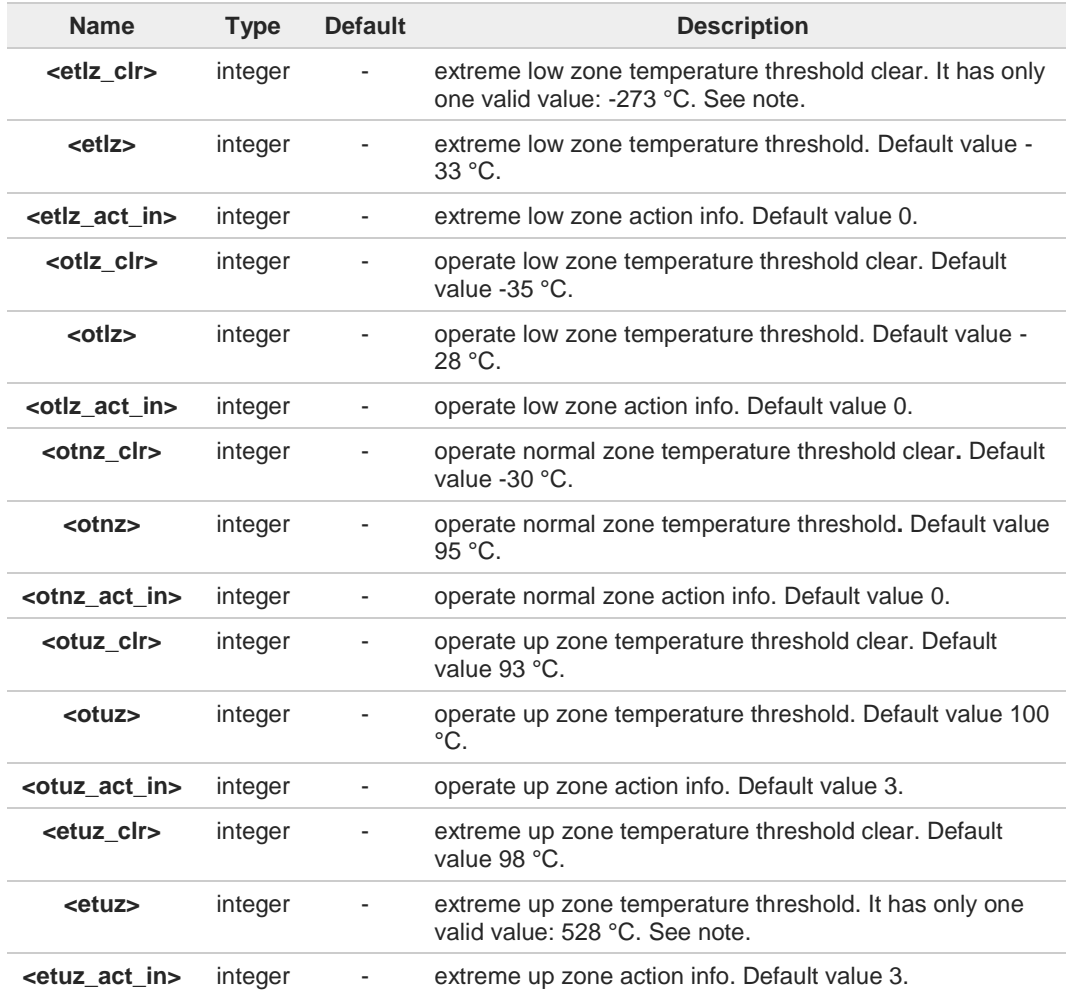

The temperature correctly set are saved in a configuration file in the module file system. 8

**etlz\_clr**: extreme low zone threshold clear is enforced to have value of -273 °C. Module 0 doesn't operate in such temperature, but this value is logically set to define clearly 'thermal state' to temperatures below -40 °C.

**etuz:** extreme up zone threshold is enforced to have value of 528 °C. Module doesn't 8 operate in such temperature, but this value is logically set to define clearly 'thermal state' to temperatures above 100 °C.

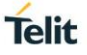

The user must not set <**otnz\_act\_in**>=5 (**Operate normal zone**). This comes to prevent  $\bullet$ setting "automatic shutdown" by mistake to the normal operating temperature range. Error will be received as a response:

#### **+CME ERROR: operation not supported**

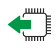

#### **AT#TEMPCFG?**

Read command reports the current parameter setting for **#TEMPCFG** command in the format:

**#TEMPCFG:<etlz\_clr>,<etlz>,<etlz\_act\_in>,<otlz\_clr>,<otlz>,<otlz\_act\_in>,<otnz\_clr>, <otnz>,<otnz\_act\_in>,<otuz\_clr>,<otuz>,<otuz\_act\_in>,<etuz\_clr>,<etuz>,<etuz\_act\_in>**

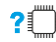

### **AT#TEMPCFG=?**

Test command reports the supported range values for parameters <**x\_clr**>,<**x**>, <**x\_act\_in**>, where "**x**" is substitute for **etlz**, **otlz**, **otnz**, **otuz**, **etuz**.

Values are:

#### **#TEMPCFG: (-40-100),(-40-100),(0-5)**

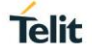

#### **Thermal mitigation mechanism**

After setting new values, the mitigation algorithm operates with them if a power cycle or a **#REBOOT** command is executed. Thermal mitigation mechanism works like this:

- the whole temperature scale is divided into 5 states (zones).
- each measured temperature should belong to a state called the **current state**.

Each state is defined by the following fields:

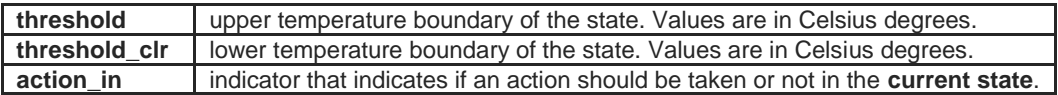

**action\_in** can be: **none** or **mitigate**, their values are shown in the table below.

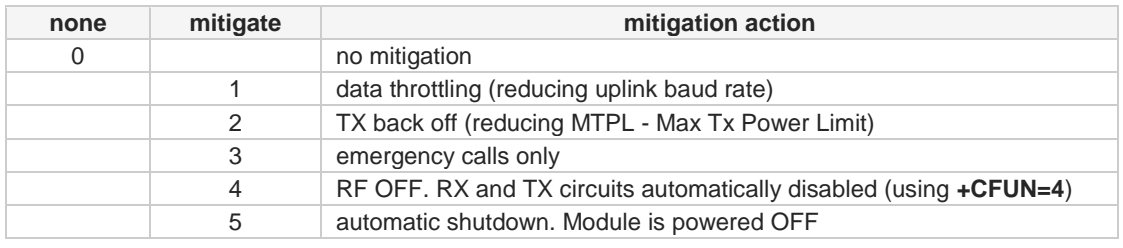

When temperature exceeds the **current state threshold**, the thermal mitigation algorithm searches the next state when this temperature is **lower** than **threshold**. After it finds it, the **current state** is updated to that **state** and then it checks whether **action** is **mitigate**. If yes, then it activates the mitigation according to the **action\_in** of the **current state**.

When temperature decreases below **threshold\_clr** then it does the same algorithm as above, but in the opposite direction. It searches the next state when this temperature is greater than **threshold\_clr**, updates the **current state** to that state, and activates mitigation as described above.

In the state definitions there are the following two rules:

- rule 1: overlap between 2 adjacent states of at least 2 °C, i.e.: thr of state(x) - thr\_clr of state(x+1)  $\geq$  2
- rule 2: every state shall have free temperature range which has no part in any overlap range. This range should be at least 2 °C, i.e.: thre\_clr state(x+2) - thre state(x)  $\geq 2$

Rule 1 comes to ensure hysteresis in the transition between two states. Rule 2 comes to ensure a minimum range for a stable state.

### $\bullet$

Referring to the figure below: State 0 is **Extreme low zone** State 1 is **Operate low zone** State 2 is **Operate normal zone** State 3 is **Operate up zone** State 4 is **Extreme up zone**

# **Telit**

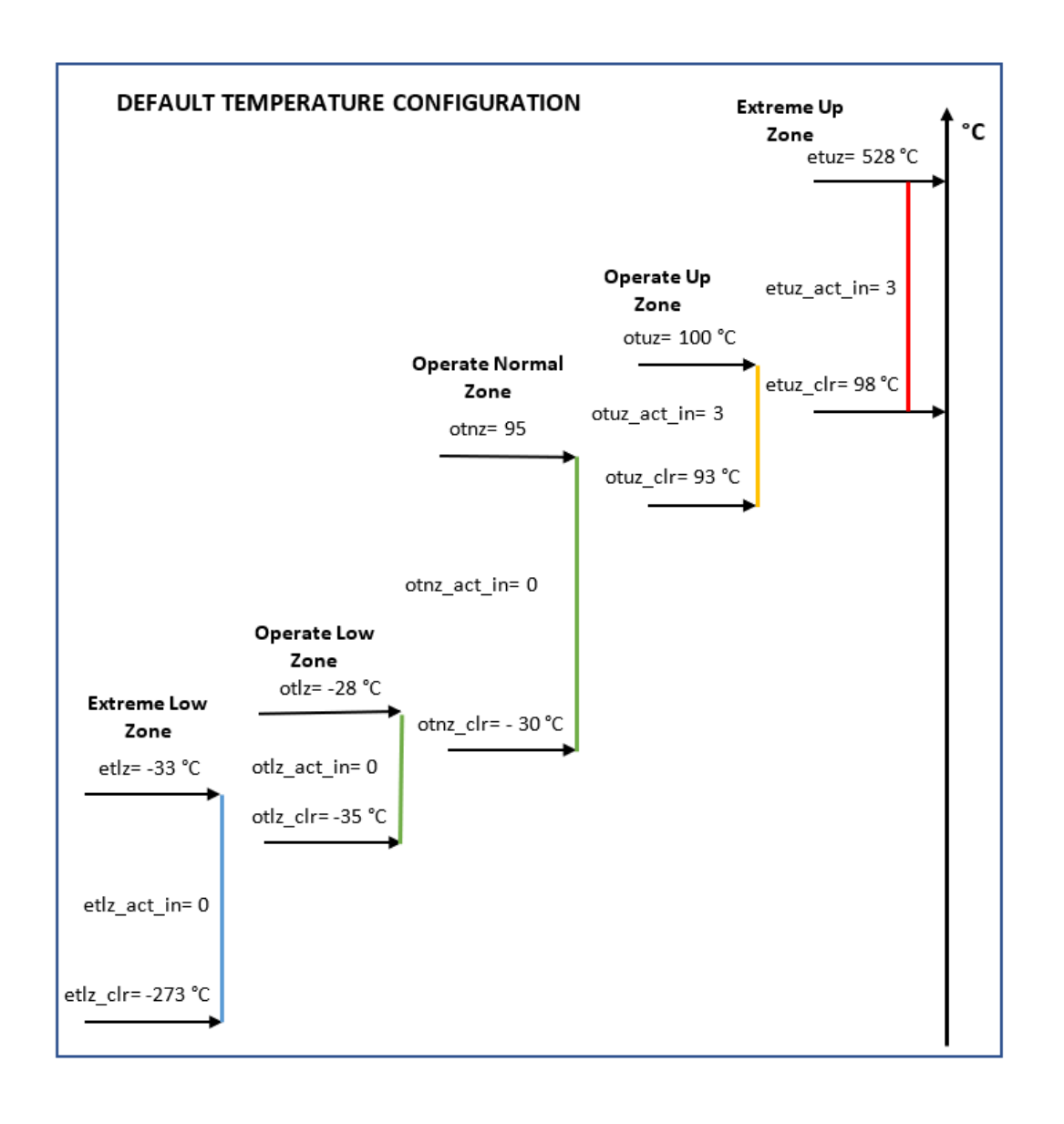

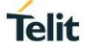

# $\langle \rangle$

**•** AT#TEMPCFG= -273,-33,3,-35,-28,2,-30,80,0,78,90,3,88,528,3 OK

Rules 1 and 2 are respected.

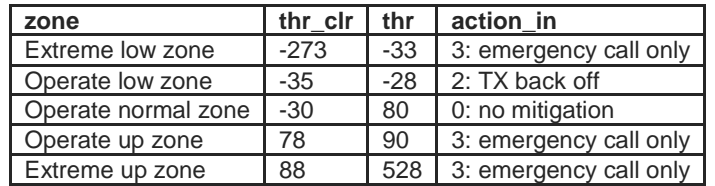

**•** AT#TEMPCFG=-273,-33,3,-35,-28,2,-30,**80**,0,**79**,90,3,88,528,3 +CME ERROR: operation not supported

Rule 1 is not respected:

(**thr** of Operate normal zone) - (**thr\_clr** of Operate up zone) = 1 < 2

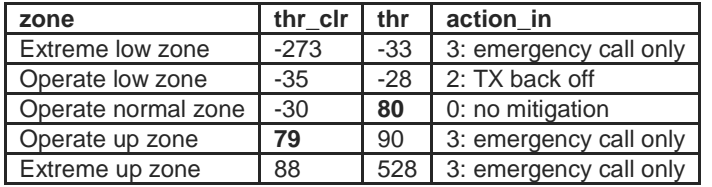

**•** AT#TEMPCFG=-273,-33,3,-35,-28,2,-30,**80**,0,78,90,3,**81**,528,3 +CME ERROR: operation not supported

#### Rule 2 is not respected:

(**thr\_clr** of Extreme up zone) - (**thr** of Operate normal zone) = 1 < 2

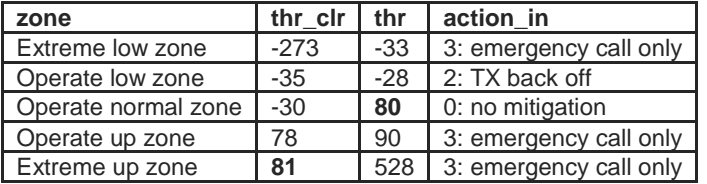

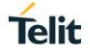

### **3.11.3. AT#GPIO - General Purpose Input/Output Pin Control**

Set the value of the general-purpose input/output GPIO pins.

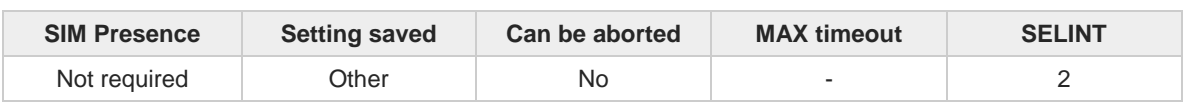

**AT#GPIO=[<pin>,<mode>[,<dir>[,<save>]]]**

Execution command sets the value of the general purpose GPIO pin.

Parameters:

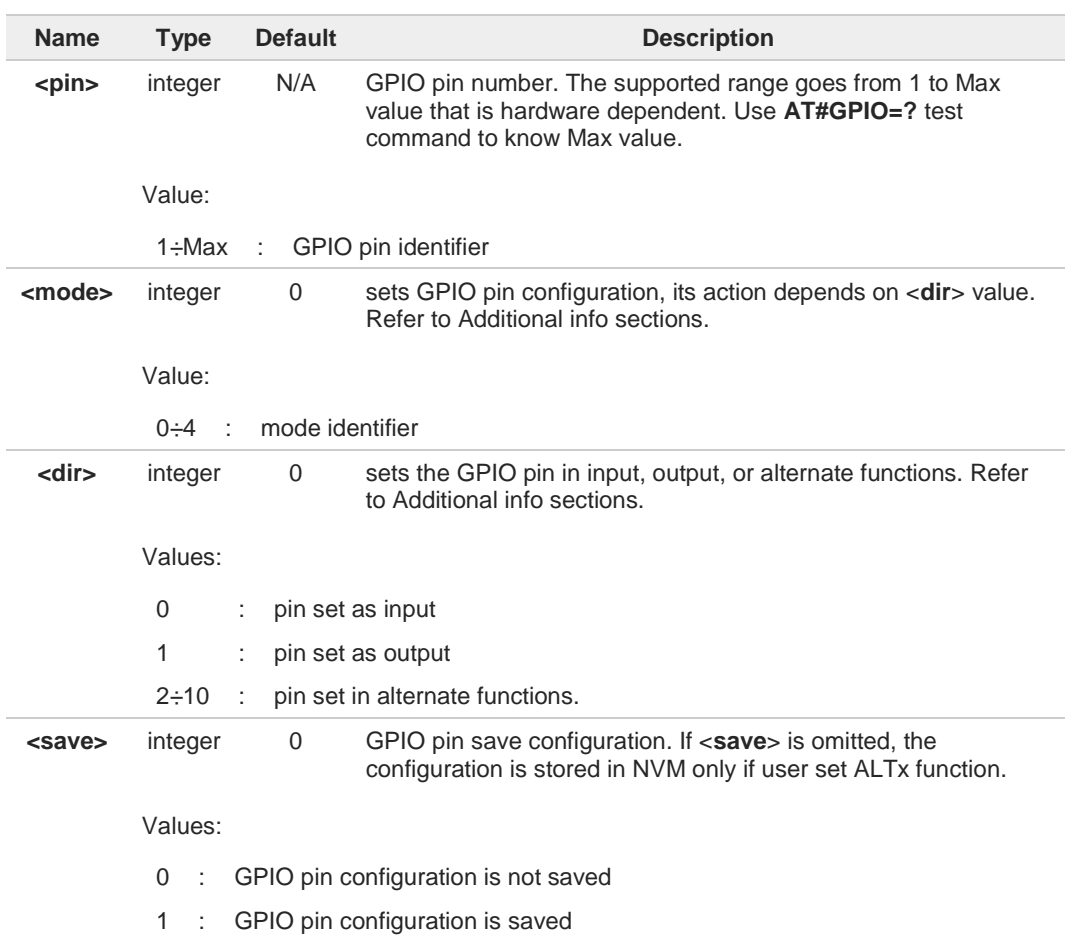

Additional info:

This table shows the GPIOs configurations set by **<dir>**=0 and **<mode>** values ranging  $\blacktriangleright\blacktriangleright$ from 0 to 4.

#### **AT#GPIO=<pin>,<mode>,0**

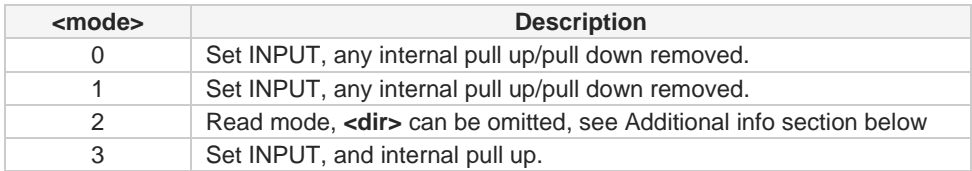

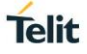

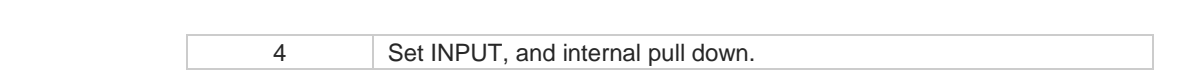

This table shows the GPIOs configurations set by <**dir**>=1 and <**mode**> values ranging from 0 to 4.

#### **AT#GPIO=<pin>,<mode>,1**

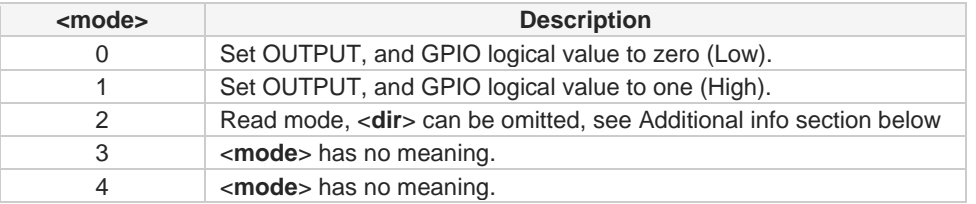

◆ <**mode**>=2 selects the read mode. In read mode, <dir> can be omitted. AT#GPIO=<pin>.2

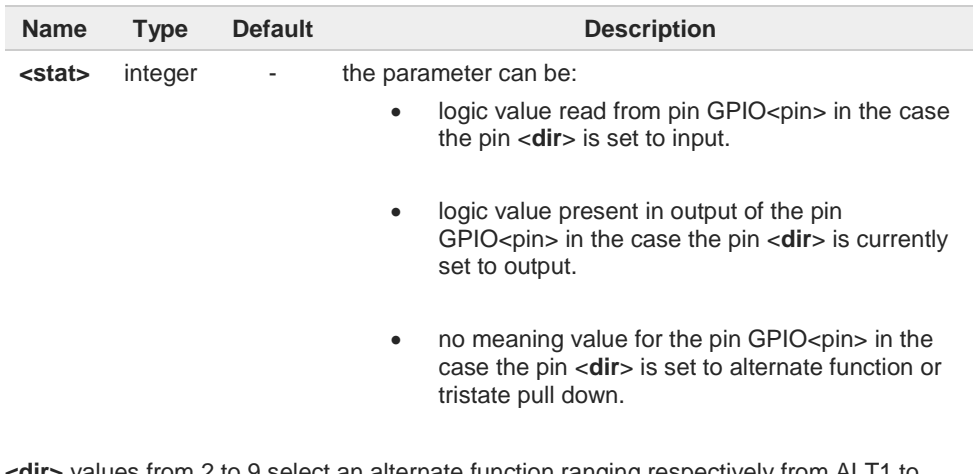

 $\blacktriangleright$ **<dir>** values from 2 to 9 select an alternate function ranging respectively from ALT1 to ALT5. <**mode**> must be set to 0 or 1 when an alternate function is selected. The table shows the relationship between ALTx, <dir> and the name of the associated function.

#### **AT#GPIO=<pin>,0,<dir>**

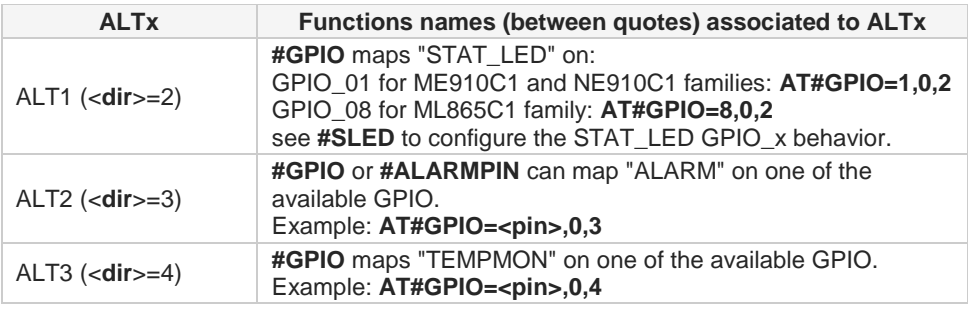

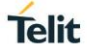

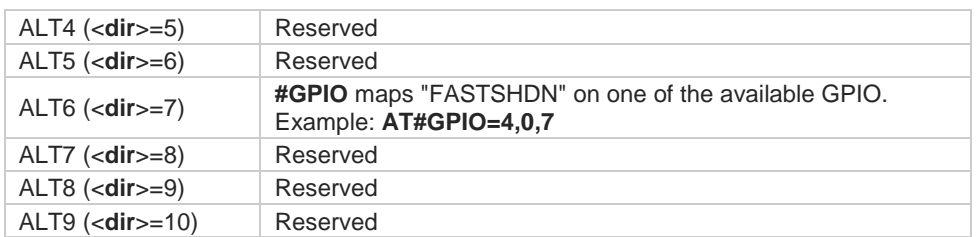

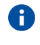

While using the pins in the alternate function, the GPIO read/write access to that pin is not accessible and must be avoided.

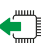

#### **AT#GPIO?**

Read command reports, for any GPIO pin, a row showing the current parameters values. Row one shows GPIO pin one, row two shows GPIO pin two, and so on.

**#GPIO: <dir>,<stat><CR><LF> #GPIO: <dir>,<stat><CR><LF>**

#### **...**

If GPIO was previously set to <mode>= 3 or 4, the format of the returned message is:

**#GPIO:<dir>,<stat>,<mode><CR><LF> #GPIO:<dir>,<stat>,<mode><CR><LF> ...**

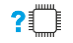

#### **AT#GPIO=?**

Test command reports the supported range of values of the command parameters <**pin**>, <**mode**>, <**dir**>, and <**save**>.

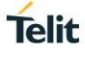

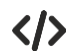

Check the available values ranges **AT#GPIO=? #GPIO: (1-6),(0-4),(0-1),(0,1) OK**

Set GPIO\_3 in output, and set logical value HIGH **AT#GPIO=3,1,1 OK**

Set GPIO\_4 as output, value HIGH a save setting **AT#GPIO=4,1,1,1 #GPIO: 1,0 OK**

Report GPIO\_3 state **AT#GPIO=3,2 #GPIO: 1,1 OK**

Read command **AT#GPIO?** GPIO\_1 is output, value is HIGH **#GPIO: 0,0 #GPIO: 1,1 #GPIO: 0,0 #GPIO: 0,1** GPIO\_5 is input, value is HIGH **#GPIO: 1,0 OK**

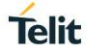

## **3.11.4. AT#ALARMPIN - Alarm Pin Configuration**

This command allows to configure the ALARM Pin.

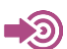

[1] Hardware User's Guide of the used module

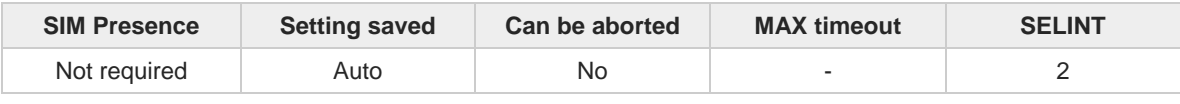

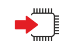

#### **AT#ALARMPIN=<pin>**

Set command allows to set a GPIO pin as ALARM pin.

Configuring a GPIO pin as ALARM pin is equivalent to setting it up with the ALT2 alternate function. Therefore, a GPIO pin can be configured as ALARM pin also through the **#GPIO** command. To have information on GPIO pins refer to document [1].

#### Parameter:

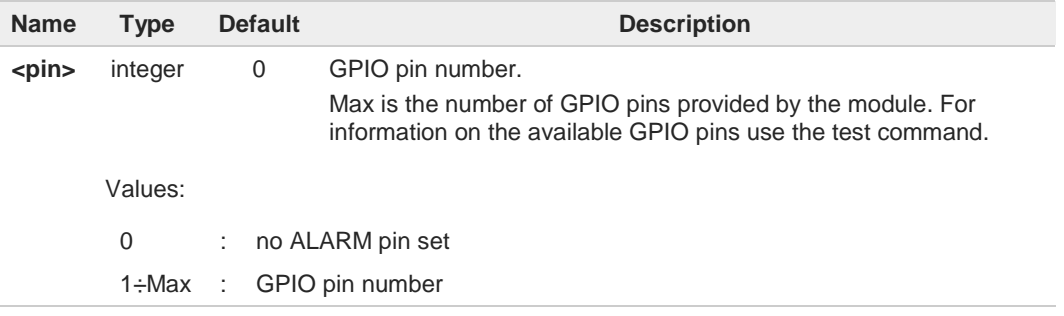

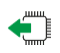

#### **AT#ALARMPIN?**

Read command returns the current value of the parameter <**pin**> in the format:

**#ALARMPIN: <pin>**

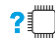

#### **AT#ALARMPIN=?**

Test command returns the supported values of parameter <**pin**>.

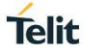

# **3.11.5. AT#SLED - STAT\_LED GPIO Setting**

The command configures the behavior of the STAT\_LED GPIO.

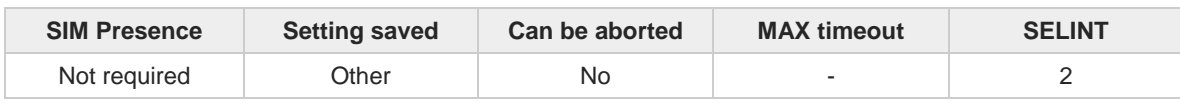

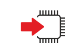

#### **AT#SLED=<mode>[,<onDuration>[,<offDuration>]]**

Set command sets the STAT\_LED GPIO behavior. The GPIO pin, so configured, gives information on the module registration status.

To configure a GPIO pin as STAT\_LED GPIO, the user must enter **AT#GPIO=x,0,2** command to set the GPIO\_x pin as ALT1 alternate function. At the next power ON, the GPIO pin is low until the control reads the saved setting in NVM and configures the GPIO\_x as STAT\_LED GPIO. Not all GPIOs can be configured as STAT\_LED pin. See #GPIO description to know the available GPIOs for this function.

#### Parameters:

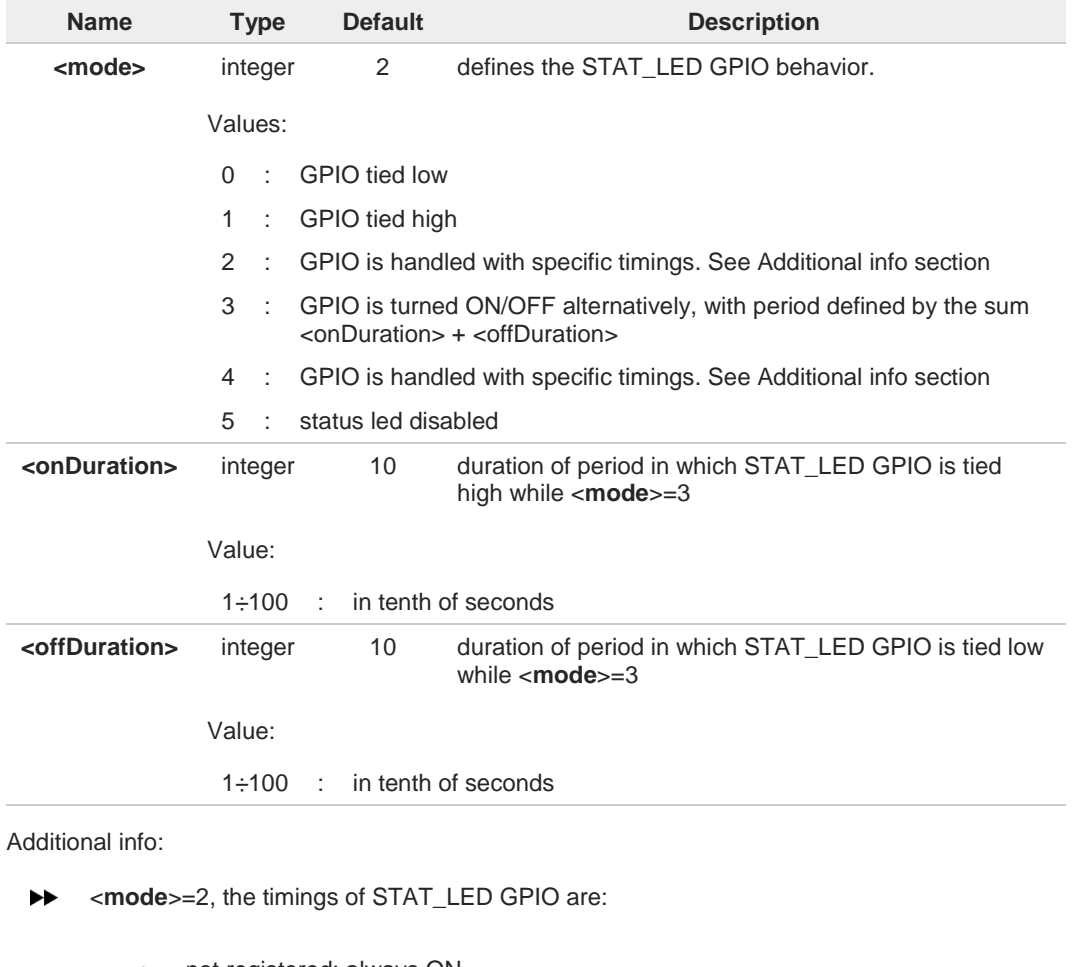

- not registered: always ON
- registered in idle: blinking 1 s ON and 2 s OFF
- registered in idle with power saving: blinking time depends on network condition to minimize power consumption

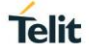

 $\blacktriangleright\blacktriangleright$ <**mode**>=4, the timings of STAT\_LED GPIO are:

- not registered: blinking 0,5 s ON and 0,5 s OFF
- registered in idle: blinking 300 ms ON and 2,7 s OFF
- registered in idle with power saving: blinking time depends on network condition to minimize power consumption

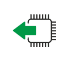

#### **AT#SLED?**

Read command returns the STAT\_LED GPIO current setting, in the format: **#SLED: <mode>,<onDuration>,<offDuration>**

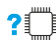

#### **AT#SLED=?**

Test command returns the range of available values for parameters <**mode**>, <**onDuration**> and <**offDuration**>.

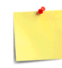

The setting is saved using the **#SLEDSAV** command.

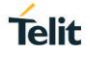

# **3.11.6. AT#SLEDSAV - Save STAT\_LED GPIO Setting**

This command allows to save the current **STAT\_LED** GPIO setting.

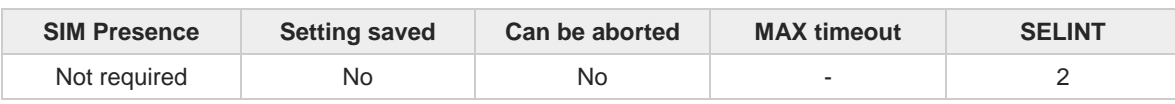

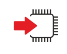

#### **AT#SLEDSAV**

Execution command saves the **STAT\_LED** GPIO setting in NVM.

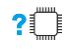

### **AT#SLEDSAV=?**

Test command returns **OK** result code.

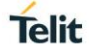

# **3.11.7. AT#ADC - Read Analog/Digital Converter Input**

This command returns the current voltage value of the specified ADC inputs, expressed in mV.

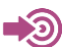

[1] Hardware User's Guide of the used module

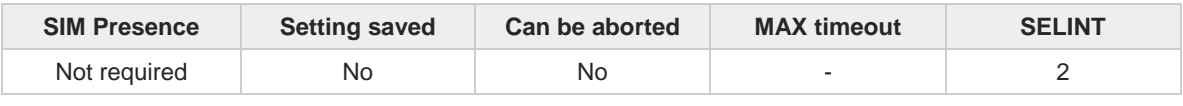

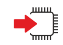

#### **AT#ADC=[<adc>,<mode>[,<dir>]]**

Execution command reads selected <adc> pin voltage, converts it by baseband internal ADC and prints outs the result as shown in Additional info section.

### Parameters:

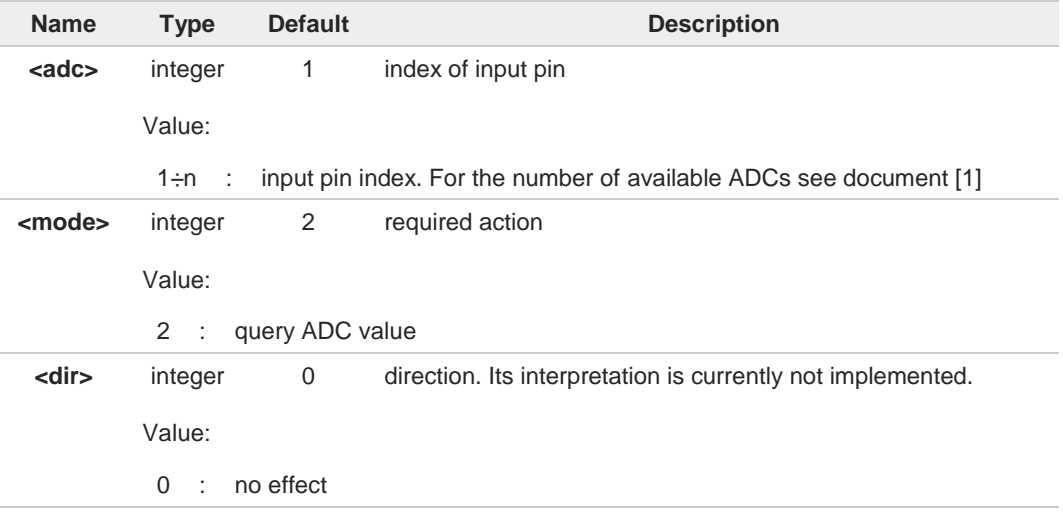

#### Additional info:

 $\blacktriangleright\blacktriangleright$ Format of the message printed out by the execution command: **#ADC:<value>**

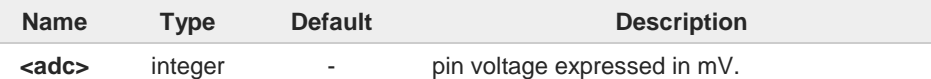

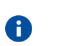

The command returns the last valid measure.

### **AT#ADC?**

Read command reports all pins input voltage in the format:

**#ADC:<value>[<CR><LF>#ADC:<value>[...]]**

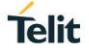

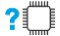

### **?** AT#ADC=?

Test command reports the supported range of values of the command parameters **<adc>**, **<mode>** and **<dir>**.

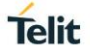

### **3.11.8. AT#V24CFG - V24 Output Pins Configuration**

This command sets the AT commands serial port interface output pins mode.

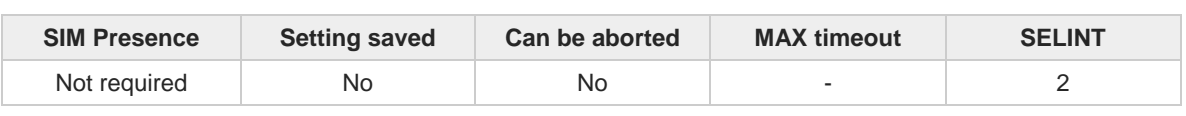

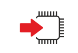

#### **AT#V24CFG=<pin>,<mode>**

Set command sets the AT commands serial port interface output pins mode.

Parameters:

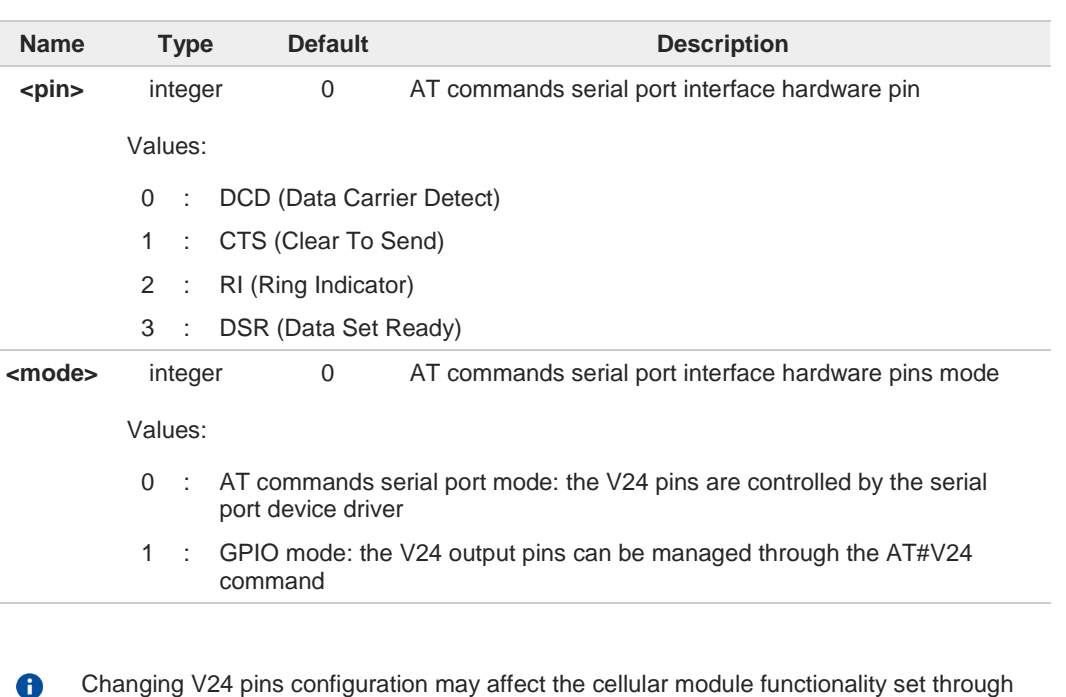

Changing V24 pins configuration may affect the cellular module functionality set through **+CFUN**.

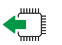

#### **AT#V24CFG?**

Read command returns the current configuration for all the pins (both output and input) in the format:

**#V24CFG: <pin1>,<mode1>[<CR><LF><CR><LF> #V24CFG: <pin2>,<mode2>[...]]**

#### $2^m$ **AT#V24CFG=?**

Test command reports supported range of values for parameters <**pin**>, and <**mode**>.

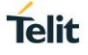

### **3.11.9. AT#V24 - V24 Output Pins Control**

This command sets the state of the output pins of the AT commands serial port interface.

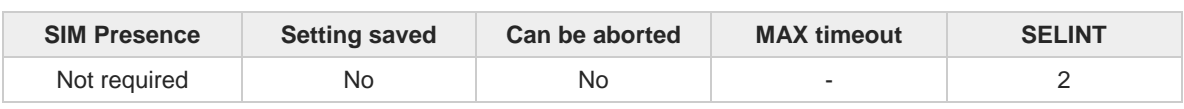

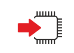

#### **AT#V24=<pin>[,<state>]**

Set command sets the AT commands serial port interface output pins state.

Parameters:

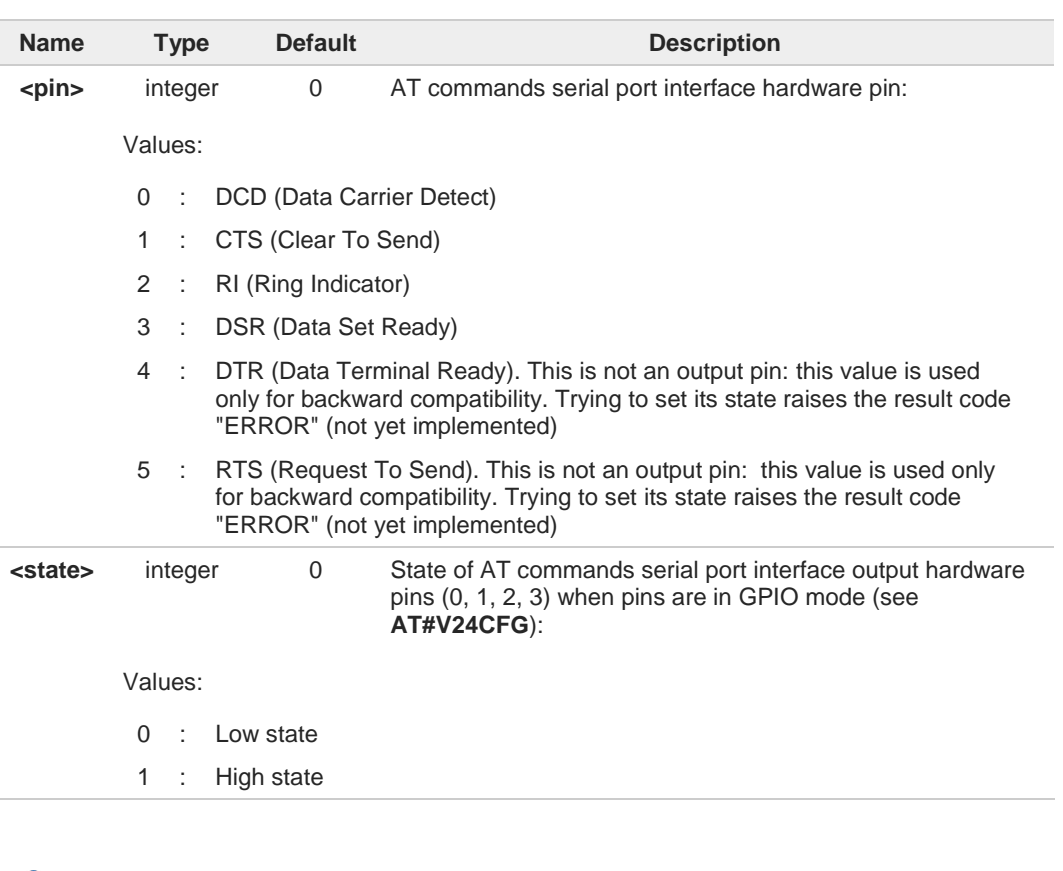

If <**state**> is omitted the command returns the actual state of the pin <**pin**>.

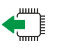

### **AT#V24?**

 $\bullet$ 

Read command returns actual state for all the pins (either output and input) in the format:

```
#V24: <pin1>,<state1>[<CR><LF>
#V24: <pin2>,<state2>[...]]
```
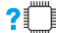

### **AT#V24=?**

Test command returns the supported values of parameters **<pin>** and **<state>**.

### **3.11.10. AT#I2CWR - Write to I2C**

This command is used to send data to an I2C peripheral connected to module.

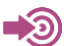

[1] Hardware User's Guide of the used module

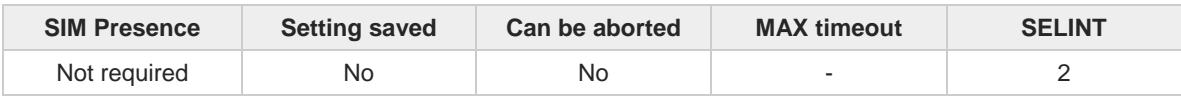

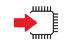

#### **AT#I2CWR=<sdaPin>,<sclPin>,<deviceId>,<registerId>,<len>**

Execution command sends data to an I2C peripheral connected to module GPIOs. After the writing activity has been accomplished, the GPIOs will not be restored to the original setting. Use **#GPIO** command to see the status of the used GPIOs. To have information on GPIO pins refer to document [1].

Parameters:

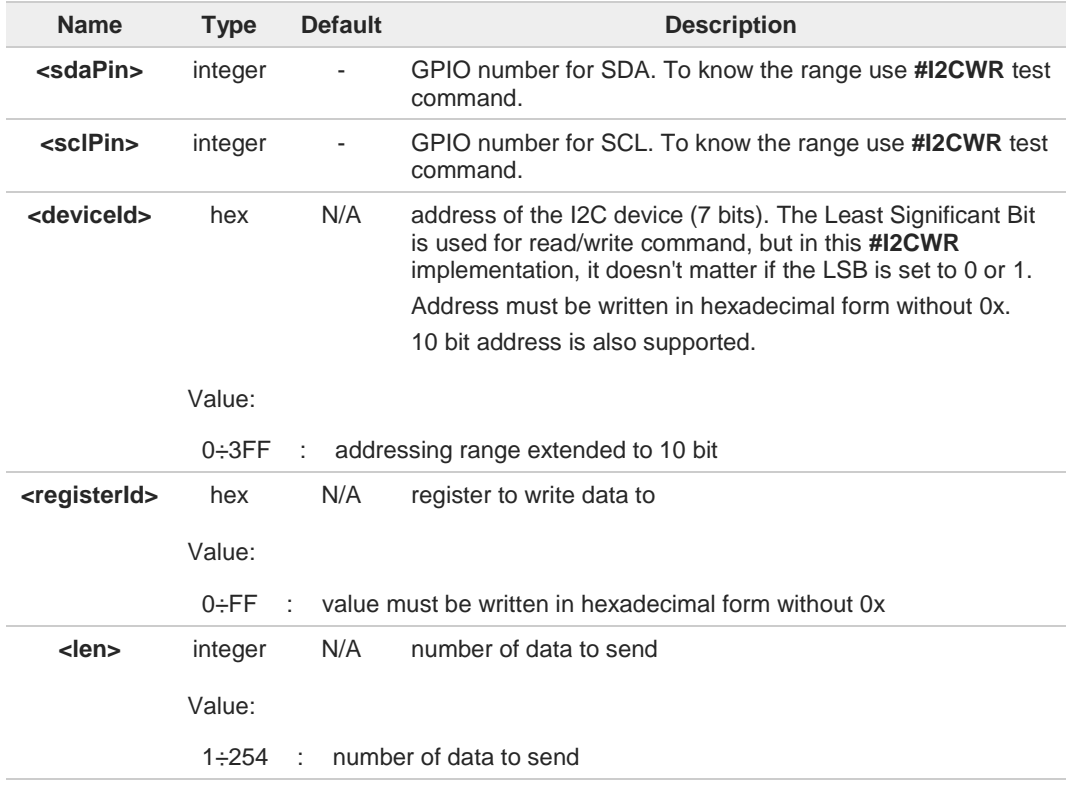

Additional info:

 $\blacktriangleright\blacktriangleright$ After entering the command, the module returns the prompt ">" and waits for the data to send. To complete the operation, send **Ctrl-Z** char (**0x1A** hex); to exit without writing the message send **ESC** char (**0x1B** hex). Data must be written in hexadecimal form.

If data are successfully sent, the response is **OK**, otherwise an error code is reported.

**Telit** 

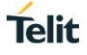

### **?** AT#I2CWR=?

Test command returns the range of available values for parameters <**sdaPin**>, <**sclPin**>, <**deviceId**>, <**registerId**>, <**len**>.

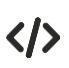

Set GPIO\_2 as SDA, and GPIO\_3 as SCL. Device I2C address is 0x20; 0x10 is the address of the first register where to write I2C data; 14 data bytes will be written starting from register 0x10.

**AT#I2CWR=2,3,20,10,14 > 00112233445566778899AABBCCDD<ctrl-z> OK**

### **3.11.11. AT#I2CRD - Read from I2C**

This command is used to read data from an I2C peripheral connected to module.

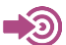

[1] Hardware User's Guide of the used module

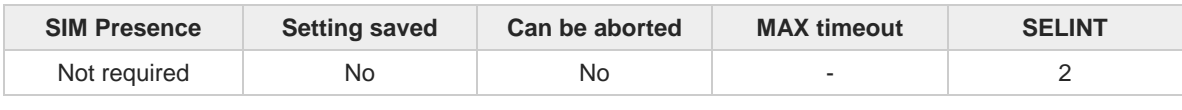

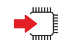

#### **AT#I2CRD=<sdaPin>,<sclPin>,<deviceId>,<registerId>,<len>**

Execution command reads data from an I2C peripheral connected to module GPIOs. After the reading activity has been accomplished, the GPIOs will not be restored to the original setting. Use **#GPIO** command to see the status of the used GPIOs. To have information on GPIO pins refer to document [1].

Parameters:

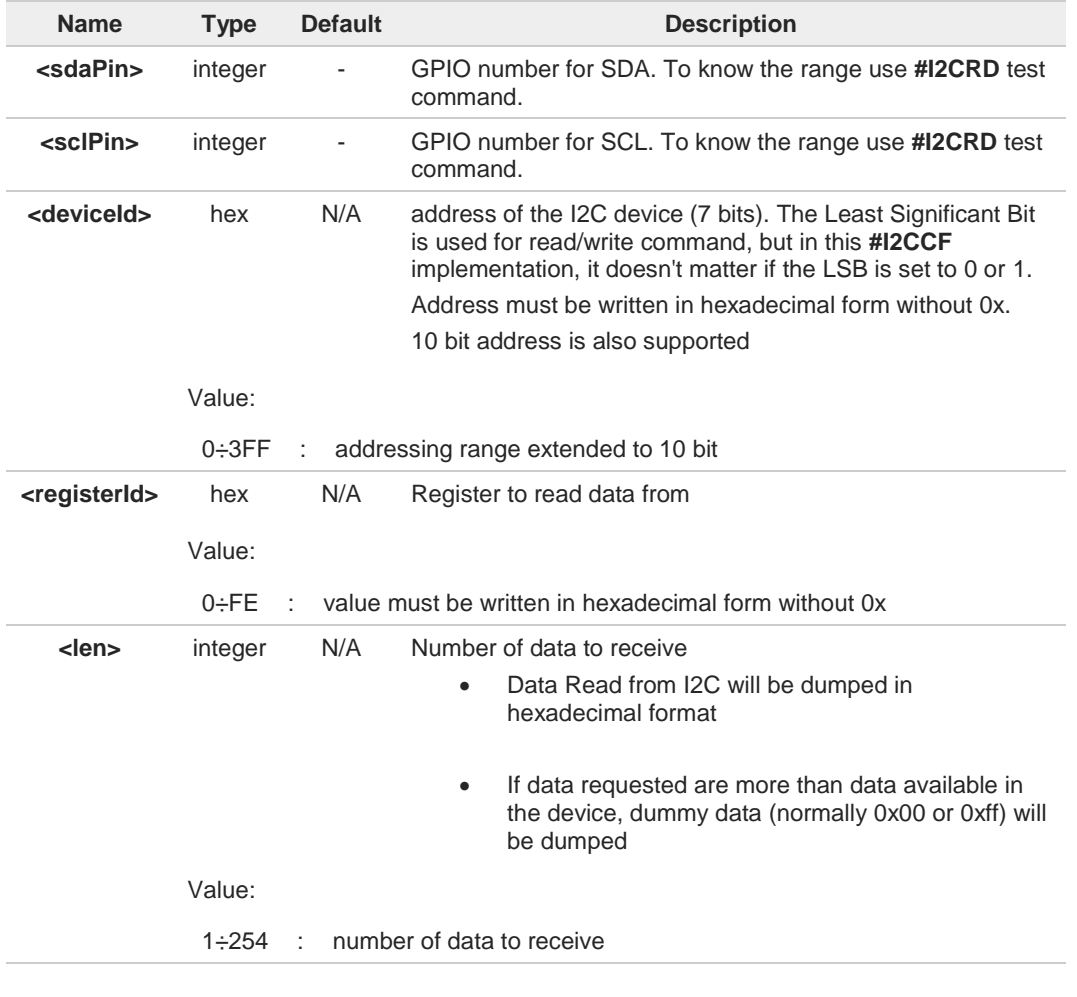

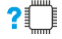

### **AT#I2CRD=?**

Test command returns the range of available values for parameters <**sdaPin**>, <**sclPin**>, <**deviceId**>, <**registerId**>, <**len**>.

**Telit** 

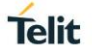

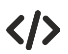

Read 12 bytes from I2C device with address 0x20, starting from register address 0x10. SDA is mapped on GPIO\_02*,* SCL is mapped on GPIO\_03.

**AT#I2CRD=2,3,20,10,12 #I2CRD: 00112233445566778899AABBCC OK**

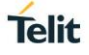

### **3.11.12. AT#I2CCF - Combined Format for I2C Writing and Reading**

This command is used to write and read data to/from an I2C device using the I2C Combined Format. The module acts as an I2C master.

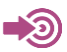

[1] Hardware User's Guide of the used module

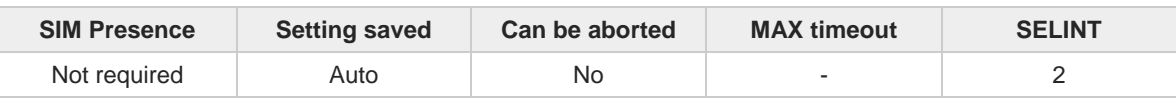

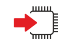

#### **AT#I2CCF=<sdaPin>,<sclPin>,<deviceId>,<lenwr>,<lenrd>**

The module, as master, transmits data to the slave and then, reads data from it through two GPIOs. Transfer direction is changed when writing section is ended. After the write/read activity has been accomplished, the GPIOs will not be restored to the original setting. Use **#GPIO** command to see the status of the used GPIOs. To have information on GPIO pins refer to document [1].

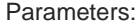

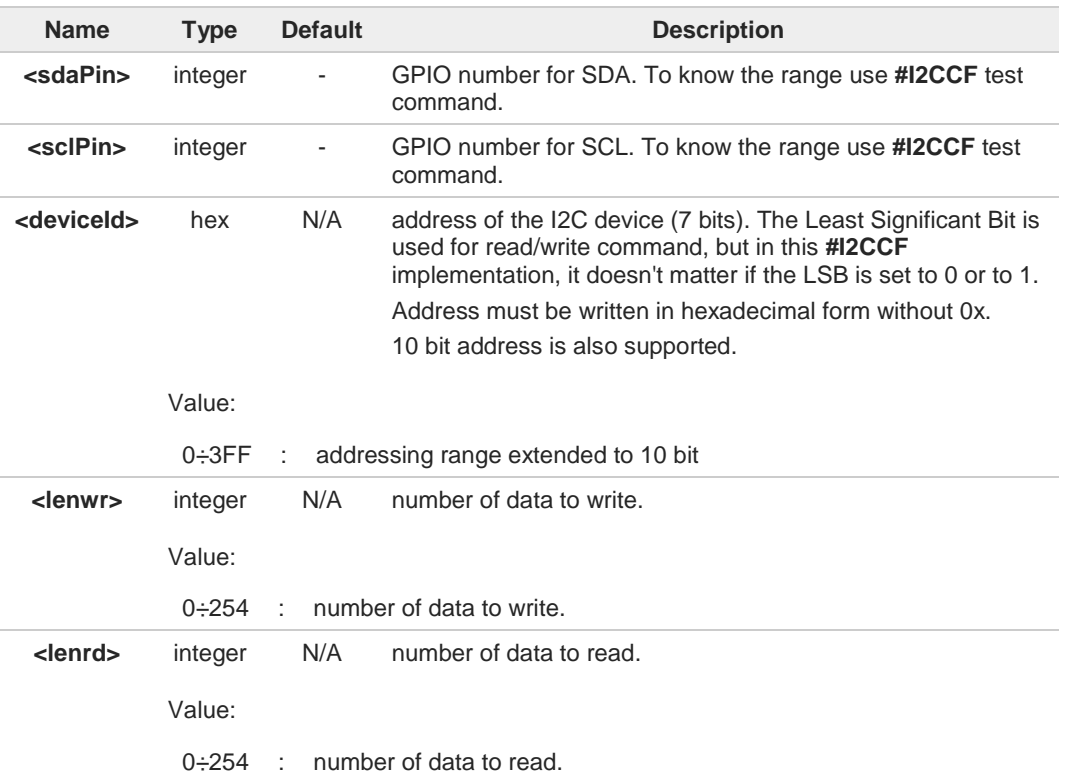

#### Additional info:

 $\blacktriangleright$ After entering the command, and if <**lenwr**> > 0, the module returns the prompt "**>**" and waits for the data to send. To complete the operation enter **Ctrl-Z** char (**0x1A** hex); to exit without writing the message enter **ESC** char (**0x1B** hex).

Data must be written in hexadecimal form without 0x.

If data are successfully sent, the response is **OK**, otherwise an error code is reported.

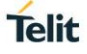

### **?** AT#I2CCF=?

Test command returns the range of available values for parameters <**sdaPin**>, <**sclPin**>, <**deviceId**>, <**lenwr**>, <**lenrd**>.

 $\langle \rangle$ 

**•** Set GPIO\_2 as SDA, GPIO\_3 as SCL; Device I2C address is 0x20; First is send data 0x0a; after a "RESTART", 4 data bytes are read.

**AT#I2CCF=2,3,20,1,4 >0a<ctrl-z> #I2CCF: abcdef12 OK**

The sequence is the following: START - 0x20- 0x0a -RESTART - 0X21 - data read 1 *-...-* data read 4 - STOP

**•** Set GPIO\_2 as SDA, GPIO\_3 as SCL; Device I2C address is 0x20; read data:

**AT#I2CCF=2,3,20,0,2 #I2CCF: abcd OK**

The sequence is the following: START - 0x21- - data read 1 *-* data read 2 - STOP

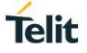

### **3.11.13. AT#TEMPMON - Temperature Monitor**

This command is used to retrieve internal temperature information of the module.

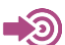

[1] Hardware User's Guide of the used module

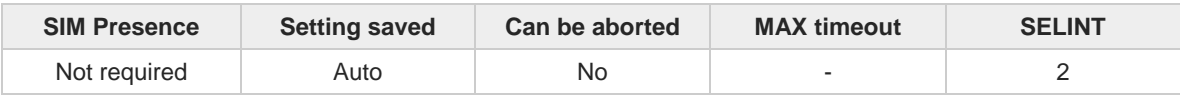

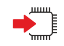

#### **AT#TEMPMON=<mod>[,<urcMode>[,<action>[,<hystTime>[,<GPIO>]]]]**

Set command sets the internal temperature monitoring mode of the module, reads it, and enables/disables/triggers the presentation of the temperature monitoring message, that can be respectively an URC or an intermediate message according to the selected mode.

#### **#TEMPMEAS: <level>,<value>**

The temperature monitoring message parameters are described in the Unsolicited fields section.

#### Parameters:

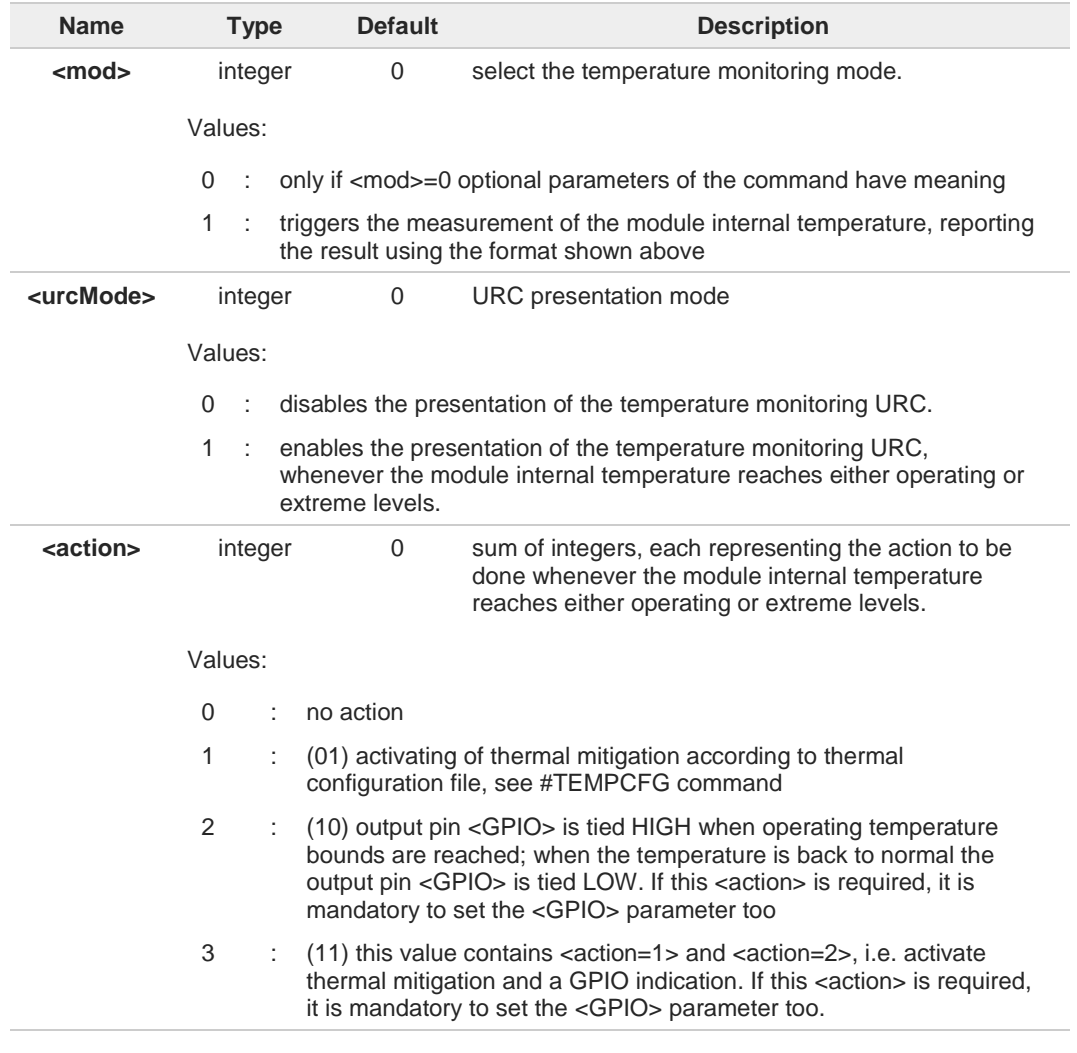

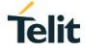

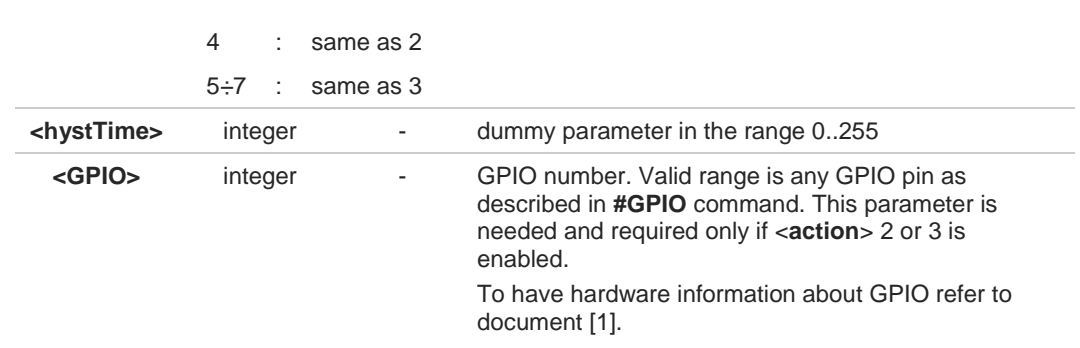

Unsolicited fields:

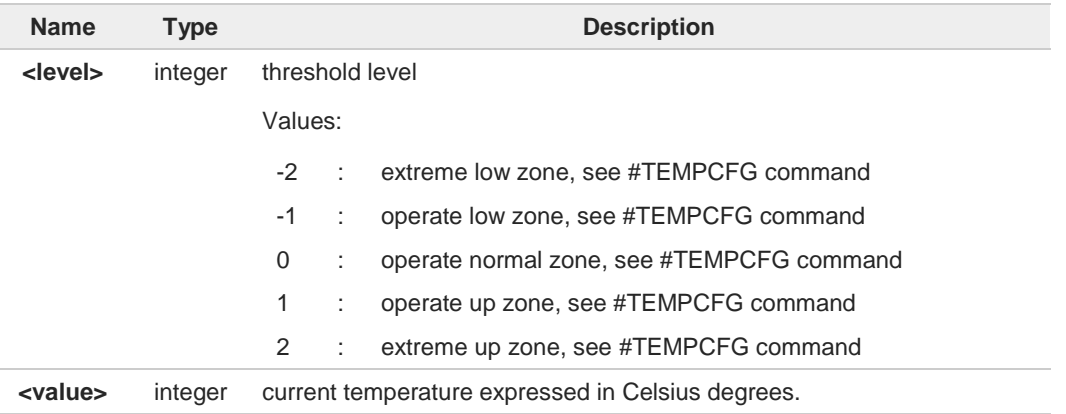

**#TEMPCFG** command sets the thresholds levels. See there, also the description of the  $\bullet$ thermal mitigation configuration and its mechanism.

Last <**action**> and <**GPIO**> settings are saved in the file system. 8

#### **AT#TEMPMON?**

Read command reports the current parameter settings for the command in the format:

**#TEMPMON: <urcMode>,<action>[,<hystTime> [,<GPIO>]]**

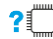

←ैै

### **PIFFE** AT#TEMPMON=?

Test command reports the supported range of values for parameters <**mod**>, <**urcMode**>, <**action**>, <**hystTime**>, and <**GPIO**>.

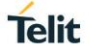

## **3.11.14. AT#TESTMODE - Test Mode Configuration**

Set module in test mode for configuring and testing the POWER level.

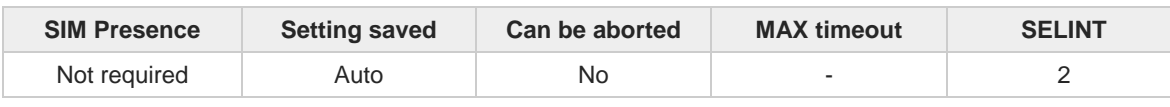

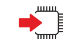

#### **AT#TESTMODE=<cmd>**

The command allows setting module in not signaling mode. The functionality has to be first activated by sending **AT#TESTMODE="TM"** and **AT#TESTMODE="INIT4G"** , which set the module in Test Mode. Only after this set, **AT#TESTMODE** can be used with the other allowed commands. To exit from Test Mode and go back to Operative Mode, the command **AT#TESTMODE="OM"** must be sent.

#### Parameter:

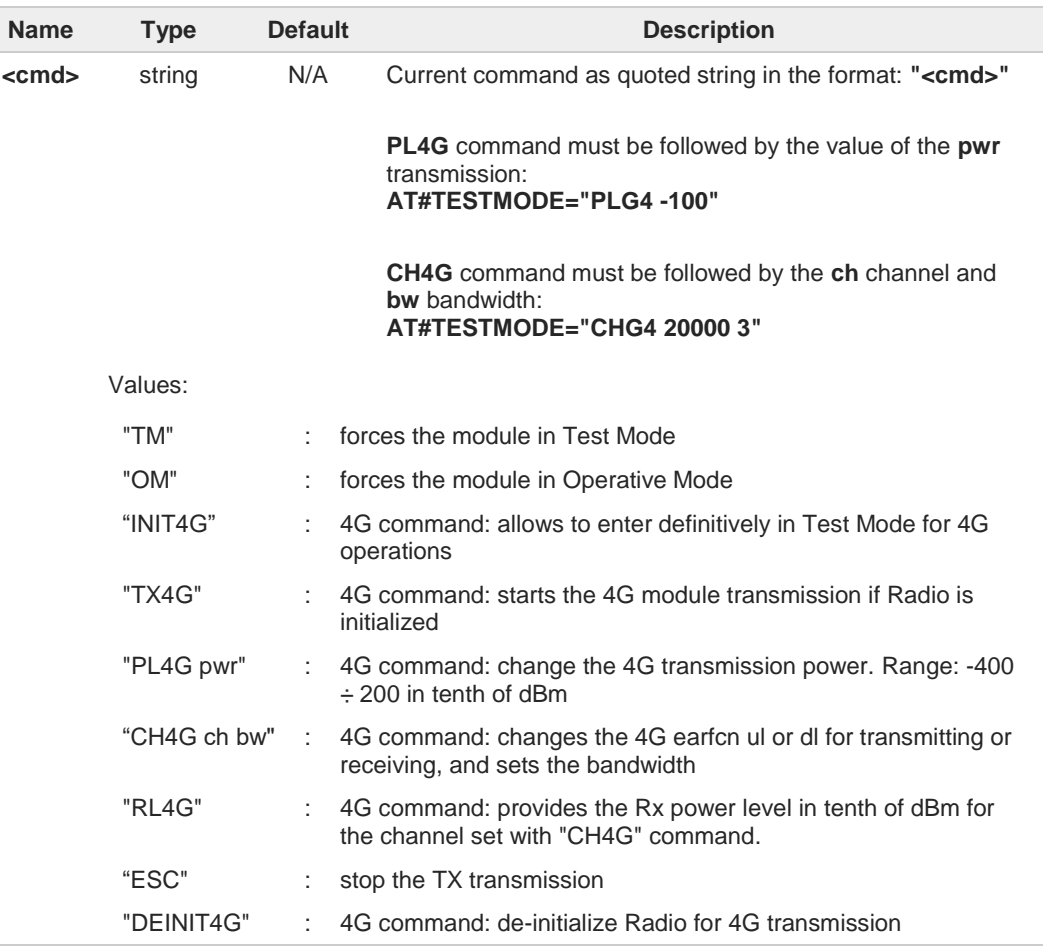

Additional info:

 $\blacktriangleright$ 

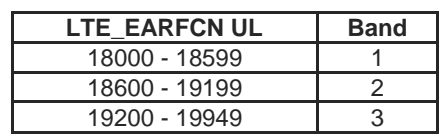
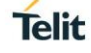

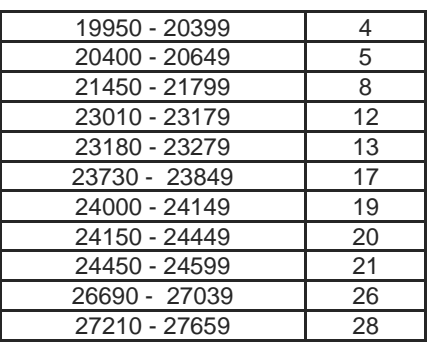

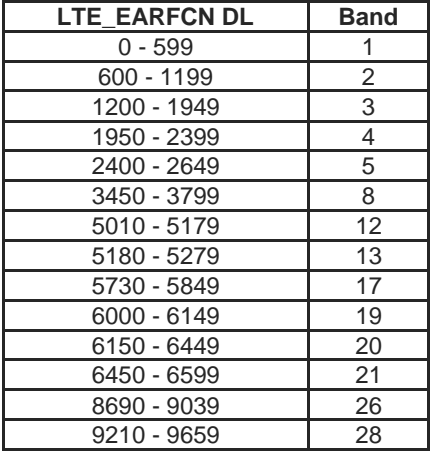

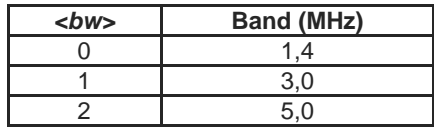

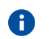

 $\bullet$ 

Bands support varies depending on the product

It is not possible to read RX power level during an ongoing TX

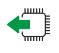

## **AT#TESTMODE?**

Read command reports the currently selected **<command>** in the format:

#### **#TESTMODE: <testModeStatus>**

Additional info:

Ī

**Parameter meaning:** 

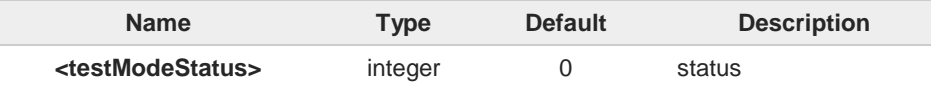

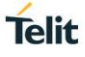

#### Values:

- 0 : module is in Operative Mode
- 1 : module is in Test Mode

#### $?$ **AT#TESTMODE=?**

Test command returns the **OK** result code

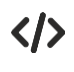

Set Test Mode **AT#TESTMODE="TM" OK** Reboot Initialize Test Mode for 4G operations **AT#TESTMODE="INIT4G" OK** set B2 with 10MHz bandwith, download **AT#TESTMODE="CH4G 900 3" OK** read power level **AT#TESTMODE="RL4G" -98 dBm OK** set B4 with 5MHz bandwith, upload **AT#TESTMODE="CH4G 20000 2" OK** start transmission **AT#TESTMODE="TX4G" OK** stop transmission **AT#TESTMODE="ESC" OK** exit from Test Mode **AT#TESTMODE="OM" OK**

Reboot

#### $3.12.$ **Mobile Broadband**

## **3.12.1. Ethernet Control Mode (ECM)**

## **3.12.1.1. AT#ECM - Ethernet Control Model Setup**

This command sets up an Ethernet Control Model (ECM) session.

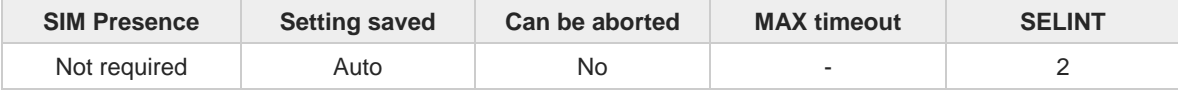

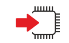

### **AT#ECM=<Cid>,<Did>**

Parameters:

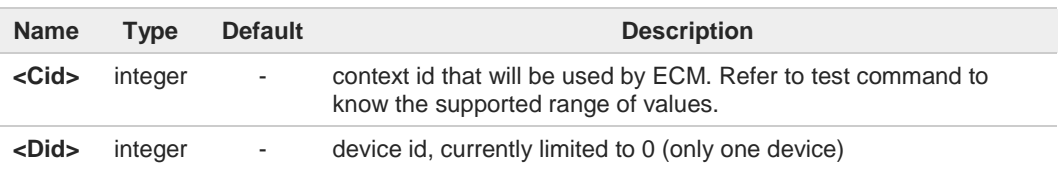

8 To enable the ECM session configuration the module must be rebooted.

To activate an ECM session a compatible USB configuration has to be set; for details 0 refer to the description of **#USBCFG**.

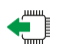

## **AT#ECM?**

Read command returns the session state in the following format: **# ECM: <Did>,<State> OK**

Additional info:

Here are the parameters meaning returned by the read command and not described in the previous sections.

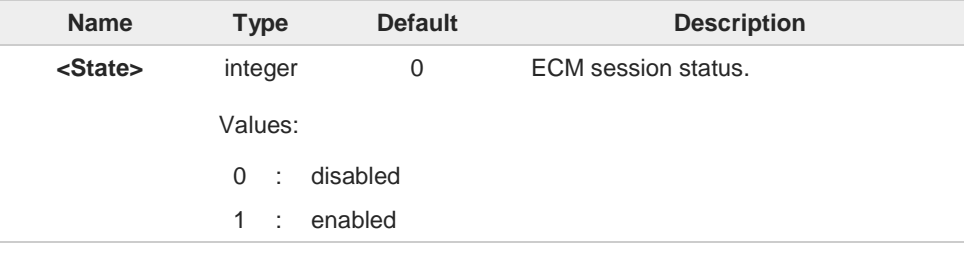

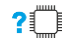

## **AT#ECM=?**

Test command returns the range of supported values for all the parameters.

**Telit** 

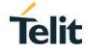

## **3.12.1.2. AT#ECMD - ECM Shutdown**

This command is used to shutdown an Ethernet Control Model (ECM) session.

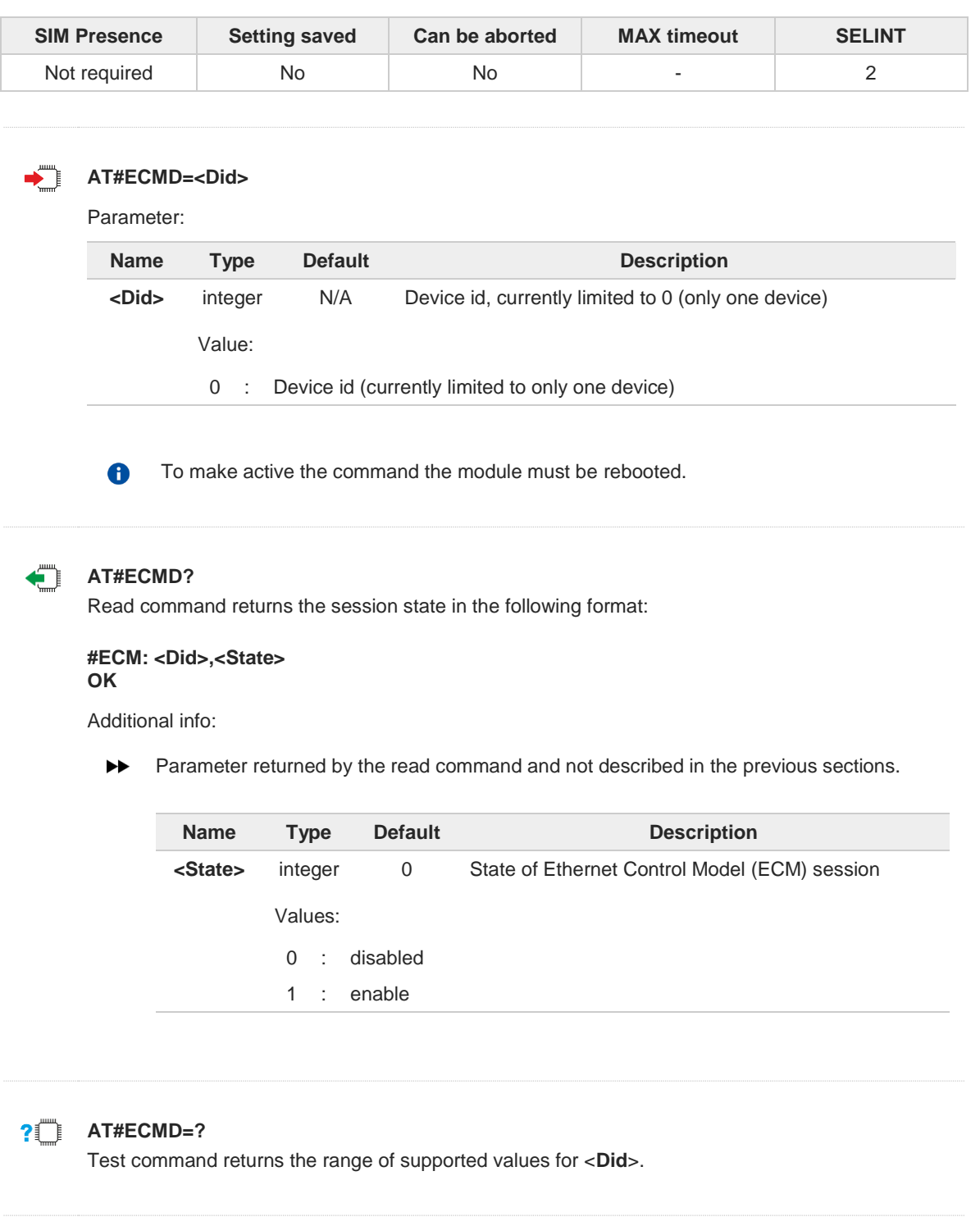

#### $3.13.$ **IPEasy**

## **3.13.1. AT#SGACT - PDP Context Activation**

This command enables/disables the PDP context activation.

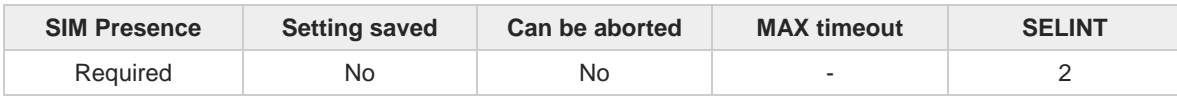

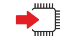

#### **AT#SGACT=<cid>,<stat>[,<userId>[,<pwd>]]**

Execution command is used to activate the specified PDP context, followed by binding data application to the PS network. Also, it is used to deactivate the PDP context and unbind data application from PS network.

Execution command returns a list of IP addresses for the specified context identifiers in the format:

for IP or IPV6 PDP context: **#SGACT: <ipAddr>**

for DUAL STACK IPV4V6 PDP context: **#SGACT: [<ipAddrV4>],[<ipAddrV6>]**

Parameters:

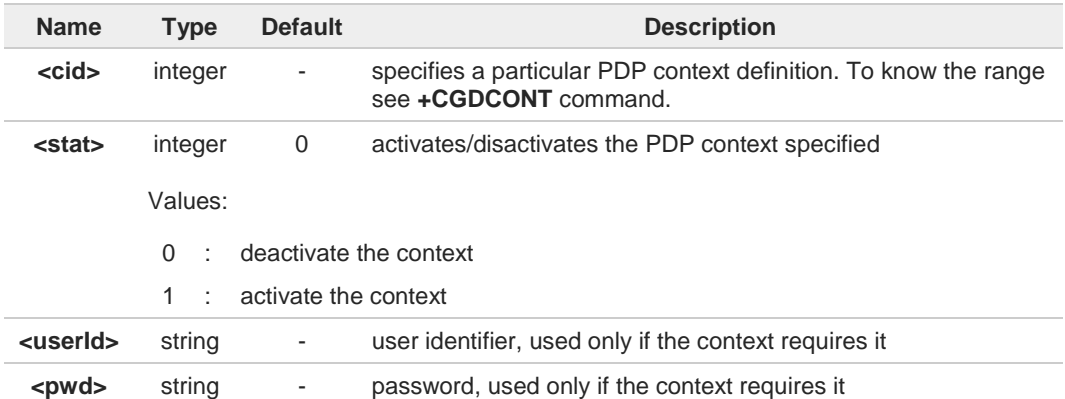

Additional info:

Meaning of the parameters returned by the command.  $\blacktriangleright$ 

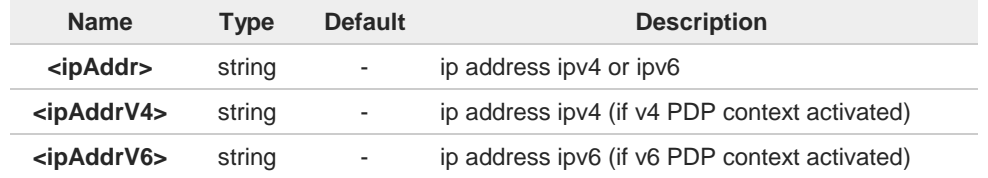

Context activation/deactivation returns **ERROR** if there is not any socket associated to it, A see **#SCFG**.

**Telit** 

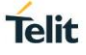

In LTE network, default PDP context (**<cid>=1**) is activated by piggybacking on LTE 6 attach procedure and maintained until detached from network. This command with **<cid>=1** is just binding or unbinding application to the default PDP context. If the unsolicited result code for obtaining IP address was enabled (urcmode value) using  $\bullet$ **#SGACTCFG** command, on start up and due to USB enumeration timing the unsolicited may not appear, user should manually use **+CGPADDR** command to see the IP address. **AT#SGACT?** T) Read command returns the state of all the contexts that have been defined in the format: **#SGACT: <cid1>,<stat1><CR><LF> ... #SGACT: <cidn>,<statn>** Each row in the read command's answer is optional.  $\bullet$ **AT#SGACT=?**

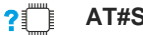

Test command reports the range for the parameters <**cid**> and <**stat**>.

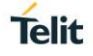

## **3.13.2. AT#SGACTAUTH - PDP Context Authentication Type**

This command sets the authentication type for IP Easy

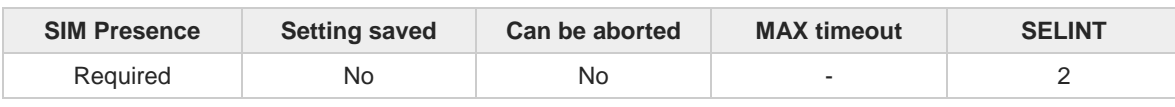

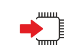

### **AT#SGACTAUTH=<type>**

Set command sets the authentication type for IP Easy, it has effect on the authentication mode used by **#SGACT** command.

Parameter:

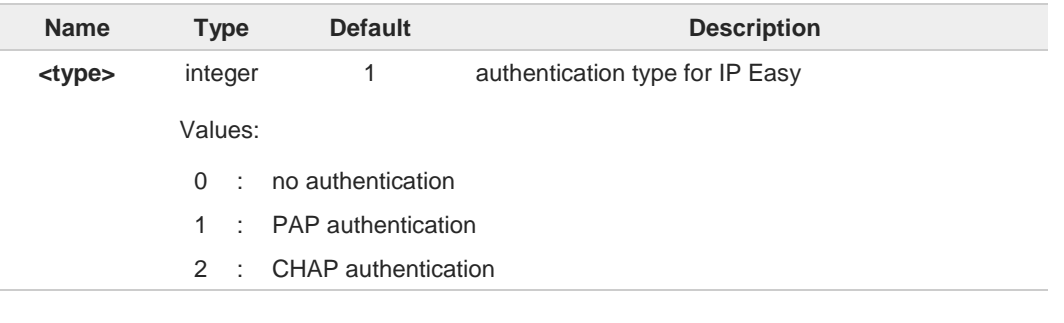

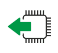

### **AT#SGACTAUTH?**

Read command reports the current IP Easy authentication type, in the format:

#### **#SGACTAUTH: <type>**

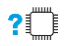

#### **AT#SGACTAUTH=?**

Test command returns the supported values for parameter <**type**>.

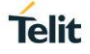

## **3.13.3. AT#SGACTCFG - PDP Automatic Context Activation-Reactivation**

This command configures the automatic activation/reactivation of the specified PDP context

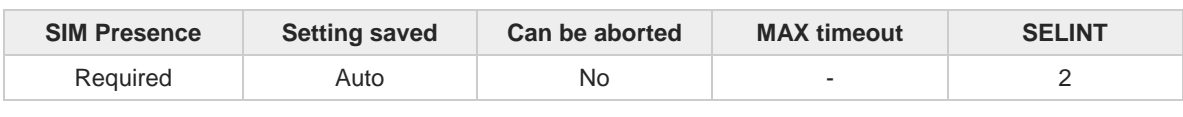

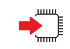

#### **AT#SGACTCFG=<cid>,<retry>[,<delay>[,<urcmode>]]**

Set command enables/disables the automatic activation/reactivation of the specified PDP context, sets the maximum number of attempts and the delay between an attempt and the next one. The context is automatically activated after every PS attach or after a network PDP context deactivation if at least one IPEasy socket is configured for that context, see **#SCFG** command.

Parameters:

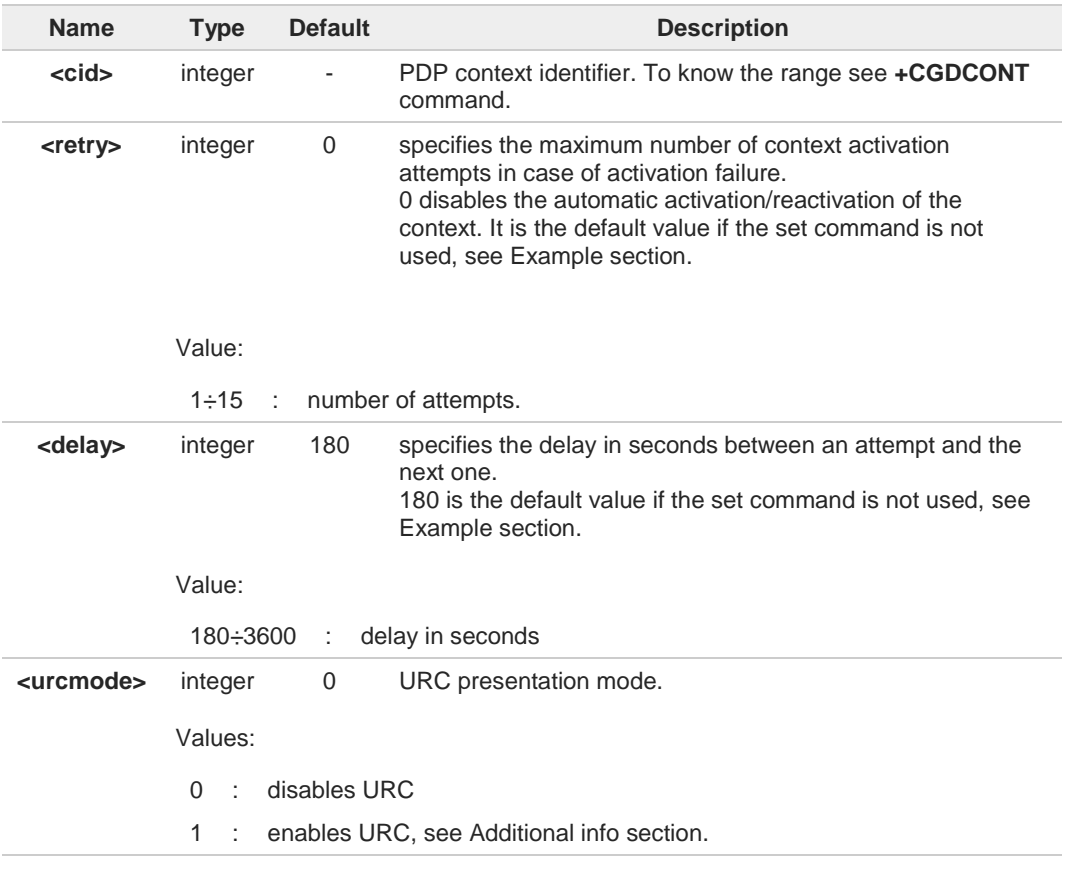

Additional info:

<**urcmode**>=1  $\blacktriangleright$ 

> enables the URC after an automatic activation/reactivation of the local IP address obtained from the network. It has meaning only if <**retry**>=/=0. The format of the URC message is:

**#SGACT: <ip\_address>**

Unsolicited field:

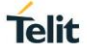

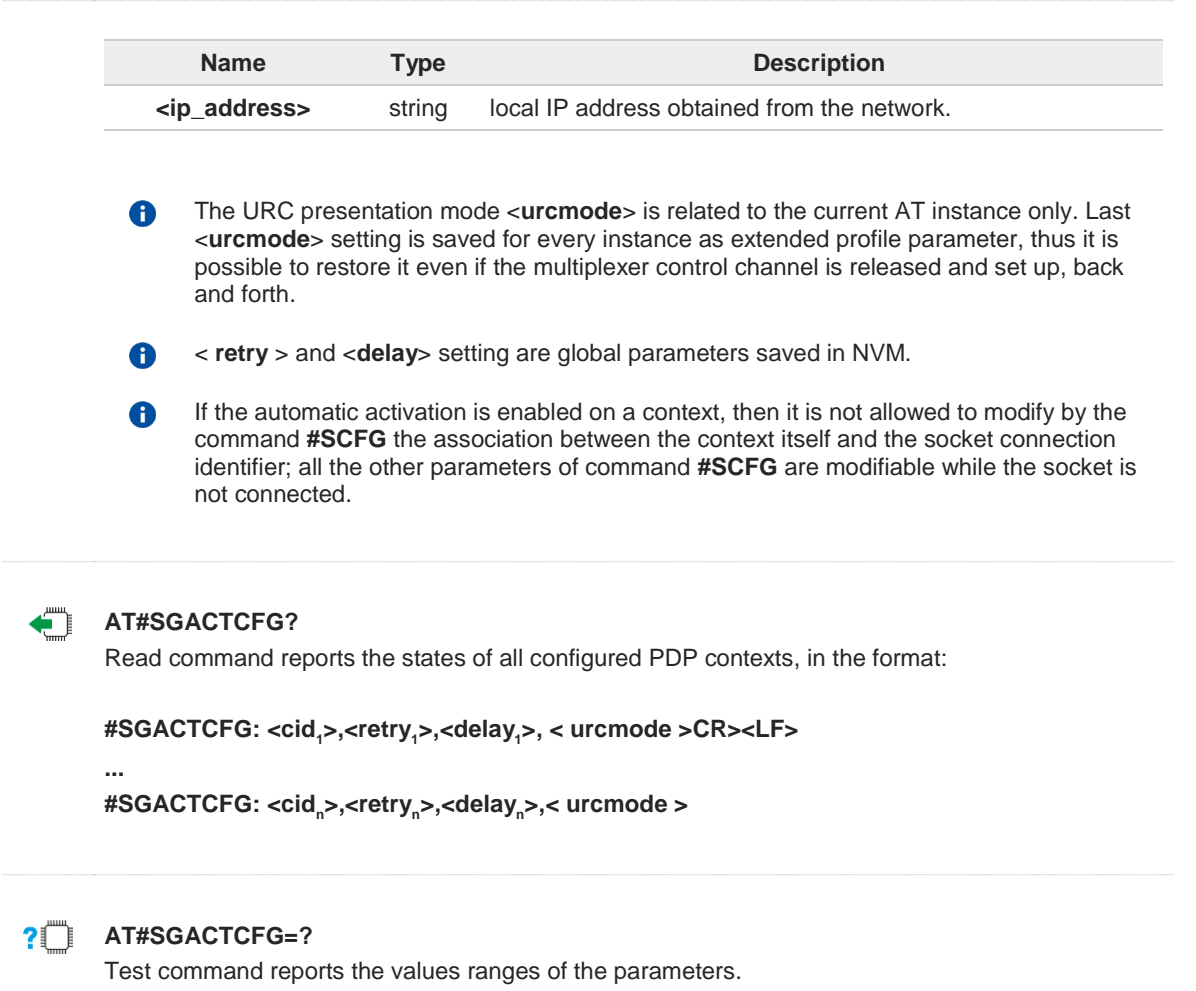

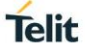

 $\langle \rangle$ 

**• AT+CGDCONT=1,"IP","Access\_Point\_Name" OK**

> **AT+CGDCONT? +CGDCONT: 1,"IP","Access\_Point\_Name","",0,0 OK**

**AT#SCFG=6,1,300,90,600,50 OK**

**AT#SCFG? #SCFG: 1,1,300,90,600,50 #SCFG: 2,1,300,90,600,50 #SCFG: 3,1,300,90,600,50 #SCFG: 4,2,300,90,600,50 #SCFG: 5,2,300,90,600,50 #SCFG: 6,1,300,90,600,50 OK**

**AT#SGACTCFG? #SGACTCFG: 1,0,180,0 OK**

**AT#SGACTCFG=1,15,3600,1 OK**

**AT#SGACTCFG? #SGACTCFG: 1,15,3600,1 OK**

Reboot the module

**AT#SGACTCFG? #SGACTCFG: 1,15,3600,0 OK**

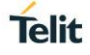

## **3.13.4. AT#SGACTCFGEXT - Extended PDP Context Configuration**

This command manages the extended configuration of context activation.

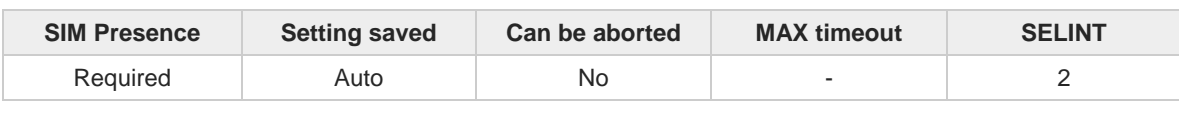

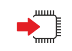

**AT#SGACTCFGEXT=<cid>,<abortAttemptEnable>[,<unused>[,<unused>[,<unused>]]]** Set command is used to enable new features related to context activation.

Parameters:

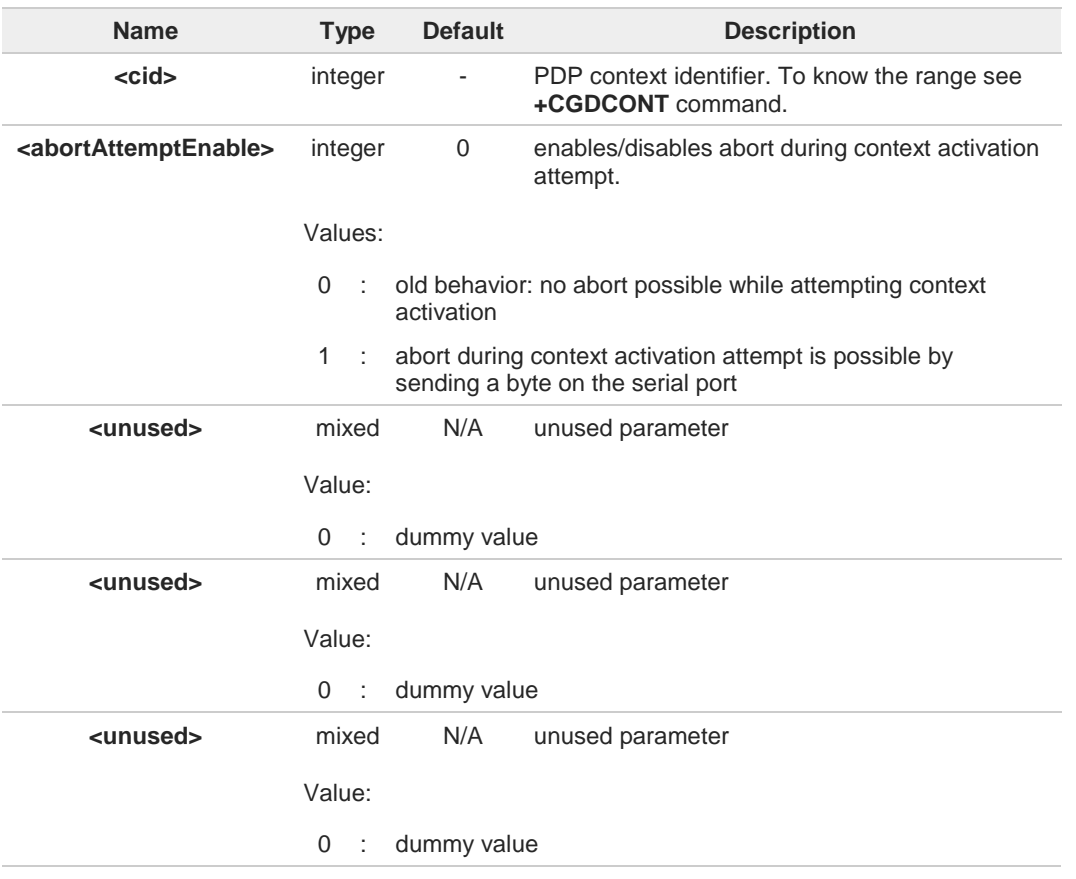

- <**abortAttemptEnable**>=1 takes effect on successive PDP context activation attempt 8 through **#SGACT** command. While waiting for **AT#SGACT=<cid>,1** response, it is possible to abort attempt by sending a byte and get back AT interface control (**NO CARRIER** indication).
- 8 If we receive delayed **CTXT ACTIVATION ACCEPT** after abort, network will be automatically informed of our aborted attempt through relative protocol messages (**SM STATUS**) and will also close on its side. Otherwise, if no **ACCEPT** is received after abort, network will be informed later of our PDP state through other protocol messages (routing area update for instance).
- The command is not effective while the context is already open.8

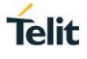

#### **AT#SGACTCFGEXT?**  $\leftarrow$

Read command reports the state of all the five contexts, in the format:

**#SGACTCFGEXT: <cid1>,< abortAttemptEnable<sup>1</sup> >,0,0,0<CR><LF>**

**... #SGACTCFGEXT: <cidn>,< abortAttemptEnable<sup>n</sup> >,0,0,0<CR><LF>**

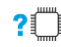

### **AT#SGACTCFGEXT=?**

Test command reports supported range of values for all parameters.

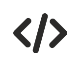

**•** See #SGACTCFG command **AT#SGACTCFG? #SGACTCFG: 1,15,3600,0 OK**

> **AT#SGACTCFGEXT? #SGACTCFGEXT: 1,0,0,0,0 OK**

**AT#SGACTCFGEXT=1,1,0,0,0 OK**

**AT#SGACTCFGEXT? #SGACTCFGEXT: 1,1,0,0,0 OK**

Reboot the module

**AT#SGACTCFGEXT? #SGACTCFGEXT: 1,1,0,0,0 OK**

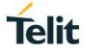

# **3.13.5. AT#SCFG - Socket Configuration**

The command sets the configuration for the socket.

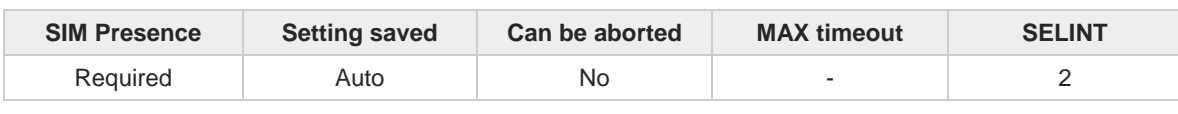

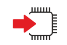

**AT#SCFG=<connId>,<cid>,<pktSz>,<maxTo>,<connTo>,<txTo>**

Set command sets the socket configuration parameters.

Parameters:

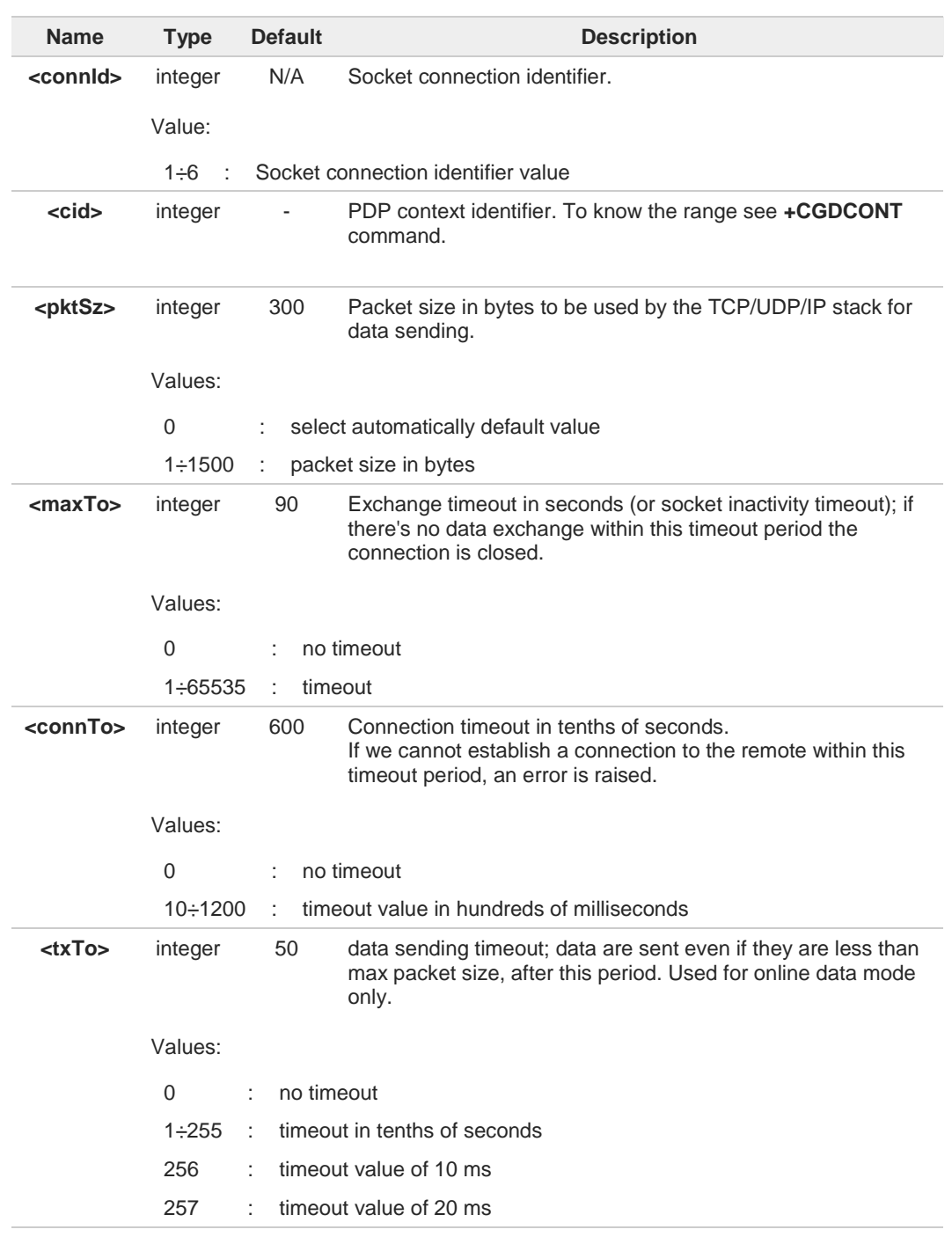

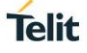

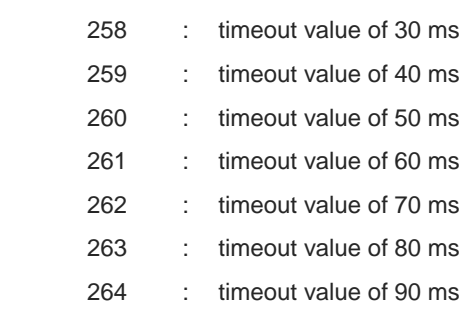

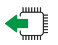

### **AT#SCFG?**

Read command returns the current socket configuration parameters values for all the six sockets, in the format:

**#SCFG: <connId1>,<cid1>,<pktsz1>,<maxTo1>,<connTo1>,<txTo1><CR><LF> #SCFG: <connId2>,<cid2>,<pktsz2>,<maxTo2>,<connTo2>,<txTo2><CR><LF>**

**... #SCFG: <connId6>,<cid6>,<pktsz6>,<maxTo6>,<connTo6>,<txTo6>**

## **AT#SCFG=?**

Test command returns the range of supported values for all the parameters.

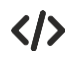

Example of test command.

**• AT#SCFG? #SCFG: 1,1,300,90,600,50 #SCFG: 2,2,300,90,600,50 #SCFG: 3,2,250,90,600,50 #SCFG: 4,1,300,90,600,50 #SCFG: 5,1,300,90,600,50 #SCFG: 6,1,300,90,600,50 OK**

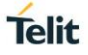

## **3.13.6. AT#SCFGEXT - Socket Configuration Extended**

This command sets the socket configuration extended parameters.

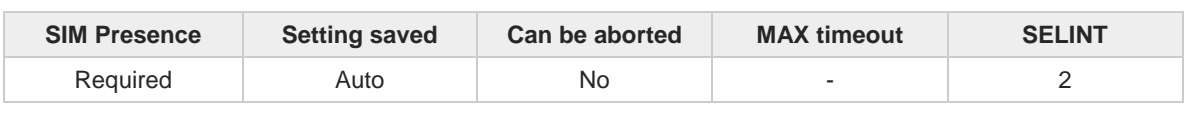

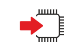

#### **AT#SCFGEXT=<connId>,<srMode>,<recvDataMode>,<keepalive>[,<ListenAutoRsp> [,<sendDataMode>]]**

Set command sets the socket configuration extended parameters.

Parameters:

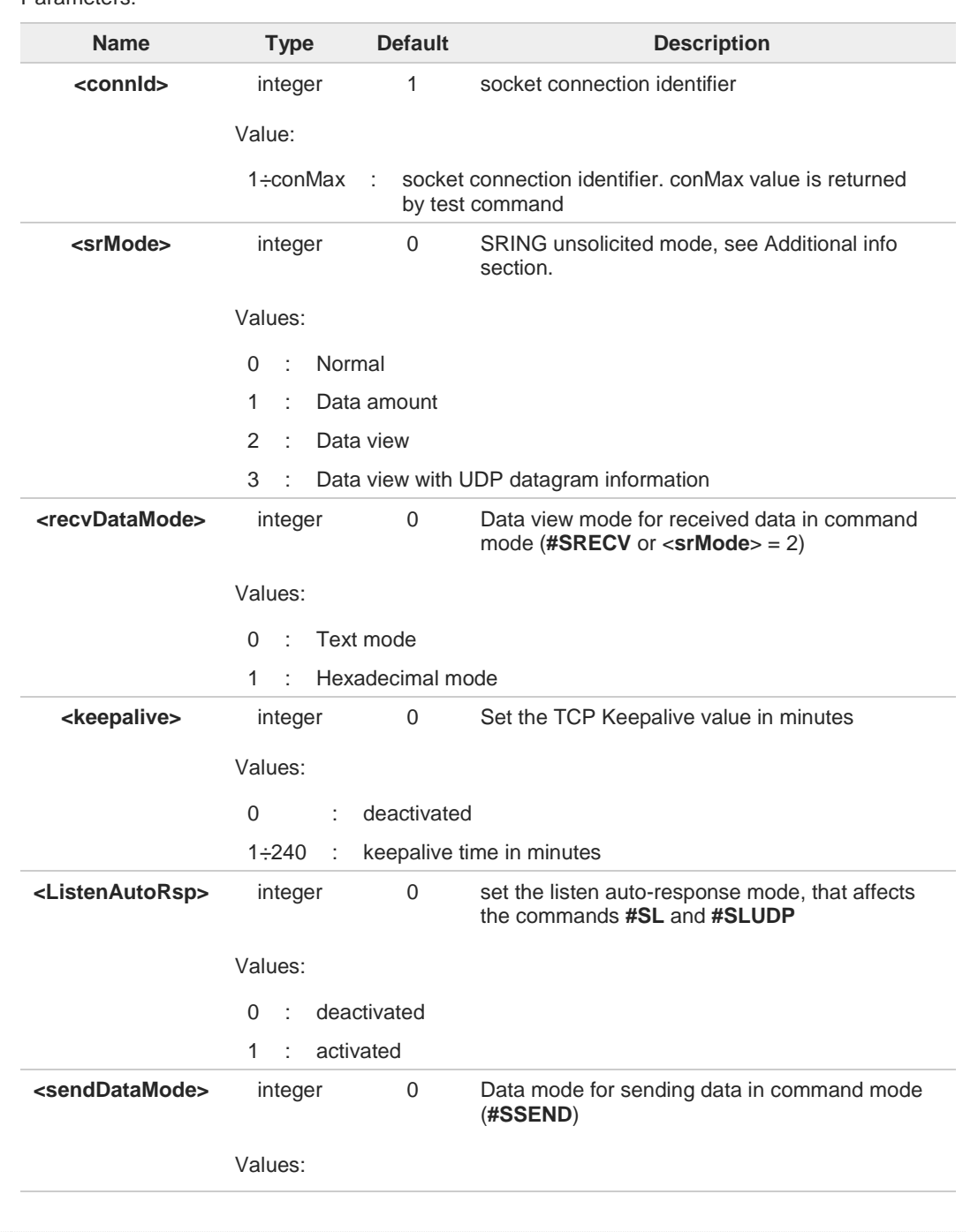

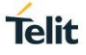

- 0 : data represented as text
- 1 : 0ata represented as sequence of hexadecimal numbers (from 00 to FF). Each octet of the data is given as two IRA character long.

#### Additional info:

These are the **SRING** formats, depending on <**srMode**> setting:  $\blacktriangleright$ 

if <**srMode**> = 0 (Normal): **SRING: <connId>**

if <**srMode**> = 1 (Data amount): **SRING: <connId>,<recData>**

if <**srMode**> = 2 (Data view): **SRING: <connId>,<recData>,<data>**

if <**srMode**> = 3 (Data view with UDP datagram information): **SRING: <sourceIP>,<sourcePort>,<connId>,<recData>,<dataLeft>,<data>**

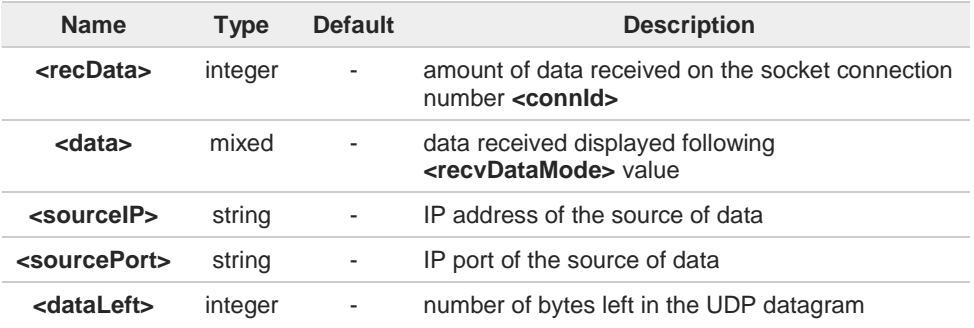

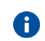

8

Keepalive is available only on TCP connections.

For the behavior of **#SL** and **#SLUDP** in case of auto response mode or in case of no auto response mode, see the description of the two commands.

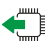

#### **AT#SCFGEXT?**

Read command returns the current socket extended configuration parameters values for all the six sockets, in the format:

**#SCFGEXT: <connId1>, <srMode>,<dataMode>,<keepalive>,<ListenAutoRsp>,0<CR><LF>**

**#SCFGEXT:<connIdconMax>,<srMode>,<dataMode>,<keepalive>, <ListenAutoRsp>,0<CR><LF>**

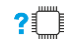

#### **AT#SCFGEXT=?**

Test command returns the range of supported values for all the sub parameters.

**. . .**

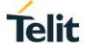

 $\langle \rangle$ 

**•** Socket 1 set with data view sring, text data mode, a keepalive time of 30 minutes and listen auto-response set.

Socket 3 set with data amount sring, hex recv data mode, no keepalive and listen auto-response not set.

Socket 4 set with hex recv and send data mode.

**AT#SCFGEXT? #SCFGEXT: 1,2,0,30,1,0 #SCFGEXT: 2,0,0,0,0,0 #SCFGEXT: 3,1,1,0,0,0 #SCFGEXT: 4,0,1,0,0,1 ...**

**... OK**

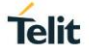

## **3.13.7. AT#SCFGEXT2 - Socket Configuration Extended 2**

Socket Configuration Extended.

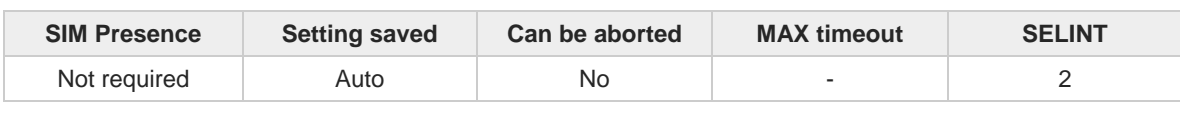

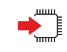

#### **AT#SCFGEXT2=<connId>,<bufferStart>[,<abortConnAttempt>[,<unused\_B>[,<unused\_C> [,<noCarrierMode>]]]]**

Set command sets the socket configuration extended parameters for features not included in **#SCFGEXT** command.

Parameters:

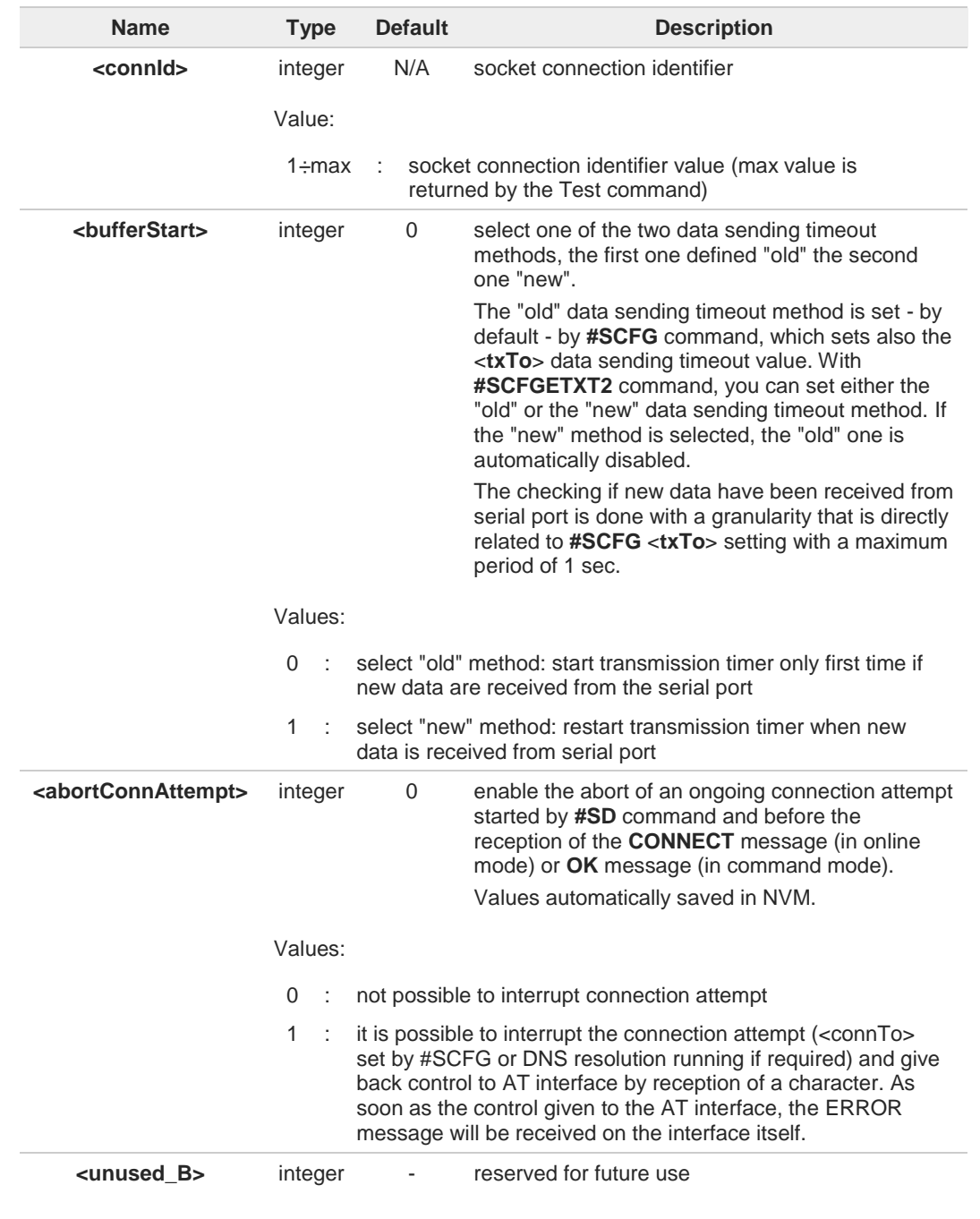

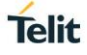

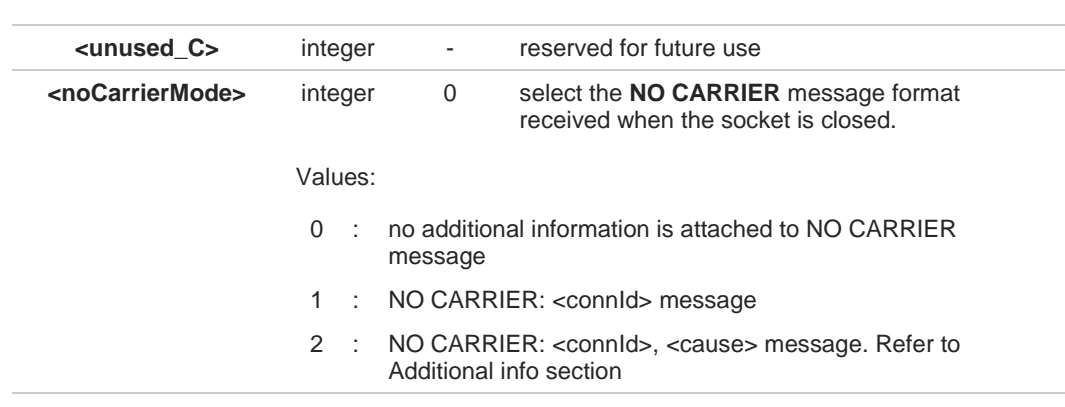

#### Additional info:

 $\blacktriangleright$ <**noCarrierMode**>=2 selects the following **NO CARRIER** message format: **NO CARRIER: <connId>, <cause>**

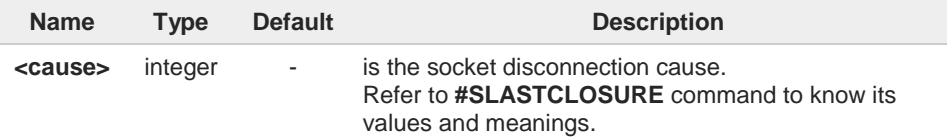

- 8 Is necessary to avoid overlapping of the two methods. Enabling new method, the old method for transmission timer (**#SCFG**) is automatically disabled to avoid overlapping.
- Check if new data have been received from serial port is done with a granularity directly 8 related to <**txTo**> parameter which is set by **#SCFG** command. The maximum period is 1 sec.
- Like **#SLASTCLOSURE**, in case of subsequent consecutive closure causes received, the 8 original disconnection cause indicated.
- In the case of command mode connection and remote closure with subsequent inactivity 8 timeout closure without retrieval of all available data (**#SRECV** or **SRING** mode 2), it is indicated cause 1 for both possible FIN and RST from remote.

#### **AT#SCFGEXT2?**

Read command returns the current socket extended configuration of the six sockets. The format is:

**#SCFGEXT2:<connId1>,<bufferStart1>,<abortConnAttempt1>,0,0,<noCarrierMode1><CR><LF>**

**#SCFGEXT2:<connId6>,<bufferStart6>,<abortConnAttempt6>0,0,<noCarrierMode6><CR><LF>**

#### $2^{\prime}$ **AT#SCFGEXT2=?**

**. . .**

Test command returns the range of supported values for all parameters.

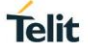

 $\langle \rangle$ 

• Set the new transmission timer behavior for <**connId**>=1 and <**connId**>=2 sockets. **AT#SCFGEXT2=1,1 OK**

**AT#SCFGEXT2=2,1 OK**

Check the current extended configuration of the six sockets

**AT#SCFGEXT2? #SCFGEXT2: 1,1,0,0,0,0 #SCFGEXT2: 2,1,0,0,0,0 #SCFGEXT2: 3,0,0,0,0,0 #SCFGEXT2: 4,0,0,0,0,0 #SCFGEXT2: 5,0,0,0,0,0 #SCFGEXT2: 6,0,0,0,0,0 OK**

Check the current configuration of the six sockets

**AT#SCFG? #SCFG: 1,1,300,90,600,50 #SCFG: 2,1,300,90,600,50 #SCFG: 3,1,300,90,600,50 #SCFG: 4,2,300,90,600,50 #SCFG: 5,2,300,90,600,50 #SCFG: 6,2,300,90,600,50 OK**

Change the <**txTo**> data sending timeout of the <**connId**>=1 socket. **AT#SCFG=1,1,300,90,600,30 OK**

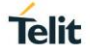

## **3.13.8. AT#SKTRST - Socket Parameters Reset**

Socket Parameters Reset

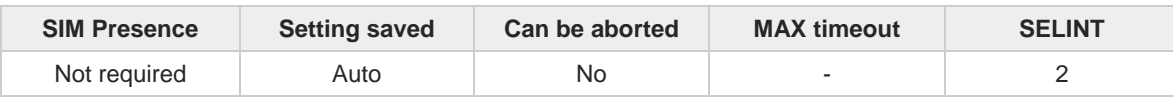

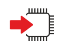

#### **AT#SKTRST**

Execution command resets the **#SCFG** socket parameters to the "factory default" configuration and stores them in the NVM of the device.

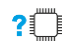

#### **AT#SKTRST=?**

Test command returns the **OK** result code.

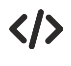

Reset of the socket parameters **AT#SKTRST OK**

## **3.13.9. AT#SD - Socket Dial**

Execution command opens a remote connection via socket.

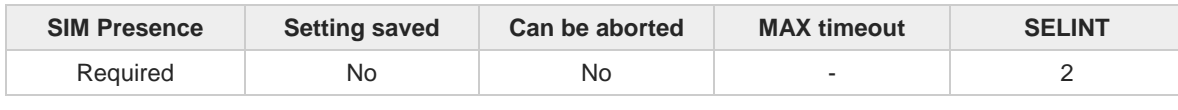

#### **AT#SD=<connId>,<txProt>,<rPort>,<IPaddr>[,<closureType>[,<lPort>[,<connMode>[,<txTime>[, <userIpType>]]]]]**

Execution command opens a remote connection via socket.

Parameters:

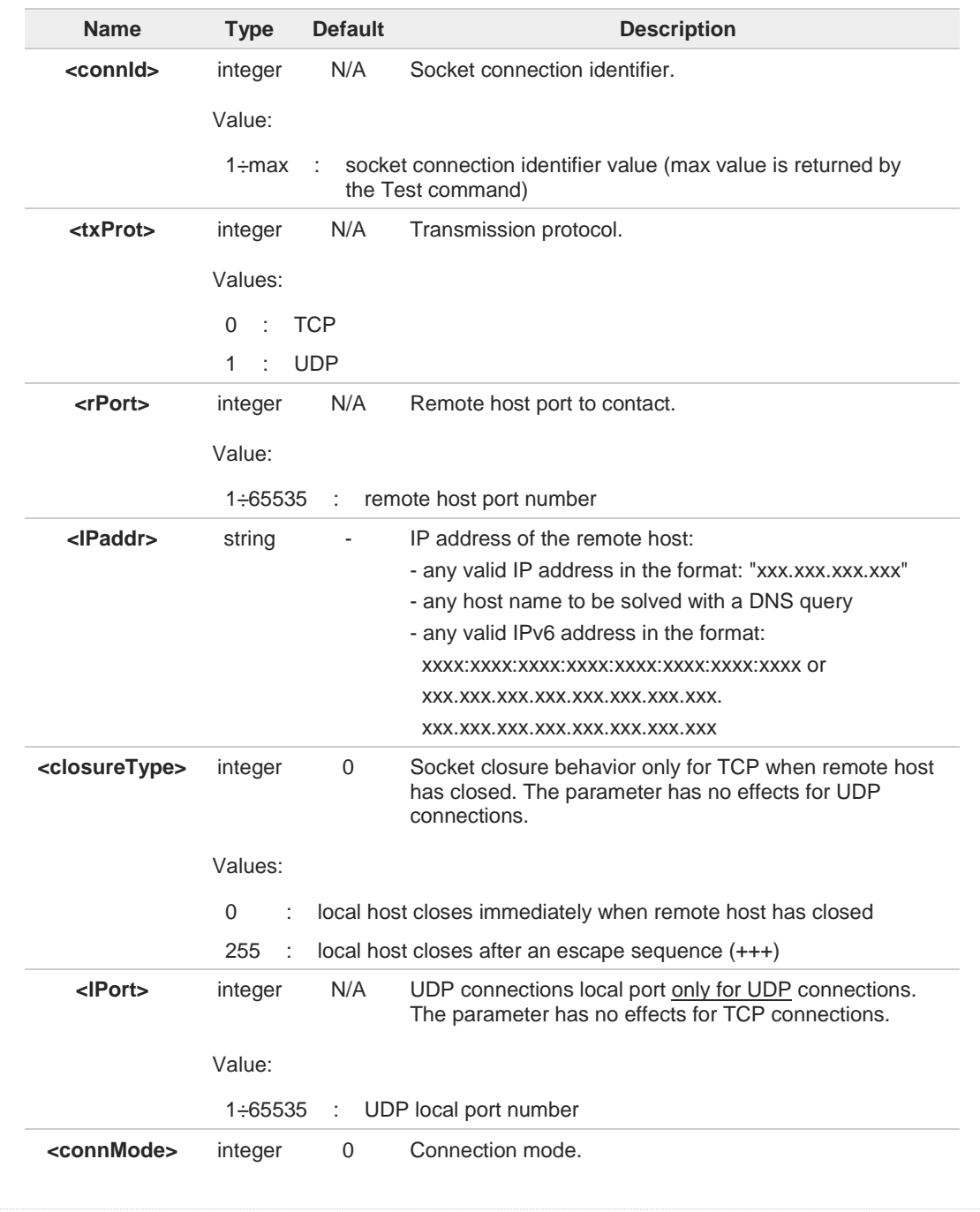

**Telit** 

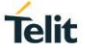

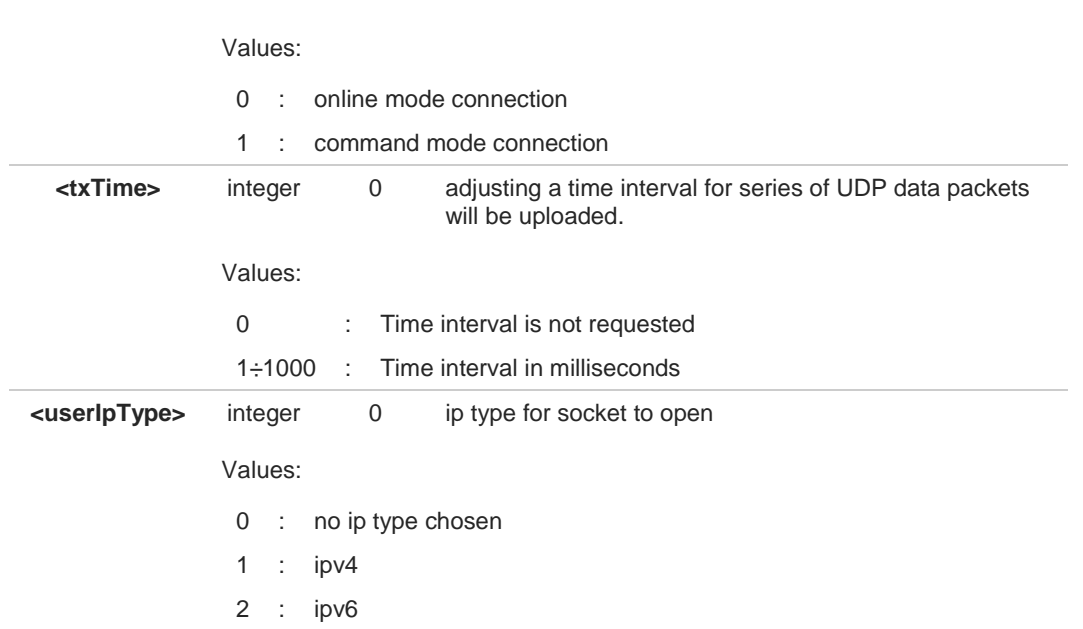

 $\bullet$ **<userIpType>** parameter is only valid when **<IPaddr>** is domain name and dual stack connection is open by **#SGACT**.

When **<userIpType>** is **"no ip type chosen**" ipv6 will be requested firstly. When ipv6 DNS server does not support so ipv4 will be requested.

- **<closureType>** parameter is valid for TCP connections only and has no effect (if used) for A UDP connections.
- **<lPort>** parameter is valid for UDP connections only and has no effect (if used) for TCP A connections
- If we set **<connMode>** to **online mode connection** and the command is successful we A enter in **online data mode** and we see the intermediate result code **CONNECT**. After the **CONNECT** we can suspend the direct interface to the socket connection (N.B. the socket stays open) using the escape sequence (**+++**): the module moves back to **command mode** and we receive the final result code **OK** after the suspension.

After such a suspension, it is possible to resume it in every moment (unless the socket inactivity timer timeouts, see **#SCFG**) by using the **#SO** command with the corresponding **<connId>**.

A If we set **<connMode>** to **command mode connection** and the command is successful, the socket is opened, and we remain in **command mode** and we see the result code **OK**.

If there are input data arrived through a connected socket and not yet read because the  $\bullet$ module entered **command mode** before reading them (after an escape sequence or after **#SD** has been issued with **<connMode>** set to **command mode connection)**, these data are buffered and we receive the **SRING** URC (**SRING** presentation format depends on the last **#SCFGEXT** setting); it is possible to read these data afterwards issuing **#SRECV**. Under the same hypotheses it is possible to send data while in **command mode** issuing **#SSEND**.

<**txTime**> parameter is valid for UDP connections only and has no effect (if used) for TCP A connections. For slow servers it is recommended to adjust the time interval for uploading series of data packets in order to do not lose data. The following data packet will be sent after the previous data packet's time interval has been expired.

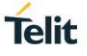

## **?** AT#SD=?

Test command reports the range of values for all the parameters.

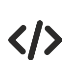

Examples of socket dial in online and command mode.

**•** Open socket 1 in online mode **AT#SD=1,0,80,"www.google.com",0,0,0**

#### **CONNECT**

... ...

Open socket 1 in command mode **AT#SD=1,0,80,"www.google.com",0,0,1 OK**

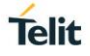

## **3.13.10. AT#SO - Socket Restore**

Execution command resumes the direct interface to a socket connection which has been suspended by the escape sequence.

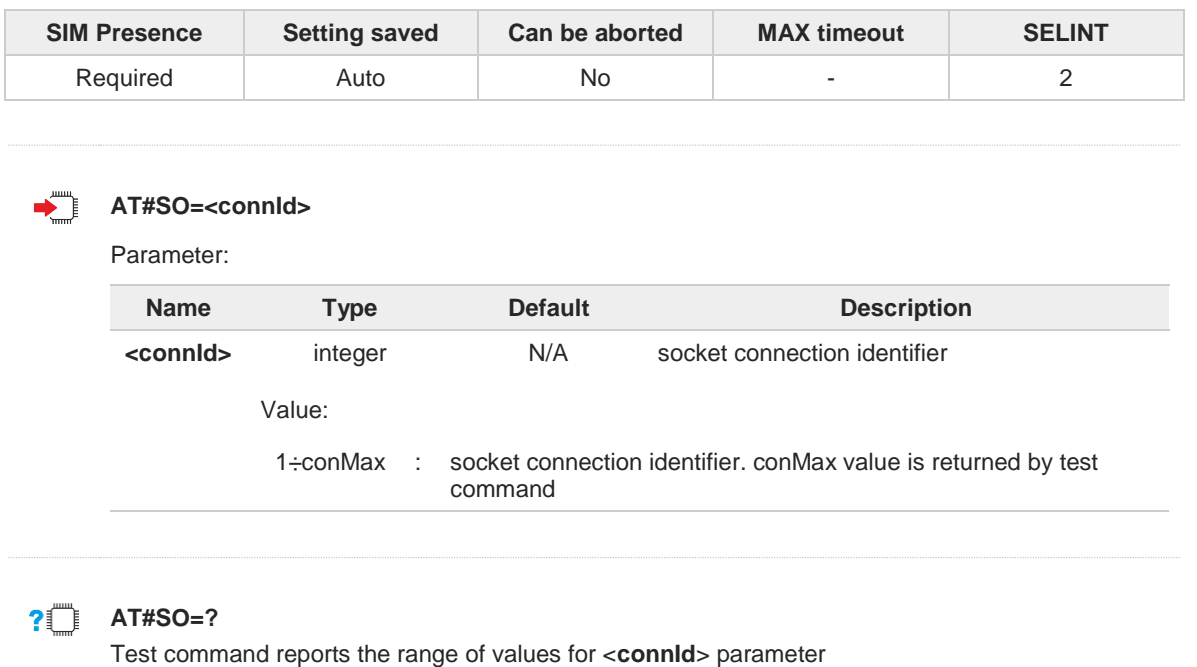

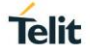

# **3.13.11. AT#SH - Socket Shutdown**

The set command closes a socket.

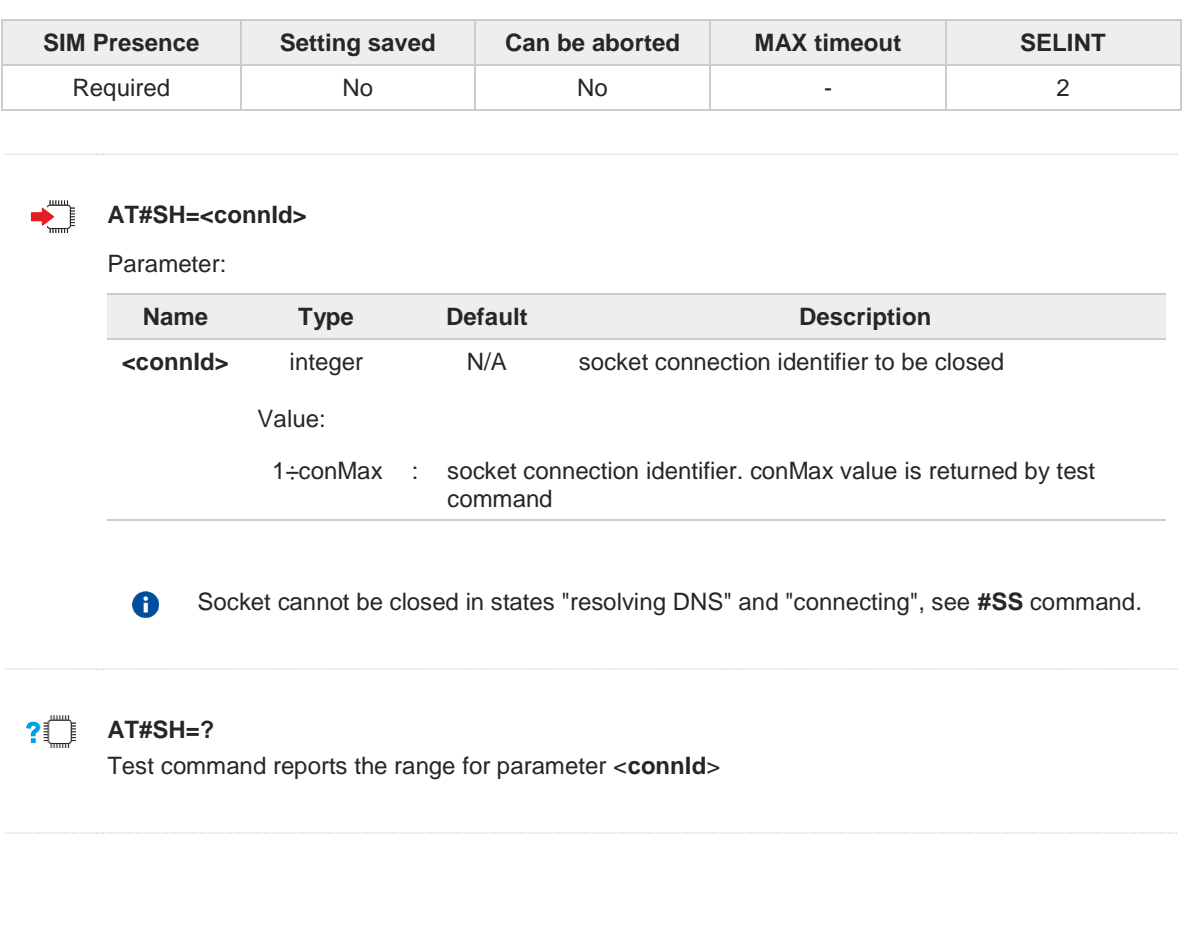

## **3.13.12. AT#SL - Socket Listen**

The command opens/closes socket listening.

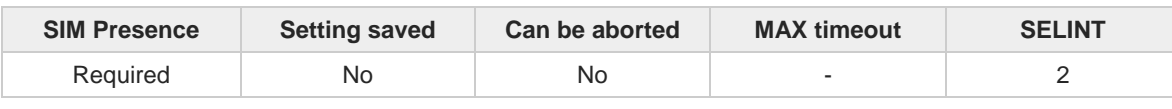

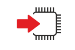

## **AT#SL=<connId>,<listenState>,<listenPort>[,<lingerT>]**

Set command opens/closes a socket listening for an incoming TCP connection on a specified port.

Parameters:

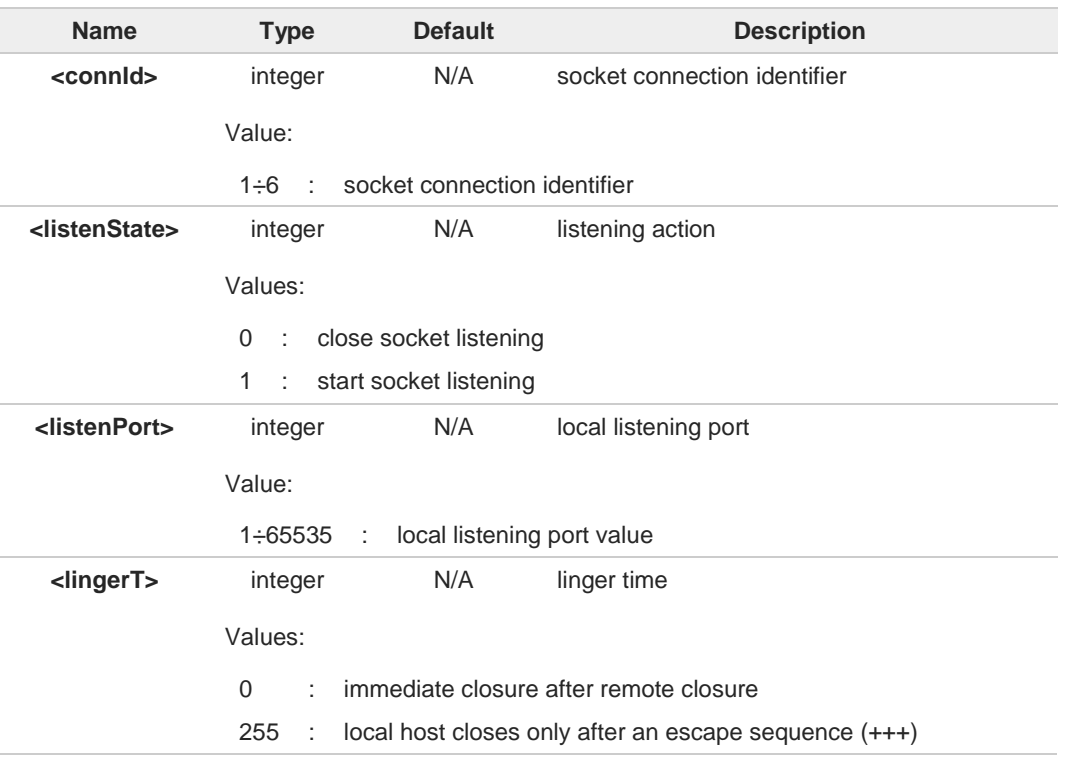

If successful, command returns a final result code **OK**. If the ListenAutoRsp flag has not been set through the command **#SCFGEXT** (for the specific <**connId**>), then, when a TCP connection request comes on the input port, if the sender is not filtered by internal firewall (see **#FRWL**), an URC is received:

#### **+SRING : <connId>**

Afterwards we can use **#SA** to accept the connection or **#SH** to refuse it.

If the ListenAutoRsp flag has been set, then, when a TCP connection request comes on the input port, if the sender is not filtered by the internal firewall (see **#FRWL**), the connection is automatically accepted: the **CONNECT** indication is given and the modem goes into **online data mode**.

If the socket is closed by the network the following URC is received:

#### **#SKTL: ABORTED**

0

**Telit** 

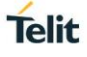

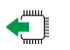

## **AT#SL?**

Read command returns all the actual listening TCP sockets.

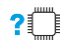

## **AT#SL=?**

Test command returns the range of supported values of the parameters.

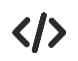

Open a socket listening for TCP on port 3500. **AT#SL=1,1,3500 OK**

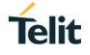

## **3.13.13. AT#SLUDP - Socket Listen UDP**

This command opens/closes a socket listening for an incoming UDP connection on a specified port.

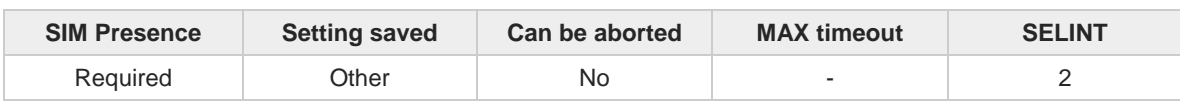

## **AT#SLUDP=<connId>,<listenState>,<listenPort>**

Execution command opens/closes a socket listening for an incoming UDP connection on a specified port.

Parameters:

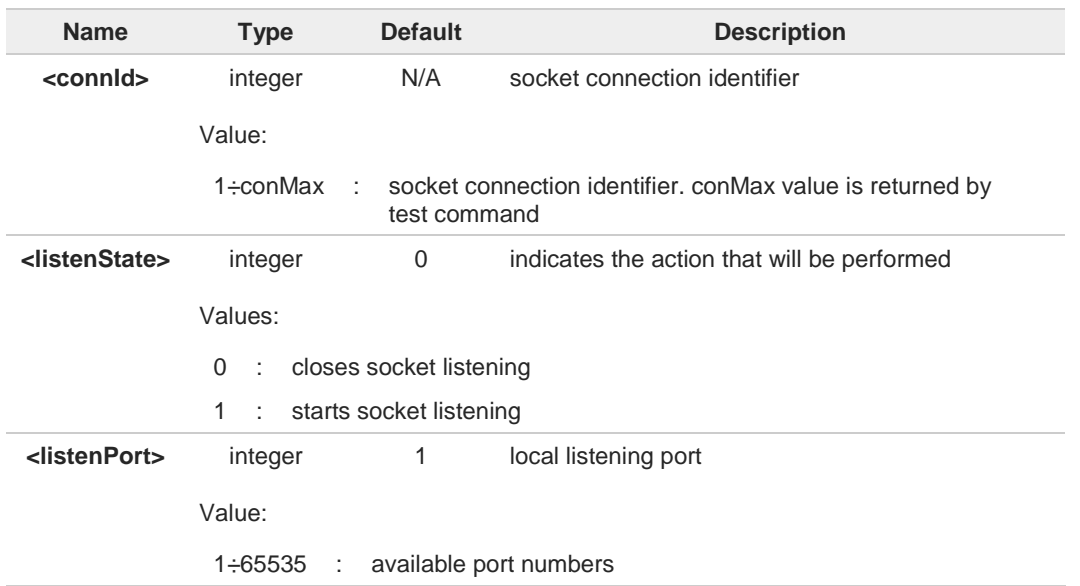

If the ListenAutoRsp flag has not been set through the command **#SCFGEXT** (for the  $\bullet$ specific connId), then, when an UDP connection request comes on the input port, if the sender is not filtered by internal firewall (see **#FRWL**), an URC is received:

#### **+SRING : <connId>**

Afterwards we can use **#SA** to accept the connection or **#SH** to refuse it.

If the ListenAutoRsp flag has been set, then, when an UDP connection request comes on the input port, if the sender is not filtered by the internal firewall (see command **#FRWL**), the connection is automatically accepted: the **CONNECT** indication is given and the modem goes into online data mode.

If the socket is closed by the network the following URC is received:

#### **#SLUDP: ABORTED**

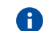

when closing the listening socket <**listenPort**> is a don't care parameter

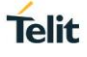

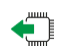

## **AT#SLUDP?**

Read command returns all the actual listening UDP sockets.

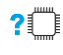

## **AT#SLUDP=?**

Test command returns the range of supported values for all the sub parameters.

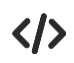

Next command opens a socket listening for UDP on port 3500. **AT#SLUDP=1,1,3500 OK**

## **3.13.14. AT#SA - Socket Accept**

Execution command accepts an incoming socket connection.

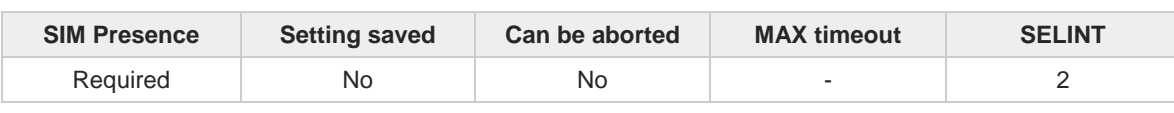

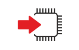

### **AT#SA=<connId>[,<connMode>]**

Execution command accepts an incoming socket connection after an URC

#### SRING: <connId>

Parameters:

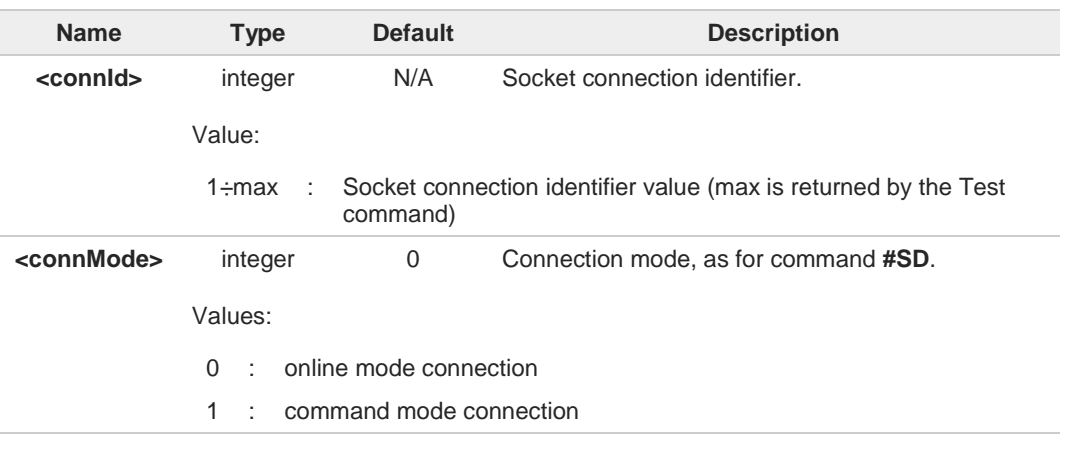

 $\bullet$ The **SRING** URC has to be a consequence of a **#SL** issue.

Setting the command before to having received a **SRING** will result in an **ERROR** indication, giving the information that a connection request has not yet been received.

#### $2^{\mathsf{m}}$ **AT#SA=?**

6

Test command reports the range of values for all the parameters.

**Telit** 

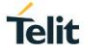

## **3.13.15. AT#SSEND - Send Data in Command Mode**

This command is used to send data through a connected socket.

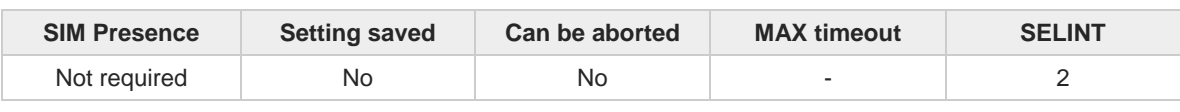

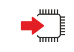

#### **AT#SSEND=<connId>[,<Rai>]**

Execution command permits, while the module is in command mode**,** to send data through a connected socket.

After entering **AT#SSEND=...** command, and terminated the command line with **<CR>**, the module returns the following four characters sequence prompt, and waits for data to send:

**<CR><LF><greater\_than><space>** (see IRA character set: 13, 10, 62, 32)

To send the entered data, enter Ctrl-Z char (0x1A hex); to abort the operation enter ESC char (0x1B hex).

If data are successfully sent, the command returns **OK**. If data sending fails for some reason, an error code is reported.

Parameters:

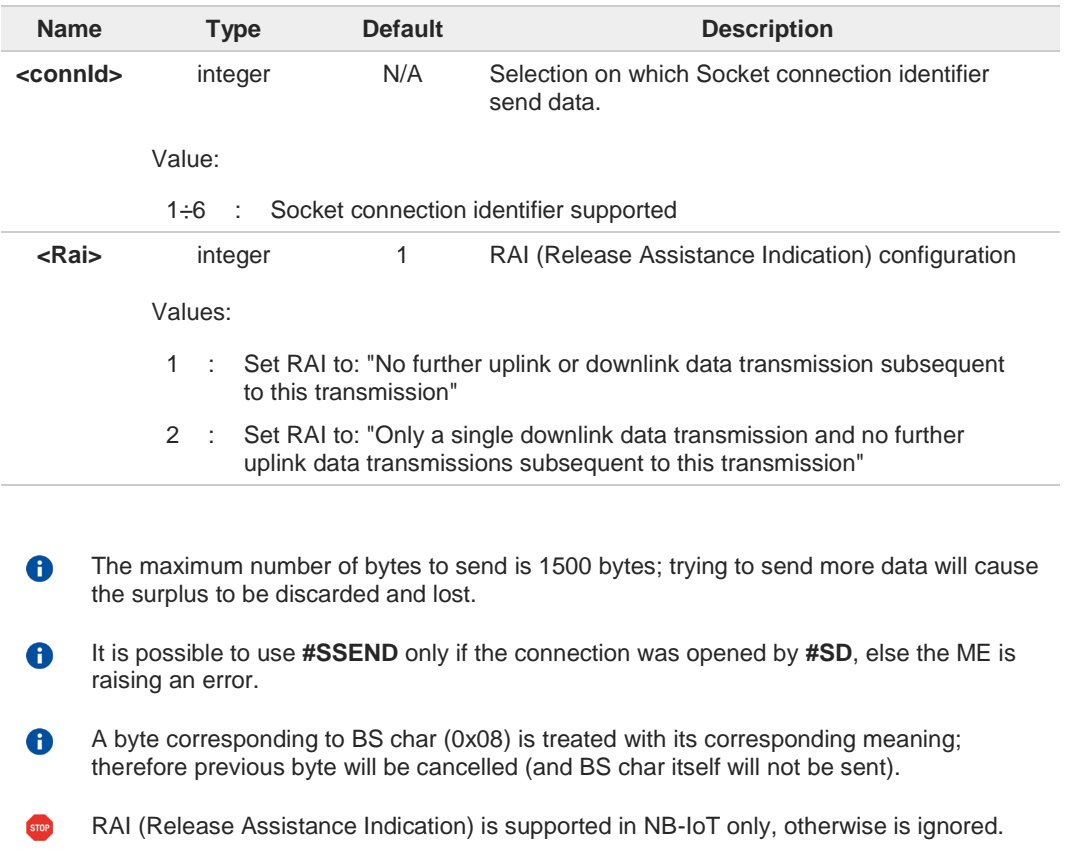

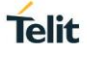

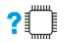

# **AT#SSEND=?**

Test command returns the range of supported values for parameter <**connId**> and <**Rai**>.

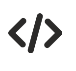

Send data through socket number 2 **AT#SSEND=2** >Test<CTRL-Z> **OK**

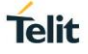

## **3.13.16. AT#SSENDEXT - Send Data in Command Mode extended**

This command allows to send data through a connected socket including all possible octets (from 0x00 to 0xFF).

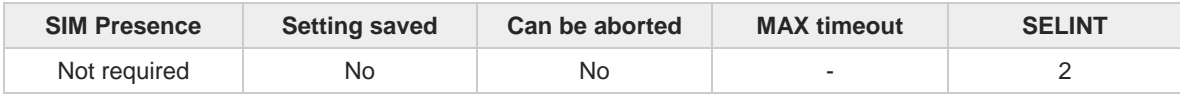

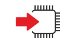

#### **AT#SSENDEXT=<connId>,<bytesToSend>[,<Rai>]**

Execution command permits, while the module is in command mode, to send data through a connected socket including all possible octets (from 0x00 to 0xFF).

After entering **AT#SSENDEXT=...** command, and terminated the command line with **<CR>**, the module returns the following four characters sequence prompt, and waits for data to send:

**<CR><LF><greater\_than><space>** (see IRA character set: 13, 10, 62, 32)

When <**bytesToSend**> bytes have been sent, operation is automatically completed. If data are successfully sent, the command returns **OK**. If data sending fails for some reason, an error code is reported.

Parameters:

| <b>Name</b>                                                                                                    | <b>Type</b>                                                                                                    | <b>Default</b> | <b>Description</b>                                   |
|----------------------------------------------------------------------------------------------------|----------------------------------------------------------------------------------------------------|----------------|------------------------------------------------------|
| <connid></connid>                                                                                                    | integer                                                                                                    | N/A            | socket connection identifier                         |
|                                                                                                    | Value:                                                                                                    |                |                                                      |
| socket connection identifier<br>1÷6                                                                                                    |                                                                                                    |                |                                                      |
| <bytestosend></bytestosend>                                                                                                    | integer                                                                                                    | N/A            | number of bytes to be sent                           |
|                                                                                                    | Value:                                                                                                    |                |                                                      |
| 1÷maxBytes<br>maxBytes is the maximum number of bytes that can be<br>÷<br>sent and it is reported by the test command                                                                                                    |                                                                                                    |                |                                                      |
| <rai></rai>                                                                                                    | integer                                                                                                    | N/A            | RAI (Release Assistance Indication)<br>configuration |
|                                                                                                    | Values:                                                                                                    |                |                                                      |
|                                                                                                    | Set RAI to: "No further uplink or downlink data transmission<br>1:<br>subsequent to this transmission"<br>$\overline{2}$<br>Set RAI to: "Only a single downlink data transmission and no<br>further uplink data transmissions subsequent to this transmission" |                |                                                      |
|                                                                                                    |                                                                                                    |                |                                                      |
| It's possible to use #SSENDEXT only if the connection was opened by #SD, else the<br>A<br>modem returns an error.<br>All special characters are sent like a generic byte. For example, 0x08 is not interpreted as<br>A<br>a BS (BackSpace) but it is simply sent through the socket.<br>RAI (Release Assistance Indication) is supported in NB-IoT only, otherwise is ignored.<br><b>STOP</b> |                                                                                                    |                |                                                      |

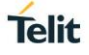

## **AT#SSENDEXT=?**

Test command returns the range of supported values for parameters <**connId**>, <**bytesToSend**> and <**Ra**i>.

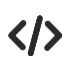

Open the socket in command mode: **AT#SD=1,0,<port>,"IP address",0,0,1 OK**

Enter the command specifying total number of bytes as second parameter: **AT#SSENDEXT=1,256**

> ................................; Terminal echo of bytes sent is displayed here **OK**

All possible bytes (from 0x00 to 0xFF) are sent on the socket as generic bytes.

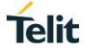

## **3.13.17. AT#SRECV - Socket Receive Data in Command Mode**

The command permits the user to read data arrived through a connected socket when the module is in command mode.

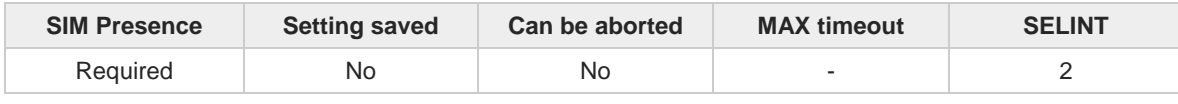

#### **AT#SRECV=<connId>,<maxByte>[,<UDPInfo>]**

Execution command permits the user to read data arrived through a connected socket but buffered and not yet read because the module entered command mode before reading them; the module is notified of these data by a **SRING:** URC, whose presentation format depends on the last **#SCFGEXT** setting.

#### Parameters:

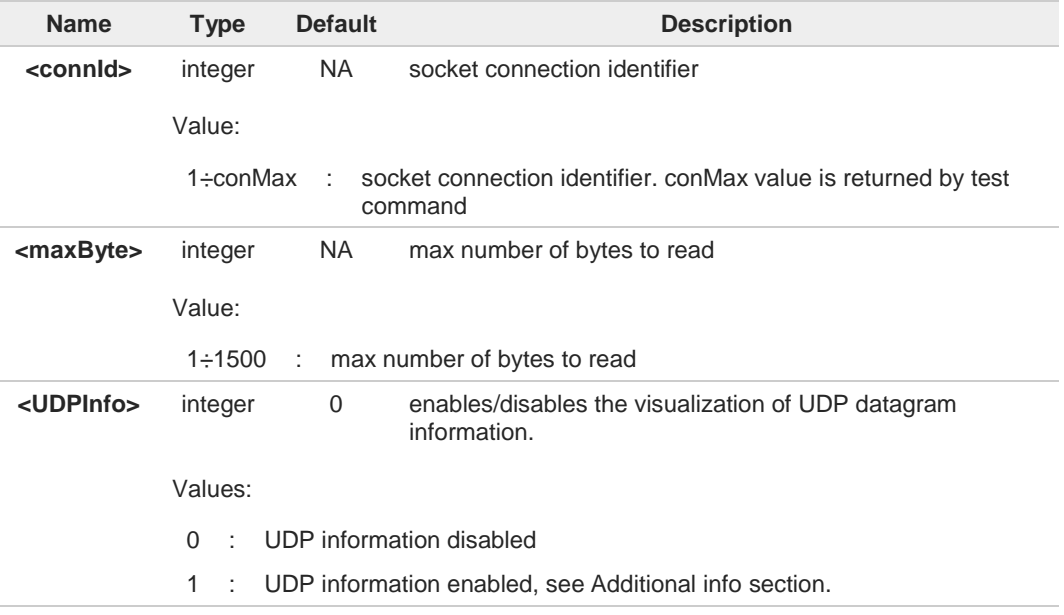

#### Additional info:

If <**UDPInfo**> is set to 1 (**AT#SRECV=<connId>,<maxBytes>,1**), the command returns a  $\blacktriangleright\blacktriangleright$ message having the following format:

#### **#SRECV: <remoteIP>,<remotePort><connId>,<recData>,<dataLeft>**

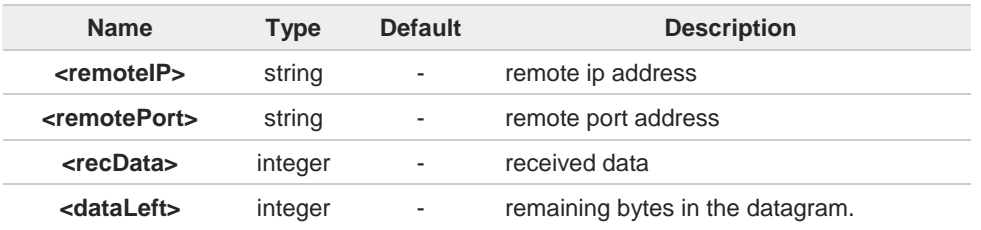

Issuing **#SRECV** when there is no buffered data raises an error.

8
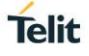

**AT#SRECV=?**

Test command returns the range of supported values for parameters **<connId> <maxByte>** and **<UDPInfo>**.

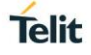

# **3.13.18. AT#SSENDUDP - Send UDP Data to a Specific Remote Host**

This command allows to send data over UDP to a specific remote host.

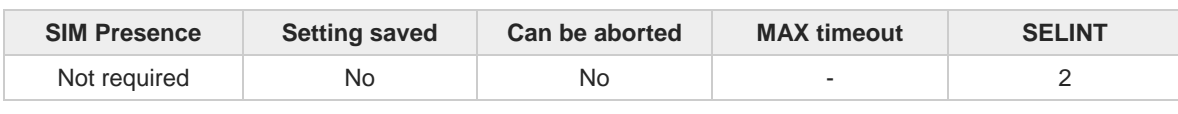

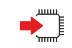

#### **AT#SSENDUDP=<connId>,<remoteIP>,<remotePort>[,<Rai>]**

This command allows, while the module is in command mode, to send data over UDP to a specific remote host. UDP connection has to be previously completed with a first remote host through **#SLUDP** / **#SA**. Then, if module receives data from this or another host, it is able to send data to it. Like command **#SSEND**, the device responds with ">" prompt and waits for the data to send.

Parameters:

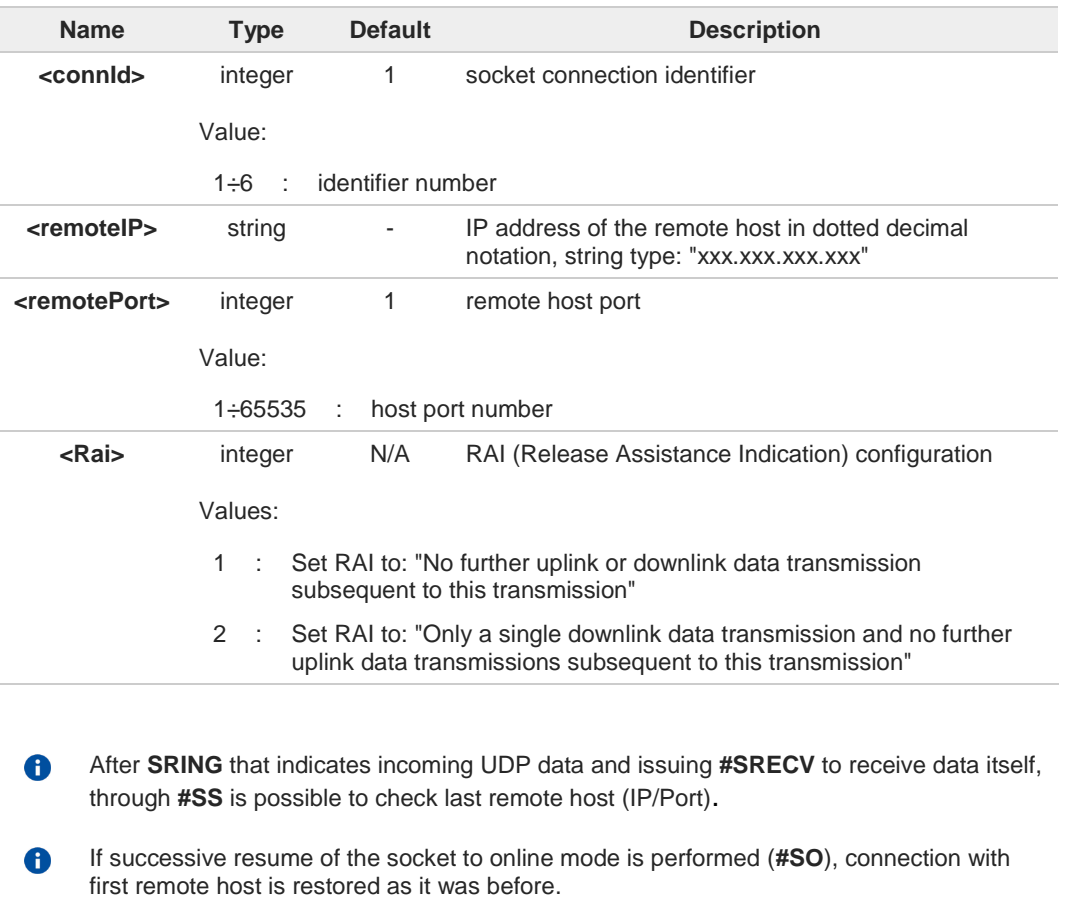

RAI (Release Assistance Indication) is supported in NB-IoT only, otherwise is ignored.

**PILE** AT#SSENDUDP=?

Test command reports the supported range of values for parameters <**connId**>,<**remoteIP**> and <**remotePort**> and <**Rai**>.

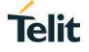

 $\langle \rangle$ 

**•** Starts listening on <LocPort> (previous setting of firewall through **#FRWL** has to be done) **AT#SLUDP=1,1,<LocPort>**

**OK**

**SRING: 1** UDP data from a remote host available

**AT#SA=1,1 OK**

**SRING: 1**

**AT#SI=1 #SI: 1,0,0,23,0** 23 bytes to read **OK**

**AT#SRECV=1,23 #SRECV:1,23** message from first host **OK**

**AT#SS=1 #SS: 1,2,<LocIP>,<LocPort>,<RemIP1>,<RemPort1> OK**

**AT#SSENDUDP=1,<RemIP1>,<RemPort1> >**response to first host **OK**

**SRING: 1** UDP data from a remote host available

**AT#SI=1 #SI: 1,22,23,24,0** 24 bytes to read **OK**

**AT#SRECV=1,24 #SRECV:1,24** message from second host **OK**

**AT#SS=1 #SS: 1,2,<LocIP>,<LocPort>,<RemIP2>,<RemPort2> OK**

Remote host has changed, we want to send a response: **AT#SSENDUDP=1,<RemIP2>,<RemPort2> >**response to second host **OK**

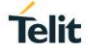

# **3.13.19. AT#SSENDUDPEXT - Send UDP Data to a Specific Remote Host EXTENDED**

This command permits, while the module is in command mode, to send data over UDP to a specific remote host including all possible octets (from 0x00 to 0xFF)

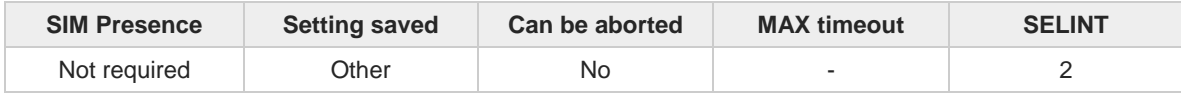

#### **AT#SSENDUDPEXT=<connId>,<bytestosend>,<remoteIP>,<remotePort>[,<Rai>]**

Set command permits, while the module is in command mode, to send data over UDP to a specific remote host including all possible octets (from 0x00 to 0xFF).

As indicated about **#SSENDUDP**, UDP socket has to be previously opened through **#SLUDP** / **#SA**, then we are able to send data to different remote hosts.

Like **#SSENDEXT**, the device responds with the prompt '> ' and waits for the data to send, operation is automatically completed when <**bytestosend**> have been sent.

Parameters:

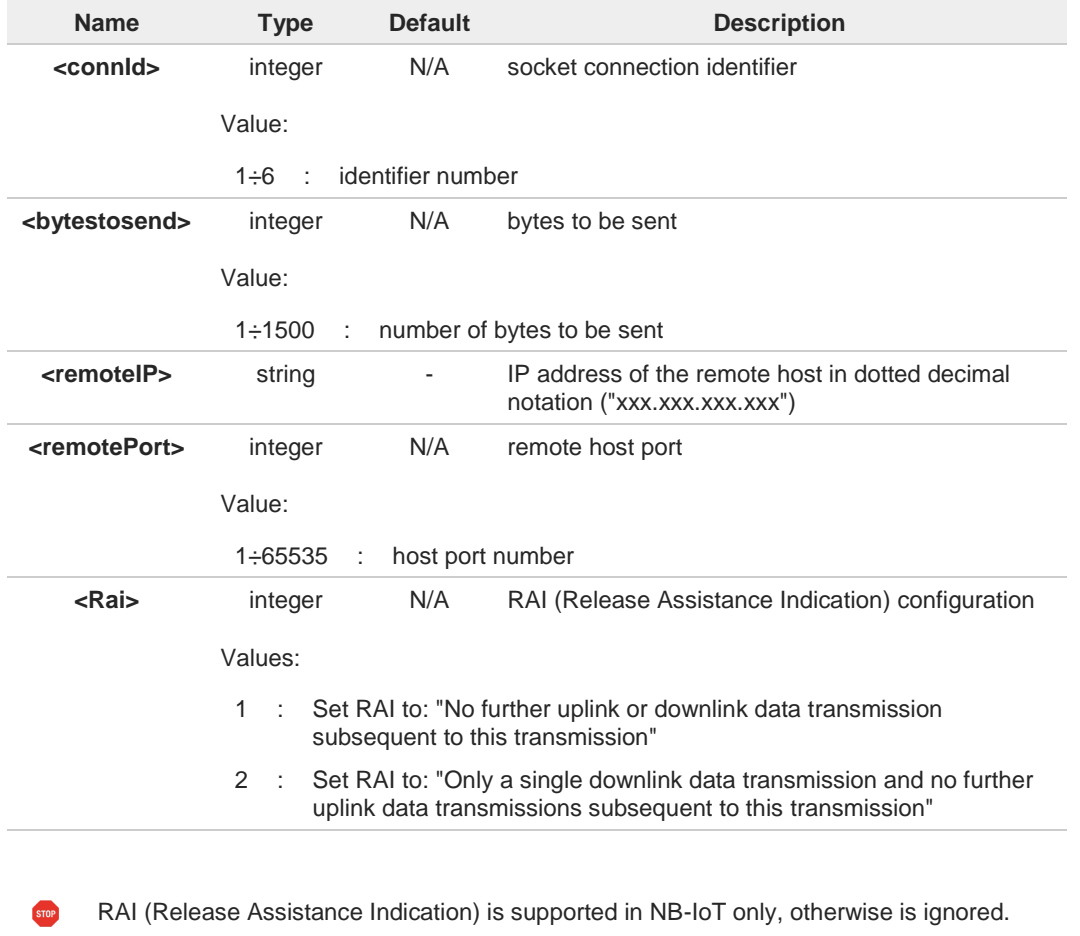

**AT#SSENDUDPEXT=?**  $2$ <sup> $\uparrow$ </sup>

> Test command reports the supported range of values for parameters <**connId**>, <**bytestosend**>, <**remoteIP**>, <**remotePort**> and <**Rai**>.

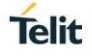

# **3.13.20. AT#SLASTCLOSURE - Detect the Cause of a Socket Disconnection**

The command detects the cause of a socket disconnection.

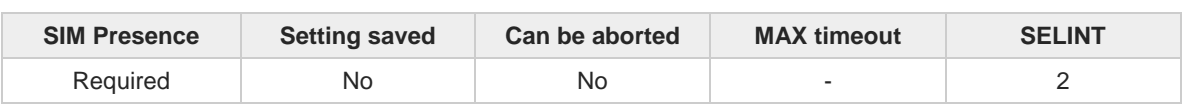

# $\blacktriangleright$

**AT#SLASTCLOSURE=<connId>**

Execution command reports the socket disconnection cause.

Parameter:

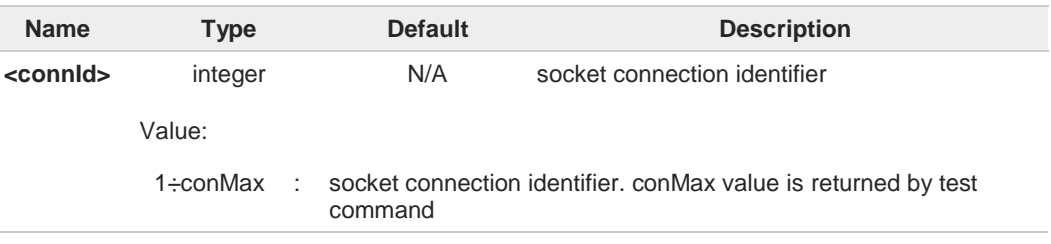

## Additional info:

The execution command reports the disconnection cause of the selected socket. The  $\blacktriangleright$ format of the returned message is:

#### **#SLASTCLOSURE: <connId>,<cause>**

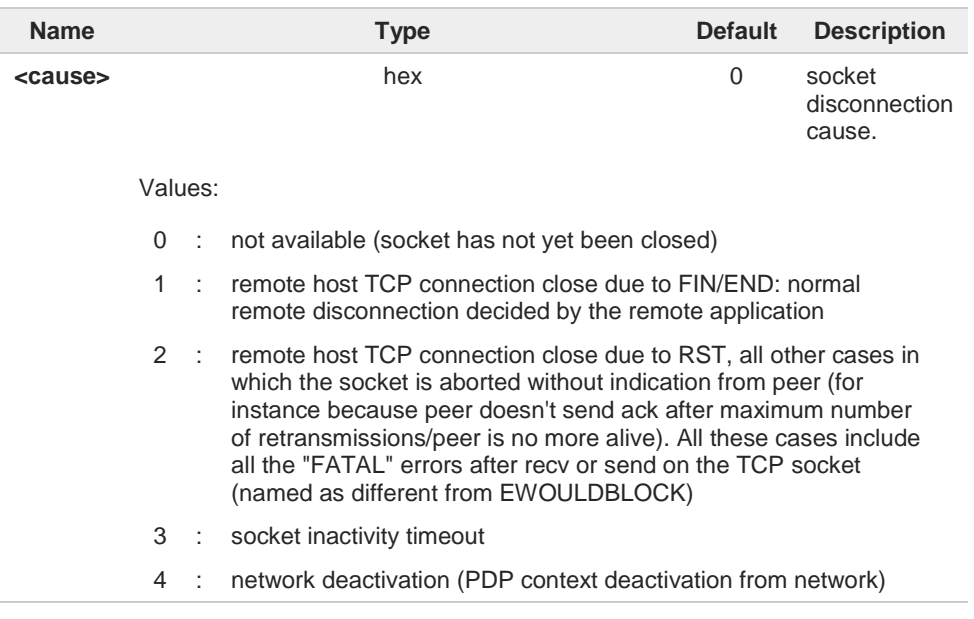

Any time socket is re-opened, last disconnection cause is reset. Command report 0 (not 6 available).

User closure cause **(#SH**) is not considered and if a user closure is performed after remote disconnection, remote disconnection cause remains saved and is not overwritten.

6

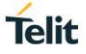

If more consecutive closure causes are received, the original disconnection cause is  $\bullet$ saved. (For instance: if a TCP FIN is received from remote and later a TCP RST because we continue to send data, FIN cause is saved and not overwritten) 0 Also in case of <**closureType**> (**#SD**) set to 255, if the socket has not yet been closed by user after the escape sequence, **#SLASTCLOSURE** indicates remote disconnection cause if it has been received. In case of UDP, cause 2 indicates abnormal (local) disconnection. Cause 3 and 4 are still  $\bullet$ possible. (Cause 1 is obviously never possible) In case of command mode connection and remote closure with subsequent inactivity  $\bullet$ timeout closure without retrieval of all available data (**#SRECV** or **SRING** mode 2), it is indicated cause 1 for both possible FIN and RST from remote.

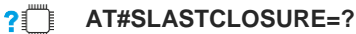

Test command reports the supported range for parameter <**connId**>

# **3.13.21. AT#SS - Socket Status**

Execution command reports the current sockets status.

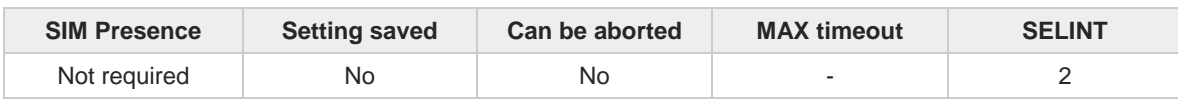

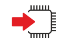

#### **AT#SS**

Execution command reports the current sockets status using the following message format:

**#SS: <connId>,<state>,<locIP>,<locPort>,<remIP>,<remPort><CR><LF> [<connId>,<state>,<locIP>,<locPort>,<remIP>,<remPort><CR><LF>[...]]** Additional info:

**Parameters meaning.** 

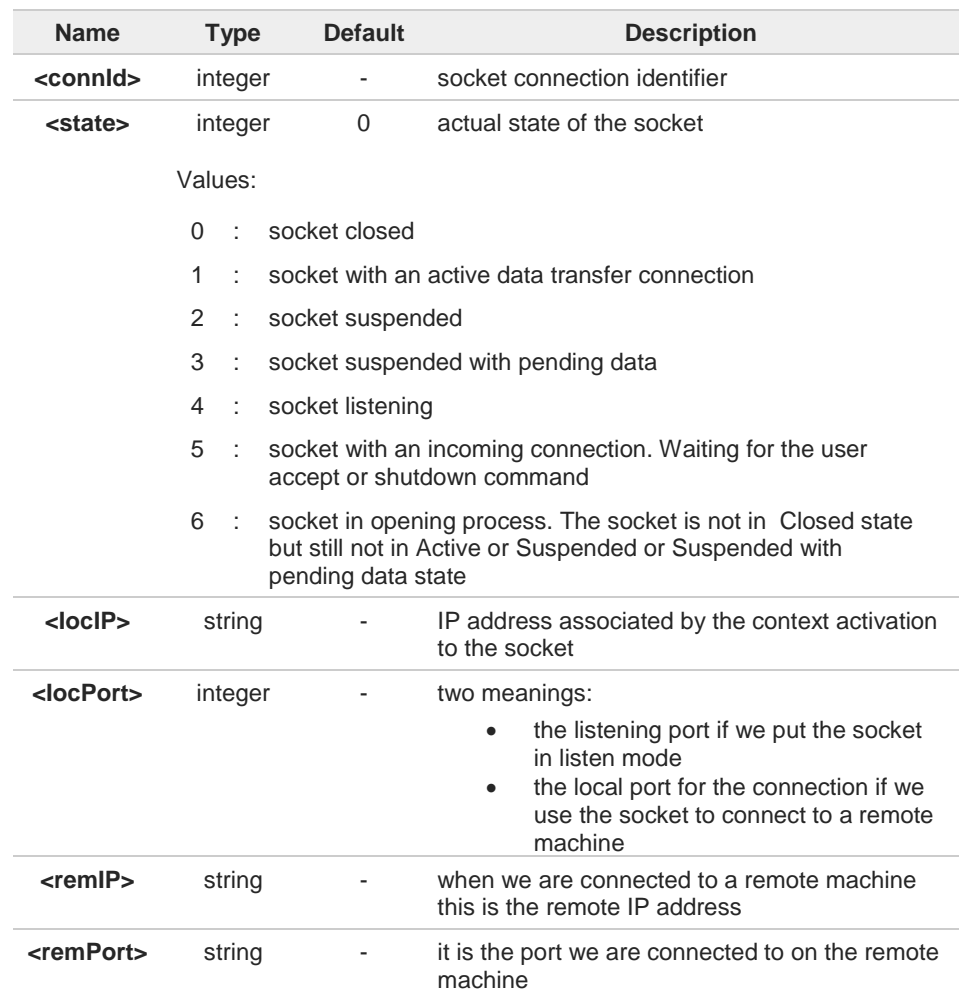

#### ?□ **AT#SS=?**

Test command reports the range for <**connId**> parameter.

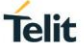

 $\langle \rangle$ 

**•** Get information about all sockets. **AT#SS #SS: 1,3,91.80.90.162,61119,88.37.127.146,10510 #SS: 2,4,91.80.90.162,1000 #SS: 3,0 #SS: 4,0 #SS: 5,3,91.80.73.70,61120,88.37.127.146,10509 #SS: 6,0 OK**

Socket 1: opened from local IP 91.80.90.162/local port 61119 to remote IP 88.37.127.146/remote port 10510 is suspended with pending data.

Socket 2: listening on local IP 91.80.90.162/local port 1000.

Socket 5: opened from local IP 91.80.73.70/local port 61120 to remote IP 88.37.127.146/remote port 10509 is suspended with pending data.

# **3.13.22. AT#SI - Socket Info**

This command is used to get socket information.

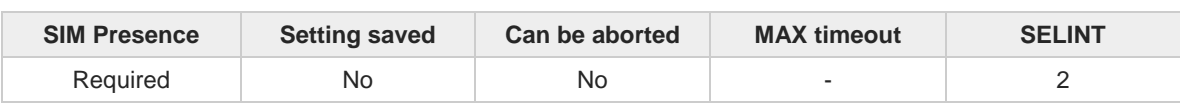

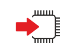

## **AT#SI[=<connId>]**

Execution command returns information about all sockets data traffic.

Parameter:

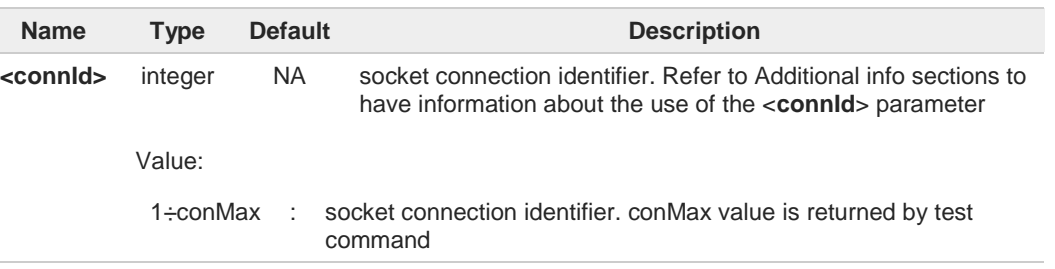

Additional info:

 $\blacktriangleright$ If the execution command is used with the **<connId>** socket identifier, it returns data traffic information on the selected socket. The format of the returned message is:

**#SI: <connId>,<sent>,<received>,<buff\_in>,<ack\_waiting>**

| <b>Name</b>                                                                                                    | <b>Type</b> | <b>Default</b> | <b>Description</b>                                                                                                    |
|----------------------------------------------------------------------------------------------------|-------------|----------------|----------------------------------------------------------------------------------------------------|
| <sent></sent>                                                                                                    | integer     |                | total amount (in bytes) of data sent since the last<br>time the socket connection identified by<br><connid> has been opened</connid>                                                                                                    |
| <received></received>                                                                                                    | integer     |                | total amount (in bytes) of received data since the<br>last time the socket connection identified by<br><connid> has been opened</connid>                                                                                                    |
| <buff in<="" td=""><td>integer</td><td></td><td>total amount (in bytes) of data just arrived<br/>through the socket connection identified by<br/><connid> and currently buffered, not yet read</connid></td></buff> | integer     |                | total amount (in bytes) of data just arrived<br>through the socket connection identified by<br><connid> and currently buffered, not yet read</connid>                                                                                                    |
| <ack_waiting></ack_waiting>                                                                                                    | integer     |                | total amount (in bytes) of sent and "not yet<br>acknowledged data" since the last time the<br>socket connection identified by <connid> has<br/>been opened. The data "not yet acknowledged"<br/>are available only for TCP connections.<br/>For UDP connections <ack_waiting> value is<br/>always 0.</ack_waiting></connid> |

If the AT#SI command is used without the **<connId>** socket identifier, it returns data traffic  $\blacktriangleright$ information on all sockets. For each socket, the format of the returned message is:

#SI: <connId<sub>n</sub>>,<sent<sub>n</sub>>,<received<sub>n</sub>>,<br/>>buff\_in<sub>n</sub>>,<ack\_waiting<sub>n</sub>>

**Telit** 

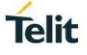

# **AT#SI=?**

Test command reports the range of <**connId**> parameter.

 $\langle \rangle$ 

**•** Get information about data traffic of all sockets. **AT#SI #SI: 1,123,400,10,50 #SI: 2,0,100,0,0 #SI: 3,589,100,10,100 #SI: 4,0,0,0,0 #SI: 5,0,0,0,0 ...**

**OK**

**•** Assume that sockets 1,2,3 are opened and having some data traffic. To get traffic information only for the socket <**connId**>=1 enter the following command:

**AT#SI=1 #SI: 1,123,400,10,50 OK**

Socket <**connId**>=1 has 123 bytes sent, 400 bytes received, 10 bytes waiting to be read and 50 bytes waiting to be acknowledged from the remote side.

# **3.13.23. AT#ST - Socket Type**

Socket Type

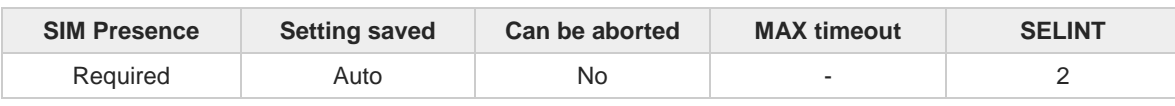

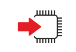

#### **AT#ST[=<connId>]**

Set command reports the current type of the socket (TCP/UDP) and its direction (Dialer/Listener)

Parameter:

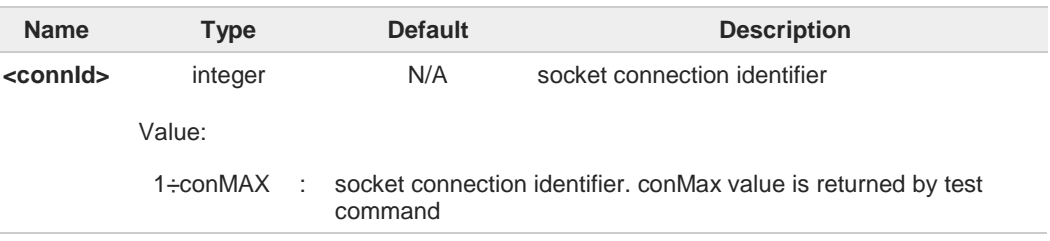

Additional info:

The response format is:  $\blacktriangleright$ 

**#ST: <connId>,<type>,<direction>**

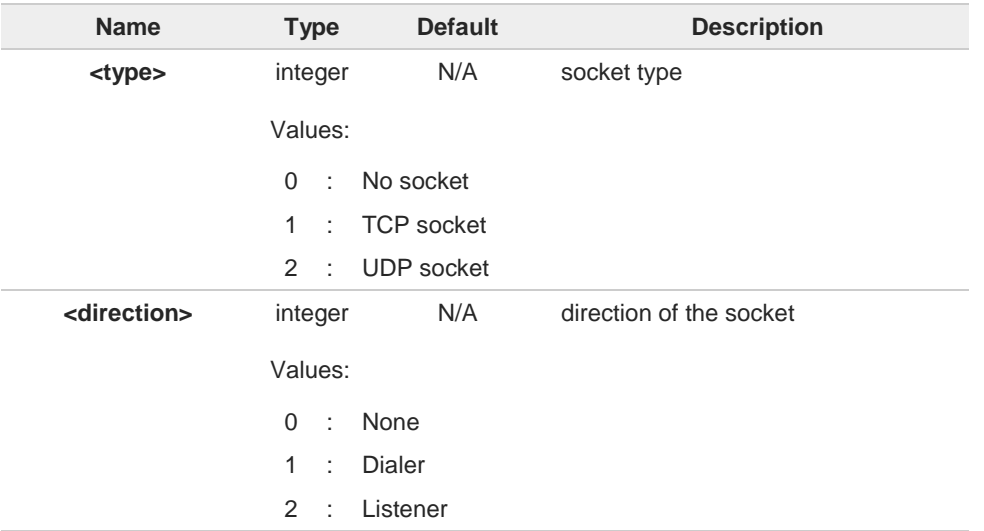

 $\blacktriangleright\blacktriangleright$ Issuing **#ST** command without <**connId**> socket identifier, it returns information about type of all sockets. For each socket, the format of the returned message is:

**#ST: <connIdn>,<typen>,<directionn><CR><LF>**

**Telit** 

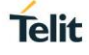

# **AT#ST=?**

Test command reports the range for parameter **<connId>**.

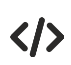

Examples for single socket and for all sockets

**•** For single socket **AT#ST=3 #ST: 3,2,1**

Socket 3 is an UDP dialer

**•** for all socket **AT#ST #ST: 1,0,0 #ST: 2,0,0 #ST: 3,2,1 #ST: 4,2,2 #ST: 5,1,1**

**...**

Socket 1 is closed. Socket 2 is closed. Socket 3 is an UDP dialer Socket 4 is an UDP listener Socket 5 is a TCP dialer

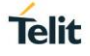

# **3.13.24. AT#PADCMD - PAD Command Features**

This command sets features of the pending data flush to socket, opened with **#SD** command.

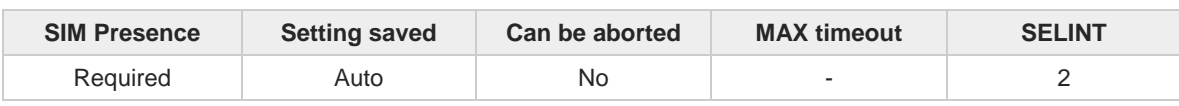

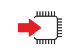

#### **AT#PADCMD=<mode>**

Set command for features of the pending data flush to socket, opened with **#SD** command.

Parameter:

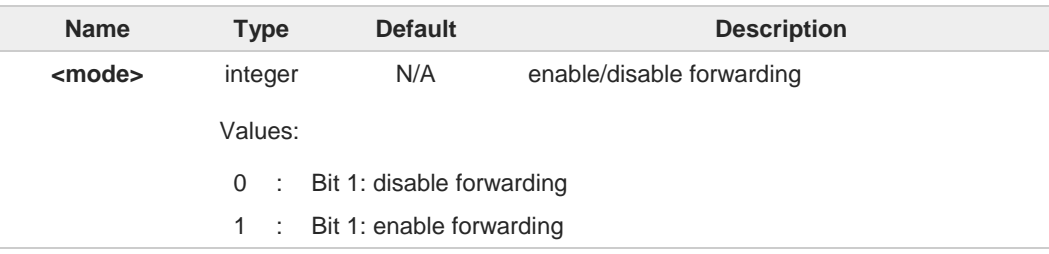

Forwarding depends on character defined by **#PADFWD**.

Other bits are reserved.

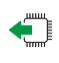

## **AT#PADCMD?**

8

6

Read command reports the currently selected <**mode**> in the format: **#PADCMD: mode**

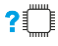

## **AT#PADCMD=?**

Test command reports the supported range of values for parameter <**mode**>.

# **3.13.25. AT#PADFWD - PAD Forward Character**

PAD forward character

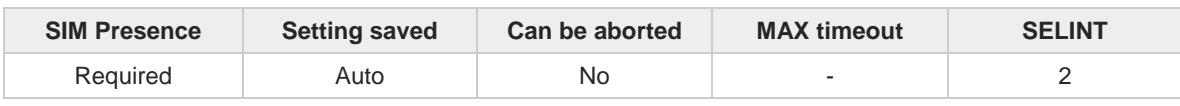

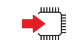

## **AT#PADFWD=<char>[,<mode>]**

Set command sets the char that immediately flushes pending data to socket opened by AT**#SD** command

Parameters:

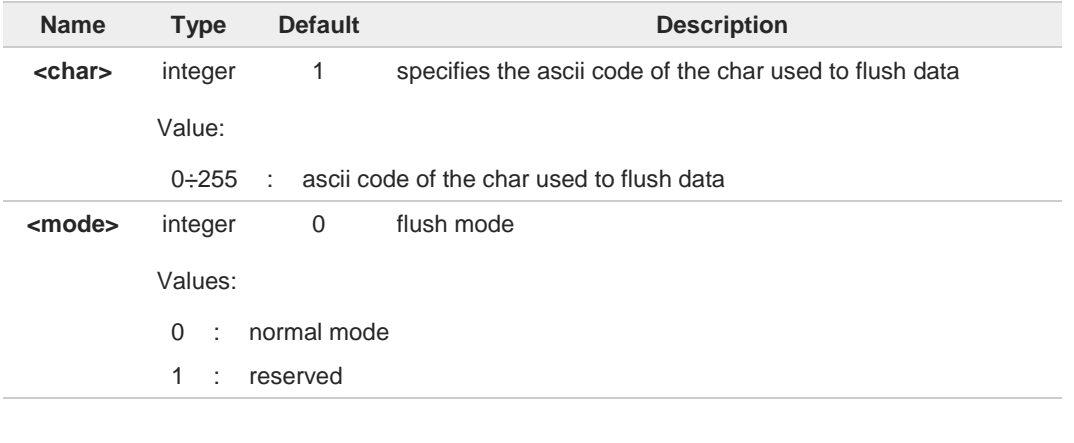

Use AT**#PADCMD** to enable the socket char-flush activity  $\bullet$ 

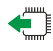

# **AT#PADFWD?**

Read command reports the currently selected <**char**> and <**mode**> in the format: **#PADFWD: <char>,<mode>**

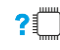

#### **AT#PADFWD=?**

Test command reports the supported range of values for parameters <**char**> and <**mode**>

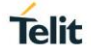

# **3.13.26. AT#BASE64 - Base64 Encoding/Decoding of Socket Sent/Received Data**

This command is used to enable or disable base64 encoding and decoding data of a socket.

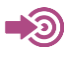

RFC 2045 - MIME RFC 3548

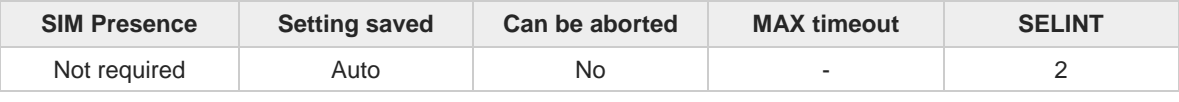

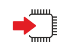

#### **AT#BASE64=<connId>,<enc>,<dec>[,<unused\_B>[,<unused\_C>]]**

Set command enables base64 encoding and decoding of data sent/received to/from the socket in online or in command mode.

Parameters:

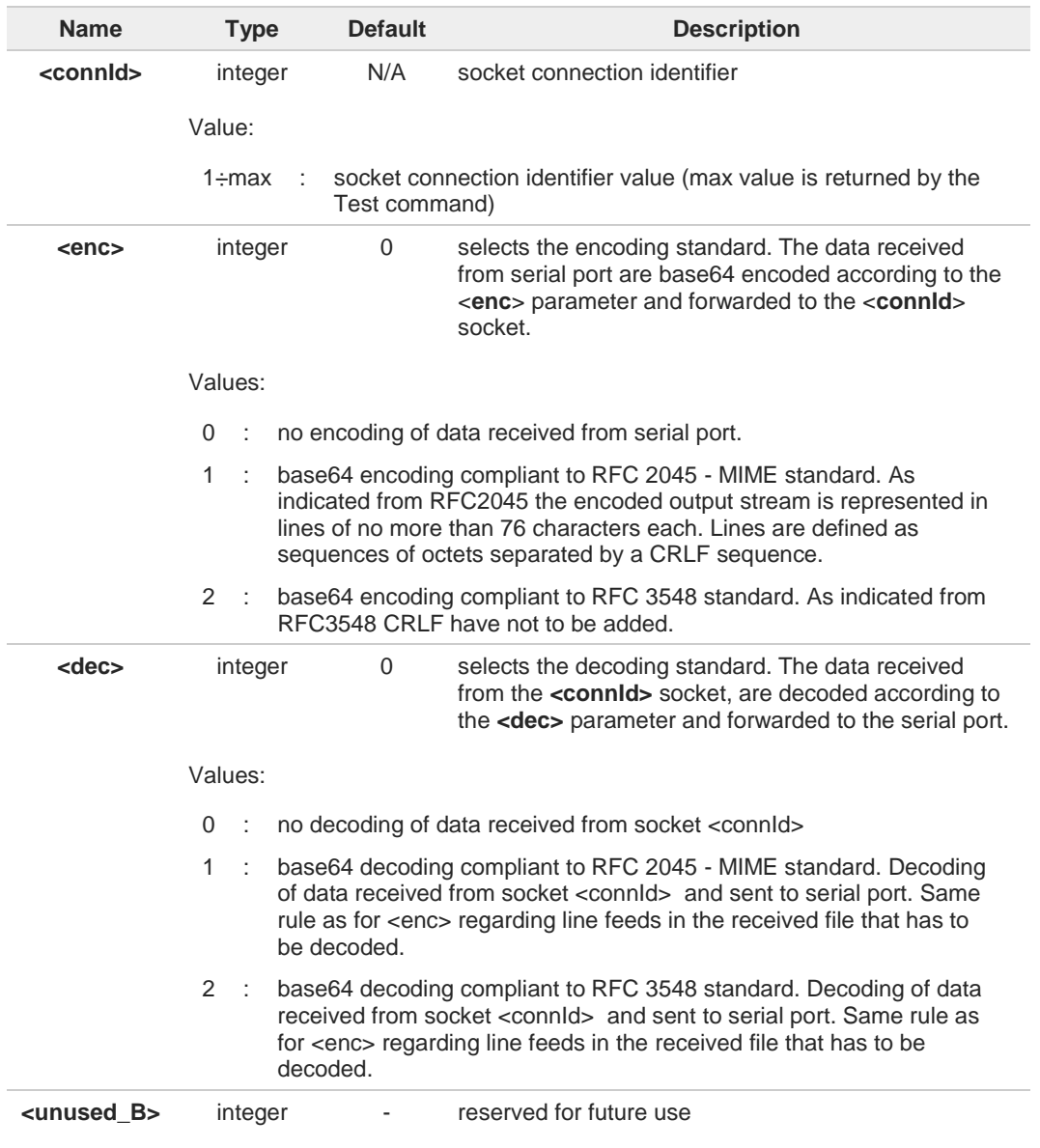

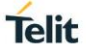

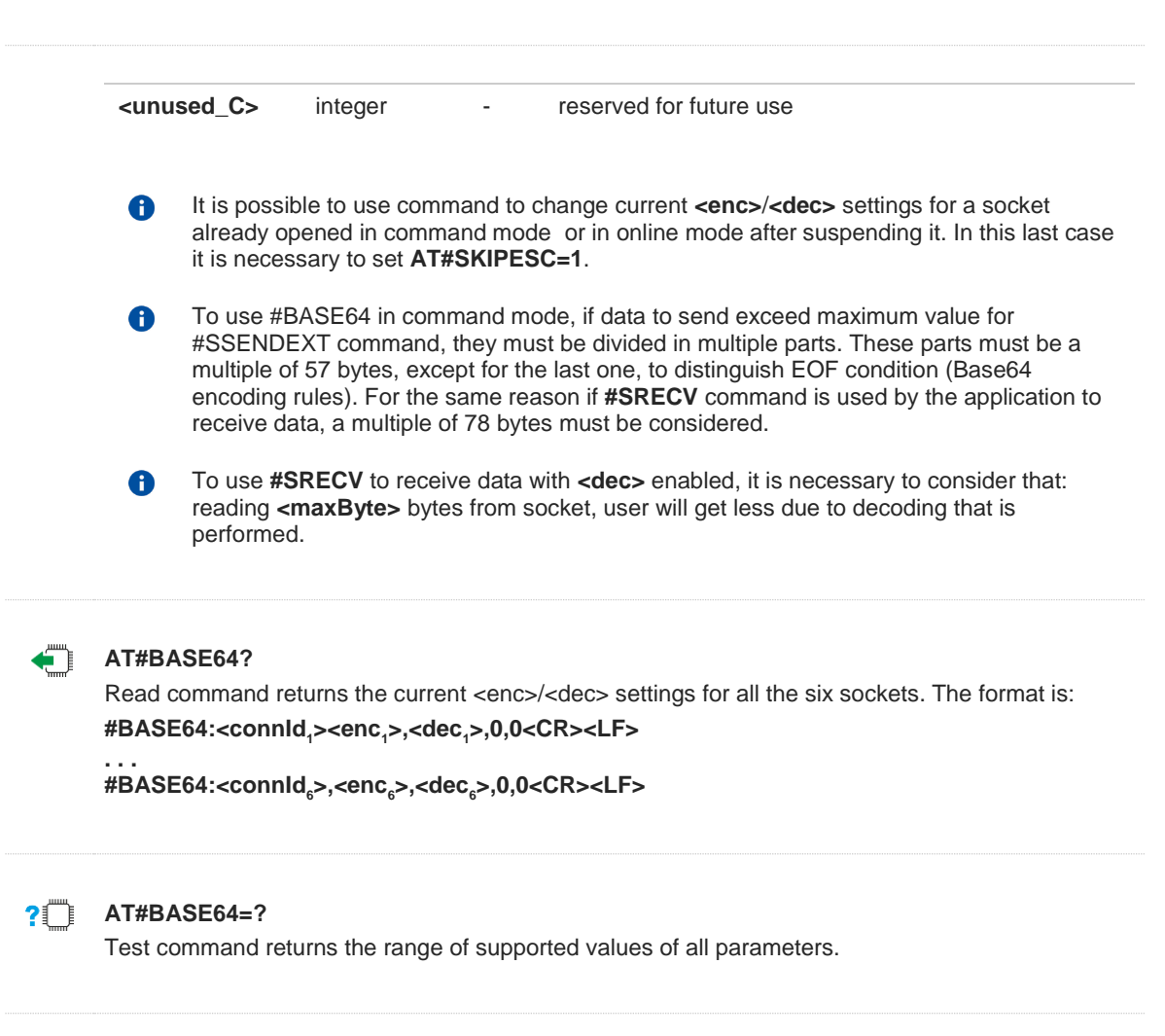

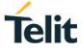

 $\langle \rangle$ 

**•** Skip the escape sequence, its transmission is not enabled **AT#SKIPESC=1 OK**

Open a remote connection in online mode **AT#SD=<connId>,<txProt>,<rPort>,<IPaddr> CONNECT** data sent without modifications (default) **..........**

**+++** (suspension) **OK**

Encode data coming from serial port. **AT#BASE64=<connId>,1,0 OK**

Resume suspended socket **AT#SO=<connId> CONNECT** data received from serial port are base64 encoded and sent to the socket **.......... +++** (suspension) **OK**

Decode data coming from socket. **AT#BASE64=<connId>,0,1 OK**

Resume suspended socket **AT#SO=<connId> CONNECT** data received from socket are base64 decoded and sent to the serial port **.......... +++** (suspension)

**OK**

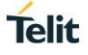

# **3.13.27. AT#FRWL - Firewall Setup**

This command controls the internal firewall settings.

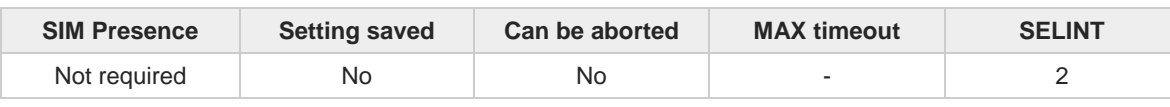

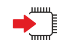

## **AT#FRWL=[<action>[,<ip\_addr>[,<net\_mask>]]]**

Set command controls the internal firewall settings

Parameters:

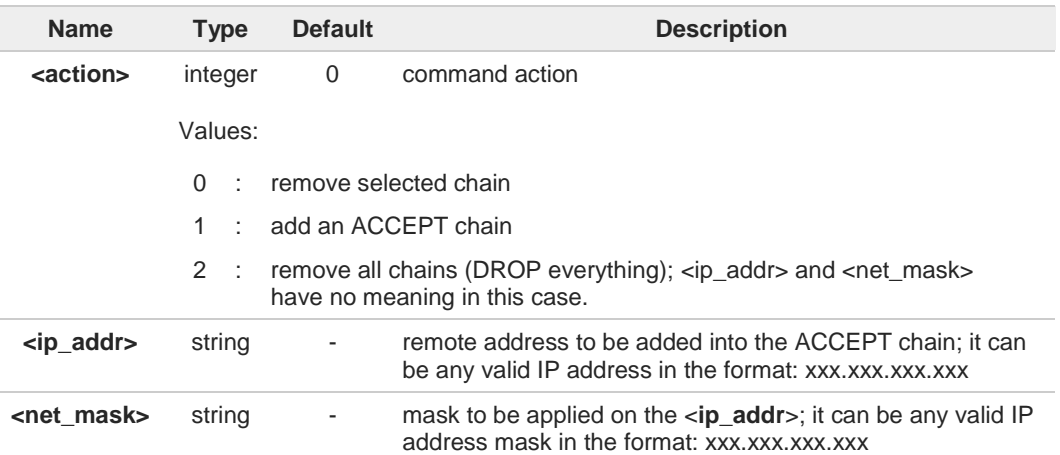

Additional info:

 $\blacktriangleright\blacktriangleright$ **Firewall criterion** 

> The firewall applies for incoming (listening) connections only. Its general policy is DROP, therefore all packets that are not included into an ACCEPT chain rule will be silently discarded.

When a packet comes from the IP address incoming\_IP, the firewall chain rules will be scanned for matching with the following criteria:

incoming\_IP & <**net\_mask**> = <**ip\_addr**> & <**net\_mask**>

If criterion is matched, then the packet is accepted and the rule scan is finished; if criteria are not matched for any chain the packet is silently dropped

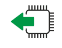

### **AT#FRWL?**

Read command reports the list of all ACCEPT chain rules registered in the Firewall settings in the format:

**#FRWL: <ip\_addr>,<net\_mask> #FRWL: <ip\_addr>,<net\_mask> ...**

**OK**

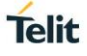

## **AT#FRWL=?**

Test command returns the allowed values for parameter <**action**>.

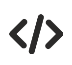

**•** Let assume we want to accept connections only from our devices which are on the IP addresses ranging from

197.158.1.1 to 197.158.255.255

We need to add the following chain to the firewall: **AT#FRWL=1,"197.158.1.1","255.255.0.0" OK**

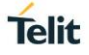

# **3.13.28. AT#E2SLRI - Socket Listen Ring Indicator**

This command enables the Ring Indicator pin response to a Socket Listen connect.

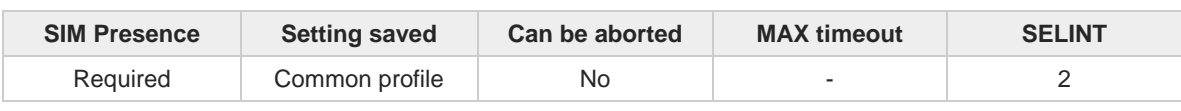

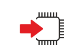

#### **AT#E2SLRI=[<n>]**

Set command enables/disables the Ring Indicator pin response to a Socket Listen connect and, if enabled, the duration of the negative going pulse generated on receipt of connect.

Parameter:

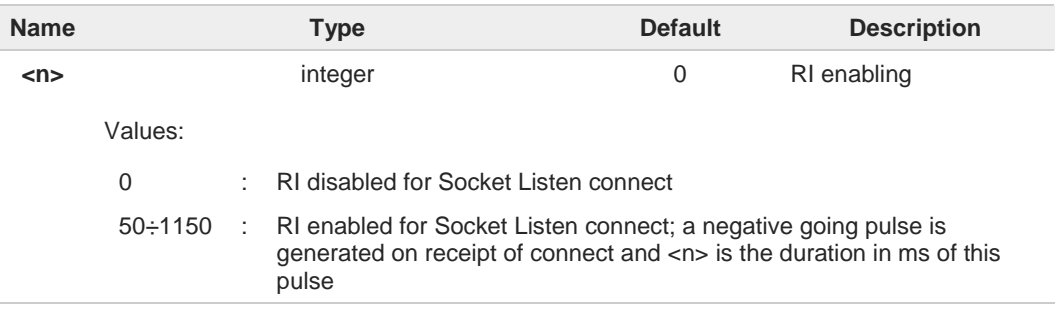

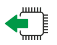

#### **AT#E2SLRI?**

Read command reports whether the Ring Indicator pin response to a Socket Listen connect is currently enabled or not, in the format:

**#E2SLRI**: <**n**>

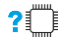

#### **AT#E2SLRI=?**

Test command returns the allowed values for parameter <**n**>.

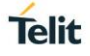

# **3.13.29. AT#ICMP - Ping Support**

Set command enables/disables the ICMP Ping support.

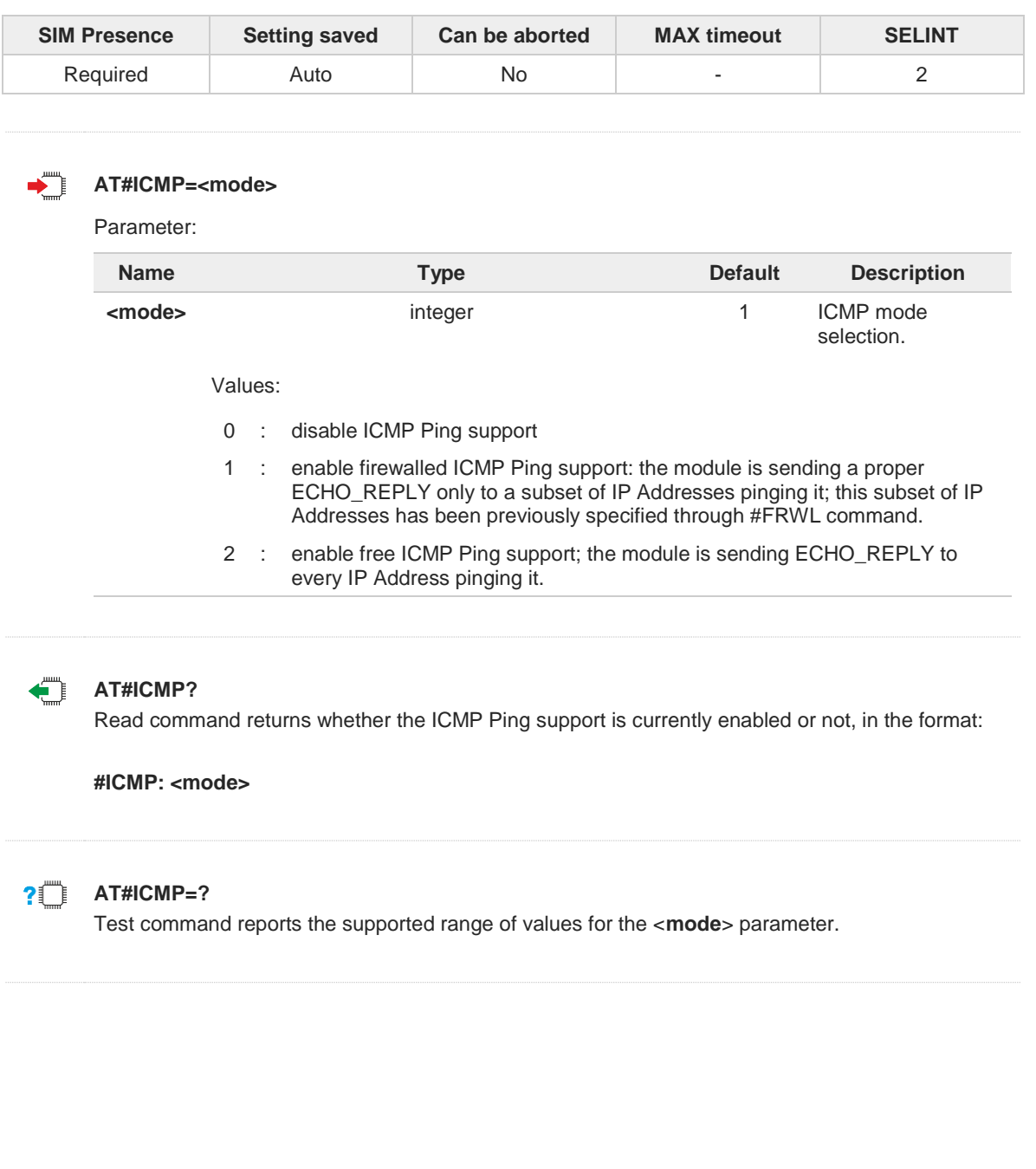

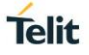

# **3.13.30. AT#PING - Send PING Request**

This command is used to send Ping Echo Request.

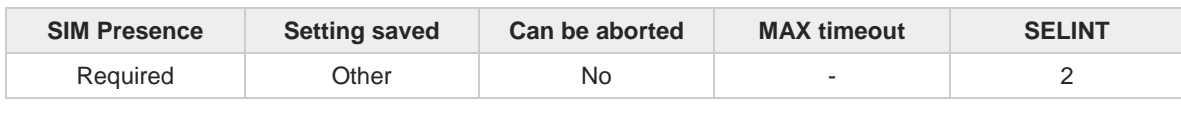

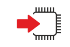

#### **AT#PING=<IPaddr>[,<retryNum>[,<len>[,<timeout>[,<ttl>[,<pdpId>]]]]]**

Execution command is used to send Ping Echo Request messages and to receive the corresponding Echo Reply. Before sending PING Request the PDP context must be activated by **#SGACT** command.

Once the single Echo Reply message is received, a string like that is displayed:

#### **#PING: <replyId>,<Ip Address>,<replyTime>,<ttl>**

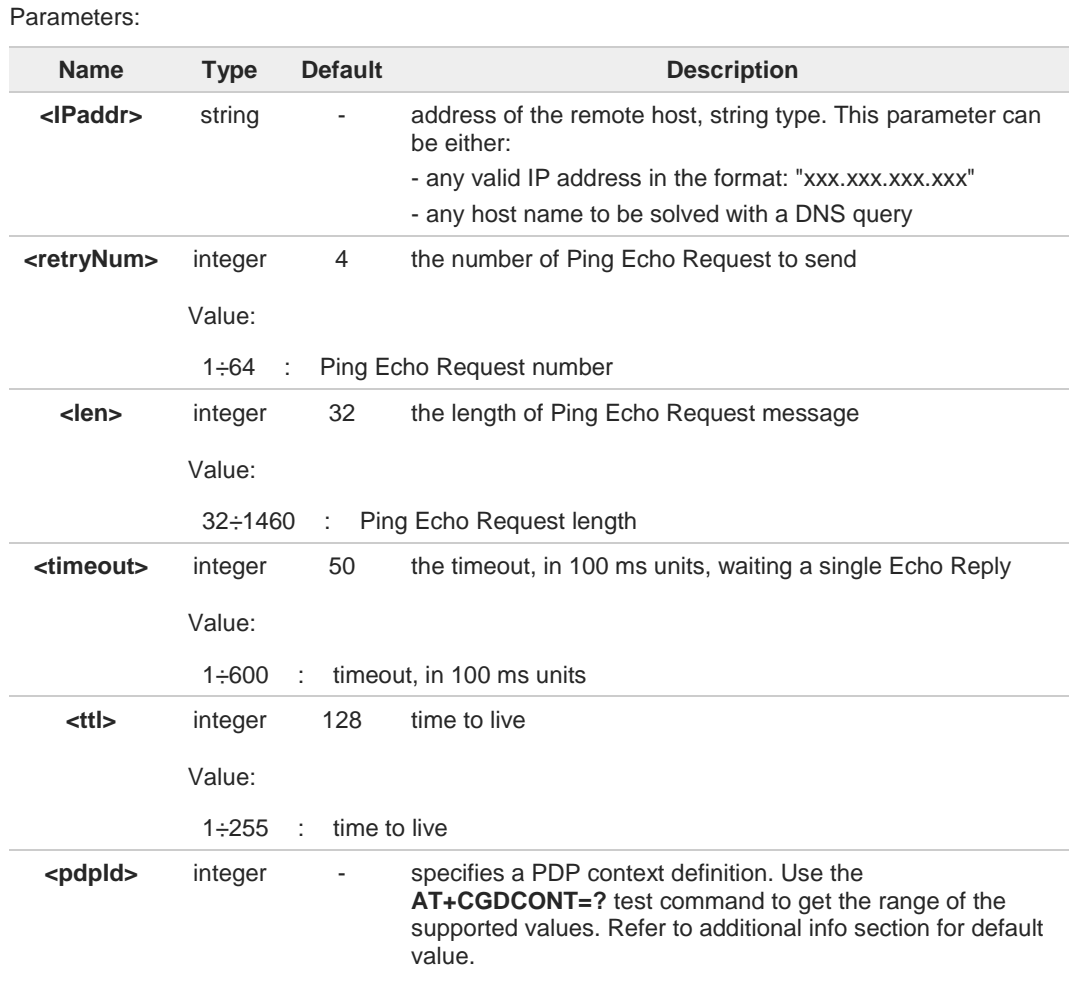

#### Additional info:

 $\blacktriangleright$ <**pdpId**> default value.

> The default value of this parameter depends on the software customization as shown in the following table.

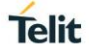

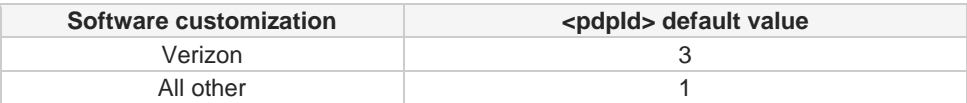

#### Unsolicited fields:

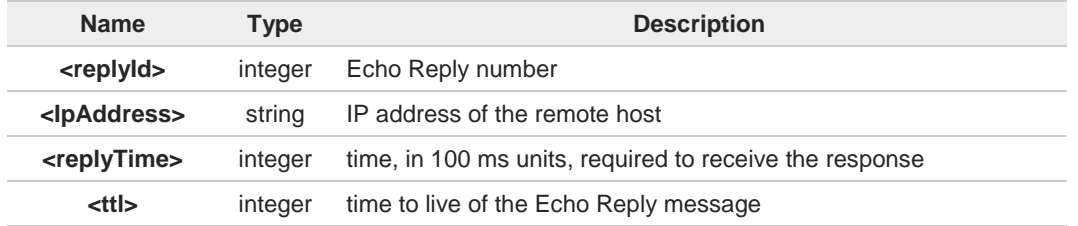

When the Echo Request timeout expires (no reply received on time) the response will contain <**replyTime**> set to 600 and <**ttl**> set to 255.

To receive the corresponding Echo Reply is not required to enable separately **#ICMP**  $\bullet$ 

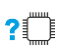

#### **AT#PING=?**

 $\bullet$ 

Test command reports the supported range of values for the **#PING** command parameters.

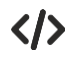

#### **AT#PING="www.telit.com" #PING: 01,"81.201.117.177",6,50 #PING: 02,"81.201.117.177",5,50 #PING: 03,"81.201.117.177",6,50 #PING: 04,"81.201.117.177",5,50 OK**

80529ST10815A Rev. 9 Page **419** of **588** 2019-08-01

# **3.13.31. AT#QDNS - Query DNS**

The command executes a DNS query

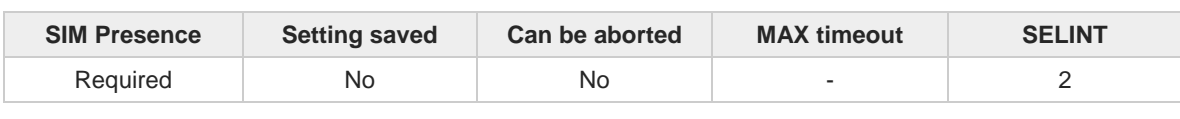

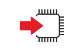

#### **AT#QDNS[=<host name>]**

Execution command executes a DNS query to solve the host name into an IP address. If the DNS query is successful, then the IP address will be reported in the result code as follows:

#### **#QDNS: <host name>,<IP address>**

Parameter:

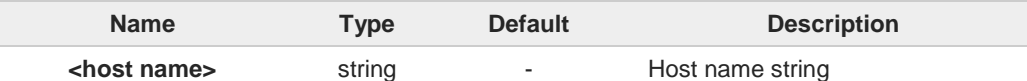

Additional info:

IP address in the result code  $\blacktriangleright$ 

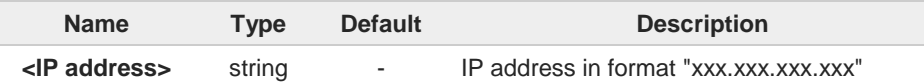

The command activates the PDP context if it was not previously activated. In this case  $\bullet$ the context is deactivated after the DNS query.

This command requires that the authentication parameters are correctly set, and the PS network is present.

#### **AT#QDNS=?**  $?$

 $\bullet$ 

Test command returns the **OK** result code.

**Telit** 

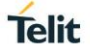

# **3.13.32. AT#CACHEDNS - DNS Response Caching**

This command is related to DNS and DNS response caching.

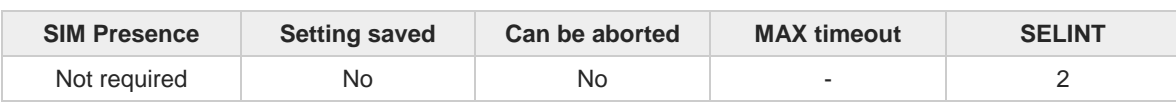

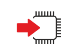

#### **AT#CACHEDNS=[<mode>]**

Set command enables caching a mapping of domain names to IP addresses, as does a resolver library.

Parameter:

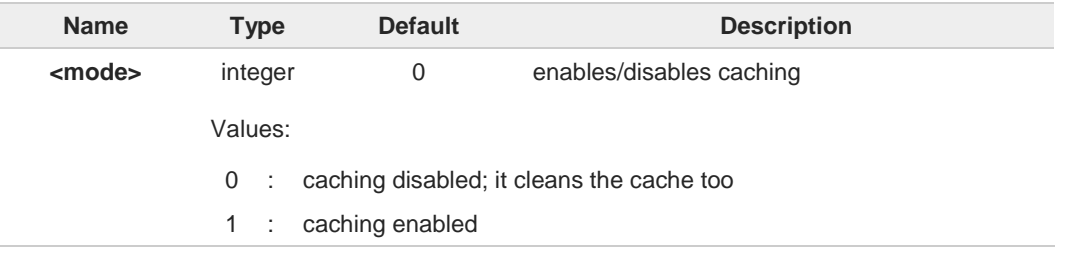

- The validity period of each cached entry (i.e. how long a DNS response remains valid) is 8 determined by a value called the Time To Live (TTL), set by the administrator of the DNS server handing out the response.
- If the cache is full (8 elements) and a new IP address is resolved, an element is deleted A from the cache: the one that has not been used for the longest time.
	- It is recommended to clean the cache, if command **+CCLK** has been issued while the DNS Response Caching was enabled.

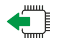

#### **AT#CACHEDNS?**

Read command reports whether the DNS Response Caching is currently enabled or not, in the format:

#### **#CACHEDNS: <mode>**

#### $2^{\prime}$ **AT#CACHEDNS=?**

6

Test command returns the currently cached mapping along with the range of available values for parameter <**mode**>, in the format:

#### **#CACHEDNS: [<hostn1>,<IPaddr1>,[...,[<hostnn>,<IPaddrn>,]]](0,1)**

Additional info:

Response parameters  $\blacktriangleright$ 

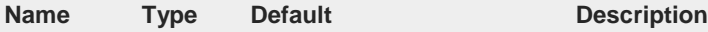

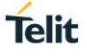

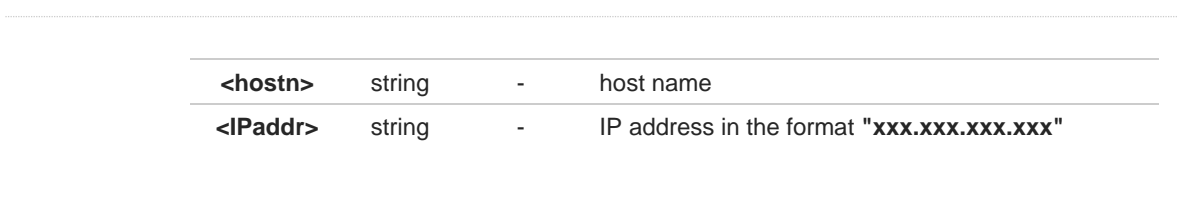

# **3.13.33. AT#DNS - Manual DNS Selection**

This command manually set primary and secondary DNS servers.

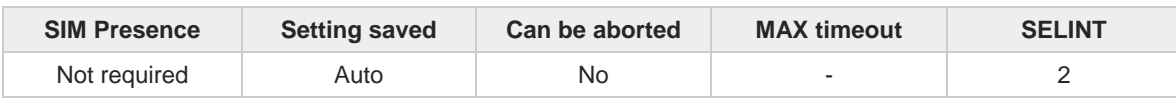

# **AT#DNS=<cid>,<primary>,<secondary>**

Set command allows to manually set primary and secondary DNS servers either for a PDP context defined by **+CGDCONT**.

Parameters:

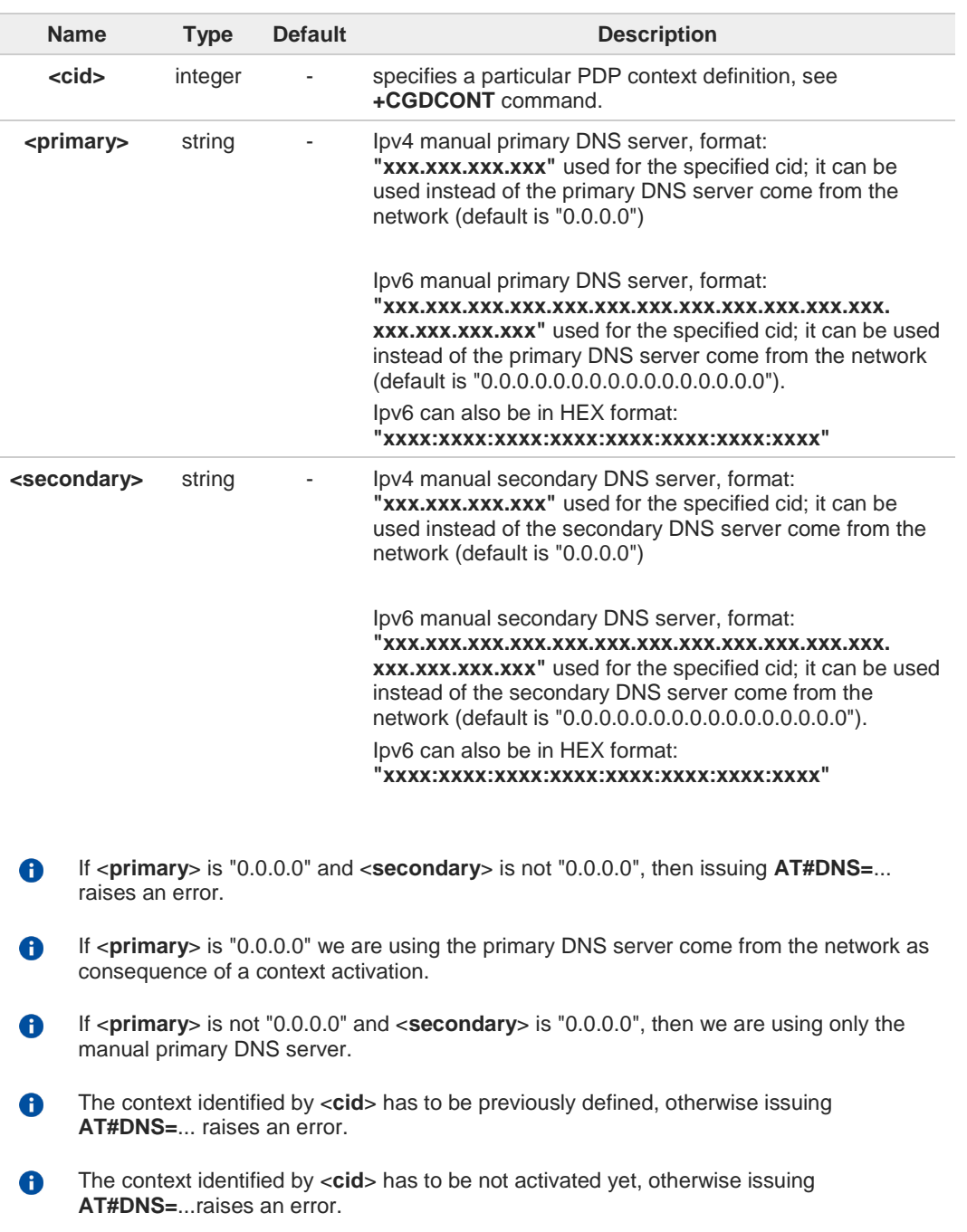

**Telit** 

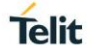

# $\leftarrow$

**AT#DNS?**

Read command returns the manual DNS servers set for every defined PDP context, in the format:

**[#DNS: <cid>,<primary>,<secondary>[<CR><LF> #DNS: <cid>,<primary>,<secondary>]]**

In case **+CGDCONT** determined as ipv4v6, the format is:

**[#DNS: <cid>,<primary ip4>,<primary ip6>,<secondary ip4>,<secondary ip6>[<CR><LF> #DNS: <cid>,<primary ip4>,<primary ip6>,<secondary ip4>,<secondary ip6>]]**

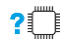

## **AT#DNS=?**

Test command reports the supported range of values for the <**cid**> parameter only.

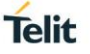

# **3.13.34. AT#NWDNS - DNS from Network**

The command allows to get the primary and secondary DNS addresses for selected GSM or PDP context identifiers

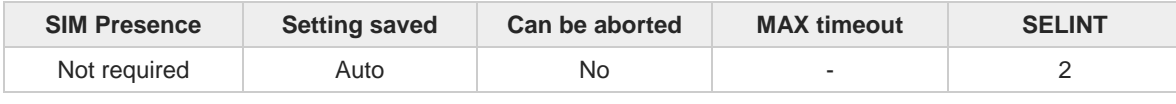

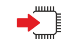

## **AT#NWDNS=[<cid>[,...]]**

Execution command returns either the primary and secondary DNS addresses for the GSM context (if specified) and/or a list of primary and secondary DNS addresses for the specified PDP context identifiers. The command returns a row of information for every specified <**cid**> whose context has been already defined. No row is returned for a <**cid**> whose context has not been defined yet. The response is in the form:

```
#NWDNS: <cidn>,<PDNSaddressn>,<SDNSaddressn><CR><LF>
#NWDNS: <cidp>,<PDNSaddressp>,<SDNSaddressp><CR><LF>
```
#### **#NWDNS: <cidq>,<PDNSaddressq>,<SDNSaddressq>**<CR><LF>

Parameter:

**...**

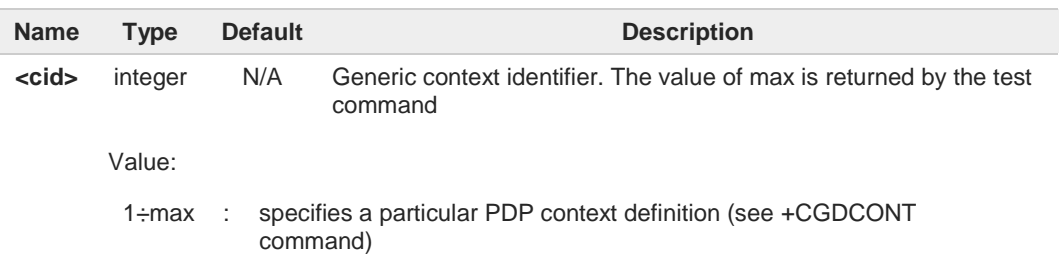

#### Additional info:

**Parameters response description:** 

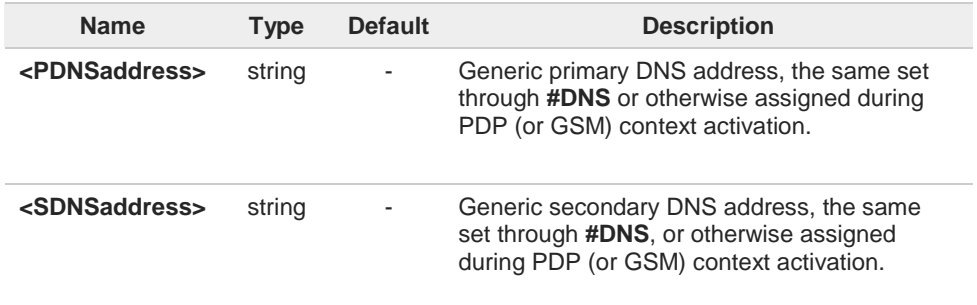

Entering **AT#NWDNS=** (no <**cid**> specified), the DNS addresses for all defined contexts A are returned.

Issuing the command with more than 6 input parameters raises an error.6

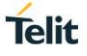

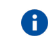

The command returns only one row of information for every specified <**cid**>, even if the same <**cid**> is present more than once.

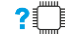

# **AT#NWDNS=?**

Test command returns a list of defined <**cid**>s.

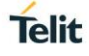

# **3.13.35. AT#NTP - Calculate and Update Date and Time with NTP**

The command handles the date and time update using NTP protocol.

ର

[1] Standard RFC2030

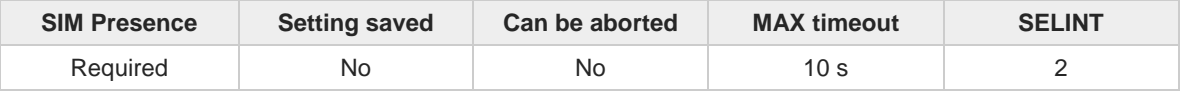

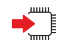

#### **AT#NTP=<NTPAddr>,<NTPPort>,<updModClock>,<timeout>[,<timeZone>]**

Execution command permits to calculate and update date and time through NTP protocol sending a request to a NTP server, see standard [1]. The command returns an intermediate response having the following format:

#### **#NTP: <time>**

The **<time>** parameter is described in Additional info section.

Parameters:

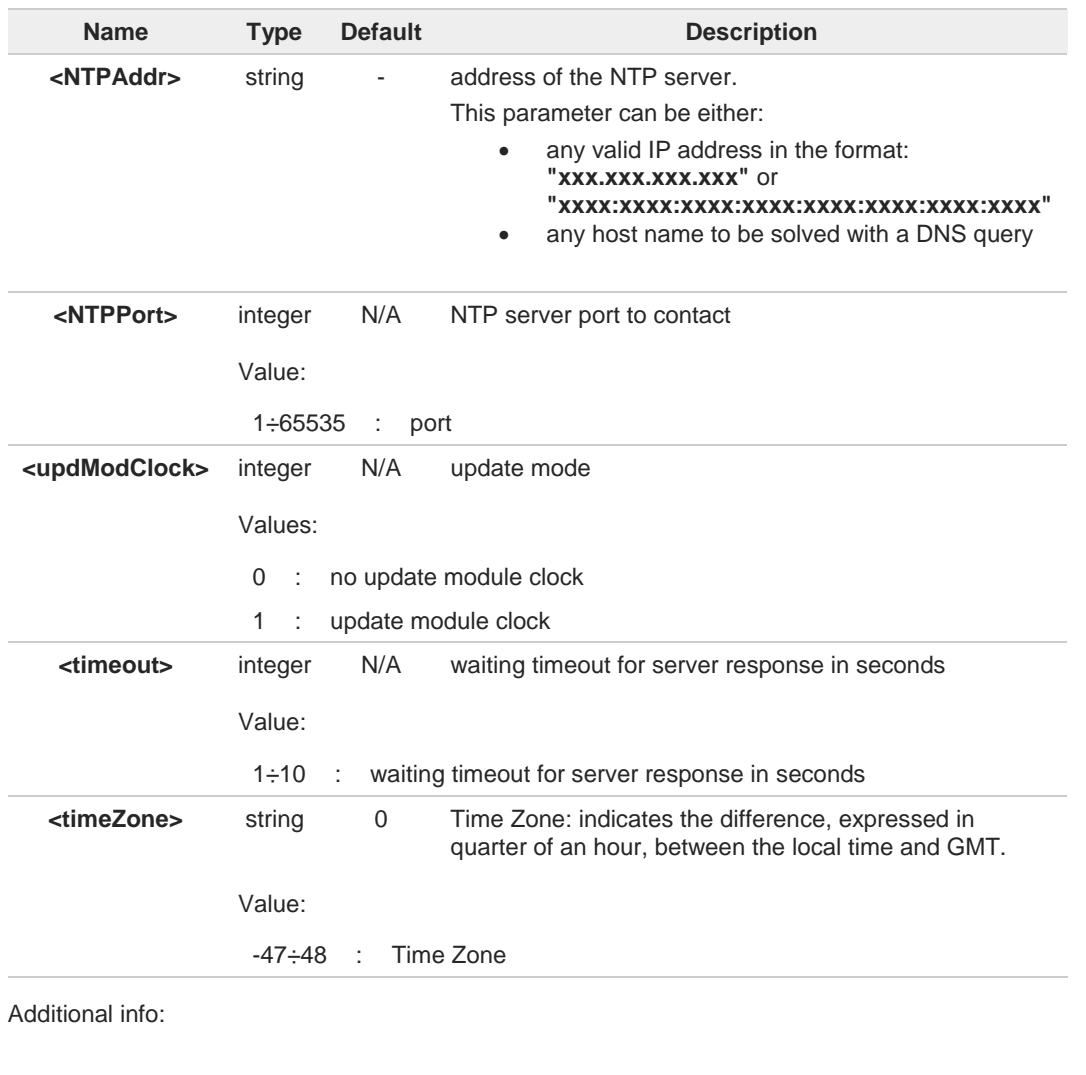

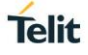

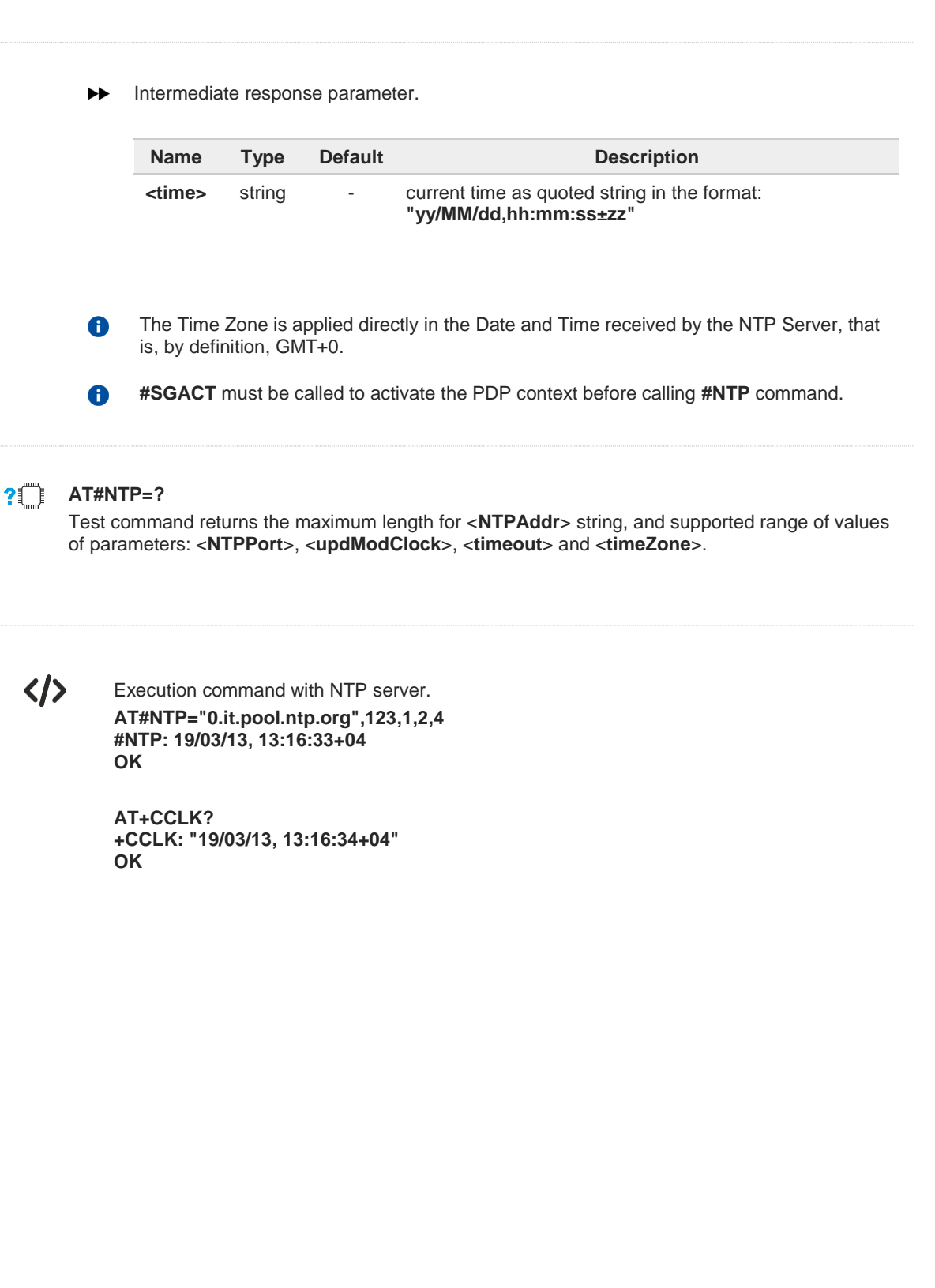

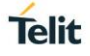

# **3.13.36. AT#NTPCFG - Configure NTP Parameters**

This set command allows to configure additional parameters to be used for NTP operations.

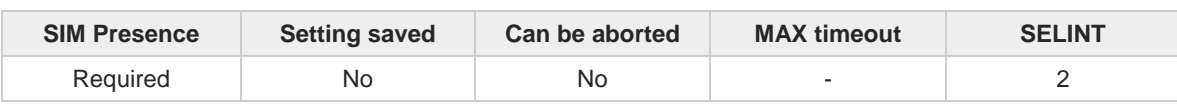

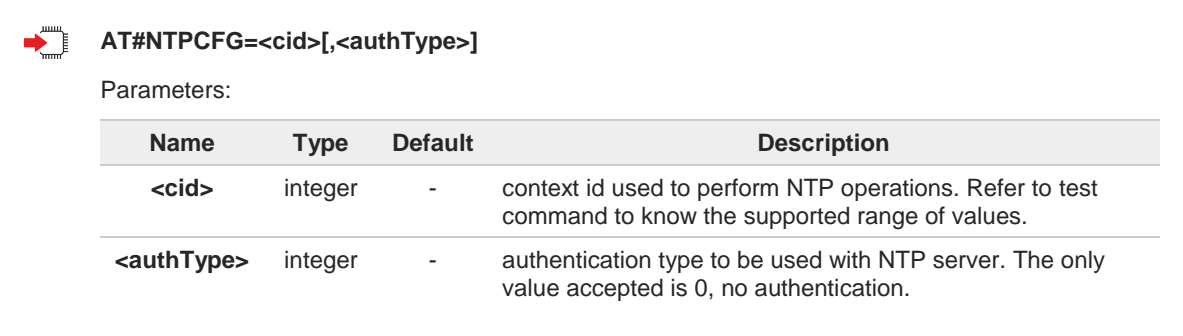

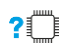

# **AT#NTPCFG=?**

Test command reports the available range of parameters values.

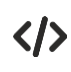

**AT#NTPCFG=3 OK**

# **3.13.37. AT#GDATAVOL - PS Data Volume**

The command resets data counters or reports data counts of the PS sessions.

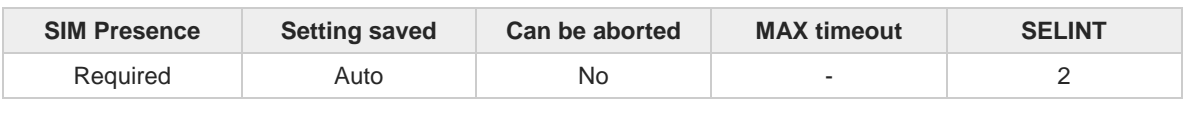

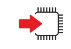

#### **AT#GDATAVOL=[<mode>]**

Execution command reports, for every active PDP context, the amount of data the last PS session received and transmitted, or it will report the total amount of data received and transmitted during all past PS sessions, since last reset.

Parameter:

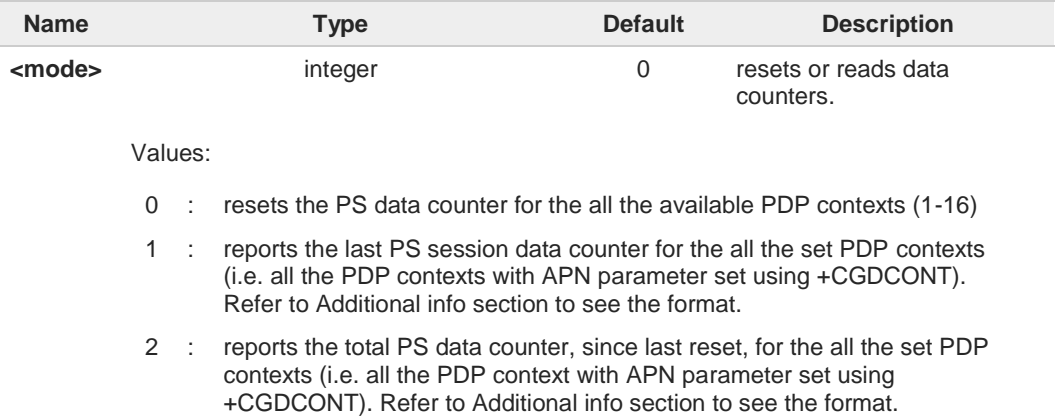

#### Additional info:

**...**

When <**mode**>=1, the command returns the following last data counts:  $\blacktriangleright$ 

The message format is:

#### **#GDATAVOL: <cidn>,<totn>,<sentn>,<receivedn>[<CR><LF>**

### **#GDATAVOL: <cidm>,<totm>,<sentm>,<receivedm>[...]]**

Each message line shows the data related to the n-th, m-th, and so on <**cid**>.

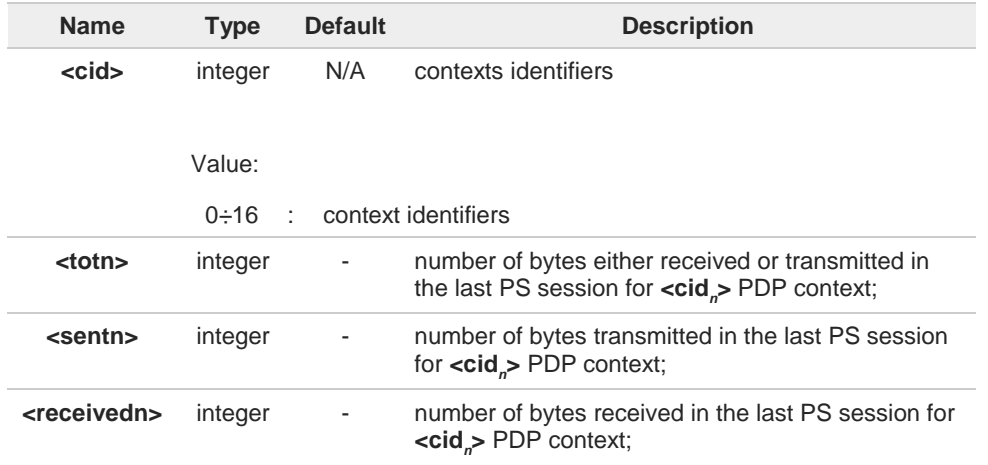

**Telit** 

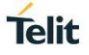

 $\blacktriangleright\blacktriangleright$ When <**mode**>=2, the command returns the following total data counts, since last reset executed by **AT#GDATAVOL=0**

The message format is: **#GDATAVOL: <cidn>,<totn>,<sentn>,<receivedn>[<CR><LF>**

#### **#GDATAVOL: <cidm>,<totm>,<sentm>,<receivedm>[...]]**

Each message line shows the data related to the n-th, m-th, and so on <cid>.

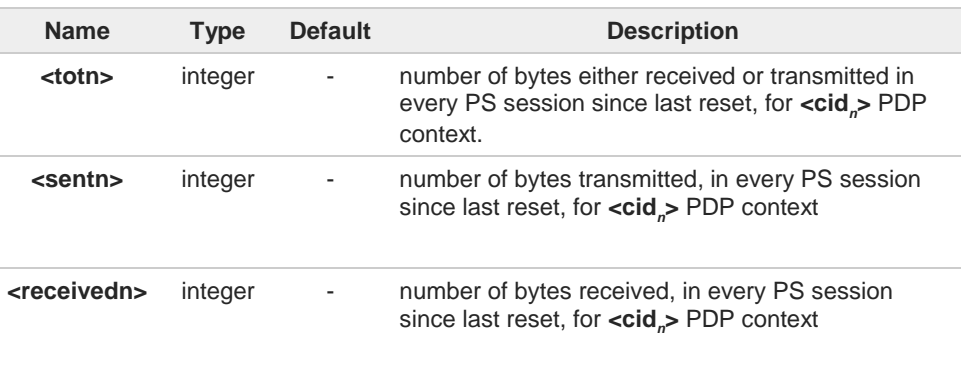

Last PS session counters not saved in NVM so they are loosen at power off. 6

Total PS session counters saved on NVM. 6

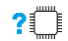

## **AT#GDATAVOL=?**

**...**

Test command returns the supported range of the <**mode**> parameter values.

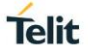

# **3.13.38. AT#SCFGEXT3 - Socket Configuration Extended 3**

This command sets the socket configuration extended parameters for features not included in **#SCFGEXT** command nor in **#SCFGEXT2** command.

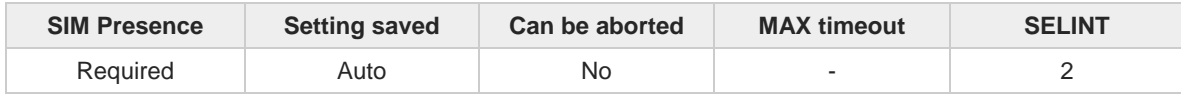

#### **AT#SCFGEXT3=<connId>,<immRsp>[,<closureTypeCmdModeEnabling>[,<fastSRING>[,<ssend Timeout>[,<unusedD>]]]]**

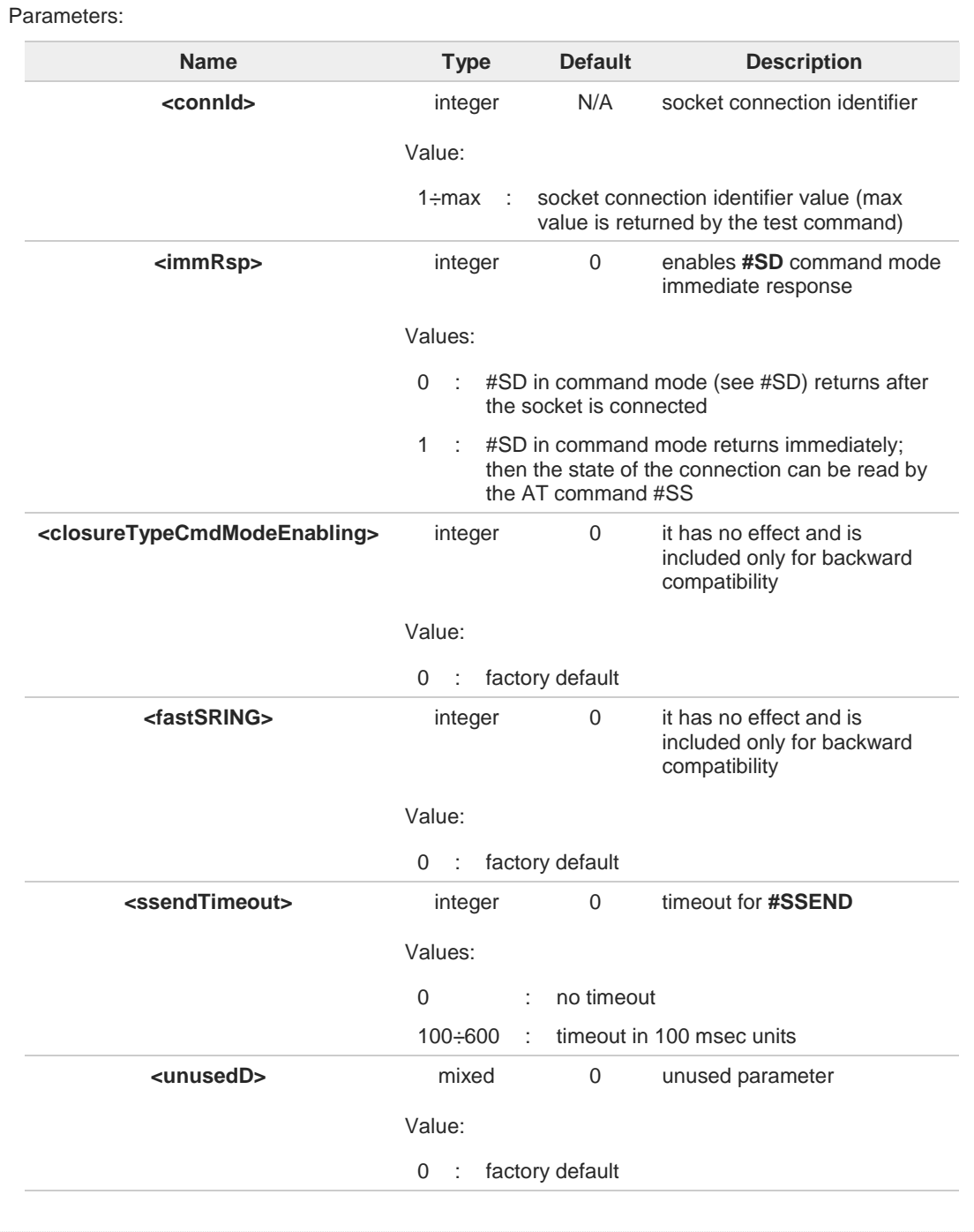
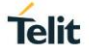

### **AT#SCFGEXT3?**

Read command returns the current socket extended configuration parameters values for all the max sockets, in the format:

**#SCFGEXT3:<connId1>,<immRsp1>,<closureTypeCmdModeEnabling>, <fastsring>,<ssendTimeout>,0<CR><LF>**

**#SCFGEXT3:<connIdmax>,<immRspmax>,<closureTypeCmdModeEnabling>, <fastsring>,<ssendTimeout>,0<CR><LF>**

### **?** AT#SCFGEXT3=?

**. . .**

Test command returns the range of supported values for all the parameters.

#### $3.14.$ **FTPEasy**

# **3.14.1. AT#FTPAPP - FTP Append**

This command is used to append data to an already existing file via FTP during an FTP session.

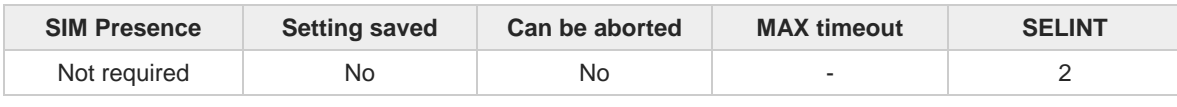

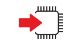

#### **AT#FTPAPP=<fileName>[,<connMode>]**

Set command, issued during an FTP connection, opens a data connection and append data to existing <**fileName**> file.

If the data connection succeeds, a **CONNECT** indication is sent, afterward a **NO CARRIER** indication is sent when the socket is closed.

#### Parameters:

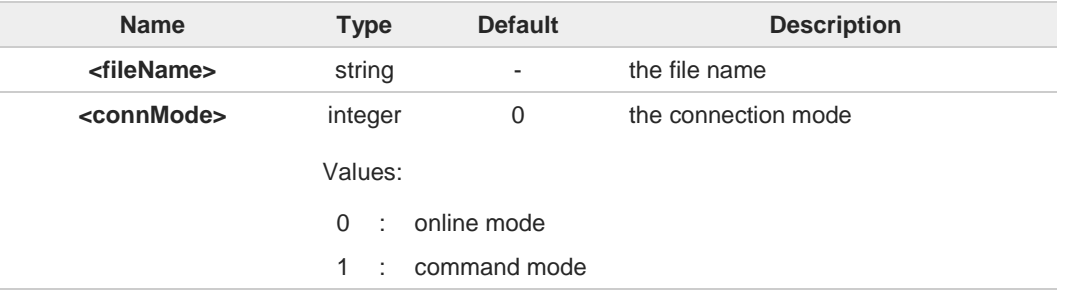

6 If **<connMode>** is set to 1, the data connection is opened, the device remains in command mode and the **OK** result code is displayed (instead of **CONNECT**).

Use the escape sequence **+++** to close the data connection. O

0 The command causes an **ERROR** result code if no FTP connection has been opened yet.

### **AT#FTPAPP=?**

Test command reports the maximum length of **<fileName>** and the supported range of values of **<connMode>**. The format is:

**#FTPAPP: <length>,** (list of supported **<connMode>s**)

Additional info:

Parameter meaning.  $\blacktriangleright$ 

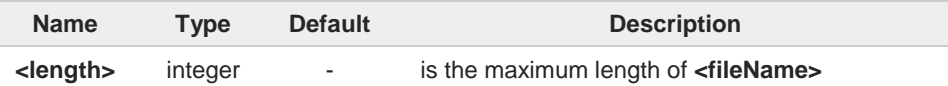

**Telit** 

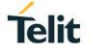

### **3.14.2. AT#FTPAPPEXT - FTP Append Extended**

The command sends data on a FTP data port while the module is in command mode.

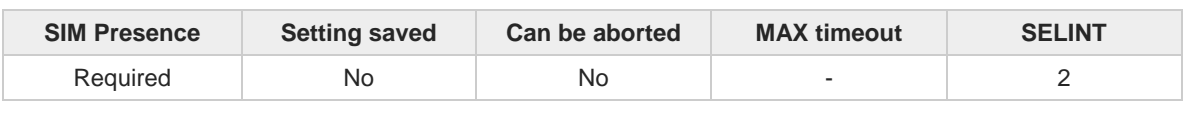

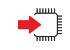

### **AT#FTPAPPEXT=<bytesToSend>[,<eof>]**

Execution command sends data on a FTP data port while the module is in command mode. FTP data port must be previously opened by **#FTPPUT** (or **#FTPAPP**) with <**connMode**> parameter set to command mode connection.

After command line is terminated with **<CR>**, the module responds sending a four characters sequence prompt, and waits for the specified number of bytes:

**<CR><LF><greater\_than><space>** (IRA 13, 10, 62, 32)

When <**bytesToSend**> bytes have been sent, operation is automatically completed. If (all or part of the) data are successfully sent, then the response is:

#### **#FTPAPPEXT: <sentBytes> OK**

If data sending fails for some reason, an error code is reported.

#### Parameters:

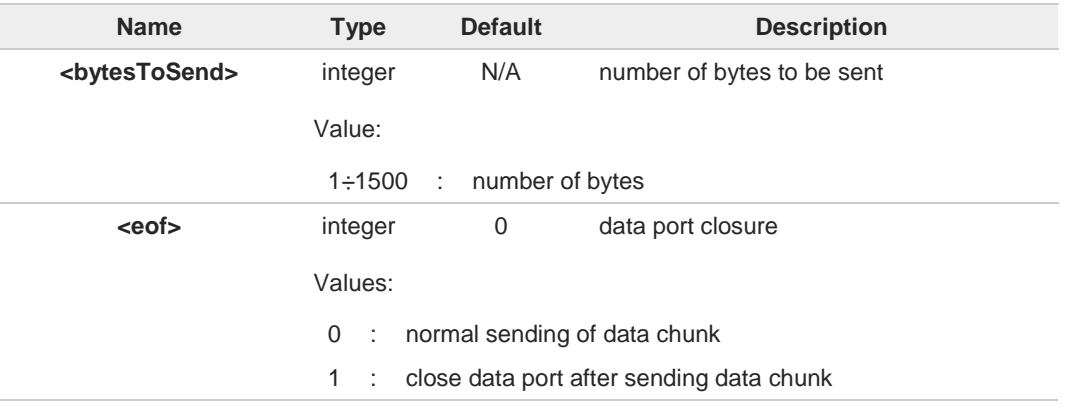

Additional info:

Parameters:  $\blacktriangleright$ 

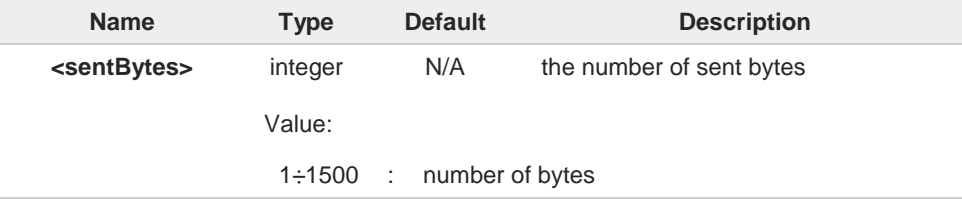

**<sentBytes>** could be less than **<bytesToSend>**.

A

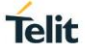

#### $2$ <sup>-1</sup> **AT#FTPAPPEXT=?**

Test command reports the supported values of parameters **<bytesToSend>** and **<eof>**.

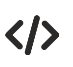

**AT#FTPOPEN="IP",username,password OK**

**AT#FTPPUT=<filename>,1 OK**

the second param (1) means that we open the connection in command mode Here data socket will stay opened, but interface will be available (command mode)

**AT#FTPAPPEXT=Size >binary data #FTPAPPEXT: <sentBytes> OK**

write here the binary data. As soon Size bytes are written, data are sent and **OK** is returned Last **#FTPAPPEXT** will close the data socket, because second (optional) parameter has this meaning:

**AT#FTPAPPEXT=Size,1 >binary data #FTPAPPEXT: <sentBytes> OK**

write here the binary data. As soon Size bytes are written, data are sent and **OK** is returned and the data socket is closed.

If the user has to reopen the data port to send another (or append to the same) file, they can restart with **#FTPPUT** (or **#FTPAPP**).

Then **#FTPAPPEXT** to send the data chunks on the reopened data port.

If, while sending the chunks, the data port is closed from remote, user will be aware of it because **#FTPAPPEXT** will indicate **ERROR** and cause (available if previously issued the command **AT+CMEE=2**) will indicate that socket has been closed.

Also in this case obviously, data port will have to be reopened with **#FTPPUT** and the related commands.

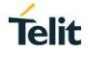

# **3.14.3. AT#FTPCLOSE - FTP Close Command**

The command purpose is to close the previously open FTP connection.

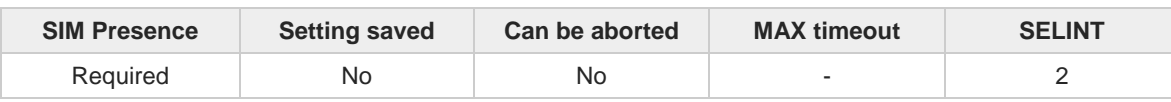

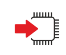

### **AT#FTPCLOSE**

Execution command closes an FTP connection.

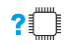

### **AT#FTPCLOSE=?**

Test command returns the **OK** result code.

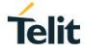

## **3.14.4. AT#FTPCWD - FTP Change Working Directory**

Command to change the working directory on FTP server.

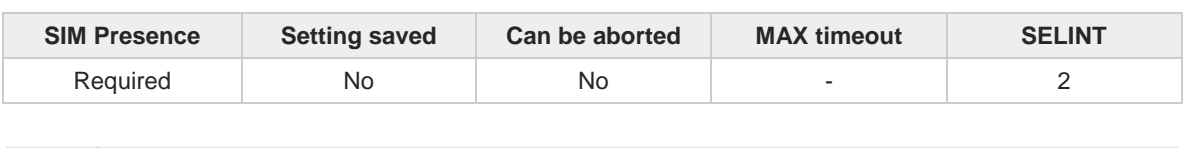

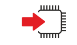

### **AT#FTPCWD=[<dirname>]**

Execution command, issued during an FTP connection, changes the working directory on FTP server.

Parameter:

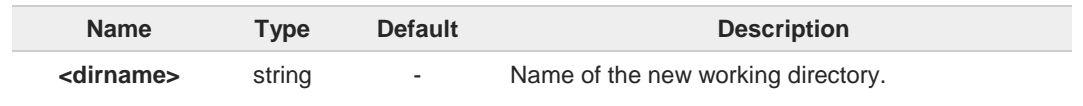

 $\bullet$ 

The command causes an **ERROR** result code to be returned if no FTP connection has been opened yet.

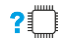

### **AT#FTPCWD=?**

Test command returns the **OK** result code.

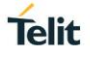

# **3.14.5. AT#FTPDELE - FTP Delete**

This command, issued during a FTP connection, allows to delete a file from the remote working directory.

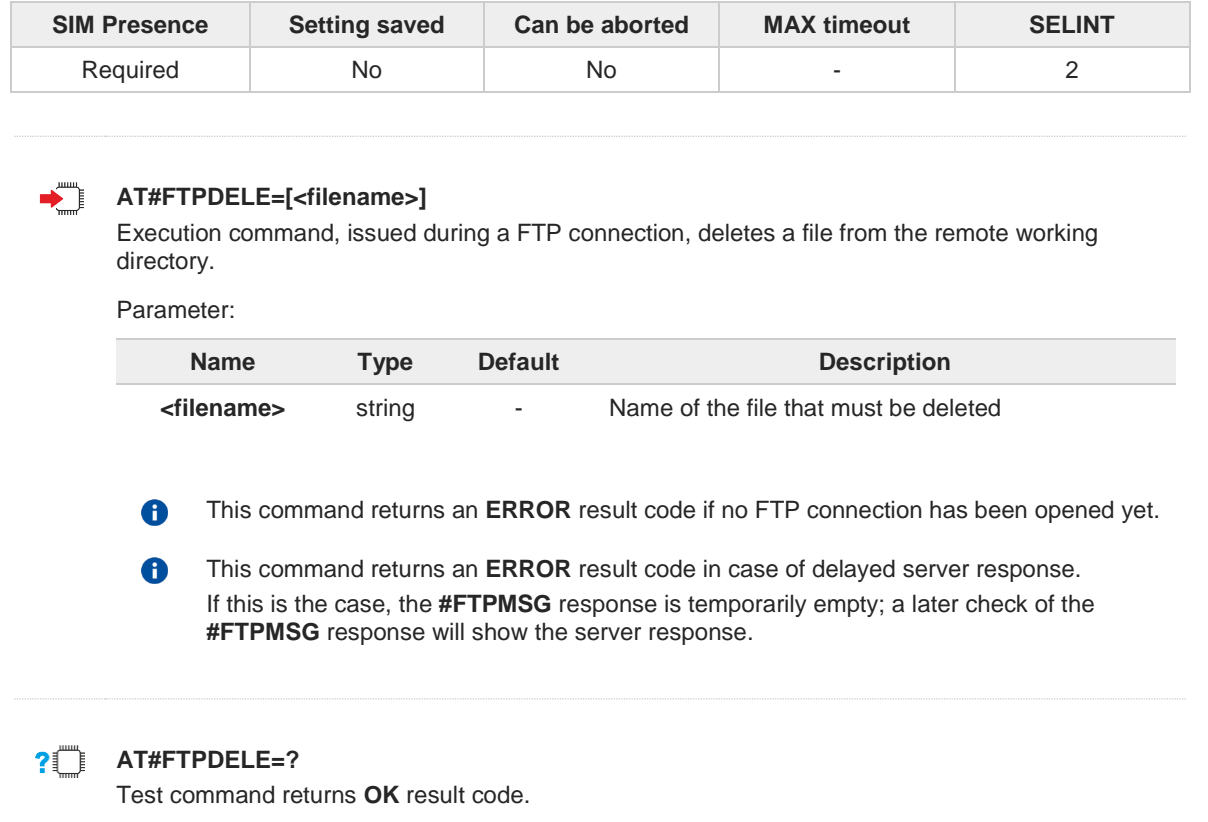

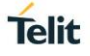

### **3.14.6. AT#FTPFSIZE - Get File Size from FTP Server**

This command returns the size of a file located on a FTP server.

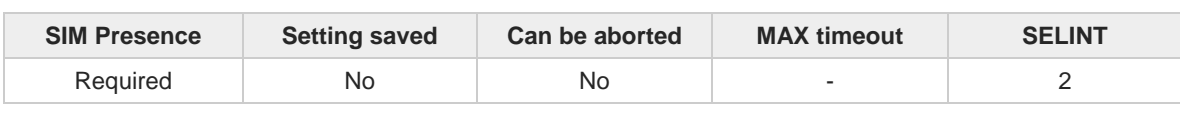

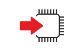

#### **AT#FTPFSIZE=<filename>**

Execution command, issued during an FTP connection, permits to get the size of a file located on a FTP server. The response format is:

#### **#FTPFSIZE: <size>**

Parameter:

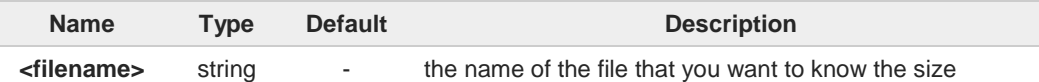

Additional info:

 $\blacktriangleright$ Parameter:

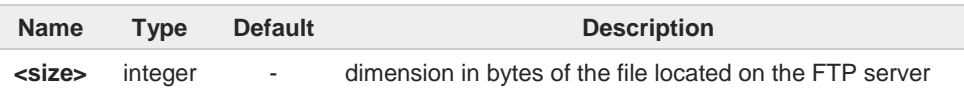

6

**AT#FTPTYPE=0** command must be issued before **#FTPFSIZE** command, to set file transfer type to binary mode.

#### **AT#FTPFSIZE=?**  $?$

Test command returns **OK** result code.

# **3.14.7. AT#FTPGET - FTP Get Command**

This command executes the FTP Get function during an FTP connection.

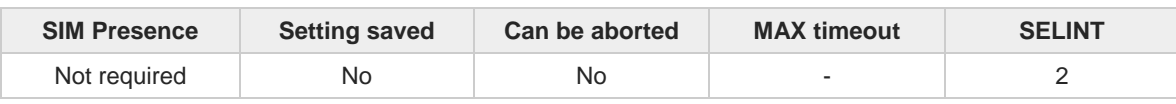

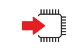

### **AT#FTPGET=[<filename>]**

Execution command opens a data connection and starts getting a file from the FTP server. If the data connection succeeds a **CONNECT** indication is sent and the file is received on the serial port.

Parameter:

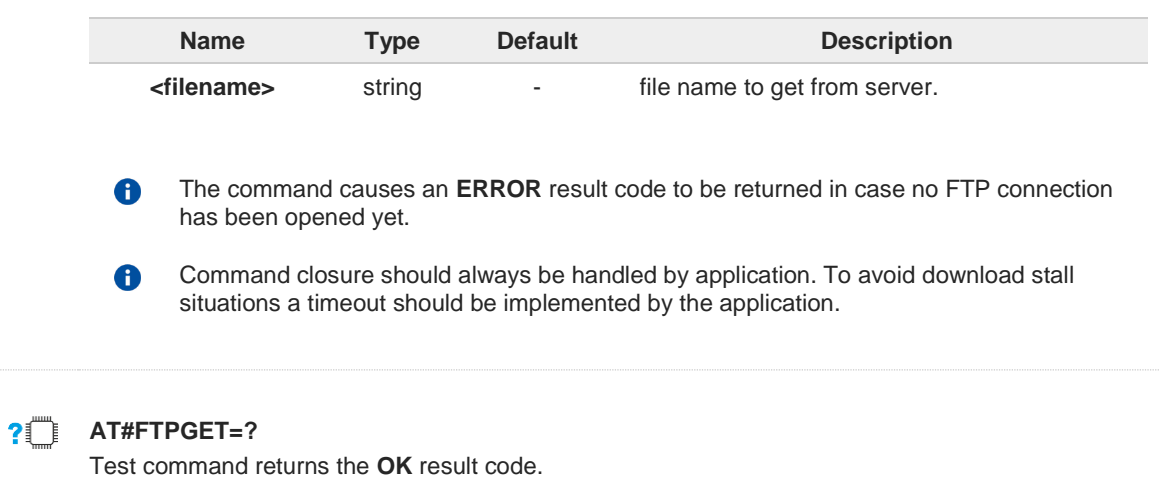

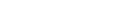

**Telit** 

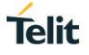

# **3.14.8. AT#FTPGETPKT - FTP Get in Command Mode**

FTP gets in command mode.

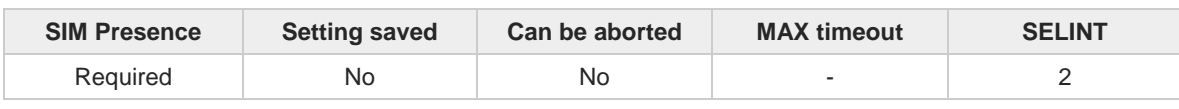

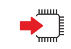

#### **AT#FTPGETPKT=<fileName>[,<viewMode>]**

Execution command, issued during an FTP connection, opens a data connection and starts getting a file from the FTP server while remaining in command mode.

The data port is opened, we remain in command mode and we see the result code **OK**. Retrieval from FTP server of <**fileName**> is started, but data are only buffered in the module. It is possible to read data afterwards issuing **#FTPRECV** command.

Parameters:

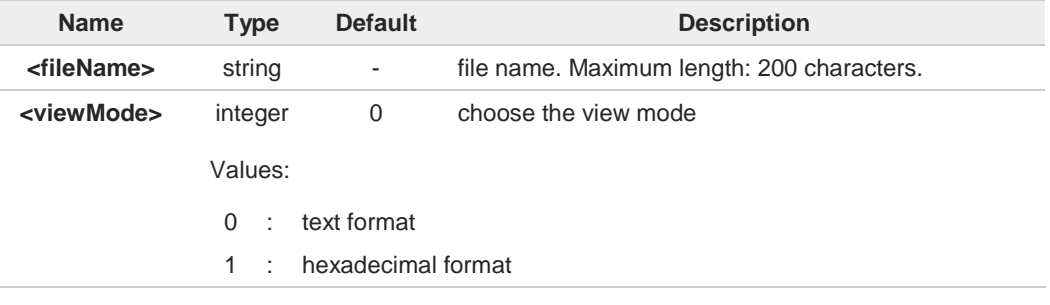

The command causes an **ERROR** result code to be returned in case no FTP connection R) has been opened yet.

Command closure should always be handled by application. To avoid download stall situations a timeout should be implemented by the application.

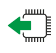

#### **AT#FTPGETPKT?**

6

Read command reports current download state for <**fileName**> with <**viewMode**> chosen, in the format:

#### **#FTPGETPKT: <remotefile>,<viewMode>,<eof>**

Additional info:

 $\blacktriangleright\blacktriangleright$ The following parameter signals the state of the file transmission.

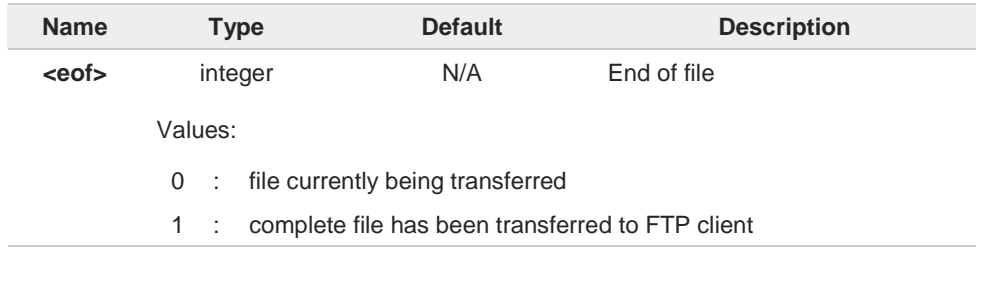

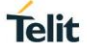

**AT#FTPGETPKT=?** Test command returns **OK** result code.

# **3.14.9. AT#FTPLIST - FTP List**

This command is used during a FTP connection.

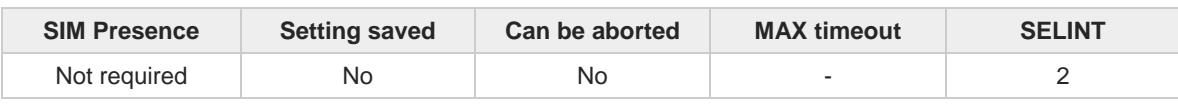

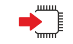

#### **AT#FTPLIST[=[<name]]**

Execution command, issued during an FTP connection, opens a data connection and starts getting from the server the list of contents of the specified directory or the properties of the specified file

Parameter:

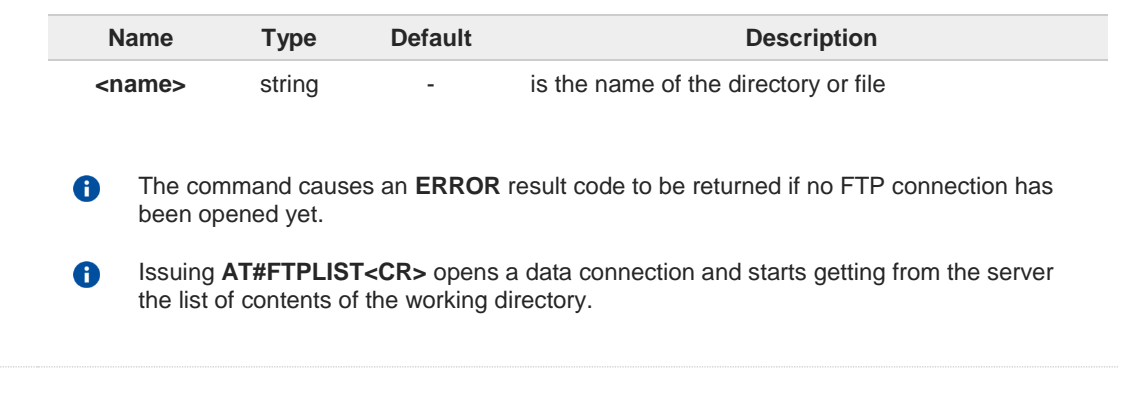

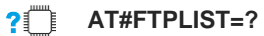

Test command returns the **OK** result code.

**Telit** 

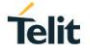

## **3.14.10. AT#FTPMSG - FTP Read Message**

This command returns the last response received from the FTP server.

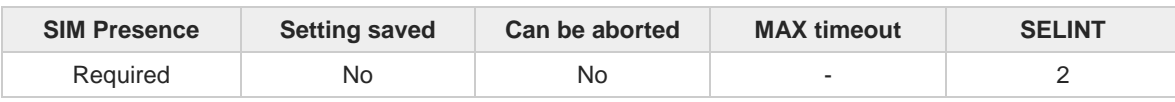

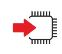

#### **AT#FTPMSG**

Execution command returns the last response received from the server during an FTP connection.

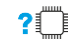

### **AT#FTPMSG=?**

Test command returns the **OK** result code.

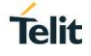

# **3.14.11. AT#FTPOPEN - FTP Connection Opening**

This execution command opens an FTP connection toward the FTP server.

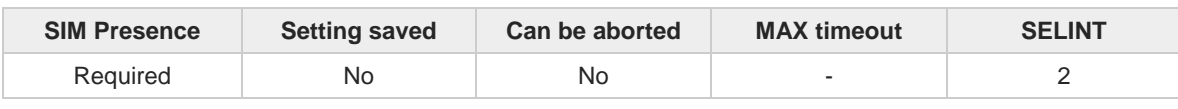

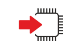

 $?$ 

### **AT#FTPOPEN=[[<server:port>,<username>,<password>,<mode>],<cid>]**

Parameters:

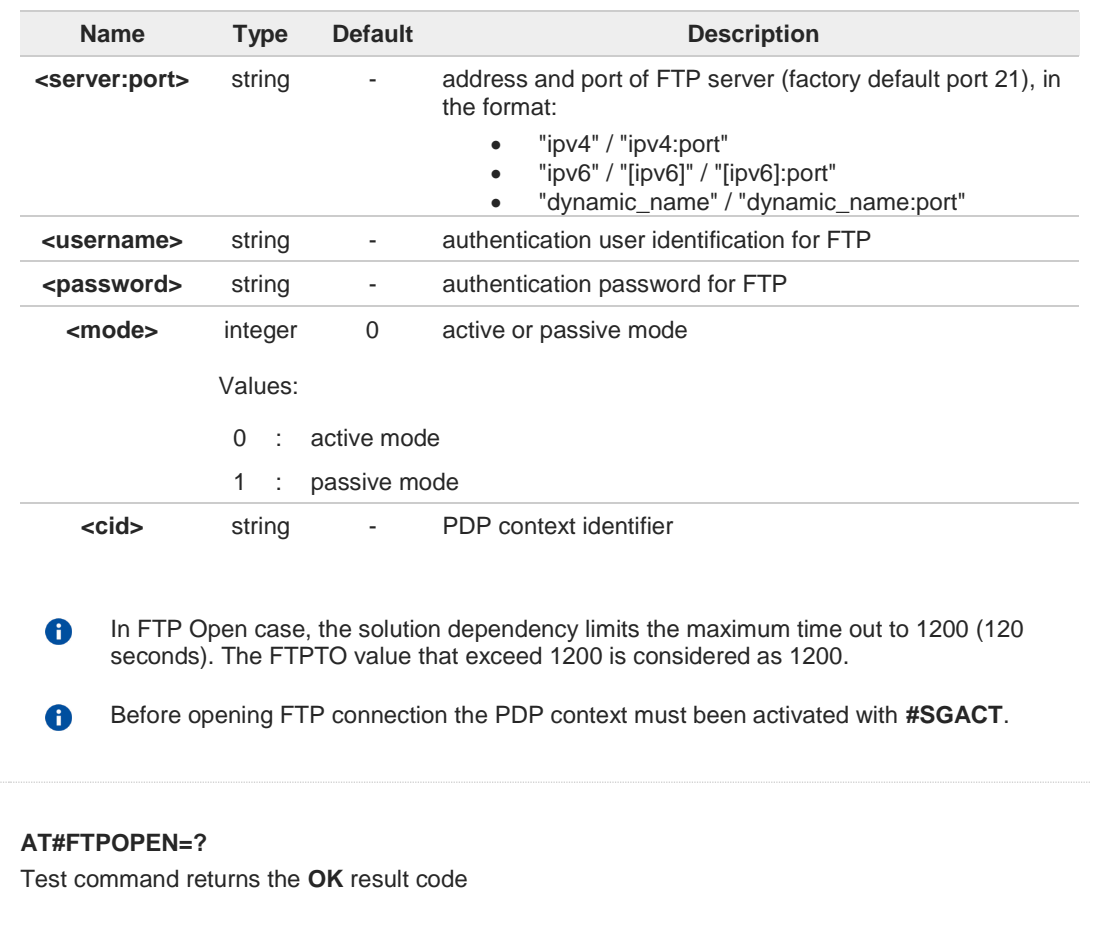

## **3.14.12. AT#FTPPUT - FTP Send File**

This command sends a file to the FTP server.

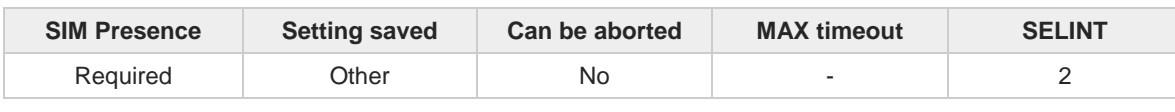

# ▬▔▏

### **AT#FTPPUT=[<filename>[,<connMode>]]**

Execution command, issued during an FTP connection, opens a data connection and starts sending <**filename**> file to the FTP server.

Parameters:

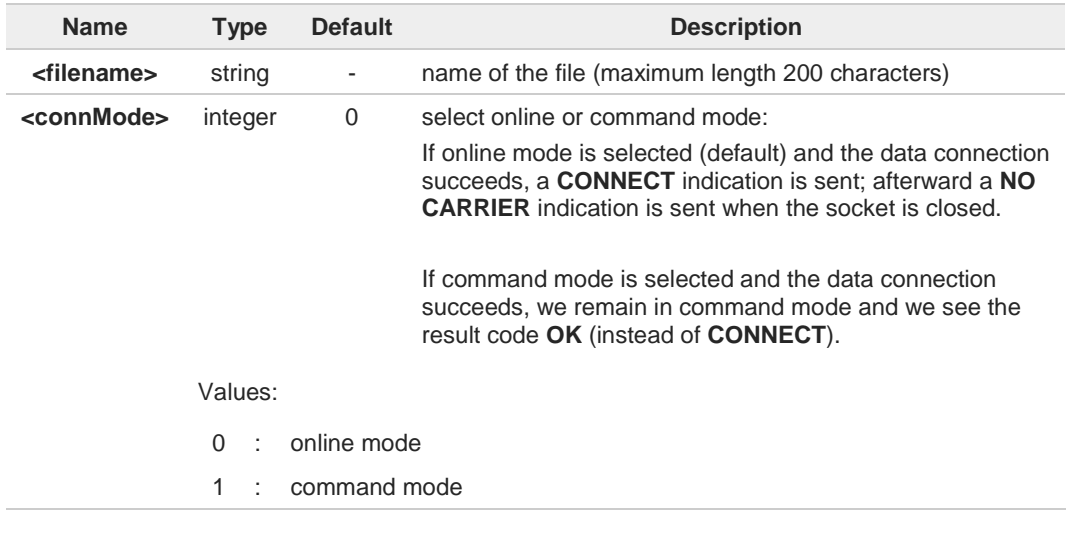

Use the escape sequence **+++** to close the data connection. 8

The command causes an **ERROR** result code to be returned if no FTP connection has been opened yet.

#### $2^{\circ}$ **AT#FTPPUT=?**

6

Test command reports the maximum length of <**filename**> and the supported range of values of <**connMode**>.

Additional info:

ſ

 $\blacktriangleright$  The format is:

**#FTPPUT: <length>,** (list of supported **<connMode>s**)

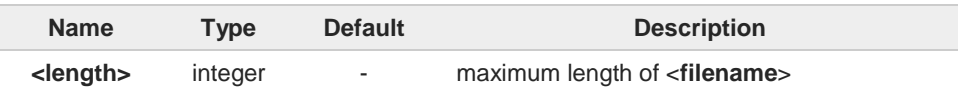

**Telit** 

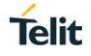

### **3.14.13. AT#FTPPWD - FTP Print Working Directory**

This command, issued during an FTP connection, shows the current working directory on FTP server.

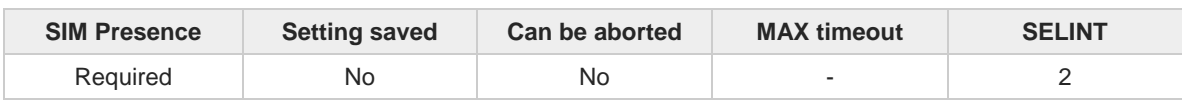

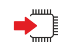

### **AT#FTPPWD**

Execution command, issued during an FTP connection, shows the current working directory on FTP server.

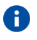

The command causes an **ERROR** result code to be returned if no FTP connection has been opened yet.

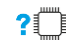

#### **AT#FTPPWD=?**

Test command returns the **OK** result code.

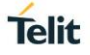

### **3.14.14. AT#FTPRECV - Receive Data in Command Mode**

The command permits the user to read a given amount of data already transferred via FTP from a remote file.

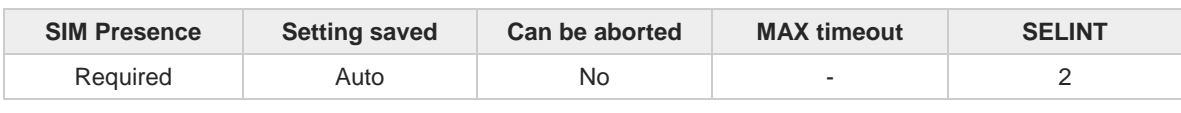

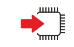

#### **AT#FTPRECV=<blockSize>**

Execution command permits the user to transfer at most <**blocksize**> bytes of remote file, provided that retrieving from the FTP server has been started with a previous **#FTPGETPKT** command, onto the serial port.

This number is limited to the current number of bytes of the remote file which have been transferred from the FTP server.

Parameter:

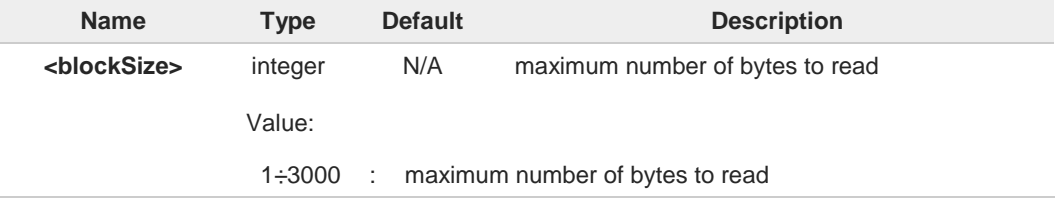

- 6 **I**t is necessary to have previously opened FTP data port and started download and buffering of remote file through **#FTPGETPKT** command.
- Issuing **#FTPRECV** when there is no FTP data port opened raises an error. A
- Data port will stay opened if socket is temporary waiting to receive data (**#FTPRECV** A returns 0 and **#FTPGETPTK** gives an EOF 0 indication).

### **AT#FTPRECV?**

Read command reports the number of bytes currently transferred from FTP server in the format:

#### **#FTPRECV: <available>**

Additional info:

 $\blacktriangleright$ Parameter:

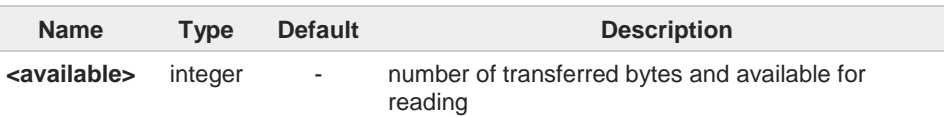

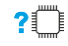

#### **AT#FTPRECV=?**

Test command returns the supported values for parameter <**blocksize**>.

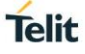

 $\langle \rangle$ 

**AT#FTPRECV? #FTPRECV: 3000 OK** Read required part of the buffered data: **AT#FTPRECV=400 #FTPRECV:400 Text row number 1 \* 11111111111111111111111111 \* Text row number 2 \* 22222222222222222222222222 \* Text row number 3 \* 33333333333333333333333333 \* Text row number 4 \* 44444444444444444444444444 \* Text row number 5 \* 55555555555555555555555555 \* Text row number 6 \* 66666666666666666666666666 \* Text row number 7 \* 77777777777777777777777777 \* Text row number 8 \* 888888888888888888888 OK AT#FTPRECV=200 #FTPRECV:200 88888 \* Text row number 9 \* 99999999999999999999999999 \* Text row number 10 \* AAAAAAAAAAAAAAAAAAAAAAAAAA\* Text row number 11 \* BBBBBBBBBBBBBBBBBBBBBBBBBBBB \* Text row number 12 \* CCCCCCCCCCCCCCCC**

#### **OK**

To check when you have received complete file it is possible to use **#FTPGETPKT** read command:

**AT#FTPGETPKT? #FTPGETPKT:sample.txt,0,1 OK**

(you will get <eof> set to 1)

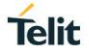

### **3.14.15. AT#FTPREST - Set Restart Position for FTP GET**

Set command sets the restart position for successive **#FTPGET** (or **#FTPGETPKT**) command. It permits to restart a previously interrupted FTP download from the selected position in byte.

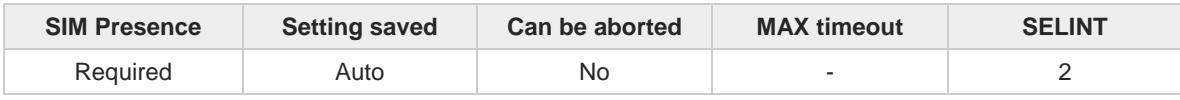

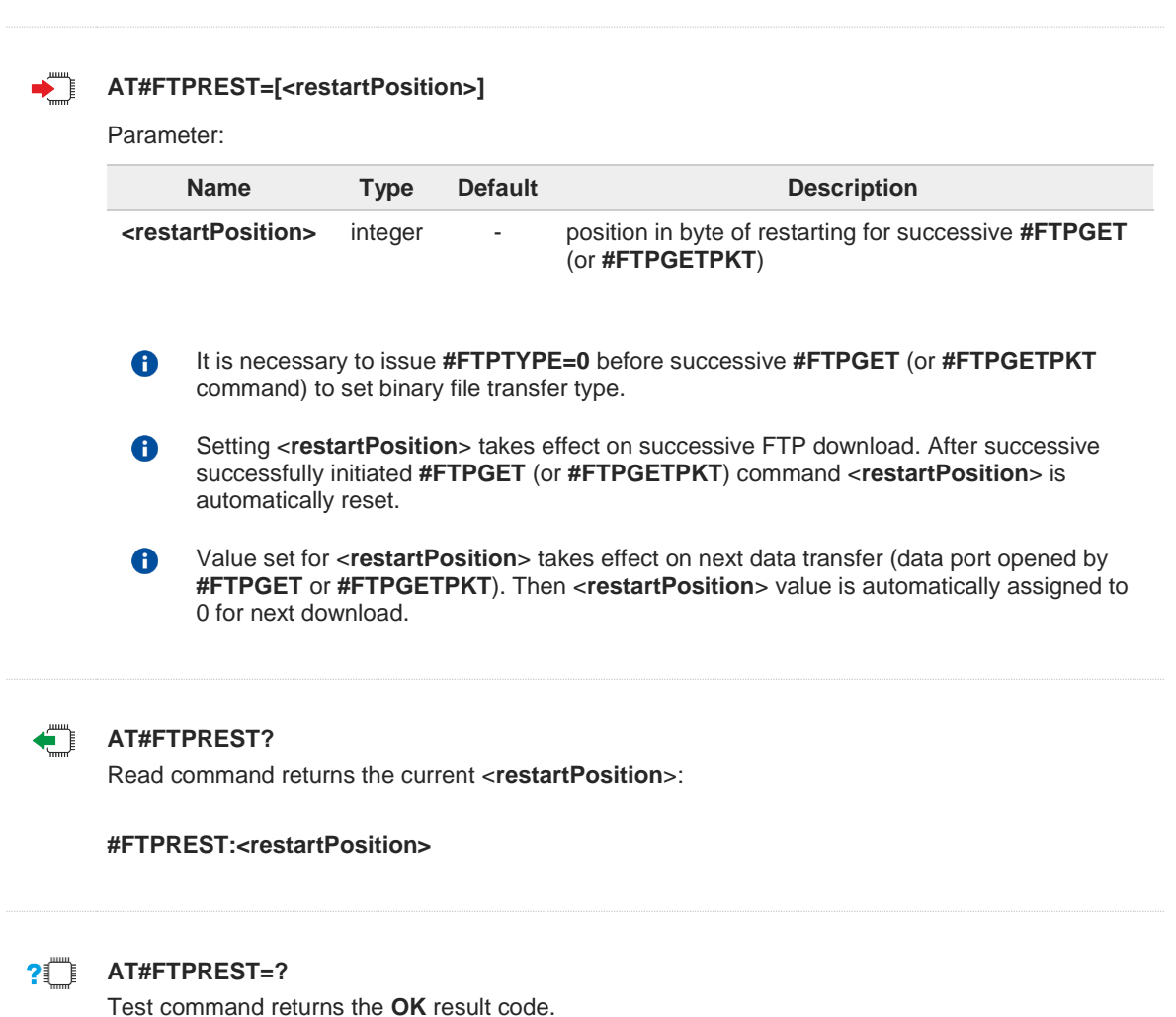

# **3.14.16. AT#FTPTO - FTP Time Out**

Set the FTP time out.

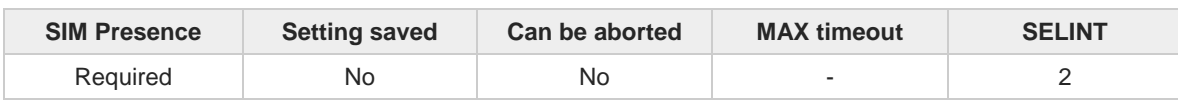

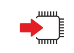

### **AT#FTPTO=[<tout>]**

Set command sets the time out used when opening either the FTP control channel or the FTP traffic channel.

Parameter:

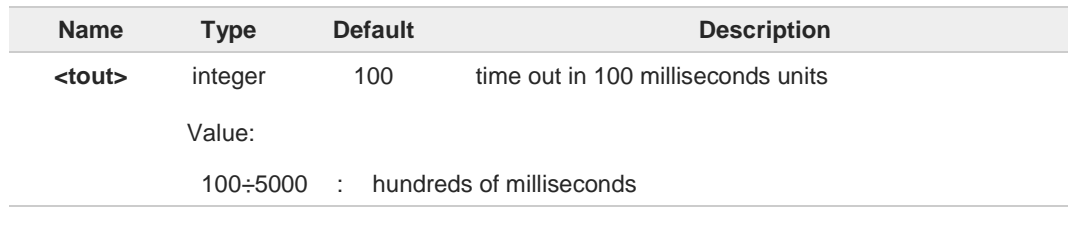

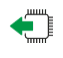

### **AT#FTPTO?**

Read command returns the current FTP operations time out in the format: **#FTPTO: <tout>**

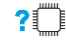

### **AT#FTPTO=?**

Test command returns the supported values of parameter <**tout**>.

80529ST10815A Rev. 9 Page **452** of **588** 2019-08-01

**Telit** 

# **3.14.17. AT#FTPTYPE - FTP Type**

This command sets the FTP file transfer type.

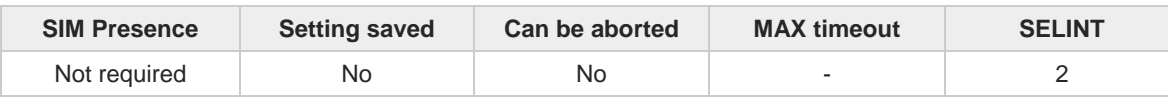

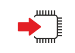

### **AT#FTPTYPE=[<type>]**

Set command, issued during a FTP connection, sets the file transfer type.

Parameter:

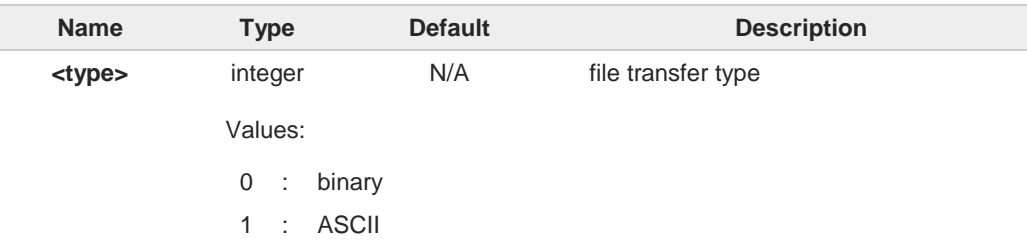

 $\bullet$ 

The command causes an **ERROR** result code to be returned if no FTP connection has been opened yet.

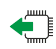

### **AT#FTPTYPE?**

Read command returns the current file transfer type, in the format:

**#FTPTYPE: <type>**

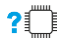

### **AT#FTPTYPE=?**

Test command returns the range of available values for parameter **<type>**:

**#FTPTYPE: (0,1)**

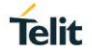

# **3.14.18. AT#FTPCFG - FTP Configuration**

This command sets the time-out used when opening either the FTP control channel or the FTP traffic channel.

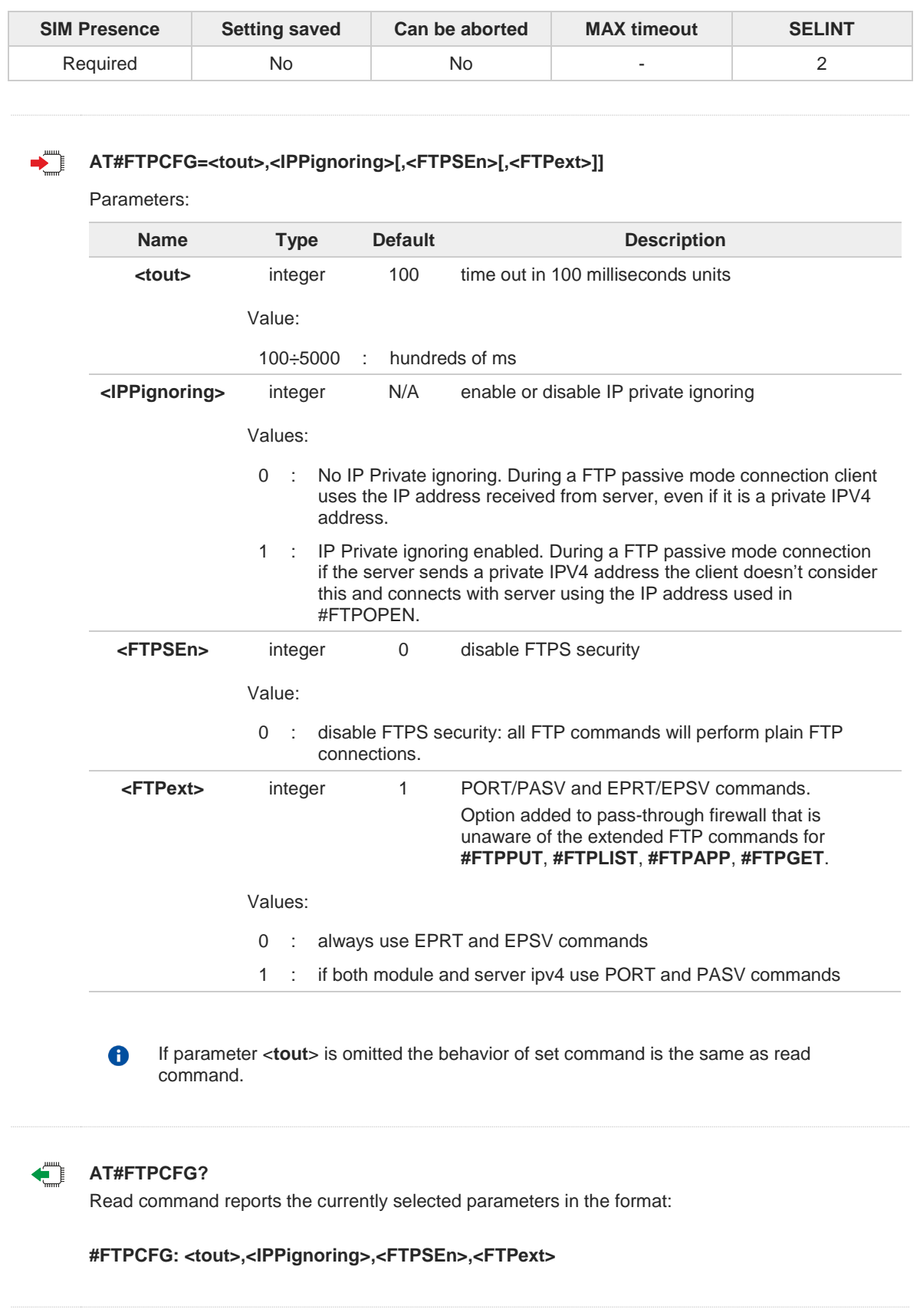

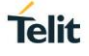

### **AT#FTPCFG=?**

Test command reports the supported range of values for parameter(s): **<tout>, <IPPignoring>, <FTPSEn>, and <FTPext>**.

#### $3.15.$ **SMTP**

### **3.15.1. AT#ESMTP - E-mail SMTP Server**

This command allows to set the SMTP server address for e-mail sending.

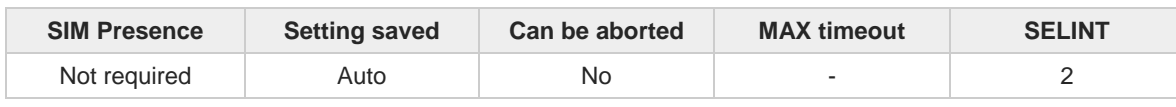

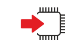

### **AT#ESMTP=<smtp>**

Set command sets the SMTP server address, used for sending e-mails. SMTP server can be specified as IP address or as nick name.

Parameter:

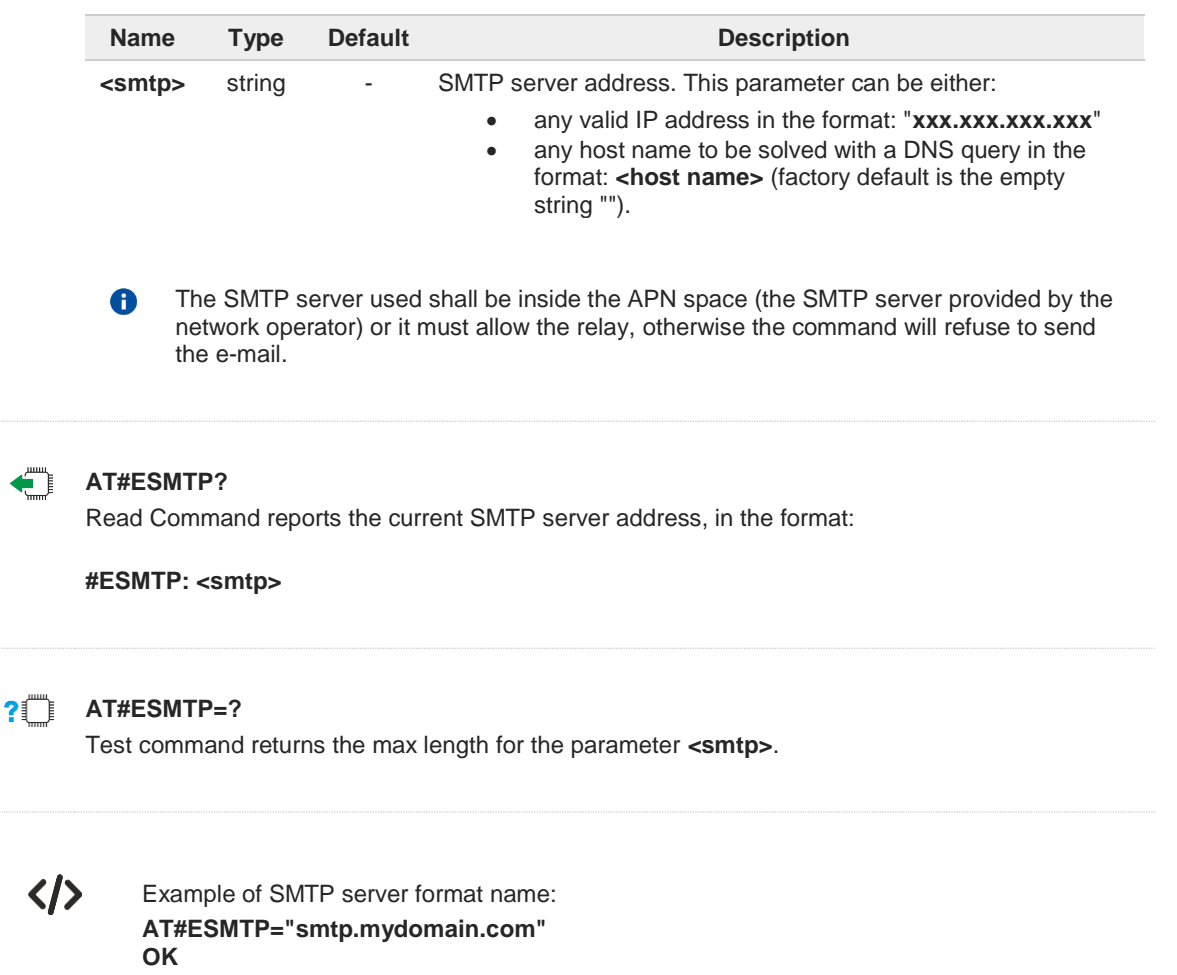

**Telit** 

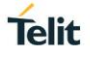

# **3.15.2. AT#EMAILMSG - SMTP Read Message**

The command returns the last response from SMTP server.

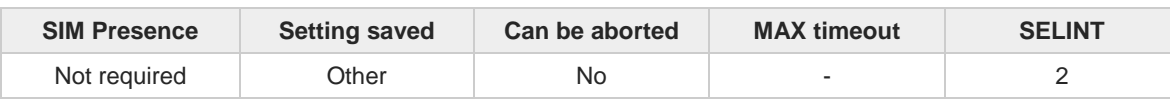

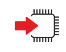

#### **AT#EMAILMSG**

Execution command returns the last response from SMTP server.

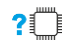

### **AT#EMAILMSG=?**

Test command returns the **OK** result code.

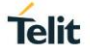

# **3.15.3. AT#SMTPCFG - Configure SMTP Parameters**

Configure SMTP parameters

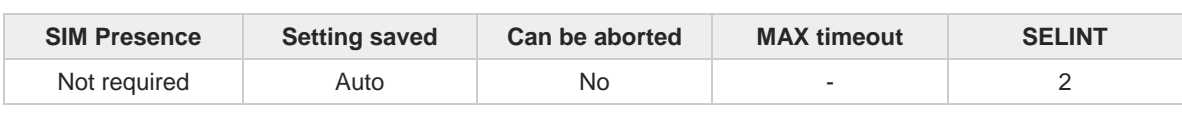

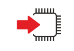

**AT#SMTPCFG=<ssl\_enabled>[,<port>[,<mode>[,<unused1>[,<unused2>[,<cid>]]]]]** Sets the parameters needed to the SMTP connection

Parameters:

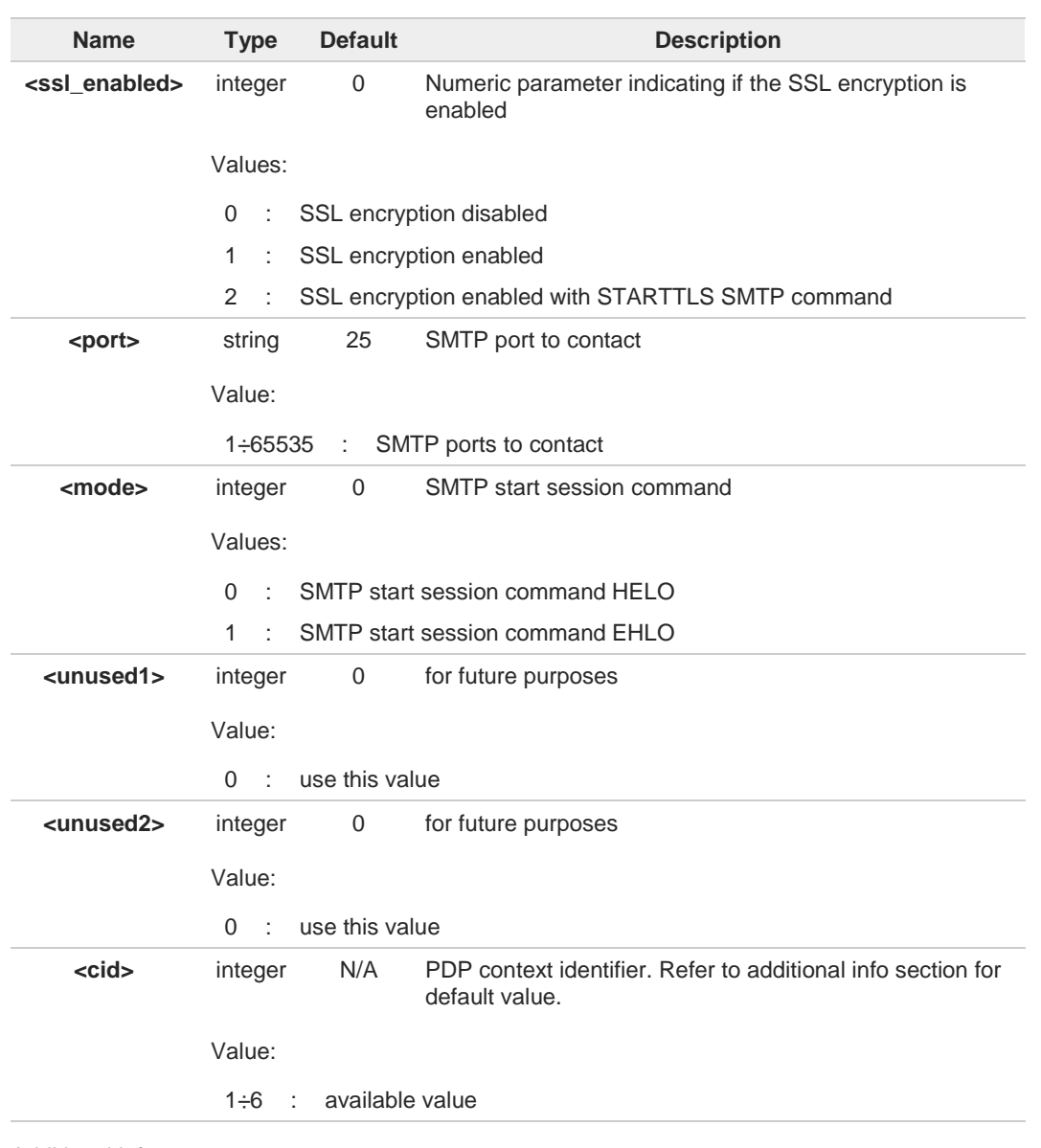

Additional info:

 $\blacktriangleright\blacktriangleright$ <**cid**> default value.

> The default value of this parameter depends on the software customization as shown in the following table.

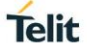

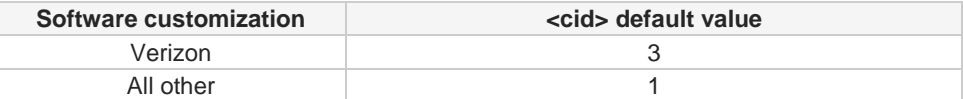

The SSL encryption can be enabled only if **<Enable>** parameter of **#SSLEN** is set to 0, **<FTPSEn>** parameter of **#FTPCFG** is set to 0 and **<ssl\_enabled>** parameter of **#HTTPCFG** is set to 0

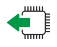

### **AT#SMTPCFG?**

6

Returns the current settings in the format:

**#SMTPCFG:<ssl\_enabled>,<port>,<mode>,0,0,<cid><CR><LF>**

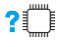

### **AT#SMTPCFG=?**

Returns the supported range of parameters <**ssl\_enabled**>, <**port**>, <**mode**> in the format:

**#SMTPCFG:**(list of supported**<ssl\_enabled>s**),(list of supported **<port>s**), (list of supported **<mode>s**),**(0), (0) ,**(list of supported **<cid>s**)

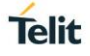

### **3.15.4. AT#ERST - E-mail Parameters Reset**

This execution command resets the e-mail parameters to the "factory default" configuration.

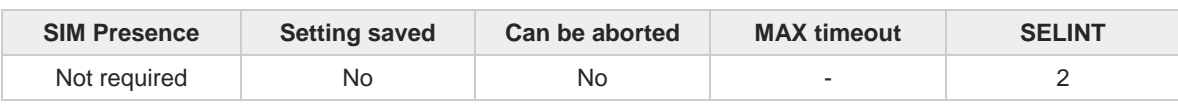

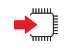

### **AT#ERST**

The e-mail parameters to reset are:

- E-mail User Name
- E-mail Password
- E-mail Sender Address
- E-mail SMTP server

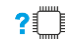

### **AT#ERST=?**

Test command returns the **OK** result code.

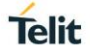

### **3.15.5. AT#ESAV - E-mail Parameters Save**

This execution command stores the e-mail parameters in the NVM.

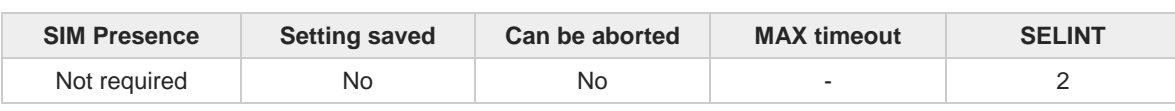

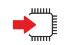

### **AT#ESAV**

The e-mail parameters that are stored are:

- E-mail User Name
- E-mail Password
- E-mail Sender Address
- E-mail SMTP server

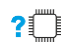

#### **AT#ESAV=?**

 $\bullet$ 

Test command returns the **OK** result code.

If a parameter value has not been previously specified using the e-mail parameters setting commands, like **#EADDR**, then a default value will be taken.

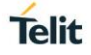

### **3.15.6. AT#EUSER - E-mail Authentication User Name**

This command sets the user identification string to be used during the SMTP authentication step.

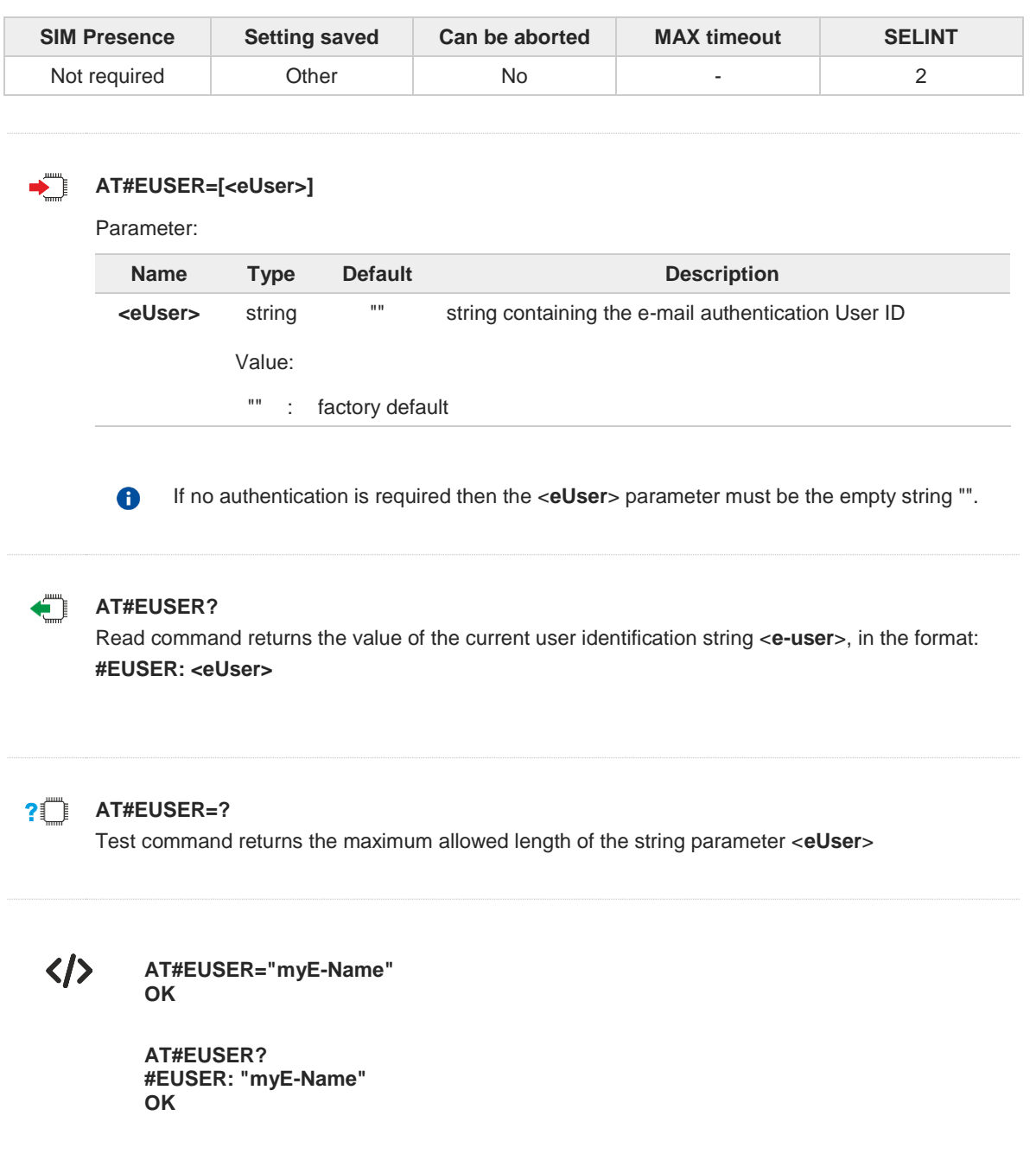

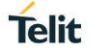

### **3.15.7. AT#EMAILD - E-mail Sending**

This command sends an e-mail message.

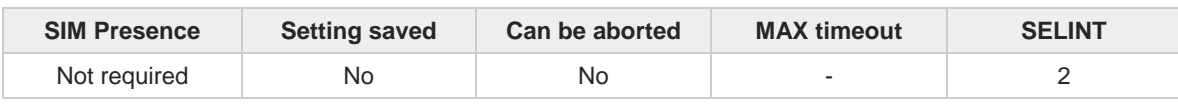

#### **AT#EMAILD=[<da>,<subj>]**

A PDP context shall have been activated through **AT#SGACT=x,1**. The context "x" is the one used by SMTP, as specified by **#SMTPCFG** command. After command line is terminated with **<CR>**, the device responds sending a four character sequence prompt:

**<CR><LF><greater\_than><space>** (see IRA character set: 13, 10, 62, 32)

To complete the operation, send **Ctrl-Z** char (**0x1A** hex). To exit without completing the operation send **ESC** char (**0x1B** hex).

If the e-mail message is successfully sent, then the response is **OK**. If message sending fails for some reason, an error code is reported.

Parameters:

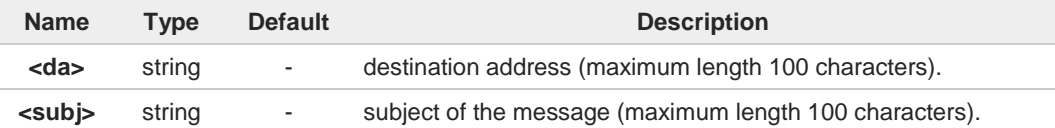

If the length of one of the string type parameters exceeds the maximum length, then A module returns an error indication.

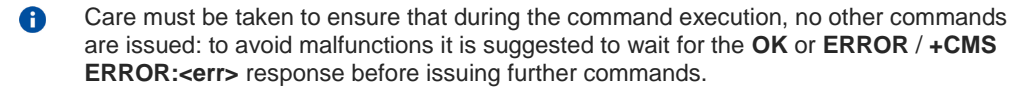

Maximum length for message body is 1500: trying to send more data will cause the 8 surplus to be discarded and lost.

#### $2^m$ **AT#EMAILD=?**

Test command returns **OK** result code.

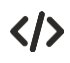

**AT#EMAILD="me@myaddress.com","subject of the mail" >message body... . This is the text of the mail message CTRL-Z ... wait... OK** Message has been sent.

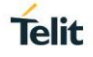

## **3.15.8. AT#EPASSW - E-mail Authentication Password**

This command sets the password string to be used during the authentication step of the SMTP.

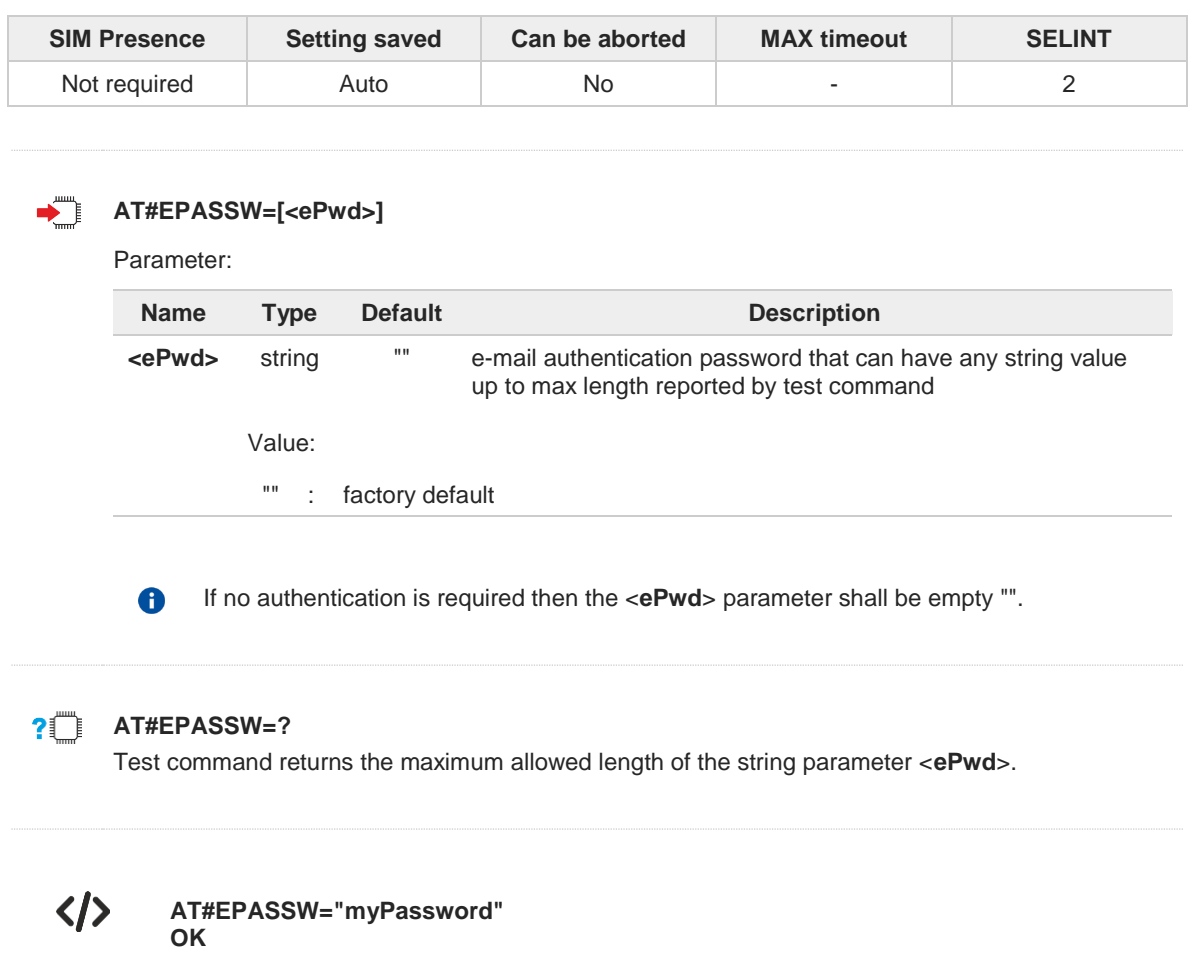

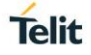

### **3.15.9. AT#EADDR - E-mail Sender Address**

This command sets the sender address string to be used for sending the e-mail.

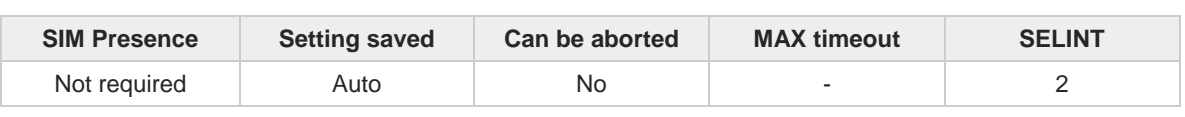

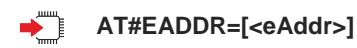

Parameter:

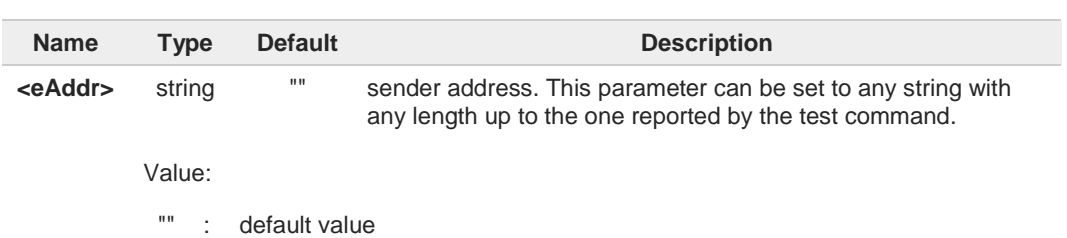

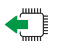

#### **AT#EADDR?**

Read command reports the current sender address, in the format:

**#EADDR: <eAddr>**

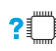

### **AT#EADDR=?**

Test command returns the maximum allowed length of the string parameter **<eAddr>**.

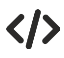

The examples describe how to set and get the sender e-mail address.

- **•** Set the sender e-mail address. **AT#EADDR="me@email.box.com" OK**
- **•** Get sender e-mail address. **AT#EADDR? #EADDR: "me@email.box.com" OK**

#### $3.16.$ **HTTP**

### **3.16.1. AT#HTTPCFG - Configure HTTP Parameters**

This command sets the parameters needed to the HTTP connection.

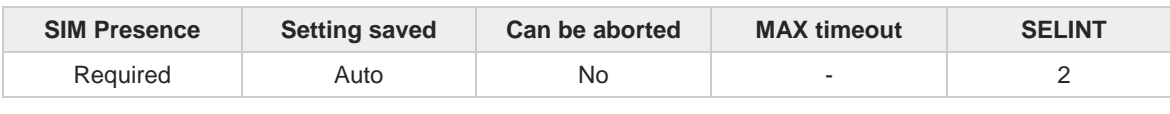

**AT#HTTPCFG=<prof\_id>[,<server\_address>[,<server\_port>[,<auth\_type>[,<username>**   $\blacktriangleright$  ) **[,<password>[,<ssl\_enabled>[,<timeout>[,<cid>[,<pkt\_size>[,<unused1>[,<unused2>]]]]]]]]]]]**

Parameters:

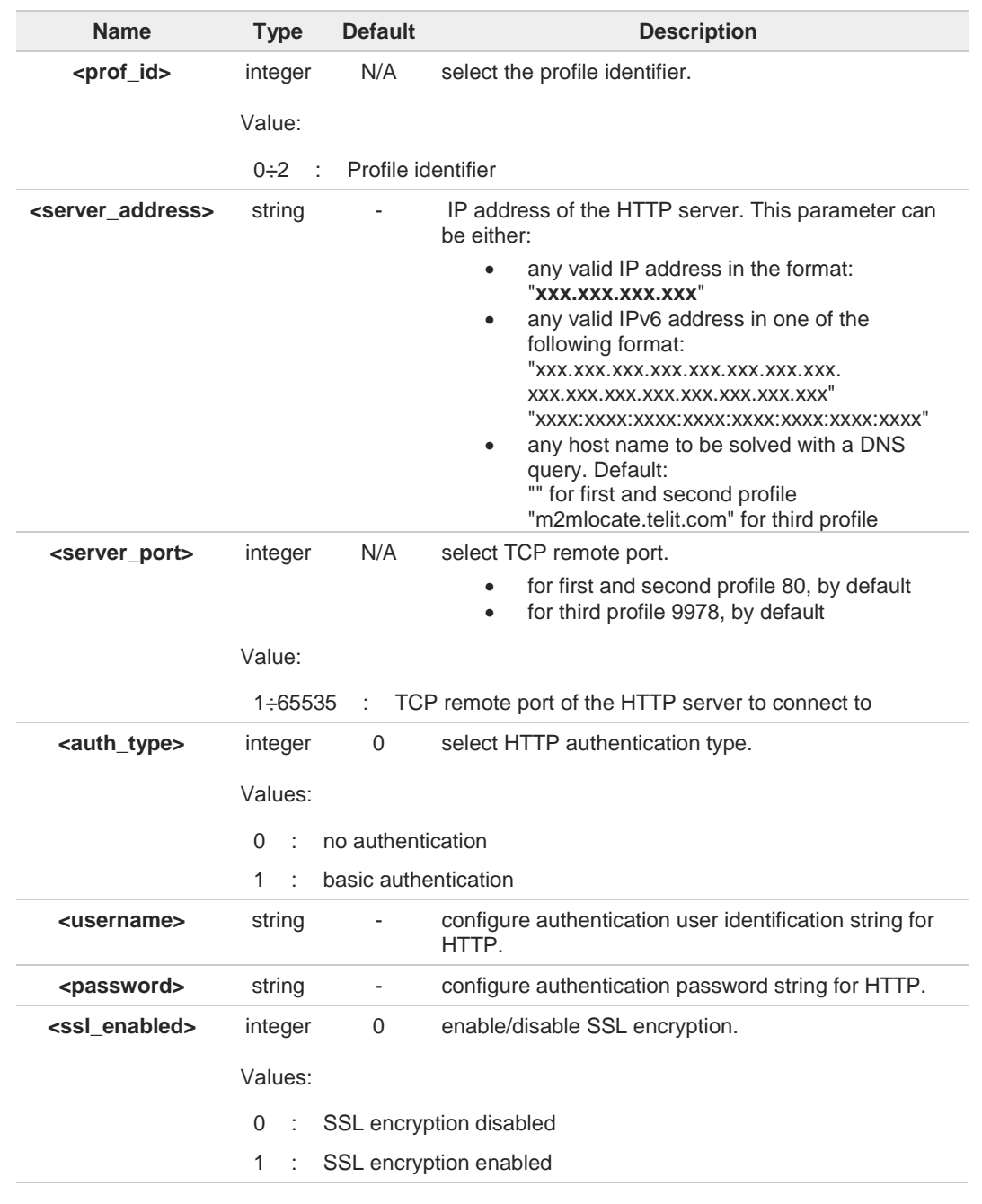

**Telit** 

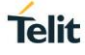

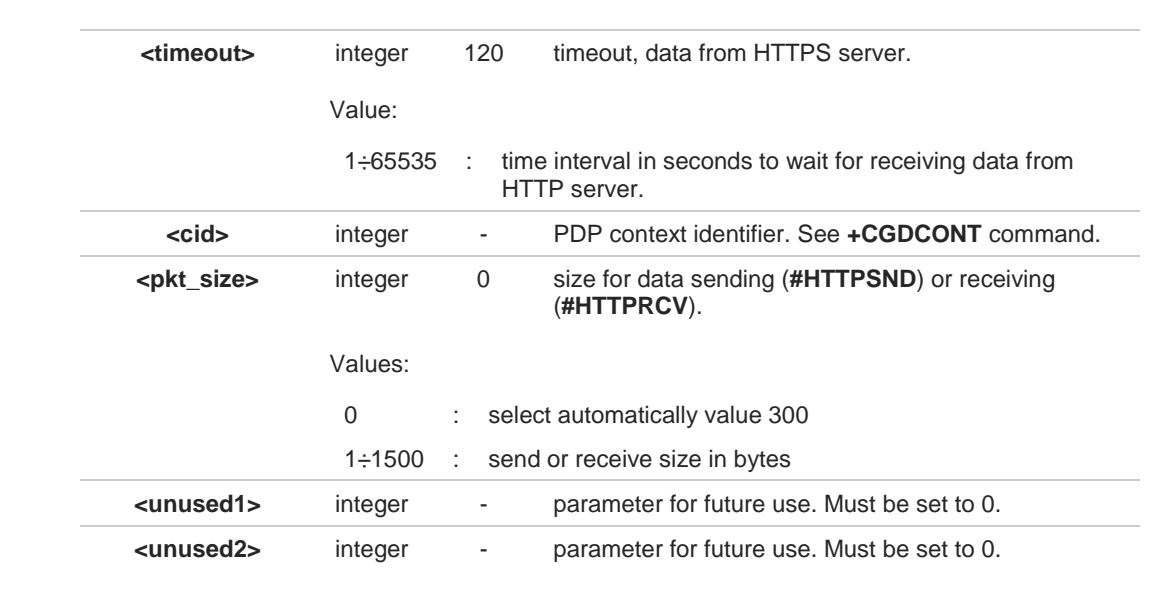

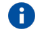

A special form of the set command, **AT#HTTPCFG=<prof\_id>**, causes the values for profile number **<prof\_id>** to reset to default values.

Only one profile can use the SSL encryption. A

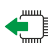

### **AT#HTTPCFG?**

Read command returns the current settings for each defined profile in the format: **#HTTPCFG:<prof\_id>,<server\_address>,<server\_port>,<auth\_type>,<username>, <password>,<ssl\_enabled>,<timeout>,<cid>,<pkt\_size>,0,0<CR><LF>[<CR><LF>**

**#HTTPCFG:<prof\_id>,<server\_address>,<server\_port>,<auth\_type>,<username>, <password>,<ssl\_enabled>,<timeout>,<cid>,<pkt\_size>,0,0]<CR><LF>[...]]**

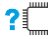

#### **2**<sup> $\bullet$ </sup> AT#HTTPCFG=?

Test command returns the supported range of parameters **<prof\_id>**, **<server\_port>**, **<auth\_type>**, **<ssl\_enabled>**, **<timeout>**, **<cid>**,**<pkt\_size>**,**<unused1>**,**<unused2>**, and the maximum length of **<server\_address>, <username>** and **<password>** parameters in the format:

**#HTTPCFG:(**list of supported **<prof\_id>s),<s\_length>,(**list of supported **<server\_port>s), (**list of supported **<auth\_type>s),<u\_length>,<p\_length>,(list of supported <b><ssl\_enabled>s)**,(list of supported **<timeout>s),(**list of supported **<cid>s)**,(list of supported **<pkt\_size>s**),**(0)**,**(0)**

Additional info:

Meaning of the <**...\_length**> parameters:  $\blacktriangleright$ 

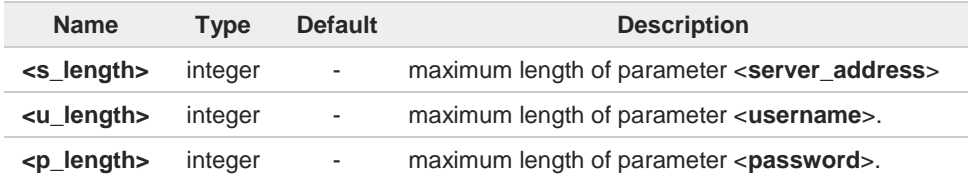

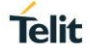

### **3.16.2. AT#HTTPQRY - Send HTTP GET, HEAD or DELETE Request**

This command performs a GET, HEAD or DELETE request to HTTP server.

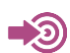

Standard RFC 2616

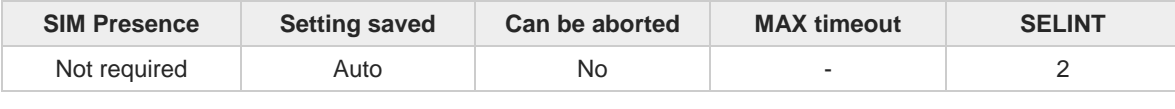

#### **AT#HTTPQRY=<prof\_id>,<command>,<resource>[,<extra\_header\_line>]** →

Parameters:

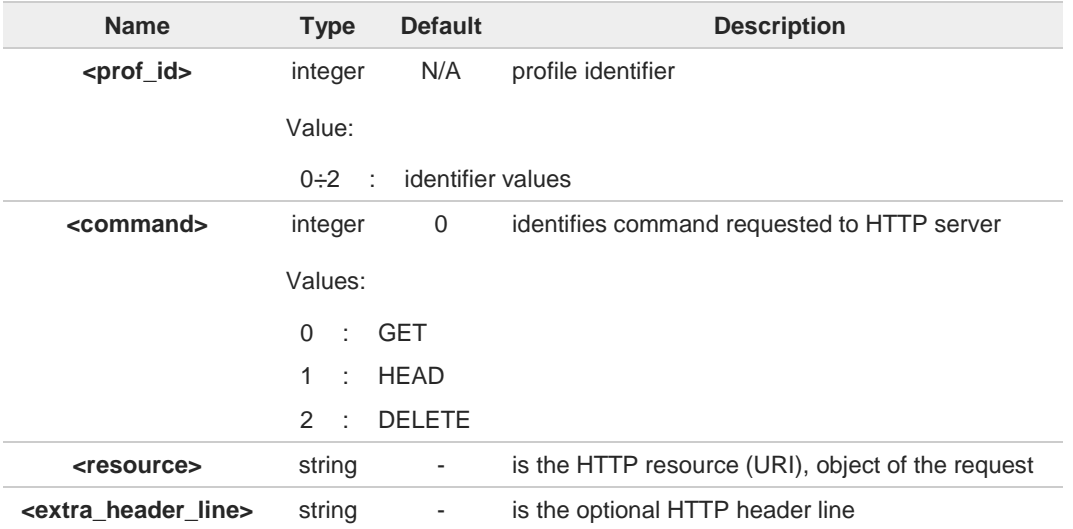

Additional info:

When the HTTP server answer is received, then the following URC is put on the serial port:

#### **#HTTPRING: <prof\_id>,<http\_status\_code>,<content\_type>,<data\_size>**

If there are no data from server or the server does not answer within the time interval specified in <**timeout**> parameter of **#HTTPCFG** command, then the URC **#HTTPRING <http\_status\_code>** parameter has value 0.

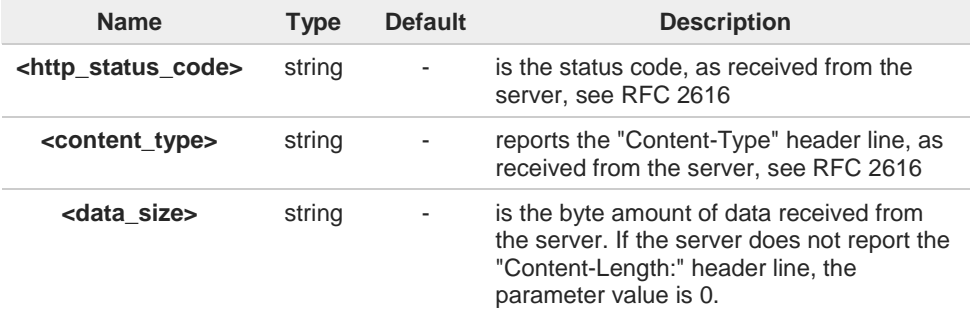
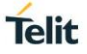

To set more than one HTTP header line in parameter **<extra\_header\_line>**, they have to  $\blacktriangleright\blacktriangleright$ be separated by ">>" Example: **AT#HTTPQRY=0,0, "myURI","Content-Type: xyz>>Authorization: something"** 6 If sending ends successfully, the response is **OK**; otherwise an error code is reported. The HTTP request header sent with **#HTTPQRY** always contains the "Connection: close" line, and it cannot be removed. **AT#HTTPQRY=?** Test command reports the supported range of values for the parameters <**prof\_id**> and <**command**> and the maximum length of <**resource**> parameter in the format: **#HTTPQRY:(**list of supported **<prof\_id>s),(**list of supported **<command>s),<r\_length>,** 

Additional info:

**<m\_length>**

Meaning of <...\_length> parameters:  $\blacktriangleright\blacktriangleright$ 

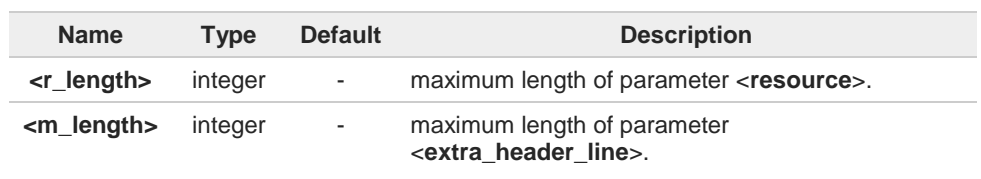

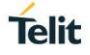

## **3.16.3. AT#HTTPSND - Send HTTP POST or PUT request**

This command performs a POST or PUT request to HTTP server and starts sending data to the server.

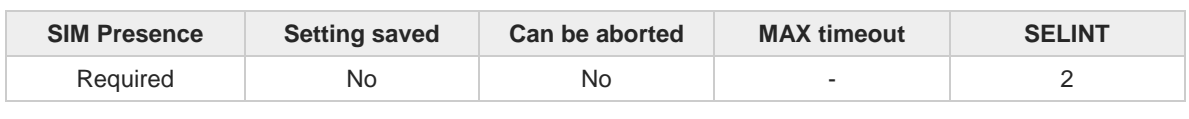

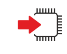

#### **AT#HTTPSND=<profId>,<command>,<resource>,<dataLen>[,<postParam> [,<extraHeaderLine>]]**

After entering **AT#HTTPSND=...** command, and terminated the command line with <CR>, the module returns the following three characters sequence prompt, and waits for data to send:

**<greater\_than><greater\_than><greater\_than>** (see IRA character set: 62, 62, 62)

Now, data can be entered from TE, sized <**dataLen**> bytes. If sending ends successfully the response will be **OK**, otherwise an error code will be reported.

When the HTTP server answer is received, the URC will be available on the serial port with the following format:

#### **#HTTPRING: <profId>,<httpStatusCode>,<contentType>,<dataSize>**

The URC parameters are described in Unsolicited Field section.

Parameters:

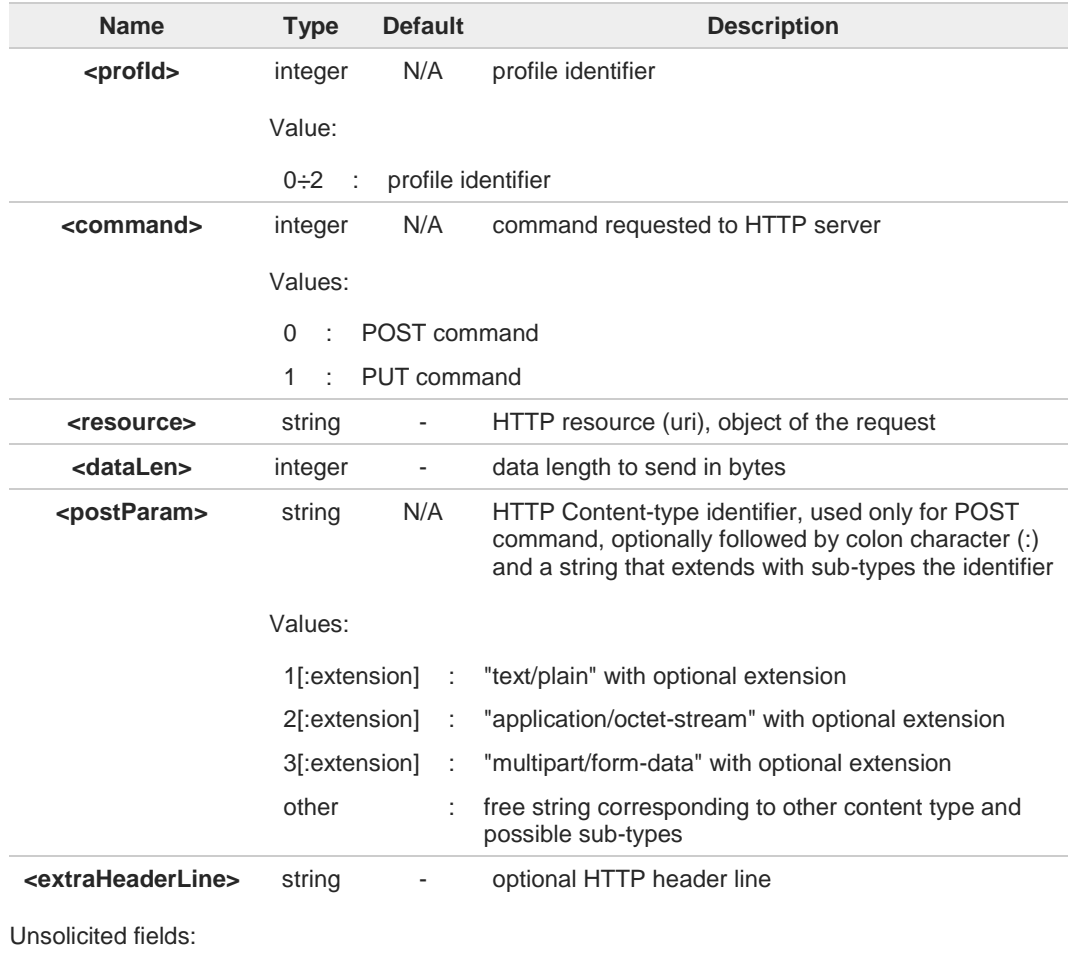

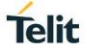

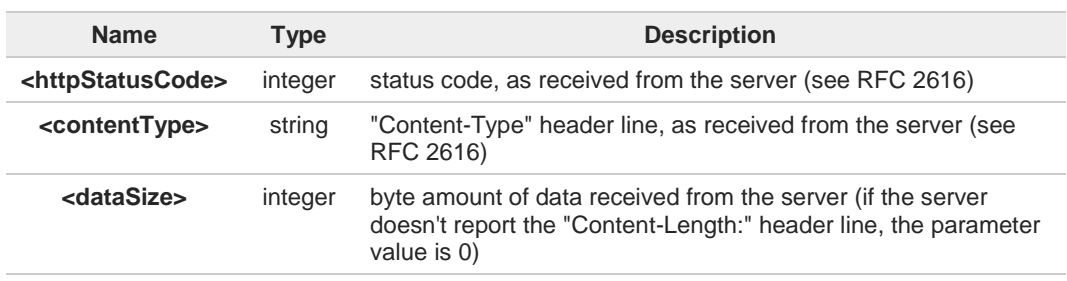

The HTTP request header sent with **#HTTPSND** always contains the "Connection: close" 0 line, and it cannot be removed.

If there are no data from server or the server doesn't answer within the time interval 8 specified in <**timeout**> parameter of **#HTTPCFG** command, then the URC **#HTTPRING** <**http\_status\_code**> parameter will have value 0.

## **AT#HTTPSND=?**

Test command returns the supported range of parameters <**profId**>, <**command**> and <**dataLen**> and the maximum length of <**resource**>, <**postParam**> and <**extraHeaderLine**> string parameters in the format:

**# HTTPSND:** (list of supported **<profId>s**)**,**(list of supported **<command>s**)**, <rLength>,** (list of supported **<dataLen>s**)**,<pLength>,<mLength>**

Additional info:

<**...Length**> parameters meaning:

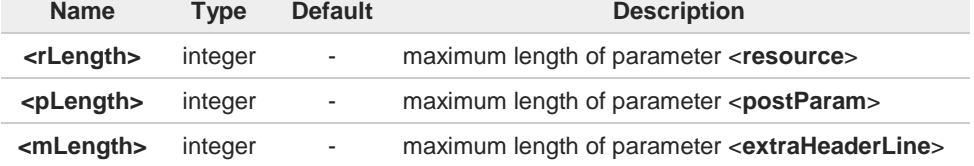

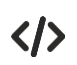

POST commands examples.

- **•** Post 100 byte without "Content-type" header **AT#HTTPSND=0,0,"/",100 >>>**
- **•** Post 100 byte with "application/x-www-form-urlencoded" **AT#HTTPSND=0,0,"/",100,0 >>>**
- **•** Post 100 byte with "multipart/form-data" and extension **AT#HTTPSND=0,0,"/",100,"3:boundary=----FormBoundary" >>>**

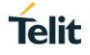

## **3.16.4. AT#HTTPRCV - Receive HTTP Server Data**

This command permits the user to read data from HTTP server in response to a previous HTTP module request.

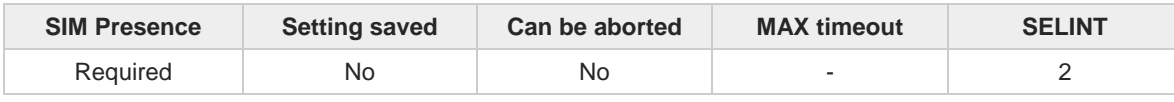

#### ◆ **AT#HTTPRCV=<profId>[,<maxByte>]**

The module is notified of these data by the **#HTTPRING** URC.

The device shall prompt a three-character sequence followed by the data:

**<less\_than><less\_than><less\_than>** (see IRA character set: 60,60,60)

If reading ends successfully, the response is **OK**; otherwise an error code is reported.

Parameters:

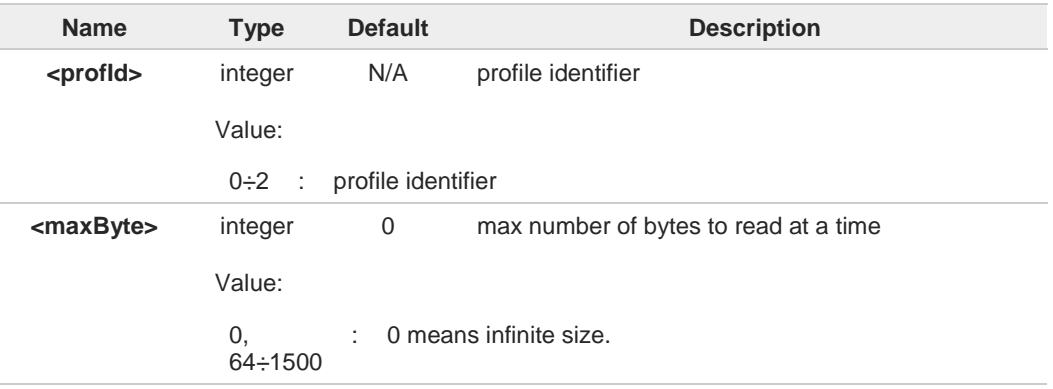

If <**maxByte**> is unspecified, server data will be transferred all in once. A

If the data are not present or the **#HTTPRING <httpStatusCode>** parameter has value 0, 8 an error code is reported.

#### $2^{\circ}$ **AT#HTTPRCV=?**

Test command reports the supported range of values for <**profId**> and <**maxByte**> parameters in the format:

**# HTTPRCV: (**list of supported **<profId>s,<maxByte>**)

#### $3.17.$ **SSL**

## **3.17.1. AT#SSLCFG - Configure General Parameters of a SSL Socket**

This command configures SSL connection parameters.

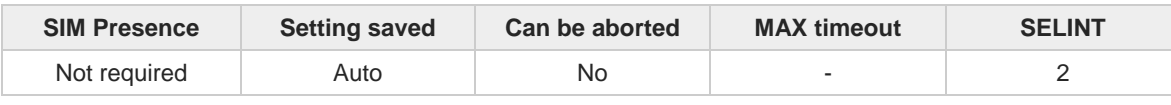

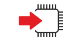

Parameters:

#### **AT#SSLCFG=<SSId>,<cid>,<pktSz>,<maxTo>,<defTo>,<txTo>[,<skipHostMismatch> [,<unused2>[,<unused3>[,<unused4>]]]]**

Set command allows configuring SSL connection parameters.

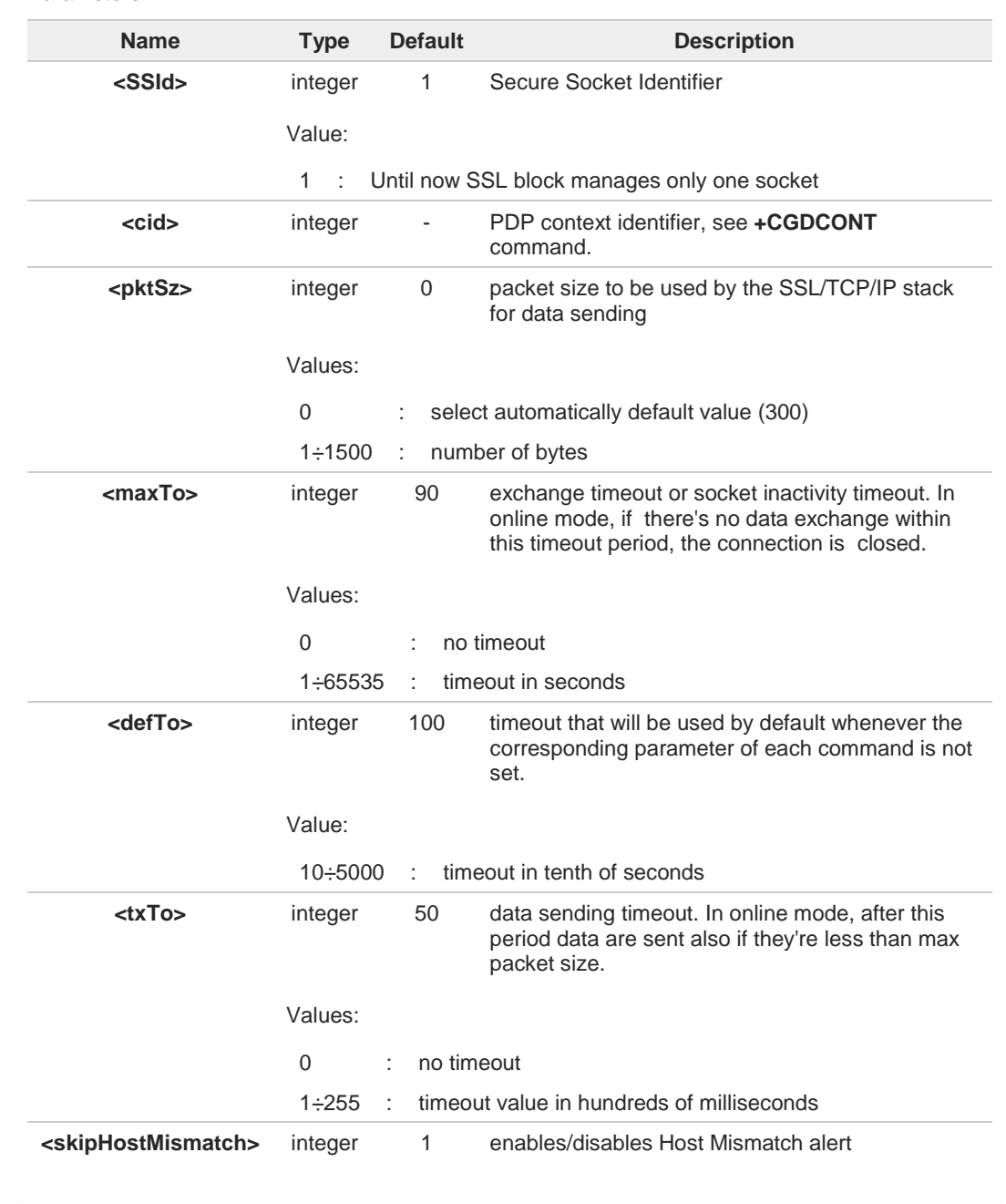

**Telit** 

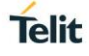

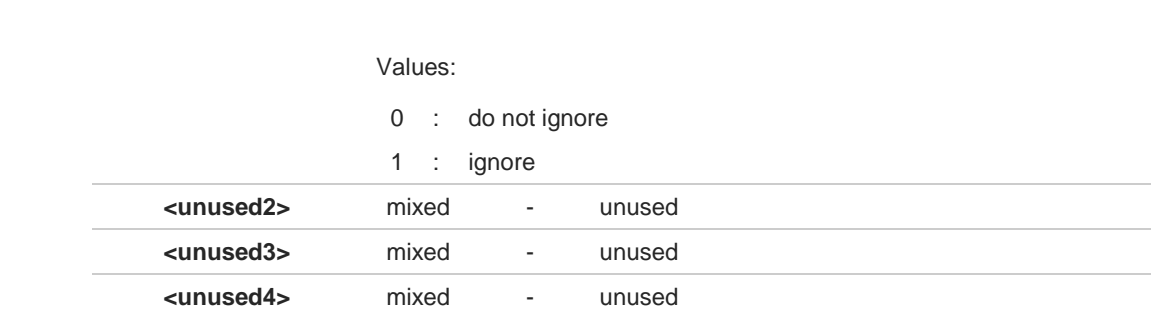

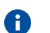

If secure socket is not enabled using **#SSLEN** only test requests can be made.

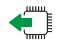

### **AT#SSLCFG?**

Read command reports the parameters current values in the format:

**#SSLCFG:<SSId>,<cid>,<pktSz>,<maxTo>,<defTo>,<txTo>,<skipHostMismatch>,0,0,0**

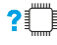

## **AT#SSLCFG=?**

Test command reports the ranges of all parameters values.

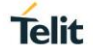

## **3.17.2. AT#SSLSECCFG - Configure Security Parameters of a SSL Socket**

This command allows configuring SSL connection parameters.

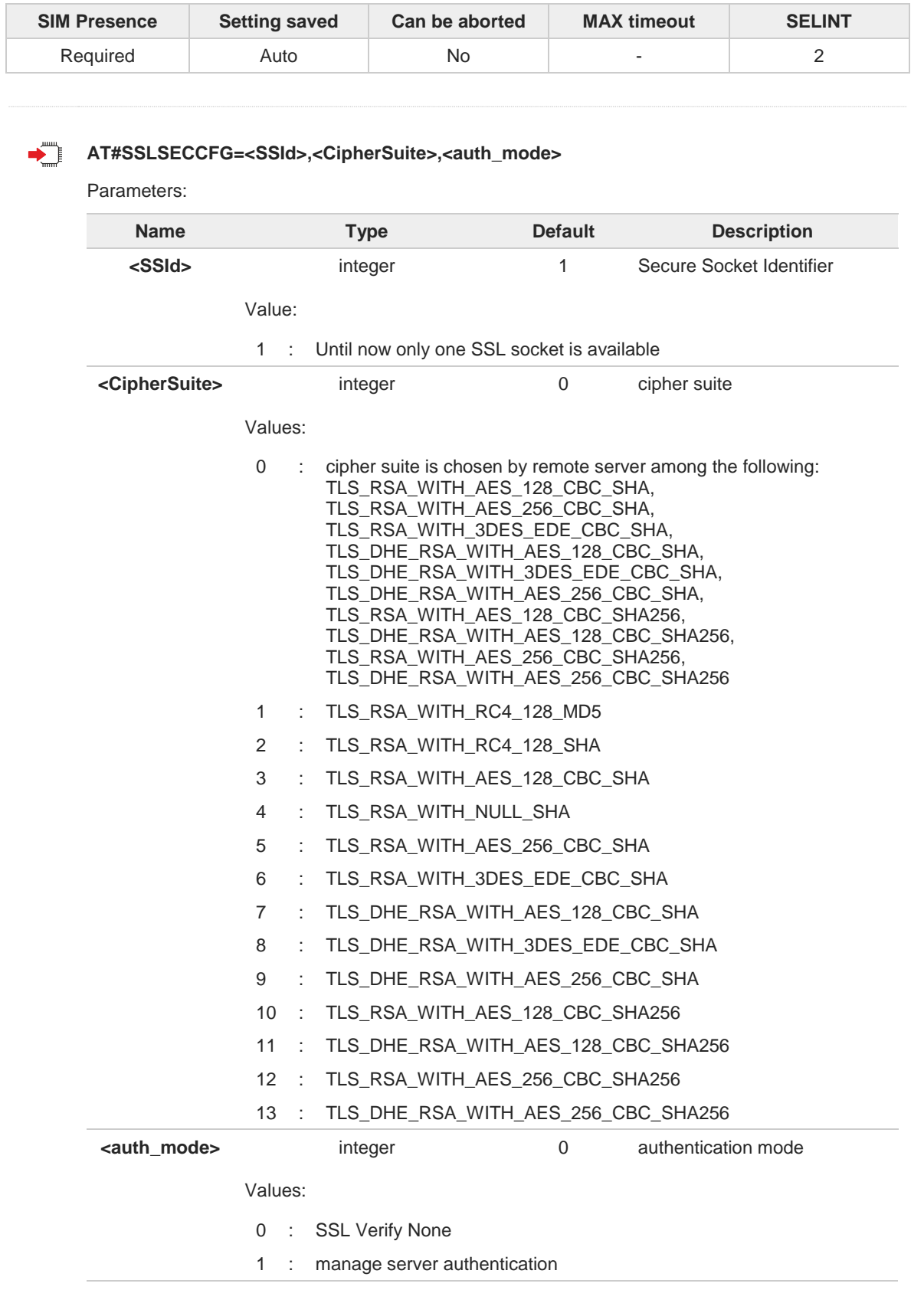

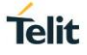

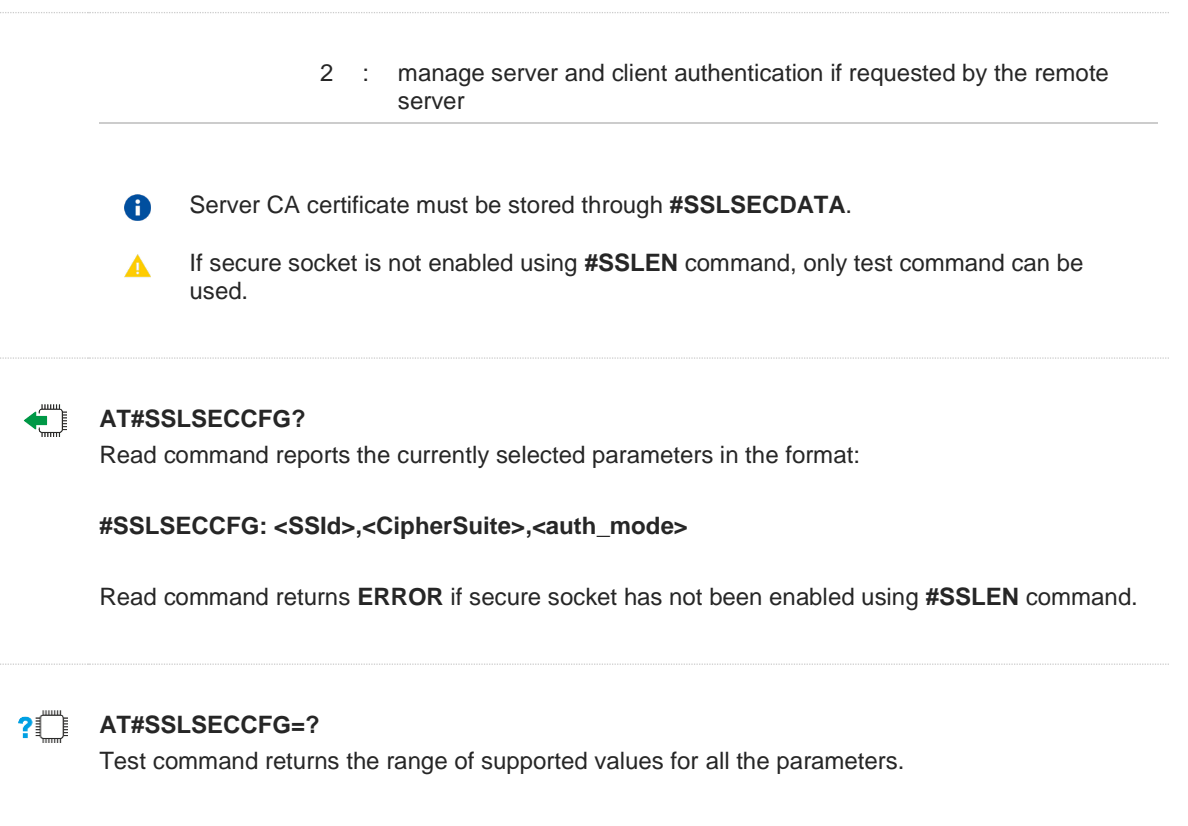

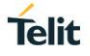

## **3.17.3. AT#SSLEN - Enable a SSL Socket**

This command activates/deactivates a socket secured by SSL.

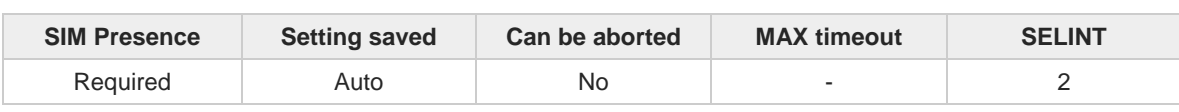

#### $\blacktriangleright$ **AT#SSLEN=<SSId>,<Enable>**

Parameters:

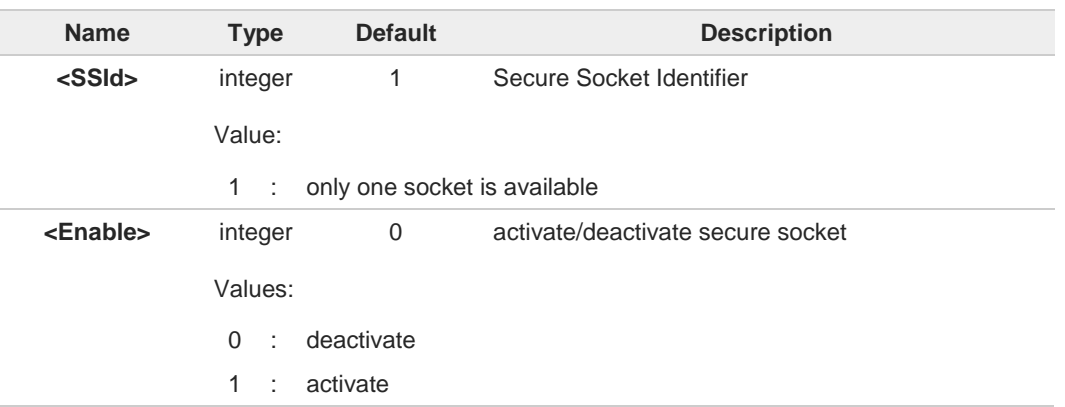

- If the unique available secure socket is not activated, all the commands belonging to the 0 SSL set (example: **#SSLSECDATA**, **#SSL...**, etc.) and different from test commands return an error message. **#SSLS** command is an exception, it can be issued also if the socket is deactivated.
- If the unique available secure socket is connected, it cannot be deactivated issuing 8 **AT#SSLEN=1,0**.

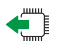

#### **AT#SSLEN?**

Read command reports the current status of secure socket in the format:

**#SSLEN: <SSId>,<Enable> OK**

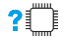

#### **AT#SSLEN=?**

Test command returns the range of supported values for all the parameters:

#### **#SSLEN: (1),(0,1)**

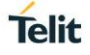

## **3.17.4. AT#SSLD - Open a SSL Socket to a Remote Server**

This command opens a remote connection via socket secured through SSL.

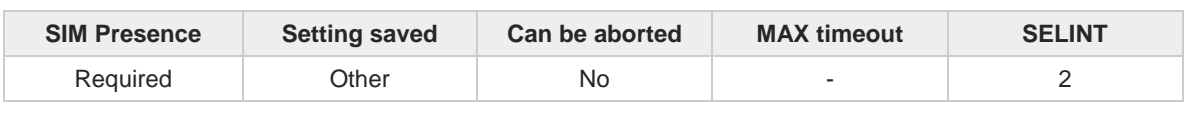

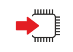

### **AT#SSLD=<SSId>,<rPort>,<IPAddress>,<ClosureType>[,<connMode>[,<Timeout>]]** Execution command opens a remote connection via socket secured through SSL.

Parameters:

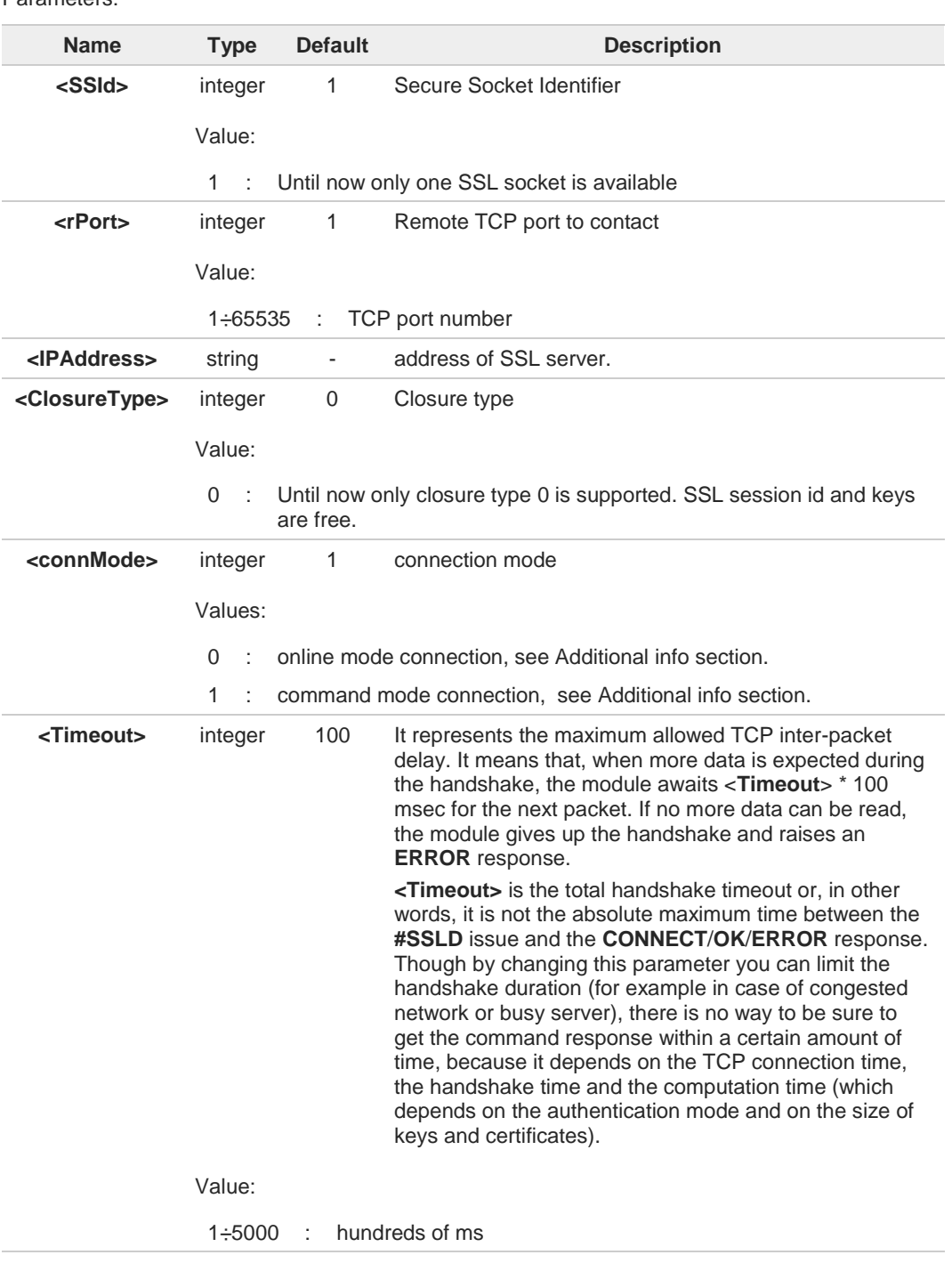

**EXECONDING EXECONDING CONNOCE**>=2: online mode connection

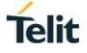

#### Additional info:

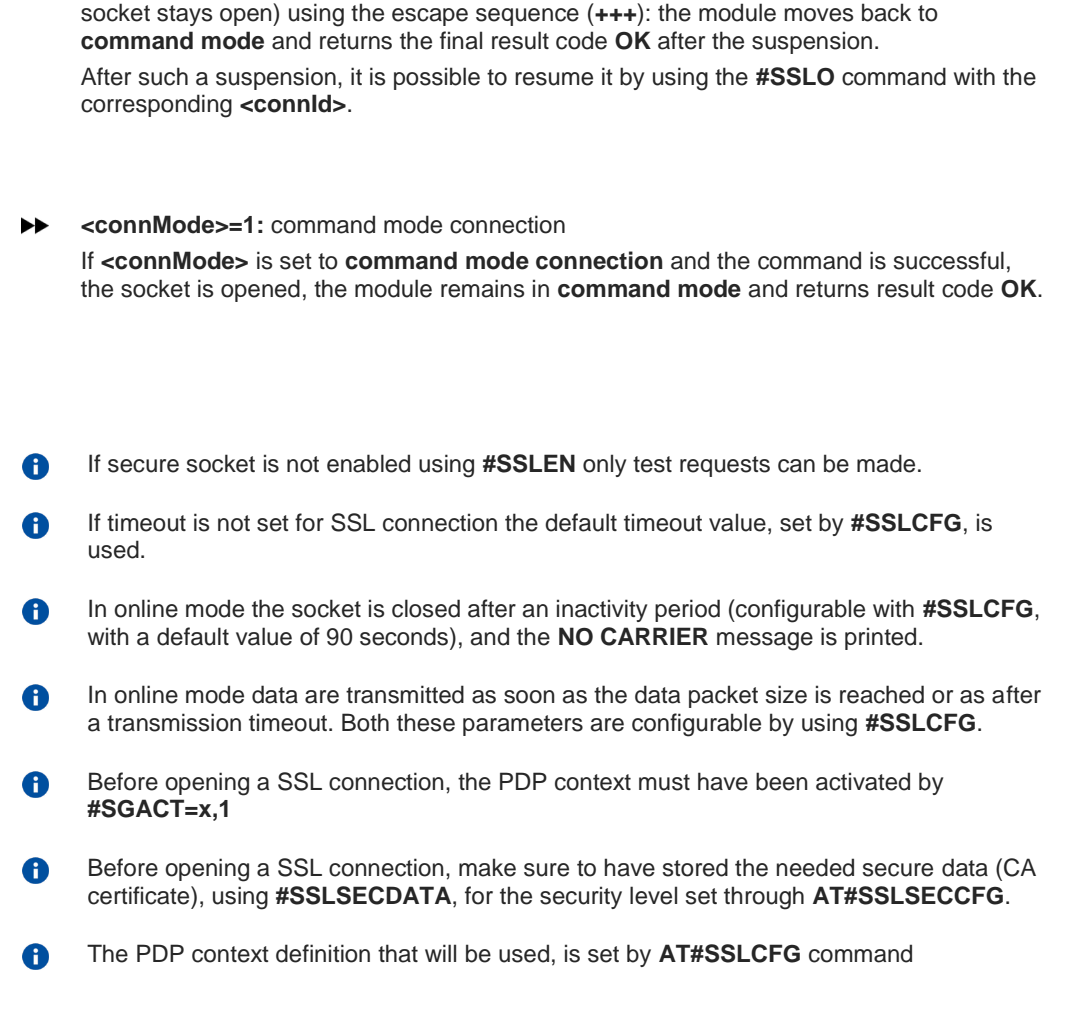

If **<connMode>** is set to **online mode connection** and the command is successful, the module enters into **online data mode** and returns the intermediate result code **CONNECT**. After the **CONNECT,** you can suspend the direct interface to the socket connection (the

## **?** AT#SSLD=?

Test command returns the range of supported values for all the parameters:

#### **#SSLD: (1),(1-65535),,(0),(0,1),(1-5000)**

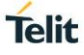

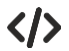

Start command mode: **AT#SSLD=1,8500,"84.94.194.21",0,1 OK**

Start online mode: **AT#SSLD =1,8500,"84.94.194.21",0,0 OK CONNECT**

Configure correct PDP context with AT#SSLCFG command: **AT#SGACT=3,1 #SGACT: XX.XXX.XXX.XXX OK**

\*\* Note the second parameter of **#SSLCFG** \*\* **AT#SSLCFG=1,3,300,90,100,50,0,0,0,0 OK**

**AT#SSLD=1,<port>,"IP or URL",0,0 CONNECT**

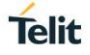

## **3.17.5. AT#SSLO - Restore a SSL Socket after a +++**

This command restores a SSL connection (online mode) suspended by an escape sequence (**+++**).

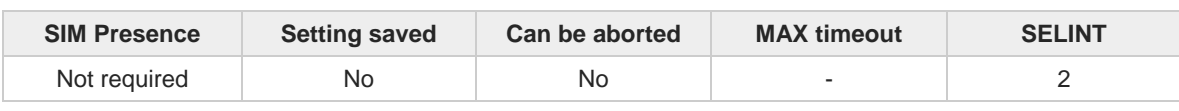

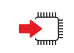

#### **AT#SSLO=<SSId>**

This command restores a SSL connection (online mode) suspended by an escape sequence (**+++**). After the connection restore, the **CONNECT** message is printed. Please note that this is possible even if the connection has been started in command mode (**#SSLD** with **<connMode>=1**).

Parameter:

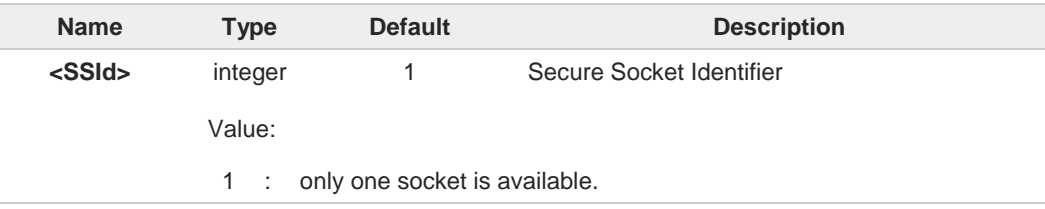

- If secure socket has not be enabled through **#SSLEN** command, only test command can 0 be used.
- Before opening a SSL connection, the PDP context must have been activated by  $\bullet$ **AT#SGACT=X,1**.
- If an error occurs during reconnection the socket cannot be reconnected, then a new  $\bullet$ connection has to be done.

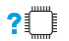

#### **AT#SSLO=?**

Test command returns the range of supported values for all the parameters: **#SSLO: (1)**

## **3.17.6. AT#SSLH - Close a SSL Socket**

This command allows closing the SSL connection.

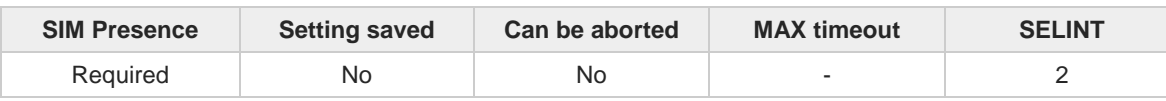

## **AT#SSLH=<SSId>[,<ClosureType>]**

Parameters:

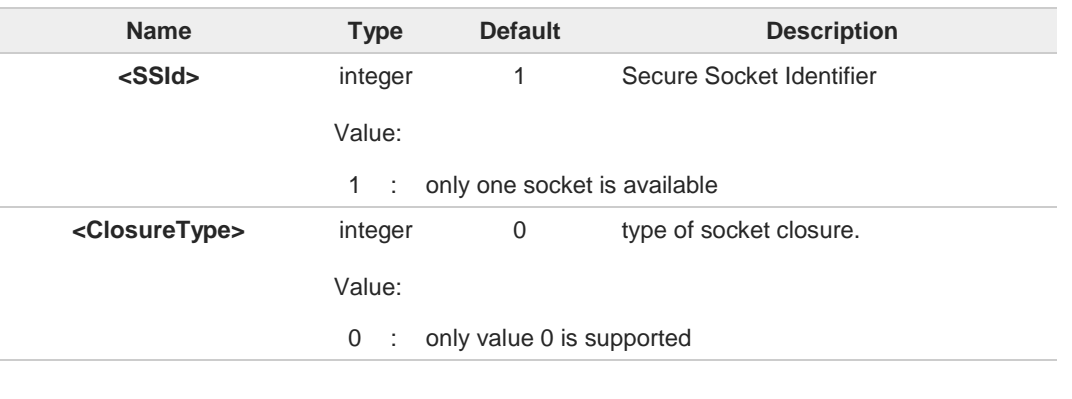

If secure socket has not be enabled through **#SSLEN** command, only test command can  $\blacktriangle$ be used.

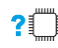

## **?** AT#SSLH=?

Test command returns the range of supported values for all the parameters: **#SSLH: (1),(0)**

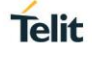

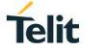

## **3.17.7. AT#SSLSEND - Send Data through a SSL Socket**

This command allows sending data through a secure socket.

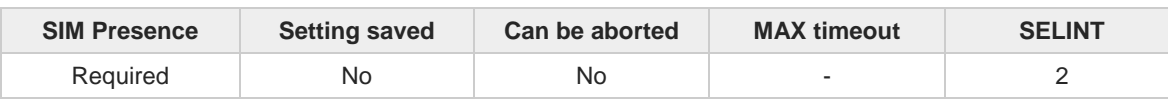

**AT#SSLSEND=<SSId>[,<Timeout>]**

Parameters:

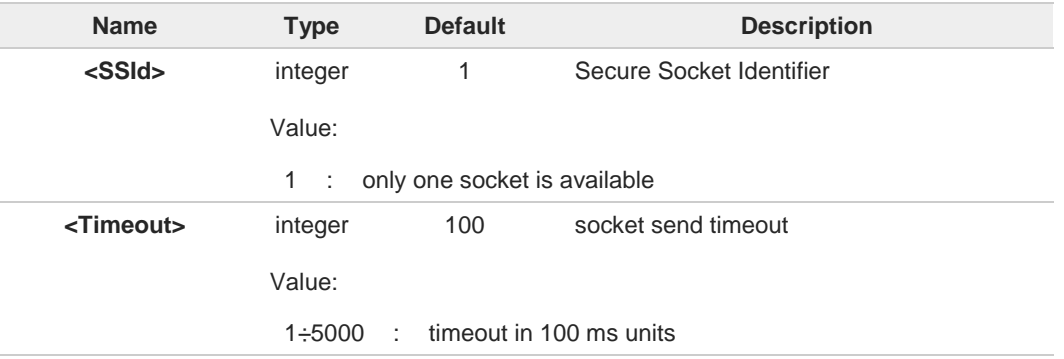

#### Additional info:

 $\blacktriangleright$ After command line is terminated with <**CR**>, the command returns the following fourcharacter sequence prompt:

**<CR><LF><greater\_than><space>** (IRA 13, 10, 62, 32)

and waits for the data to be send.

- to end the data editing and start the sending, enter Ctrl-Z char (0x1A hex). The maximum number of bytes to send is 1023, trying to send more data will cause the data excess to be discarded and lost.
- to exit without sending the message, enter ESC char (0x1B hex).

If data are successfully sent, the command returns **OK**. If data sending fails, an error code is reported.

If secure socket has not be enabled through **#SSLEN** command, only test command can ▲ be used.

If timeout is not set for SSL connection, is used the timeout value set by **#SSLCFG**. A

A Before sending data through the SSL connection, it must be established using **#SSLD**.

#### $2^{\degree}$ **AT#SSLSEND=?**

Test command returns the range of supported values for all the parameters.

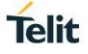

## **3.17.8. AT#SSLRECV - Read Data from a SSL Socket**

This command reads data from a SSL socket.

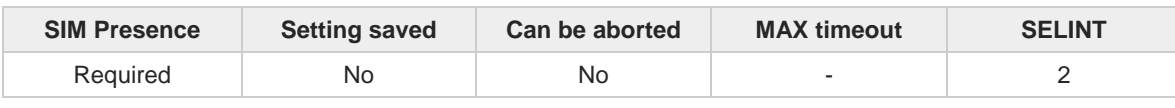

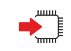

### **AT#SSLRECV=<SSId>,<MaxNumByte>[,<Timeout>]**

Set command allows to receive data, arrived through a connected secure socket. Data has been buffered and not read yet.

Parameters:

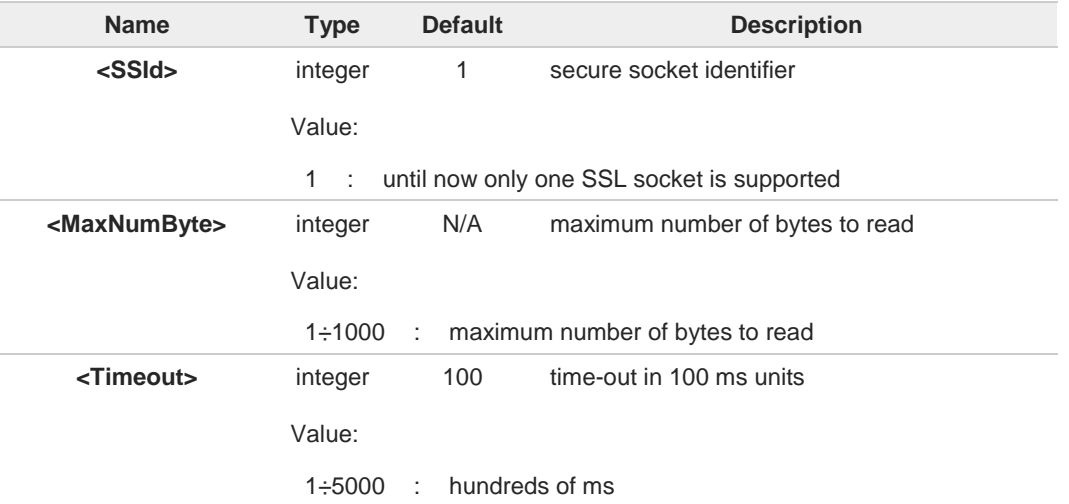

Additional info:

If data are received, the device responds:  $\blacktriangleright\blacktriangleright$ 

#### **#SSLRECV: NumByteRead ...(Data read)... OK**

 $\blacktriangleright\blacktriangleright$ If no data are received, the device responds:

```
#SSLRECV: 0
TIMEOUT
OK
```
If the remote host closes the connection, the device responds:  $\blacktriangleright\blacktriangleright$ 

**#SSLRECV: 0 DISCONNECTED OK**

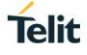

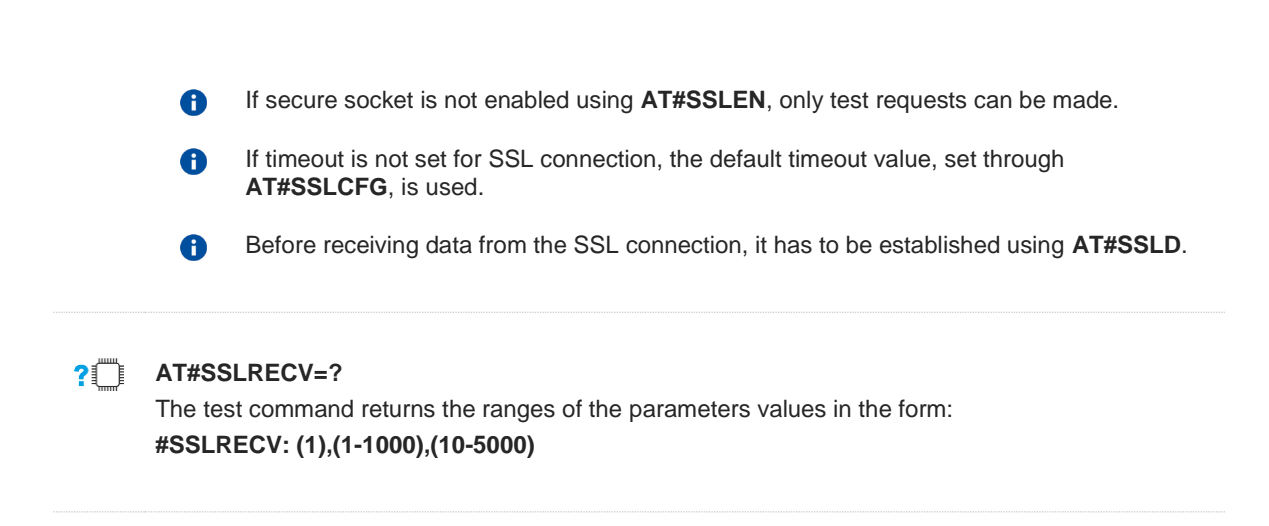

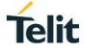

## **3.17.9. AT#SSLS - Report the Status of a SSL Socket**

This command reports the status of secure sockets.

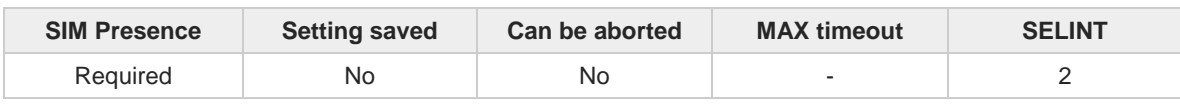

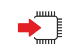

#### **AT#SSLS=<SSId>**

The command reports the status of secure sockets. The response message of the command can have the following formats:

if secure socket is connected, the format is: **#SSLS: <SSId>,<ConnectionStatus>,<CipherSuite>**

otherwise: **#SSLS: <SSId>,<ConnectionStatus>**

The response messages parameters are described in the Additional info section.

Parameter:

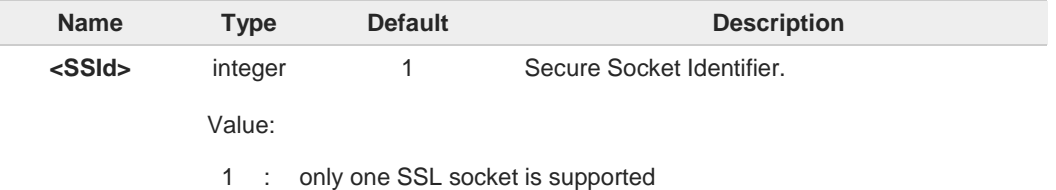

Additional info:

 $\blacktriangleright$  List of the meaning of the response message parameters.

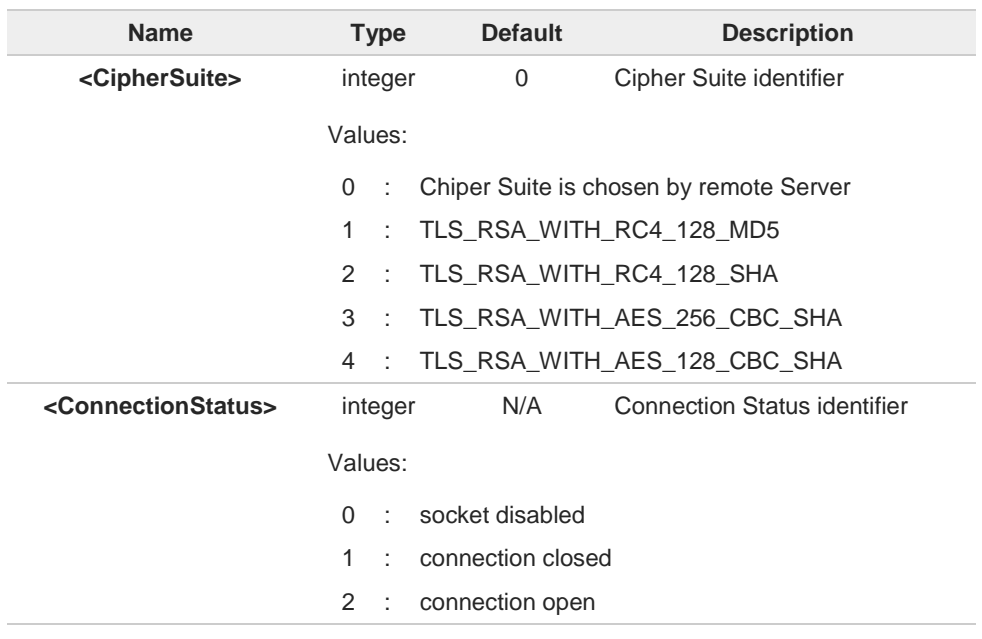

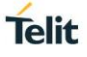

 $\bullet$ 

This command can be issued even if the <**SSId**> is not enabled.

## **AT#SSLS=?**

Test command returns the ranges of the parameters values in format: **#SSLS: (1)**

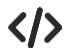

**• AT#SSLS=1 #SSLS: 1,1 OK**

**• AT#SSLS=1 #SSLS: 1,2,0 OK**

## **3.17.10. AT#SSLI - Secure Socket Info**

This command is used to get information about secure socket data traffic.

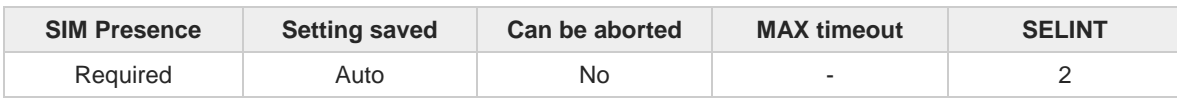

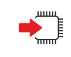

#### **AT#SSLI[=<SSId>]**

Execution command is used to get information about secure socket data traffic. The response is in the format:

#### **#SSLI: <SSId>,<DataSent>,<DataRecv>,<PendingData>,<TCPConnWaitingAck>**

Parameter:

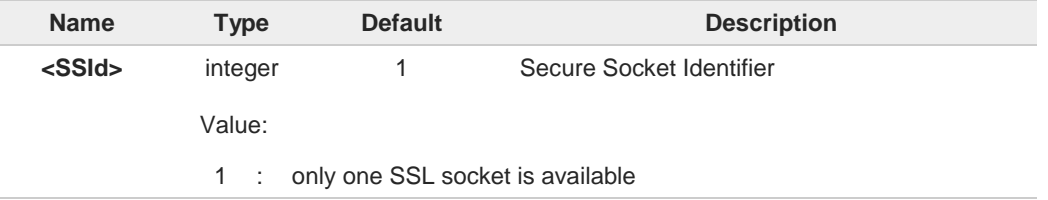

#### Additional info:

Parameters returned by the response message and not described in the previous sections.  $\blacktriangleright\blacktriangleright$ 

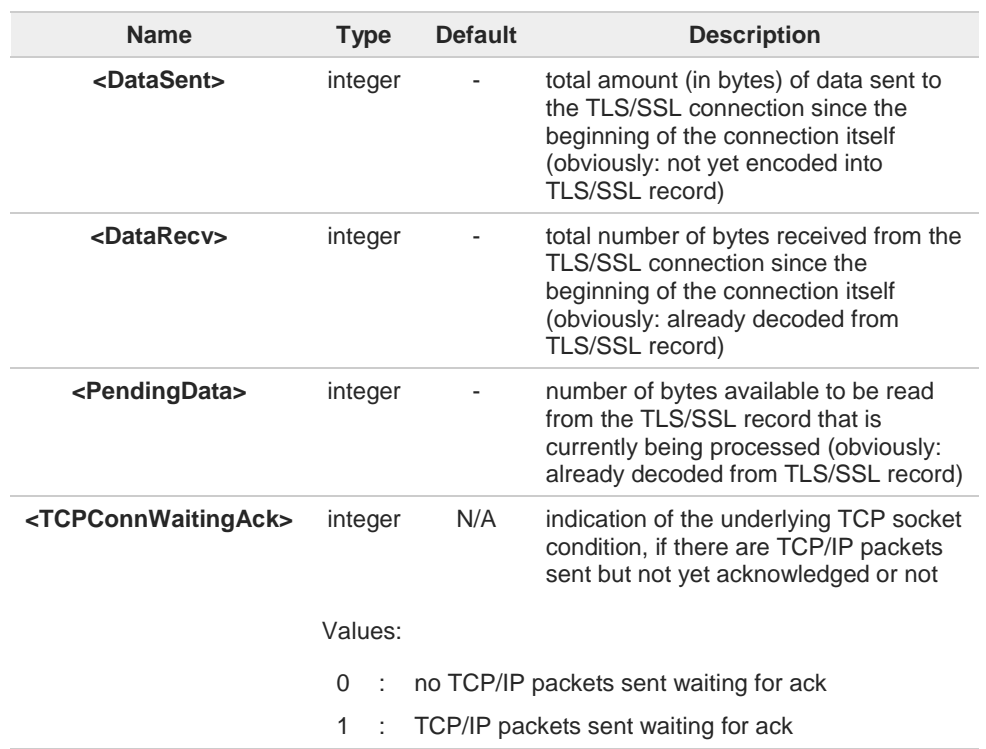

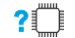

#### **AT#SSLI=?**

Test command returns the range of supported values for all the parameters.

**Telit** 

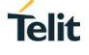

**#SSLI: (1)**

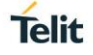

## **3.17.11. AT#SSLSENDEXT - Send Data through a SSL Socket in Command Mode**

This command sends data through a secure socket.

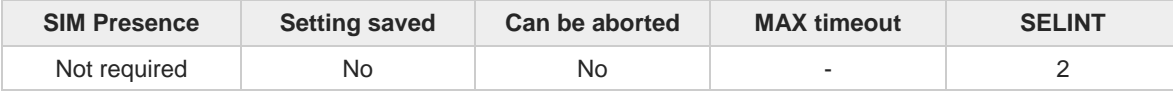

# ◆ ↑

#### **AT#SSLSENDEXT=<SSId>,<bytestosend>[,<Timeout>]**

Execution command sends data through a secure socket.

After command line is terminated with <CR>, the command returns the following four-character sequence prompt:

**<CR><LF><greater\_than><space>** (see IRA 13, 10, 62, 32)

and waits for the data to be send.

When <**bytestosend**> bytes have been sent, the sending is automatically completed. If data are successfully sent, the command returns **OK**. If data sending fails, an error code is reported.

#### Parameters:

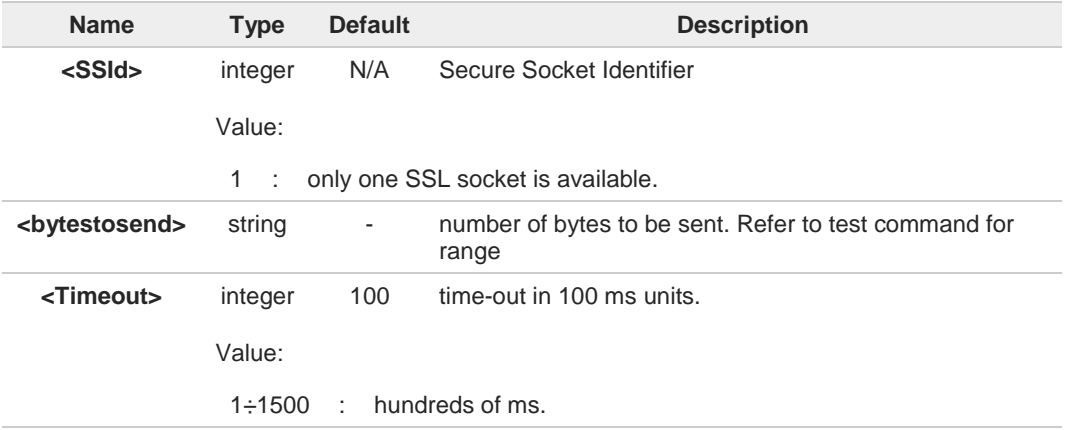

If secure socket has not be enabled through **#SSLEN** command, only test command can Δ be used.

If timeout is not set for SSL connection, is used the timeout value set by **#SSLCFG**. A

Before sending data through the SSL connection, it must be established using **#SSLD**. A

All special characters are sent like a generic byte. For instance: 0x08 BS (Backspace) is A sent through the socket, it does not delete the previous character.

#### $?$ **AT#SSLSENDEXT=?**

Test command returns the range of supported values for parameters <**SSId**>, <**bytestosend**> and <**Timeout**>.

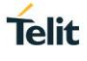

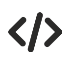

Open the socket in command mode: **AT#SSLD=1,443,<port>,"IP address",0,1 OK**

Send data specifying total number of bytes: **AT#SSLSENDEXT=1,256,100 >...**

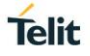

## **3.17.12. AT#SSLSECDATA - Manage the Security Data**

The command stores, reads, and deletes security data (Certificate, CA certificate, private key) in / from NVM.

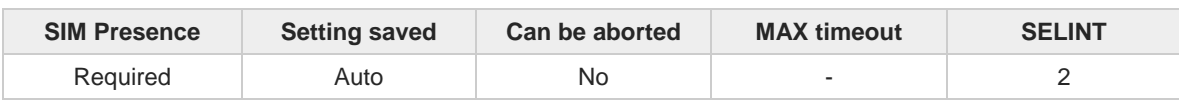

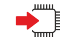

**AT#SSLSECDATA=<SSId>,<action>,<dataType>[,<size>]**

Parameters:

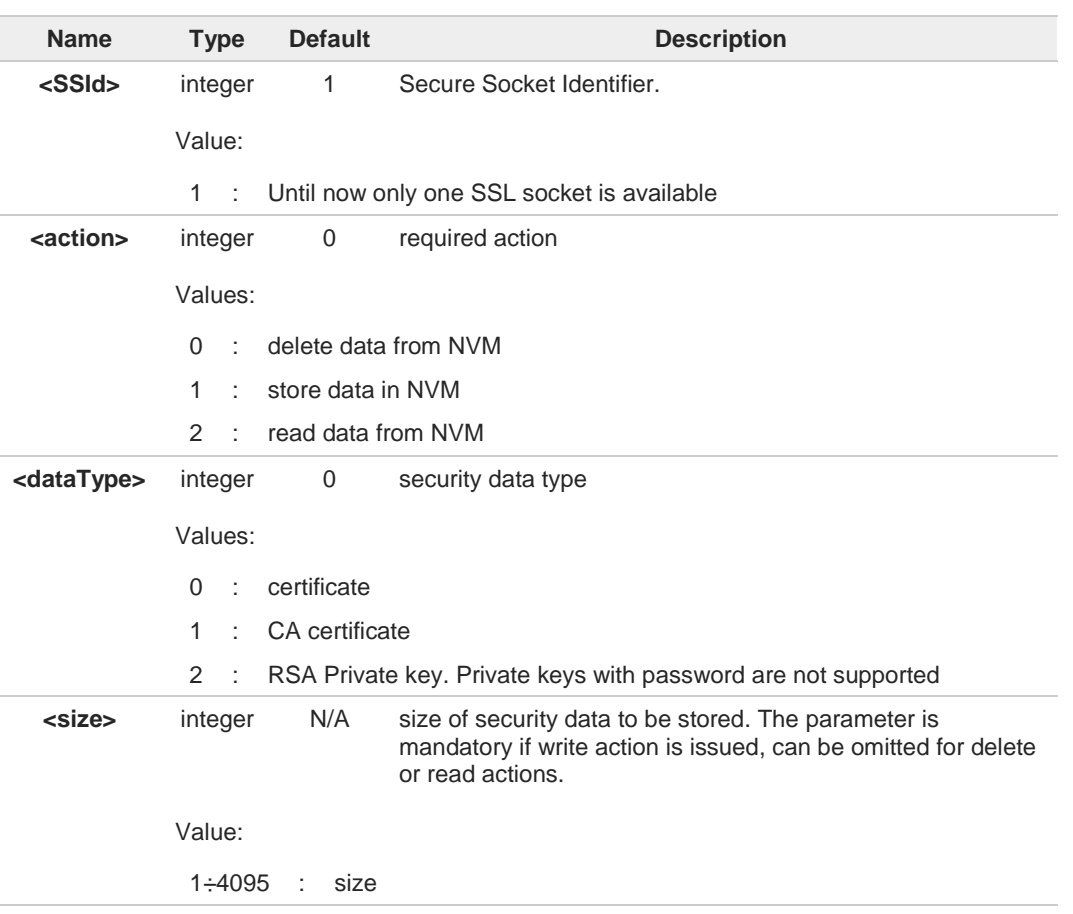

Additional info:

Store security data in NVM  $\blacktriangleright$ 

> <**action**>=1 specifies the storing in NVM, <**size**> parameter is mandatory. After command line is terminated with <**CR**>, the command returns the following four-character sequence prompt:

**<CR><LF><greater\_than><space>** (see IRA 13, 10, 62, 32)

and waits for data to be store. Security data must be in PEM format:

- to end the secured data editing, enter Ctrl-Z char (0x1A hex)
- to exit without writing the message, enter ESC char (0x1B hex)

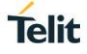

If data are successfully stored, the command returns **OK**, otherwise an error code is reported.

Read security data from NVM

<**action**>=2 specifies the reading from NVM, the <**size**> parameter is not mandatory. The command returns the following message:

**#SSLSECDATA: <SSId>,<dataType> <DATA> OK**

If the required security data has not been stored in NVM (or it has been deleted) the response has the following format:

**#SSLSECDATA: <SSId>,<dataType> No data stored OK**

 $\blacktriangle$ If secure socket has not be enabled through **#SSLEN** command, only test command can be used.

If socket is connected an error code is reported. Œ

Only "rsa\_sign" certificates are supported by the Telit Module in client authentication. The 8 remote server must support this certificate type, otherwise the handshake will fail.

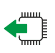

#### **AT#SSLSECDATA?**

Read command reports what security data are stored. The returned message has the following format:

**#SSLSECDATA: <SSId>,<CertIsSet>,<CACertIsSet>,<PrivKeyIsSet>**

**<CertIsSet>, <CAcertIsSet>, <PrivKeIsset>** are 1 if related data are stored into NVM otherwise 0.

Additional info:

**NK** This Additional info section describes the parameters returned by the **AT#SSLSECDATA?** read command.

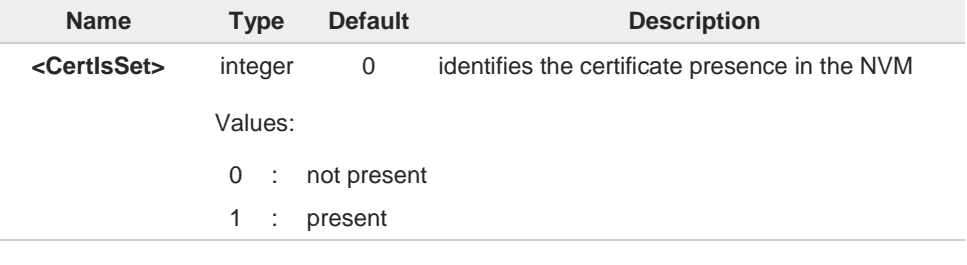

**?** AT#SSLSECDATA=?

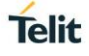

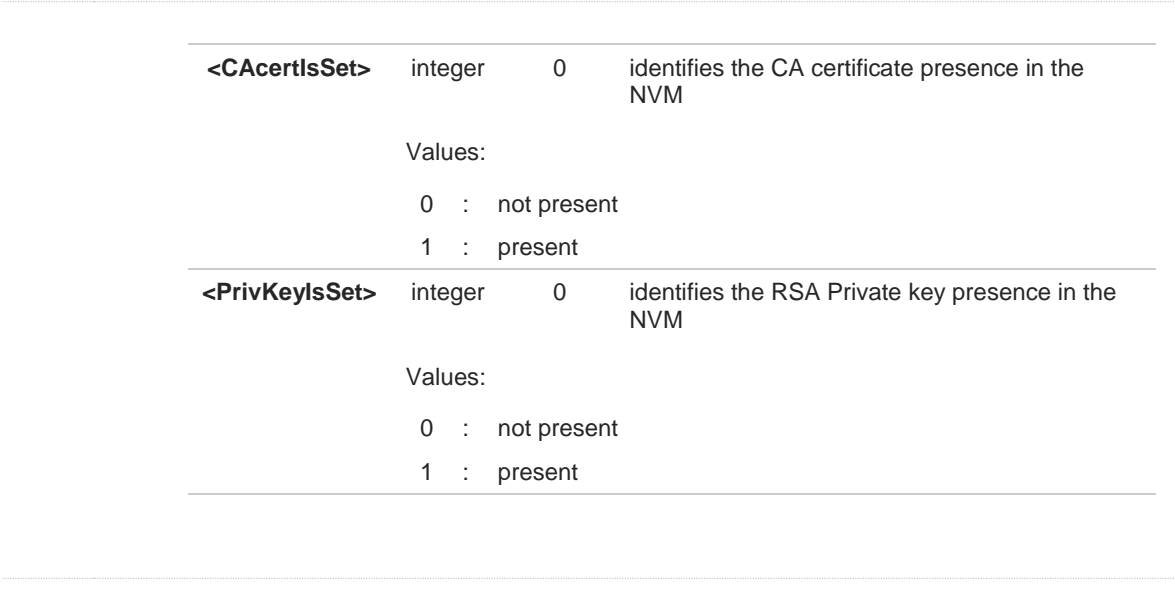

Test command returns the supported values for all the parameters.

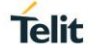

## **3.17.13. AT#SSLSECCFG2 - Configure Additional Parameters of a SSL Socket**

This command allows configuring additional SSL security parameters.

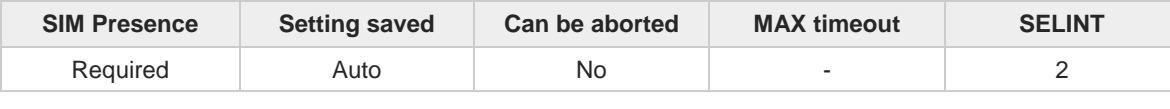

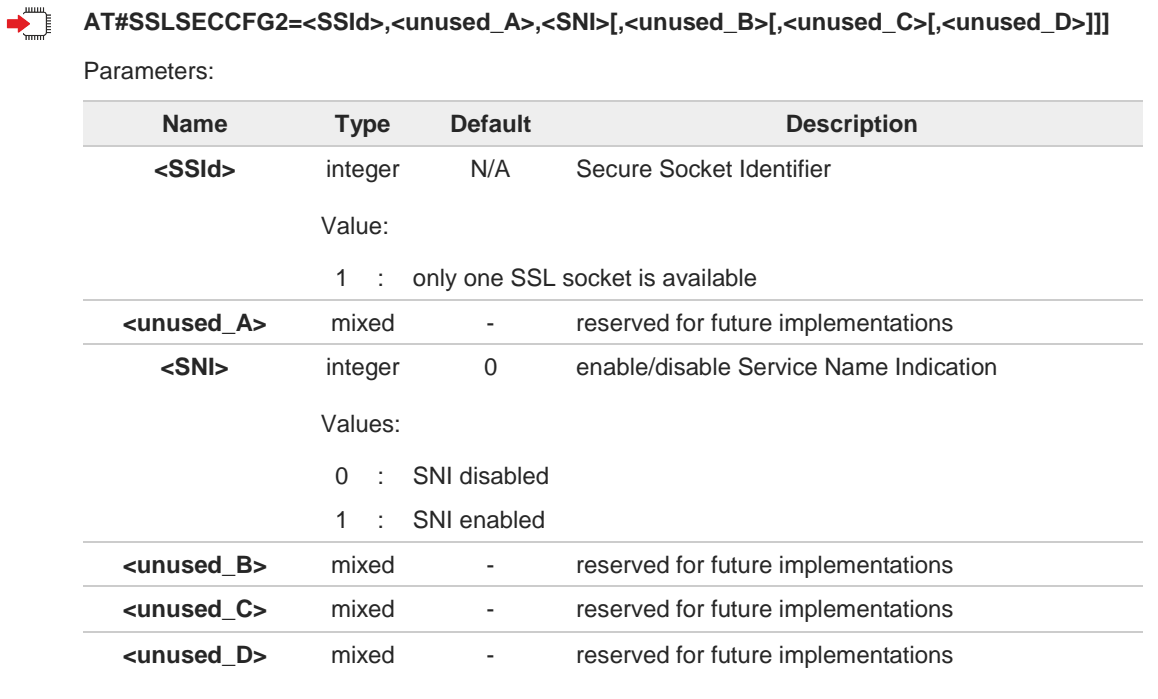

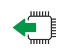

#### **AT#SSLSECCFG2?**

Read command reports the currently selected parameters in the format:

**#SSLSECCFG2: <SSId>,0,<SNI>,0,0,0**

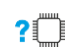

#### **AT#SSLSECCFG2=?**

Test command reports the range of supported values for all the parameters.

#### $3.18.$ **Easy Scan**

## **3.18.1. AT#CSURV - Network Survey**

The command performs a survey on the selected band channels.

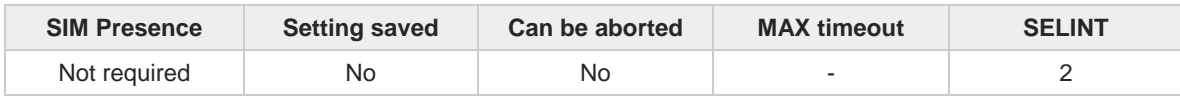

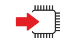

### **AT#CSURV[=[<s>,<e>]]**

Execution command performs a quick survey on channels belonging to the band selected by last **#BND** command issue, starting from channel **<s>** to channel **<e>**.

Issuing **AT#CSURV<CR>**, a full band scan is performed. The command responds with the following string:

**Network survey started...**

After a while, a list of network survey information text lines, one for each received carrier, is reported. The format of network survey information text lines depends on technology (2G or 4G) and BCCH (BCCH-Carrier or non BCCH-Carrier).

The **#CSURV** output ends in two ways, depending on the last **#CSURVF** setting. If **AT#CSURVF=0** or **AT#CSURVF=1** the output will end with the string:

• **Network survey ended**

If **AT#CSURVF=2** the output will end with the string:

• **Network survey ended (Carrier: <NoARFCN> BCCh: <NoBCCh>)**

The network survey information text lines are described in the Additional info sections.

Parameters:

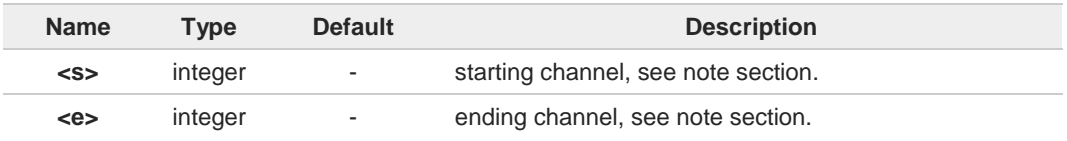

Additional info:

2G Networks, for BCCH-Carrier  $\blacktriangleright$ 

Network survey information text lines:

arfcn: <arfcn> bsic: <br/> <br/>sic> rxLev: <rxLev> ber: <br/> <br/>pher> <mcc: <mnc: <mnc: <mnc> **lac: <lac> cellId: <cellId> cellStatus: <cellStat> numArfcn: <numArfcn> arfcn: <CR><LF><CR><LF><CR><LF>**

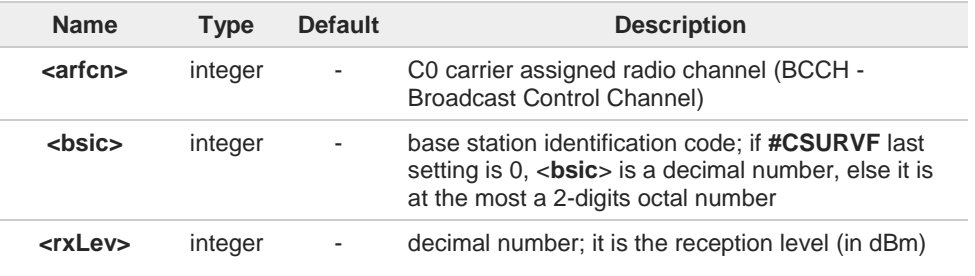

**Telit** 

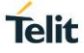

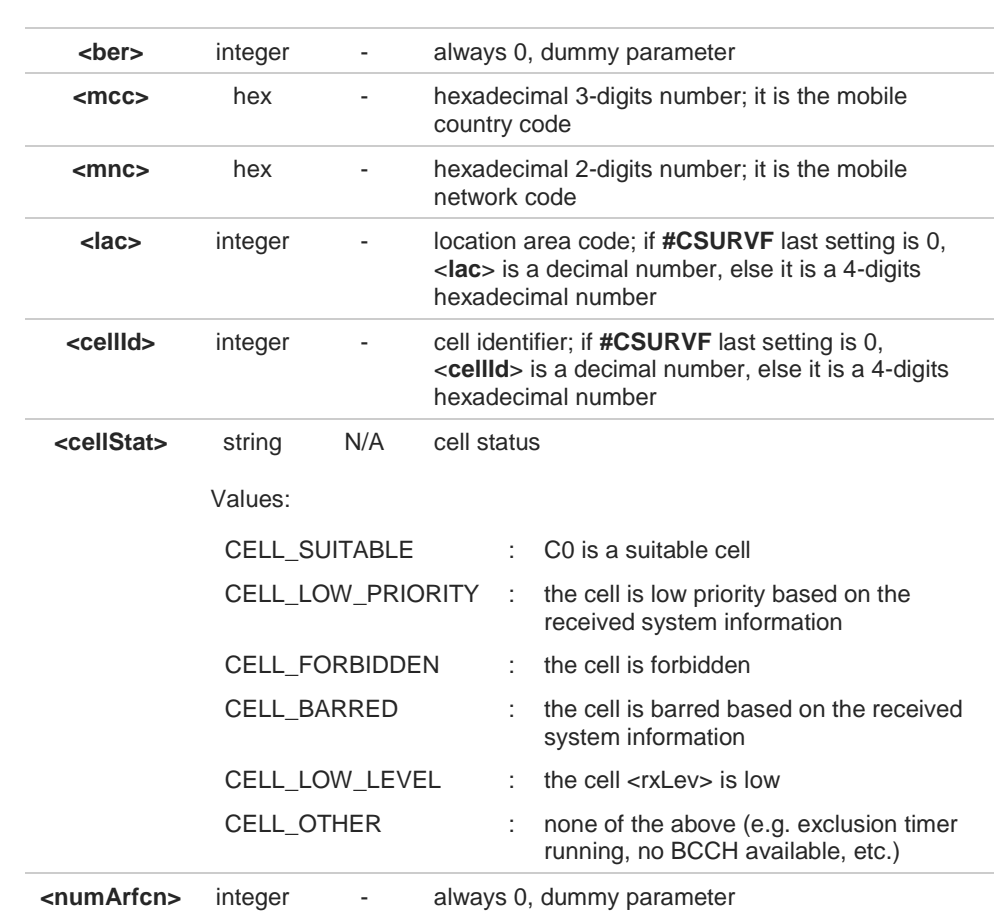

### **2G Networks, for non BCCH-Carrier**

Network survey information text lines: **arfcn: <arfcn> rxLev: <rxLev> <CR><LF><CR><LF><CR><LF>**

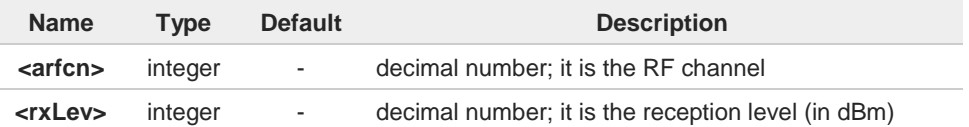

#### → 4G Networks

Network survey information text lines: for serving cell:

**earfcn: <earfcn> rxLev: <rxLev> mcc: <mcc> mnc: <mnc> cellId: <cellId> tac: <tac>** for neighbor cell:

**earfcn: <earfcn> rxLev: <rxLev> cellId: <cellId>**

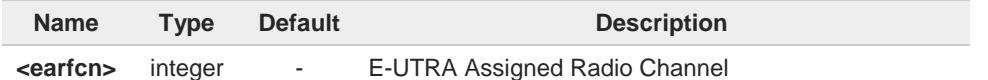

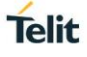

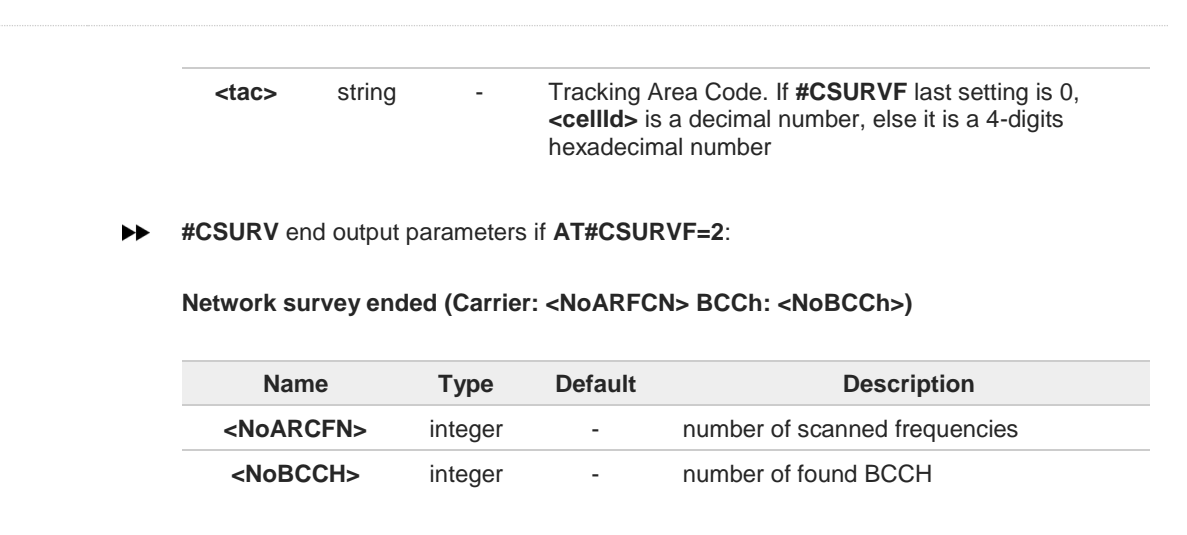

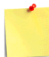

### 2G Network

<**s**> and <**e**> parameters can assume the values shown in the Channels Ranges column, according to the module in use.

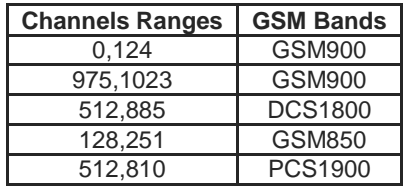

#### 4G Network

<**s**> and <**e**> parameters can assume the values shown in the Channels Ranges column, according to the module in use.

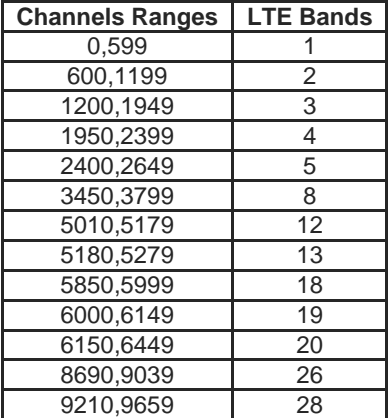

 $\langle \rangle$ 

**•** 2G Network, for BCCH-Carrier

# **AT#CSURV**

**Network survey started ...**

**arfcn: 1018 bsic: 21 rxLev: -71 ber: 0.00 mcc: 222 mnc: 01 lac: 54717 cellId: 14887 cellStatus: CELL\_SUITABLE numArfcn: 0 arfcn:**

**arfcn: 1009 bsic: 10 rxLev: -85 ber: 0.00 mcc: 222 mnc: 01 lac: 54717 cellId: 21093 cellStatus: CELL\_SUITABLE numArfcn: 0 arfcn:**

**... Network survey ended OK**

**•** 4G Network

**AT#CSURV Network survey started ... earfcn: 5230 rxLev: -56 mcc: 311 mnc: 480 cellId: 120 tac: 39681 earfcn: 5230 rxLev: -66 cellId: 410 Network survey ended OK**

**Telit** 

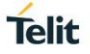

## **3.18.2. AT#CSURVC - Network Survey (Numeric Format)**

This command performs a survey on the selected band channels. The return message uses only the numeric format.

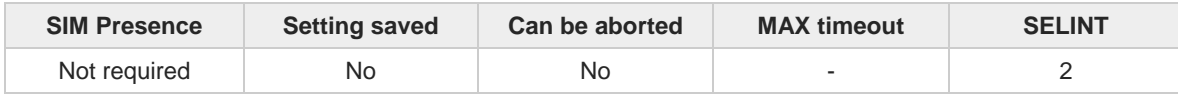

#### **AT#CSURVC[=[<s>,<e>]]**

Execution command performs a quick survey on channels belonging to the band selected by last **#BND** command issue, starting from channel **<s>** to channel **<e>**. The information provided by this command is the same as that provided by **#CSURV** command. The difference is that the output of **#CSURV** is in numeric format only, the parameters names are not reported

Issuing **AT#CSURC<CR>**, a full band scan is performed. The command responds with the following string:

#### **Network survey started...**

After a while, a list of network survey information text lines in numeric format, one for each received carrier, is reported. The format of network survey information text lines depends on technology (2G or 4G) and BCCH (BCCH-Carrier or non BCCH-Carrier).

The **#CSURVC** output ends in two ways, depending on the last **#CSURVF** setting.

- If **AT#CSURVF=0** or **AT#CSURVF=1** the output will end with the string:
	- **Network survey ended**

If **AT#CSURVF=2** the output will end with the string:

• **Network survey ended (Carrier: <NoARFCN> BCCh: <NoBCCh>)**

The network survey information text lines are described in the Additional info sections.

Parameters:

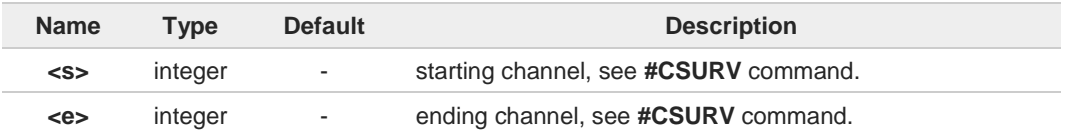

Additional info:

2G Networks, for BCCH-Carrier  $\blacktriangleright$ 

Network survey information text lines:

**<arfcn>,<bsic>,<rxLev>,<ber>,<mcc>,<mnc>,<lac>,<cellId>,<cellStat>,<numArfcn> <CR><LF><CR><LF><CR><LF>**

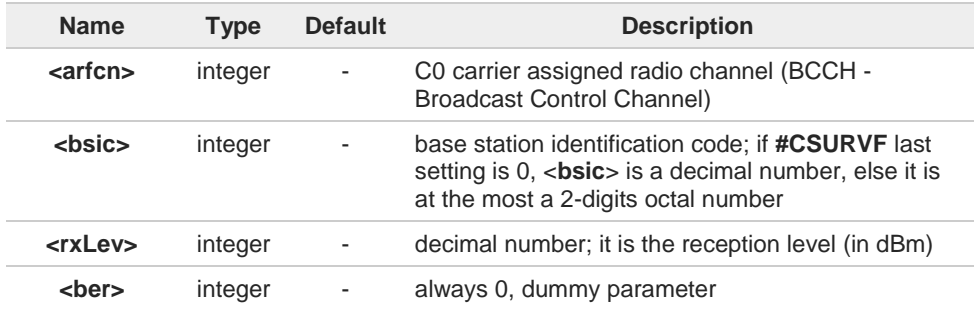

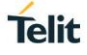

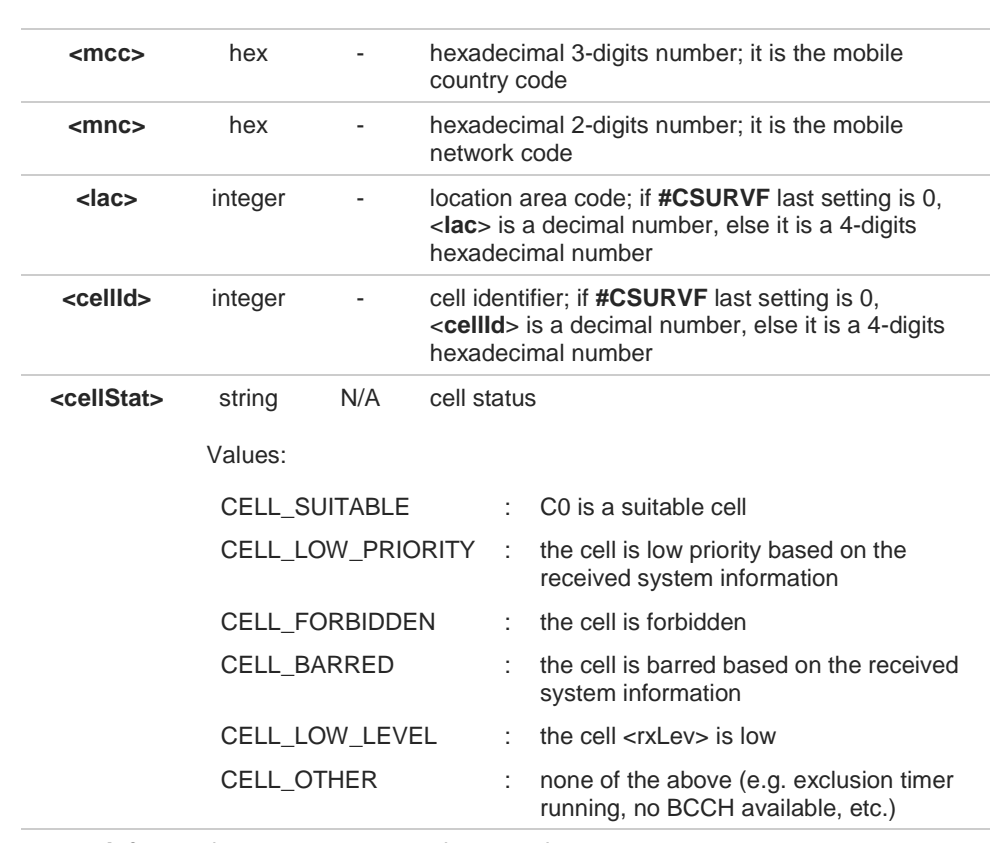

**<numArfcn>** integer - always 0, dummy parameter

### **2G Networks, for non BCCH-Carrier**

Network survey information text lines: **<arfcn>,<rxLev> <CR><LF><CR><LF><CR><LF>**

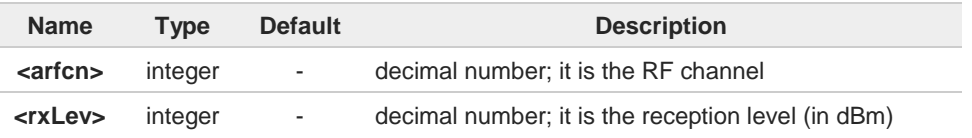

### → 4G Networks

Network survey information text lines: for serving cell: **<earfcn>,<rxLev>,<mcc>,<mnc>,<cellId>,<tac>** for neighbor cell: **<earfcn>,<rxLev>,<cellId>**

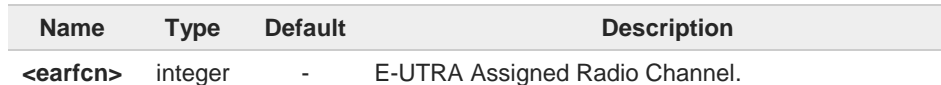

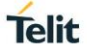

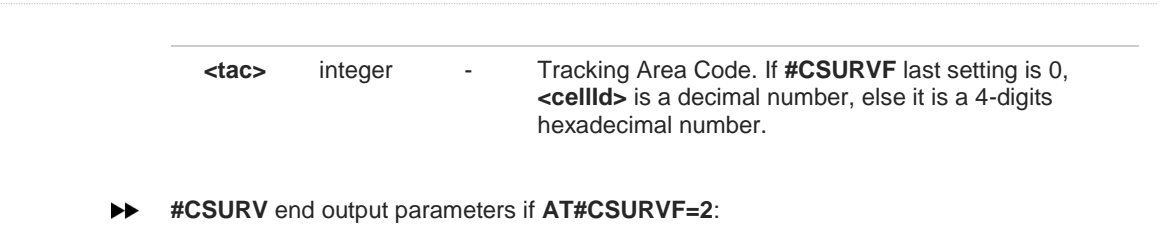

**Network survey ended (Carrier: <NoARFCN> BCCh: <NoBCCh>)**

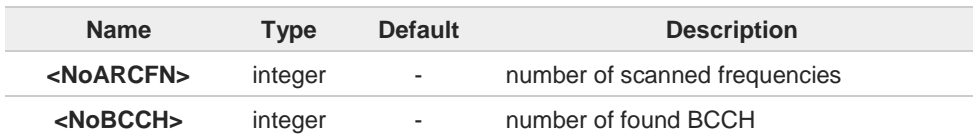

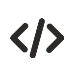

#### 2G Network, for BCCH-Carrier

**AT#CSURVC Network survey started ... 1018,21,-73,0.00,222,01,54717,14887,0,0 1023,50,-78,0.00,222,01,54717,14886,0,0 1009,10,-85,0.00,222,01,54717,21093,0,0 ... Network survey ended OK**

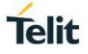

## **3.18.3. AT#CSURVF - Network Survey Format**

The command configures the numbers format used in the messages related to the surveying of the network bands channels.

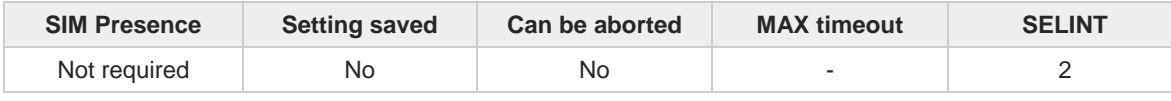

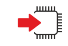

#### **AT#CSURVF=[<format>]**

Set command configures the numbers format in each information text line of the network survey message (Easy Scan®).

Parameter:

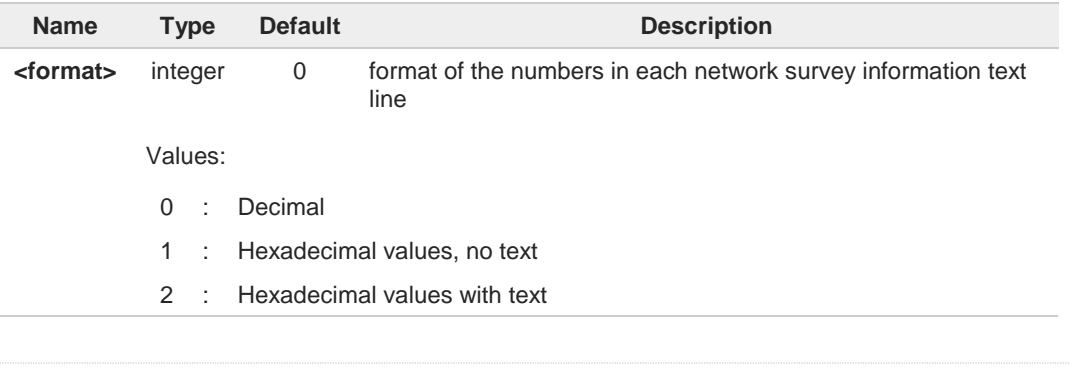

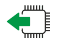

### **AT#CSURVF?**

Read command reports the current format of the numbers in each network survey information text line, as follows:

**#CSURVF: <format>**

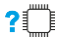

#### **AT#CSURVF=?**

Test command reports the supported range of values for the parameter <**format**>.

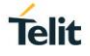

## **3.18.4. AT#CSURVNLF - Network Survey CR LF Removing**

This command enables/disables the automatic **<CR><LF>** removing from each network survey information text line.

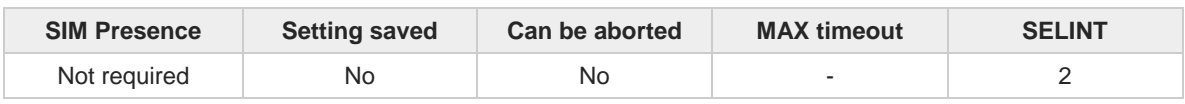

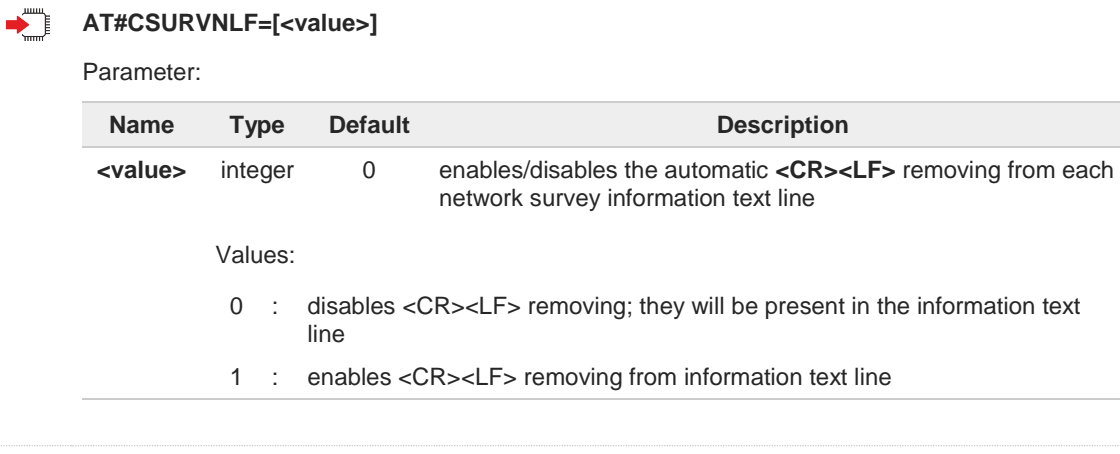

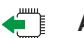

#### **AT#CSURVNLF?**

Read command reports whether the automatic **<CR><LF>** removing from each network survey information text line is currently enabled or not, in the format: **<value>**

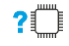

## **AT#CSURVNLF=?**

Test command reports the range of values for parameter <**value**>.
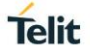

# **3.18.5. AT#CSURVEXT - Extended Network Survey**

The command is present only for backward compatibility.

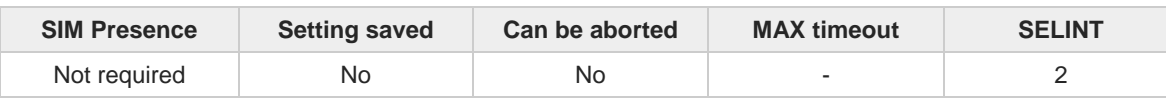

# **AT#CSURVEXT=[<value>]**

Parameter:

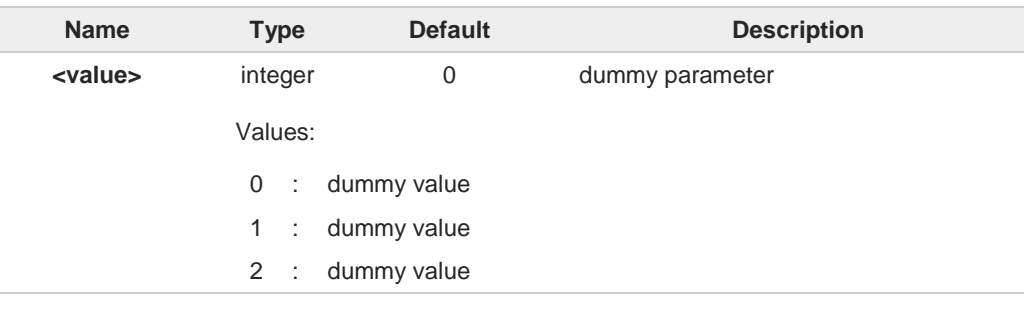

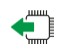

# **AT#CSURVEXT?**

Read command reports current dummy value. **#CSURVEXT: <value>**

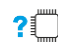

## **AT#CSURVEXT=?**

Test command reports the range of values for dummy parameter <**value**>.

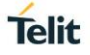

#### $3.19.$ **CIoT Optimization**

# **3.19.1. AT+CCIOTOPT - CIoT Optimization Configuration**

This command controls CIoT EPS (Cellular Internet of Things, Evolved Packet System) optimizations.

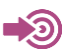

3GPP TS 27.007

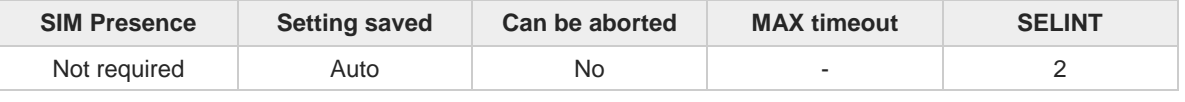

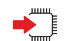

#### **AT+CCIOTOPT=[<n>[,<supportedUEopt>[,<preferredUEopt>]]]**

The set command controls which CIoT EPS optimizations the UE indicates as supported and preferred in the ATTACH REQUEST and TRACKING AREA UPDATE REQUEST messages. The command also allows reporting of the CIoT EPS optimizations that are supported by the network; an unsolicited result code is used to indicate the supported CIoT EPS optimizations by the network:

#### **+CCIOTOPTI: <supportedNetworkopt>**

For parameter meaning refer to Unsolicited code values.

Parameters:

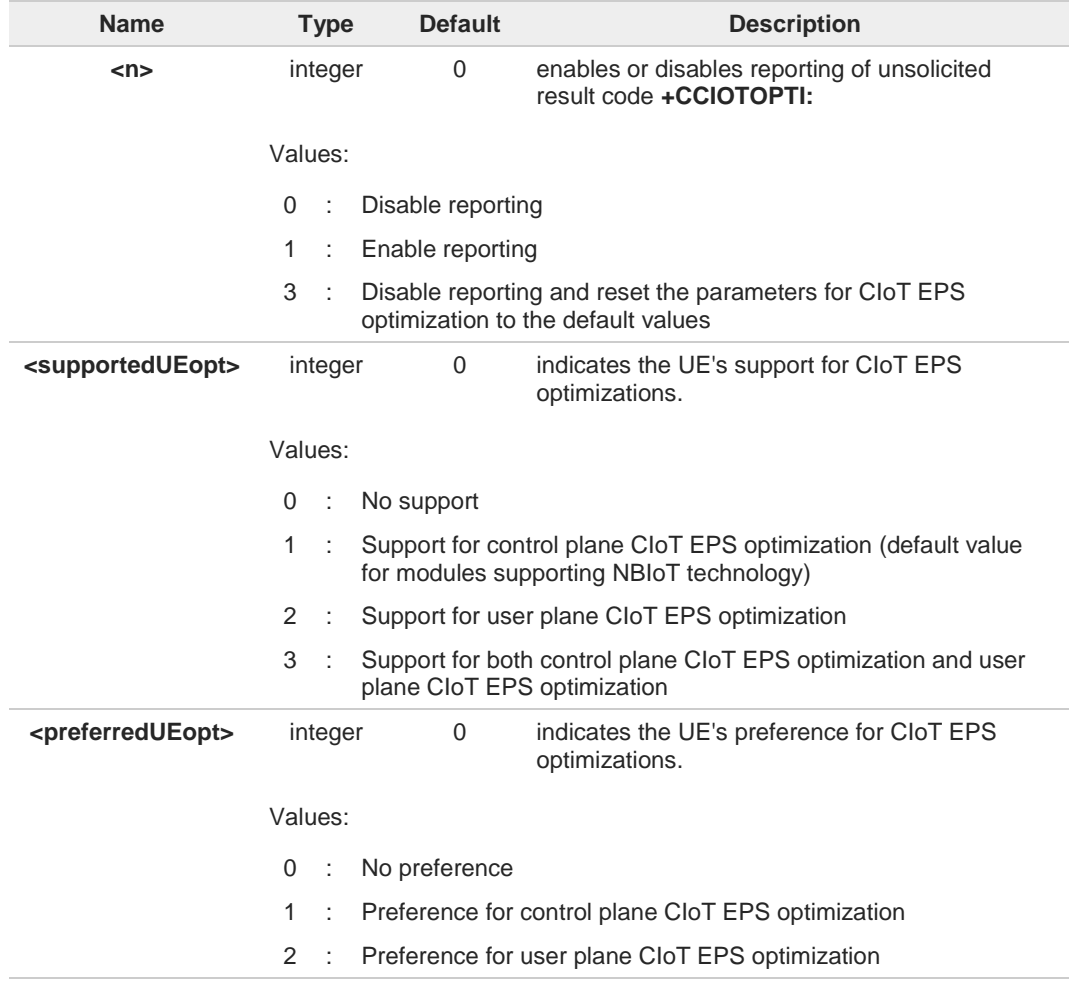

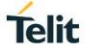

#### Unsolicited field:

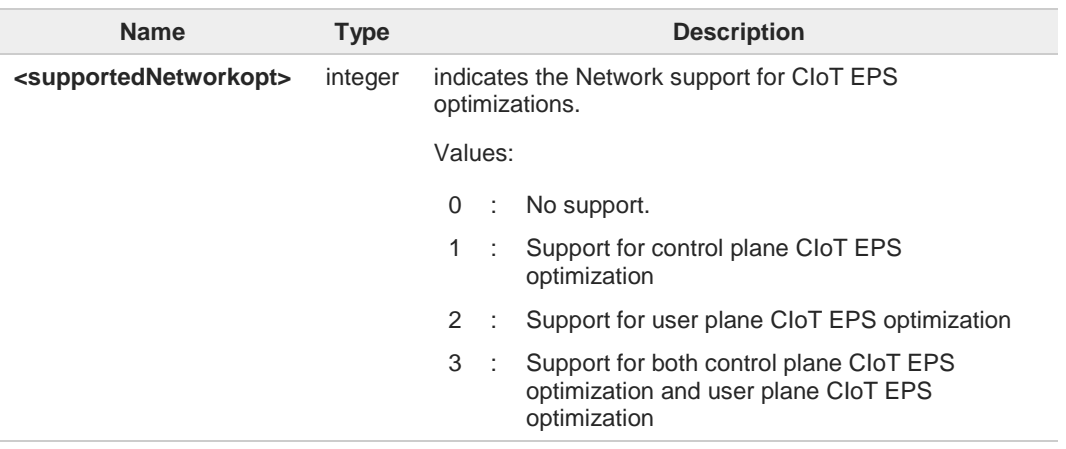

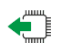

#### **AT+CCIOTOPT?**

Read command returns the current parameter values in the format:

**+CCIOTOPT :<n>,<supportedUEopt>,<preferredUEopt>**

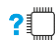

## **AT+CCIOTOPT=?**

Test command reports the range for the parameters in the format:

**+CCIOTOPT: (**list of supported **<n>s),(**list of supported **<supportedUEopt>s),(**list of supported **<preferredUEopt>s)**

#### $3.20.$ **IoT Portal**

# **3.20.1. AT#LWM2MSTAT - Telit LwM2M Client Current Status**

This command sends a query about the status to the Telit LwM2M client.

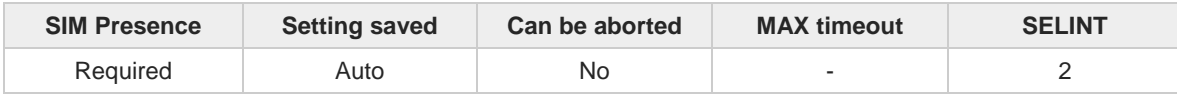

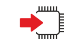

#### **AT#LWM2MSTAT**

If executed, the command returns the current Telit LwM2M client status. The status is returned through the string:

#### **#LWM2MGETSTAT: <enabledStatus>,<status>**

Additional info:

Here are described the string parameters.

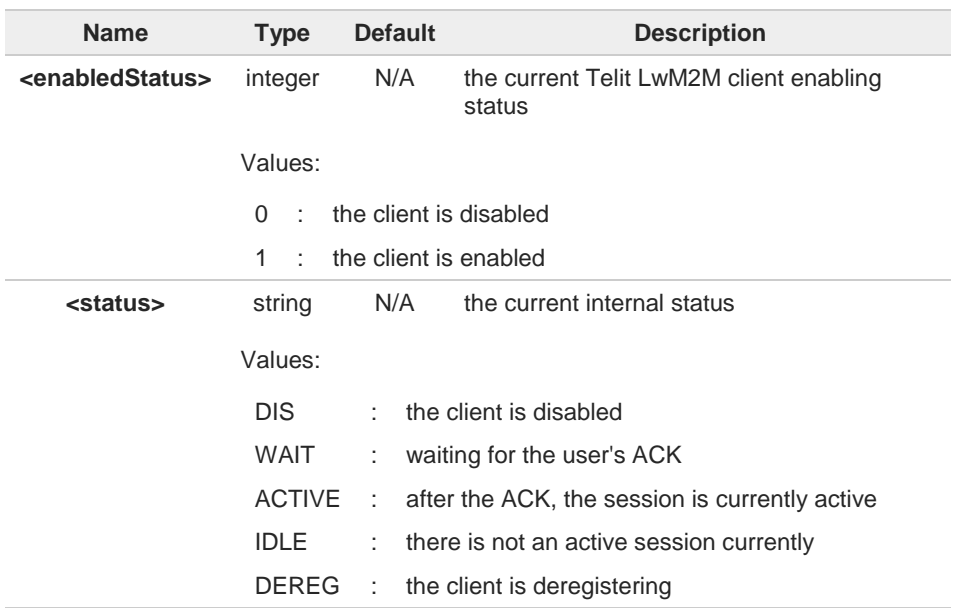

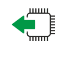

 $?$ 

**AT#LWM2MSTAT?**

Not supported

## **AT#LWM2MSTAT=?**

Test command returns **OK**.

**Telit** 

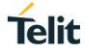

# **3.20.2. AT#LWM2MMON - Activate/Deactivate the LwM2M Resource**

This command can be used to activate/deactivate the resource changes monitoring. Resource change could be performed by the server's write and by the **#LWM2MW** or **#LWM2MSET** commands.

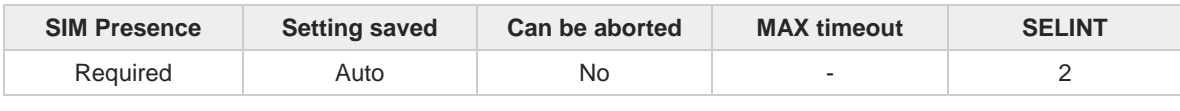

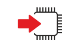

#### **AT#LWM2MMON=<action>,<objectID>**

By inserting an <**objectID**> in the monitoring list with <**action**> in active mode, each time a resource belonging to the object under monitoring changes, the user - according to the setting performed with **#LWM2MMON** - receives an URC reporting the complete URI path of the resource changed in the format:

#### **#LWM2MMON: UPD,"/<objectID>/<objectInstanceID>/<resourceID>/ <resourceInstanceID>"**

Parameters:

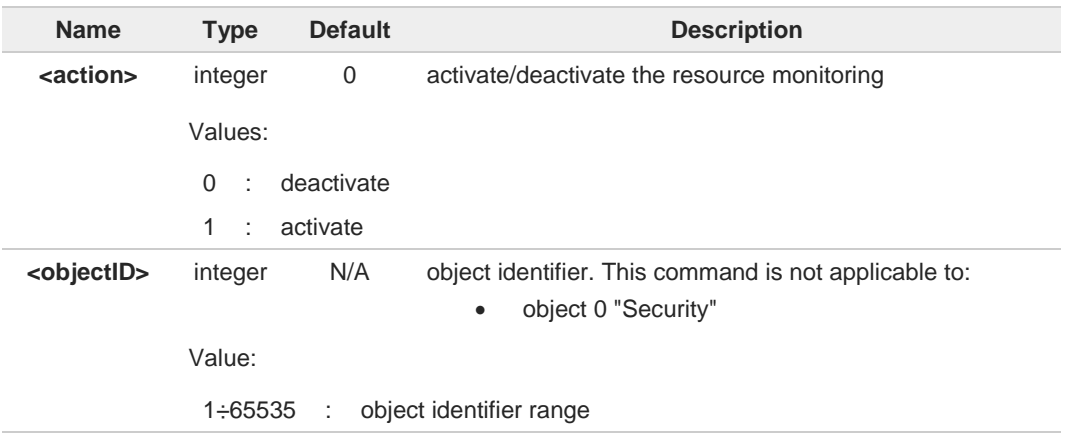

The list of monitorable <**objectID**> is limited to 6. After that number, it is not possible to monitor any further object unless another object already present in list is removed.

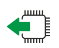

#### **AT#LWM2MMON?**

Read command reports the list of currently supported objects, in the format: **#LWM2MMON: "<objectID1>" #LWM2MMON: "<objectID2>"**

**...**

0

The <**objectID** $>$  are listed according to their insertion order in the list.

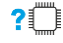

#### **AT#LWM2MMON=?**

Test command reports the supported range of values for the parameters.

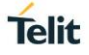

# **3.20.3. AT#LWM2MENA - Enable/Disable Telit LwM2M Agent**

This command enables/disables the Telit LwM2M Client feature.

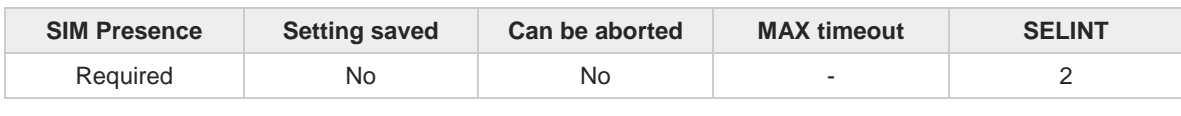

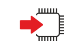

**AT#LWM2MENA=<en>[,<pdpId>[,<mode>[,<guardRequestTime>[,<guardReleaseTime>]]]]** Execution command enables/disables the Telit LwM2M Client feature. Enabling the client with **<mode>** set to 1 will produce the following URCs:

**#LWM2MRING: <ring>**

**#LWM2MEND: <endResultCode>**

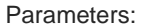

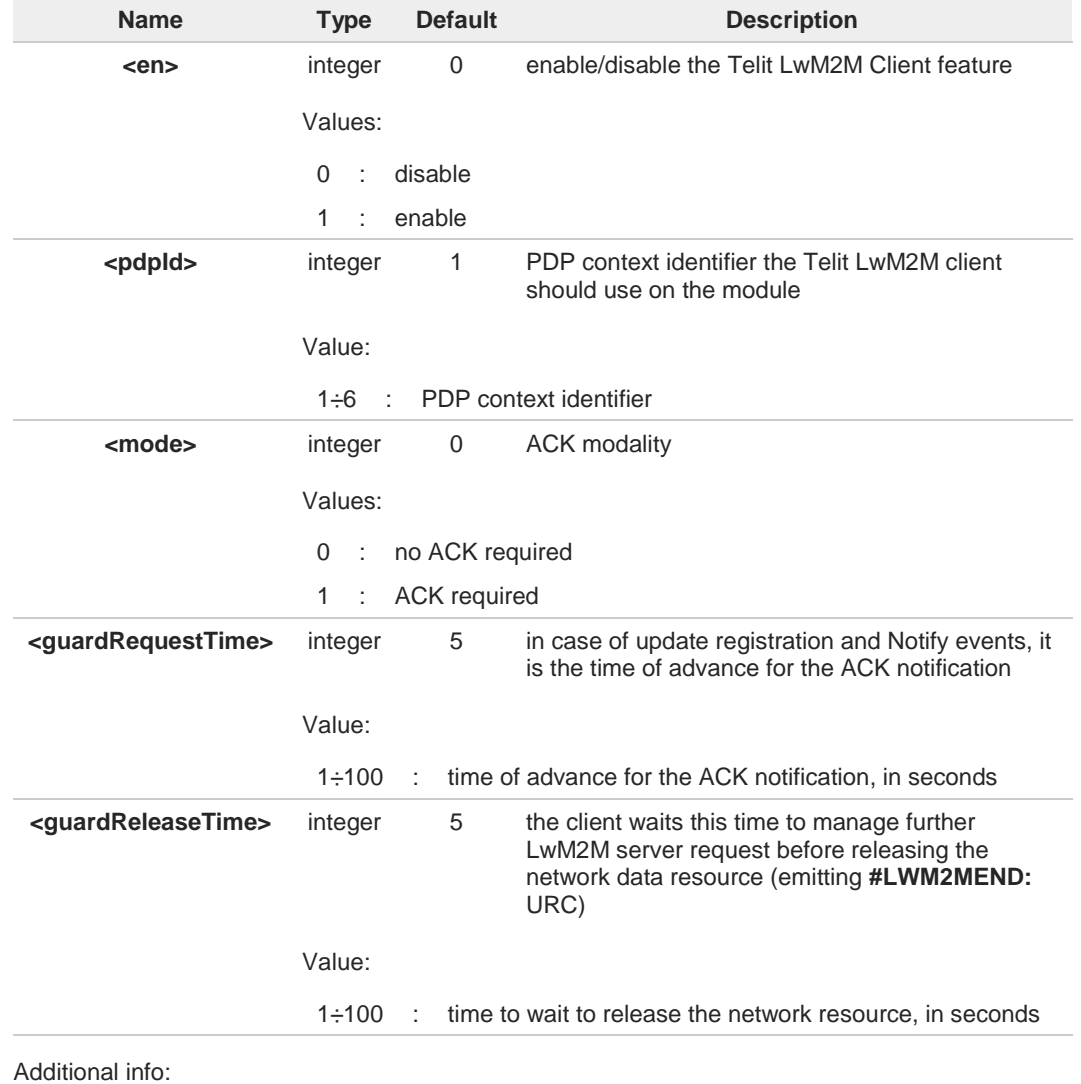

The Telit LwM2M client show also an URC according to some events, in the form:  $\blacktriangleright$ **#LWM2MINFO: <infoType>,<infoEvent>**

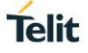

 $\blacktriangleright$ The Telit LwM2M client show also URCs according to the server registration status, in the form:

**#LWM2M-TLT: <event>,<SSID>,<URL>**

Unsolicited fields:

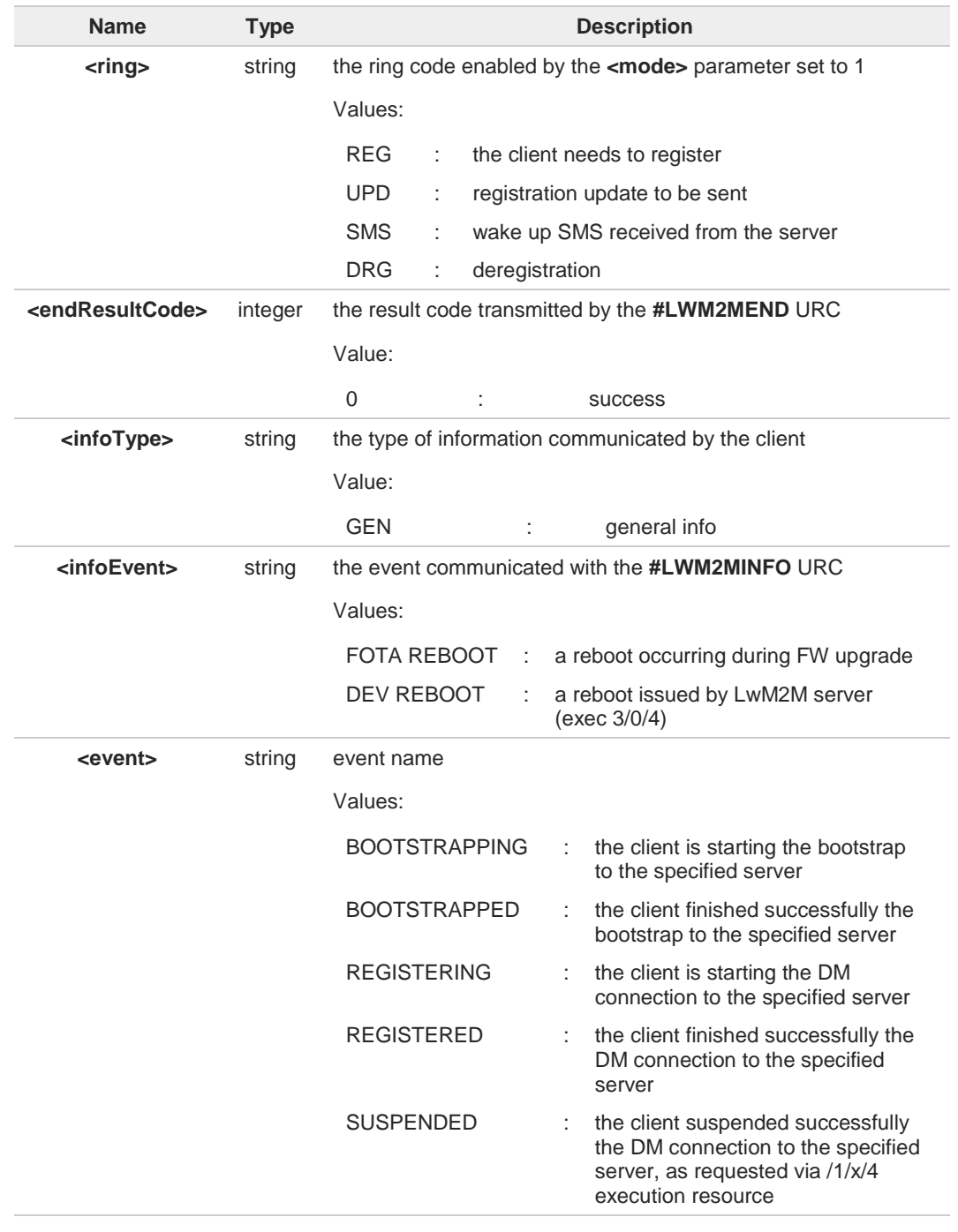

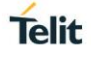

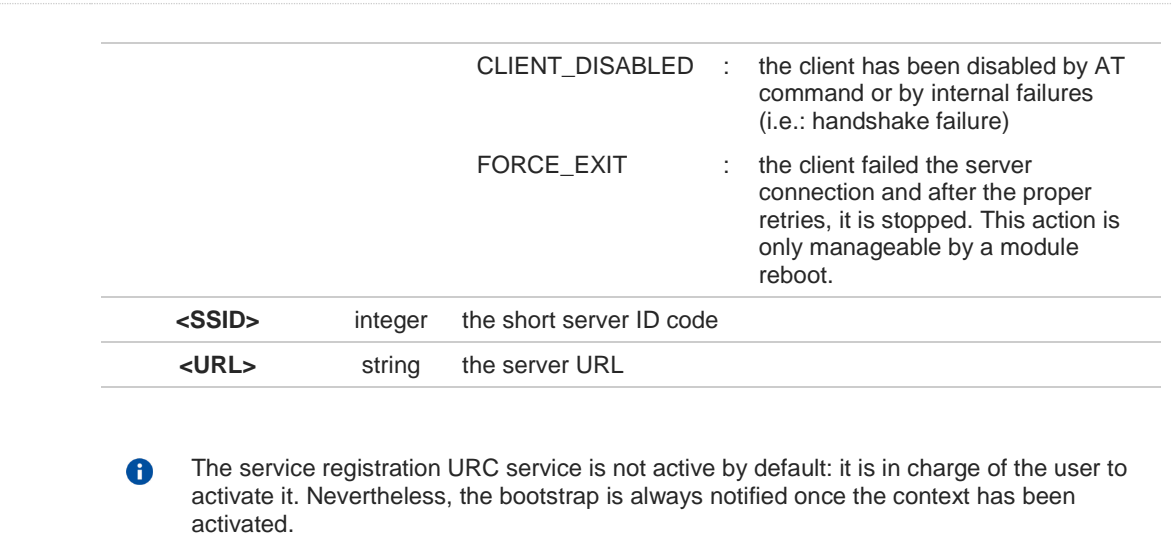

- "CLIENT\_DISABLED" and "FORCE\_EXIT" <**event**> do not report <**SSID**> and <**URL**> A
- Please notice that the URC reporting "FORCE\_EXIT" <**event**> are always displayed, 8 even in case of inactive service or in case of non-Telit clients.
- During the PDP activation or deactivation triggered by the **#LWM2MENA** command, the 8 client shall not manage any other **#LWM2M** commands for a short period of time.
- If the client LwM2M is already enabled, a further enabling attempt will return an error. 8

#### **AT#LWM2MENA?**

If the client is enabled, read command reports the current values of parameters in the format:

**#LWM2MENA: <en>,<pdpId>,<mode>,<guardRequestTime>,<guardReleaseTime>**

If the client is not enabled, read command reports the current values of parameters in the format:

#### **#LWM2MENA: 0**

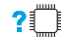

#### **2**<sup>*P*</sup>**AT#LWM2MENA=?**

Test command reports the supported range of values for all the parameters.

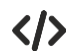

- Server URC examples:
	- **•** Bootstrap session successful **AT#LWM2MENA=1 OK**

**LWM2M-TLT:"BOOTSTRAPPING",SSID=0,"coaps://bs-engr.telit.io:5684" LWM2M-TLT:"BOOTSTRAPPED",SSID=0,"coaps://bs-engr.telit.io:5684"**

**•** Bootstrap session failure **AT#LWM2MENA=1 OK**

> **LWM2M-TLT:"BOOTSTRAPPING",SSID=0,"coaps://bs-engr.telit.io:5684" LWM2M-TLT:"BOOTSTRAPPING",SSID=0,"coaps://bs-engr.telit.io:5684" LWM2M-TLT:"BOOTSTRAPPING",SSID=0,"coaps://bs-engr.telit.io:5684" LWM2M-TLT:"FORCE\_EXIT"**

**•** the registration/deregistration to each server is shown only if the service is enabled: **AT#LWM2MENA=1 OK**

**LWM2M-TLT:"REGISTERING",SSID=99,"coaps://engr-api.devicewise.com" LWM2M-TLT:"REGISTERING",SSID=102,"coap://217.114.209.230:5683" LWM2M-TLT:"REGISTERED",SSID=102,"coap://217.114.209.230:5683" LWM2M-TLT:"REGISTERED",SSID=99,"coaps://engr-api.devicewise.com"**

**AT#LWM2MENA=0 OK**

**LWM2M-TLT:"DEREGISTERED",SSID=99,"coaps://engr-api.devicewise.com" LWM2M-TLT:"DEREGISTERED",SSID=102,"coap://217.114.209.230:5683" LWM2M-TLT:"CLIENT\_DISABLED"**

**•** DM failure (i.e.: for handshake problems), the status is shown only if the service is enabled:

**LWM2M-TLT:"REGISTERING",SSID=99,"coaps://engr-api.devicewise.com" LWM2M-TLT:"FORCE\_EXIT" LWM2M-TLT:"CLIENT\_DISABLED"**

**•** client suspending:

**LWM2M-TLT:"REGISTERING",SSID=99,"coaps://engr-api.devicewise.com" LWM2M-TLT:"REGISTERED",SSID=99,"coaps://engr-api.devicewise.com"** ... execution of resource /1/x/4

**LWM2M-TLT:"SUSPENDED",SSID=99,"coaps://engr-api.devicewise.com"** ... after timeout as in resource /1/x/5

**LWM2M-TLT:"REGISTERING",SSID=99,"coaps://engr-api.devicewise.com" LWM2M-TLT:"REGISTERED",SSID=99,"coaps://engr-api.devicewise.com"**

Telit

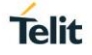

# **3.20.4. AT#LWM2MACK - Ack for Telit LwM2M Agent**

This command sends an ACK to the Telit LwM2M Client.

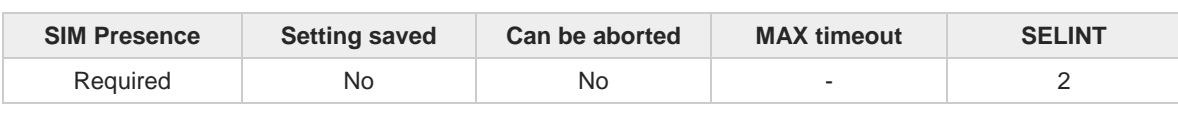

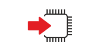

#### **AT#LWM2MACK=<action>**

if the **<mode>** in **#LWM2MENA** is not 0, the Telit LwM2M client requires an ACK to performs its operations on the dedicated data context.

Parameter:

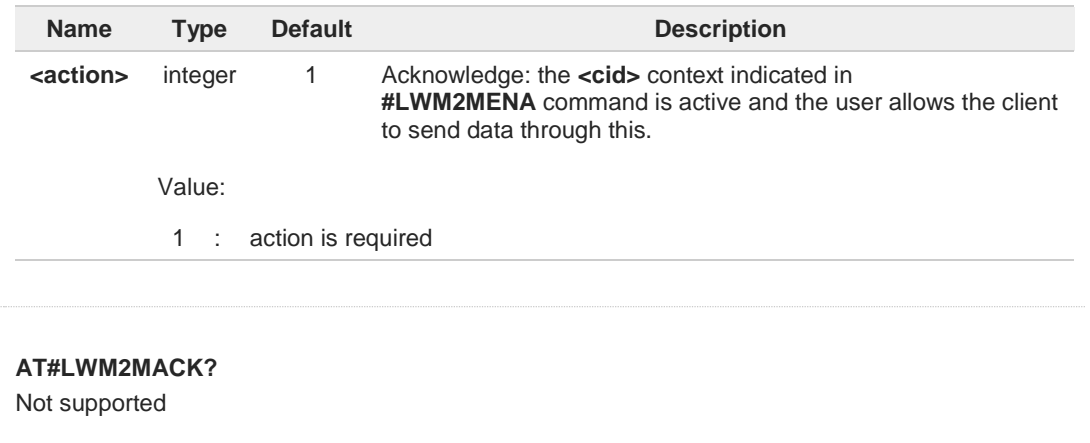

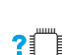

 $\bigoplus$ 

#### **AT#LWM2MACK=?**

Test command reports the supported range of values for all the parameters.

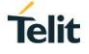

# **3.20.5. AT#LWM2MR - LWM2M Client Resource Reading**

This set command selects the parameters for the read operation on the lwm2m agent, it requires the correspondent lwm2m agent enabled and working.

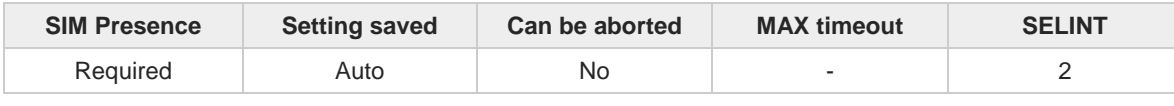

◆ै

#### **AT#LWM2MR=<agentInstance>,<objectID>,<objectInstanceID>,<resourceID>, <resourceInstanceID>**

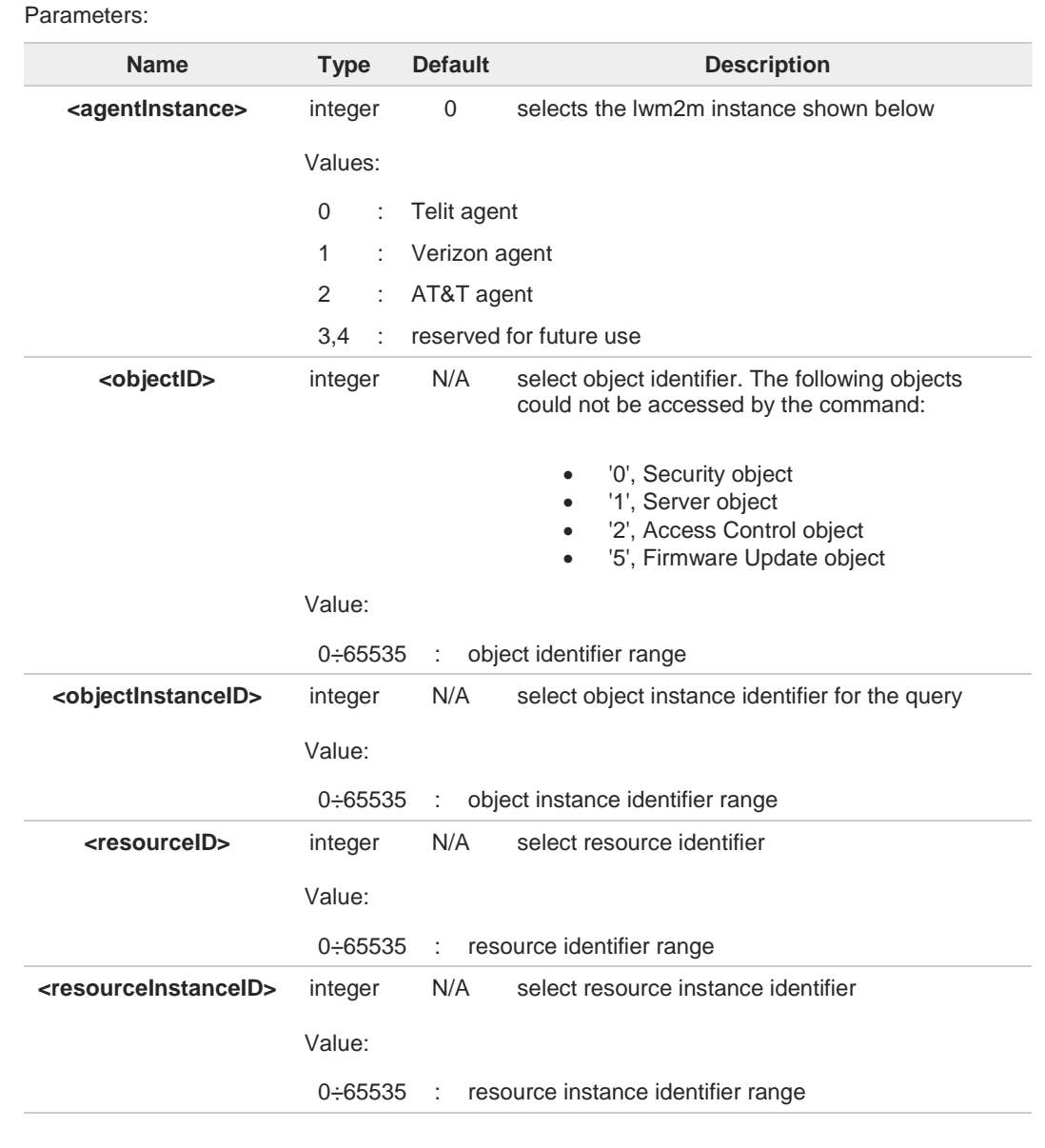

The command returns an **ERROR** if the selected resource is not readable.

6

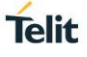

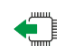

# **AT#LWM2MR?**

Read command return **OK** code

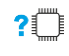

# **AT#LWM2MR=?**

Test command reports the range for parameters

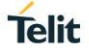

# **3.20.6. AT#LWM2ME - LWM2M Client Resource Executing**

This set command selects the parameters to execute operations on the lwm2m agent, it requires the correspondent lwm2m agent enabled and working.

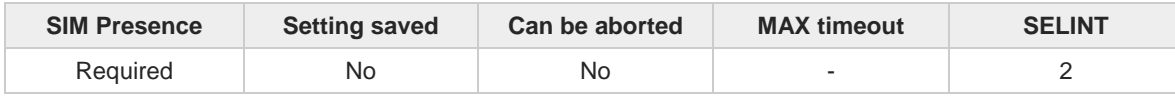

◆

#### **AT#LWM2ME=<agentInstance>,<objectID>,<objectInstanceID>,<resourceID>, <resourceInstanceID>**

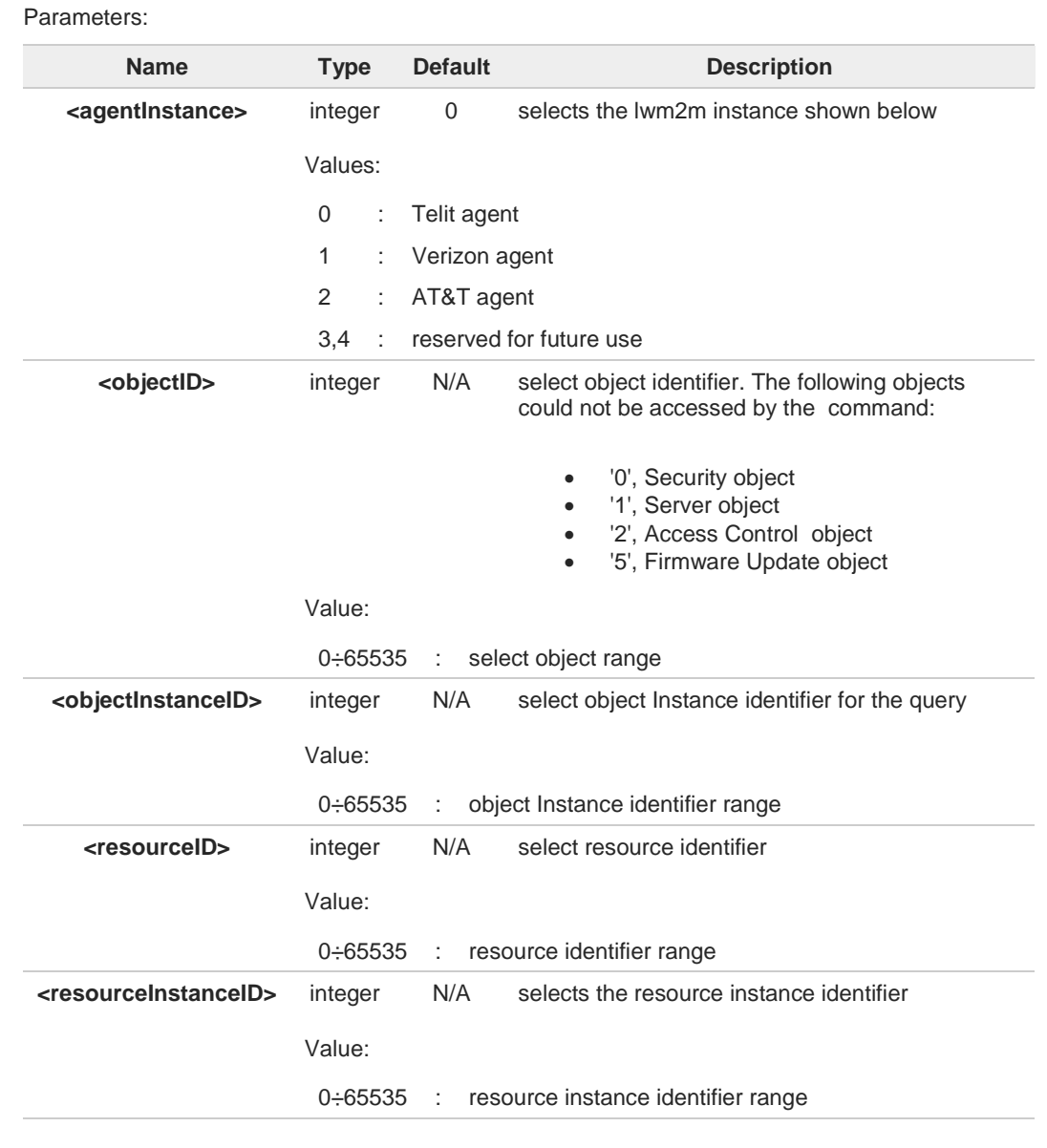

The command returns an **ERROR** if the selected resource is not executable.

6

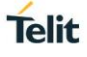

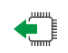

# **AT#LWM2ME?**

Read command return **OK** code

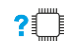

# **AT#LWM2ME=?**

Test command reports the range for parameters

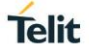

# **3.20.7. AT#LWM2MW - LWM2M Client Resource Writing**

This set command selects the parameters for the write operation on the lwm2m agent, it requires the correspondent lwm2m agent enabled and working.

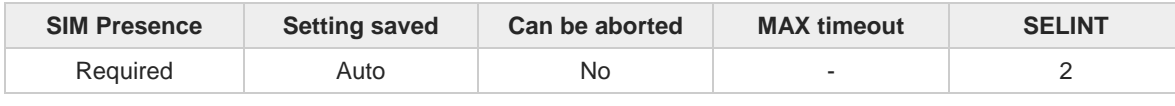

◆ै

#### **AT#LWM2MW=<agentInstance>,<objectID>,<objectInstanceID>,<resourceID>, <resourceInstanceID>,<value>**

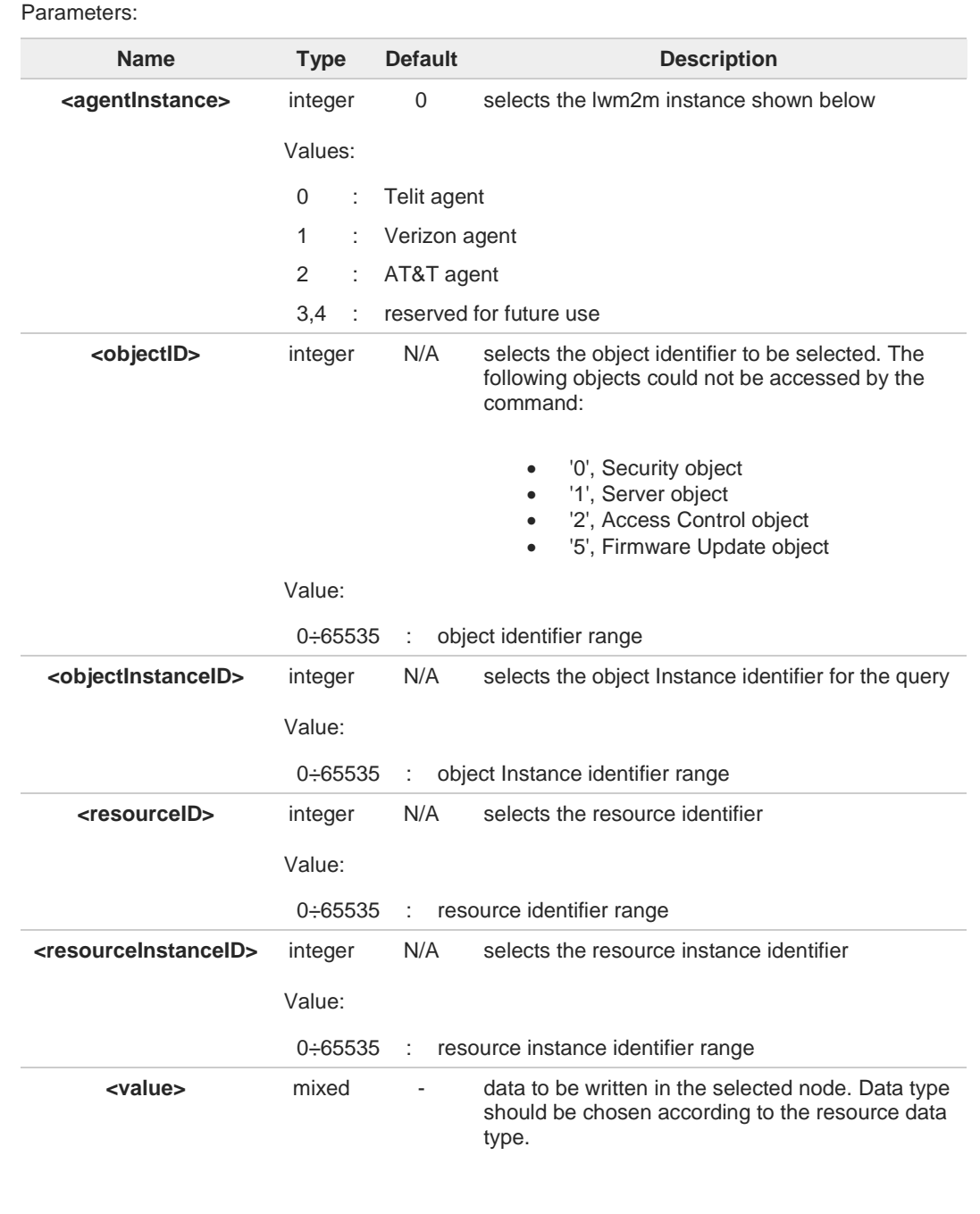

A

The command returns an **ERROR** if the selected resource is not writable.

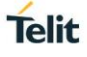

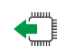

# **AT#LWM2MW?**

Read command return **OK** code

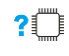

## **AT#LWM2MW=?**

Test command reports the range for parameters.

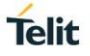

# **3.20.8. AT#LWM2MSTS - LWM2STS Bootstrap Server**

This command selects the server that will be used at the next module's reboot. It could be used to restore the module in case of mismatch between client and server info (i.e.: like PSK key or identity). The command requires the correspondent lwm2m agent enabled and working.

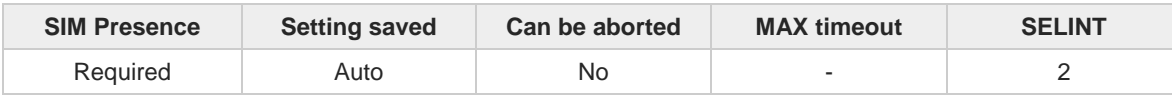

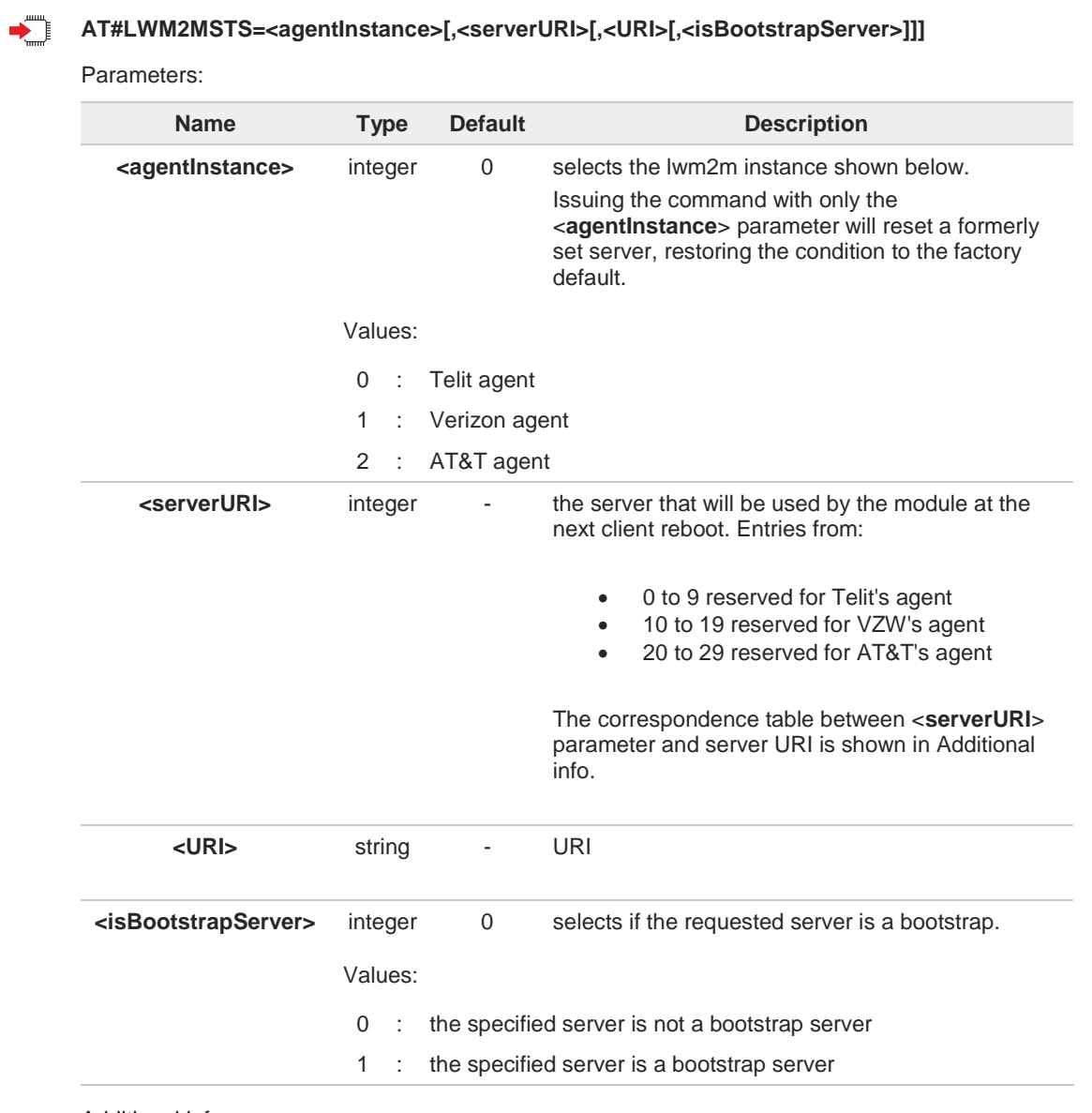

Additional info:

Correspondence table between <**serverURI**> parameter and server URI.

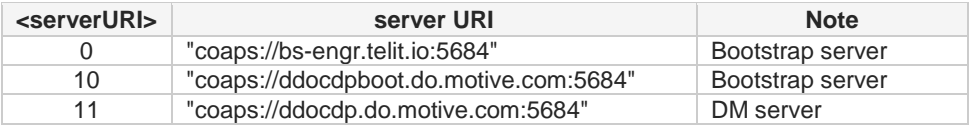

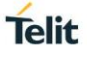

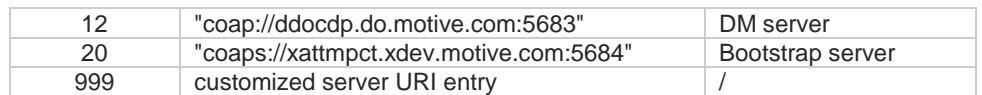

**<serverURI>** special value '999' allows the user to insert a customized server string; this string should start with "coap://" or with "coaps://" sbu-strings and may or not contain the indicated port. In case the port is not indicated, the coap(s) required service selects the proper default port.

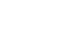

## **P**<sup> $\bullet$ </sup>**AT#LWM2MSTS=?**

**AT#LWM2MSTS?** 

Test command returns **OK** result code.

Read command returns **OK** result code.

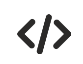

It selects the "coaps://bs-engr.telit.io:5684" server for the Telit agent. **AT#LWM2MSTS=0,0**

It selects the " coaps://xvzwcdpiii.xdev.motive.com:5684" server for the Verizon agent. **AT#LWM2MSTS=1,10**

It selects the "Leshan" test server, unsecure mode. Last parameter in this example could also be omitted.

**AT#LWM2MSTS=0,999,"coap://leshan.eclipse.org:5683",0**

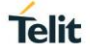

# **3.20.9. AT#LWM2MSET - Set LwM2M Whitelisted Resource**

This set command sets a user defined value to the specified resource, if whitelisted.

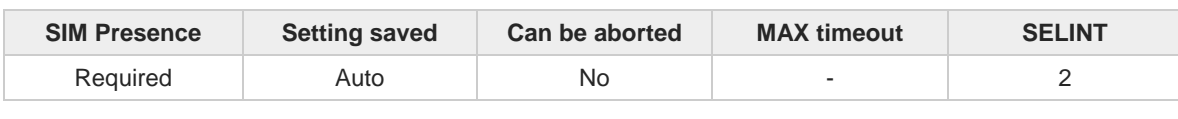

# ▔▌

#### **AT#LWM2MSET=<type>,<objectID>,<objectInstanceID>,<resourceID>,<resourceInstanceID>, <value>**

Parameters:

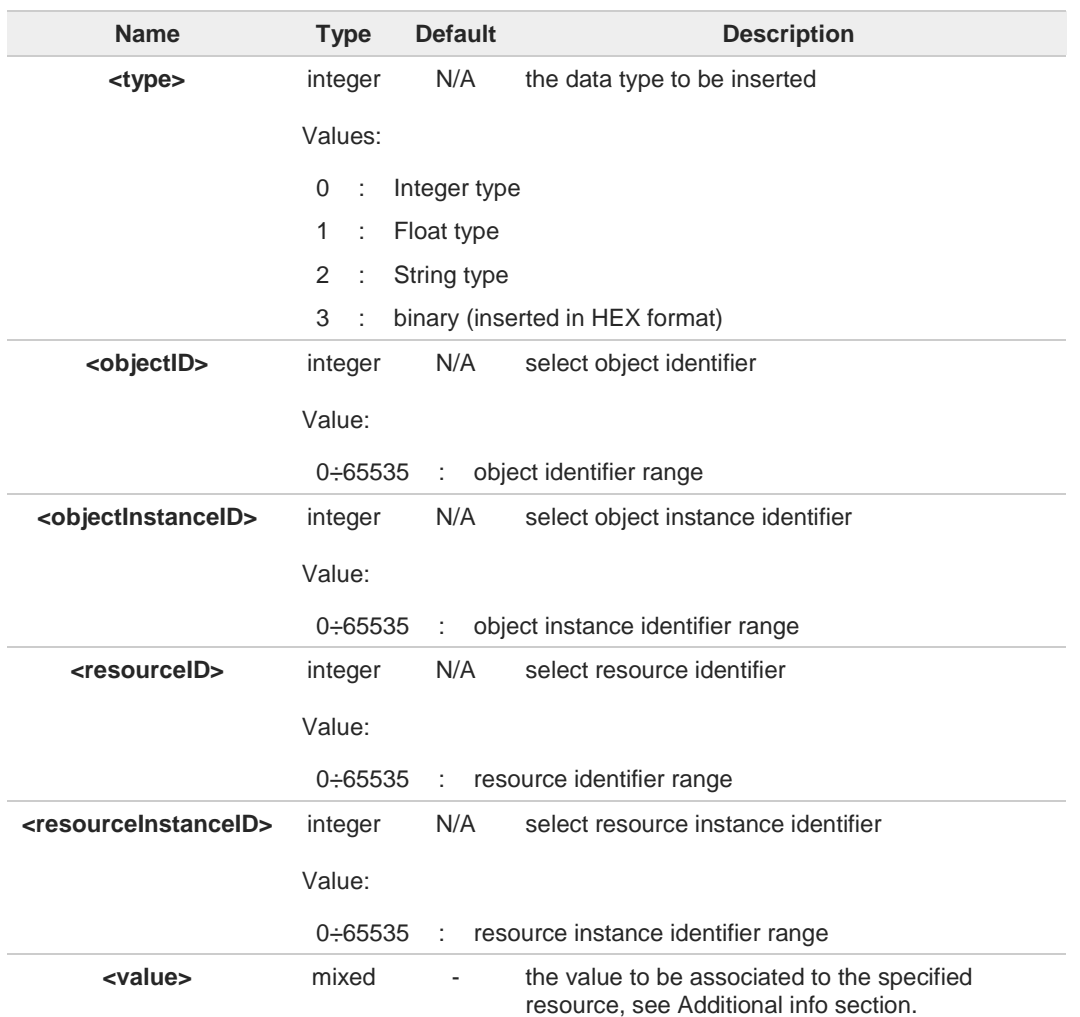

Additional info:

<**value**> data could assume the following values, according to the specified <**type**>

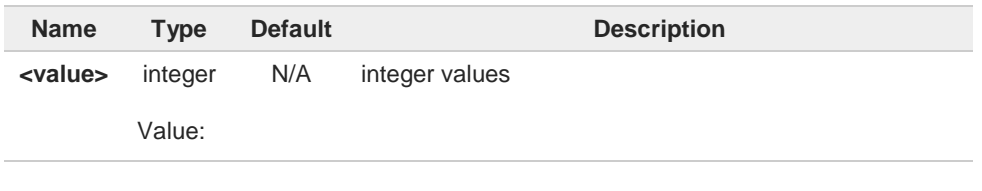

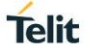

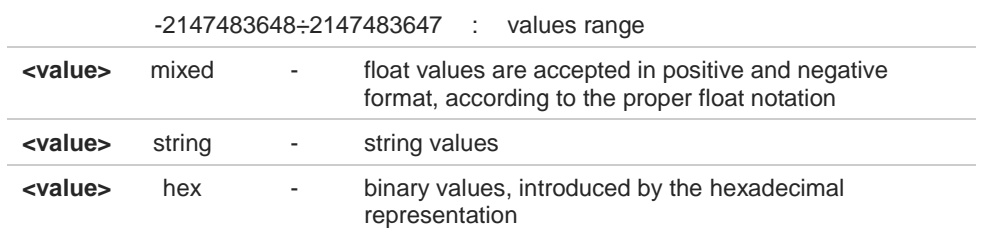

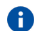

This command only works on whitelisted resources and objects. Currently, the whitelist is:

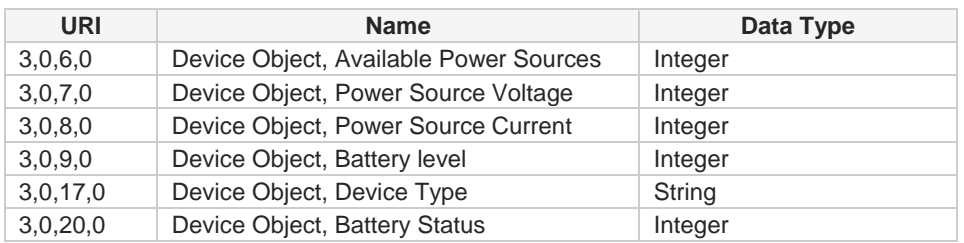

In addition, all the "read-only" resources dynamically created by **#LWM2MNEWINST** command will be automatically whitelisted.

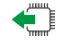

## **AT#LWM2MSET?**

Read command returns **OK** code.

# **AT#LWM2MSET=?**

Test command reports the supported range of values for the <**type**> parameters.

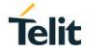

# **3.20.10. AT#LWM2MNEWINST - Create a New Object Instance**

This command can be used to create dynamically the new <**objectInstanceID**> of the specified <**objectID**>.

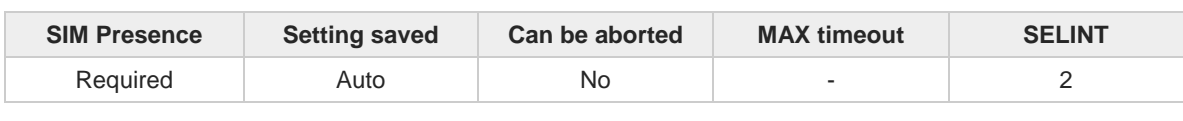

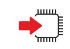

#### **AT#LWM2MNEWINST=<agentInstance>,<objectID>,<objectInstanceID>**

Execution command allows the user to create dynamically the <**objectInstanceID**> of the specified <**objectID**>. When succeed, the newly created <**objectInstanceID**> will have all the resources filled with default values. The user shall populate them properly, by using the **#LWM2MW** command for writable resources, or by the **#LWM2MSET** command for non-writable resources.

Parameters:

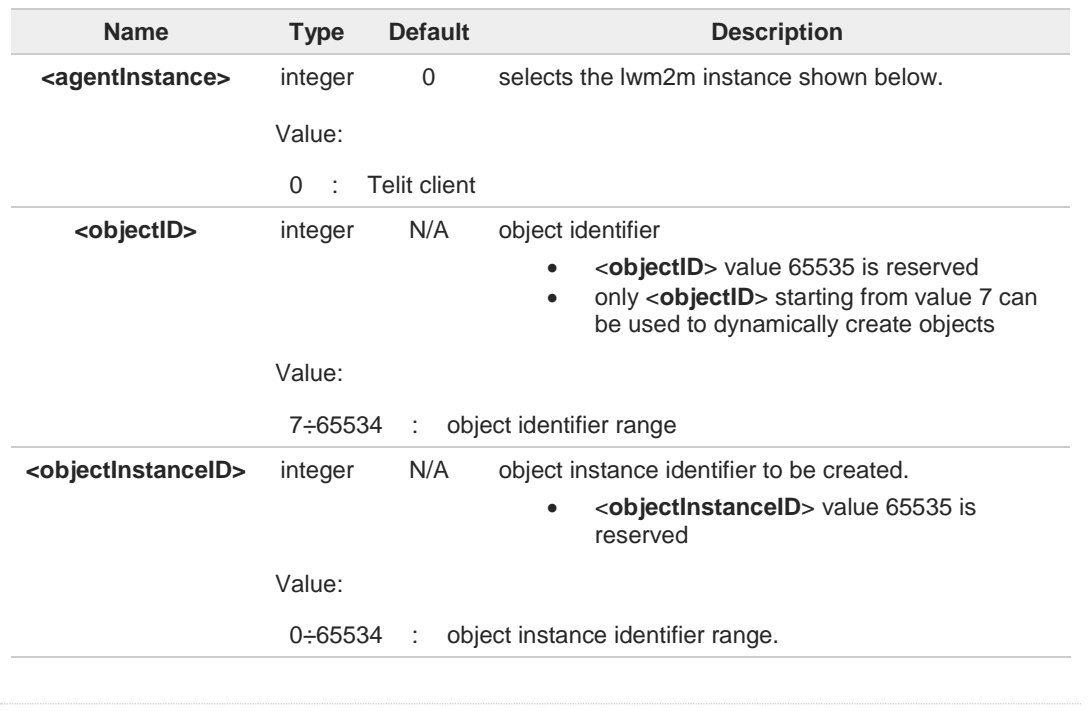

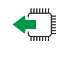

#### **AT#LWM2MNEWINST?**

Read command returns **OK** code.

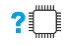

#### **AT#LWM2MNEWINST=?**

Test command reports the supported range of values for the parameters.

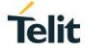

# **3.20.11. AT#LWM2MGET - Get LwM2M Whitelisted Resource**

This command can be used to get a user defined value from a "whitelisted" resource.

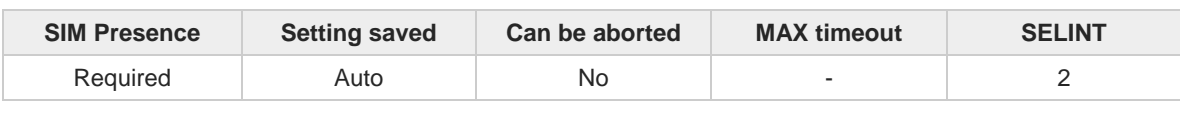

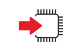

**AT#LWM2MGET=<type>,<objectID>,<objectInstanceID>,<resourceID>,<resourceInstanceID>** Execution command gets a user defined value to the specified resource, if URI is whitelisted; error otherwise.

Parameters:

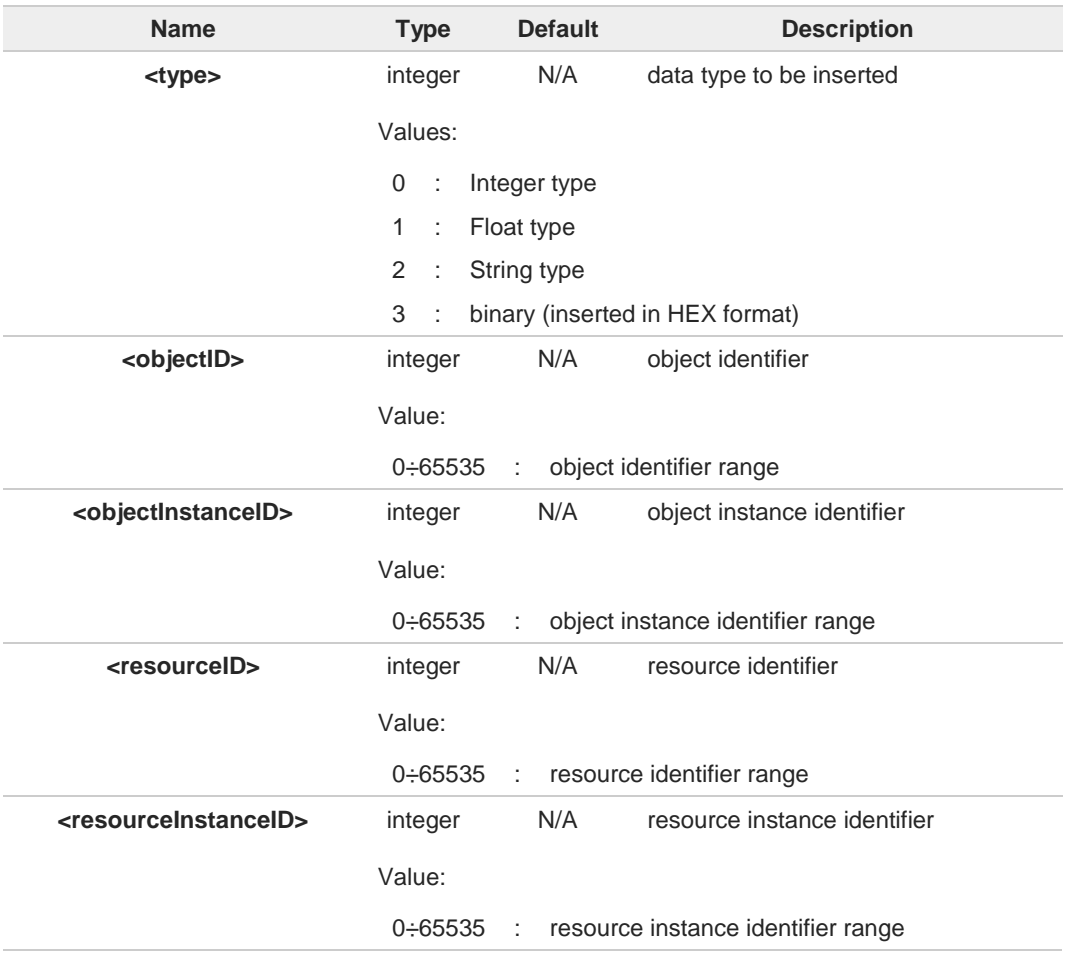

6

This command only works on whitelisted resources and objects. For the object whitelist, please refer to **#LWM2MSET** command.

#### **AT#LWM2MGET?** ←ੋ

Read command returns **OK** code.

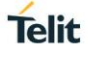

# **AT#LWM2MGET=?**

Test command reports the supported range of values for the parameters.

#### $3.21.$ **Non-IP Data Delivery (NIDD)**

# **3.21.1. AT#NIPDCFG - Define NIDD Parameters**

This set command allows the TE to specify the parameters for a NIDD connection. It is supported by modules with NBIoT technology.

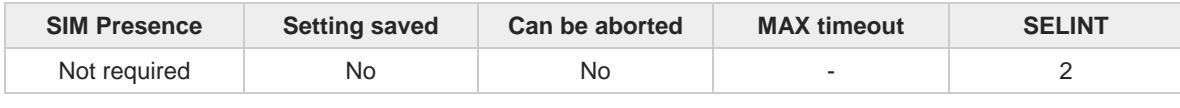

# $\blacktriangleright$

#### **AT#NIPDCFG=<type>,<cid>[,<userName>,<passWord>[,<unused>[,<unused>]]]**

Parameters:

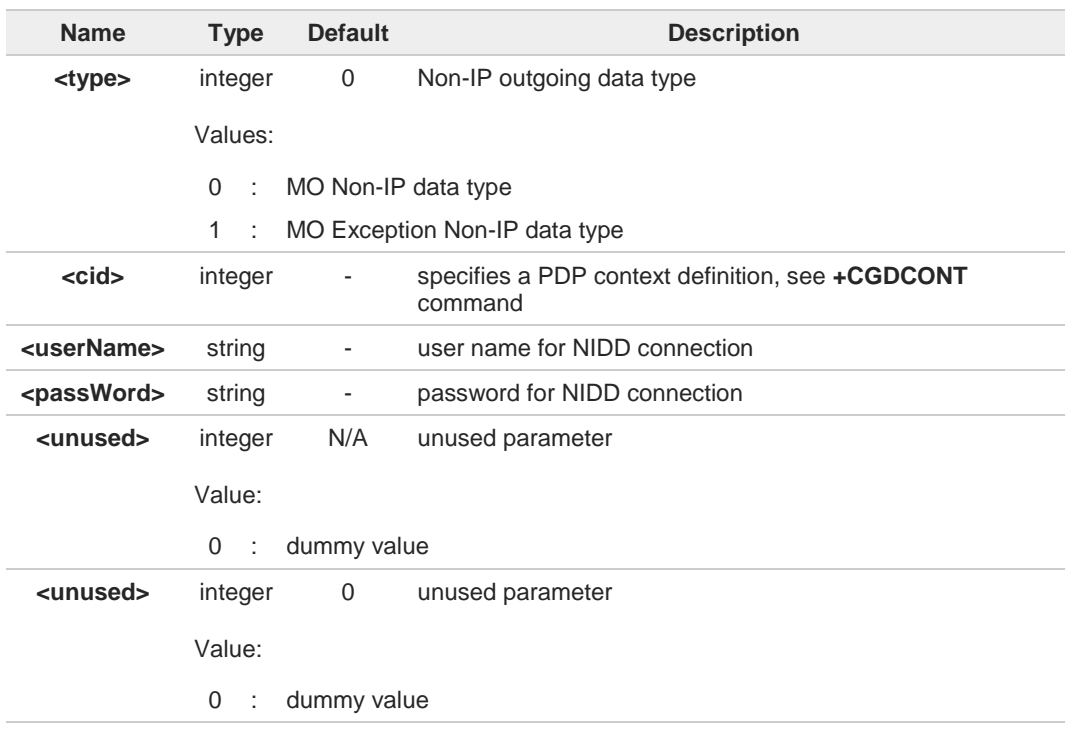

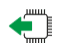

## **AT#NIPDCFG?**

Read command returns the NIDD parameters, excluding **<password>**, for every defined PDP context, in the format:

**#NIPDCFG: <type>,<cid>,<username>,0,0**

## **AT#NIPDCFG=?**

Test command reports the supported range of values for parameters <**type**>, <**cid**> and the maximum length for parameters <**userName**> and <**passWord**>.

**Telit** 

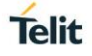

# **3.21.2. AT#NIPDCONN - Open and Close a NIDD Connection**

This command allows the TE to open and close a NIDD connection. It is supported by modules with NBIoT technology.

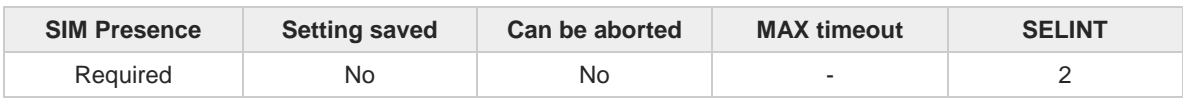

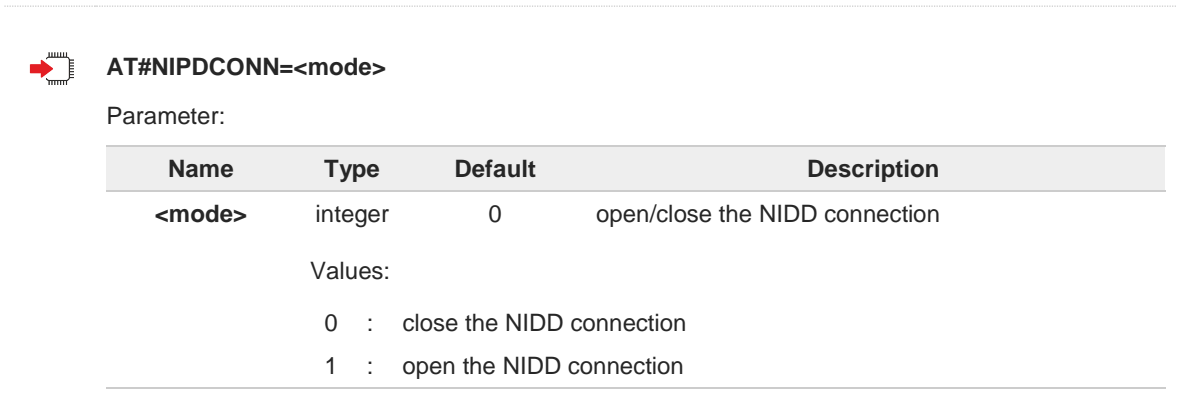

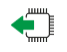

## **AT#NIPDCONN?**

Read command reports the status of the NIDD connection, in the format:

#### **#NIPDCONN: <status>**

<**status**> has the same meaning and values of <**mode**> parameter.

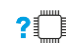

# **AT#NIPDCONN=?**

Test command reports the supported range of values for parameter <**mode**>.

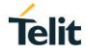

# **3.21.3. AT#NIPDSEND - Send MO Non-IP Data**

This command allows the TE to send MO Non-IP data. It is supported by modules with NBIoT technology.

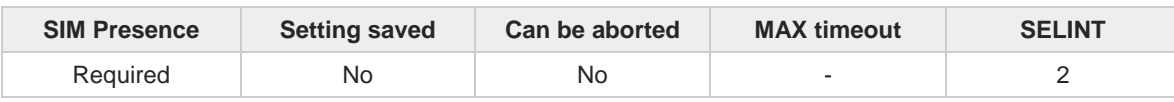

# $\blacktriangleright$

**AT#NIPDSEND=<mode>,<data>**

Parameters:

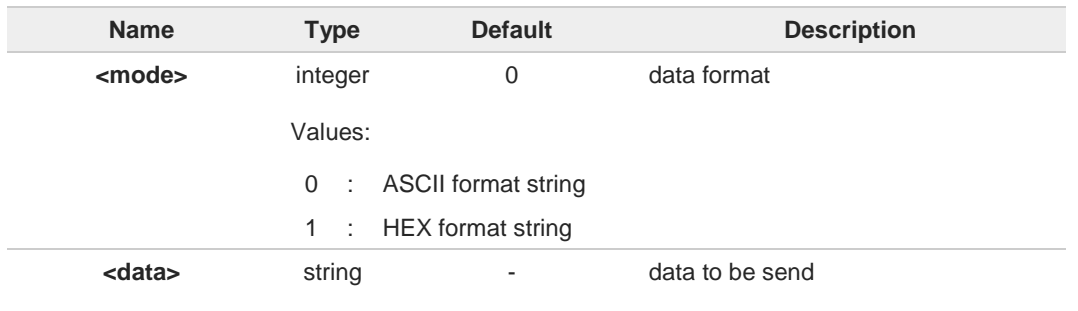

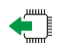

#### **AT#NIPDSEND?**

Test command reports the supported range of values for parameter <**mode**> and the maximum length of the string for parameter <**data**>**.**

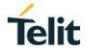

# **3.21.4. AT#NIPDRECV - Retrieve Non-IP Data**

This command allows the TE to retrieve the received MT Non-IP data. It is supported by modules with NBIoT technology.

When MT Non-IP data are received, an unsolicited message is reported in the format:

#### **#NIPDSRING: <recvdLen>**

To get the data use **#NIPDRECV** command.

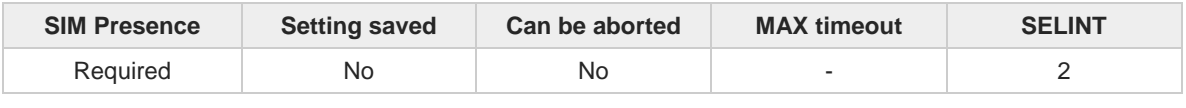

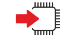

#### **AT#NIPDRECV=<readLen>[,<mode>]**

Parameters:

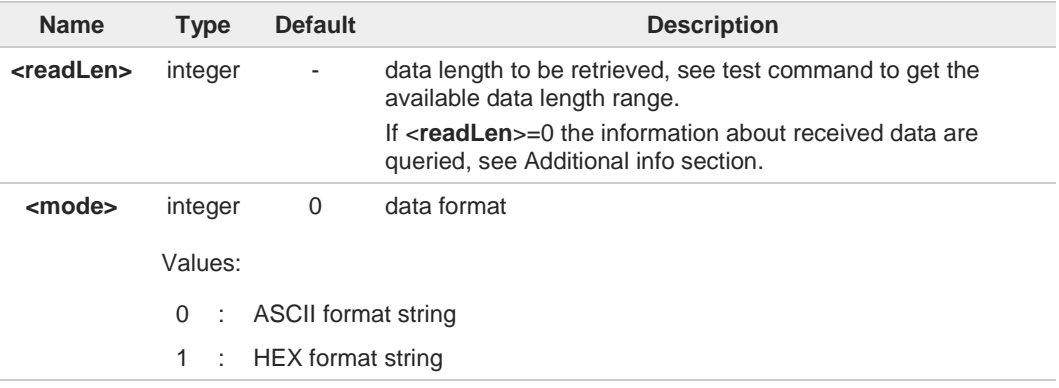

#### Additional info:

 $\blacktriangleright$ <**read\_len**>=0

The response reports the length of received data, read data and unread data, in the format:

**#NIPDRECV: <totalRecvdLen>,<totalReadLen>,<unreadLen>**

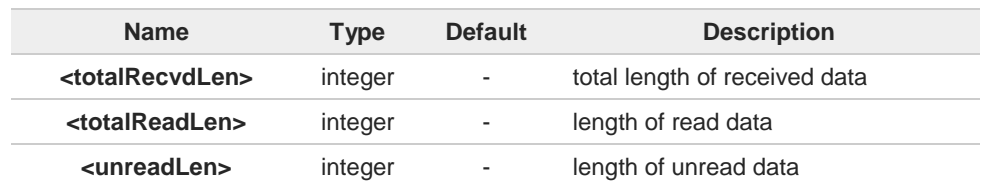

Unsolicited field:

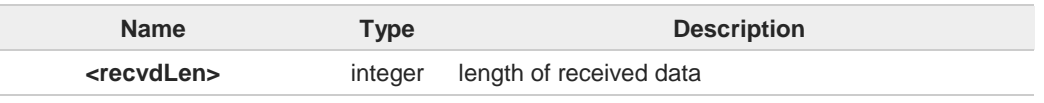

#### $2$ <sup>T</sup> **AT#NIPDRECV=?**

Test command reports the supported range of values for parameter <**readLen**>.

#### $3.22.$ **FOTA & OMA**

# **3.22.1. FOTA Legacy**

# **3.22.1.1. AT#OTAUPW - OTA Delta Write**

Execution command starts injection of a delta file into the device.

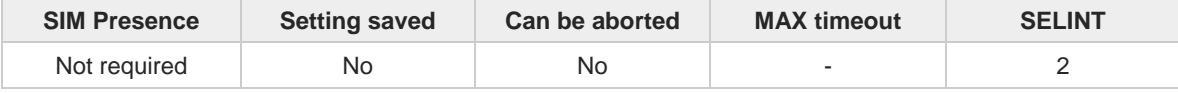

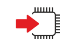

#### **AT#OTAUPW=<size>**

Parameter:

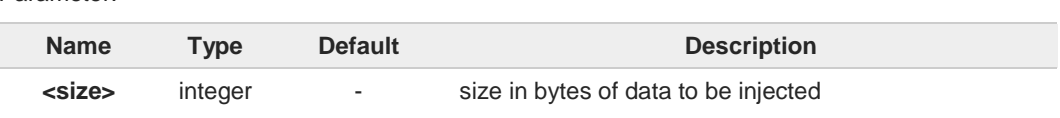

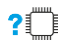

# **AT#OTAUPW=?**

Test command returns **OK** result code**.**

**Telit** 

#### $3.23.$ **M2M**

# **3.23.1. AT#M2MMKDIR - M2M File System Make Directory**

This command manages the M2M File System.

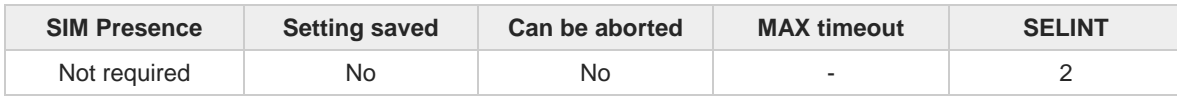

#### **AT#M2MMKDIR=<Full\_dir\_path>**

Set command makes a new directory, the new directory name must be with the full path starting from the root ("/").

Parameter:

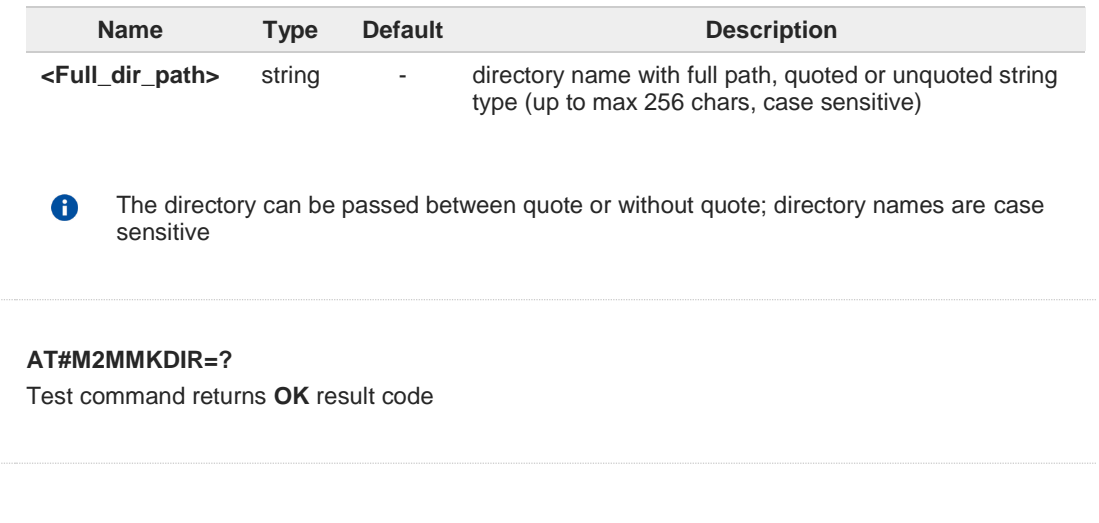

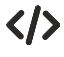

?0

#### **AT#M2MMKDIR="dir1" OK**

**Telit** 

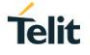

# **3.23.2. AT#M2MBACKUP - M2M Set Backup Feature**

This command manages the M2M File System and backup partition.

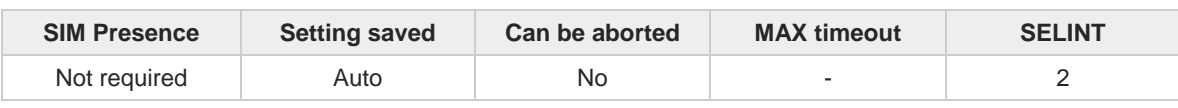

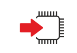

#### **AT#M2MBACKUP=<enable>**

Set command sets/resets the backup status of the executable binary file. Only the first starting file will be saved in backup partition.

Parameter:

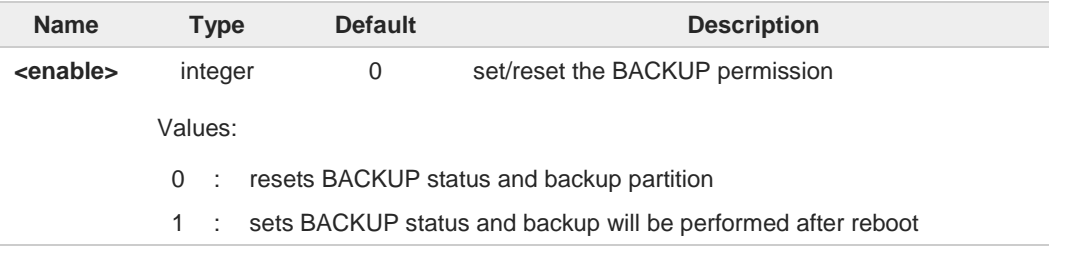

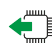

## **AT#M2MBACKUP?**

Read command reports the BACKUP status. The report has the following format:

#### **#M2MBACKUP: <enable>**

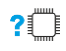

#### **AT#M2MBACKUP=?**

Test command returns the allowed values for parameter <**enable**>.

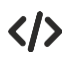

Set BACKUP status **AT#M2MBACKUP=1 OK**

Check what is the BACKUP status value. **AT# M2MBACKUP? # M2MBACKUP: 1 OK**

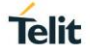

# **3.23.3. AT#M2MRMDIR - M2M File System Remove Directory**

This command removes a directory in the M2M file system.

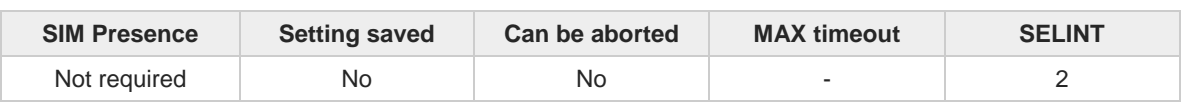

# ▬▔▏

## **AT#M2MRMDIR=<Full\_dir\_path>**

Set command remove the directory identified by <**Full\_dir\_path**>, the directory name must be with the full path starting from the root ("/").

Parameter:

 $\bullet$ 

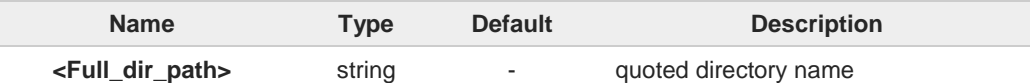

The directory name can be passed between quote or without quote; directory names are case sensitive and can have up to 256 chars.

# $2^m$

# **AT#M2MRMDIR=?**

Test command returns OK result code.

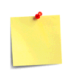

If the directory <**Full\_dir\_path**> is not present, an error code is reported. If the directory <**Full\_dir\_path**> is not empty, it is not possible to remove it and an error code is reported.

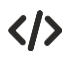

#### **AT#M2MRMDIR="dir1" OK**

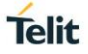

# **3.23.4. AT#M2MRUN - M2M Set Run File Permission**

This command manages the M2M File System.

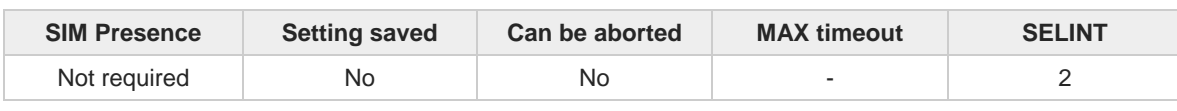

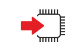

## **AT#M2MRUN=<mode>[,<file\_bin>[,<delay>]]**

Set command sets/resets the RUN file permission of the executable binary files stored in the directory /mod. It supports the multi-app feature.

Parameters:

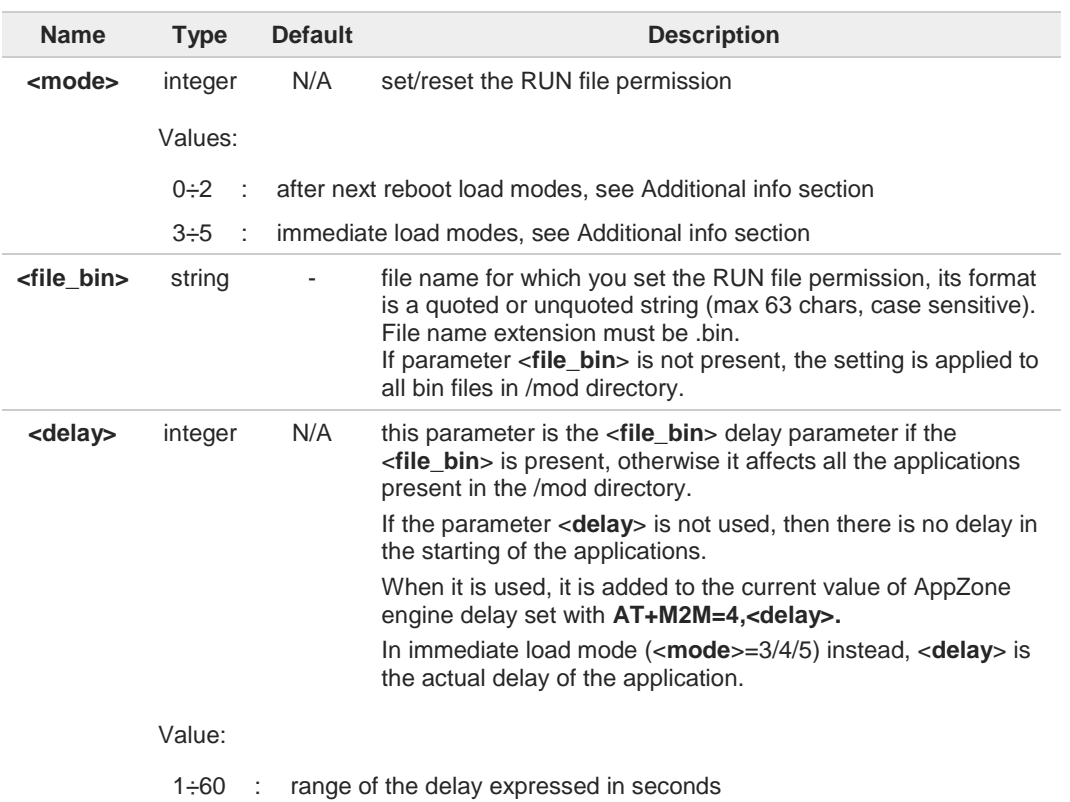

Additional info:

- After next reboot load modes: <**mode**>=0, <**mode**>=1, <**mode**>=2  $\blacktriangleright\blacktriangleright$ Effects after reboot, the appcfg.ini file is updated
	- **AT#M2MRUN=0**

NO RUN permission for all \*.bin files in "/mod "

• **AT#M2MRUN=1** RUN permission for all \*.bin files in "/mod "

#### • **AT#M2MRUN=2,"app2.bin"** RUN permission only for "/mod/app2.bin" file if it exists. The RUN permission of all other \*.bin files are not changed

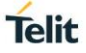

- **AT#M2MRUN=1,,10** RUN permission for all \*.bin in "/mod " with delay =10s for all
- **AT#M2MRUN=1,"app2.bin"** RUN permission for "/mod /app2.bin" if it exists, current delay not changed
- **AT#M2MRUN=1,"app3.bin",0** RUN permission for "/mod/app3.bin" if it exists, delay set to 0
- **AT#M2MRUN=0,"app2.bin",0** NO RUN permission for "/mod /app2.bin", delay set to 0. The RUN permission of all other \*.bin files are not changed
- Immediate load modes: <**mode**>=3, <**mode**>=4, <**mode**>=5  $\blacktriangleright$ Immediate effects, the appcfg.ini file is not updated, RUN permission are not changed at next reboot.
	- **AT#M2MRUN=3** immediate unload of all apps in running
	- **AT#M2MRUN=3,"app2.bin"** immediate unload of app2.bin, if in running

**AT#M2MRUN=3,"app2.bin",10** set also delay to 10 for app2.bin application

- **AT#M2MRUN=4** immediate load of all apps if not already in running. The current delays are considered
- **AT#M2MRUN=4,,20** Immediate load of all apps if not already in running. The delay of 20 seconds is applied for all apps
- **AT#M2MRUN=4,"app2.bin"** immediate load of app2.bin if not already in running. The delay is considered
- **AT#M2MRUN=4,"app2.bin",10** immediate load of app2.bin if not already in running. The delay of 10 seconds is applied to app2.bin app
- **AT#M2MRUN=5,"app2.bin"** immediate unload of all apps in running, and immediate load of app2.bin with current delay, if not already in running.
- **AT#M2MRUN=5,"app2.bin",0** immediate unload of all apps in running, and immediate load of app2.bin with no delay, if not already in running

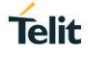

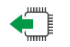

#### **AT#M2MRUN?**

Read command reports the files with the RUN file permission. The files are stored in the directory /mod. The report has the following format

**#M2MRUN: <"app1.bin",delay1> <"app2,bin", delay2> ...**

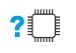

#### **AT#M2MRUN=?**

Test command returns the allowed values for parameters <**mode**> and <**delay**>. The format is:

**#M2MRUN: (0-5)(...)(1-60)**

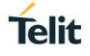

# **3.23.5. AT+M2M - Enable/disable M2M Application execution**

This command enable/disable the M2M Application execution start mode.

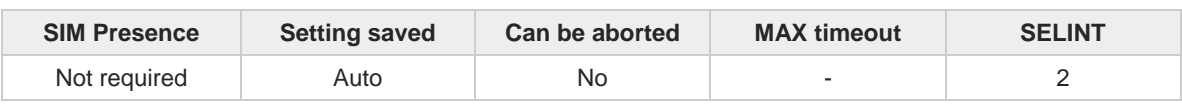

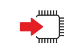

## **AT+M2M=<mode>[,<delay>]**

Set command sets the M2M Application start mode. After issuing the AT command, the module automatically restart.

Parameters:

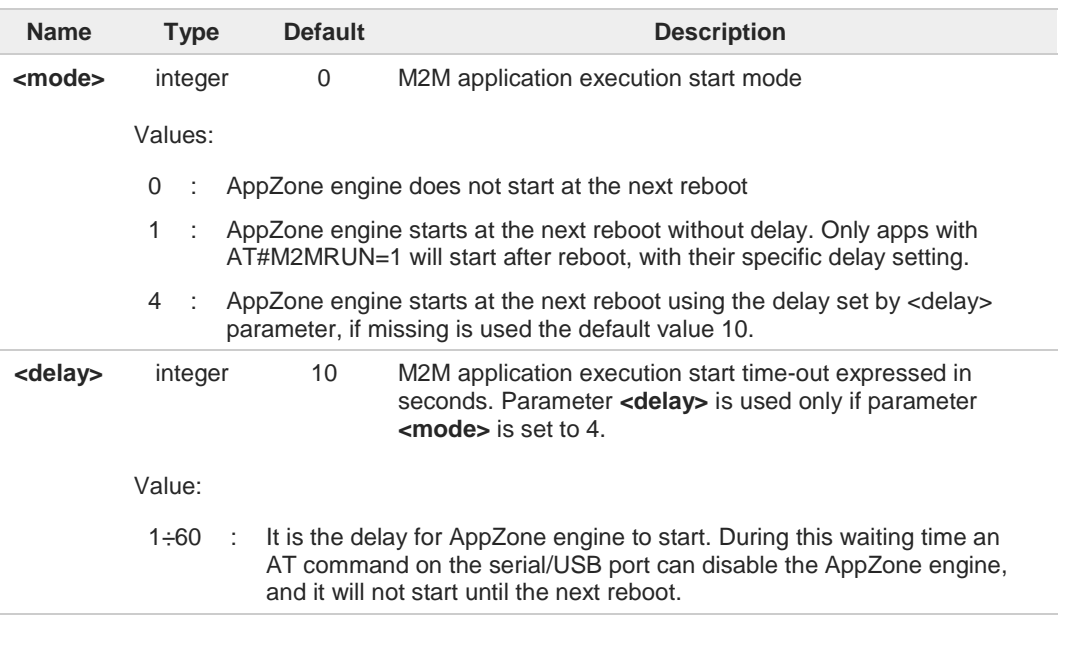

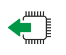

#### **AT+M2M?**

Read command reports the M2M application execution start mode, start time-out and start shell in the format:

#### **+M2M:<mode>,<delay>**

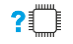

#### **AT+M2M=?**

Test command returns the range of available values for parameters <**mode**> and <**delay**>**.**

# **3.23.6. AT#M2MWRITE - Write a File**

This command stores a file in the file system.

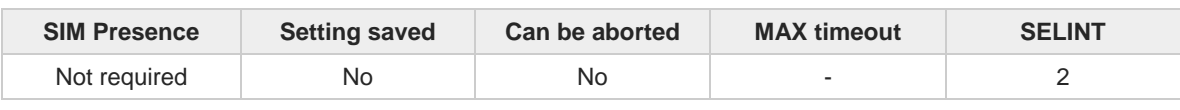

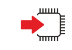

#### **AT#M2MWRITE=<full\_path\_file\_name>,<size>**

Execution command stores a generic file in the folder specified by <**full\_path\_file\_name**> parameter. The file should be sent using RAW ASCII file transfer, and hardware flow control should be used. After command line is terminated with <**CR**>, the module prompts the following fivecharacter sequence:

#### **<CR>,<LF>,<greater\_than><greater\_than><greater\_than>** (see IRA 13, 10, 62, 62, 62)

then a file sized <**size**> bytes can be entered from TE.

The operations complete when all bytes are received. If writing ends successfully the response is **OK**, otherwise, an error code is reported.

Parameters:

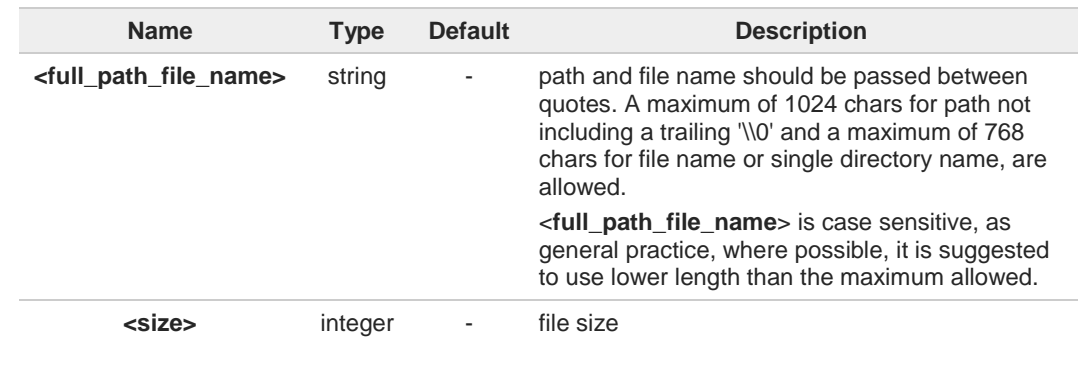

#### **AT#M2MWRITE=?**  $2^{\circ}$

Test commands returns **OK** result code.

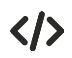

Store "M2MAPZ.bin" file in "/mod" folder. **AT#M2MWRITE="mod/M2MAPZ.bin",58044**

**>>>** here receive the prompt; then type or send the file, sized 58044 bytes **OK**

**Telit**
## **3.23.7. AT#M2MDEL - Delete File**

This command deletes specified file stored in the File System.

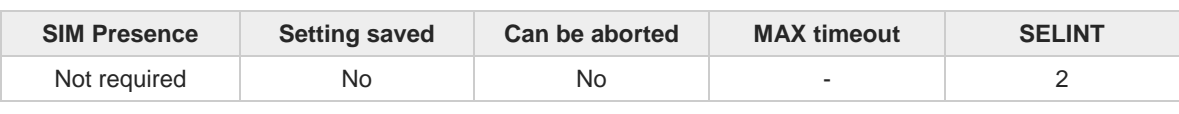

## **AT#M2MDEL=<full\_path\_file\_name>**

Set command removes the <**full\_path\_file\_name**> in the file system.

Parameter:

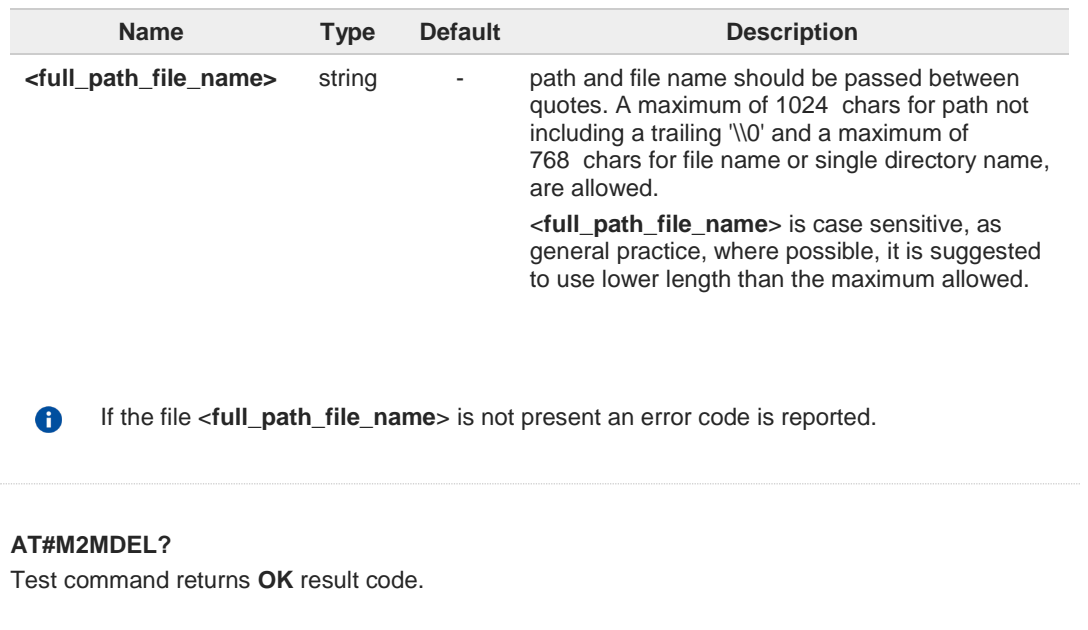

 $\langle \rangle$ 

 $\leftarrow$ 

Remove M2MAPZ.bin file in "/mod" folder **AT#M2MDEL="/mod/M2MAPZ.bin" OK**

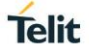

## **3.23.8. AT#M2MLIST - File System List**

This command lists the contents of a folder in the File System.

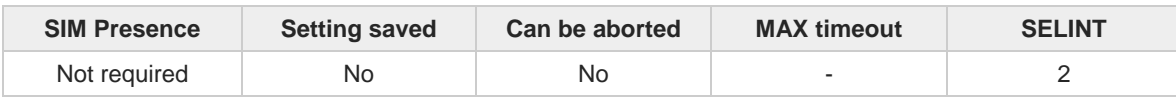

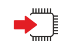

#### **AT#M2MLIST**

Execution command reports the list of directories and files stored in "/core" directory of the file system. The report is in the format:

**[<CR><LF>#M2MLIST: <.> <CR><LF>#M2MLIST: <..>] [<CR><LF>#M2MLIST: <dir\_name1>... [<CR><LF>#M2MLIST: <dir\_namen>]] [<CR><LF>#M2MLIST: <file\_name1>,<size1>... [<CR><LF>#M2MLIST: <file\_namen>,<sizen>]]**

Additional info:

 $\blacktriangleright\blacktriangleright$ Response parameters

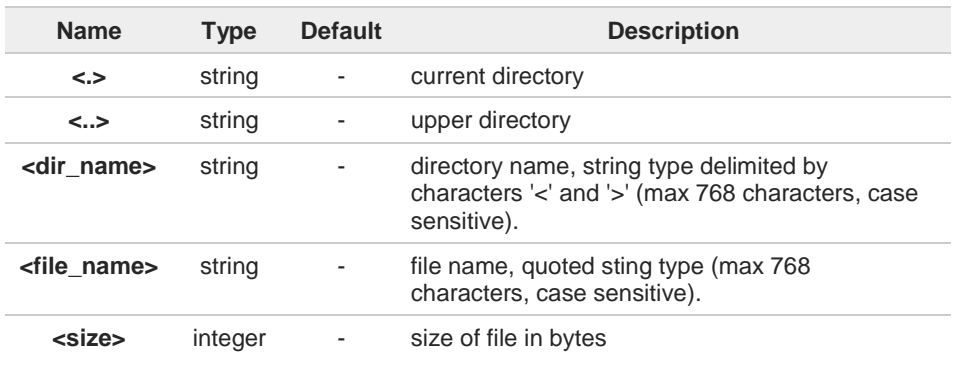

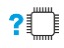

#### **AT#M2MLIST=?**

Test command returns **OK** result code.

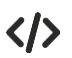

**AT#M2MLIST #M2MLIST: <.> #M2MLIST: <..> #M2MLIST: <dir1> #M2MLIST: "file\_load.bin",58044**

## **3.23.9. AT#M2MREAD - Read File**

This command reports the content of a file stored in the File System.

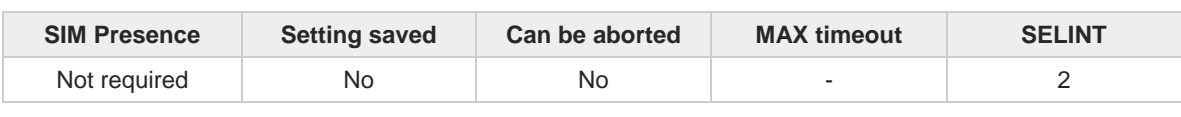

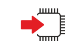

#### **AT#M2MREAD=<full\_path\_file\_name>**

Execution command reads the content of a generic file stored in the folder specified by <**full\_path\_file\_name**> parameter. After command line is terminated with <**CR**>, the module prompts the following five-character sequence:

**<CR><LF><less\_than><less\_than><less\_than>** (see IRA 13, 10, 60, 60, 60)

followed by the file content.

Parameter:

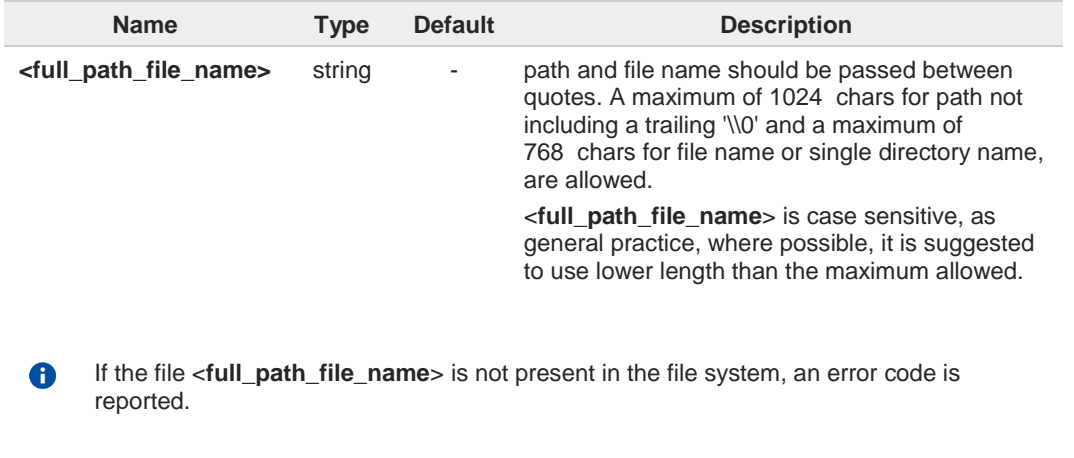

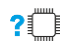

#### **AT#M2MREAD=?**

Test command returns **OK** result code.

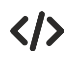

#### **AT#M2MREAD="xxfolder/config/config.txt"**

**<<<** *here receive the prompt; then the file is displayed, immediately after the prompt* **OK**

#### $3.24.$ **GNSS**

## **3.24.1. GNSS Configuration**

## **3.24.1.1. AT\$LCSSLP - Update SLP Address**

Update the SLP address.

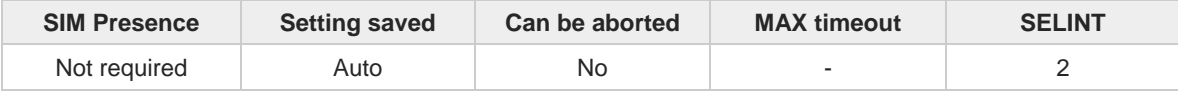

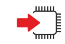

#### **AT\$LCSSLP=<slpAddressType>[,<slpAddress>[,<slpPortNumber>]]**

Set command allows to update the SLP address and SLP port number.

#### Parameters:

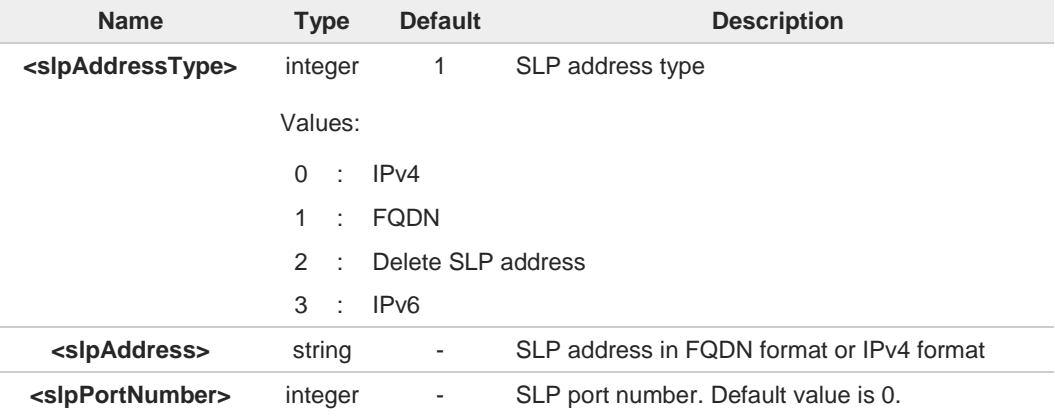

If <**slpAddressType**> is 0, 1 or 3, then <**slpAddress**> is a mandatory parameter.

Other types of address are erased during set command.  $\bullet$ 

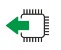

#### **AT\$LCSSLP?**

 $\bullet$ 

Read command returns the current SLP parameters, in the format:

**\$LCSSLP: <slpAddressType>,<slpAddress>,<slpPortNumber>**

## **AT\$LCSSLP=?**

Test command returns the supported values of parameter <**slpAddressType**>.

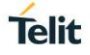

## **3.24.1.2. AT\$LCSTER - Update Terminal Information**

This command updates the terminal information like IMSI, MSISDN or IPv4 address.

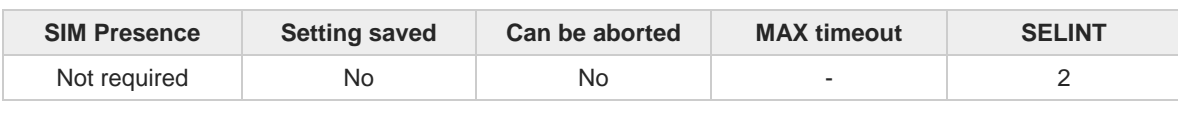

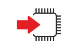

#### **AT\$LCSTER=<idType>[,<idValue>[,<prefPosMode>[,<tlsMode>]]]**

Set command updates the terminal information like IMSI, MSISDN or IPv4 address.

Parameters:

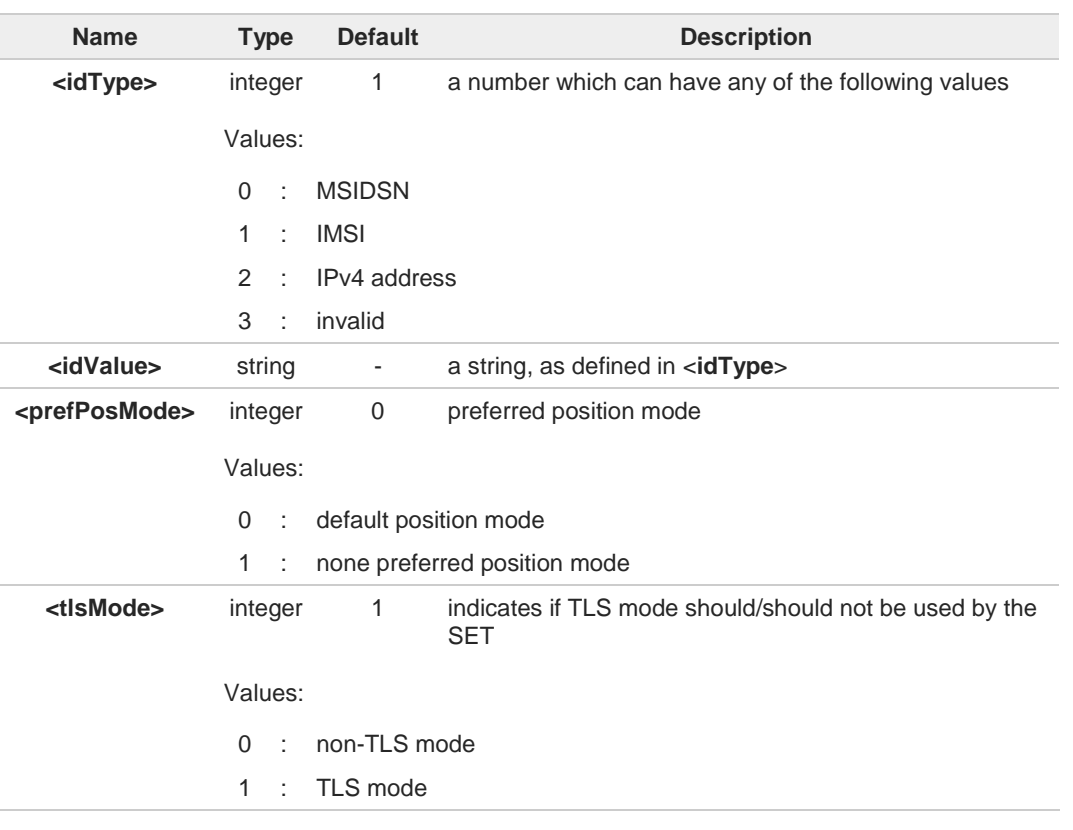

If <**idType**> is MSISDN or IPv4 address then <**idValue**> shall be entered.

6

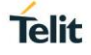

## **3.24.1.3. AT\$LICLS - Enable/Disable Unsolicited Response**

This command enables the **\$LICLS:** unsolicited response.

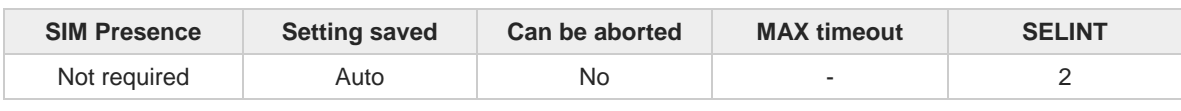

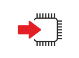

#### **AT\$LICLS=<mode>**

Set command enables/disables the unsolicited **\$LICLS:** response. The unsolicited result code is in the format:

#### **\$LICLS: <requestType>[,<cid>]**

Parameter:

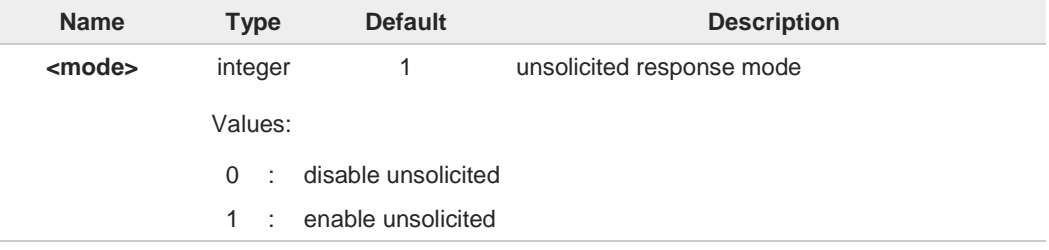

#### Unsolicited fields:

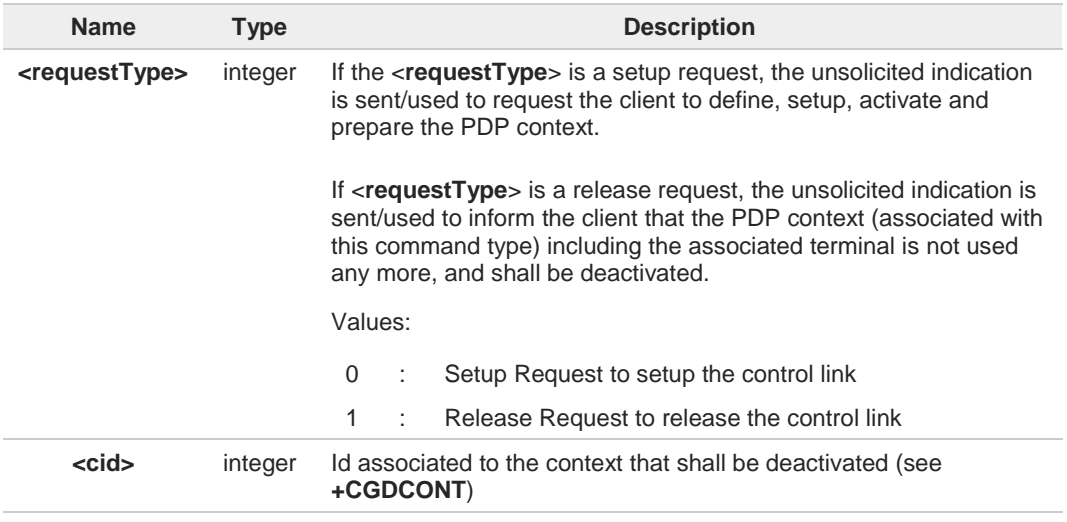

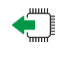

## **AT\$LICLS?**

Read command returns the current value of parameter <**mode**>.

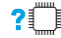

## **AT\$LICLS=?**

Test command returns the range of values for parameter <**mode**>.

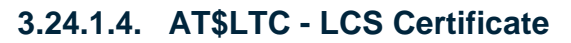

This command is used to pass the security objects (e.g. certificate, key) to the Transport Layer Security Protocol, via binary string.

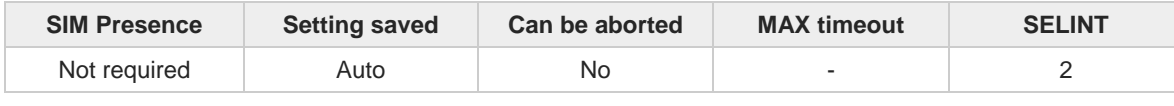

◆ॏ

#### **AT\$LTC=<string>,<totalMessageLength>,<seqNo>,<securityObjectType>**

Set command is used to pass the security objects (e.g. certificate, key) to the Transport Layer Security Protocol (binary string). The certificate shall be in hexadecimal format (each octet of the certificate is given as two IRA character long hexadecimal number).

Parameters:

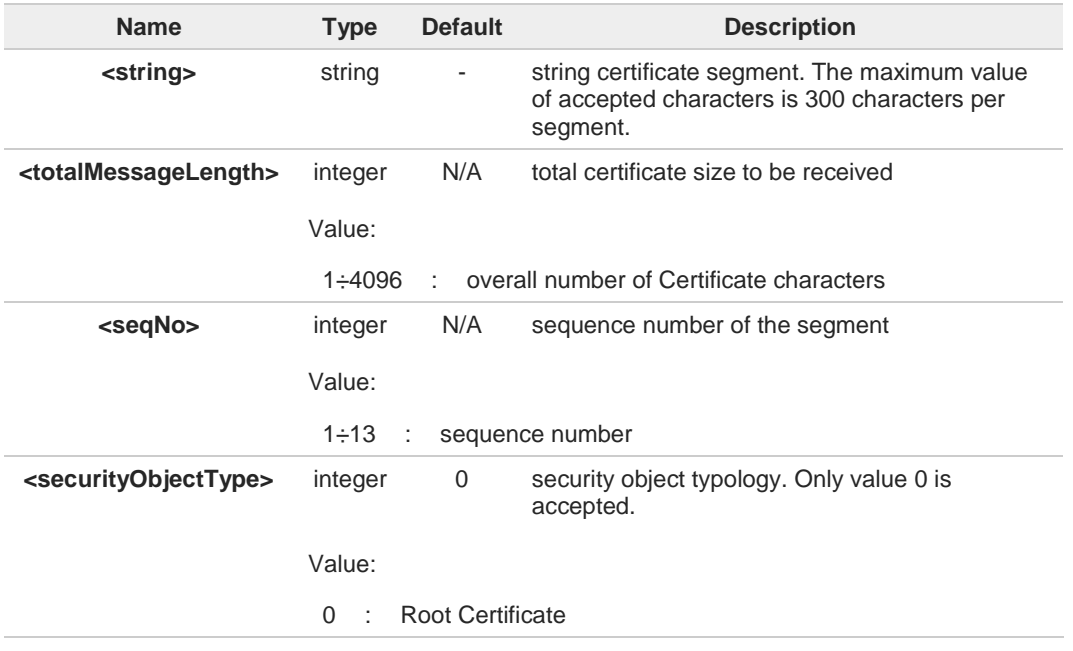

 $\bullet$ 

Execution command deletes the certificates stored in NVM.

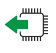

## **AT\$LTC?**

Read command provides the first 300 characters of each valid certificate stored in NVM in the format:

**\$LTC: <string>,<totalMessageLength>,1, <securityObjectType>**

If no certificate is stored, the read command provides: **\$LTC: "",0,1 ,<securityObjectType>**

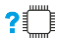

#### **AT\$LTC=?**

Test command returns the range of values for parameters <**totalMessageLength**>,<**seqNo**> and <**securityObjectType**>.

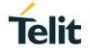

## **3.24.1.5. AT\$LCSLK - Lock Context for LCS Use**

The command is used to reserve or release a cid for LCS Location Services

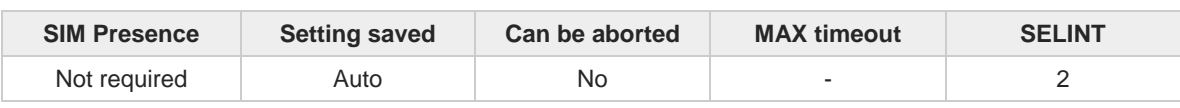

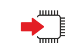

## **AT\$LCSLK=<mode>[,<cid>]**

Set command is used to reserve a specified cid or release the current cid for LCS Location Services.

Parameters:

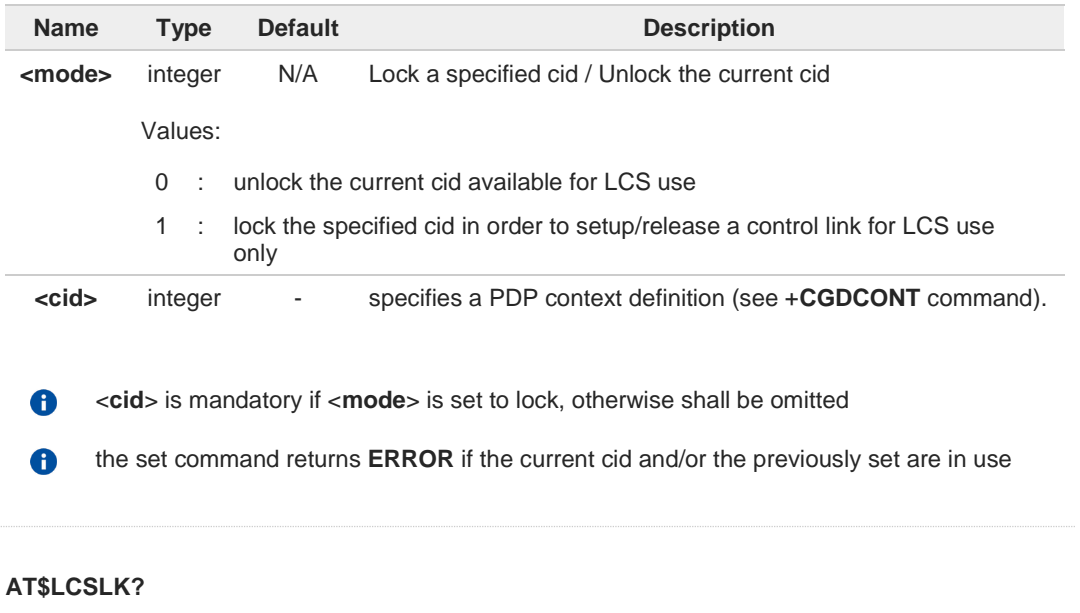

Read command returns the current value of parameters <**mode**> and <**cid**> (if <**mode**> is lock).

## $?$

 $\bigoplus$ 

**AT\$LCSLK=?**

Test command returns the range of values for parameters <**mode**> and <**cid**>.

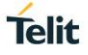

## **3.24.1.6. AT\$GPSQOS - GPS Quality of Service**

Command used to set the location's quality of service (QoS)

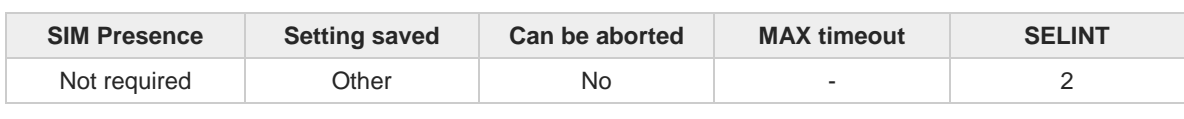

#### **AT\$GPSQOS=[<horizAccu>[,<verticAccu>[,<rspTime>[,<ageLocInfo>[,<locationType>[,<navPro file>[,<velRequest>]]]]]]]**

Command used to set the location's quality of service (QoS).

Parameters:

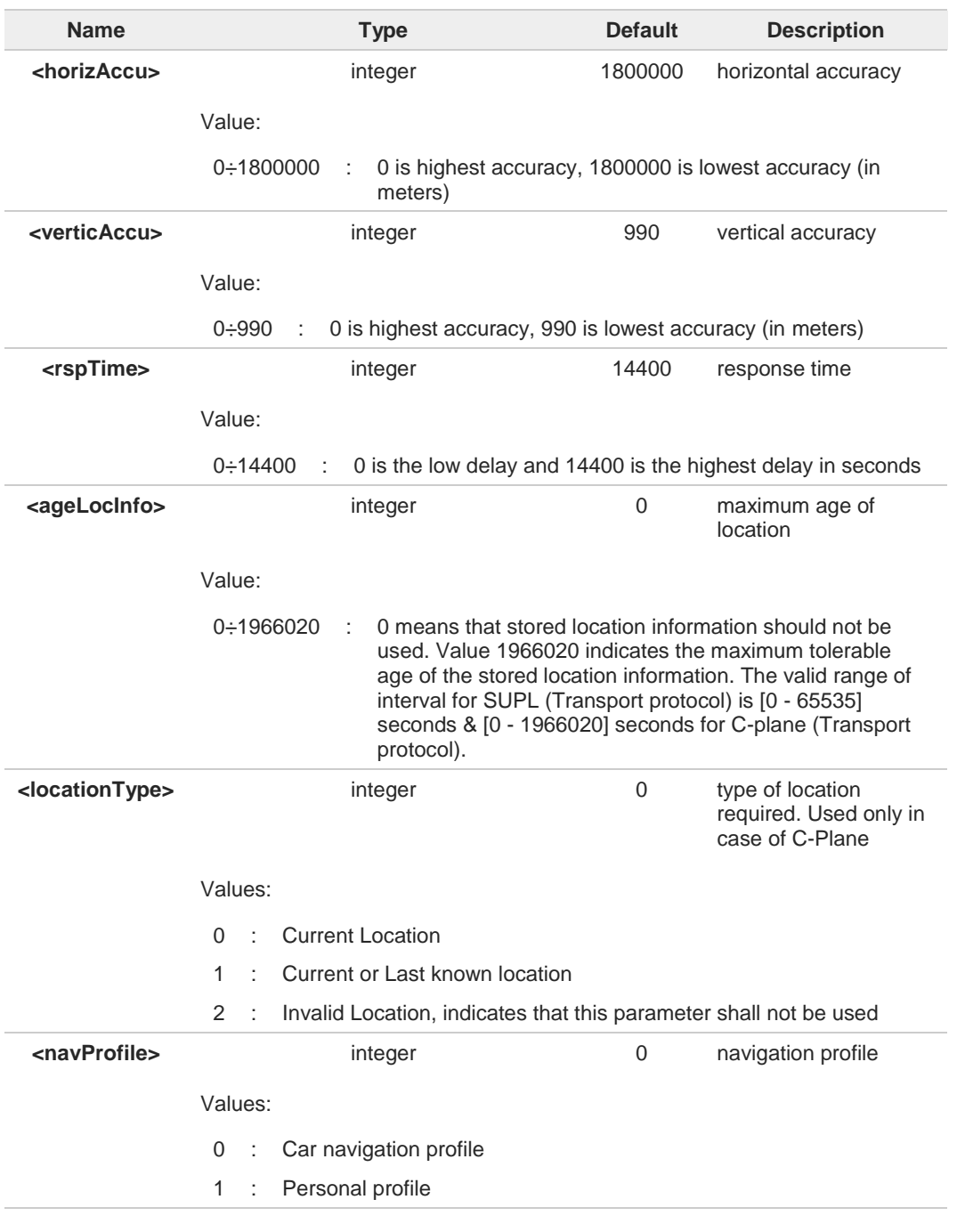

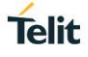

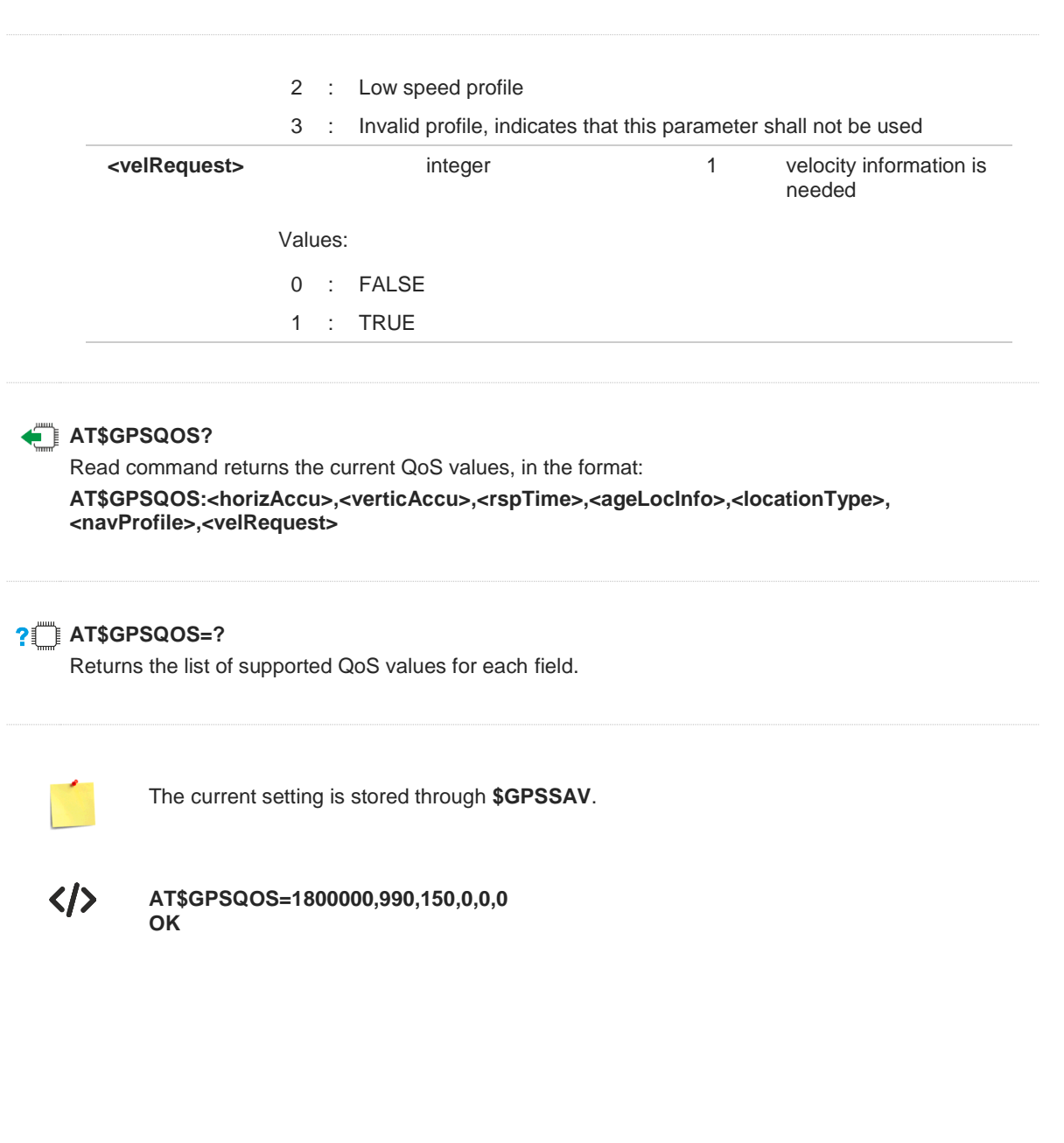

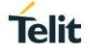

## **3.24.1.7. AT\$GPSSTOP - Stop Location Service Request**

Command used to stop location service request.

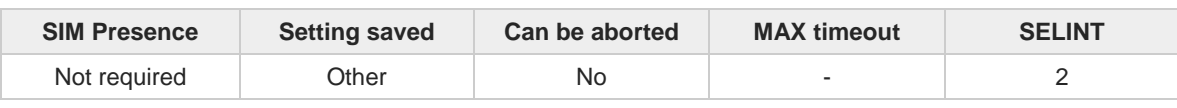

#### **AT\$GPSSTOP=[<abort\_cause>]**

Command used to stop the Receiver in Autonomous or A-GPS mode initiated through \$GPSSLSR set command.

Parameter:

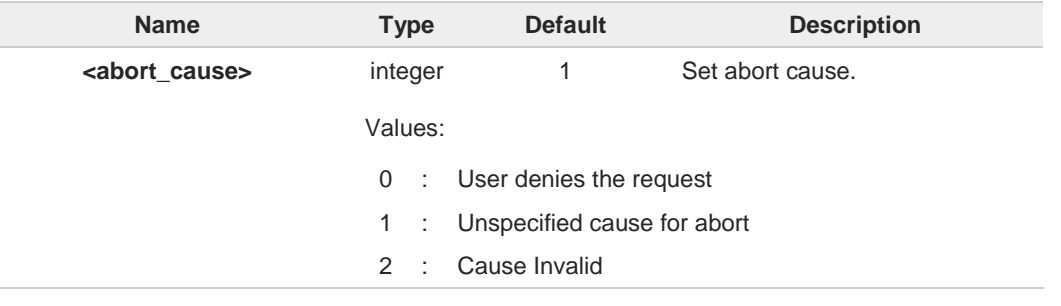

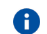

The default factory value is 1, it can be recovered by **\$GPSRST**.

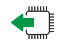

## **AT\$GPSSTOP?**

Read command returns the current value of parameter <**abort\_cause**>.

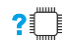

#### **AT\$GPSSTOP=?**

Test command returns **OK** result code.

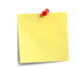

The current setting is stored through **\$GPSSAV**.

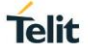

## **3.24.1.8. AT\$GPSSLSR - Start Location Service Request**

Command used to start the Receiver in Autonomous or A-GPS mode.

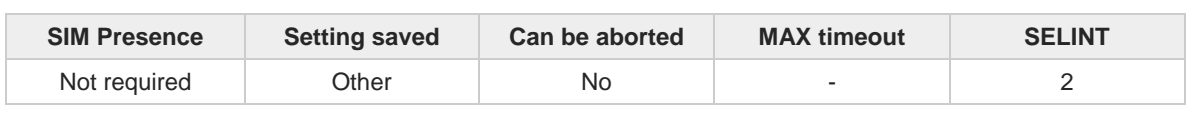

#### **AT\$GPSSLSR=<transport\_protocol>[,<pos\_mode>[,<client\_id>,<clientid\_type> [,<mlc\_number>,<mlcnumber\_type>[,<interval>[,<service\_type\_id>[,<pseudonym\_indicator>], <error\_mask>]]]]]]**

Execution command configures location service request.

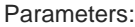

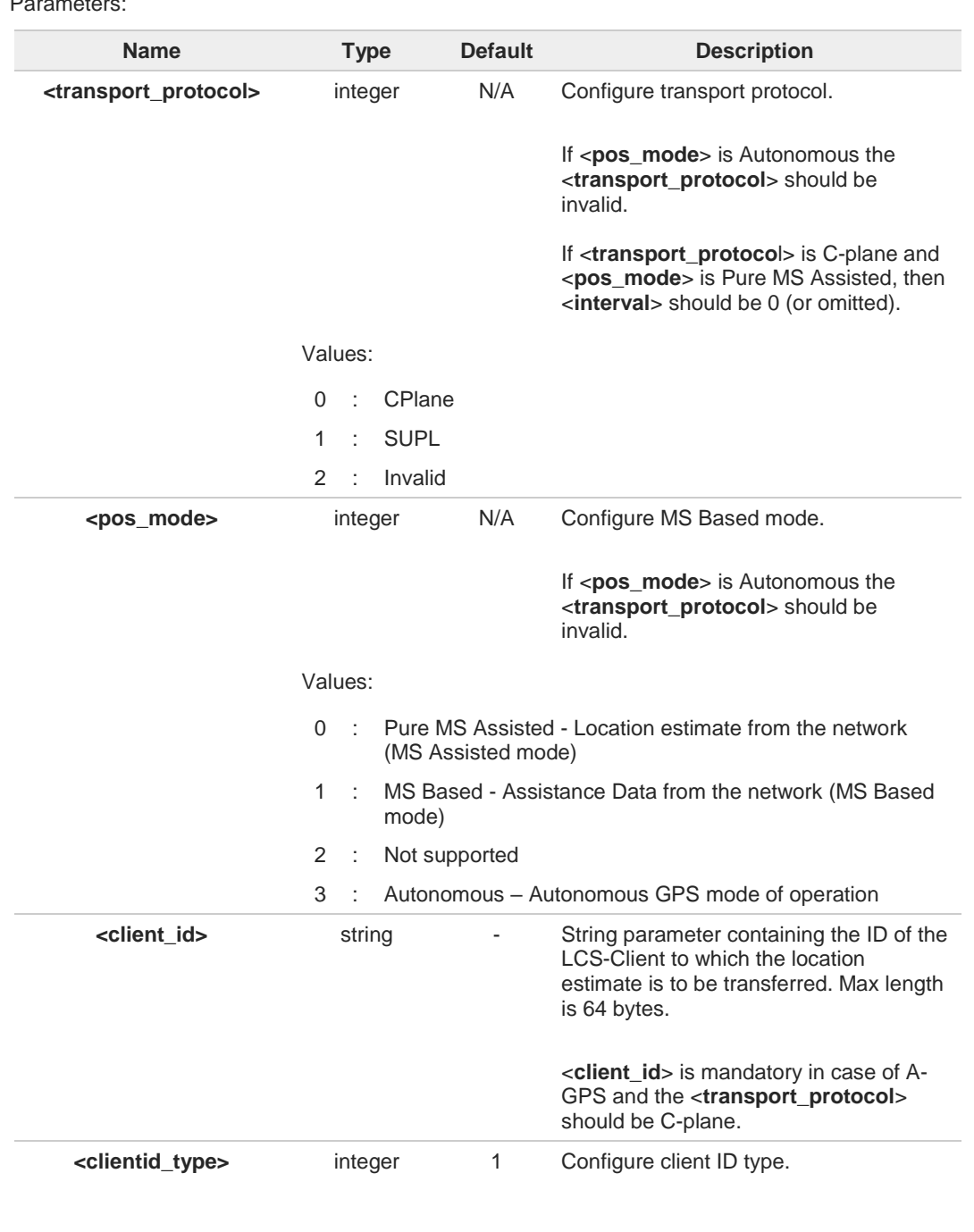

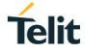

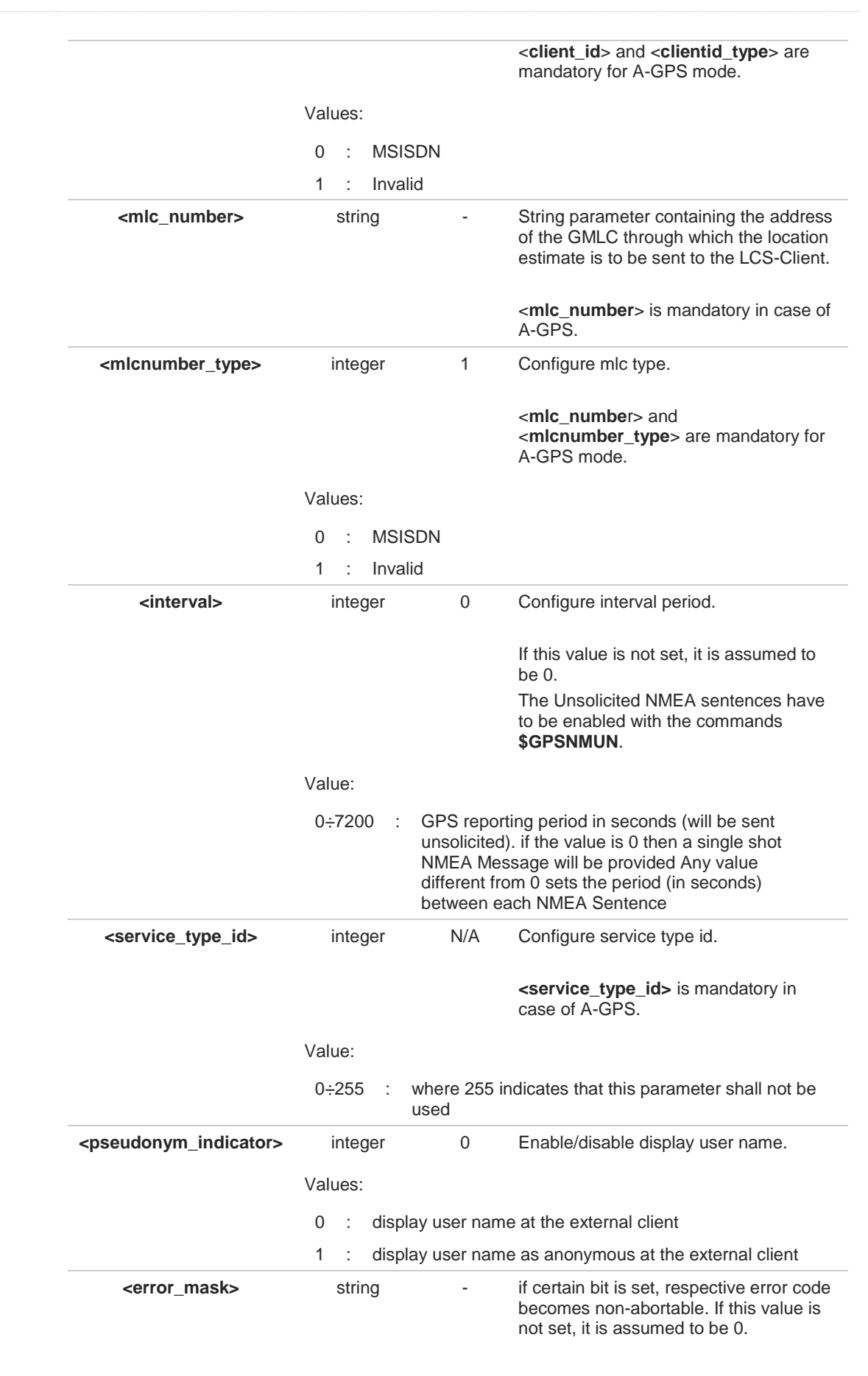

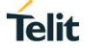

#### Additional info:

If C-plane or Supl session is not successfully completed, then an unsolicited indication  $\blacktriangleright\blacktriangleright$ reports the error cause in the following formats:

#### **\$GPSSLSR: SUPL/C-PLANE ERROR, <error\_code>**

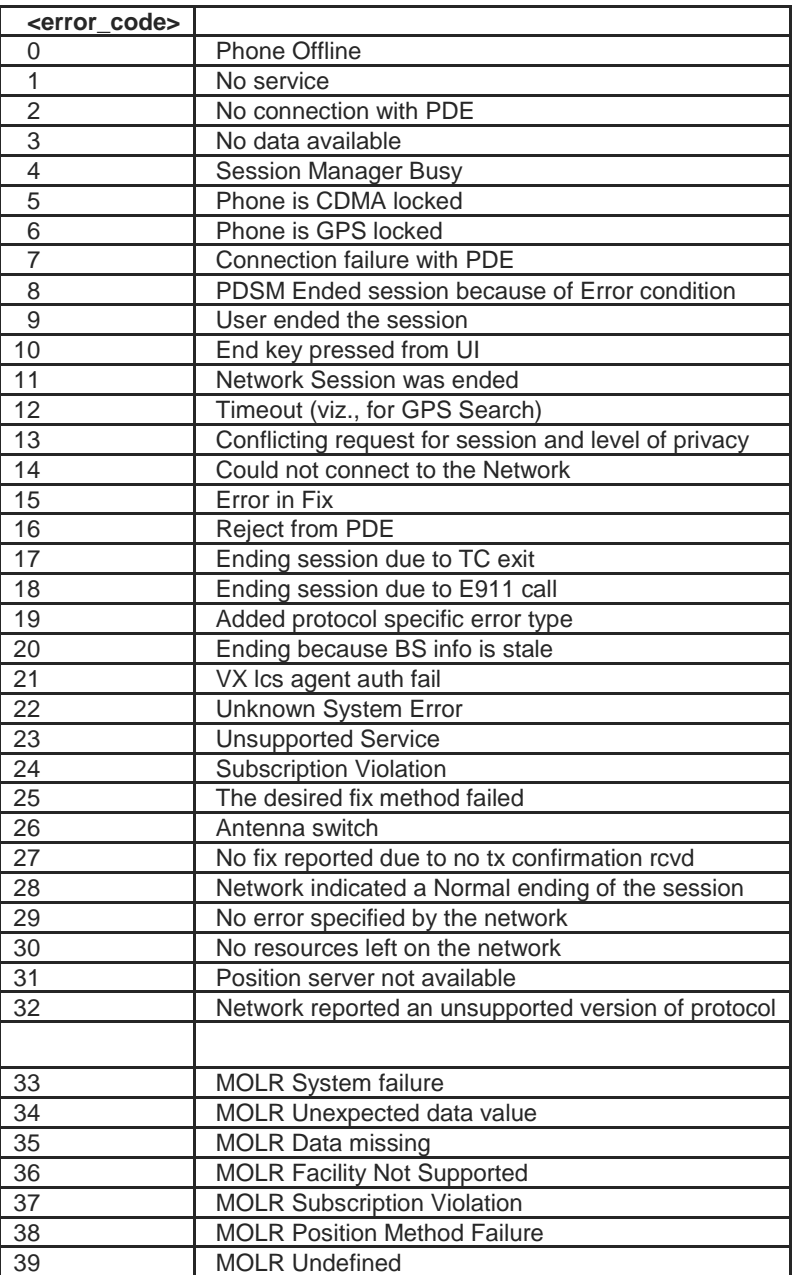

Errors [1-32] can be marked as non – abortable, using <**error\_mask**>, so session will continue until stopped manually by user.

EXCEPTIONS: Errors [9-12] are non – abortable by default, and <**error\_mask**> does not affect them.

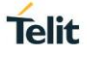

## **AT\$GPSSLSR?**

Read command returns the current settings, in the format:

**\$GPSSLSR: <transport\_protocol>[,<pos\_mode >[,<client\_id>,<clientid\_type> [,<mlc\_number>,<mlcnumber\_type>[,< interval>[,<service\_type\_id> [,<pseudonym\_indicator>][,<error\_mask]]]]]]**

#### **?** AT\$GPSSLSR=?

 $\bullet$ 

A

Returns the list of supported SLSR values for each field.

**\$GPSSLSR: (0-2),(0-3),(64),(0,1),(64),(0,1),(0-7200),(0-255),(0,1) ,(0-4294967295)**

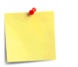

The current setting is stored through **\$GPSSAV**.

Power up clears GPS memory and then starts the GPS receiver. GPS data cleaning is performed on the base of the current value of the <**reset\_type**> parameter (see **\$GPSR**)

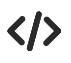

**AT\$GPSSLSR= 2,3,,,,,1 OK**

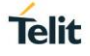

## **3.24.1.9. AT\$SUPLV - Set the Version of the Supported SUPL**

This command configures the version of supported SUPL.

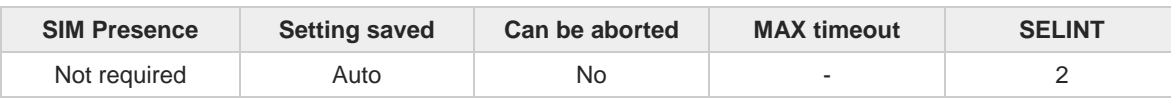

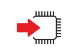

#### **AT\$SUPLV=<version>**

Set command configures the version of supported SUPL.

Parameter:

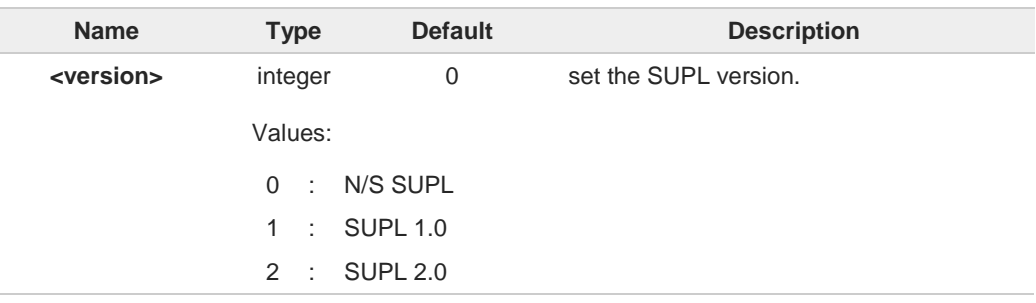

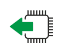

#### **AT\$SUPLV?**

Read command returns the SUPL version, in the format:

#### **\$SUPLV: x.y**

Where "x.y" is the string corresponding to currently set version, or "0.0" if version has not been set yet.

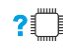

## **AT\$SUPLV=?**

Test command returns the supported range of values of parameters **< version>:**

**\$SUPLV: (0-2)**

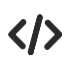

**AT\$SUPLV =1 OK**

**AT\$SUPLV? \$SUPLV:1.0 OK**

## **3.24.1.10. AT\$SLP - Update SLP Address**

This command allows updating the SLP parameters.

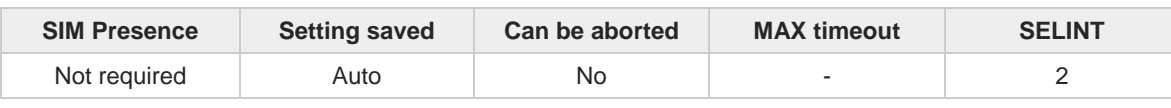

# $\blacksquare$

**AT\$SLP=[<slp\_address\_type>[,<slp\_address>[,<slp\_port\_number>]]]**

Set command allows updating the SLP address and SLP port number.

Parameters:

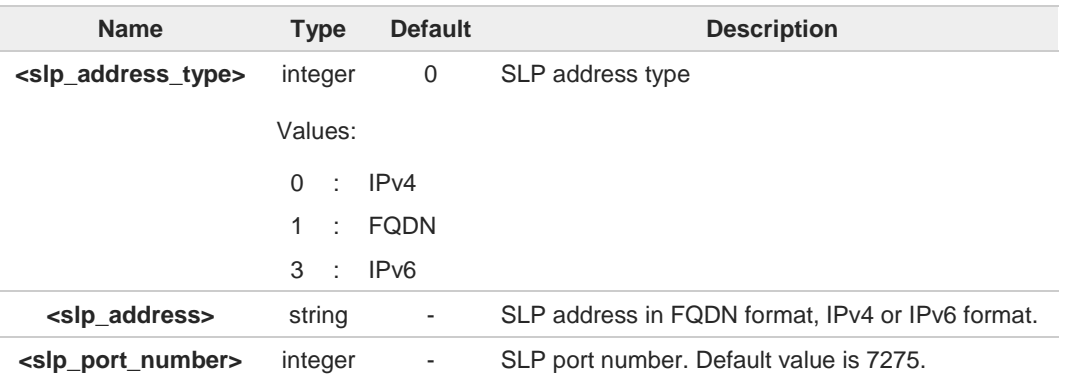

If **<slp\_address>** is omitted, chosen **<slp\_address\_type>** will be deleted.

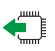

#### **AT\$SLP?**

8

Read command returns the current SLP address <**slp\_address**> and, if address is not empty, the <**slp\_port\_number**> port number, in the format:

#### **\$SLP: <slp\_address>[,<slp\_port\_number>]**

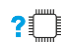

#### **AT\$SLP=?**

Test command returns the range of values in the following format:

**\$SLP: (0,1,3)**

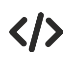

IPv6 is passed in the following format: **AT\$SLP=3,"[2001:db8:255::8:7]:7275"**

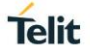

## **3.24.1.11. AT\$SLPTYPE - Update SLP Type Address**

This command allows updating the SLP address type to be chosen.

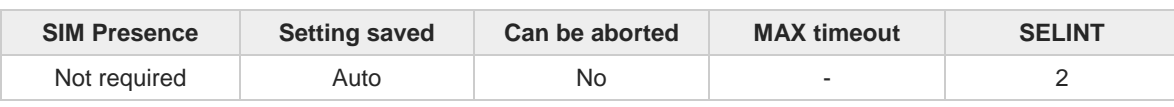

**AT\$SLPTYPE=[<slp\_address\_type>]**

Set command allows updating the SLP address type to be chosen.

Parameter:

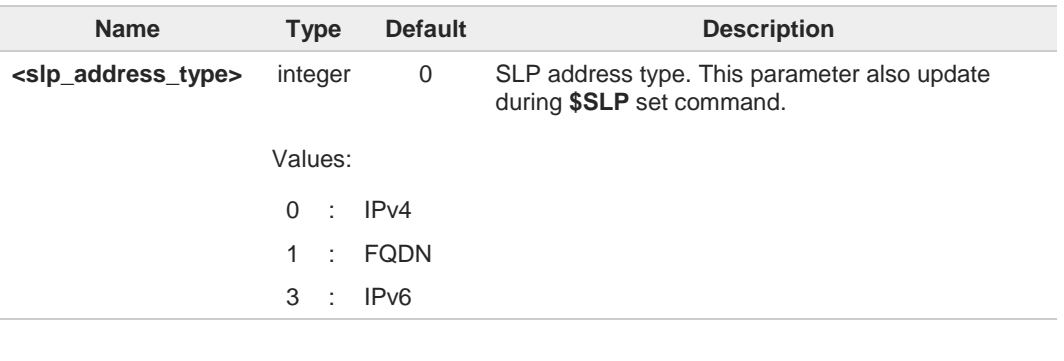

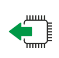

#### **AT\$SLPTYPE?**

Read command returns the current SLP address type.

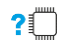

#### **AT\$SLPTYPE=?**

Test command returns the range of values in the following format:

**\$SLPTYPE: (0-1, 3)**

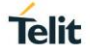

## **3.24.1.12. AT\$SUPLCFG - Configure SUPL TLS and Hash**

This command permits to configure the SUPL TLS and Hash algorithm version.

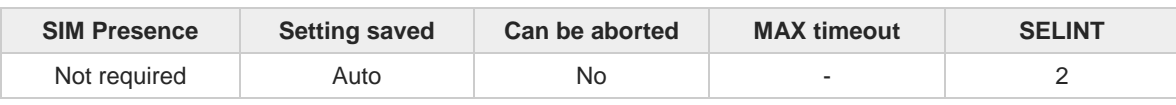

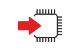

#### **AT\$SUPLCFG[<tls>],[<hash>]**

Set command configures the SUPL TLS and Hash algorithm version.

Parameters:

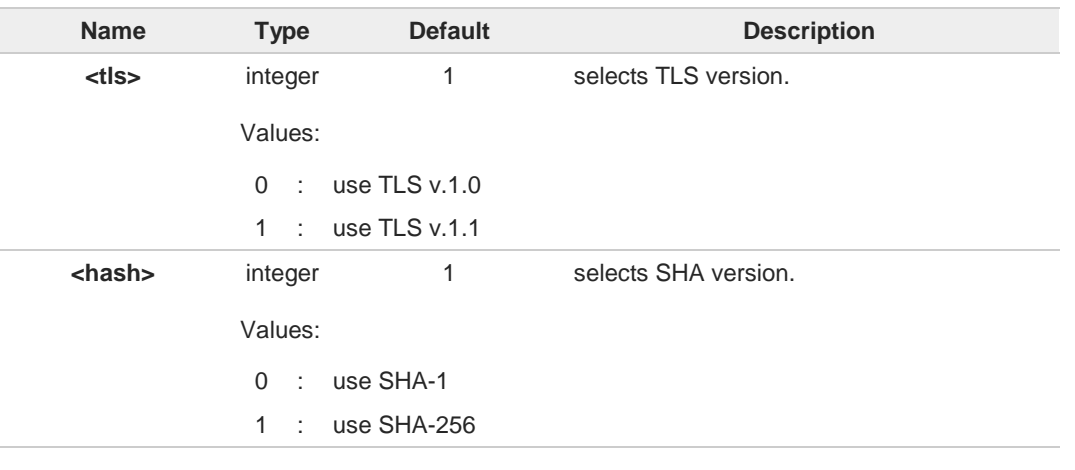

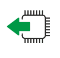

## **AT\$SUPLCFG?**

Read command reports the currently selected <tls> and <hash> in the format:

#### **\$SUPLCFG: <tls>,<hash>**

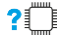

### **AT\$SUPLCFG=?**

Test command reports the supported range of values for parameters**: <tls>** and **<hash>**.

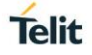

## **3.24.1.13. AT\$LCSLUI - Update Location Information**

Set command allows updating the Location information.

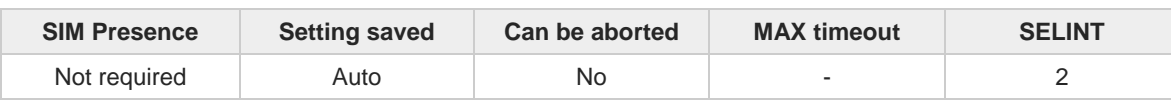

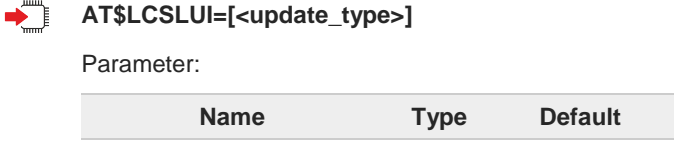

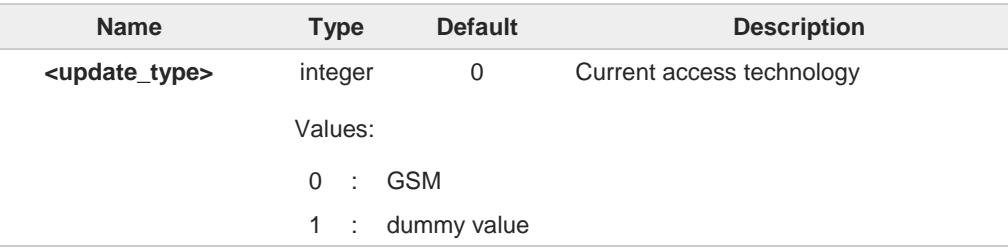

 $\bullet$ 

The current access technology can be read with **+COPS?**

#### $2$ <sup>-1</sup> **AT\$LCSLUI=?**

Test command returns the range of values for parameter.

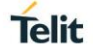

## **3.24.1.14. AT\$SUPLSEC - Set the User Plane Secure Transport**

This command configures the User Plane Secure Transport

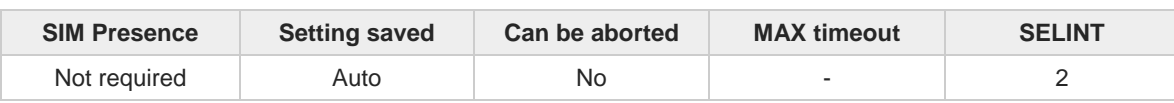

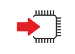

#### **AT\$SUPLSEC=[<option>]**

Set command configures the User Plane Secure Transport

Parameter:

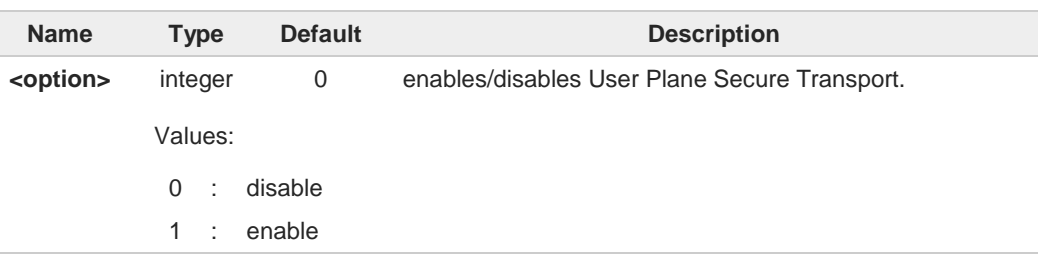

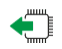

#### **AT\$SUPLSEC?**

Read command returns the currently used values, in the format:

**\$SUPLSEC: < option >**

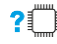

#### **?**<sup>2</sup> AT\$SUPLSEC=?

Test command returns the supported range of values of parameters **< option >**:

**\$SUPLSEC: (0-1)**

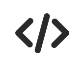

**AT\$SUPLSEC =1 OK**

**AT\$SUPLSEC? \$SUPLSEC:1 OK**

## **3.24.2. GNSS Receiver**

## **3.24.2.1. AT\$GPSAT - GNSS Antenna LNA Control**

This command selects the GNSS antenna.

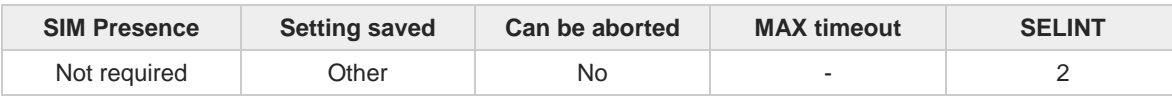

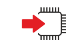

#### **AT\$GPSAT=<type>**

Set command selects the GNSS antenna. It is maintained for backward compatibility

Parameter:

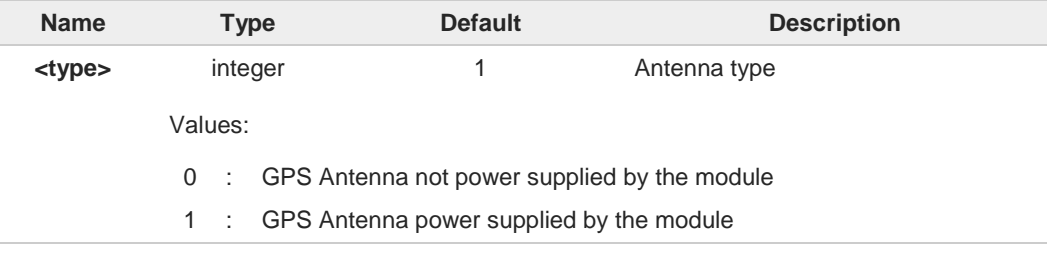

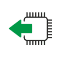

## **AT\$GPSAT?**

Read command returns the current value of <**type**> in the format: **\$GPSAT: <type>**

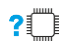

## **AT\$GPSAT=?**

Test command reports the range of supported values for parameter <**type**>.

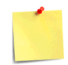

The current setting is stored through **AT\$GPSSAV**.

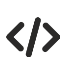

**AT\$GPSAT=1 OK**

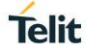

## **3.24.2.2. AT\$GPSSAV - Save GPS Parameters Configuration**

This command stores the current GNSS parameters in the NVM of the cellular module

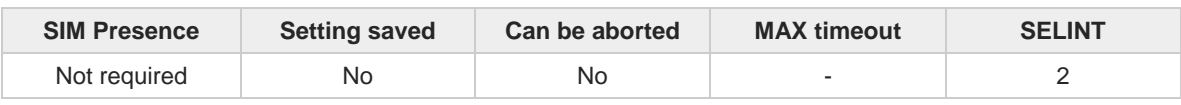

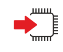

#### **AT\$GPSSAV**

Execution command stores the current GNSS parameters in the NVM of the cellular module

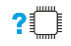

#### **AT\$GPSSAV=?**

Test command returns the **OK** result code

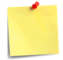

The module must be restarted to use the new configuration

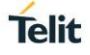

## **3.24.2.3. AT\$GPSRST - Restore Default GPS Parameters**

This command resets the GNSS parameters to "Factory Default" configuration

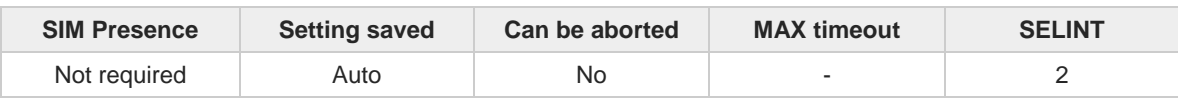

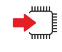

#### **AT\$GPSRST**

Set command resets the GNSS parameters to "Factory Default" configuration and stores them in the NVM of the cellular modules

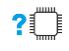

#### **AT\$GPSRST=?**

Test command returns the **OK** result code

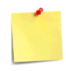

The module must be restarted to use the new configuration

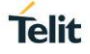

## **3.24.2.4. AT\$GPSP - GNSS Controller Power Management**

This command powers on/off GNSS controller .

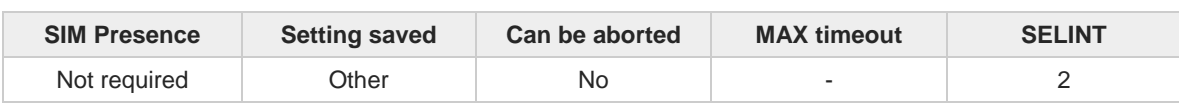

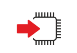

#### **AT\$GPSP=<status>**

The set command manages the power-up/power-down of the GNSS controller.

Parameter:

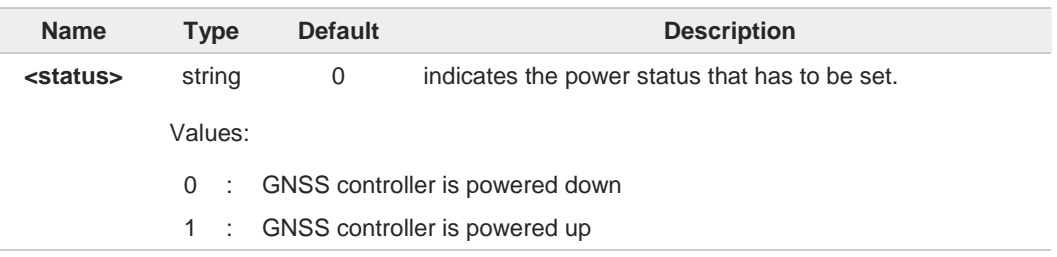

Power up clears GPS memory and then starts the GPS receiver. GPS data cleaning is 8 performed on the base of the current value of the <**reset\_type**> parameter (see **\$GPSR**).

GPS operation mode is performed on the base of the current values of **\$GPSSLSR**  $\bullet$ configuration (see **\$GPSSLSR**).

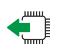

#### **AT\$GPSP?**

The read command reports the current value of the **<status>** parameter, in the format:

#### **\$GPSP: <status>**

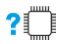

#### **AT\$GPSP=?**

The test command reports the supported values range for parameter **<status>**.

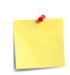

<**status**> value is stored through **\$GPSSAV** command.

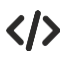

GNSS controller is powered down **AT\$GPSP=0 OK**

## **3.24.3. GNSS General Management**

## **3.24.3.1. AT\$GPSSW - GNSS Software Version**

This command provides the GNSS module software version.

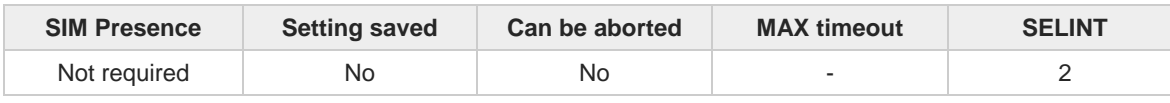

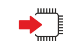

#### **AT\$GPSSW**

Execution command returns the GNSS module software version in the format:

**\$GPSSW: <swVersion>**

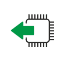

#### **AT\$GPSSW?**

Read command has the same behavior as the execution command.

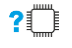

#### **AT\$GPSSW=?**

Test command returns the **OK** result code

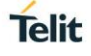

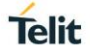

# **3.24.3.2. AT\$GPSCLRX - Clear GPS Data**

This command resets GPS data.

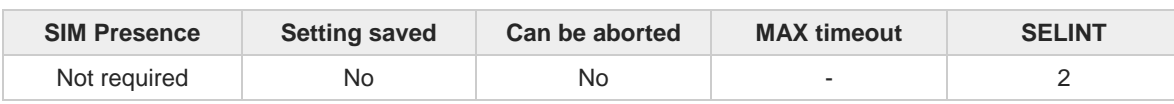

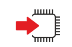

## **AT\$GPSCLRX**

This command resets all GPS data listed below:

- GPS Almanac Data
- GPS Ephemeris Data
- LBS User Plane PDE IP Address
- LBS User Plane PDE IP Port

This command is global and cannot clear individual pieces of data.  $\bullet$ 

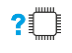

#### **AT\$GPSCLRX=?**

Test command returns the **OK** result code.

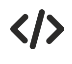

**AT\$GPSCLRX=? OK**

**AT\$GPSCLRX OK**

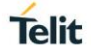

## **3.24.3.3. AT\$GPSR - Reset the GPS Controller**

This command resets the GNSS controller.

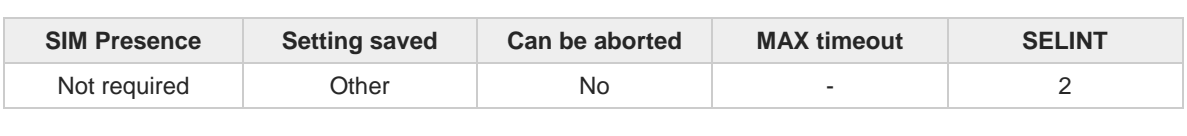

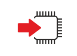

**AT\$GPSR=<resetType>**

Execution command allows to reset the GNSS controller.

Parameter:

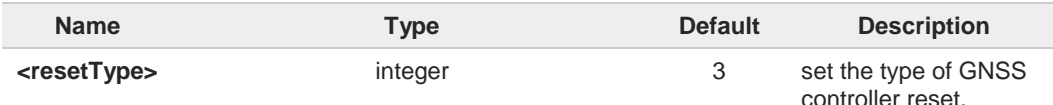

Values:

- 0 : Factory Reset: this option clears all the GNSS memory including Clock Drift.
- 1 : Coldstart (No Almanac, No Ephemeris): this option clears all data that is currently stored in the internal memory of the GNSS receiver including Position, Almanac, Ephemeris and Time. The stored Clock Drift is retained.
- 2 : Warmstart (No ephemeris): this option clears all initialization data in the GNSS receiver and subsequently reloads the data that is currently displayed in the Receiver Initialization Setup screen. The Almanac is retained but the Ephemeris is cleared.
- 3 : Hotstart (with stored Almanac and Ephemeris): the GNSS receiver restarts by using all data that is currently stored in the internal memory of the GNSS receiver: validated Ephemeris and Almanac.

**Factory Reset** performs the same operation as **Coldstart**. A

<**reset\_type**> sets the kind of start when GNSS is activated through **\$GPSP** or A **\$GPSSLSR** commands.

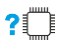

### **AT\$GPSR=?**

Test command reports the range of supported values for parameter <**resetType**>.

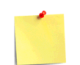

The current setting is stored through **\$GPSSAV** command.

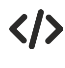

Factory reset **AT\$GPSR=0 OK**

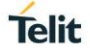

## **3.24.3.4. AT\$GPSAV - GPS Antenna Supply Voltage Readout**

This command returns the measured GPS antenna's supply voltage.

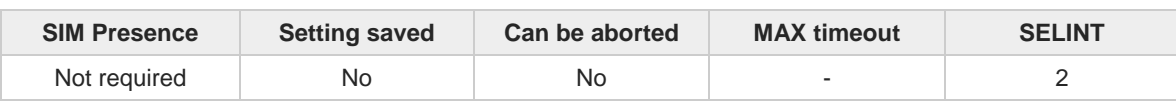

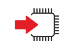

#### **AT\$GPSAV**

Execution command returns the measured GPS antenna's supply voltage in mV.

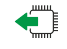

#### **AT\$GPSAV?**

Read command has the same meaning as the execution command.

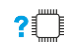

## **AT\$GPSAV=?**

Test command returns the **OK** result code

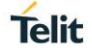

## **3.24.3.5. AT\$GPSGLO - Set the GNSS (or GLONASS) Capability**

This command selects the GNSS capability used.

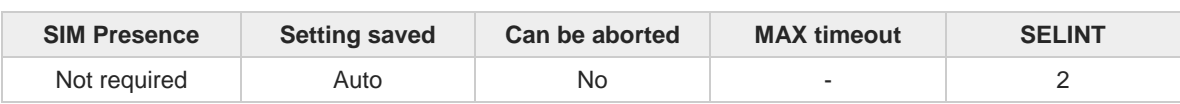

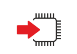

**AT\$GPSGLO=[<type>]**

Set command selects the GNSS (or GLONASS) capability used.

Parameter:

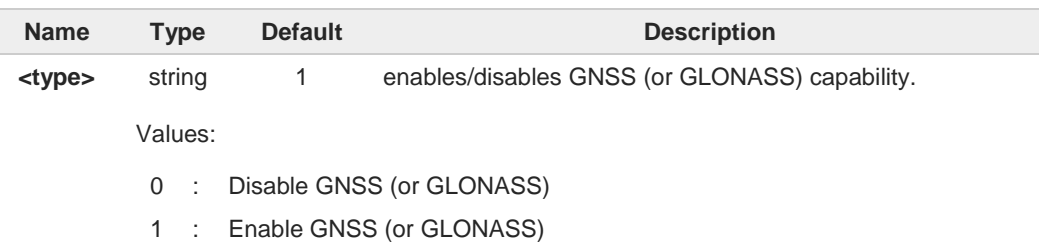

This command is saved in NVM and has effect only at the next power cycle.

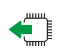

#### **AT\$GPSGLO?**

 $\bullet$ 

Read command returns the currently used GNSS (or GLONASS), in the format:

**\$GPSGLO: <type>**

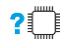

#### **AT\$GPSGLO=?**

Test command reports the range of supported values for parameter **<type>**

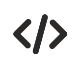

**AT\$GPSGLO=1 OK**

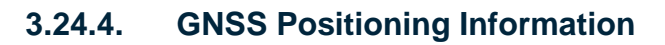

## **3.24.4.1. AT\$GPSNMUN - Unsolicited NMEA Data Configuration**

Unsolicited NMEA Data Configuration

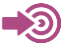

[1] NMEA 0183 Standard

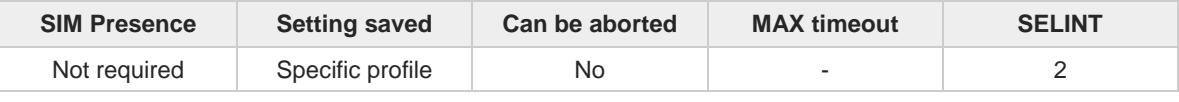

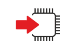

#### **AT\$GPSNMUN=<enable>[,<GGA>,<GLL>,<GSA>,<GSV>,<RMC>,<VTG>]**

Set command allows to activate an unsolicited GNSS data stream built with NMEA sentences on the standard serial port and defines which NMEA sentences will be available.

Refer to document [1] to have information on the NMEA sentences contents and formats.

Parameters:

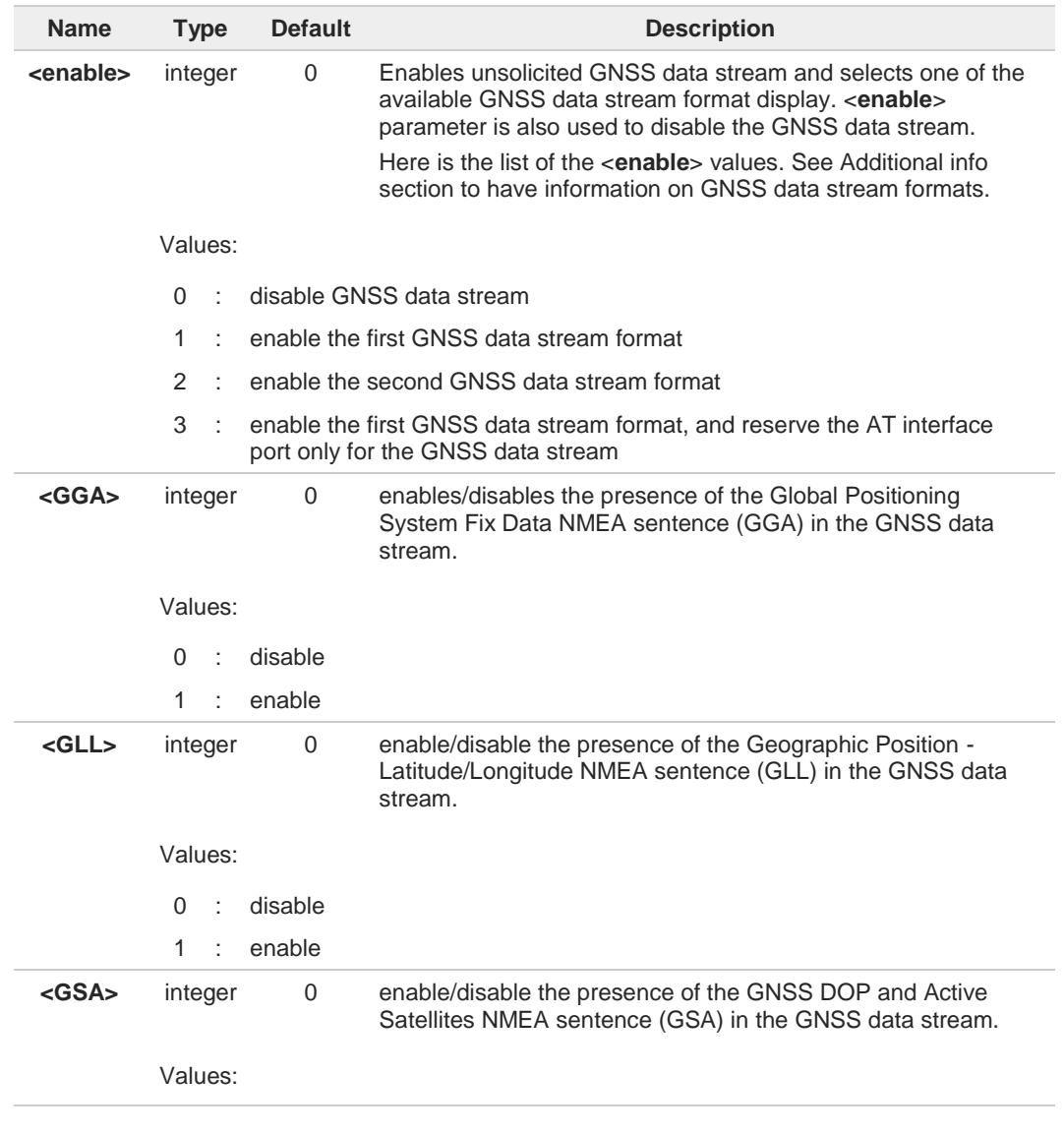

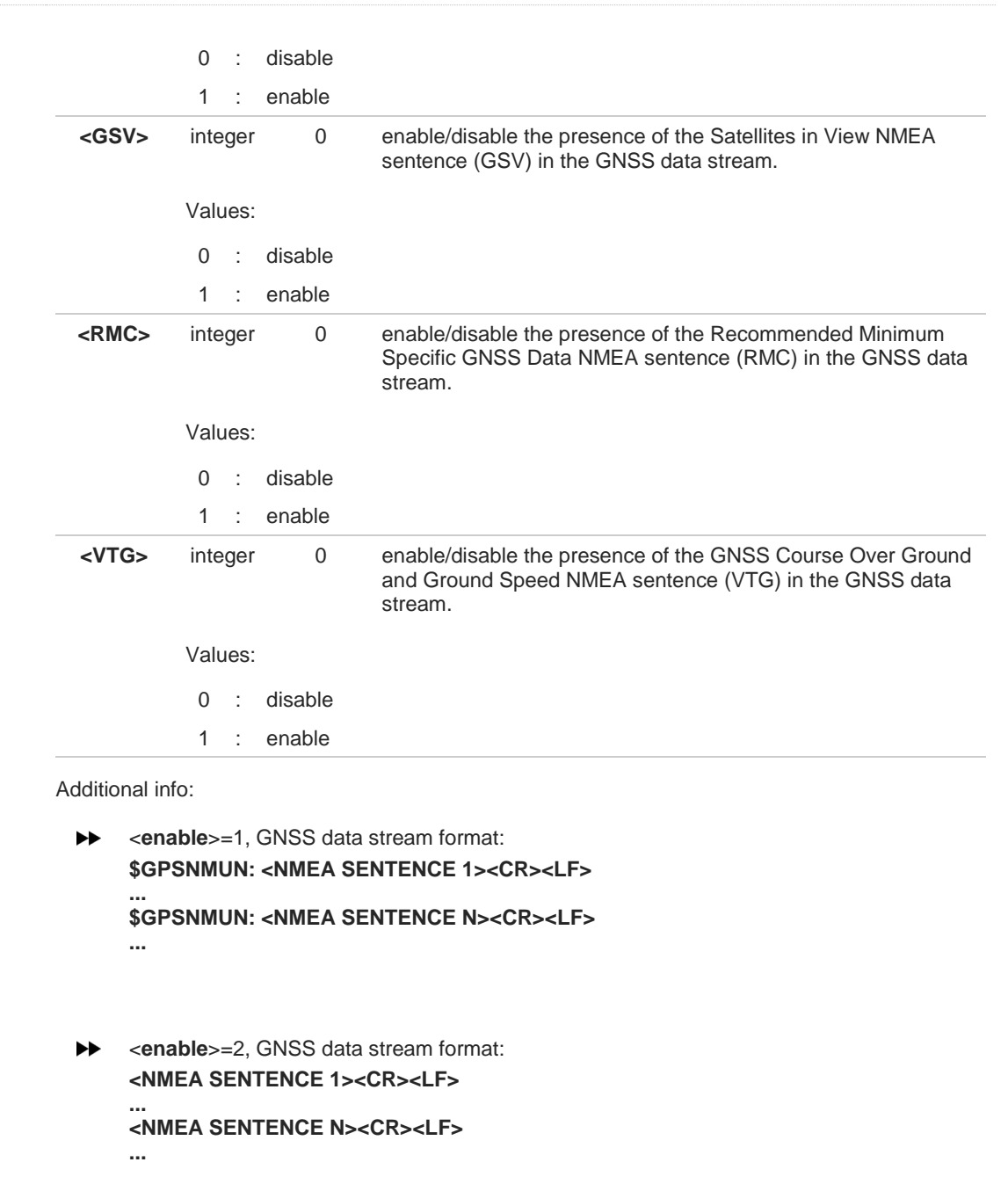

**►** <**enable**>=3, in this case, the AT interface port is dedicated to NMEA sentences, it is not possible to send AT commands. Use the escape sequence "+++" to return in command mode. GNSS data stream format:

#### **\$GPSNMUN: <NMEA SENTENCE 1><CR><LF>**

#### **... \$GPSNMUN: <NMEA SENTENCE N><CR><LF> ...**

The NMEA data stream format is the same as the one selected by <**enable**>=1.

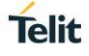

# ←

#### **AT\$GPSNMUN?**

Read command returns whether the unsolicited GNSS data stream is currently enabled or not, along with the current NMEA mask configuration, in the format: **\$GPSNMUN:<enable>,<GGA>,<GLL>,<GSA>,<GSV>,<RMC>,<VTG >**

#### $2^{\mathsf{m}}$ **AT\$GPSNMUN=?**

Test command returns the supported range of values for parameters: <**enable**>, <**GGA**>, <**GLL**>, <**GSA**>, <**GSV**>, <**RMC**>, <**VTG**>.

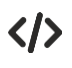

Set the GSA as available sentence in the unsolicited message **AT\$GPSNMUN=1,0,0,1,0,0,0 OK**

Turn-off the unsolicited mode **AT\$GPSNMUN=0 OK**

Read the current NMEA mask configuration: **AT\$GPSNMUN? \$GPSNMUN: 1,0,0,1,0,0,0 OK**

The unsolicited message will be: **\$GPSNMUN: \$GPGSA,A,3,23,20,24,07,13,04,02,,,,,,2.4,1.6,1.8\*3C**

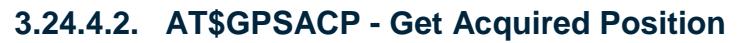

This command returns information about the last GPS position.

⊒∑⊙

[1] NMEA 0183 Standard

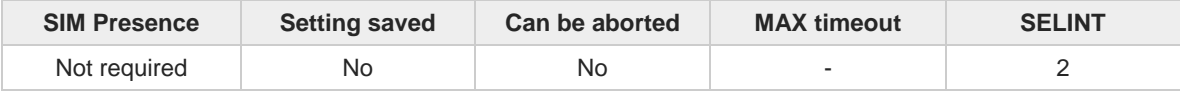

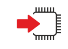

#### **AT\$GPSACP**

Execution command returns information about the last GPS position in the format:

**\$GPSACP: <UTC>,<latitude>,<longitude>,<hdop>,<altitude>,<fix>,<cog>,<spkm>,<spkn>, <date>,<nsat>**

Additional info:

 $\rightarrow$  Meanings of the parameters returned by the command.

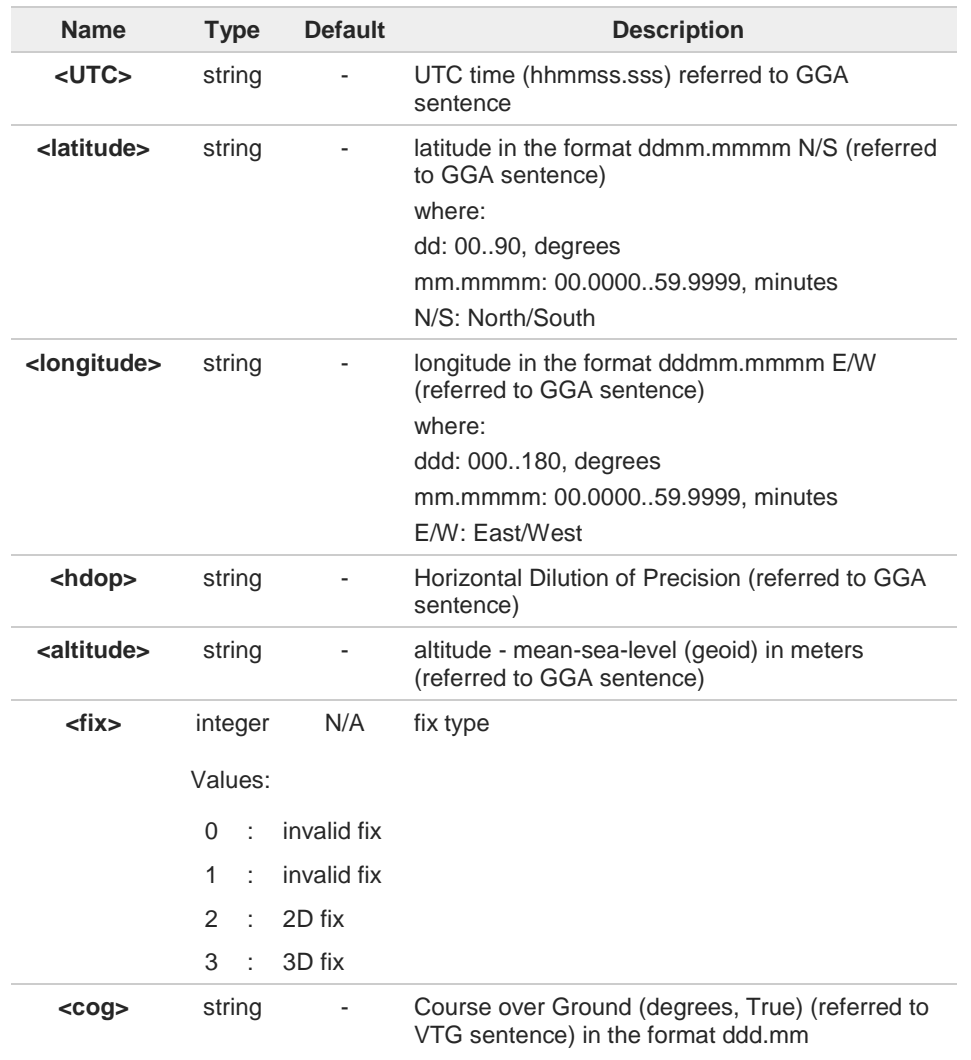

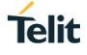

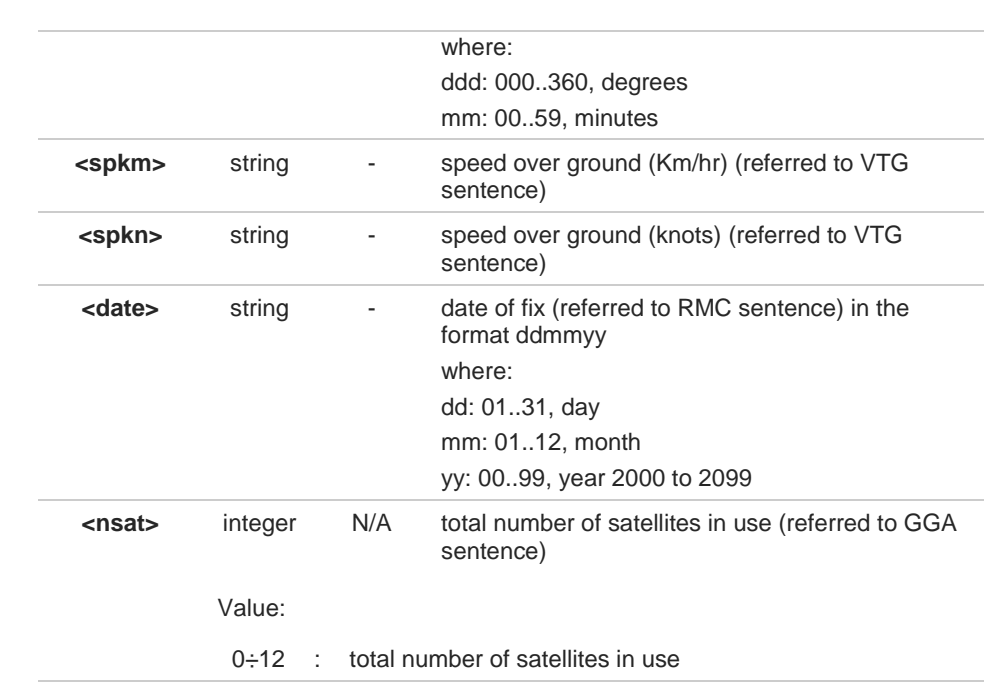

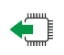

#### **AT\$GPSACP?**

Read command has the same behavior as the Execution command.

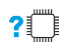

## **AT\$GPSACP=?**

Test command returns the **OK** result code.

 $\langle \rangle$ 

#### **AT\$GPSP? \$GPSP: 0**

when module is down there no acquired position **AT\$GPSACP \$GPSACP: 000000.000,,,,,0,,,,000000,00 OK AT\$GPSP=1 OK** Until first fix is received the command will display initial GPS position **AT\$GPSACP \$GPSACP: 3124.6000N,03504.2000E,0.0,-18.0,0,0.0,0.0,0.0,060180,00** Once fix has been received the command will display actual GPS position **OK AT\$GPSACP \$GPSACP: 3206.4020N,03450.2678E,1.1,3.3,0,0.0,0.0,0.0,030613,06 OK**

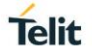

## **3.24.4.3. AT\$GPSNMUNEX - Unsolicited NMEA Extended Data Configuration**

This command permits to activate an unsolicited streaming of GNSS (or GLONASS) data.

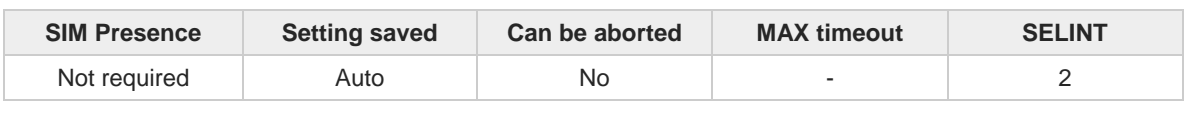

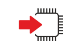

#### **AT\$GPSNMUNEX=[<GNGNS>[,<GNGSA>[,<GLGSV>[,<GPGRS>[,<GAGSV>[,<GAGSA> [,<GAVTG>[,<GPGGA>[,<PQGSA>[,<PQGSV>]]]]]]]]]]**

Set command permits to activate an unsolicited streaming of GNSS (or GLONASS) data (in NMEA extended format) through the NMEA port and defines which NMEA extended sentences will be available.

Parameters:

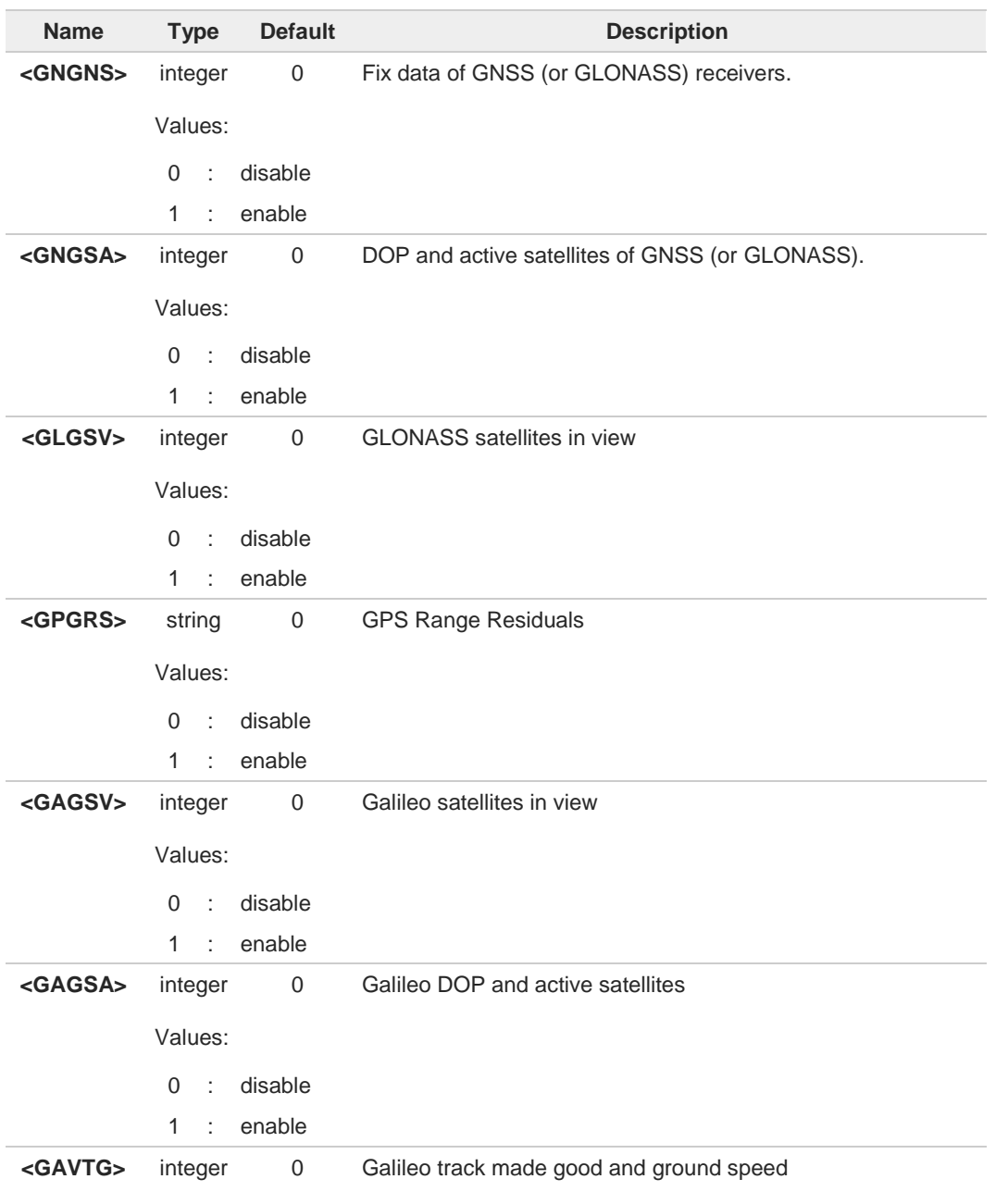
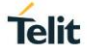

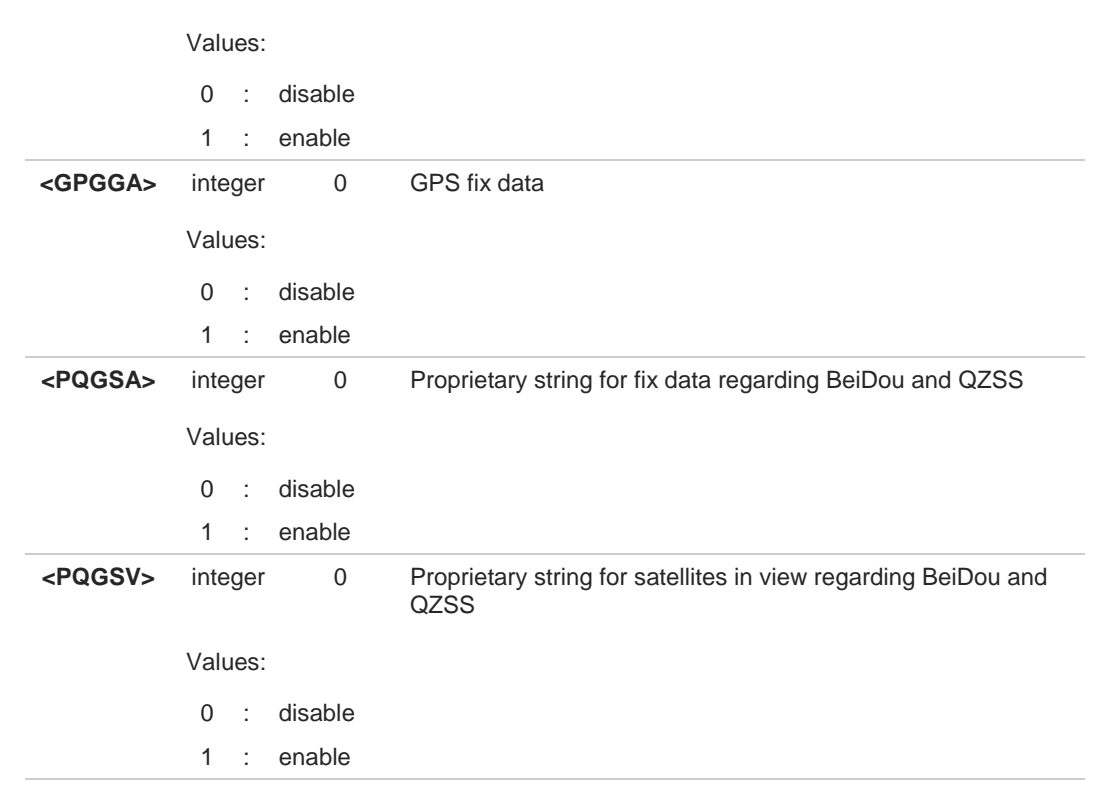

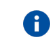

NMEA extended data is displayed on NMEA port depending on **\$GPSNMUN <enable>** parameter setting.

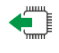

#### **AT\$GPSNMUNEX?**

Read command returns the NMEA extended sentences availability status, in the format:

**\$GPSNMUNEX:<GNGNS>,<GNGSA>,<GLGSV>,<GPGRS>,<GAGSV>,<GAGSA>,<GAVTG>, <GPGGA>,<PQGSA>,<PQGSV>**

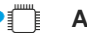

#### **PIFFE** AT\$GPSNMUNEX=?

Test command returns the supported range of values for parameters: **<GNGNS>,<GNGSA>,<GLGSV>,<GPGRS>,<GAGSV>,<GAGSA>,<GAVTG>,<GPGGA>, <PQGSA>,<PQGSV>**

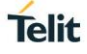

# $\langle \rangle$

#### **AT\$GPSNMUN=1 OK**

#### **AT\$GPSNMUNEX=1,0,0,0,0,0,0,0,0,0 OK**

These sets the GNGNS as available sentence in the unsolicited NMEA sentences.

#### **AT\$GPSNMUNEX? \$GPSNMUNEX: 1,0,0,0,0,0,0,0,0,0 OK**

Give the current frame selected (GNGNS)

The unsolicited message will be:

**\$GNGNS,080558.0,3731.306144,N,12655.784429,E,AN,09,1.0,68.0,18.0,,\*5B**

#### $3.25.$ **PSM (Power Saving Mode)**

#### **3.25.1. AT+CPSMS - Power Saving Mode Setting**

This command enables/disables Power Saving Mode (PSM) mode.

[1] 3GPP TS 27 007  $\blacktriangleright$ 

[2] 3GPP TS 24.008

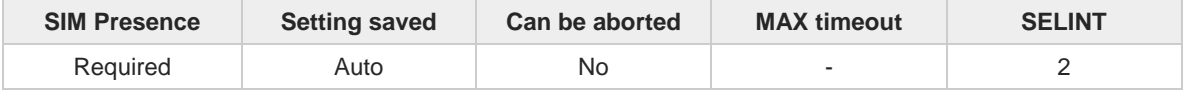

#### **AT+CPSMS=[<mode>[,<ReqPeriodicRAU>[,<ReqGPRSreadyTimer>[,<ReqPeriodicTAU>[,<ReqA ctiveTime>]]]]]**

The set command controls the setting of the UEs power saving mode (PSM) parameters. The command controls whether the UE wants to apply PSM or not, as well as the requested extended periodic RAU value and the requested GPRS READY timer value in GERAN, the requested extended periodic TAU value in E-UTRAN and the requested Active Time value.

#### Parameters:

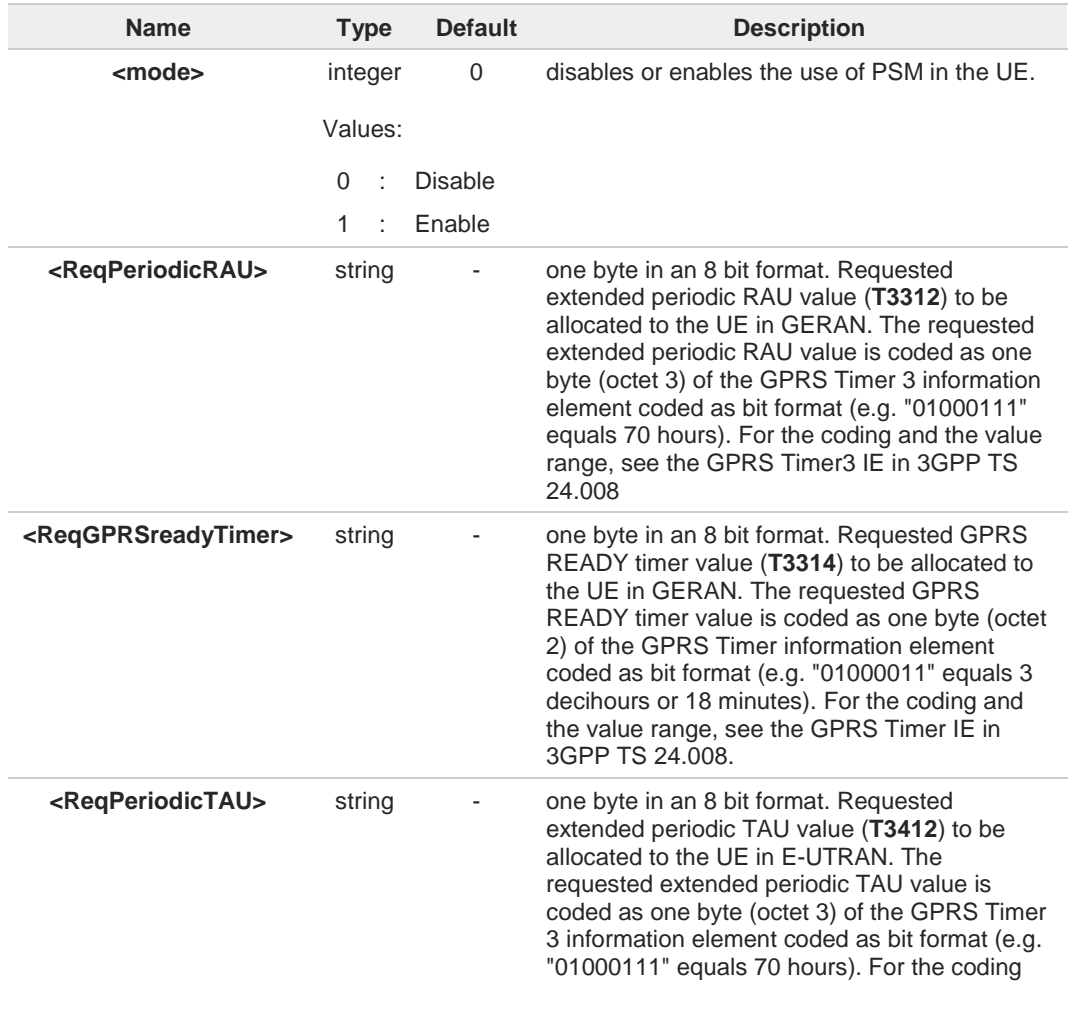

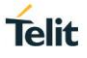

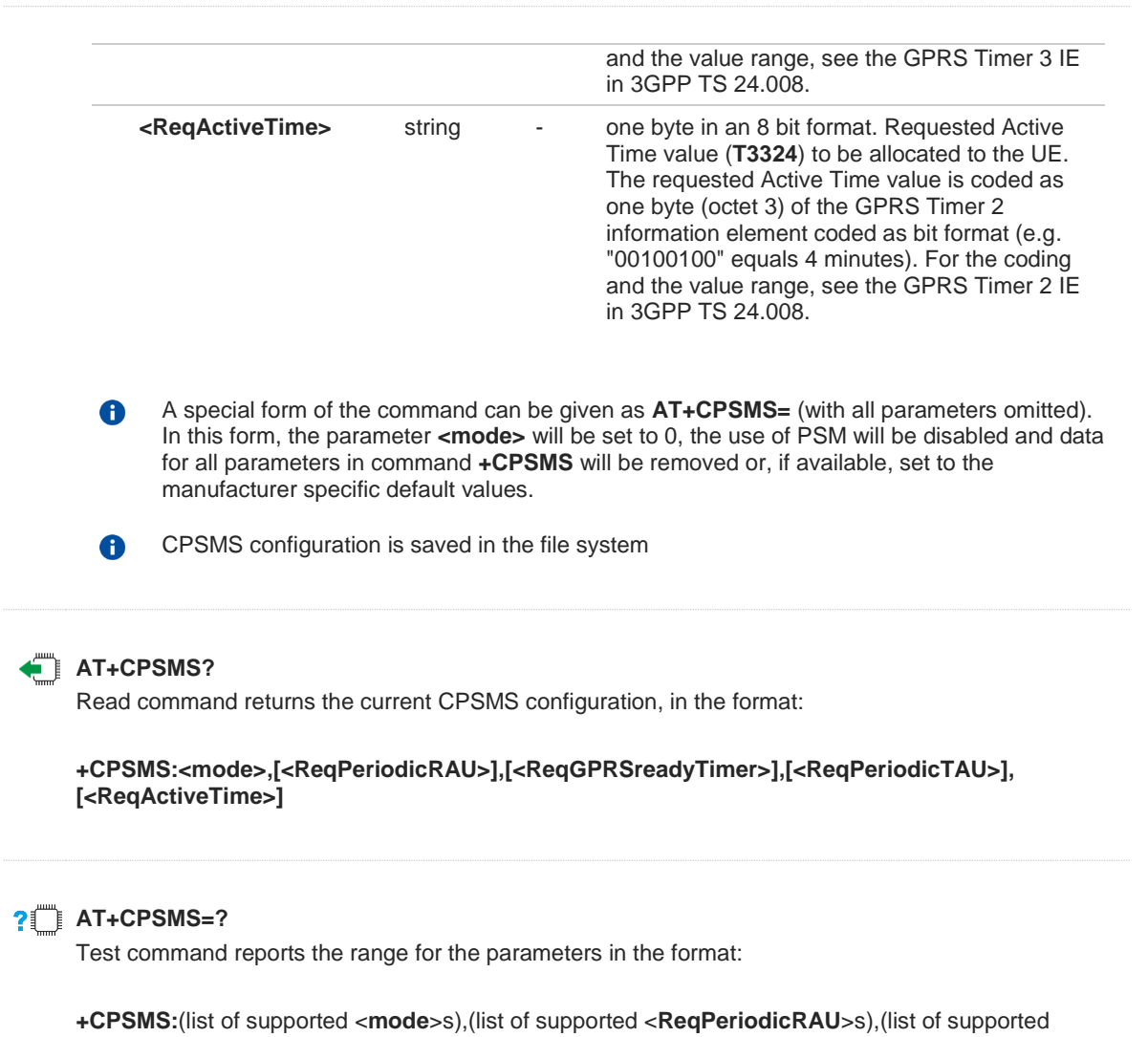

<**ReqGPRSreadyTimer**>s),(list of supported <**ReqPeriodicTAU**>s),(list of supported <**ReqActiveTime**>s)

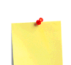

How to manage timer values octet.

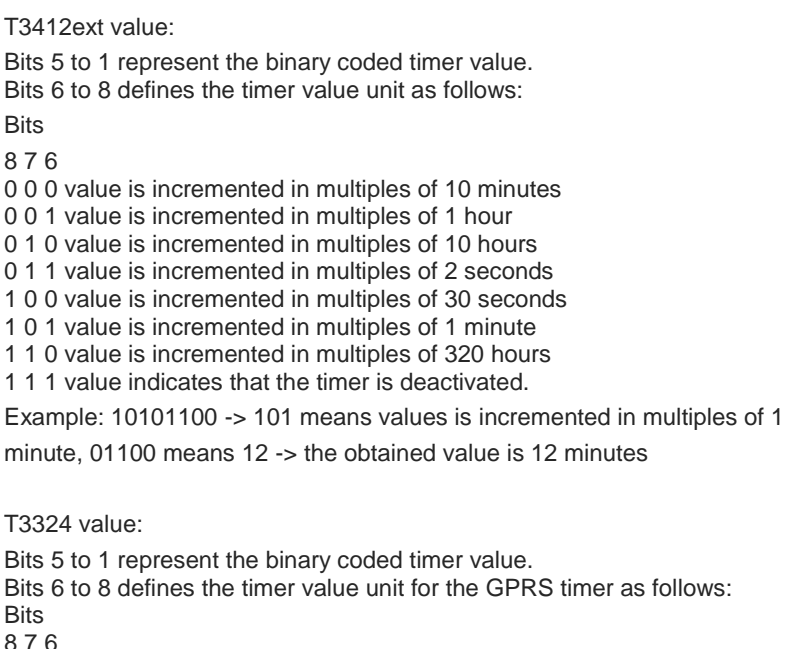

0 0 0 value is incremented in multiples of 2 seconds 0 0 1 value is incremented in multiples of 1 minute 0 1 0 value is incremented in multiples of decihours

1 1 1 value indicates that the timer is deactivated.

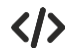

**AT+CPSMS=1,,,"10101100","00100010" OK**

**AT+CPSMS? +CPSMS: 1,,,"10101100","00100010" OK**

It means that module requires to adopt the PSM for reducing its power consumption. If the network supports PSM and accepts that the UE uses PSM with requested timers value, module enters in PSM when the active timer expires (T3324=2 minutes) and stay in this mode for ten minutes (T3412=12 minutes).

#### **AT+CPSMS=0 OK**

It means that PSM is set to disable, the module does not go to Power Saving Mode in any case.

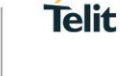

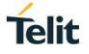

#### **3.25.2. AT#CPSMS - Power Saving Mode Setting**

This command enables/disables Power Saving Mode (PSM) mode.

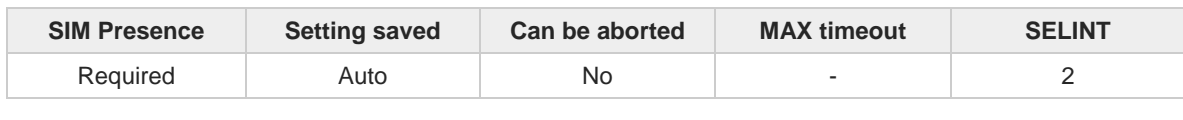

#### **AT#CPSMS=[<mode>[,<ReqPeriodicRAU>[,<ReqGPRSreadyTimer>[,<ReqPeriodicTAU>[,<ReqA ctiveTime>]]]]]**

The set command controls the setting of the UEs power saving mode (PSM) parameters. The command controls whether the UE wants to apply PSM or not, as well as the requested extended periodic RAU value and the requested GPRS READY timer value in GERAN, the requested extended periodic TAU value in E-UTRAN and the requested Active Time value.

This command, unlike the **+CPSMS** command, accepts the parameters in integer format.

#### Parameters:

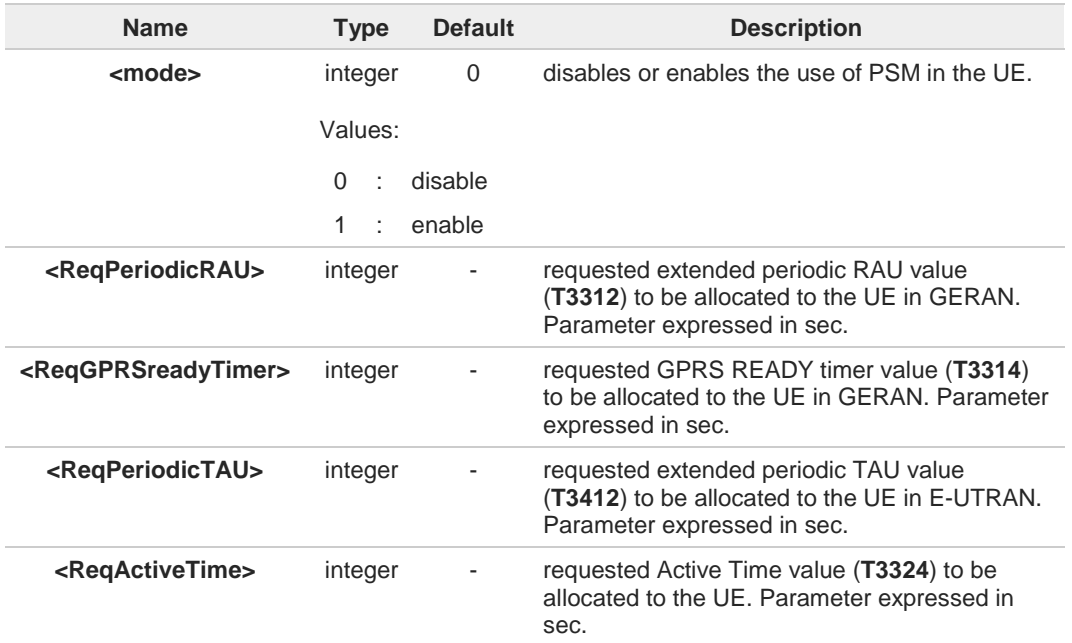

A special form of the command can be given as **AT#CPSMS=** (with all parameters omitted).  $\mathbf \theta$ In this form, the parameter **<mode>** will be set to 0, the use of PSM will be disabled and data for all parameters in command **#CPSMS** will be removed or, if available, set to the manufacturer specific default values.

CPSMS configuration is saved in the file system.

#### **AT#CPSMS?**

A

Read command presents the current CPSMS configuration returned by the network, in the format:

#### **#CPSMS: <status>[,<T3324>,<T3412 or T3412EXT>]**

Additional info:

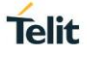

 $\rightarrow$  Meaning of the returned parameters.

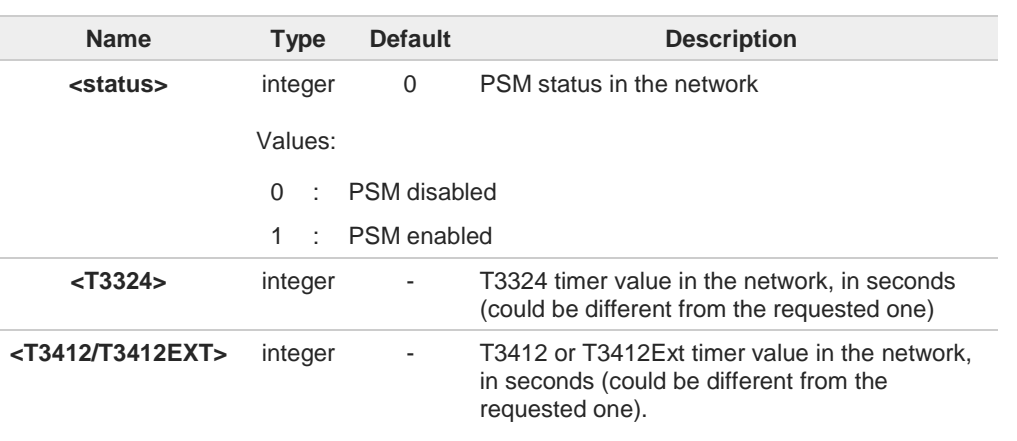

#### **?** AT#CPSMS=?

Test command returns **OK** result code.

## **4. LIST OF ACRONYMS**

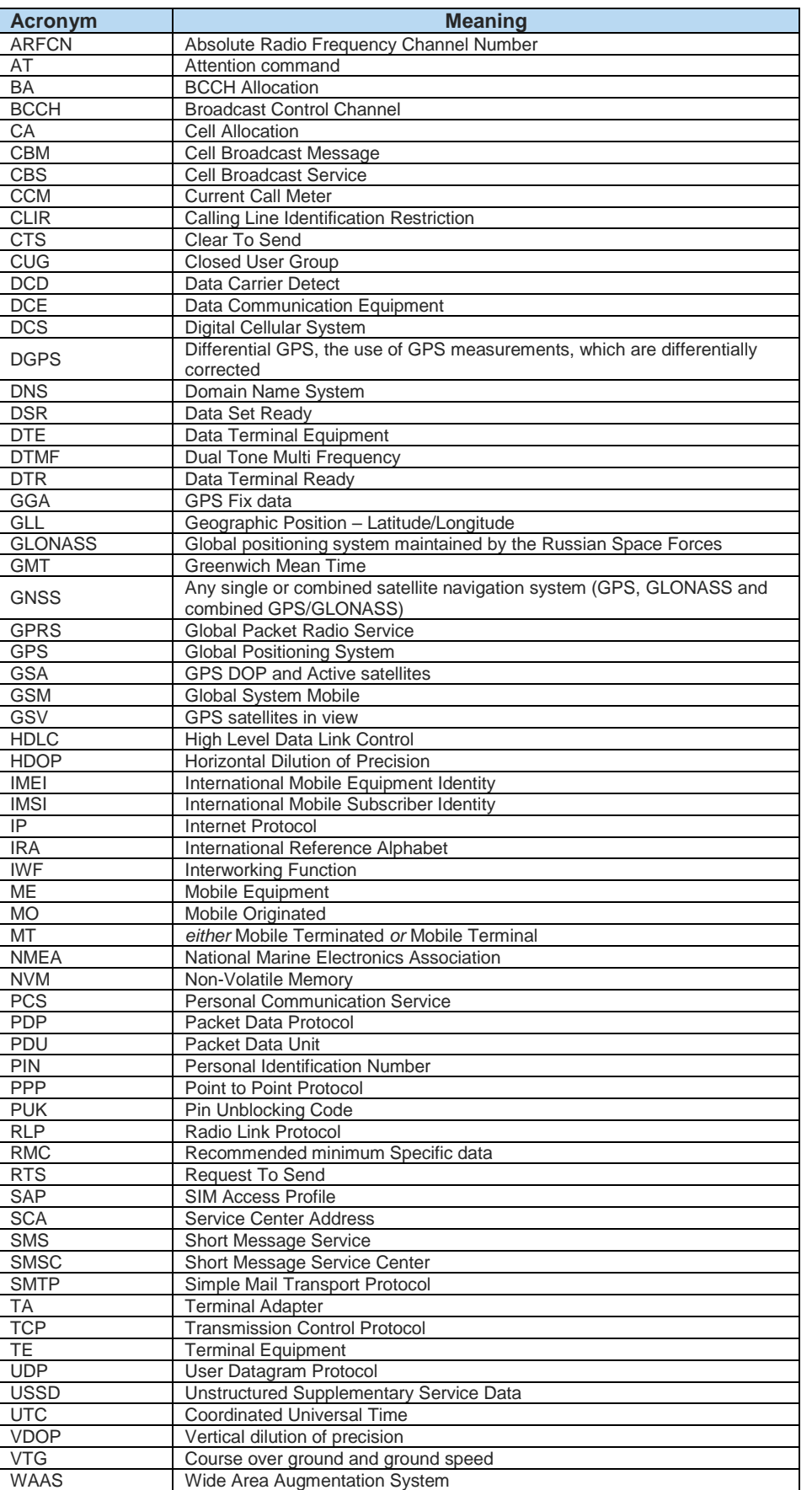

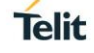

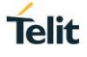

### **5. DOCUMENT HISTORY**

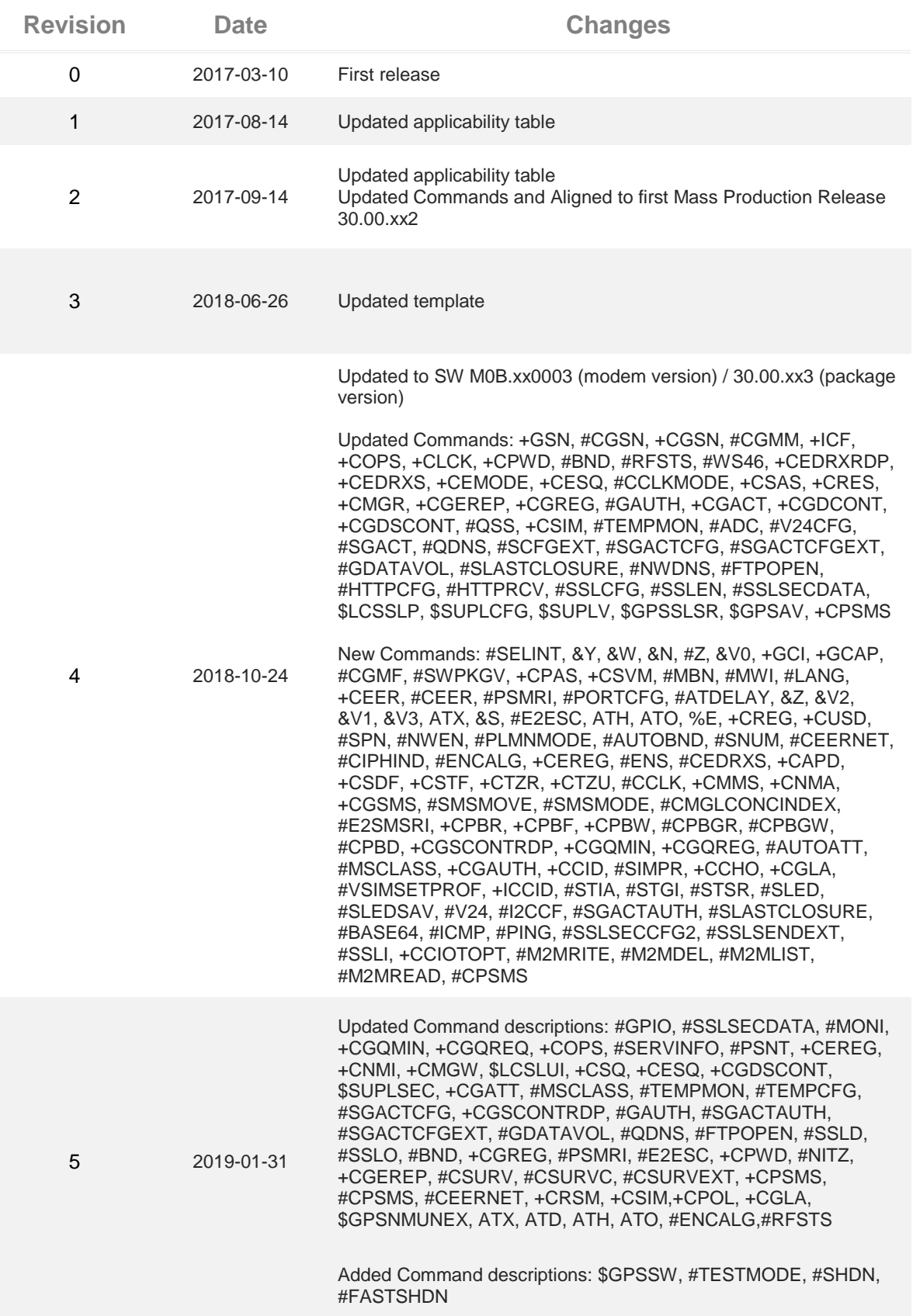

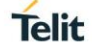

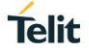

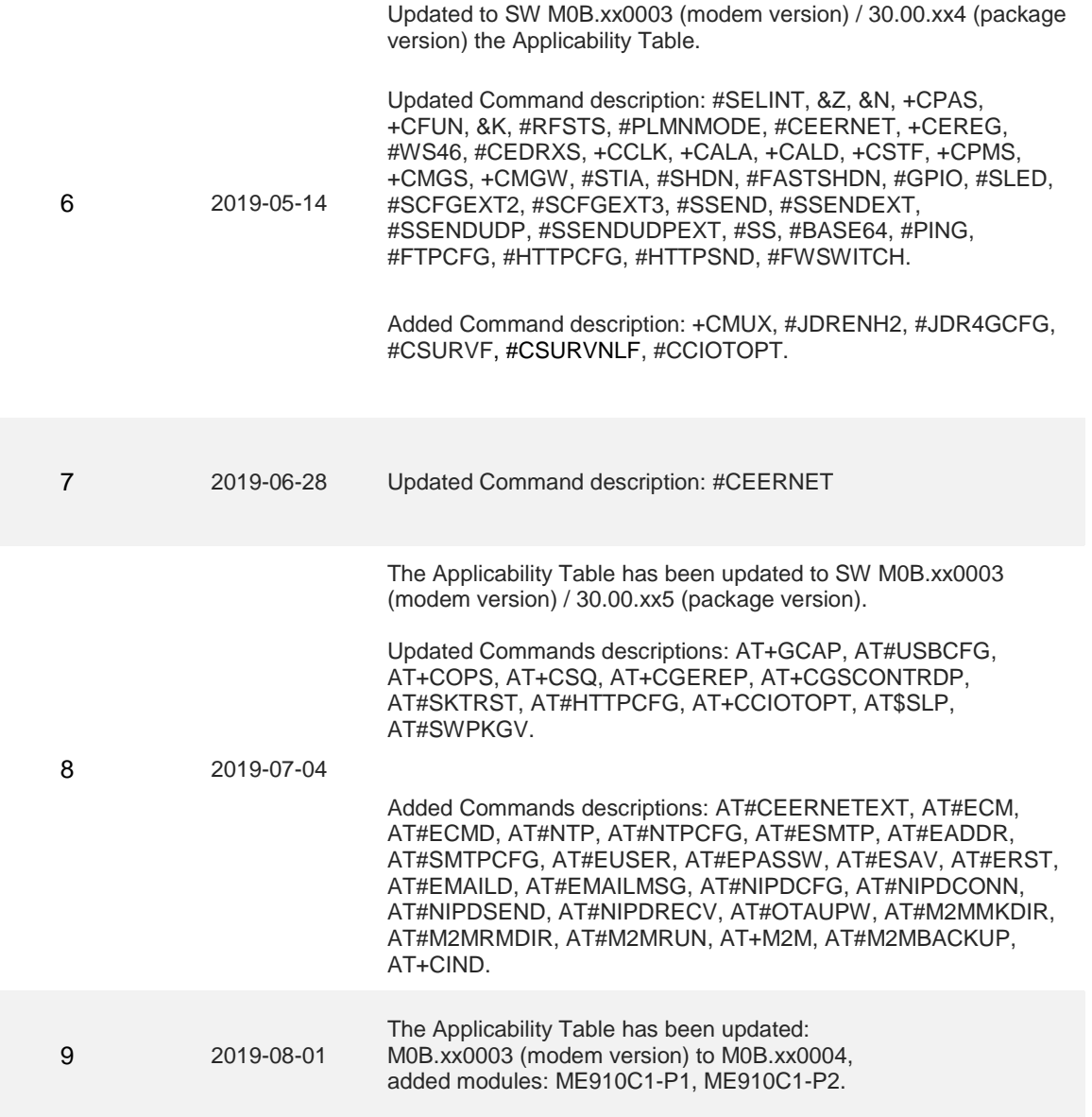

# **SUPPORT INQUIRIES**

Link to www.telit.com and contact our technical support team for any questions related to technical issues.

# www.telit.com

**Telit Communications S.p.A.** Via Stazione di Prosecco, 5/B I-34010 Sgonico (Trieste), Italy

**Telit IoT Platforms LLC** 5300 Broken Sound Blvd, Suite 150 Boca Raton, FL 33487, USA

Telit Wireless Solutions Inc. 3131 RDU Center Drive, Suite 135 Morrisville, NC 27560, USA

Telit Wireless Solutions Co., Ltd. 8th Fl., Shinyoung Securities Bld.

6, Gukjegeumyung-ro8-gil, Yeongdeungpo-gu Seoul, 150-884, Korea

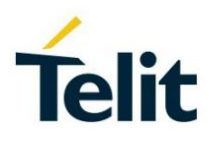

**Telit Wireless Solutions Ltd.** 10 Habarzel St. Tel Aviv 69710, Israel

**Telit Wireless Solutions** Technologia e Servicos Ltda Avenida Paulista, 1776, Room 10.C 01310-921 São Paulo, Brazil

[04.2016]

Telit reserves all rights to this document and the information contained herein. Products, names, logos and designs described herein may in whole or in part be subject to intellectual property rights. The information contained herein is provided "as is". No warranty of any kind, either express or implied, is made in relation to<br>the accuracy, reliability, fitness for a particular

Copyright © 2016, Telit